# int

# EXTENDED iRMX®II.3 **OPERATING SYSTEM DOCUMENTATION**

# **VOLUME 3 SYSTEM CALLS**

Order Number: 461846-001

Intel Corporation 3065 Bowers Avenue Santa Clara, California 95051

Copyright <sup>§</sup> 1988, Intel Corporation, All Rights Reserved

In locations outside the United States, obtain additional copies of Intel documentation by contacting your local Intel sales office. For your convenience, international sales office addresses are located directly before the reader reply card in the back of the manual.

The information in this document is subject to change without notice.

Intel Corporation makes no warranty of any kind with regard to this material, including, but not limited to, the implied warranties of merchantability and fitness for a particular purpose. Intel Corporation assumes no responsibility for any errors that may appear in this document. Intel Corporation makes no commitment to update or to keep current the information contained in this document.

Intel Corporation assumes no responsibility for the use of any circuitry other than circuitry embodied in an Intel product. No other circuit patent licenses are implied.

Intel software products are copyrighted by and shall remain the property of Intel Corporation. Use, duplication or disclosure is subject to restrictions stated in Intel's software license, or as defined in ASPR 7-104.9 (a)(9).

No part of this document may be copied or reproduced in any form or by any means without prior written consent of Intel Corporation.

The following are trademarks of Intel Corporation and its affiliates and may be used only to identify Intel products:

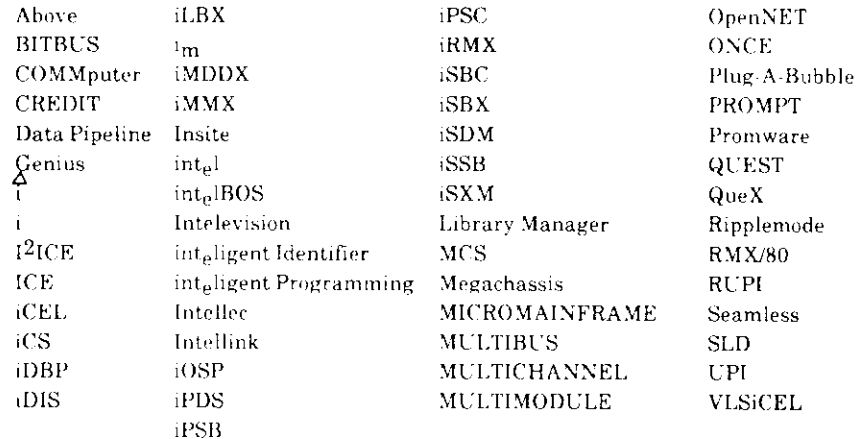

XENIX, MS-DOS, Multiplan, and Microsoft are trademarks of Microsoft Corporation. UNIX is a trademark of Bell Laboratories. Ethernet is a trademark of Xerox Corporation. Centronics is a trademark of Centronics Data Computer Corporation. Chassis Trak is a trademark of General Devices Company, Inc. VAX and VMS are trademarks of Digital Equipment Corporation. Smartmodem 1200 and Hayes are trademarks of Hayes Microcomputer Products, Inc. IBM is a registered trademark of International Business Machines. Soft-Scope is a registered trademark of Concurrent Sciences.

Copyright<sup>®</sup> 1988, Intel Corporation

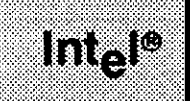

# **VOLUME PREFACE**

#### **MANUALS IN THIS VOLUME**

This volume (Volume 3, Extended iRMX® II System Calls) contains the following manuals, all of which document the iRMX II system calls. In each manual you will find the system calls listed with their syntax and descriptions. Note that since these are reference manuals, their format differs somewhat from the other iRMX II Operating System manuals.

Extended iRMX® II Nucleus System Calls Reference Manual Extended iRMX<sup>®</sup> II Basic I/O System Calls Reference Manual Extended iRMX® II Extended I/O System Calls Reference Manual Extended iRMX® II Application Loader System Calls Reference Manual Extended iRMX® II Human Interface System Calls Reference Manual Extended iRMX® II UDI System Calls Reference Manual

The Extended iRMX® II Nucleus System Calls Reference Manual describes the use of all Nucleus system calls.

The Extended iRMX® II Basic I/O System Calls Reference Manual describes the use of all BIOS system calls.

The Extended iRMX® II Extended I/O System Calls Reference Manual describes the use of all EIOS system calls.

The Extended iRMX® II Application Loader System Calls Reference Manual describes the use of all loader system calls.

The Extended iRMX® II Human Interface System Calls Reference Manual describes the use of all Human Interface system calls.

The Extended iRMX® II UDI System Calls Reference Manual describes the use of all UDI system calls.

#### **VOLUME CONTENTS**

Manuals are listed in the order they appear in the volumes. For a synopsis of each manual, refer to the Introduction to the Extended iRMX\ II Operating System.

VOLUME 1: Extended iRMX® II Introduction, Installation, and Operating Instructions

Introduction to the Extended iRMX II Operating System Extended iRMX II Hardware and Software Installation Guide Operator's Guide to the Extended iRMX II Human Interface Master Index

VOLUME 2: Extended iRMX® II Operating System User Guides

Extended iRMX® II Nucleus User's Guide Extended iRMX® II Basic I/O System User's Guide Extended iRMX<sup>®</sup> II Extended I/O System User's Guide Extended iRMX<sup>®</sup> II Human Interface User's Guide Extended iRMX<sup>®</sup> II Application Loader User's Guide Extended iRMX<sup>®</sup> II Universal Development Interface User's Guide Device Drivers User's Guide

VOLUME 3: Extended iRMX® II System Calls

Extended iRMX<sup>®</sup> II Nucleus System Calls Reference Manual Extended iRMX® II Basic I/O System Calls Reference Manual Extended iRMX<sup>®</sup> II Extended I/O System Calls Reference Manual Extended iRMX<sup>®</sup> II Application Loader System Calls Reference Manual Extended iRMX<sup>®</sup> II Human Interface System Calls Reference Manual Extended iRMX® II UDI System Calls Reference Manual

VOLUME 4: Extended iRMX<sup>®</sup> II Operating System Utilities

Extended iRMX<sup>®</sup> II Bootstrap Loader Reference Manual Extended iRMX<sup>®</sup> II System Debugger Reference Manual Extended iRMX® II Disk Verification Utility Reference Manual Extended iRMX<sup>®</sup> II Programming Techniques Reference Manual Guide to the Extended iRMX® II Interactive Configuration Utility

VOLUME 5: Extended iRMX® II Interactive Configuration Utility Reference

Extended iRMX<sup>®</sup> II Interactive Configuration Utility Reference Manual

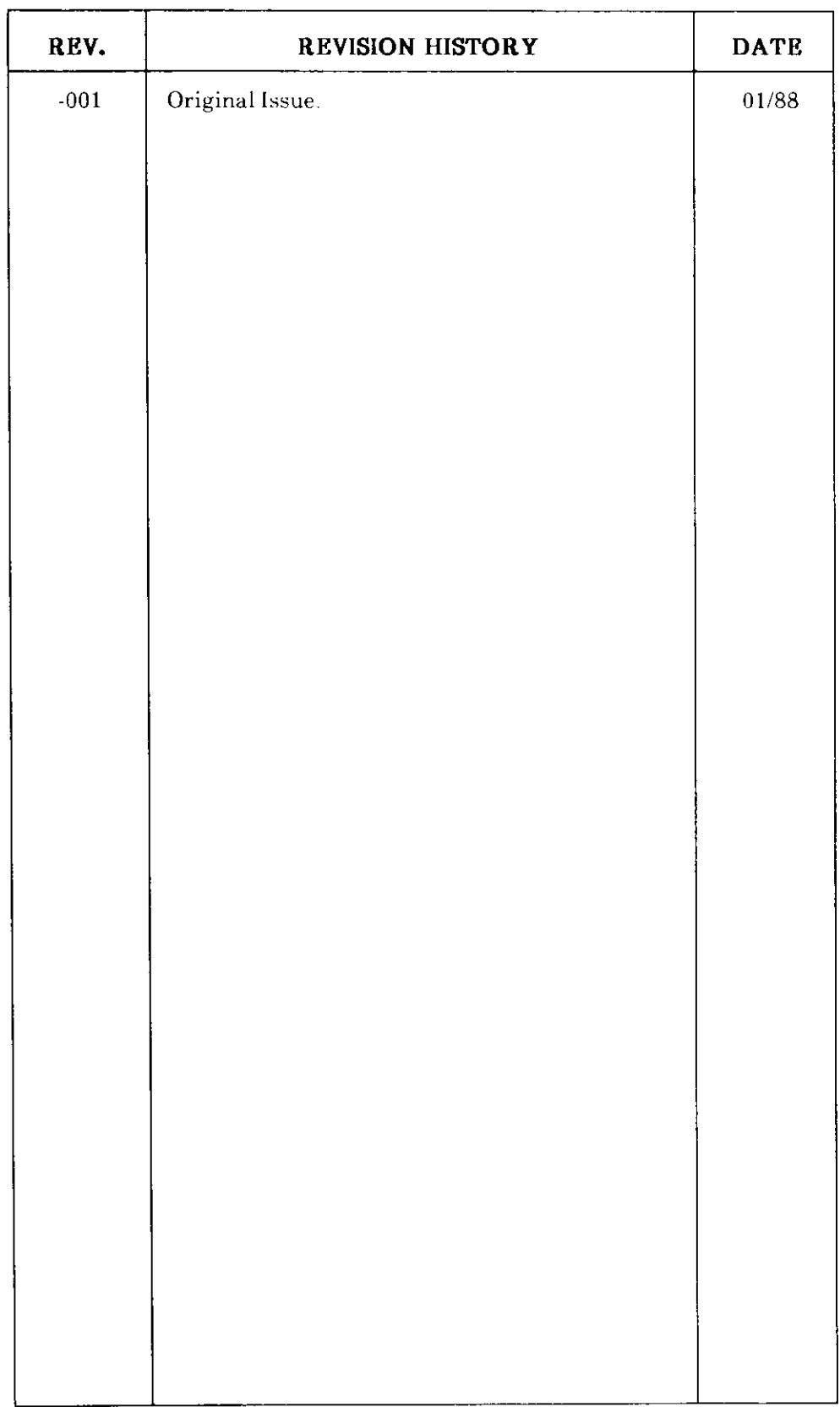

 $\omega_{\rm{max}}$ 

# **int**

# **EXTENDED iRMX<sup>®</sup>II NUCLEUS SYSTEM CALLS REFERENCE MANUAL**

Intel Corporation 3065 Bowers Avenue Santa Clara, California 95051

Copyright<sup>®</sup> 1988, Intel Corporation, All Rights Reserved

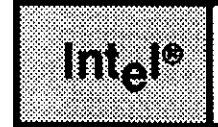

## **INTRODUCTION**

This manual documents the system calls of the Nucleus, the innermost layer of the Extended  $iRMX^{\circledast}$  II Operating System. The information provided in this manual is intended as a reference to the system calls and provides detailed descriptions of each call.

### **READER LEVEL**

This manual is intended for programmers who are familiar with the concepts and terminology introduced in the Extended iRMX II Nucleus User's Guide and with the PL/M-286 programming language.

### **MANUAL ORGANIZATION**

This manual presents logical groupings of Nucleus System calls. The individual calls within each group are in alphabetical order for easy reference. The following list shows how the system calls are grouped:

- Calls for jobs  $\bullet$
- Calls for mailboxes  $\bullet$
- Calls for semaphores
- Calls for segments and memory pools  $\bullet$
- Calls for descriptors  $\bullet$
- Calls for all objects  $\bullet$
- Calls for exception handlers
- Calls for exception handlers
- Calls for interrupt handlers, tasks, and levels
- Calls for composite objects  $\bullet$
- Calls for extension objects  $\bullet$
- Calls for deletion control
- Calls for operating system extensions
- Calls for regions
- Calls for MULTIBUS® II systems

This manual uses the following conventions:

- . System call names appear as headings on the outside upper corner of each page. The first appearance of each system call name is printed in ink; subsequent appearances are in black ink.
- Throughout this manual, most system calls are shown using a generic shorthand (such as ACCEFNCONTROL instead of RQ\$ACCEPT\$CONTROL). This convention is used to make the names easier to understand. Only the calls that are iRMX II versions of iRMX I system calls are spelled out completely (such as RQE\$CREATE\$JOB). When you use the system calls in your programs, you must specify the actual PL/M-286 external-procedure names.

You can also invoke the system calls from assembly language, but you must obey the PL/M-286 calling sequences when doing so. For more information on these calling sequences refer to the Extended iRMX II Programming Techniques Reference Manual.

# Into<sup>re</sup>

# **CONTENTS**

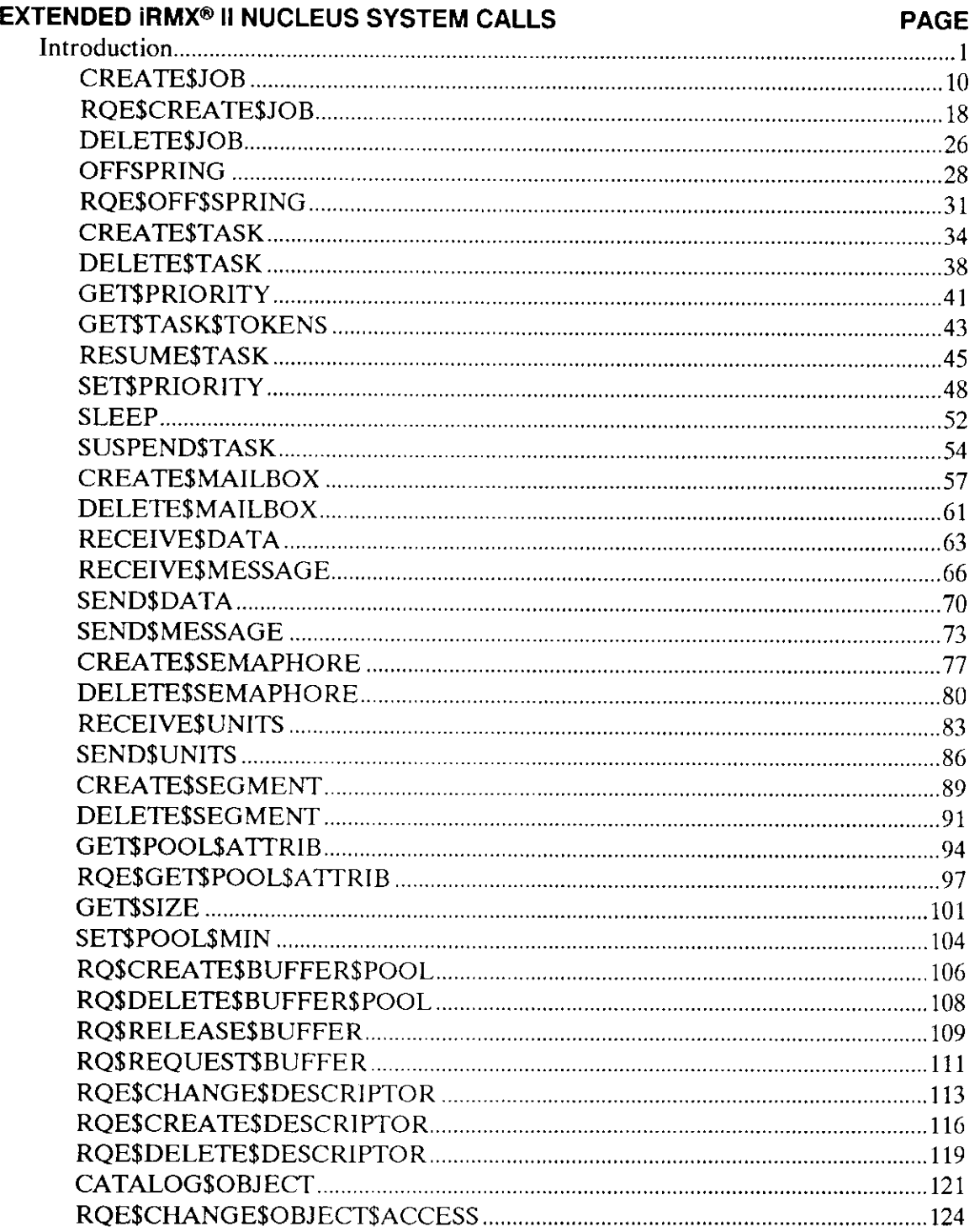

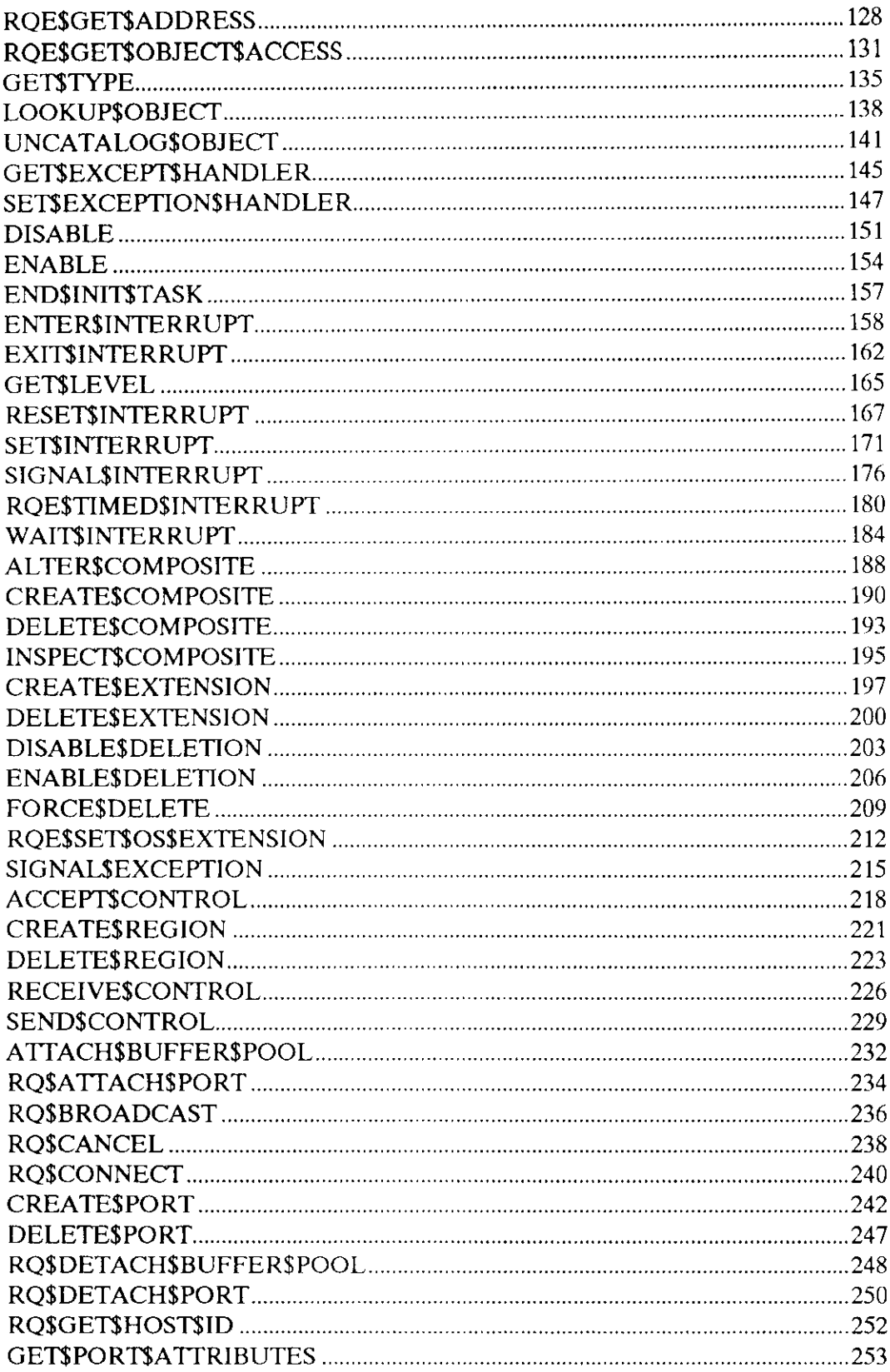

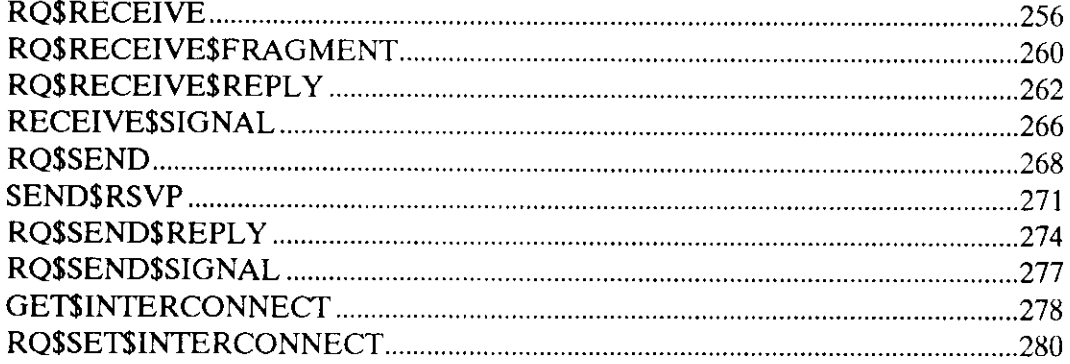

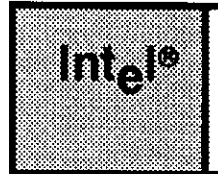

# EXTENDED IRMX® II<br>NUCLEUS SYSTEM CALLS

## INTRODUCTION

This manual presents the iRMX<sup>®</sup> II Nucleus system calls in functional groups and provides a detailed description of each one.

The calling sequence for each call is the same as for the PL/M-286 interface. The information for each system call is organized in the following order:

- A brief sketch of the effects of the call.
- The  $PL/M-286$  calling sequence for the system call.
- Definitions of the input parameters, if any.
- Definitions of the output parameters, if any.
- A detailed description of the effects of the call.
- . An example of how the system call can be used.
- . The condition codes that can result from using the call, with a description of the possible causes of each condition.

Throughout this manual, PL/M-286 data types such as BYTE, WORD, POINTER and SELECTOR are used. In addition, the iRMX II data types TOKEN and STRING are used. A TOKEN is a 16-bit value that uniquely identifies an iRMX II object. A STRING is a sequence of consecutive bytes in which the first byte specifies the number of bytes that follow it in the string. When these terms are used as data types, they are always capitalized.

Because TOKEN is not a PL/M-28ó data type, you must declare it to be lìterally a SELECTOR every place you use it. The word "token" in lowercase refers to a value that the iRMX II Operating System returns to a TOKEN (the data type) when it creates the obiect.

#### EXTENDED IRMX<sup>®</sup> II NUCLEUS SYSTEM CALLS

The examples used in this manual assume the reader is familiar with PL/M. In these examples, the appropriate DECLARE and INCLUDE statements are made first. The reader should note the use of an INCLUDE statement that declares all of the system calls included in the iRMX II Operating System.

Following this introduction is a system call dictionary in which the calls are grouped according to type. The dictionary includes short descriptions and page numbers of the complete descriptions that follow.

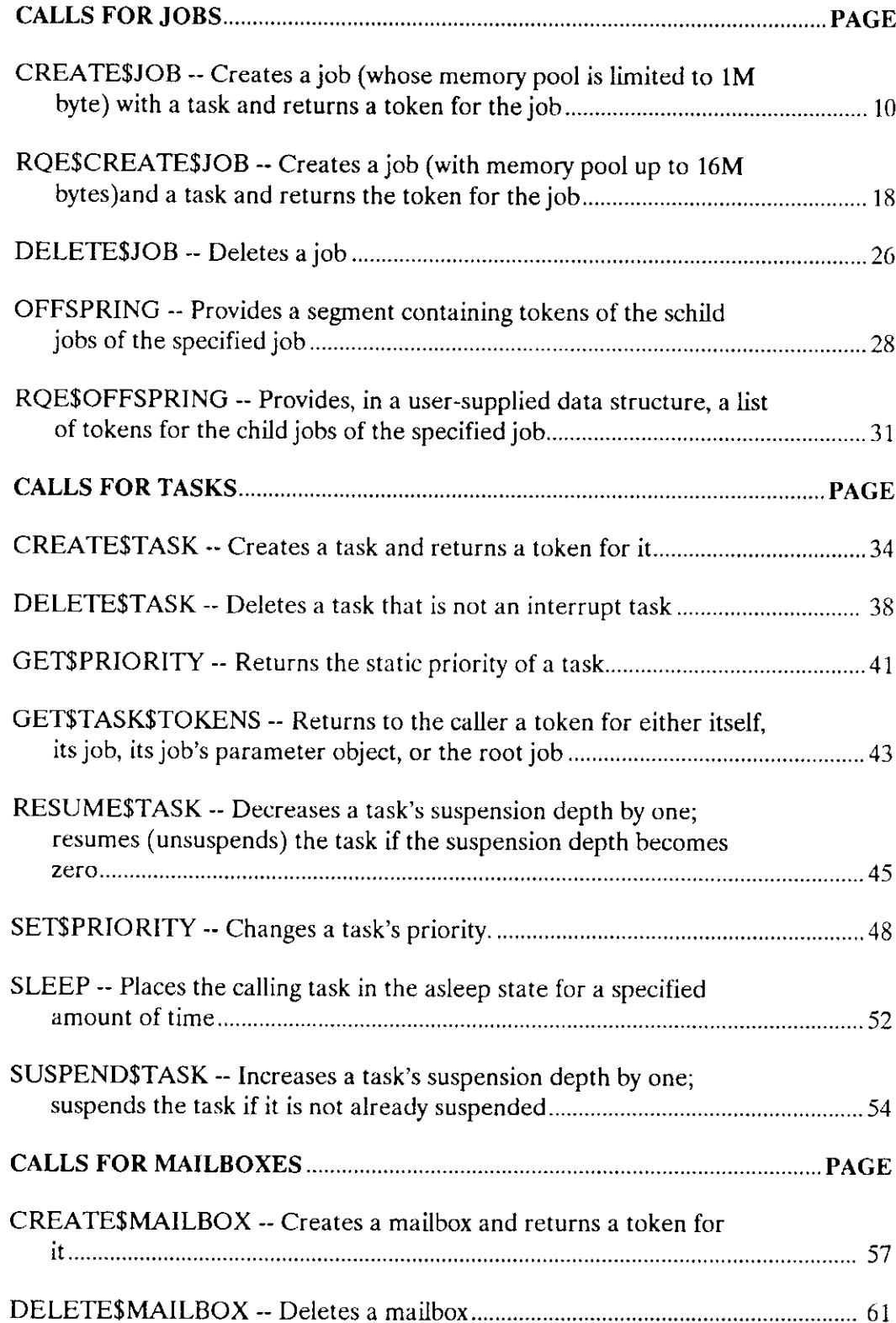

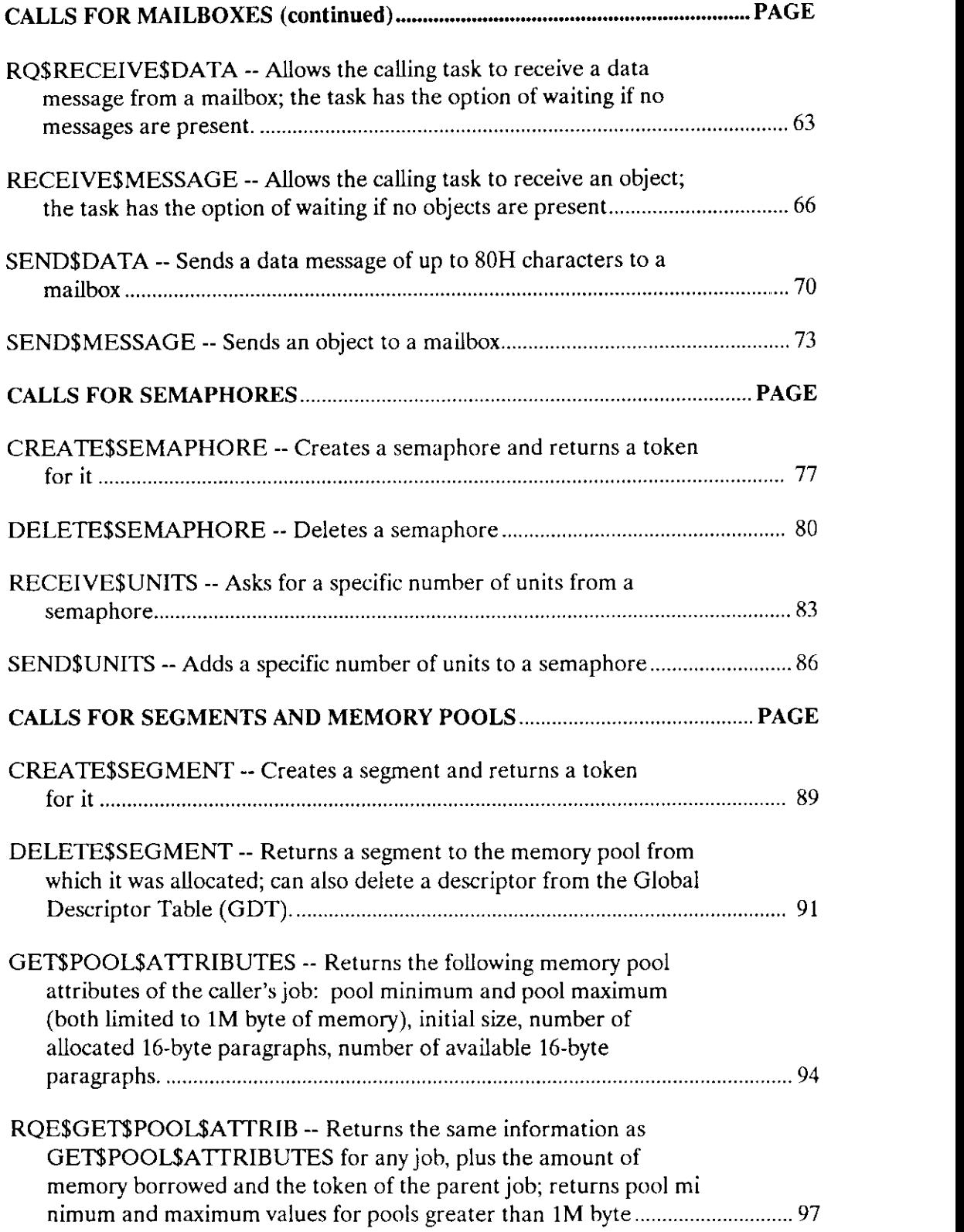

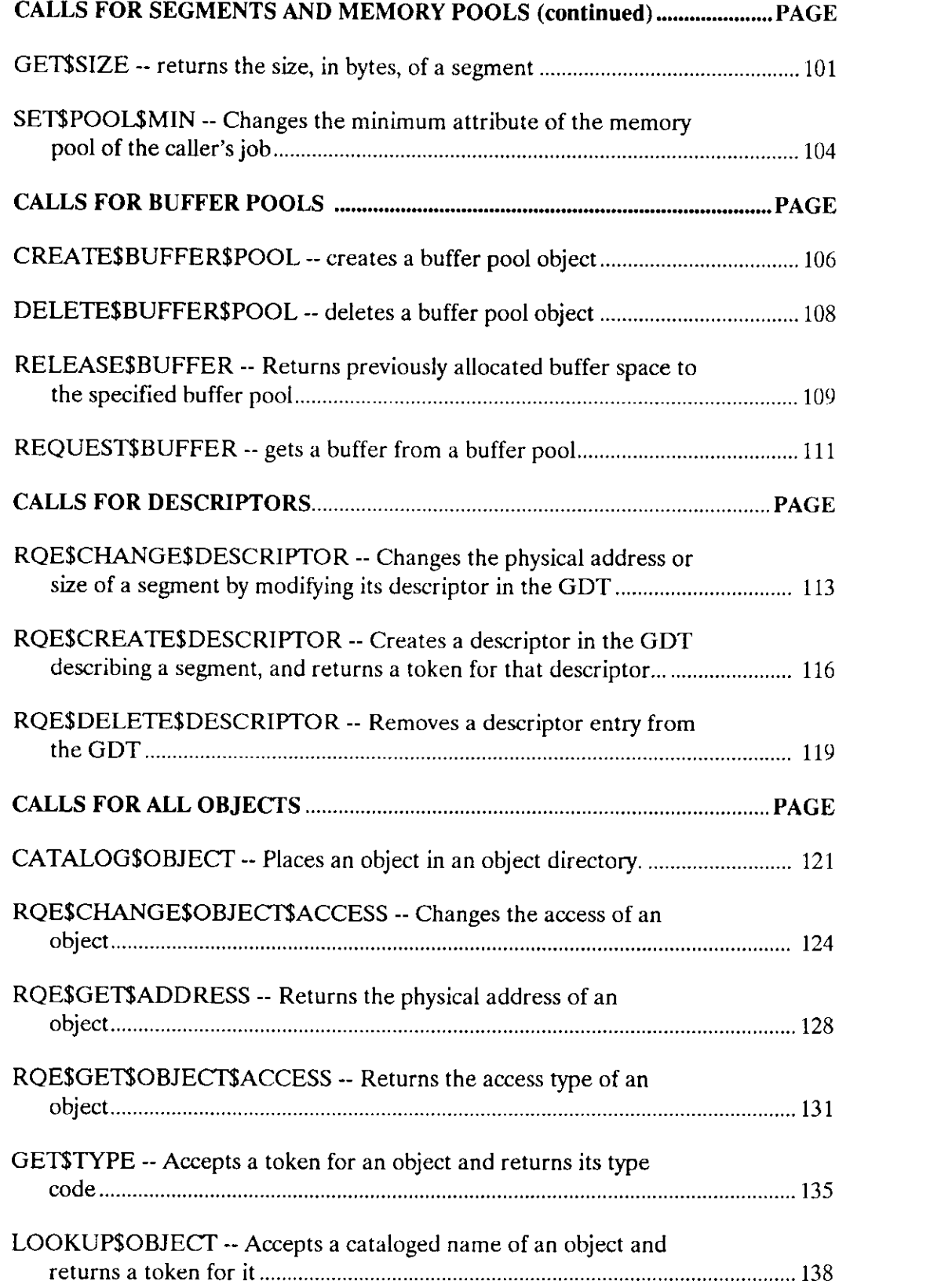

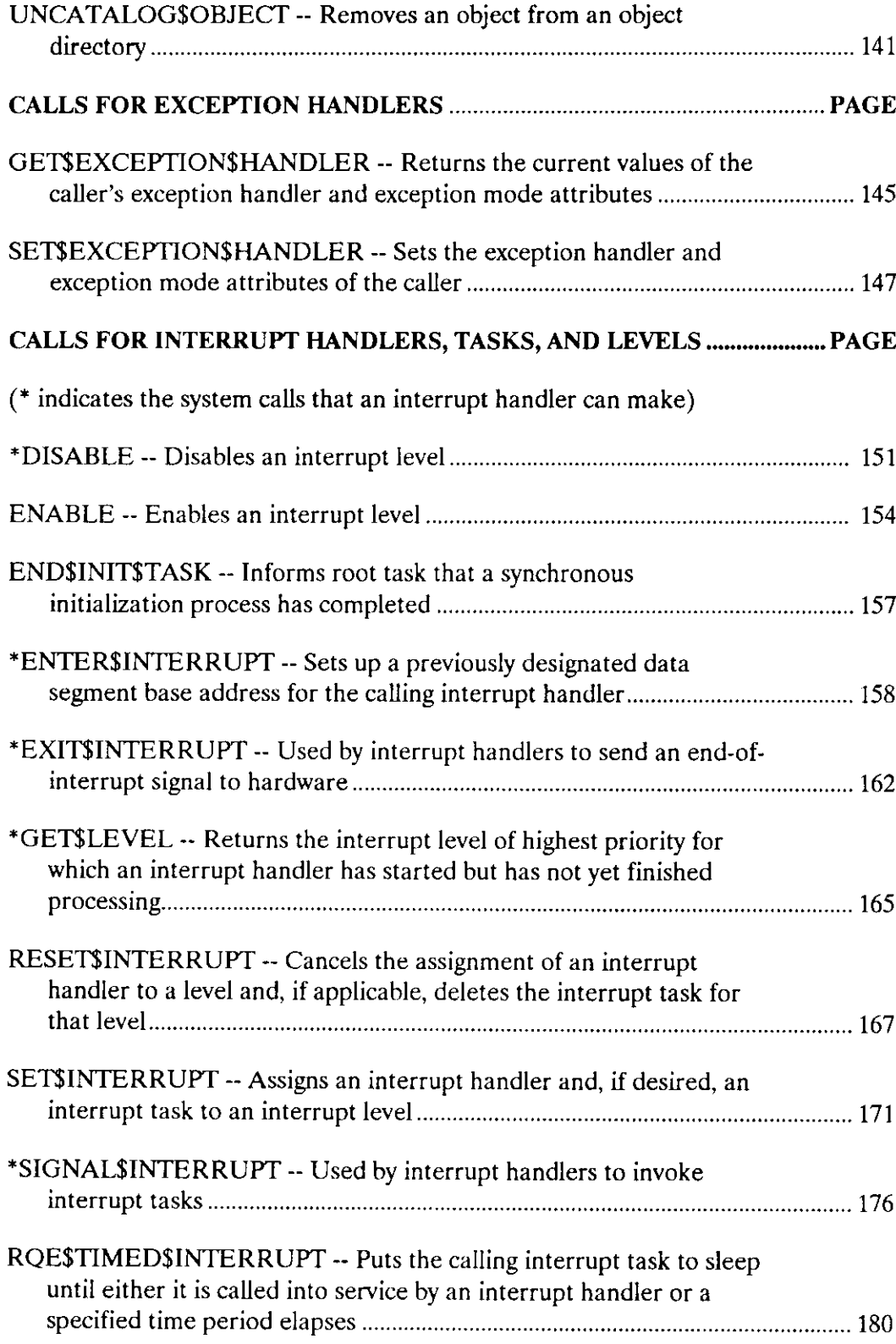

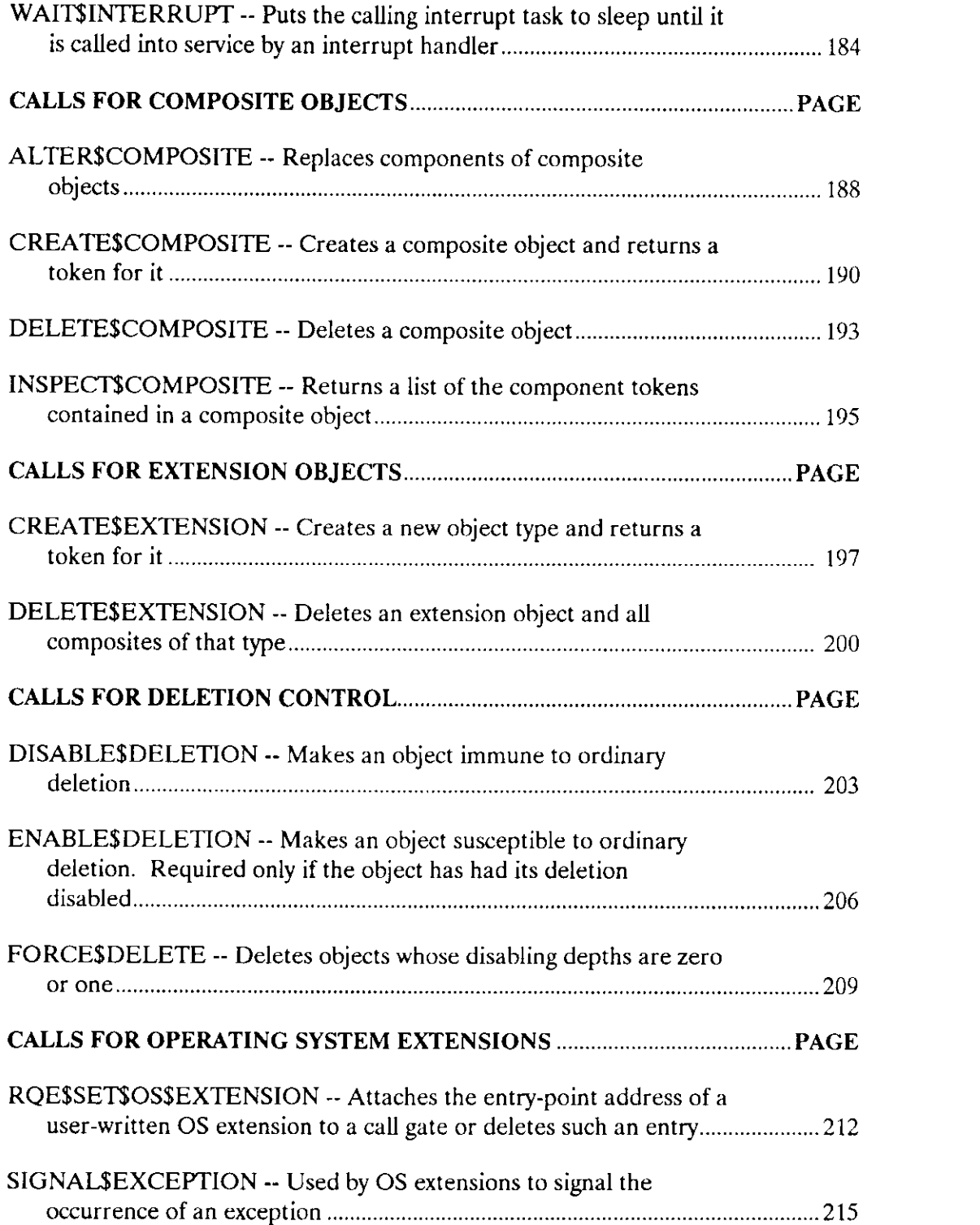

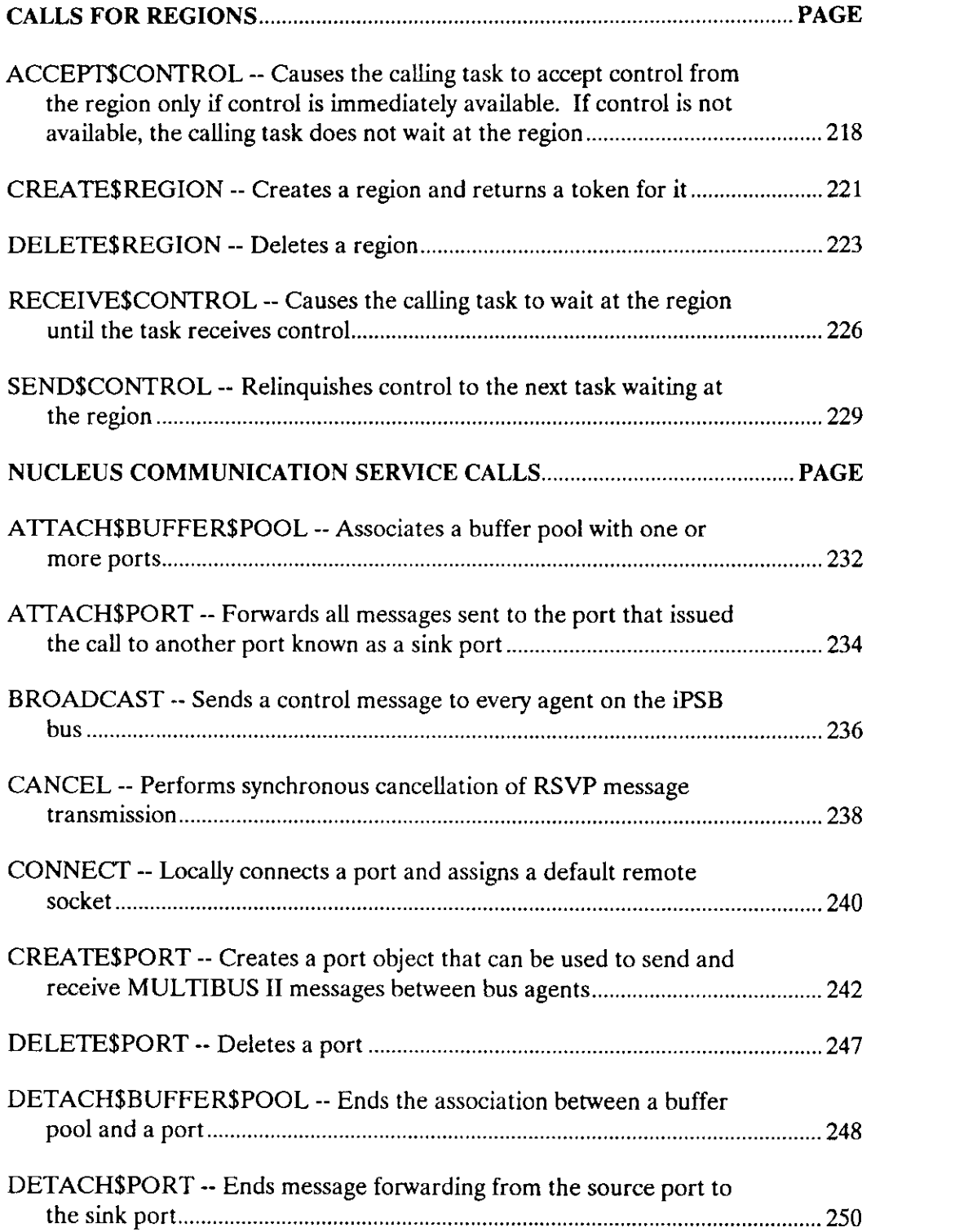

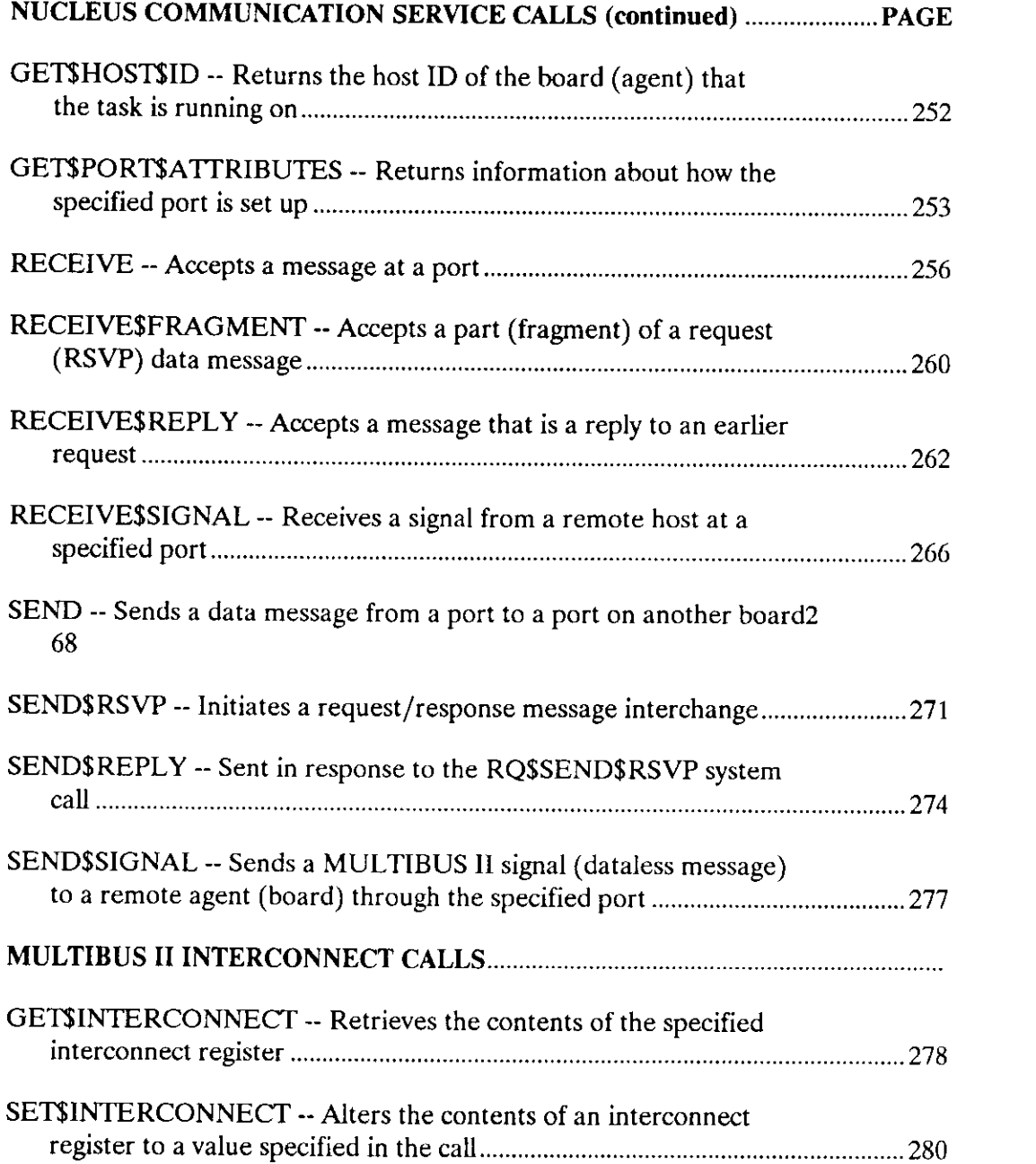

The CREATE\$JOB system call creates ajob with a single task. The memory pool assigned with this system call is limited in size to 1M byte.

job = RQ\$CREATE\$JOB (directory\$size, param\$obj, pool\$min, pool\$max, max\$objects, max\$tasks, max\$priority, except\$handler, job\$flags, task\$priority, start\$address, data\$seg, stack\$ptr,  $stack$ §stack $§$ size, task $§$ flags, except $§$ ptr);

#### Input Parameters

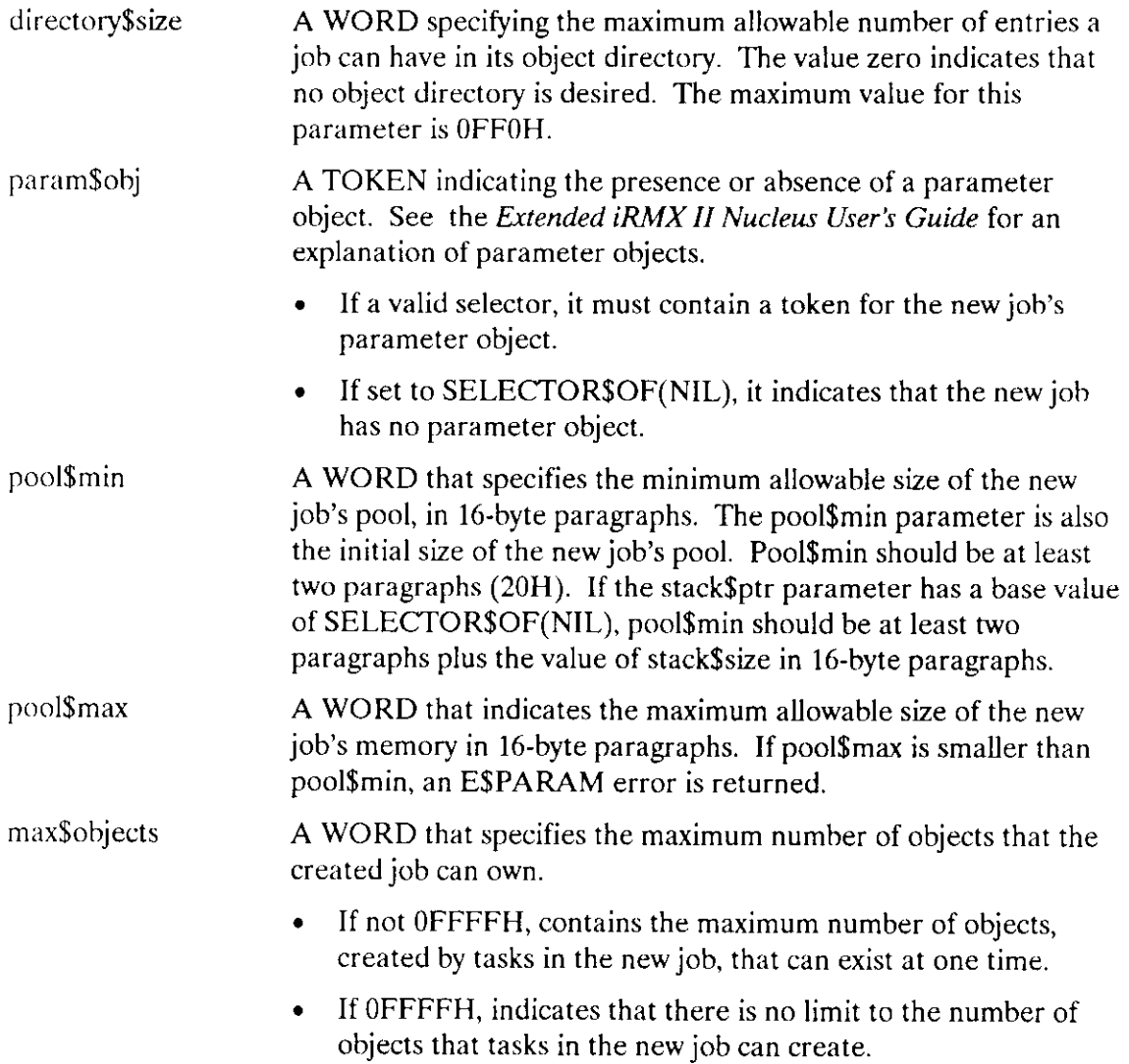

### CREATE\$JOB

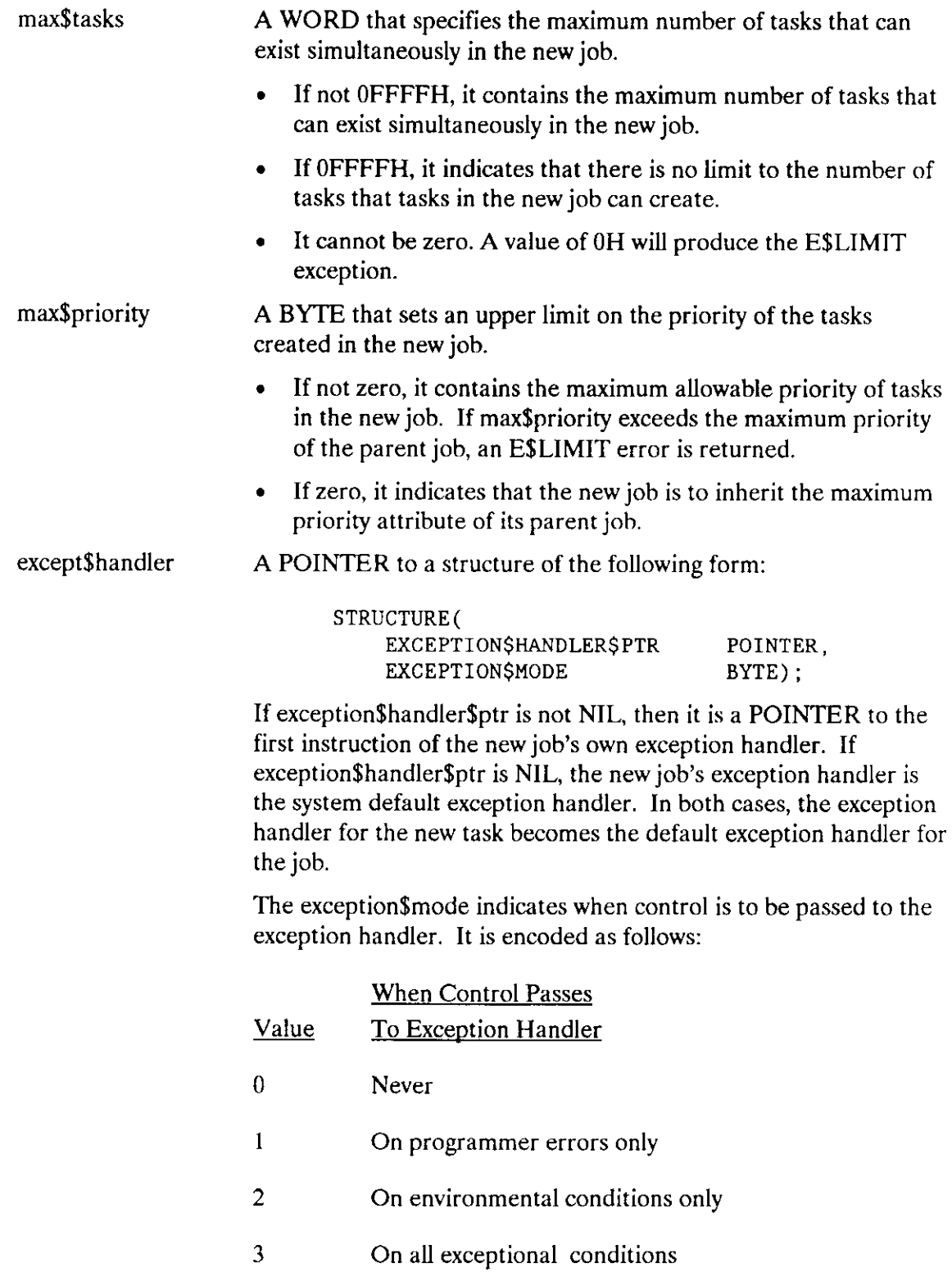

## CREATE\$JOB

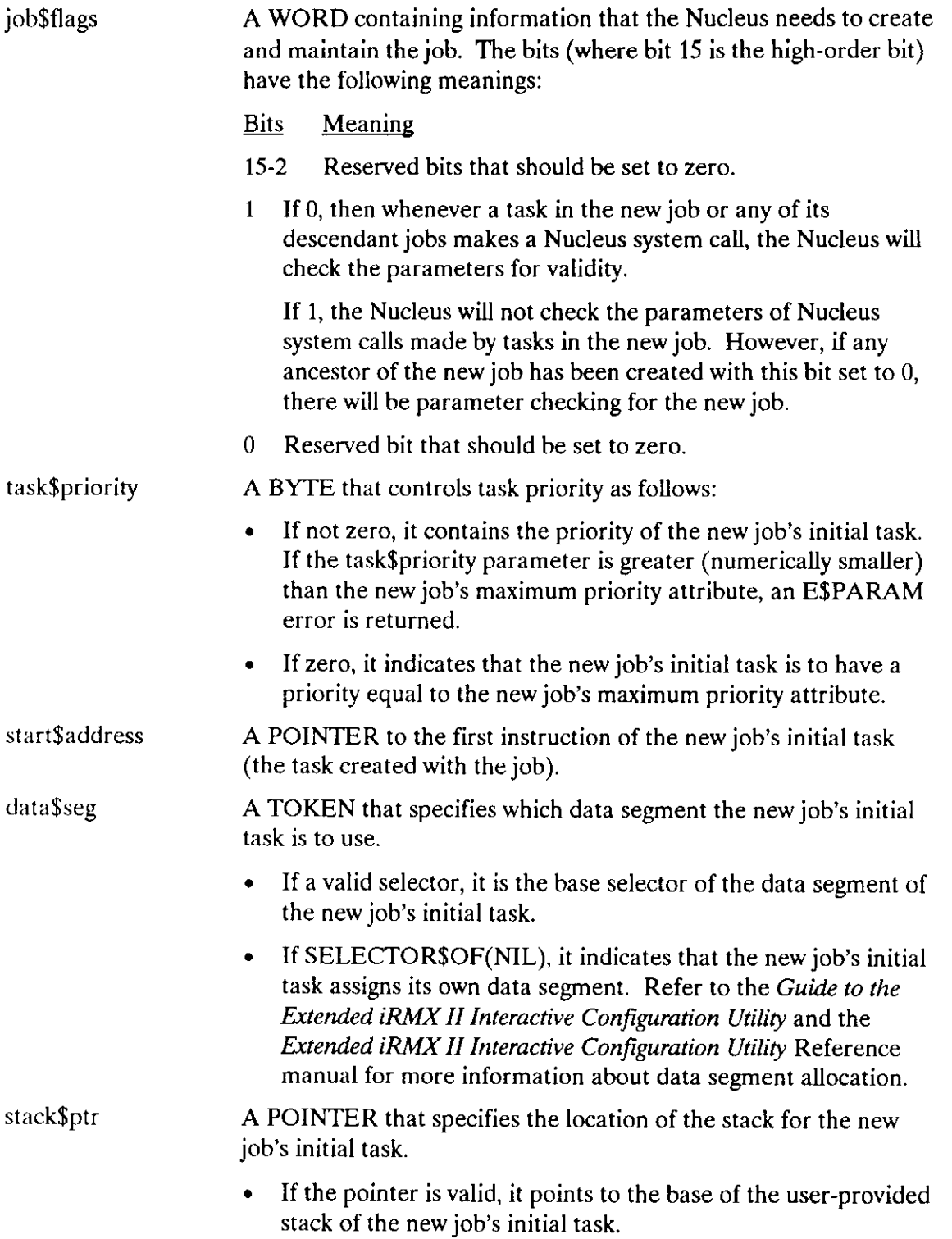

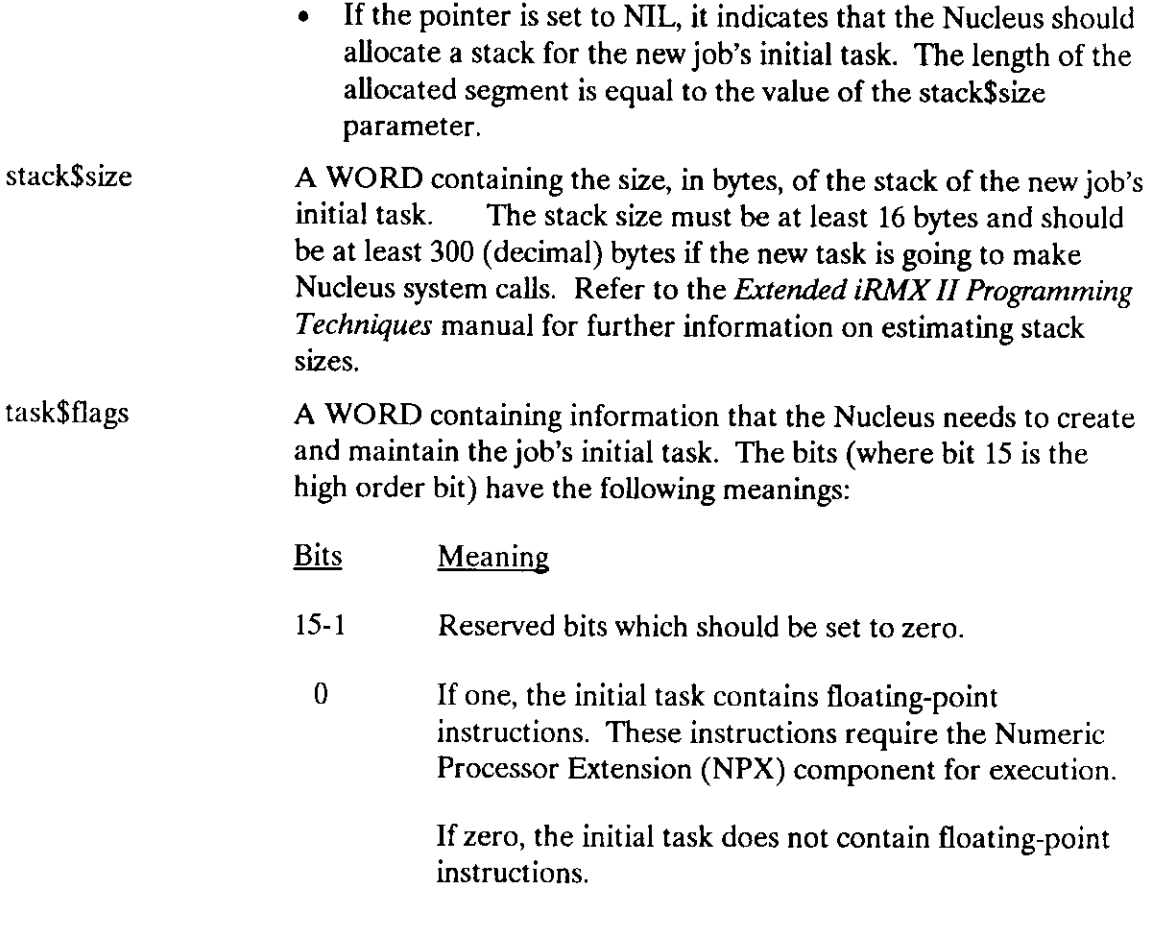

#### Output Parameters

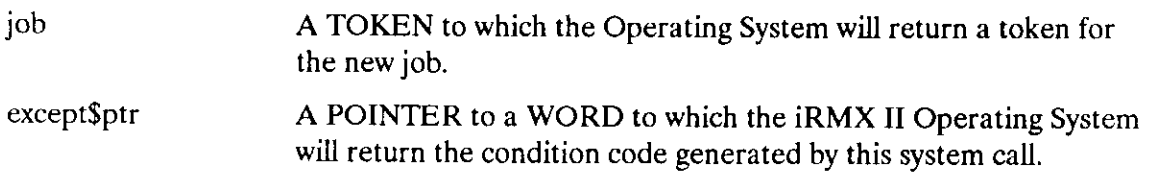

#### **Description**

The CREATE\$JOB system call creates a job with an initial task and rerurns a token for the job. The new job's parent is the calling task's job. The new job counts as one against the parent job's object limit. The new task counts as one against the new job's object and task limits. The new job's resources come from the parent job, as described in the Extended iRMX II Nucleus User's Guide. In particular, the max\$task and max\$objects values are deducted from the creatingjob's maximum task and maximum objects attributes, respectively.

#### **CREATESJOB**

This system call is included for compatibility with iRMX I systems. When you use it, your memory pools are limited to 1M byte in size. To allocate larger memory pools, use the ROE\$CREATE\$JOB system call.

#### **Example**

```
* This example illustrates how the CREATE$JOB system call can be *
 used.
\star\starDECLARE TOKEN
                                 LITERALLY 'SELECTOR':
/* NUCLUS. EXT declares all system calls */
$INCLUDE(/rmx286/inc/NUCLUS.EXT)
INITIALTASK: PROCEDURE EXTERNAL:
END INITIALTASK:
    DECLARE job$token
                                     TOKEN:
    DECLARE directory$size
                                     WORD;
    DECLARE param$obj
                                     TOKEN:
    DECLARE pool$min
                                     WORD:
    DECLARE pool$max
                                     WORD;
    DECLARE max$objects
                                     WORD:
    DECLARE maxStasks
                                     WORD:
    DECLARE max$priority
                                     BYTE;
    DECLARE except$handler
                                     POINTER;
    DECLARE job$flags
                                     WORD:
    DECLARE task$priority
                                    BYTE;
    DECLARE start$address
                                   POINTER:
    DECLARE data$seg
                                    TOKEN:
    DECLARE stack$pointer
                                  POINTER;
    DECLARE stack$size
                                     WORD:
    DECLARE taskSflags
                                     WORD:DECLARE status
                                     WORD;
SAMPLEPROCEDURE:
 PROCEDURE:
directory$size = 10; \frac{1}{x} max 10 entries in object directory */<br>param$obj = SELECTOR$OF(NIL); /* new job has no parameter object */
 pool$min = 01FFH;/* min OlFFH, max OFFFFH 16-byte
                                                                     \star/pool$max = 0FFFFH; \frac{10 - 99\text{E}}{20}<br>max$objects = 0FFFFH; \frac{10}{20} max$tasks = 10.
                                                                     \star/\star/\frac{1}{2} 10 tasks can exist simultaneously */
max\asks = 10;
maxSpring = 0;max$priority = 0; <br> \frac{1}{x} inherit max priority of parent \frac{x}{x}<br> except$handler = NIL; \frac{x}{x} use system default except handler \frac{x}{x}job$flags = 0;
                           \frac{1}{x} parameter validation is on
                                                                    \star/\cos \theta = \cos \theta;
                            /* set initial task to max priority */start\address = @INITIALTASK;
                                    /* points to first instruction of
                                        initial task
                                                                      ^{\star/}
```
#### **CREATESJOB**

```
data$seg = SELECTOR$OF(NIL); /* initial task sets up own data
                                segment
                                                        \star/stack{\S{p}ointer = NIL;/* Nucleus allocates stack
                                                        \star/stack§ size = 512:
                             /* 512 bytes in stack of initial task */task$flags = 0;/* no floating-point instructions */
   \bulletTypical PL/M-286 Statements
\starThe calling task creates a job with an initial task labeled
                                                         \star\starINITIALTASK.
                                                         \starjob$token = RQ$CREATE$JOB
                             (directory$size,
                              param$obj,
                              pool$min,
                              pool$max,
                              max$objects,
                              max$tasks,
                              max$priority.
                              except$handler,
                              job$flags,
                              task$priority,
                              start$address,
                              data$seg,
                              stackSpointer,
                              stack$size,
                              task$flags,
                              (dstatus):
   Typical PL/M-286 Statements
```
END SAMPLEPROCEDURE;

#### **Condition Codes**

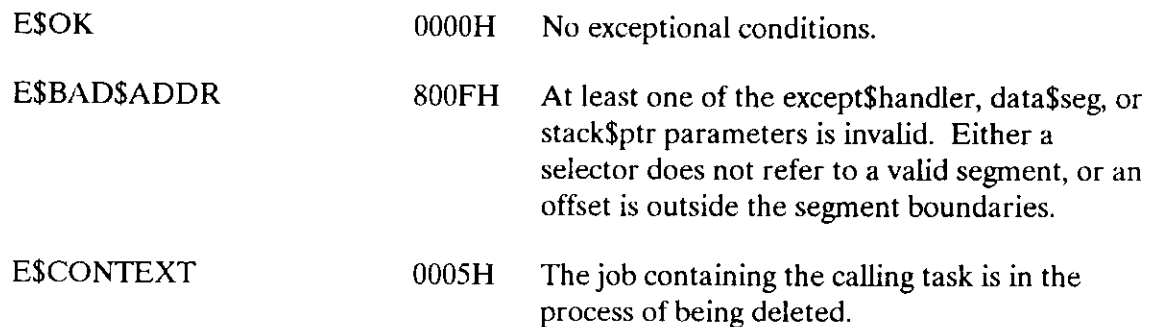

## CREATE\$JOB

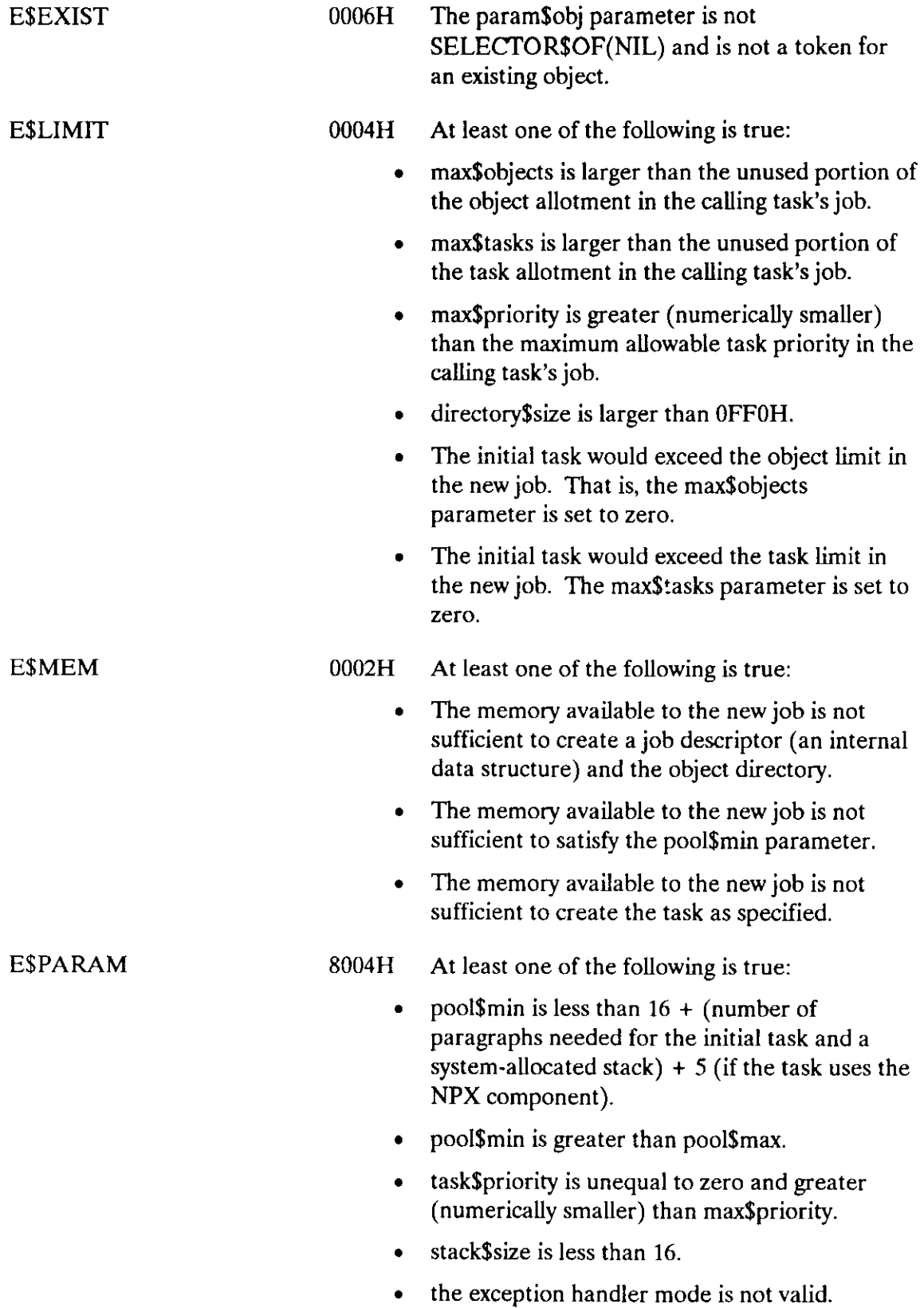

ESSLOT 000CH There isn't enough room in the GDT for the new job and task descriptors.

The RQE\$CREATE\$JOB system call creates a job with a single task. It provides the same services and has the same syntax as the CREATE\$JOB system call, except that it can allocate memory pools of up to 16M bytes in size.

job = RQE\$CREATE\$JOB (directory\$size, param\$obj, pool\$min, pool\$max, max\$objects, max\$tasks, max\$priority, except\$handler, job\$flags, task\$priority, start\$address, data\$seg, stack\$ptr, stack\$size, task\$f1ags, except\$ptr) ;

#### Input Parameters

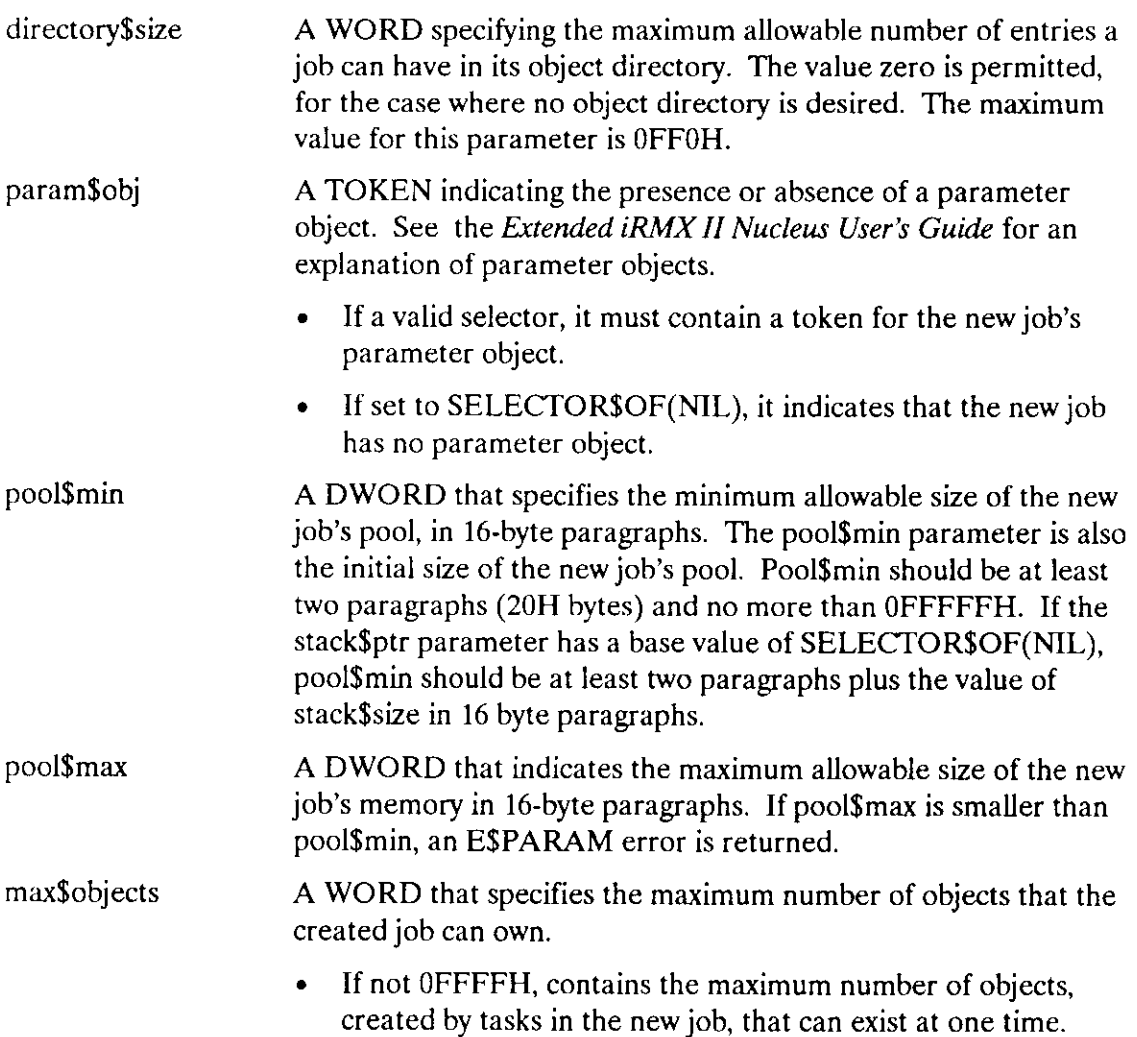

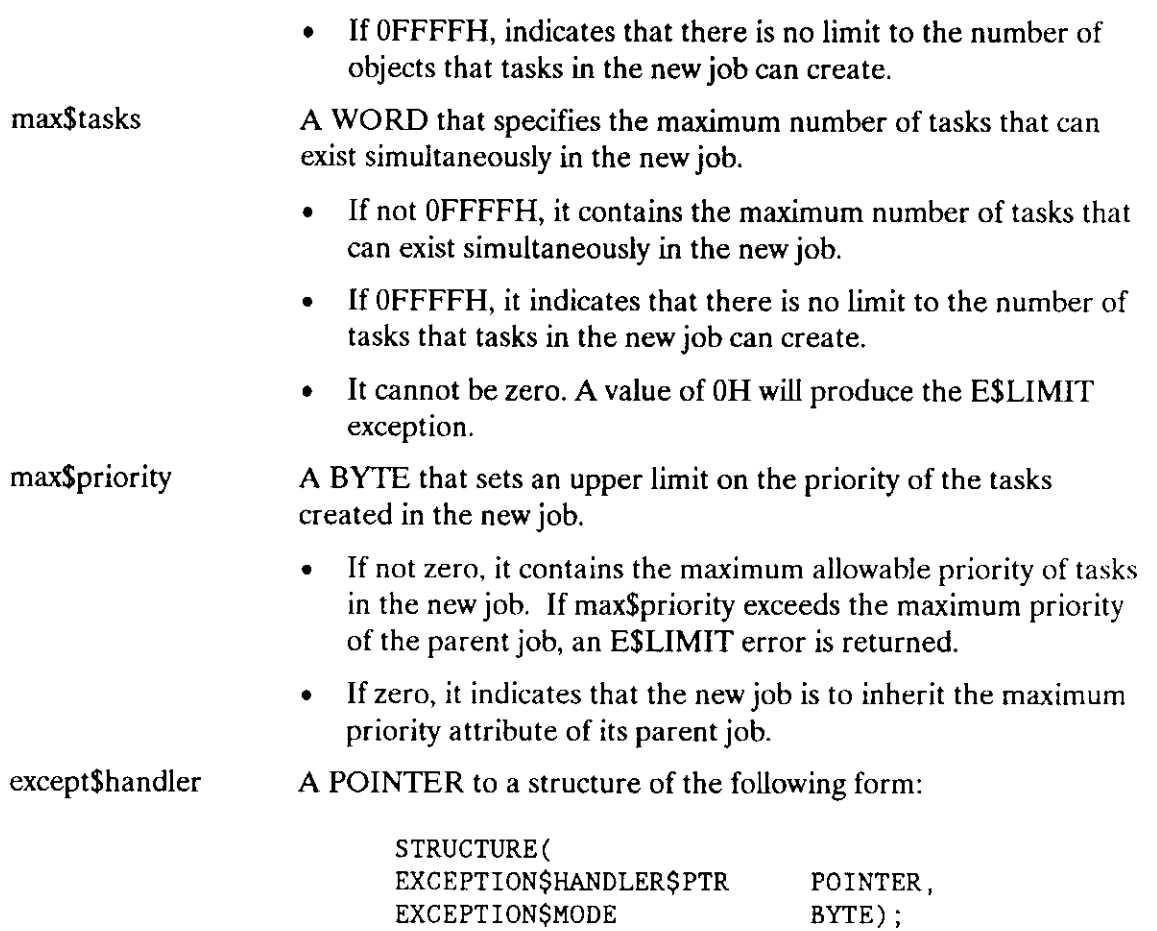

If exception\$handler\$ptr is not NIL, then it is a POINTER to the fifst instruction of the new job's own exception handler. If exception\$handler\$ptr is NIL, the new job's exception handler is the system default exception handler. In both cases, the exception handler for the new task becomes the default exception handler for the job.

The exception\$mode indicates when control is to be passed to the exception handler. It is encoded as follows:

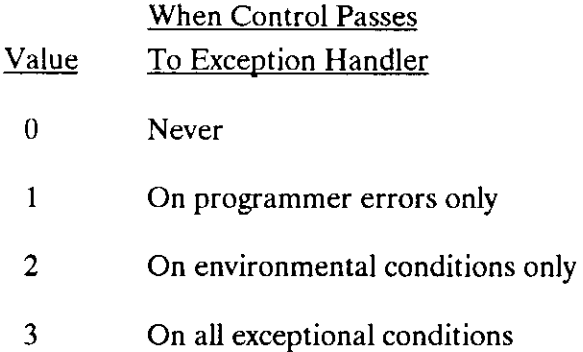

## ROE\$CREATE\$JOB

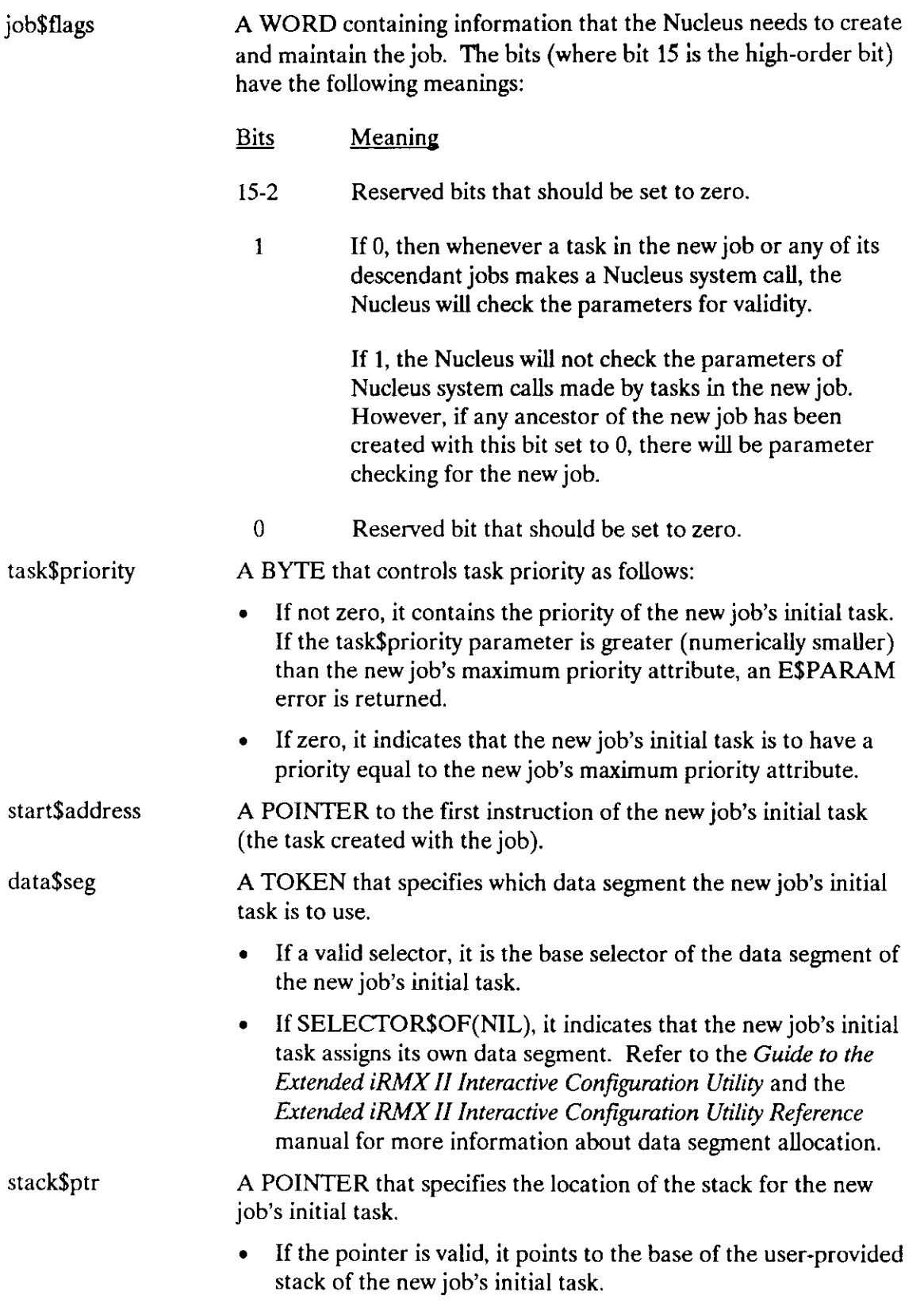

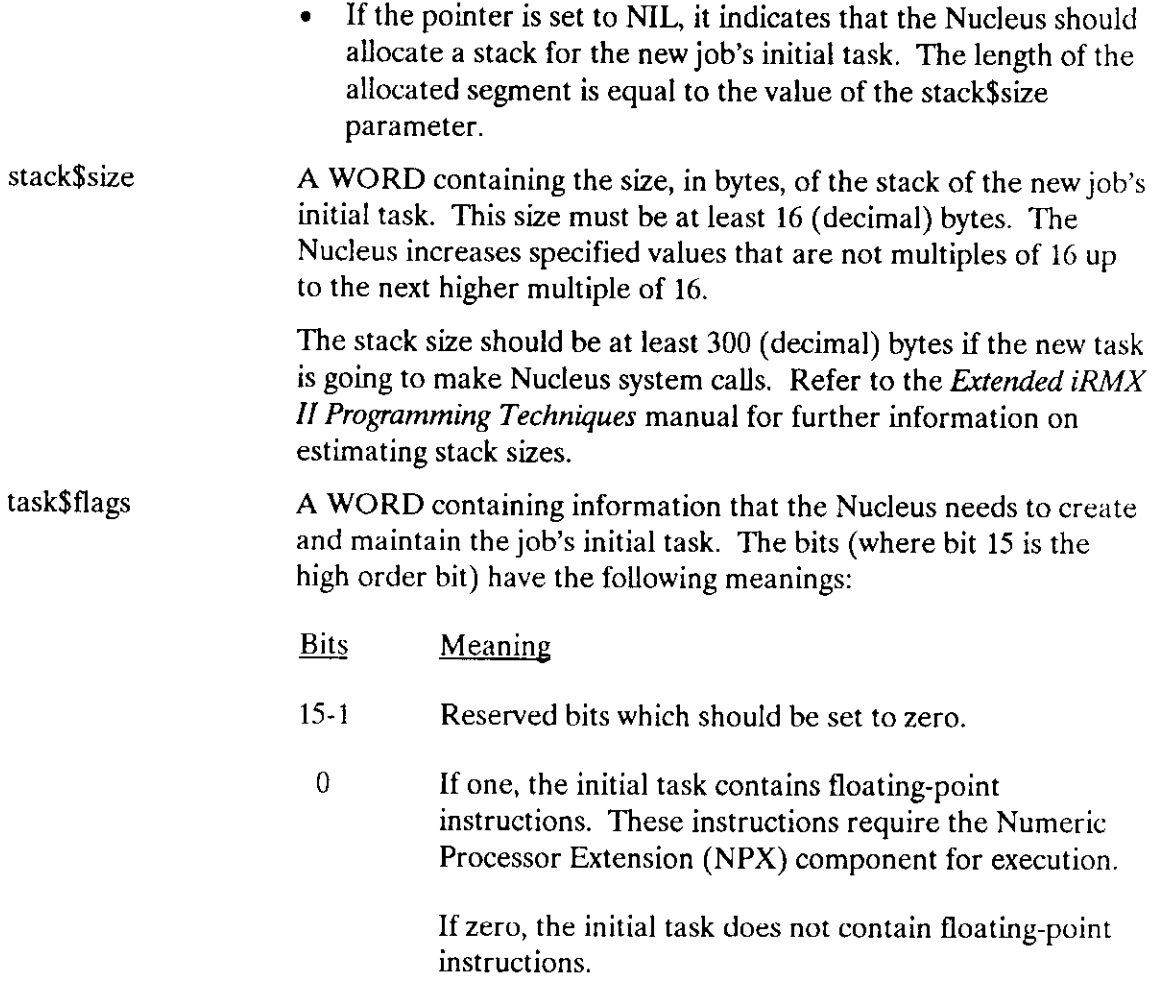

#### Output Parameters

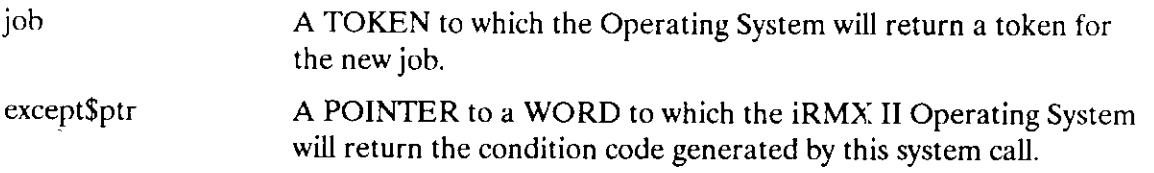

#### **Description**

The RQE\$CREATE\$JOB system call creates a job with an initial task and returns a token for the job. The new job's parent is the calling task's job. The new job counts as one against the parent job's object limit. The new task counts as one against the new job's object and task limits. The new job's resources come from the parent job, as described in the Extended iRMX II Nucleus User's Guide. In particular, the max\$task and max\$objects values are deducted from the creatingjob's maximum task and maximum objects attributes, respectively.

#### **RQESCREATESJOB**

This system call is an extension of the CREATE\$JOB system that supports the full memory-addressing capabilities of the iRMX II Operating System. When you use it, you can assign memory pools of up to 16M bytes in size.

#### **Example**

```
* This example illustrates how the RQE$CREATE$JOB system call
                                                           \star\star* can be used.
DECLARE TOKEN
                            LITERALLY 'SELECTOR';
/* NUCLUS. EXT declares all system calls */
$INCLUDE(/rmx286/inc/NUCLUS.EXT)
INITIALTASK: PROCEDURE EXTERNAL;
END INITIALTASK:
   DECLARE job$token
                               TOKEN;
   DECLARE directory$size
                               WORD;
   DECLARE param$obj
                               TOKEN:
   DECLARE pool$min
                               DWORD:
   DECLARE pool$max
                               DWORD:
   DECLARE max$objects
                               WORD:
   DECLARE max$tasks
                               WORD:
   DECLARE max$priority
                              BYTE:
   DECLARE except$handler
                              POINTER:
   DECLARE job$flags
                              WORD;
   DECLARE task$priority
                              BYTE;
                              POINTER;
   DECLARE startSaddress
   DECLARE data$seg
                              TOKEN;
   DECLARE stack$pointer
                              POINTER:
   DECLARE stack$size
                              WORD:
   DECLARE task$flags
                               WORD;
   DECLARE status
                               WORD;
SAMPLEPROCEDURE:
PROCEDURE:
 \text{directory}\$size = 10;/* max 10 entries in object directory */param$obj = SELECTOR$OF(NIL); /* new job has no parameter object */
 pool$min = 01FFH;/* min OlFFH, max OFFFFFH 16-byte */
                        /* paragraphs in job pool */<br>/* no limit to number of objects */<br>/* 10 tasks can exist simultaneously
 pool\max = OFFFFH;
 max\max<sup>5</sup>tasks = 10;
                                                               \star/\star/\star/\star/task$priority = 0;\frac{1}{x} set initial task to max priority
                                                               \star/
```
## **RQESCREATESJOB**

```
start\address = \texttt{dINITIALTASK};
                               /* points to first instruction of
                                 initial task
                                                             \star/data\{seg = SELECTOR\$OF(NIL);
                              /* initial task sets up own data
                                  segment
                                                             \star/stack{\S{p}_0}{\S{p}_1} = NIL:
                              /* Nucleus allocates stack
                                                             \star/stack$size = 512;/* 512 bytes in stack of initial task */task$flags = 0;/* no floating-point instructions */
   Typical PL/M-286 Statements
\bullet* The calling task creates a job with an initial task labeled
                                                             \boldsymbol{\lambda}\mathbf{r}INITIALTASK.
                                                             \starjob$token = RQE$CREATE$JOB
                                (directory$size,
                                param$obj.
                                pool$min.
                                pool$max.
                                max$objects,
                                max$tasks.
                                maxSpriority,
                                except$handler,
                                job$flags,
                                task$priority,
                                start$address,
                                data$seg,
                                stack$pointer,
                                stack$size,
                                task$flags,
                                (status):
   Typical PL/M-286 Statements
```

```
END SAMPLEPROCEDURE;
```
# RQE\$CREATE\$JOB

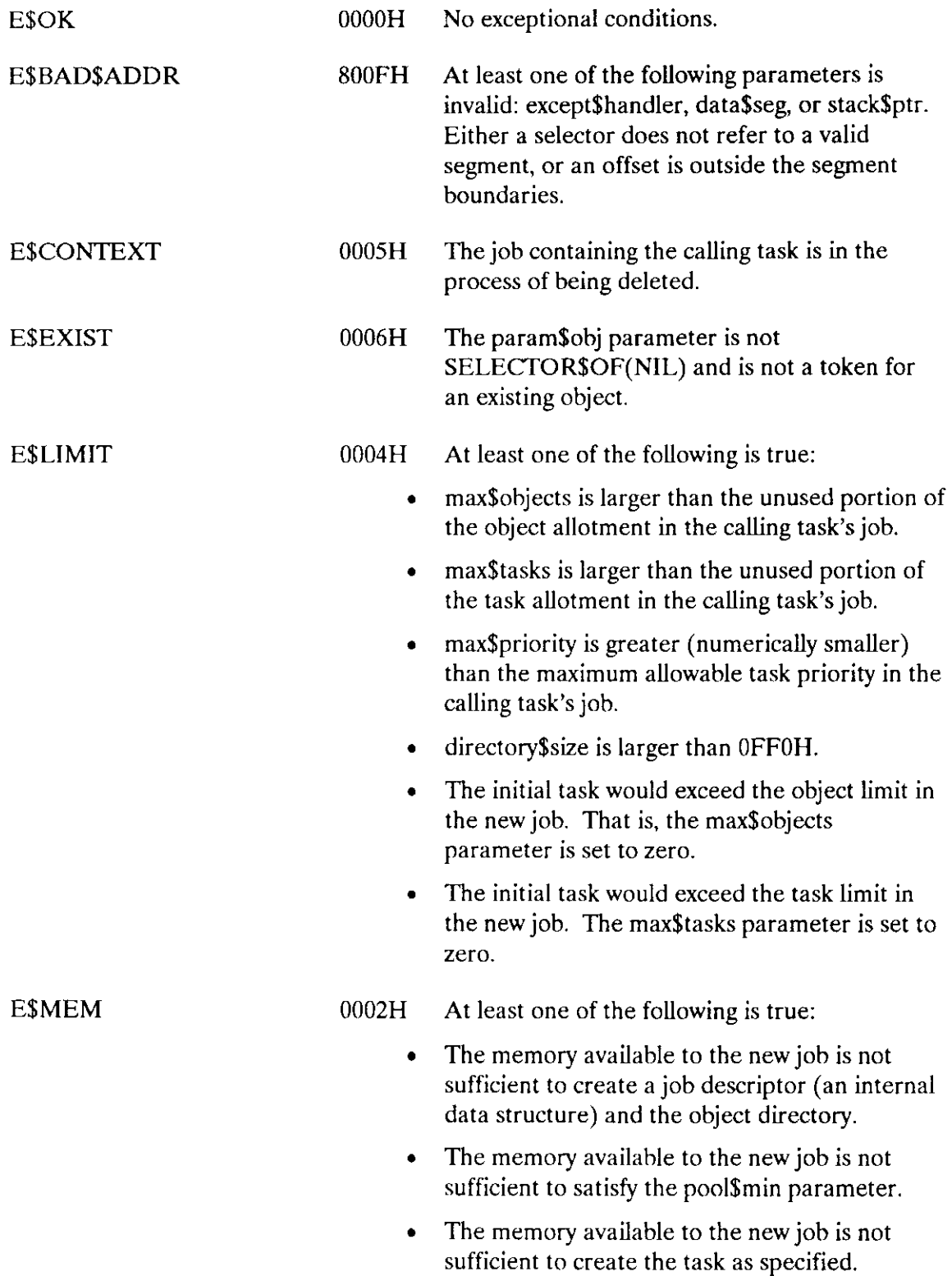

# RQE\$CREATE\$JOB

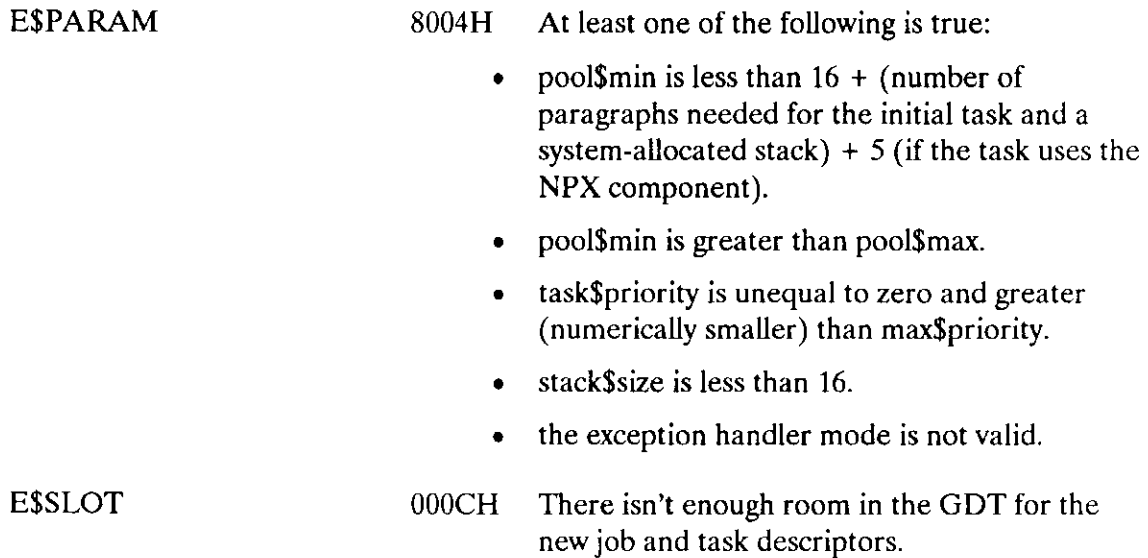

The DELETE\$JOB system call deletes a job.

CALL RQ\$DELETE\$JOB (job, except\$ptr);

#### **Input Parameter**

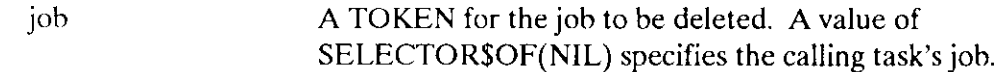

#### **Output Parameter**

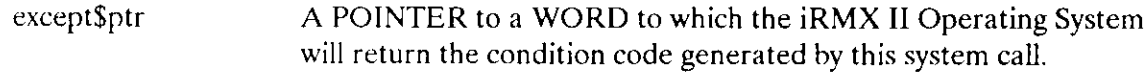

#### **Description**

The DELETE\$JOB system call deletes the specified job, all of the job's tasks, and all objects created by the tasks. Exceptions are that jobs and extension objects (see the Extended iRMX II Nucleus User's Guide) created by tasks in the target job must be deleted prior to the call to DELETE\$JOB. Information concerning the descendants of a job can be obtained by invoking the OFFSPRING system call.

During the deletion of any interrupt tasks owned by the job, the interrupt levels associated with those tasks are reset. The levels that do not have interrupt tasks associated with them will not be reset during an RQ\$DELETE\$JOB call.

During deletion, all resources that the target job had borrowed from its parent are returned.

Deleting a job causes a credit of one toward the object total of the parent job. Also, the maximum tasks and maximum objects attributes of the deleted job are credited to the current tasks and current objects attributes, respectively, of the parent job.

## **Example**

```
* This example illustrates how the DELETE$JOB system call can be
                              \star* used to delete the calling task's job.
```
DECLARE TOKEN

LITERALLY 'SELECTOR';

## **DELETESJOB**

```
/* NUCLUS. EXT declares all system calls */
$INCLUDE(/rmx286/inc/NUCLUS.EXT)
   DECLARE calling$tasks$job
                         TOKEN;
   DECLARE status
                         WORD;
SAMPLEPROCEDURE:
   PROCEDURE;
 calling$task$job = SELECTOR$OF(NIL); /* Set job to task's job. */
      \bulletTypical PL/M-286 Statements
* If you set the job parameter to SELECTOR$OF(NIL), the DELETE$JOB *
* system call will delete the calling task's job.
                                                   \star
```
CALL RQ\$DELETE\$JOB (calling\$tasks\$job, @status);

```
END SAMPLEPROCEDURE;
```
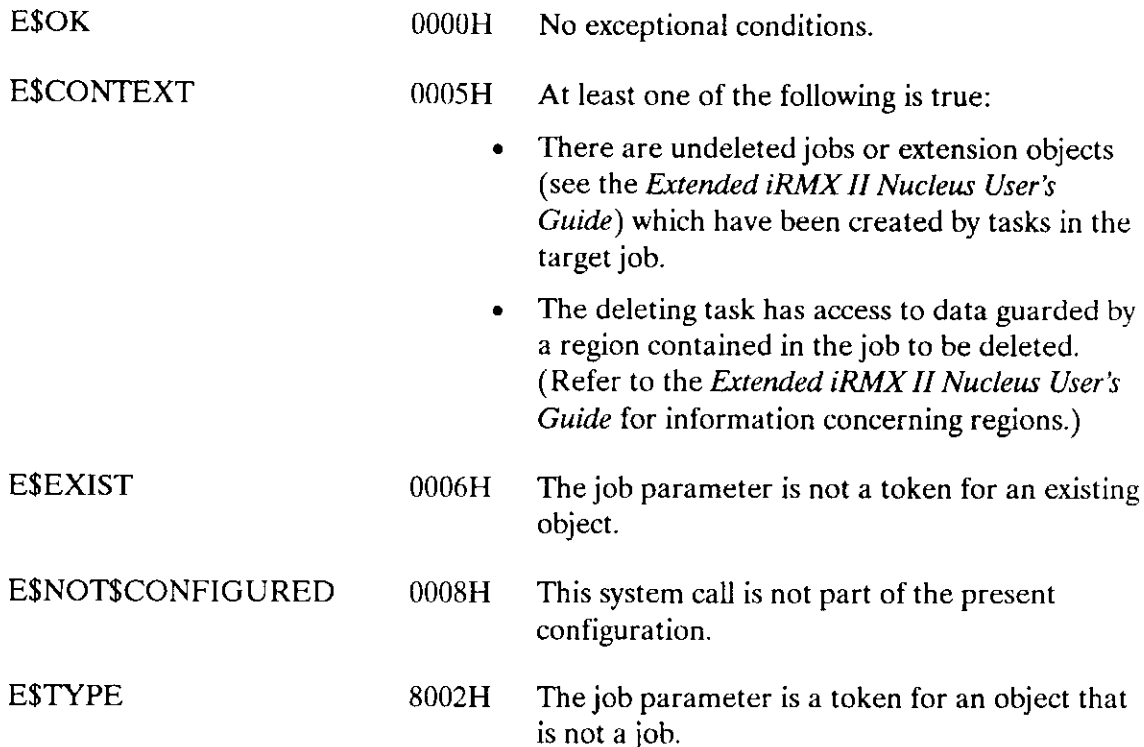

The OFFSPRING system call returns a token for each child (job) of a job.

token\$list = RQ\$OFFSPRING (job, except\$ptr);

#### **Input Parameter**

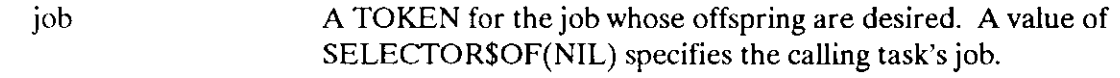

#### **Output Parameter**

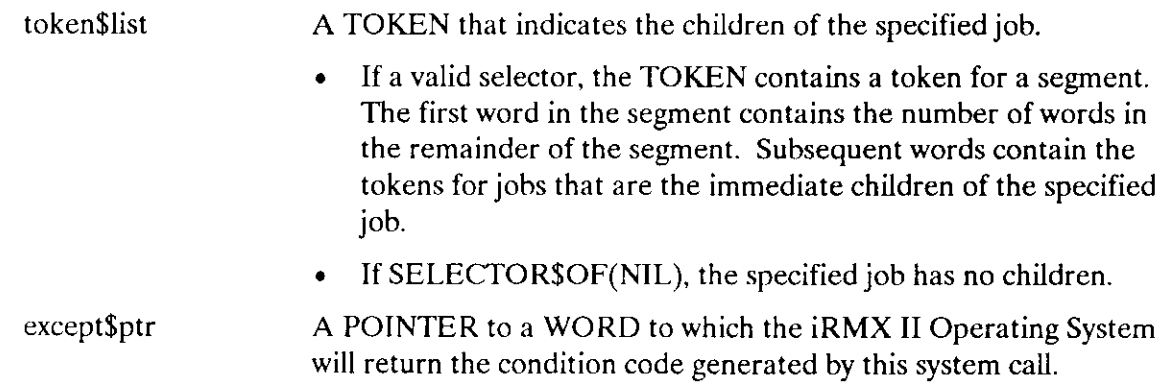

#### **Description**

The OFFSPRING system call returns the token for a segment. The segment contains a token for each child of the specified job. By repeated use of this call, tokens can be obtained for all descendants of a job; this information is needed by a task which is attempting to delete a job that has child jobs.

```
* This example illustrates how the OFFSPRING system call can be used *
* to return a token for each child of a job.
DECLARE TOKEN
           LITERALLY 'SELECTOR';
/* NUCLUS. EXT declares all system calls */
$INCLUDE(/rmx286/inc/NUCLUS.EXT)
```
# **OFFSPRING**

```
DECLARE token$list
                           TOKEN;
   DECLARE calling$tasks$job
                           TOKEN:
   DECLARE status
                           WORD;
SAMPLEPROCEDURE:
   PROCEDURE:
      \bulletTypical PL/M-286 Statements
* In this example, the calling task invokes the system call OFFSPRING *
* to obtain a token for a segment. This segment contains the tokens *
* for jobs that are immediate children of the calling task's job.
                                                          \pmb{\times}calling\tasks\job = SELECTOR\OF(NIL);
   token$list = RQ$OFFSPRING(calling$tasks$job,
                            (status);
      \bullet\bulletTypical PL/M-286 Statements
```
END SAMPLEPROCEDURE:

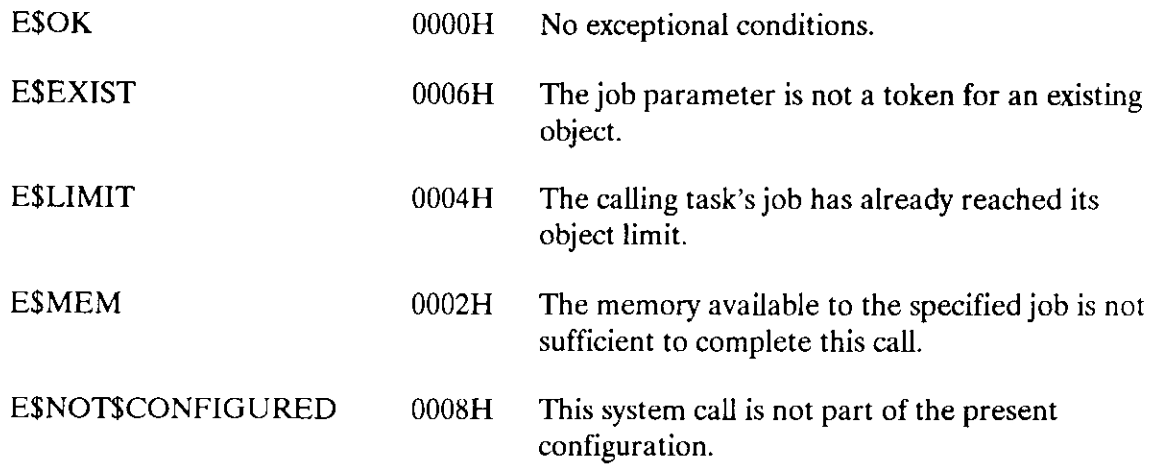

# **OFFSPRING**

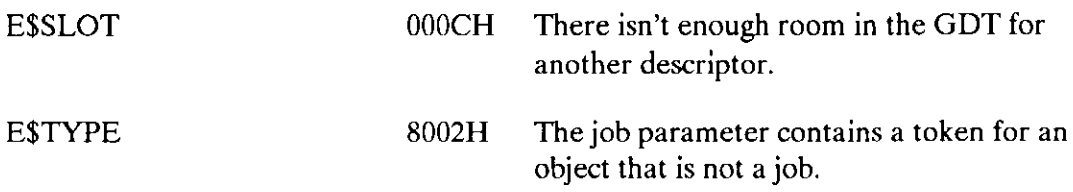

The RQE\$OFFSPRING system call performs the same function as the RQ\$OFFSPRING system call. However, RQE\$OFFSPRING returns the list of child job tokens in a structure that you supply, rather than in a segment.

CALL RQE\$OFFSPRING (job, list\$ptr, except\$ptr);

# Input Parameter

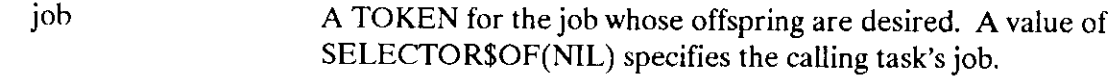

# Output Parameters

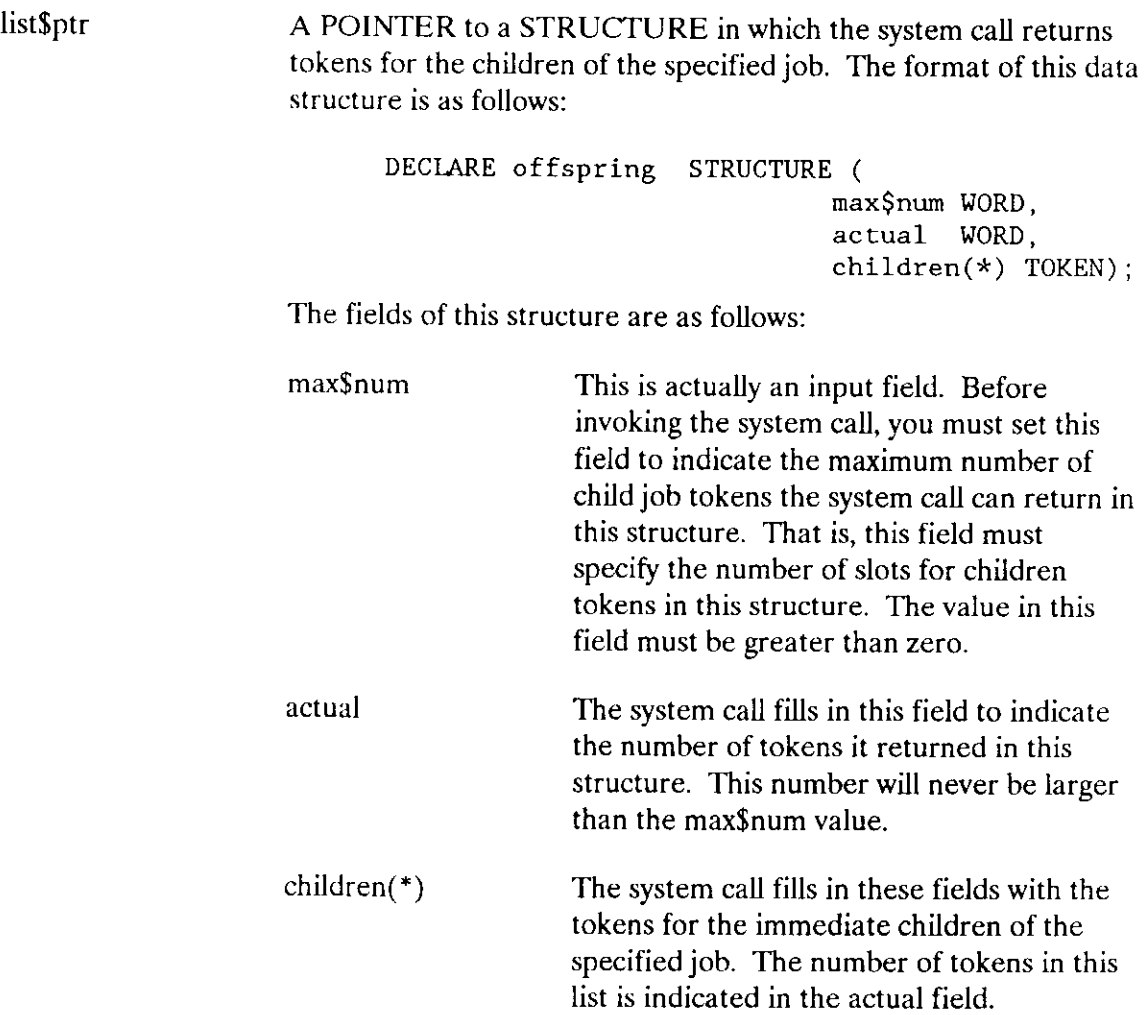

# RQE\$OFFSPRING

```
except$ptr A POINTER to a WORD to which the iRMX II Operating System
                   will return the condition code generated by this system call.
```
#### **Description**

The RQE\$OFFSPRING system call returns a structure that contains a token for each child of the specified job. By repeated use of this call, tokens can be obtained for all descendants of a job. This information is needed by a task that is attempting to delete a job that has child jobs.

This system call returns exactly the same information as RQ\$OFFSPRING. The only difference between the two system calls is that RQ\$OFFSPRING creates an iRMX II segment to contain the information about the offspring tokens; RQE\$OFFSPRING returns the token information in a structure that you supply. Using structures instead of iRMX II segments minimizes the number of iRMX II objects (and thus the number of GDT entries). It also means that the memory for the list is allocated when the task starts running, not dynamically when needed. This minimizes the chance of the system call failing because of a lack of memory.

The offspring structure that you supply has two fields in addition to the slots in which the system call returns the tokens. The first, max\$num, is an input parameter that you fill in to indicate the amount of room in the structure for offspring tokens. The second field, actual, is filled in by the system call when it returns the tokens. The actual field is set to indicate the number of tokens actually returned. If there are more tokens to be returned than slots in the structure, the system call returns only enough to fill up the structure (that is, max\$num).

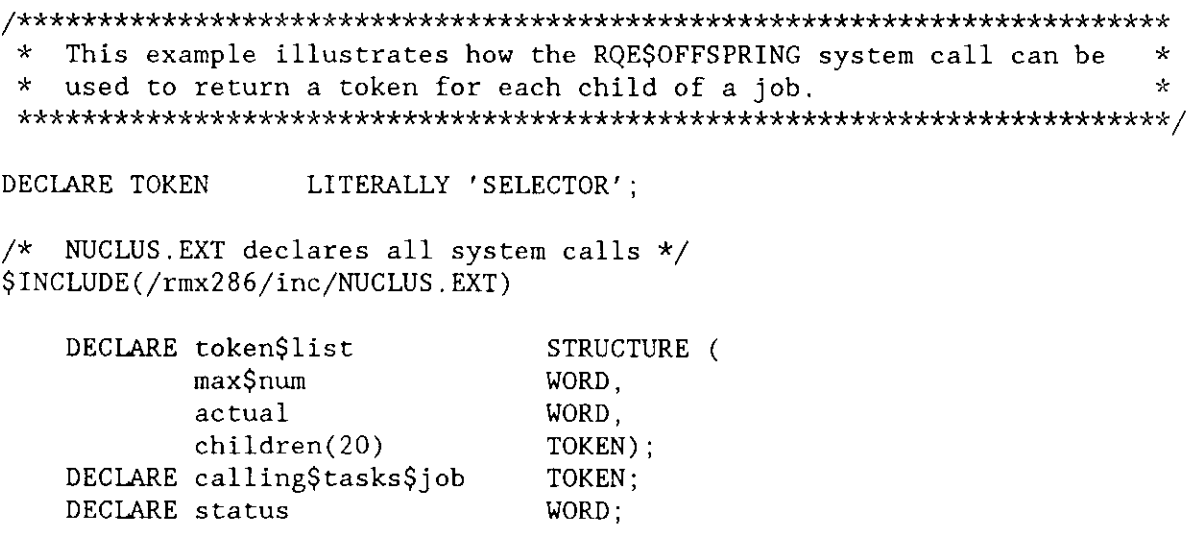

```
SAMPLEPROCEDURE:
   PROCEDURE;
      \bulletTypical PL/M-286 Statements
      \bullet* In this example, the calling task invokes the system call
                                                         \mathbf{x}* RQE$OFFSPRING to obtain a list of up to 20 tokens for the jobs that *
* are the immediate children of the calling task's job.
                                                         \mathbf{k}calling$tasks$job = SELECTOR$OF(NIL);
   token$list.max$num = 20;
  CALL RQE$OFFSPRING
                     (calling$tasks$job, @token$list
                           @status);\bulletTypical PL/M-286 Statements
```
END SAMPLEPROCEDURE:

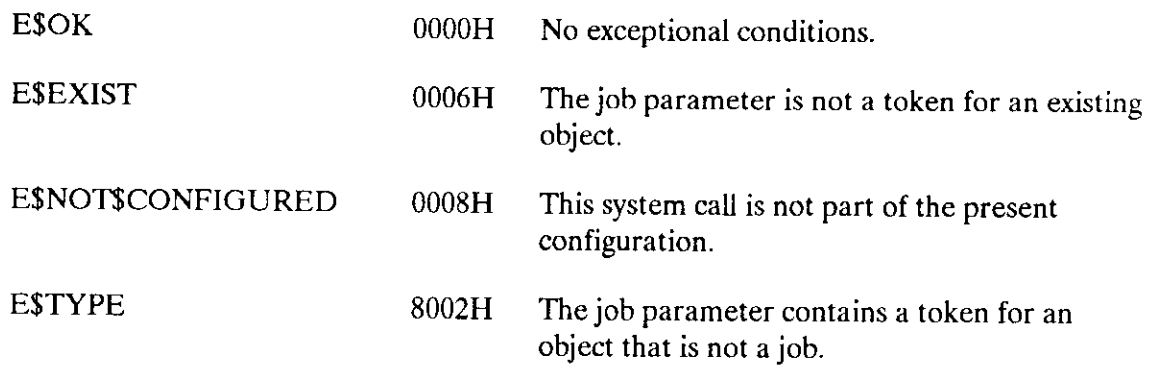

The CREATE\$TASK svstem call creates a task.

```
task = RQ$CREATE$TASK (priority, start$address, data$seg, stack$ptr
       stackSsize. task$flags, except$ptr) :
```
# lnput Parameters

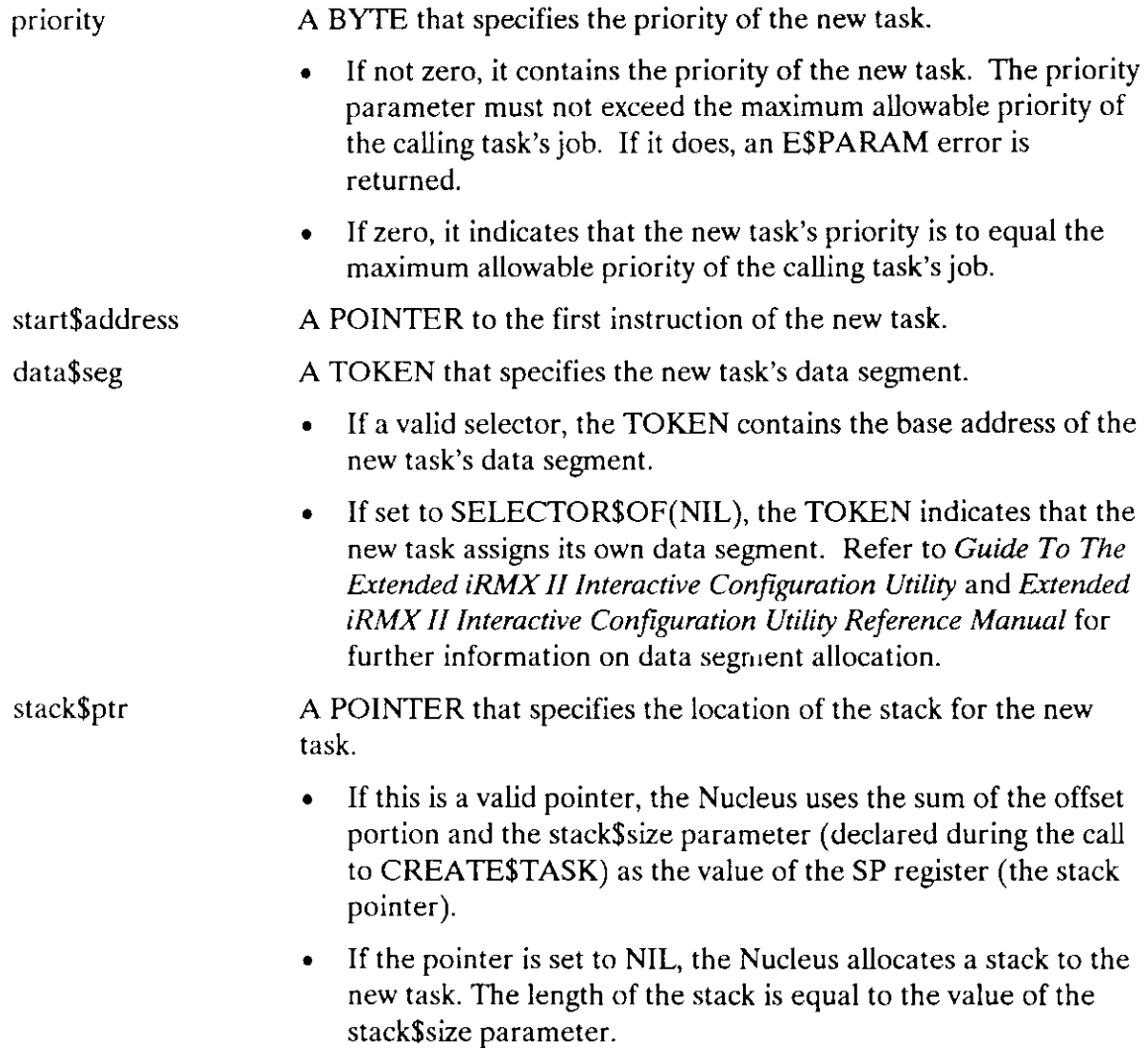

# **CREATESTASK**

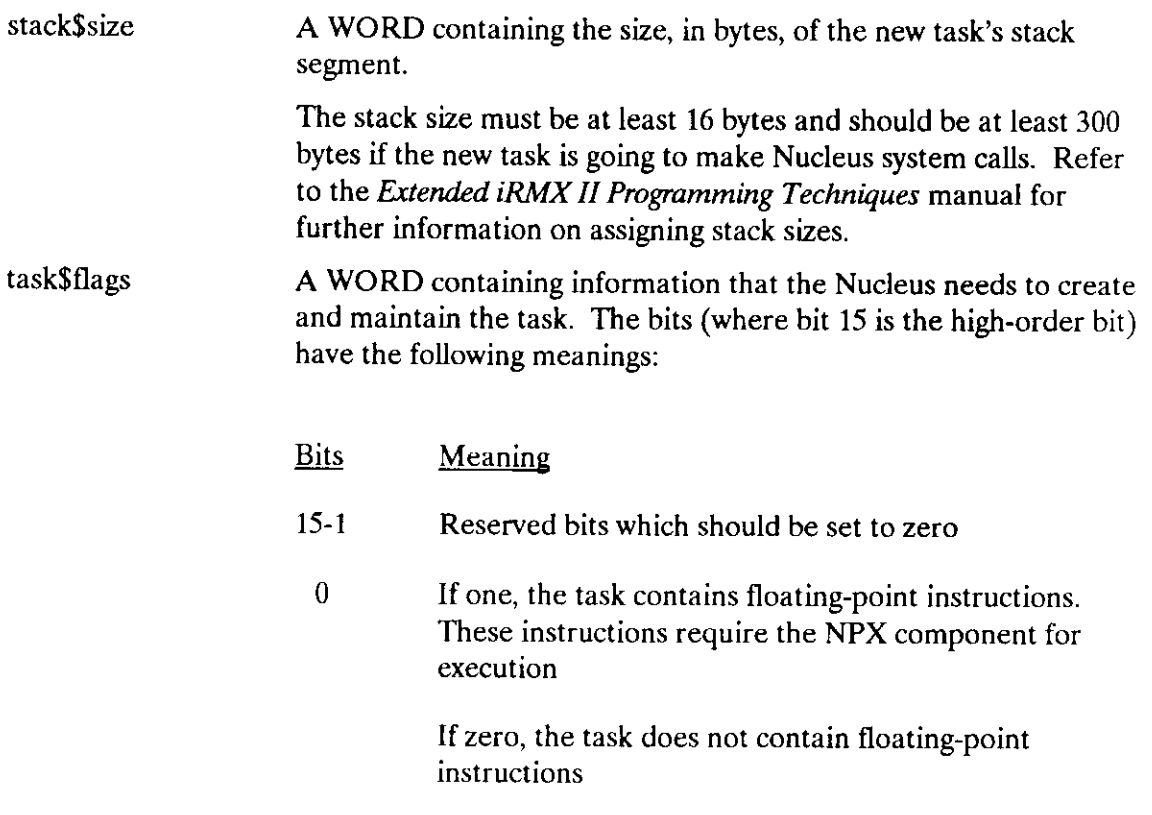

#### Output Parameters

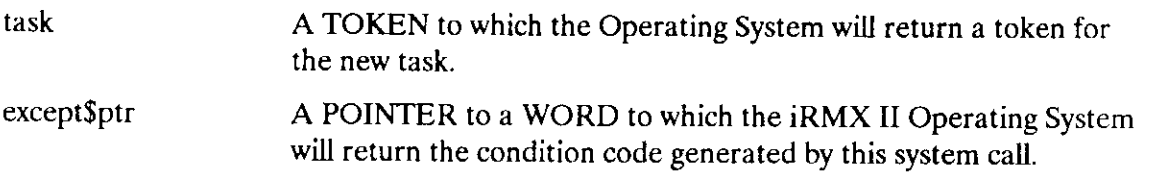

# Description

The CREATE\$TASK system call creates a task and returns a token for it. The new task counts as one against the object and task limits of the calling task's job. Attributes of the new task are initialized upon creation as follows:

- priority: as specified in the call.
- execution state: ready.
- . suspension depth: 0.
- . containingjob: thejob that contains the calling task.
- . exception handler: the exception handler of the containing job.
- . exception mode: the exception mode of the containing job.

#### **CREATESTASK**

```
* This example illustrates how the CREATE$TASK system call can be
                                                          \star* used.
                                                           \dot{x}DECLARE TOKEN
                LITERALLY 'SELECTOR';
/* NUCLUS. EXT declares all system calls */
$INCLUDE(/rmx286/inc/NUCLUS.EXT)
TASKCODE: PROCEDURE EXTERNAL:
END TASKCODE:
   DECLARE task$token
                         TOKEN:
   DECLARE priority$level$210 LITERALLY '210';
   DECLARE start$address
                         POINTER;
   DECLARE dataSseg
                         TOKEN:
   DECLARE stack$pointer
                         POINTER;
   DECLARE stack$size$512
                         LITERALLY '512';
                         /* new task's stack size is 512 bytes */
   DECLARE task$flags
                         WORD:
   DECLARE status
                         WORD:
SAMPLEPROCEDURE:
   PROCEDURE:
   start$address = @TASKCODE; /* first instruction of the new task */
   data$seg = SELECTOR$OF(NIL); /* task sets up own data segment */
   stack{\S{pointer}} = NIL;
                          /* automatic stack allocation */task$flags = 0;/* designates no floating-point instructions */\bulletTypical PL/M-286 Statements
      \bullet* The task (whose code is labeled TASKCODE) is created when the
                                                       \star\starcalling task invokes the CREATE$TASK system call.
                                                       \lambdatask$token = RQSCREATE$TASK(priority$level$66,
                           start$address,
                           data$seg,
                           stack$pointer,
                           stack$size$512.
                           task$flags,
                           (dstatus);
```
. Typ ical PL/M'286 Statements

END SMPLEPROCEDURE ;

# Condition Codes

 $\mathbb{Z}_2$ 

 $\bar{\beta}$ 

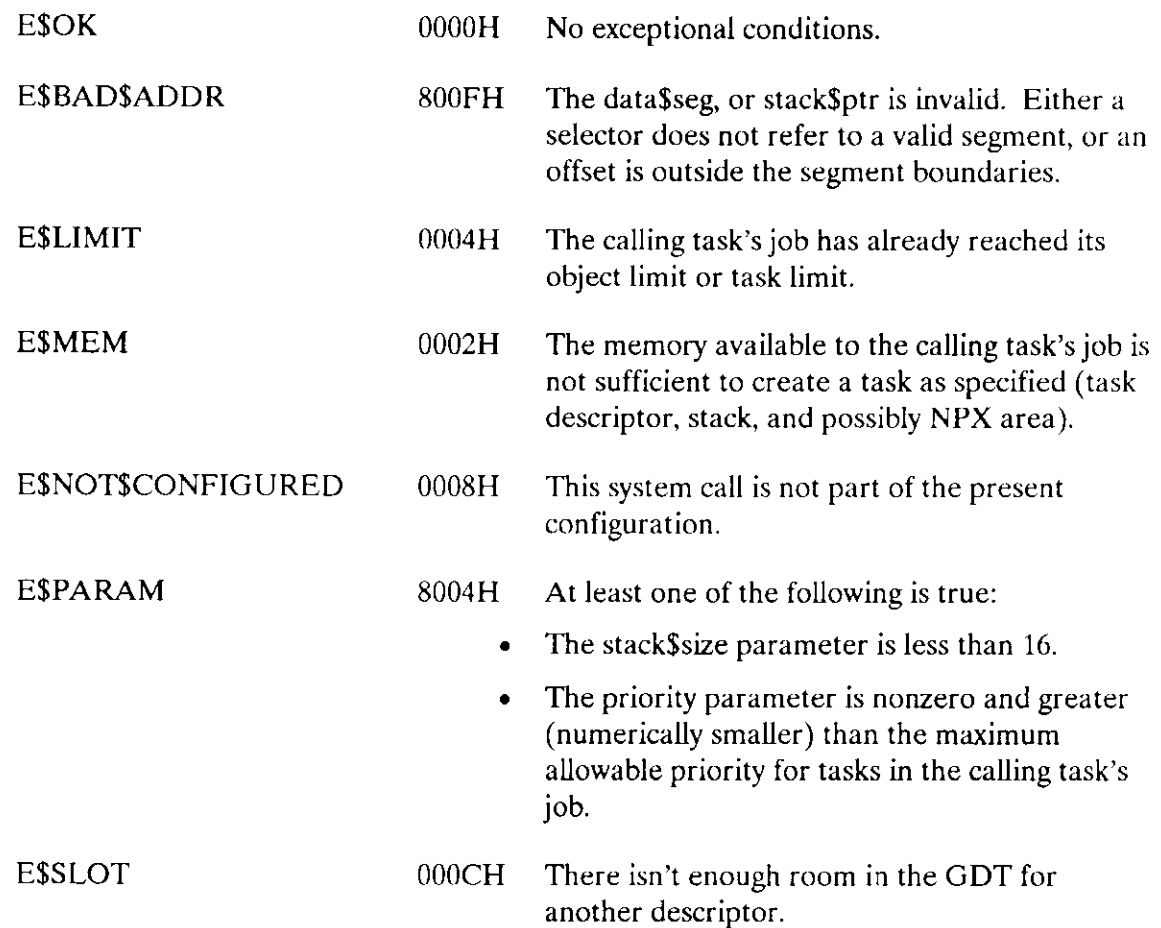

The DELETE\$TASK system call deletes a task.

CALL RQ\$DELETE\$TASK (task, except\$ptr);

#### **Input Parameter**

task

A TOKEN that identifies the task to be deleted.

- If a valid selector, the TOKEN must contain a token for the task to be deleted.
- If SELECTOR\$OF(NIL), this parameter indicates that the  $\bullet$ calling task should be deleted.

#### **Output Parameter**

```
except$ptr
```
A POINTER to a WORD to which the iRMX II Operating System will return the condition code generated by this system call.

## **Description**

The DELETESTASK system call deletes the specified task from the system and from any queues in which the task was waiting. DELETE\$TASK allows any task currently within a region to exit the region before being deleted. Deleting the task counts as a credit of one toward the object total of the containing job. It also counts as a credit of one toward the containing job's task total.

You cannot successfully delete an interrupt task by invoking this system call. Any attempt to do so results in an E\$CONTEXT exceptional condition. To delete an interrupt task, invoke the RESET\$INTERRUPT system call.

```
\starThis example illustrates how the DELETE$TASK system call can be *
\starused.
                                        \bar{\mathbf{x}}\star\mathbf{r}DECLARE TOKEN
           LITERALLY 'SELECTOR';
```

```
/* NUCLUS. EXT declares all system calls */
$INCLUDE(/rmx286/inc/NUCLUS.EXT)
TASKCODE: PROCEDURE EXTERNAL;
END TASKCODE:
  DECLARE task$token
                             TOKEN;
  DECLARE priority$level$210
                             LITERALLY '210';
  DECLARE start$address
                             POINTER:
  DECLARE data$seg
                             TOKEN:
  DECLARE stack$pointer
                             POINTER:
  DECLARE stack$size$512
                           LITERALLY '512'; /* new task's stack
                                             size is 512 bytes */DECLARE task$flags
                              WORD:
   DECLARE status
                              WORD:
SAMPLEPROCEDURE: PROCEDURE;
   start\address = \texttt{QTASKCODE};
                               /* points to first instruction of
                                  the new task */data\{Seg = SELECTOR\$OF(NIL)}
                               /* task sets up own data segment */
   stack{\S{p}_0}{\S{p}_1} = NIL;/* automatic stack allocation */task$flags = 0;/* indicates no floating-point
                                  instructions */
       ó
             Typical PL/M-286 Statements
       \bullet* In order to delete a task, a task must know the token for that *
* task. In this example, the needed token is known because the
                                                               \starcalling task creates the new task (The task's code is labeled
\mathbf{x}\star\starTASKCODE).
                                                               \mathbf{x}task$token = RQ$CREATE$TASK (priority$level$210,
                              start$address.
                              data$seg,
                              stack$pointer,
                              stack$size$512,
                              task$flags,
                              @status);Typical PL/M-286 Statements
```
**Nucleus System Calls** 

## **DELETESTASK**

\* The calling task has created a task (whose code is labeled  $\lambda$ \* TASKCODE) which is not an interrupt task. When this task is no \* \* longer needed, it may be deleted by any task that knows its  $\star$  $\star$ \* token. 

CALL RQ\$DELETE\$TASK (task\$token, @status);

- $\bullet$ Typical PL/M-286 Statements  $\bullet$
- 

END SAMPLEPROCEDURE;

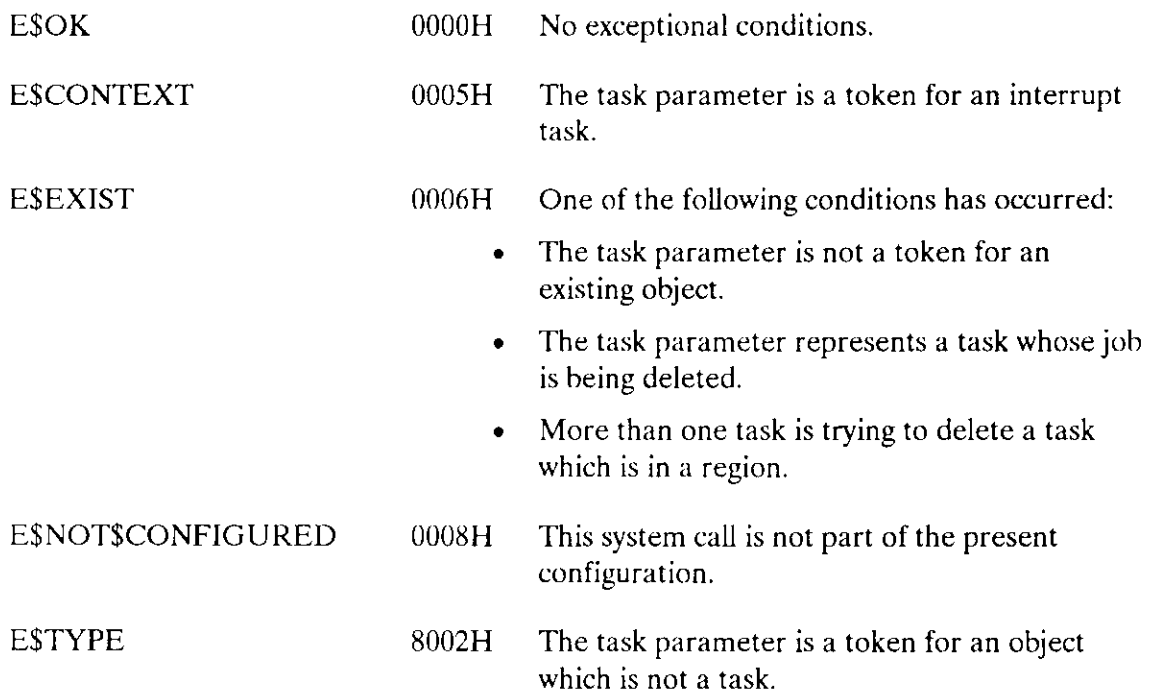

The GET\$PRIORITY system call returns the priority of a task.

priority = RQ\$GET\$PRIORITY (task, except\$ptr);

#### **Input Parameter**

task

- A TOKEN that specifies the task whose priority is being requested.
	- If a valid selector, the TOKEN must contain a token for the  $\bullet$ task whose priority is being requested.
	- If SELECTOR\$OF(NIL), the calling task is asking for its own  $\bullet$ priority.

#### **Output Parameters**

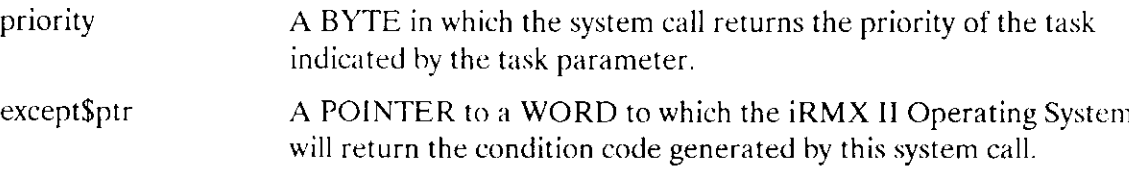

## **Description**

The GET\$PRIORITY system call returns the iRMX II priority of the specified task.

```
* This example illustrates how the GET$PRIORITY system call can be
                                                 \sim \sim* used.
                                                  \mathcal{A}_\mathcal{P}DECLARE TOKEN LITERALLY 'SELECTOR';
/* NUCLUS. EXT declares all system calls */
$INCLUDE(/rmx286/inc/NUCLUS.EXT)
  DECLARE priority
                         BYTE:
  DECLARE calling$task
                         TOKEN:
  DECLARE status
                         WORD;
```
# **GETSPRIORITY**

SAMPLEPROCEDURE: PROCEDURE:  $\bullet$ Typical PL/M-286 Statements  $\bullet$ \* The GET\$PRIORITY system call returns the priority of the calling  $\star$  $\propto$ task.  $\mathbf{r}$ calling\$task = SELECTOR\$OF(NIL); /\* Select calling task. \*/ priority = RQ\$GET\$PRIORITY (calling\$task,  $($ status $)$ ; Typical PL/M-286 Statements  $\bullet$ 

END SAMPLEPROCEDURE;

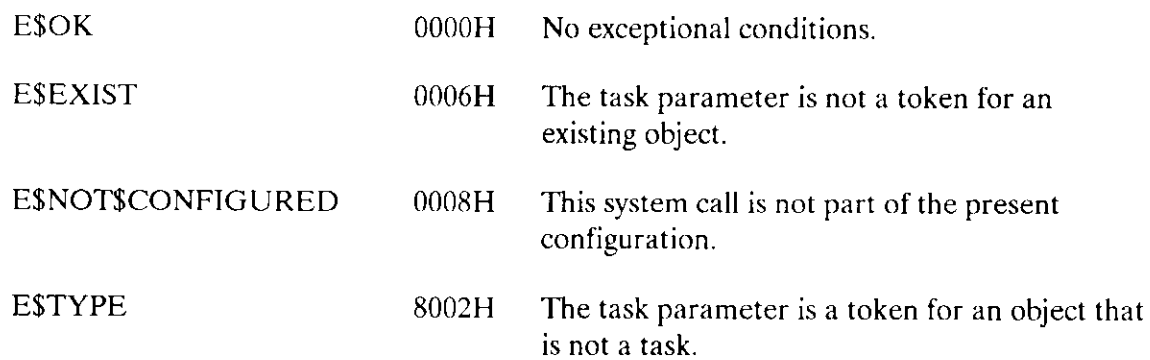

The GET\$TASK\$TOKENS system call returns the token requested by the calling task.

object = RQ\$GET\$TASK\$TOKENS (selection, except\$ptr);

## **Input Parameter**

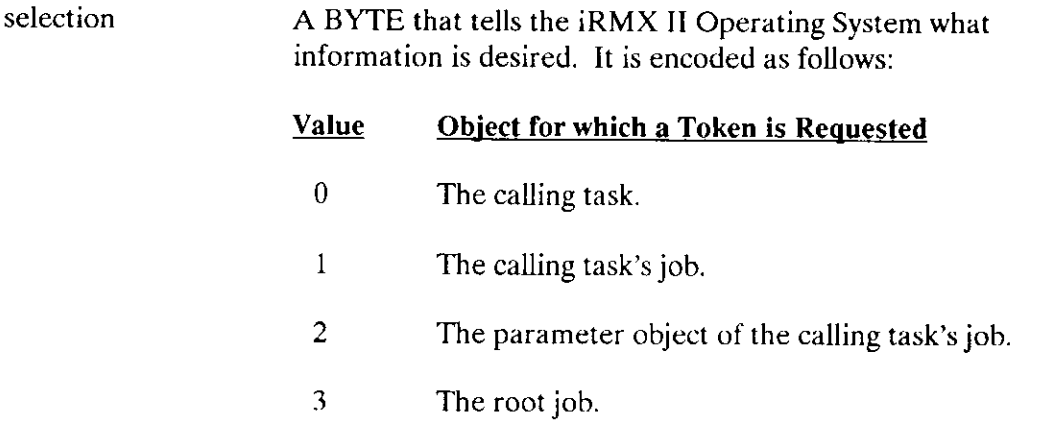

#### **Output Parameters**

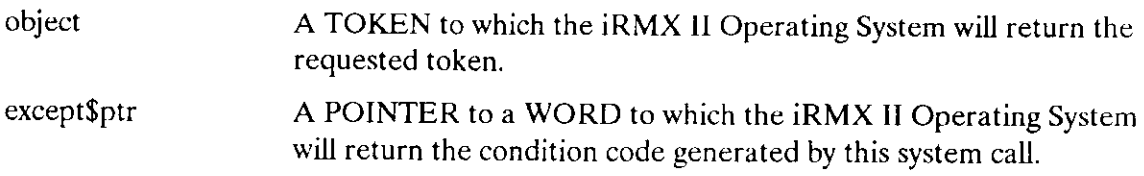

# **Description**

The GET\$TASK\$TOKENS system call returns a token for either the calling task, the calling task's job, the parameter object of the calling task's job, or the root job, depending on the encoded request.

```
* This example illustrates how the GET$TASK$TOKENS system call can be *
* used to return the TOKEN requested by the calling task.
                                     ぐ
DECLARE TOKEN
         LITERALLY 'SELECTOR';
```
## **GETSTASKSTOKENS**

```
/* NUCLUS. EXT declares all system calls */$INCLUDE(/rmx286/inc/NUCLUS.EXT)
                                 TOKEN;
   DECLARE task$token
   DECLARE calling$task
                                 LITERALLY '0':
   DECLARE status
                                 WORD:
SAMPLEPROCEDURE:
   PROCEDURE:
       \bullet\bulletTypical PL/M-286 Statements
       \bullet* If you set the selection parameter to zero, the GET$TASK$TOKENS
                                                              \star* system call will return a token for the calling task.
                                                              \mathbf{x}task$token = RQ$GET$TASK$TOKENS
                                 (calling$task,
                                  \left(\text{dstatus}\right):
       \bulletTypical PL/M-286 Statements
       \bullet\bullet
```
END SAMPLEPROCEDURE:

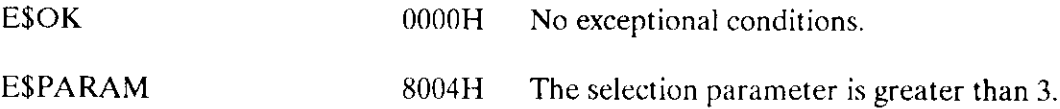

The RESUMESTASK system call decreases by one the suspension depth of a task.

CALL RQ\$RESUME\$TASK (task, except\$ptr);

#### **Input Parameter**

task

A TOKEN for the task whose suspension depth is to be decremented

#### **Output Parameter**

except\$ptr A POINTER to a WORD to which the iRMX II Operating System will return the condition code generated by this system call.

#### **Description**

The RESUME\$TASK system call decreases by one the suspension depth of the specified non-interrupt task. The task should be in either the suspended or asleep-suspended state, so its suspension depth should be at least one. If the suspension depth is still positive after being decremented, the state of the task is not changed. If the depth becomes zero, and the task is in the suspended state, then it is placed in the ready state. If the depth becomes zero, and the task is in the asleep-suspended state, then it is placed in the asleep state.

```
* This example illustrates how the RESUME$TASK system call can be
                                                     \prec* used to decrease by one the suspension depth of a task.
                                                     \mathbf{x}DECLARE TOKEN
             LITERALLY 'SELECTOR';
/* NUCLUS. EXT declares all system calls */
$INCLUDE(/rmx286/inc/NUCLUS.EXT)
TASKCODE: PROCEDURE EXTERNAL;
END TASKCODE;
  DECLARE task$token
                         TOKEN:
  DECLARE priority$level$200
                       LITERALLY '200';
  DECLARE start$address
                        POINTER;
```
#### **RESUMESTASK**

```
DECLARE dataSseg
                            TOKEN:
                            POINTER;
   DECLARE stack$pointer
                            LITERALLY '512'; /* new task's stack
   DECLARE stack$size$512
                                            size is 512 bytes */DECLARE task$flags
                            WORD;
                            WORD:
   DECLARE status
SAMPLEPROCEDURE:
   PROCEDURE:
   start\address = \frac{a}{A}SKCODE;
                          /* first instruction of the new task */data\{Seg = SELECTOR\$OF(NIL)}; /* task sets up own data seg
                                                           \star//* automatic stack allocation
   stack{\S{pointer}} = NIL;\star/task$flags = 0;/* indicates no floating-point
                                                            \star/instructions
           Typical PL/M-286 Statements
      \bullet* In this example the calling task creates a non-interrupt task and
                                                             \proptosuspends that task before invoking the RESUME$TASK system call.
                                                             \startask$token = RQ$CREATE$TASK(priority$level$200,
                             start$address,
                             data$seg.
                             stack$pointer,
                             stack$size$512,
                             task$flags,
                             \left(dstatus\right):
      \bulletTypical PL/M-286 Statements
* After creating the task, the calling task invokes SUSPEND$TASK.
                                                             \propto* This system call increases by one the suspension depth of the new
                                                             \star* task (whose code is labeled TASKCODE).
                                                            \mathbf{r}CALL ROSSUSPENDSTASK
                             (task$token.
                             \left(dstatus\right):
       \bulletTypical PL/M-286 Statements
      \bullet
```

```
* Using the token for the suspended task (whose code is labeled
                                                 \mathbf{x}* TASKCODE), the calling task invokes RESUME$TASK to decrease by the *
* one the suspension depth of the suspended task.
                                                  \starCALL RQ$RESUME$TASK
                       (task$token,
                        (status);\bullet\bulletTypical PL/M-286 Statements
     \bullet
```
END SAMPLEPROCEDURE;

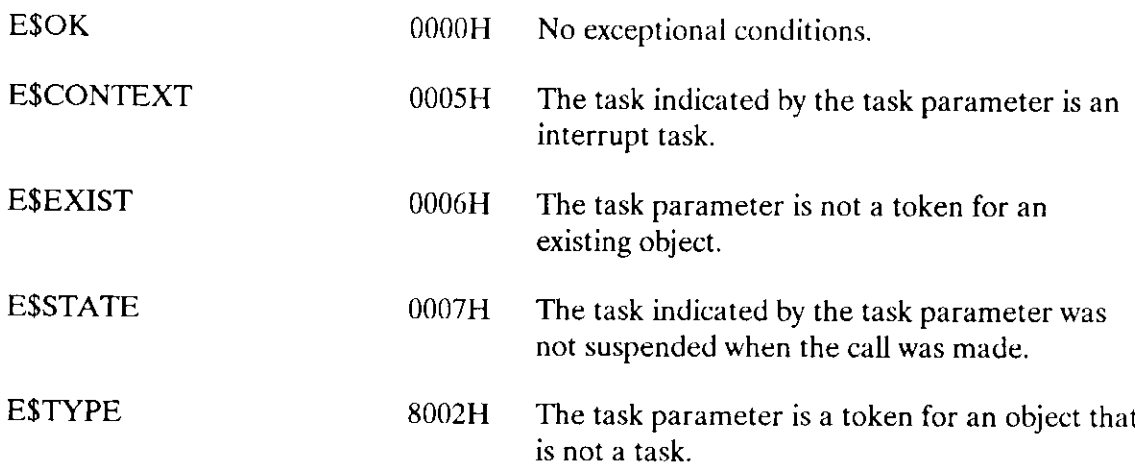

The SET\$PRIORITY system call changes the priority of a task.

## **CAUTION**

Tasks can become blocked for long periods of time, and real-time performance of the iRMX II Operating System can be degraded when a task uses this system call to lower its own priority.

CALL RQ\$SET\$PRIORITY (task, priority, except\$ptr);

#### **Input Parameters**

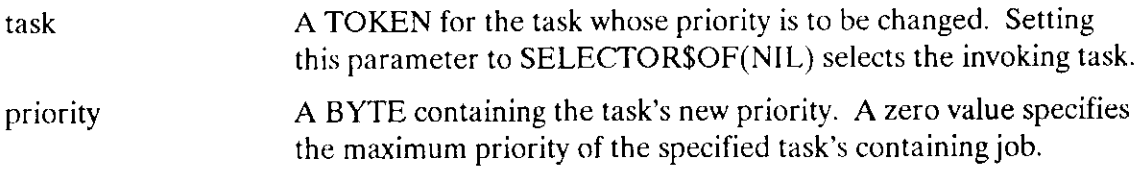

#### **Output Parameter**

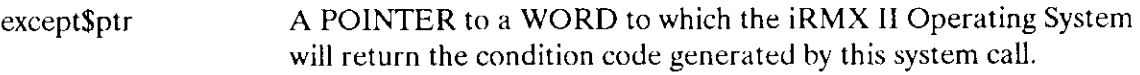

## **Description**

The SET\$PRIORITY system call allows the priority of a non-interrupt task to be altered dynamically. If the priority parameter is set to zero, the task's new priority is its containing job's maximum priority. Otherwise, the priority parameter contains the new priority of the specified task. The new priority, if explicitly specified, must not exceed its containing job's maximum priority.

```
* This example illustrates how the SET$PRIORITY system call can be
                                    \starų.
* used to change the priority of a task.
DECLARE TOKEN
         LITERALLY 'SELECTOR';
```

```
/* NUCLUS. EXT declares all system calls */
$INCLUDE(/rmx286/inc/NUCLUS.EXT)
TASKCODE: PROCEDURE EXTERNAL:
END TASKCODE:
   DECLARE taskStoken
                                  TOKEN:
   DECLARE priority$level$66
                                  LITERALLY '66';
   DECLARE priority$level$210
                                  LITERALLY '210';
   DECLARE start$address
                                  POINTER:
   DECLARE data$seg
                                  TOKEN:
   DECLARE stackSpointer
                                  POINTER:
   DECLARE stack$size$512
                                  LITERALLY '512'; /* new task's
                                                 stack size is
                                                 512 bytes */DECLARE task$flags
                                  WORD:
   DECLARE status
                                  WORD:
   DECLARE job$token
                                  TOKEN:
SAMPLEPROCEDURE:
   PROCEDURE:
   start\address = \thetaTASKCODE;
                               /* pointer to first instruction of
                                  interrupt task */data\{seg = SELECTOR\$OF(NIL)};
                                /* task sets up own data segment */
   stack{\S{boxkip}} = NIL;/* automatic stack allocation */task$flags = 0;/* designates no floating-point
                                  instructions */
      \bulletTypical PL/M-286 Statements
     \bullet* In this example, the calling task creates a task whose priority is *
* to be changed. The new task initially has a priority level 66.
                                                            \mathbf{x}task$token = RQ$CREATE$TASK(priority$level$66,
                            start$address,
                            data$seg,
                            stack$pointer,
                            stack$size$512,
                            task$flags,
                            (estatus);
* The calling task in this example does not need to invoke the
                                                            \mathcal{R}\propto* CATALOG$OBJECT system call to ensure the successful use of the
* SET$PRIORITY system call. To allow other tasks access to the new *
* task, however, requires that the task's object token be cataloged. *
```
**Nucleus System Calls** 

## **SETSPRIORITY**

CALL RQ\$CATALOG\$OBJECT (job\$token, task\$token,  $(0.9, 'TASKCODE')$ ,  $\left($ dstatus $\right)$ : Typical PL/M-286 Statements \* The new task (whose code is labeled TASKCODE) is not an interrupt \* \* task, so its priority may be changed dynamically by invoking the  $\star$ \* SETSPRIORITY system call. ų. CALL ROSSETSPRIORITY (task\$token, priority\$level\$210,  $\left($ dstatus $\right)$ ; Typical PL/M-286 Statements  $\bullet$ \* Once the need for the higher priority is no longer present, the  $\star$ \* priority of the new task can be changed back to its original  $\mathbf{x}$  $\mathbf{x}$ priority by invoking SET\$PRIORITY a second time.  $\star$ CALL RO\$SET\$PRIORITY (task\$token, priority\$level\$66,  $\left($ dstatus $\right)$ : Typical PL/M-286 Statements  $\bullet$ 

END SAMPLEPROCEDURE;

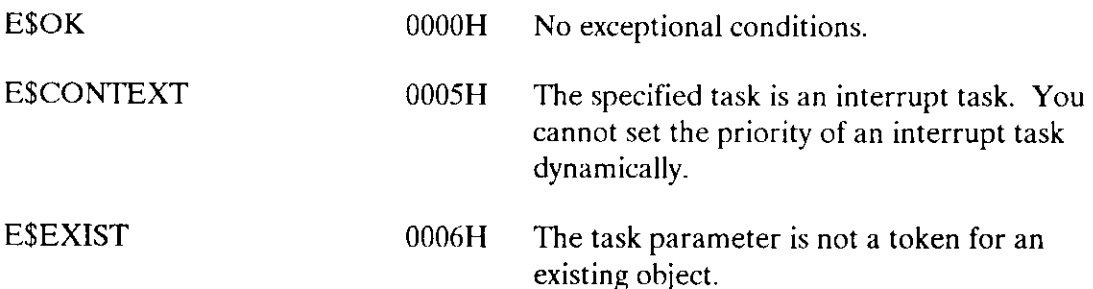

# **SET\$PRIORITY**

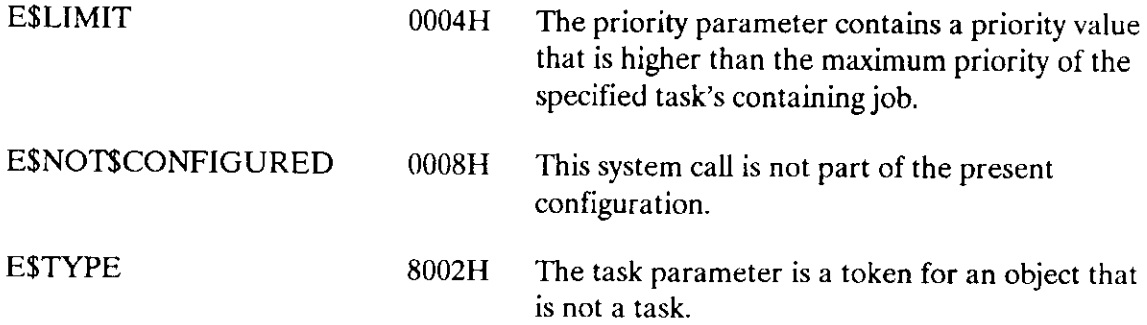

The SLEEP system call puts the calling task to sleep.

CALL RQ\$SLEEP (time\$limit, except\$ptr);

#### **Input Parameter**

time\$limit A WORD indicating the conditions in which the calling task is to be put to sleep.

- If not zero and not 0FFFFH, causes the calling task to go to sleep for that many clock intervals, after which it will be awakened. The length of a clock interval is configurable. Refer to the Extended iRMX II Interactive Configuration Utility Reference Manual for further information.
- If zero, causes the calling task to be placed on the list of ready  $\bullet$ tasks, immediately behind all tasks of the same priority. If there are no such tasks, there is no effect and the calling task continues to run.
- If 0FFFFH, an error is returned.

## **Output Parameter**

except\$ptr

A POINTER to a WORD to which the iRMX II Operating System will return the condition code generated by this system call.

# **Description**

The SLEEP system call has two uses. One use places the calling task in the asleep state for a specific amount of time. The other use allows the calling task to defer to the other ready tasks with the same priority. When a task defers in this way it is placed on the list of ready tasks, immediately behind those other tasks of equal priority.

## **Example**

```
* This example illustrates how the SLEEP system call can be used. *DECLARE TOKEN
             LITERALLY 'SELECTOR';
/* NUCLUS. EXT declares all system calls */
$INCLUDE(/rmx286/inc/NUCLUS.EXT)
  DECLARE time$limit
                       WORD;
  DECLARE status
                       WORD;
SAMPLEPROCEDURE:
  PROCEDURE:
  time$limit = 100;/* sleep for 100 clock ticks */\bulletTypical PL/M-286 Statements
     \bullet\star* The calling task puts itself in the asleep state for 100 clock
* ticks by invoking the SLEEP system call.
                                                  \mathcal{L}_{\mathcal{P}}CALL RQ$SLEEP
                       (time$limit, /* 10ms is the default */(estatus); /* 100 = 1 second */Typical PL/M-286 Statements
     \bullet
```
END SAMPLEPROCEDURE;

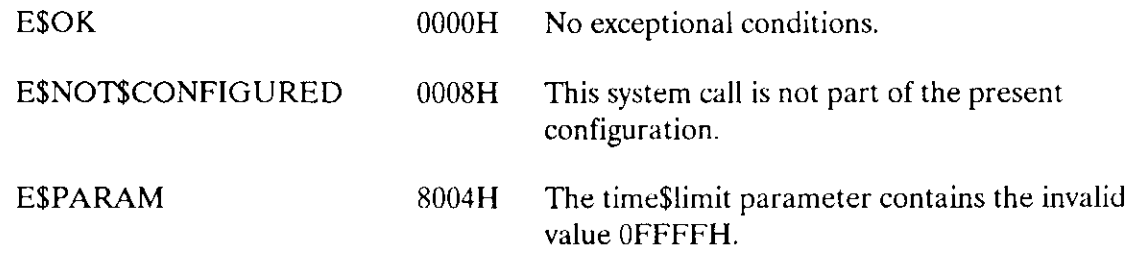

The SUSPEND\$TASK system call increases by one the suspension depth of a task.

CALL RQ\$SUSPEND\$TASK (task, except\$ptr);

#### **Input Parameter**

task

A TOKEN specifying the task whose suspension depth is to be incremented.

- if a valid selector, contains a token for the task whose suspension depth is to be incremented.
- if SELECTOR\$OF(NIL), indicates that the calling task is suspending itself.

## **Output Parameter**

except\$ptr

A POINTER to a WORD to which the iRMX II Operating System will return the condition code generated by this system call.

## **Description**

The SUSPENDSTASK system call increases by one the suspension depth of the specified task. If the task is already in either the suspended or asleep-suspended state, its state is not changed. If the task is in the ready or running state, it enters the suspended state. If the task is in the asleep state, it enters the asleep-suspended state.

SUSPEND\$TASK cannot be used to suspend interrupt tasks.

```
* This example illustrates how the SUSPEND$TASK system call can be
                                             \starused to increase the suspension depth of a non-interrupt task.
DECLARE TOKEN
            LITERALLY 'SELECTOR';
/* NUCLUS. EXT declares all system calls */
$INCLUDE(/rmx286/inc/NUCLUS.EXT)
```

```
TASKCODE: PROCEDURE EXTERNAL;
END TASKCODE;
   DECLARE taskStoken
                             TOKEN:
   DECLARE priority$level$200
                             LITERALLY '200';
   DECLARE start$address
                             POINTER:
   DECLARE data$seg
                             TOKEN:
   DECLARE stack$pointer
                             POINTER:
   DECLARE stack$size$512
                             LITERALLY '512'; /* new task's stack
                                              size is 512 bytes */DECLARE task$flags
                             WORD:
   DECLARE status
                             WORD:
SAMPLEPROCEDURE:
   PROCEDURE:
   start$address = @TASKCODE; /* first instruction of the new task */
   data$seg = SELECTOR$OF(NIL); /* task sets up own data seg */
   stack{\S{p}_0}{\S{p}_1} = NIL;/* automatic stack allocation */task$flags = 0;/* designates no floating-point
                               instructions */
            Typical PL/M-286 Statements
       \bullet* In order to suspend a task, a task must know the token for that
                                                             \star* task. In this example, the needed token is known because the
                                                             \mathbf{x}calling task creates the new task (whose code is labeled TASKCODE). *
task$token = RQ$CREATE$TASK(priority$level$200,
                             start$address,
                             data$seg,
                             stack$pointer,
                             stack$size$512.
                             task$flags,
                             \left(dstatus\right);
      \bulletTypical PL/M-286 Statements
* After creating the task, the calling task invokes SUSPEND$TASK.
                                                            \mathbf{r}* This system call increases by one the suspension depth of the new
                                                             \mathbf{x}\startask (whose code is labeled TASKCODE).
                                                            \starCALL RQ$SUSPEND$TASK (task$token, @status);
```
# **SUSPEND\$TASK**

•<br>• Typical PL/M-286 Statements

END SMPLEPROCEDURE;

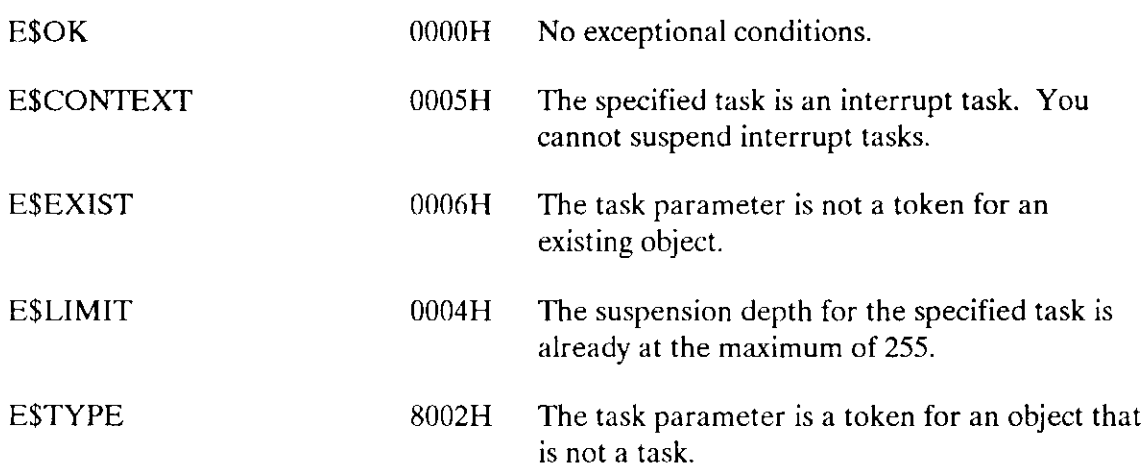

The CREATE\$MAILBOX system call creates a mailbox.

 $mailbox = RQ$CREATE$MAILBOX (mailbox$flags, except$ptr);$ 

# Input Parameters

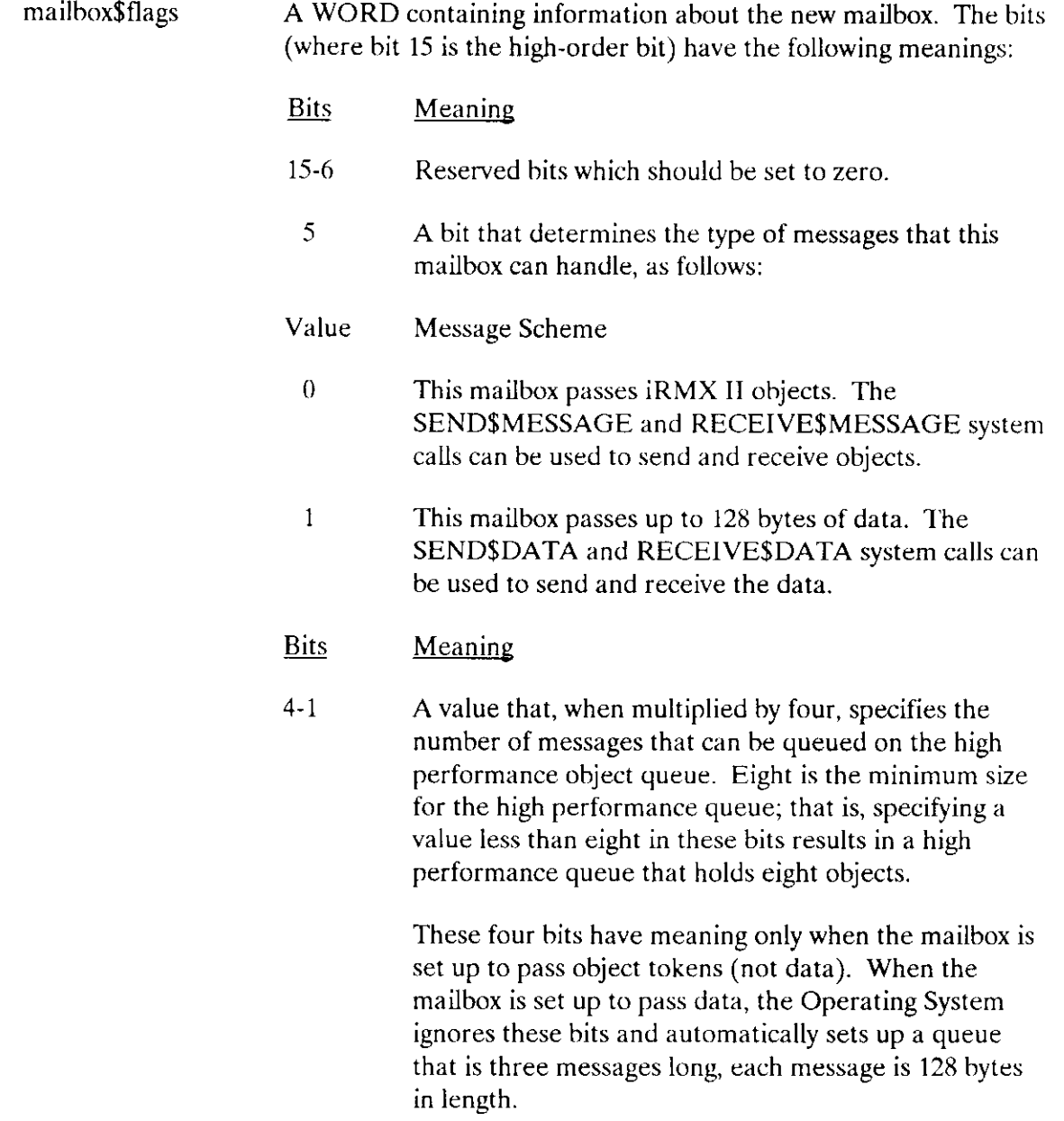

# CREATE\$MAILBOX

 $\theta$ 

A bit that determines the queuing scheme for the task queue of the new mailbox. as follows:

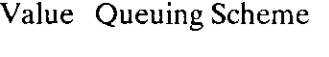

- 0 First-in/first-out
- 1 Priority based

#### Output Parameters

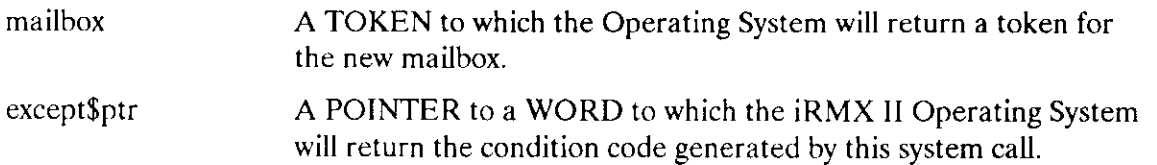

## **Description**

This system call creates a mailbox, an exchange that tasks can use to exchange messages. There are two kinds of mailboxes that you can create, depending on the kind of messages your tasks wish to exchange. Bit 5 in the mailbox\$flags parameter specifies the kind of mailbox to create.

lfyou set bit 5 to 0, the mailbox is set up to pass iRMX II objects between tasks. That is, if your message is a block of data, you must set it up as an iRMX II segment first. You can pass other kinds of iRMX II objects as messages too. To send the message, use the token for that object as input to the SEND\$MESSAGE system call. The RECEIVE\$MESSAGE system call can be used to receive object tokens from a maiìbox.

If you set bit 5 to 1, the mailbox is set up to pass data. Instead of creating an iRMX II object for your message, you can use the SEND\$DATA system call to pass up to 80H bytes of data from a user-supplied buffer. RECEIVE\$DATA can be used to receive a message from a mailbox and place it into another user-supplied buffer. Passing data instead of objects can be important to systems whose Global Descriptor Table (GDT) is almost full, because each object you create requires an entry in the GDT. Of course, you can pass only 80H bytes of data per message. But the data can be in the form of a pointer, which can point to an area larger than 128 bytes.

Each mailbox you create can be used in only one way. That is, a mailbox set up to pass objects can pass only objects, not data. A mailbox set up to pass data cannot pass objects.
When you set up a mailbox to pass objects, you can also specify the size of a highperformance queue that is associated with the mailbox. This queue is a block of memory that stores objects waiting to be sent or received. It is permanently assigned to the mailbox, even if no objects are queued there. If the queue overflows, the Nucleus temporarily allocates another 200-object queue.

Setting the size of the high-performance queue involves a tradeoff between memory and performance. Setting a size that is too large wastes memory, because the unused portion of the queue is unavailable for other uses. But setting a size that is too small forces the Nucleus to create a temporary queue (and creating and deleting objects are relatively slow operations). You should set up a high-performance queue large enough to contain all the objects queued during normal operations, and let the overflow queue handle large overflows or unusual circumstances.

If you create a mailbox that passes data, you don't specify the size of the message queue. The Operating System automatically sets up the queue to an appropriate size of 400 decimal bytes.

```
* This example illustrates how the CREATE$MAILBOX system call *
\ddot{\bullet}can be used.
                                              \starDECLARE TOKEN
                     LITERALLY 'SELECTOR';
/* NUCLUS. EXT declares all system calls */
$INCLUDE(/rmx286/inc/NUCLUS.EXT)
  DECLARE mbx$token
                       TOKEN:
  DECLARE mbx$flags
                       WORD;
  DECLARE status
                       WORD:
SAMPLEPROCEDURE:
  PROCEDURE:
  mbx$flags = 0;
                      /* designates a high performance
                        object queue of eight objects;
                        designates a first-in/first-out
                        task queue, */Typical PL/M-286 Statements
  \bullet* The token mbx$token is returned when the calling task invokes *
* the CREATE$MAILBOX system call.
                                              \star
```
## CREATE\$MAILBOX

```
mbx$token = RQ$ CREATE$MAILBOX (mbx$flags,
                                   Gstatus);
\bullet
```
• Typical PL/M-286 Statements

END SAMPLEPROCEDURE;

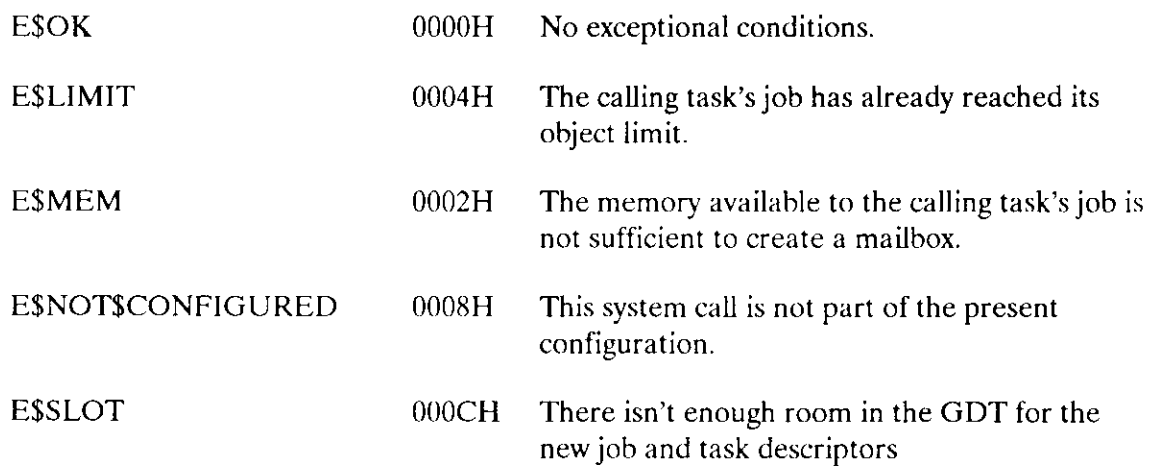

The DELETE\$MAILBOX system call deletes a mailbox.

CALL RQ\$DELETE\$MAILBOX (mailbox, except\$ptr);

#### **Input Parameter**

mailbox A TOKEN for the mailbox to be deleted.

### **Output Parameters**

except\$ptr A POINTER to a WORD to which the iRMX II Operating System will return the condition code generated by this system call.

### **Description**

The DELETE\$MAILBOX system call deletes the specified mailbox. If any tasks are queued at the mailbox at the moment of deletion, they are awakened with an E\$EXIST exceptional condition. If there is a queue of object tokens data messages at the moment of deletion, the queue is discarded. Deleting the mailbox counts as a credit of one toward the object total of the containing job.

```
* This example illustrates how the DELETE$MAILBOX system call can *
* be used.
DECLARE TOKEN
                    LITERALLY 'SELECTOR';
/* NUCLUS. EXT declares all system calls */
$INCLUDE(/rmx286/inc/NUCLUS.EXT)
  DECLARE mbx$token
                       TOKEN:
  DECLARE mbx$flags
                       WORD;
  DECLARE status
                       WORD;
SAMPLEPROCEDURE:
  PROCEDURE;
```
### **DELETESMAILBOX**

```
/* designates eight objects to be queued
  mbx$flags = 0;on the high performance object
                       queue; designates a first-in/
                       first-out task queue; designates a
                      mailbox that passes tokens. */Typical PL/M-286 Statements
* In order to delete a mailbox, a task must know the token for
                                                \star* that mailbox. In this example, the needed token is known
                                                \star\star* because the calling task creates the mailbox.
mbx$token = RQ$CREATE$MAILBOX (mbx$flags, @status);
       Typical PL/M-286 Statements
* When the mailbox is no longer needed, it may be deleted by
                                                \star\star* any task that knows the token for the mailbox.
CALL RQ$DELETE$MAILBOX (mbx$token, @status);
       Typical PL/M-286 Statements
```

```
END SAMPLEPROCEDURE;
```
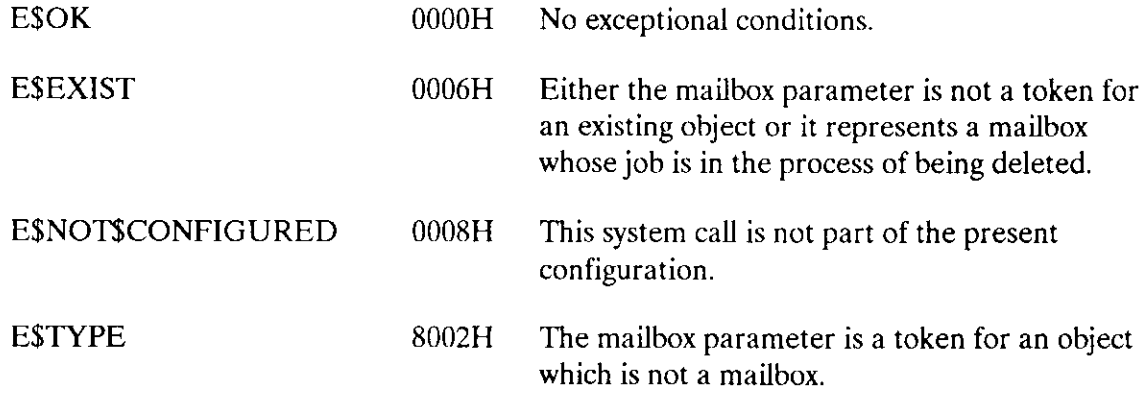

The RECEIVE\$DATA system call delivers the calling task to a mailbox, where it can wait for a message to be returned.

```
actual = RQ$RECEIVE$DATA (mailbox, message$ptr, time$limit,except$ptr);
```
# Input Parameters

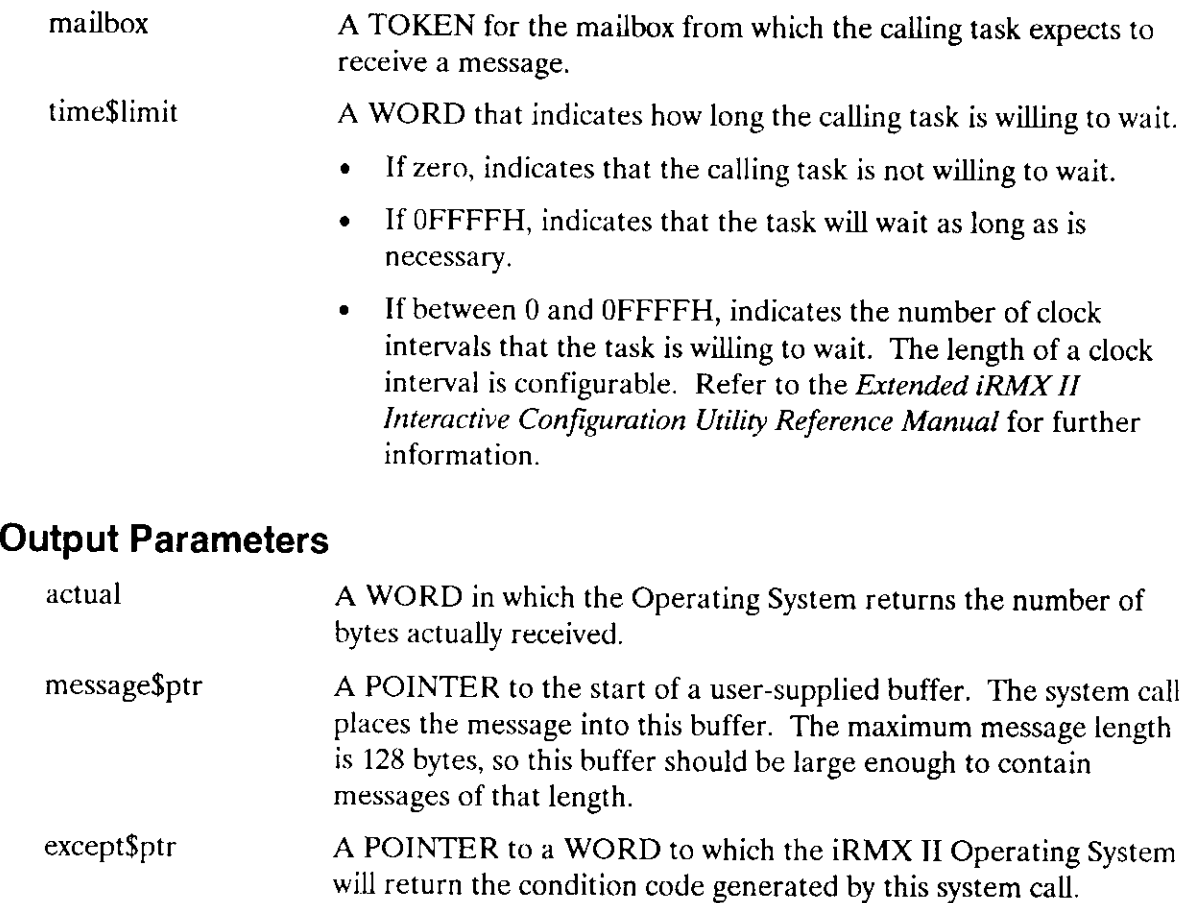

### **RECEIVESDATA**

### **Description**

The RECEIVE\$DATA system call receives messages from mailboxes that have been set up to pass data (rather than tokens). It causes the calling task either to receive the data message or to wait for the data in the task queue of the specified mailbox. If the message queue at the mailbox is not empty, then the calling task immediately receives the message at the head of the queue and remains ready. Otherwise, the calling task goes into the task queue of the mailbox and goes to sleep, unless the task is not willing to wait. In the latter case, or if the task's waiting period elapses without a data message arriving, the task is awakened with an E\$TIME exceptional condition.

When you create a mailbox with CREATE\$MAILBOX, you can specify whether the mailbox will be used to pass object tokens or data. RECEIVE\$DATA functions only with those mailboxes that have been set up to pass data. RECEIVE\$DATA returns the message data (up to a maximum of 128 bytes) in a user-specified memory buffer. The system call also returns the length of the actual message received.

### **Example**

\* This example illustrates how the RECEIVE\$DATA system call can be  $\pmb{\times}$ \* used to receive a message segment. DECLARE TOKEN LITERALLY 'SELECTOR'; /\* NUCLUS. EXT declares all system calls  $*/$ \$INCLUDE(/rmx286/inc/NUCLUS.EXT) DECLARE mbx\$token TOKEN; DECLARE calling\$tasks\$job TOKEN: DECLARE wait\$forever LITERALLY 'OFFFFH'; DECLARE message(80H) BYTE: DECLARE status WORD: DECLARE actual WORD; SAMPLEPROCEDURE: PROCEDURE: Typical PL/M-286 Statements  $\bullet$ In this example, the calling task looks up the token for the mailbox\*  $\star$ prior to invoking the RECEIVE\$DATA system call. calling\$tasks\$job = SELECTOR\$OF(NIL);

## **RECEIVESDATA**

```
mbx$token = RQ$LOOKUP$OBJECT (calling$tasks$job,
                           (0(3, 'MBX')),
                           wait$forever,
                           (status);
      \bullet\bulletTypical PL/M-286 Statements
* Knowing the token for the mailbox, the calling task can wait for a *
* message from this mailbox by invoking the RECEIVE$DATA system
                                                         \bar{\mathbf{x}}\starcal1.
                                                         \Deltaactual = RQ$RECEIVE$DATA(mbx$token,
                           @message,
                           wait$forever,
                           (dstatus);
           Typical PL/M-286 Statements
      \bullet
```
END SAMPLEPROCEDURE:

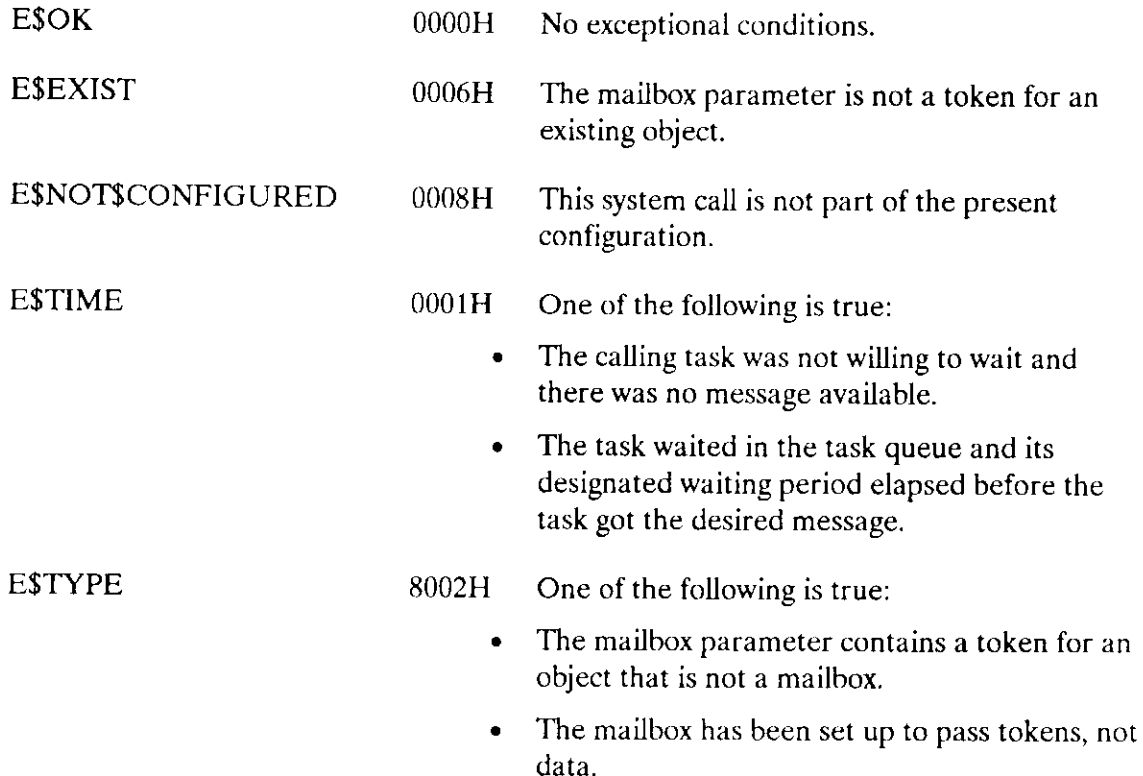

The RECEIVE\$MESSAGE system call delivers the calling task to a maiibox, where it can wait for an obiect token to be returned.

object = RQ\$RECEIVE\$MESSAGE (mailbox, time\$limit, response\$ptr, except\$ptr);

## Input Parameters

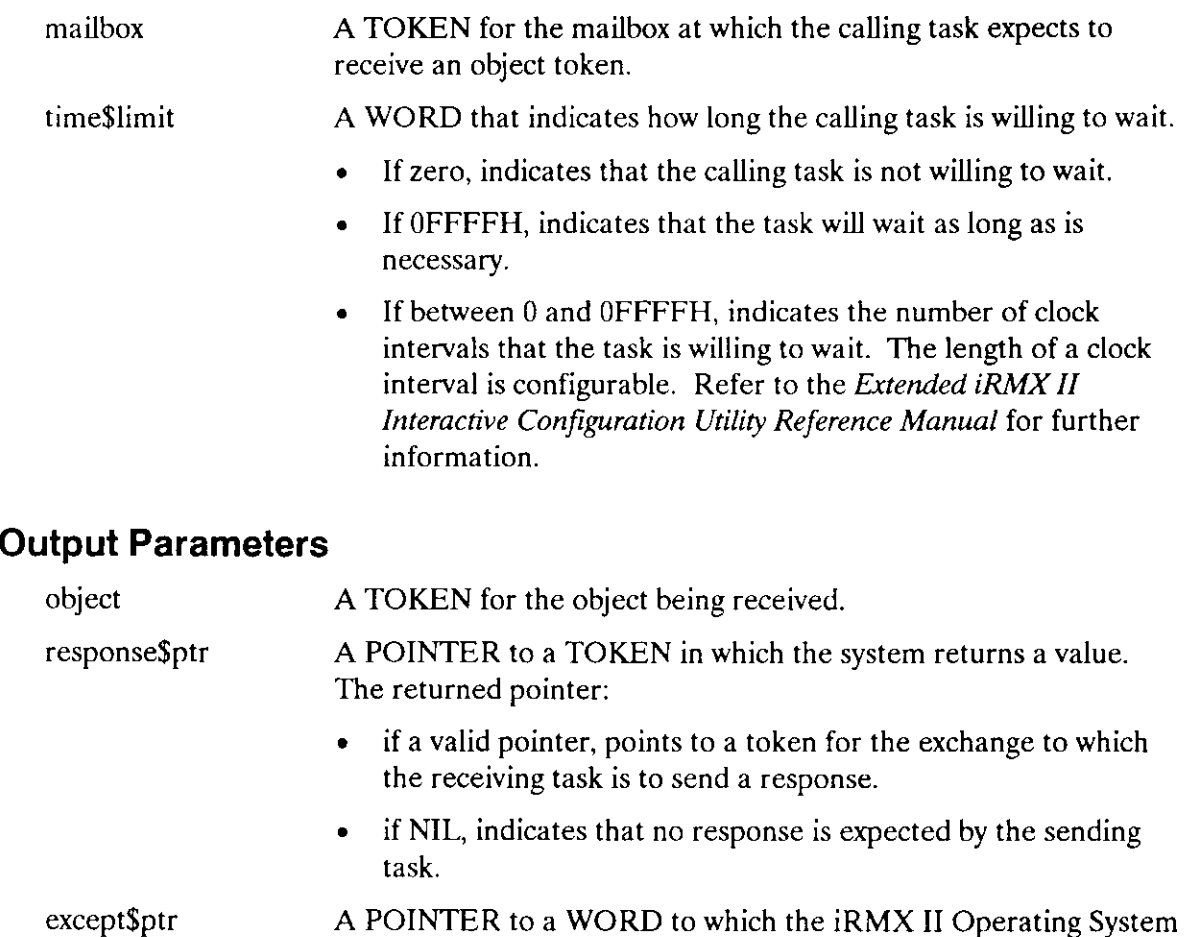

will return the condition code generated by this system call.

## **Description**

The RECEIVE\$MESSAGE system call causes the calling task either to get the token for an object or to wait for the token in the task queue of the specified mailbox. This mailbox must be set up to pass objects. If the object queue at the mailbox is not empty, then the calling task immediately gets the token at the head of the queue and remains ready. Otherwise, the calling task goes into the task queue of the mailbox and goes to sleep. unless the task is not willing to wait. In the latter case, or if the task's waiting period elapses without a token arriving, the task is awakened with an E\$TIME exceptional condition.

When you create a mailbox with CREATE\$MAILBOX, you can specify whether the mailbox will be used to pass object tokens or data. RECEIVE\$MESSAGE functions only with those mailboxes that have been set up to pass objects.

It is possible that the token returned by RECEIVE\$MESSAGE is a token for an object that has already been deleted. To verify that the token is valid, the receiving task can invoke the GET\$TYPE system call. However, tasks can avoid this situation by adhering to proper programming practices.

One such practice is for the sending task to request a response from the receiving task and not delete the object until it gets a response. When the receiving task finishes with the object, it sends a response, the nature of which must be determined by the writers of the two tasks, to the response mailbox. When the sending task gets this response, it can then delete the original object, if it so desires.

```
This example illustrates how the RECEIVE$MESSAGE system call can be *
* used to receive a message segment.
                                                       \mathbf{x}DECLARE TOKEN
              LITERALLY 'SELECTOR':
/* NUCLUS. EXT declares all system calls */
$INCLUDE(/rmx286/inc/NUCLUS.EXT)
   DECLARE mbx$token
                         TOKEN;
   DECLARE calling$tasks$job
                         TOKEN;
   DECLARE wait$forever
                         LITERALLY 'OFFFFH';
   DECLARE seg$token
                         TOKEN;
   DECLARE response
                         TOKEN:
   DECLARE status
                         WORD:
SAMPLEPROCEDURE:
   PROCEDURE;
```
### **RECEIVESMESSAGE**

```
Typical PL/M-286 Statements
* In this example the calling task looks up the token for the mailbox *
  prior to invoking the RECEIVE$MESSAGE system call.
\starcalling\tasks\$job = SELECTOR\OF(NIL);
                      (calling$tasks$job,
  mbx$token = RQ$LOOKUP$OBJECT
                      (4(3, 'MBX'),
                      wait$forever.
                      (status);
         Typical PL/M-286 Statements
* Knowing the token for the mailbox, the calling task can wait for a ** message from this mailbox by invoking the RECEIVE$MESSAGE system
                                                \star\star call.
                                                \starseg$token = RQ$RECEIVE$MESSAGE
                          (mbx$token,
                          wait$forever,
                          @response,
                          (dstatus);
         Typical PL/M-286 Statements
```
END SAMPLEPROCEDURE:

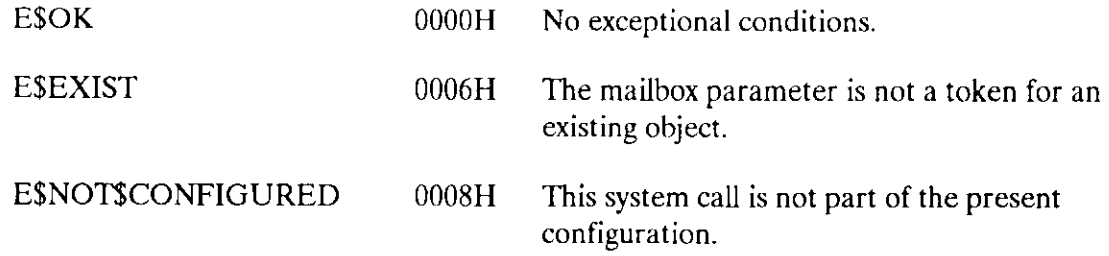

# **RECEIVE\$MESSAGE**

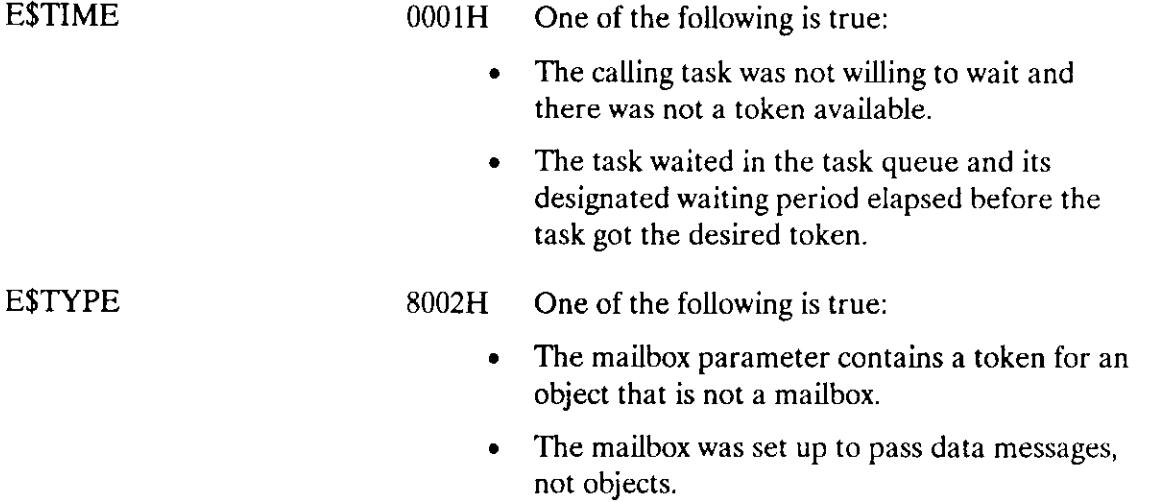

The SEND\$DATA system call sends a message of up to 80H bytes to a mailbox.

CALL RQ\$SEND\$DATA (mailbox, message\$ptr, actual\$length, except\$ptr);

### **Input Parameters**

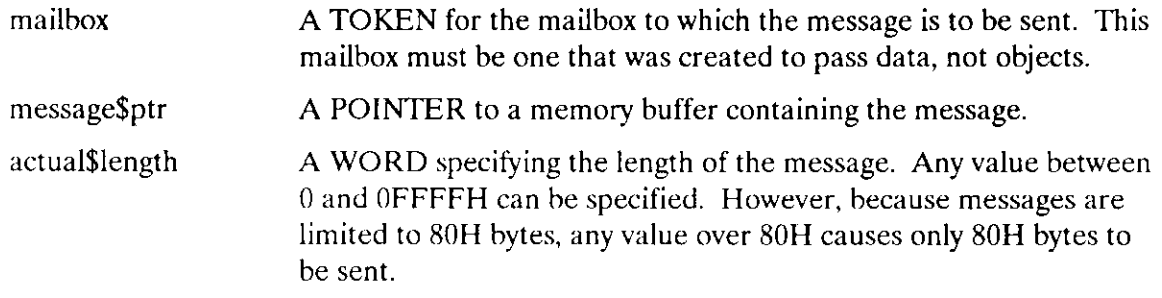

### **Output Parameter**

except\$ptr A POINTER to a WORD to which the iRMX II Operating System will return the condition code generated by this system call.

### **Description**

The SEND\$DATA system call sends messages to mailboxes that have been set up to pass data. It sends to a specified mailbox a maximum of 80H bytes from a user-specified buffer. The number of bytes actually sent is also specified in the SEND\$DATA call. If there are tasks in the task queue at that mailbox, the task at the head of the queue is awakened and is given the data. Otherwise, the message data is placed at the tail of the mailbox's message queue.

When you create a mailbox with CREATE\$MAILBOX, you can specify whether the mailbox will be used to pass object tokens or data. SEND\$DATA functions only with those mailboxes that have been set up to pass data.

### **Example**

\* This example illustrates how the SEND\$DATA system call can be  $\star$ \* used to send data to a mailbox. DECLARE TOKEN LITERALLY 'SELECTOR';

```
/* NUCLUS. EXT declares all system calls */
$INCLUDE(/rmx286/inc/NUCLUS.EXT)
   DECLARE msg$ptr
                    POINTER:
   DECLARE size
                    WORD:
   DECLARE mbx$token
                    TOKEN:
   DECLARE mbx$flags
                    WORD;
   DECLARE status
                    WORD:
   DECLARE job$token
                    TOKEN;
SAMPLEPROCEDURE:
   PROCEDURE;
   mbx$flags = 20H:
                          /* designates a data mailbox */
   job$token = SELECTOR$OF(NIL); /* indicates objects to be cataloged
                             into the object directory of the
                             calling task's job */
     \bulletTypical PL/M-286 Statements
* The calling task creates a mailbox and catalogs the mailbox token. *
* The calling task then sends message data to the mailbox.
                                                       \mathcal{L}_{\mathcal{L}}mbx$token = RQ$CREATE$MAILBOX (mbx$flags,
                           (status);
* It is not mandatory for the calling task to catalog the mailbox
                                                       \mathcal{L}* token in order to send a message. It is necessary, however, to
                                                       \mathbf{x}^** catalog (or in someway communicate) the mailbox token if another
                                                       \mathbf{x}^{\prime}* task is to receive the message.
                                                       A.
CALL RQ$CATALOG$OBJECT
                             (job$token,
                             mbx$token,
                             (4(3, 'MBX')).
                             \left(dstatus\right):
         Typical PL/M-286 Statements
* The calling task invokes the SEND$DATA system call to send a
                                                       \starmessage to the specified mailbox.
\star\mathbf{x}
```
## SEND\$DATA

#### CALL RQ\$SENDSDATA (mbx\$token,  $\theta('$  this is a message '), 18, Gstatus ) ;  $\bullet$ . Typical PL/M-286 Statements

END SAMPLEPROCEDURE ;

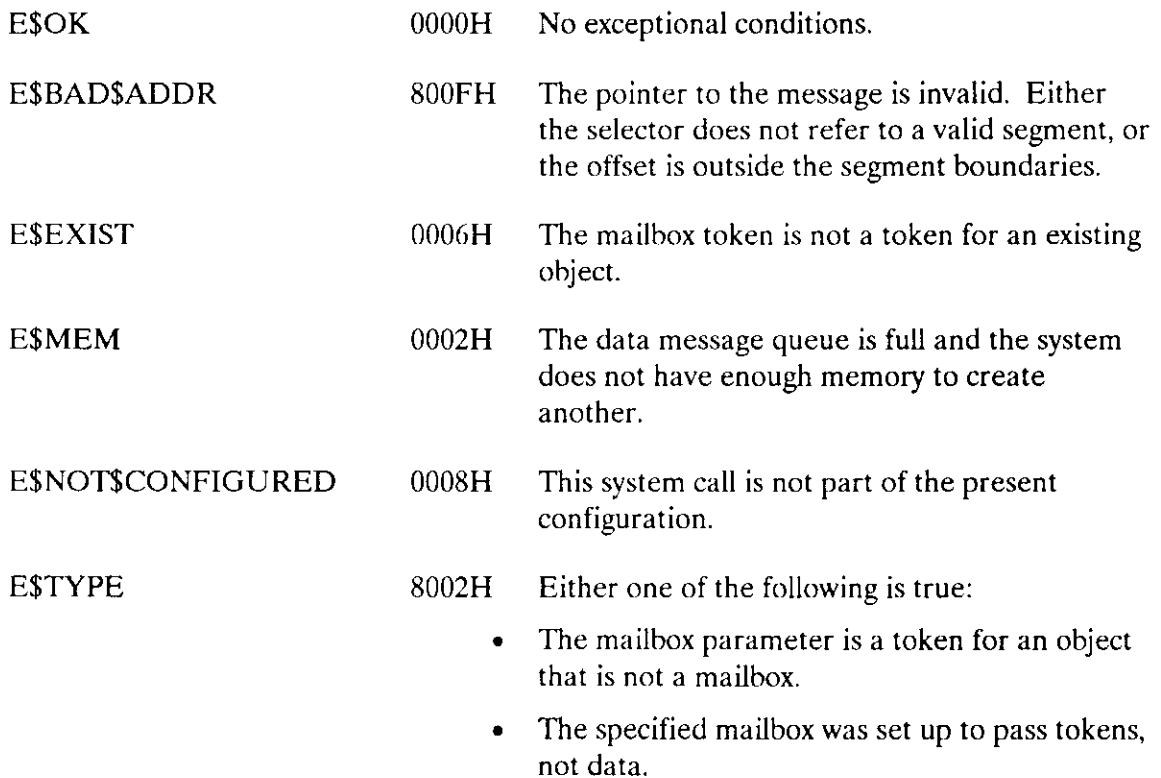

The SEND\$MESSAGE system call sends an object token to a mailbox.

CALL RQ\$SEND\$MESSAGE (mai1box, object, response, except\$ptr) ;

### Input Parameters

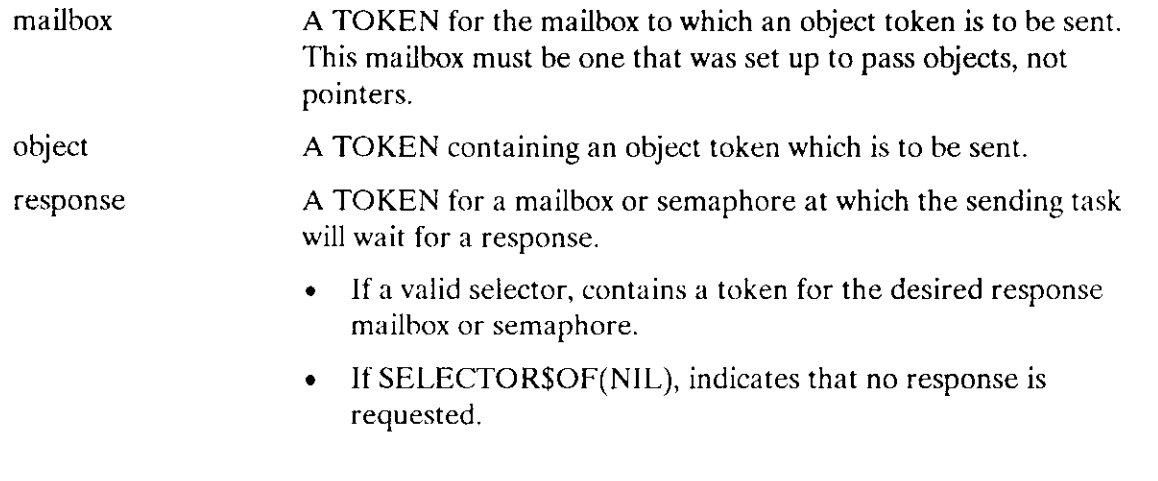

### Output Parameter

except\$ptr A POINTER to a WORD to which the iRMX II Operating System will return the condition code generated by this system call.

## **Description**

The SEND\$MESSAGE system call sends messages to mailboxes that have been set up to pass object tokens. It sends a token for an iRMX II object to the specified mailbox. lf there are tasks in the task queue at that mailbox, the task at the head of the queue is awakened and is given the token. Otherwise, the object token is placed at the tail of the object queue of the mailbox. The sending task has the option of specifing a mailbox or semaphore at which it will wait for a response from the task that receives the object. The nature of the response must be agreed upon by the writers of the two tasks.

When you create a mailbox with CREATE\$MAILBOX, you can specify whether the mailbox will be used to pass object tokens or pointers. SEND\$MESSAGE functions only with those mailboxes that have been set up to pass object tokens.

### **SENDSMESSAGE**

### **Example**

 $\star$ \* This example illustrates how the SEND\$MESSAGE system call can be  $\mathcal{A}^{\mathcal{A}}$ \* used to send a segment token to a mailbox. DECLARE TOKEN LITERALLY 'SELECTOR'; /\* NUCLUS. EXT declares all system calls  $*/$ \$INCLUDE(/rmx286/inc/NUCLUS.EXT) DECLARE seg\$token TOKEN; DECLARE size WORD: DECLARE mbx\$token TOKEN: DECLARE mbx\$flags WORD: LITERALLY '0'; DECLARE no\$response DECLARE status  $WORD:$ DECLARE job\$token TOKEN: SAMPLEPROCEDURE: PROCEDURE:  $size = 64$ :  $/*$  designates new segment to contain 64 bytes  $*/$  $mbx$flags = 0;$  $/*$  designates four objects to be queued on the high performance object queue; designates a first-in/ first-out task queue  $*/$  $job$ \$token = SELECTOR\$OF(NIL); /\* indicates objects to be cataloged into the object directory of the calling task's job  $*/$ Typical PL/M-286 Statements \* The calling task creates a segment and a mailbox and catalogs the  $\pmb{\times}$ \* mailbox token. The calling task then uses the tokens for both  $\star$ \* objects to send a message.  $\mathbf{x}$ seg\$token = RQ\$CREATE\$SEGMENT  $(size.$  $($ dstatus $)$ ; mbx\$token = RQ\$CREATE\$MAILBOX  $(mbx$flags,$  $@status);$ 

## **SENDSMESSAGE**

 $\star$ It is not mandatory for the calling task to catalog the mailbox  $\chi$ \* token in order to send a message. It is necessary, however, to  $\star$ \* catalog (or in someway communicate) the mailbox token if another  $\mathbf{x}$ \* task is to receive the message.  $\mathbf{v}$ CALL RQ\$CATALOG\$OBJECT (job\$token, mbx\$token,  $Q(3, 'MBX')$ .  $($ status $)$ ; Typical PL/M-286 Statements \* The calling task invokes the SEND\$MESSAGE system call to send the  $\mathbf{x}$ \* token for the segment to the specified mailbox.  $\frac{1}{2\pi}$ CALL RQ\$SEND\$MESSAGE (mbx\$token, seg\$token, no\$response,  $($ status $)$ ; Typical PL/M-286 Statements

END SAMPLEPROCEDURE;

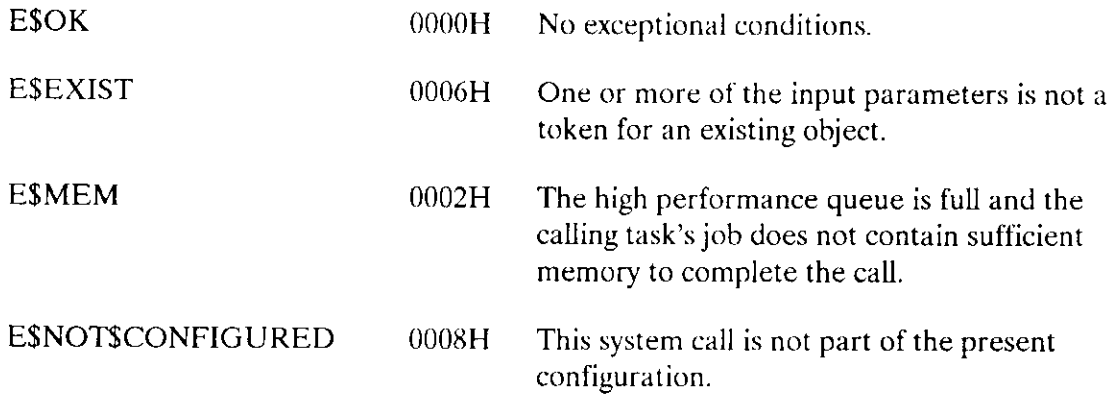

## SEND\$MESSAGE

- E\$TYPE 8002H At least one of the following is true:
	- The mailbox parameter is a token for an object that is not a mailbox.
	- The response parameter is a token for an object that is neither a mailbox nor a semaphore.
	- . The specified mailbox was set up to pass data, not tokens.

The CREATE\$SEMAPHORE system call creates a semaphore.

```
semaphore = RQ$ CREATE$ SEMAPHORE (initial $value, max $value,
                                 semaphore$flags, except$ptr);
```
# Input Parameters

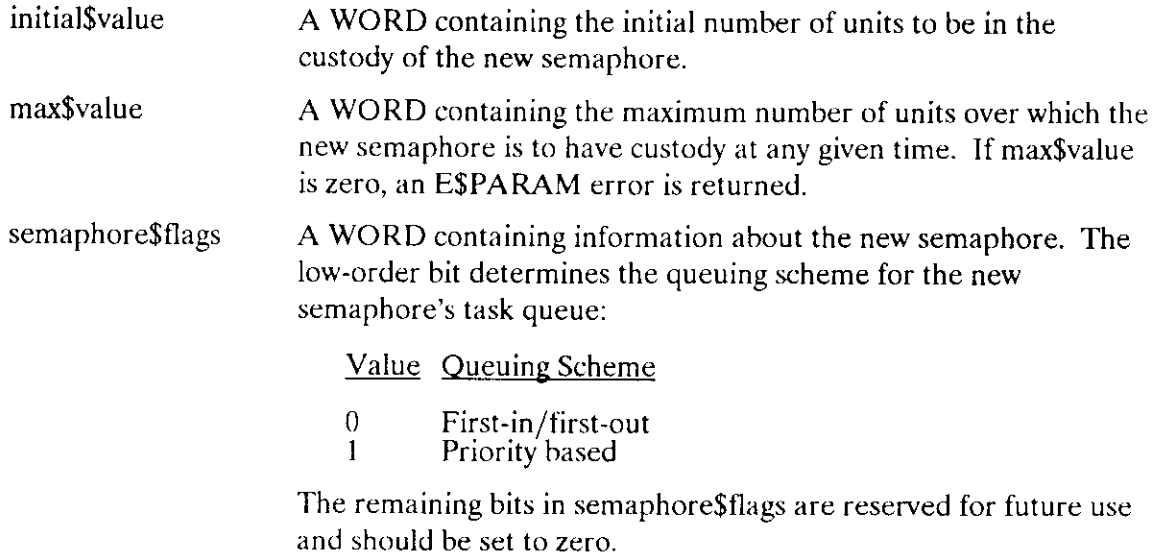

### Output Parameters

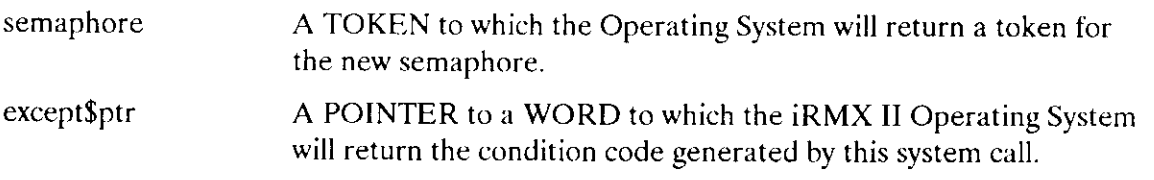

## **Description**

The CREATE\$SEMAPIIORE system calì creates a semaphore and returns a token for it. The created semaphore counts as one against the object limit of the calling task's job.

### **CREATESSEMAPHORE**

## **Example**

```
\star* This example illustrates how the CREATE$SEMAPHORE system call can
                                                      \Delta \vec{p}* be used.
DECLARE TOKEN
                      LITERALLY 'SELECTOR';
/* NUCLUS. EXT declares all system calls */
$INCLUDE(/rmx286/inc/NUCLUS.EXT)
   DECLARE sem$token
                         TOKEN:
   DECLARE initSvalue
                         WORD:
   DECLARE maxSvalue
                         WORD:
   DECLARE sem$flags
                         WORD:
   DECLARE status
                         WORD:
SAMPLEPROCEDURE:
   PROCEDURE:
   init$value = 1;
                        /* the new semaphore has one initial
                             unit \star/maxSvalue = 10H;
                         /* the new semaphore can have a maximum
                           of 16 units */sem$flags = 0;/* designates a first-in/
                           first-out task queue */Typical PL/M-286 Statements
* The token sem$token is returned when the calling task invokes the
                                                      \star* CREATE$SEMAPHORE system call.
                                                      \Deltasem$token = RQ$CREATE$SEMAPHORE (init$value,
                            max$value.
                            sem$flags,
                            (dstatus):
         Typical PL/M-286 Statements
```
END SAMPLEPROCEDURE;

# CREATE\$SEMAPHORE

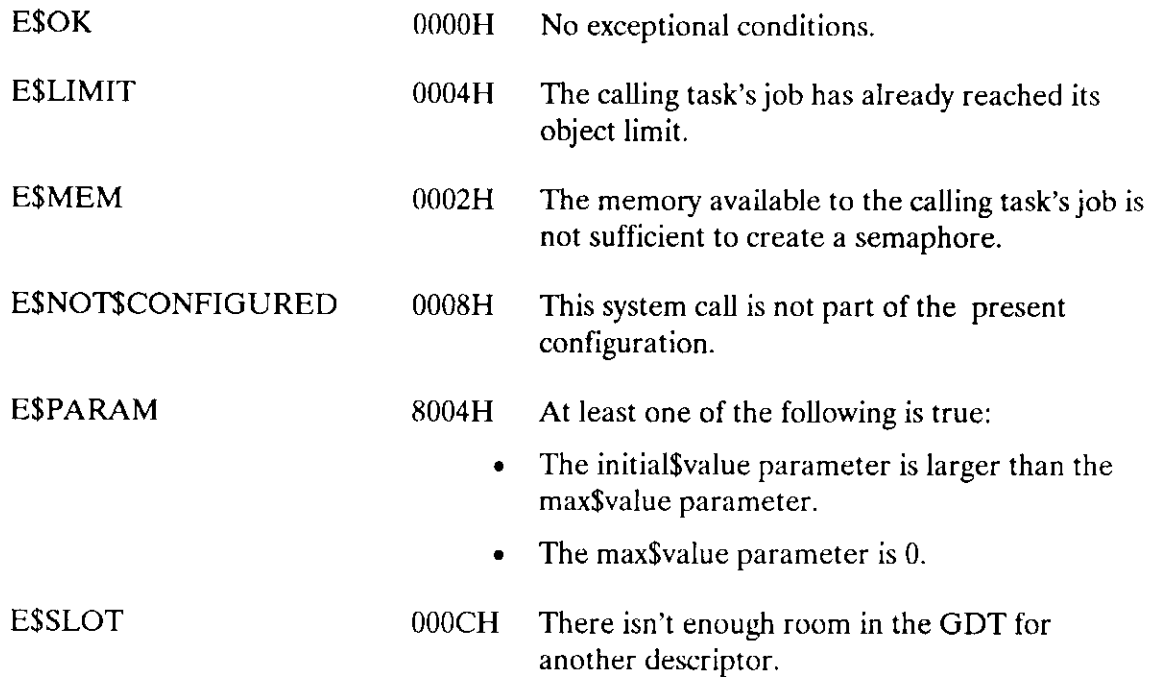

The DELETE\$SEMAPHORE system call deletes a semaphore.

CALL RQ\$DELETE\$SEMAPHORE (semaphore, except\$ptr);

#### **Input Parameter**

semaphore A TOKEN for the semaphore to be deleted.

### **Output Parameter**

except\$ptr A POINTER to a WORD to which the iRMX II Operating System will return the condition code generated by this system call.

### **Description**

The DELETE\$SEMAPHORE system call deletes the specified semaphore. If there are tasks in the semaphore's queue at the moment of deletion, they are awakened with an E\$EXIST exceptional condition. The deleted semaphore counts as a credit of one toward the object total of the containing job.

```
* This example illustrates how the DELETE$SEMAPHORE system call
                                                  \star* can be used.
                                                  \star\mathbf{A}\starDECLARE TOKEN
              LITERALLY 'SELECTOR';
/* NUCLUS. EXT declares all system calls */$INCLUDE(/rmx286/inc/NUCLUS.EXT)
   DECLARE sem$token
                 TOKEN;
   DECLARE init$value WORD;
  DECLARE max$value
                 WORD:
  DECLARE sem$flags WORD;
   DECLARE status WORD;
```
## **DELETESSEMAPHORE**

```
SAMPLEPROCEDURE:
   PROCEDURE:
   init$value = 1; /* the new semaphore has one initial unit */
   max$value = 10H; /* the new semaphore can have a maximum
                   of 16 units */sem$flags = 0; /* designates a first-in
                  first-out task queue */\bulletTypical PL/M-286 Statements
      \bullet\starIn order to delete a semaphore, a task must know the token for *
\starthat semaphore. In this example, the needed token is known
                                                     \star* because the calling task creates the semaphore.
                                                     \starŇ.
sem$token = RQ$CREATE$SEMAPHORE (init$value, max$value,
                             sem$flags, @status);
      \bulletTypical PL/M-286 Statements
      \bullet* When the semaphore is no longer needed, it may be deleted by
\starany task that knows the token for the semaphore.
                                                     \bar{\mathbf{x}}\star\starCALL RO$DELETE$SEMAPHORE
                           (sem$token, @status);
          Typical PL/M-286 Statements
      \bullet
```
END SAMPLEPROCEDURE:

### **Condition Codes**

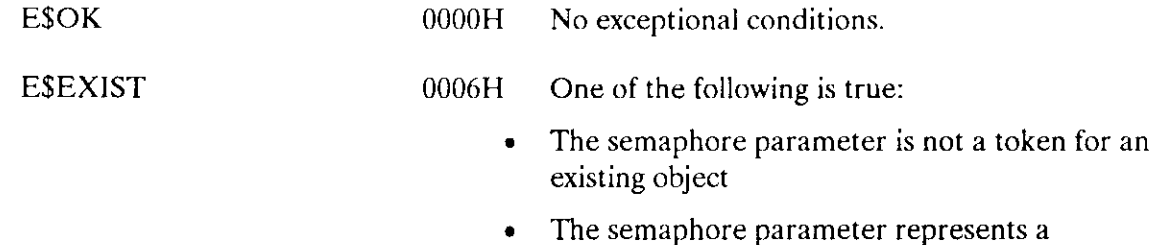

semaphore whose job is being deleted.

# DELETE\$SEMAPHORE

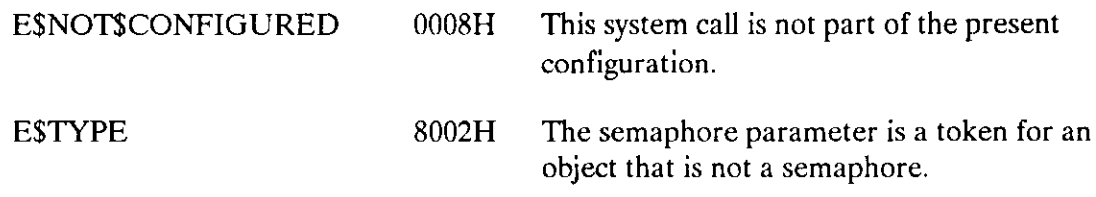

The RECEIVE\$UNITS system call delivers the calling task to a semaphore, where it waits for units.

value = RQ\$RECEIVE\$UNITS (semaphore, units, time\$limit, except\$ptr);

# lnput Parameters

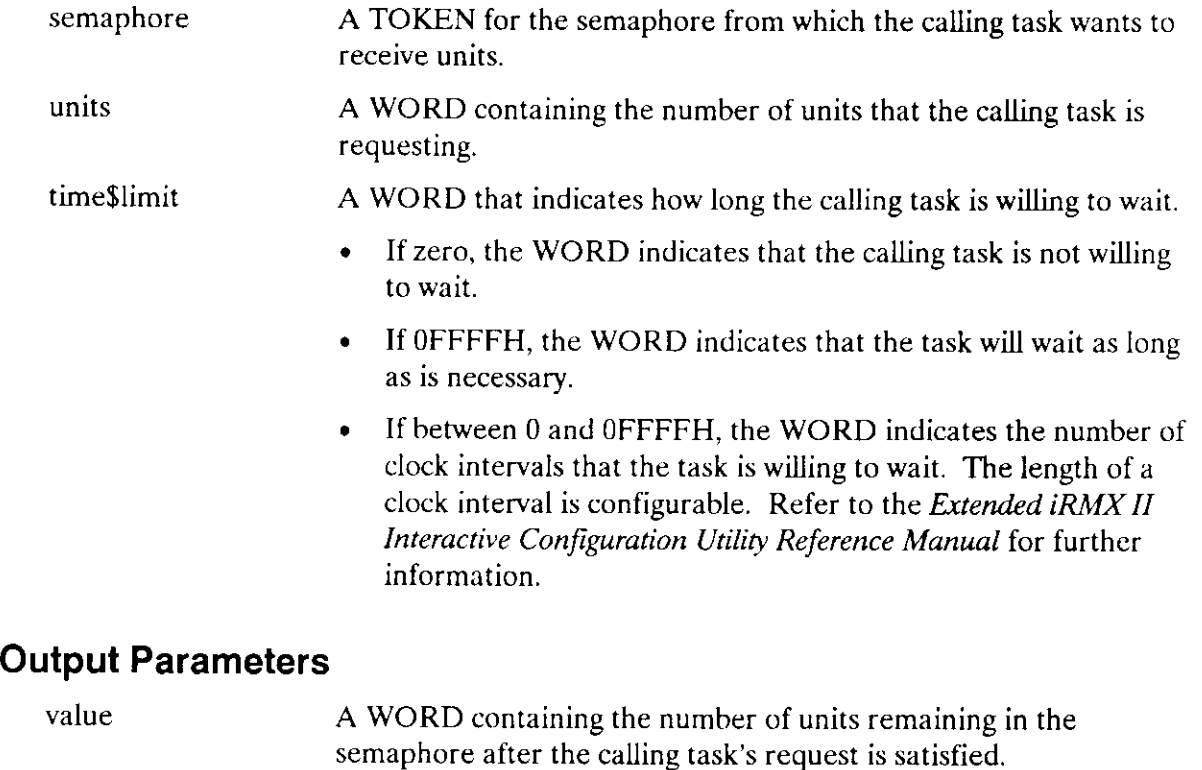

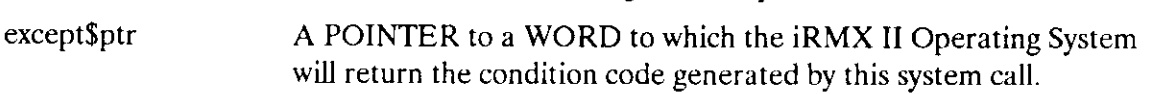

## **RECEIVESUNITS**

## **Description**

The RECEIVE\$UNITS system call causes the calling task either to get the units that it is requesting or to wait for them in the semaphore's task queue. If the units are available and the task is at the front of the queue, the task receives the units and remains ready. Otherwise, the task is placed in the semaphore's task queue and goes to sleep, unless the task is not willing to wait. In the latter case, or if the task's waiting period elapses before the requested units are available, the task is awakened with an E\$TIME exceptional condition.

```
* This example illustrates how the RECEIVE$UNITS system call can be
                                                       \star* used to receive a unit.
DECLARE TOKEN
              LITERALLY 'SELECTOR';
/* NUCLUS. EXT declares all system calls */
$INCLUDE(/rmx286/inc/NUCLUS.EXT)
  DECLARE sem$token
                          TOKEN;
  DECLARE calling$tasks$job
                          TOKEN,
  DECLARE wait$forever
                          LITERALLY 'OFFFFH';
  DECLARE seg$token
                          TOKEN:
  DECLARE units$remaining
                          WORD;
  DECLARE units$requested
                          WORD:
  DECLARE status
                          WORD:
SAMPLEPROCEDURE:
  PROCEDURE:
      \bullet\bulletTypical PL/M-286 Statements
In this example, the calling task looks up the token for the
\star\mathcal{A}\starsemaphore prior to invoking the RECEIVESUNITS system call.
                                                       \starcalling$tasks§ job = SELECTOR$OF(NIL);sem$token = RQ$LOOKUP$OBJECT
                             (calling$tasks$job,
                             (0(5, 'SEMA4'),
                             wait$forever,
                             (dstatus);
          Typical PL/M-286 Statements
```

```
* Knowing the token for the semaphore, the calling task can wait for *
* units at this semaphore by invoking the RECEIVESUNITS system call. \starunits$requested = 4;
  units$remaining = RQ$RECEIVE$UNITS (sem$token,
                          units$requested,
                          wait$forever,
                          (status);Typical PL/M-286 Statements
     \bullet
```
END SAMPLEPROCEDURE;

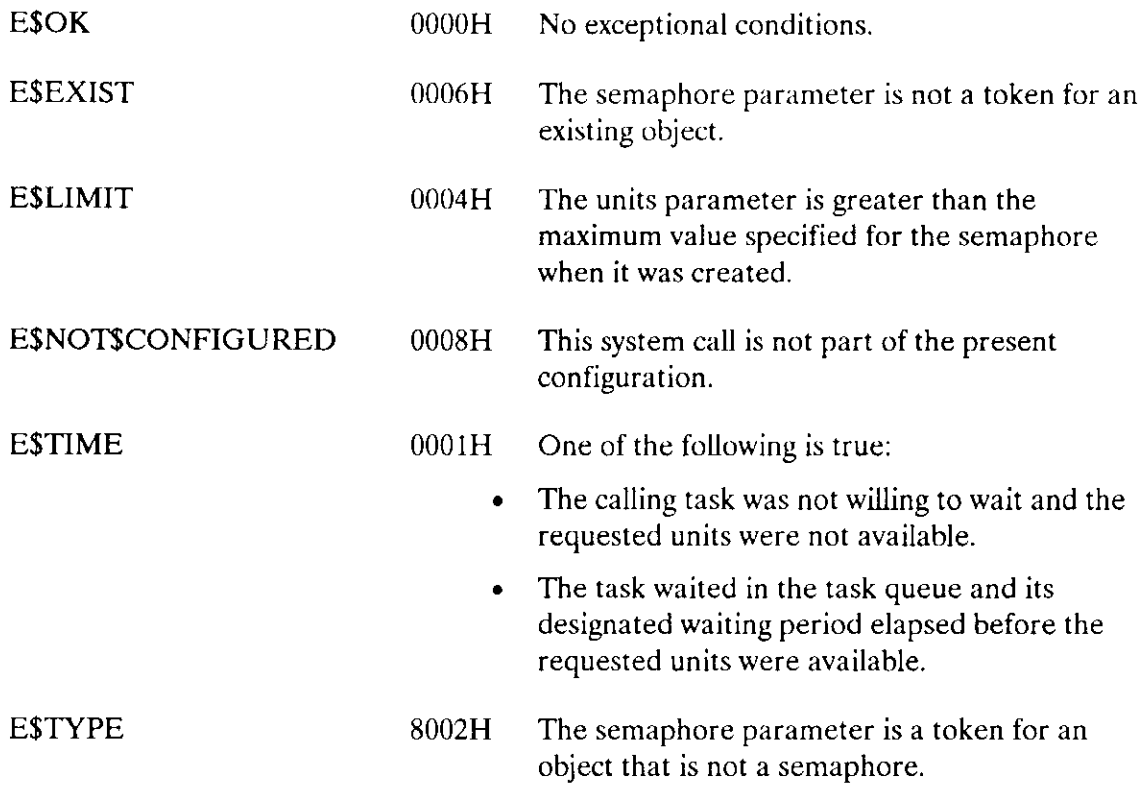

The SEND\$UNITS system call sends units to a semaphore.

CALL RQ\$SEND\$UNITS (semaphore, units, except\$ptr);

#### **Input Parameters**

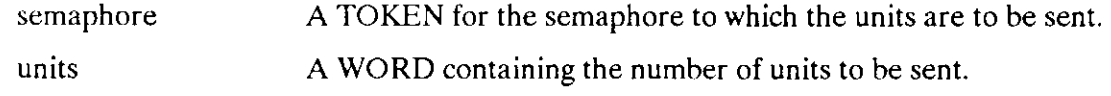

### **Output Parameter**

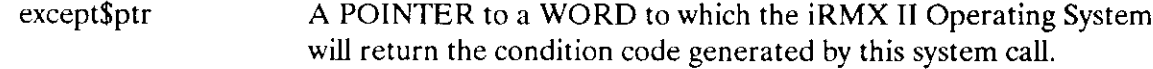

### **Description**

The SEND\$UNITS system call sends the specified number of units to the specified semaphore. If the transmission would cause the semaphore to exceed its maximum allowable supply, then an E\$LIMIT exceptional condition occurs. Otherwise, the transmission is successful and the Nucleus attempts to satisfy the requests of the tasks in the semaphore's task queue, beginning at the head of the queue.

```
* This example illustrates how the SEND$UNITS system call can be used *
* to send units to a semaphore.
DECLARE TOKEN
             LITERALLY 'SELECTOR';
/* NUCLUS. EXT declares all system calls */
$INCLUDE(/rmx286/inc/NUCLUS.EXT)
  DECLARE sem$token
                         TOKEN;
  DECLARE init$value
                         WORD;
  DECLARE max$value
                        WORD:
  DECLARE sem$flags
                         WORD:
  DECLARE three$units$sent
                        LITERALLY '3';
  DECLARE status
                        WORD;
  DECLARE job$token
                        TOKEN;
```
### **SENDSUNITS**

```
SAMPLEPROCEDURE:
   PROCEDURE:
   init$value = 1;
                         /* the new semaphore has one initial
                           unit */max$value = 10H;
                         /* the new semaphore can have a maximum
                           of 16 units */sem$flags = 0:
                         /* designates a first-in/first-out
                           task queue */job$token = SELECTOR$OF(NIL); /* indicates objects to be cataloged
                           into the object directory of the
                           calling task's job */\bulletTypical PL/M-286 Statements
The calling task creates a semaphore and catalogs the semaphore
                                                     \mathbf{x}\startoken. The calling task then uses the token to send a unit.
                                                     \mathcal{A}sem$token = RQ$CREATE$SEMAPHORE (init$value,
                           max$value.
                           sem$flags,
                           (status);Typical PL/M-286 Statements
* It is not mandatory to catalog the semaphore token in order to send *
* units. It is necessary, however, to catalog (or in someway
* communicate) the semaphore token if another task is to receive the *
* units.
                                                     المولد
CALL RQ$CATALOG$OBJECT
                          (job$token,
                          sem$token,
                          @(5, SEMA4'),
                          (status):
         Typical PL/M-286 Statements
* The calling task invokes the SEND$UNITS system call to send the
                                                     \mathbf{x}\starunits to the semaphore just created (sem$token.)
                                                     \starCALL RO$SEND$UNITS
                          (sem$token.
                          three$units$sent,
                          @status);
```
## **SEND\$UNITS**

- $\bullet$ . Typical PL/M-286 Statements
- 

END SAMPLEPROCEDURE ;

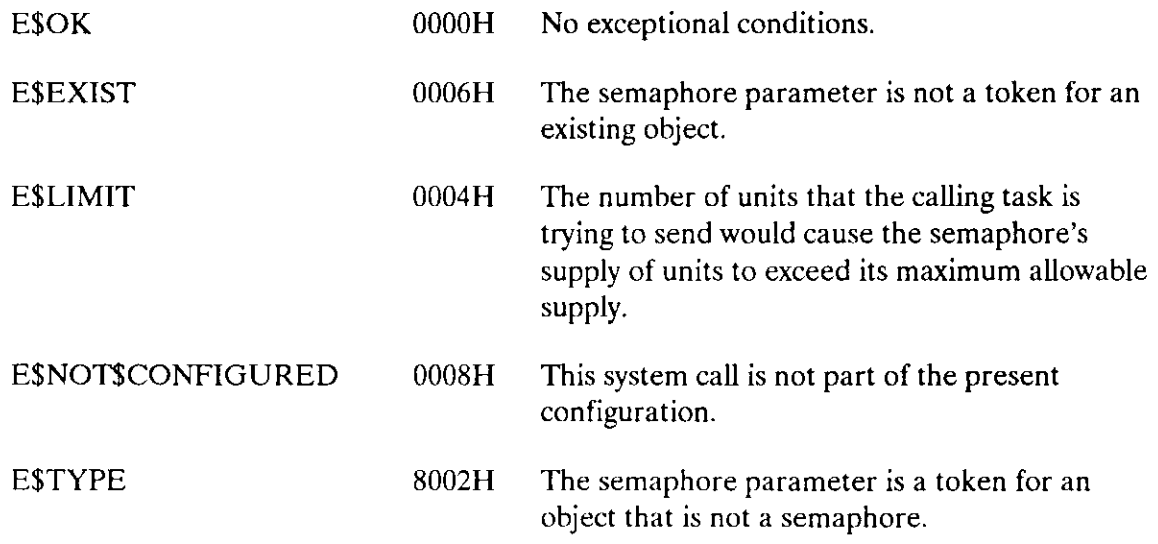

The CREATE\$SEGMENT system call creates a segment.

segment = RQ\$CREATE\$SEGMENT (size, except\$ptr);

### Input Parameter

size A WORD that specifies the size of the requested segment.

- . If not zero, it contains the size, in bytes, of the requested segment.
- $\bullet$  If zero Or 0FFFFH, It indicates that the size of the request is 65536 (64K) bytes.

### Output Parameters

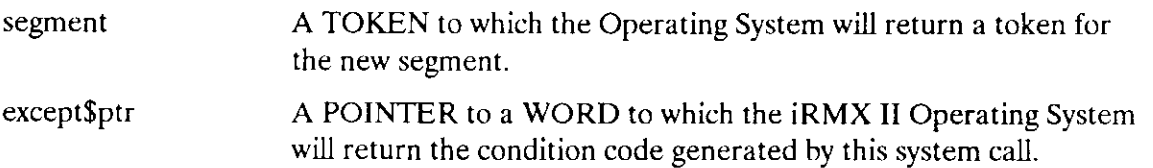

### **Description**

The CREATE\$SEGMENT system call creates a segment and returns the token for it. The memory for the segment is taken from the free portion of the memory pool of the calling task's job, unless borrowing from the parent job is both necessary and possible. The new segment counts as one against the object limit of the calling task's job.

To gain access into the segment, you should base an array or structure on the SELECTOR that is returned as the token for the segment.

When setting up the descriptor for the new segment, the Nucleus assigns the segment as a data segment, with read/write access, at privilege level 0.

## **CREATESSEGMENT**

## **Example**

```
MAINPROC: DO;
* This example illustrates how the CREATE$SEGMENT system call can be *
* used.
                                                 امله
DECLARE TOKEN
                         LITERALLY 'SELECTOR';
/* NUCLUS. EXT declares all system calls */
$INCLUDE(/rmx286/inc/NUCLUS.EXT)
  DECLARE seg$token
                         TOKEN:
  DECLARE seg$size
                         WORD;
  DECLARE status
                         WORD;
SAMPLEPROCEDURE:
  PROCEDURE:
  seg\size = 100H;
                        /* the size of the requested segment
                           is 256 bytes */Typical PL/M-286 Statements
* The token seg$token is returned when the calling task invokes the
                                                 \star* CREATE$SEGMENT system call.
                                                 \mathbf{v}seg$token = RQ$CREATE$SEGMENT (seg$size, @status);
   Typical PL/M-286 Statements
```

```
END SAMPLEPROCEDURE:
```

```
END MAINPROC:
```
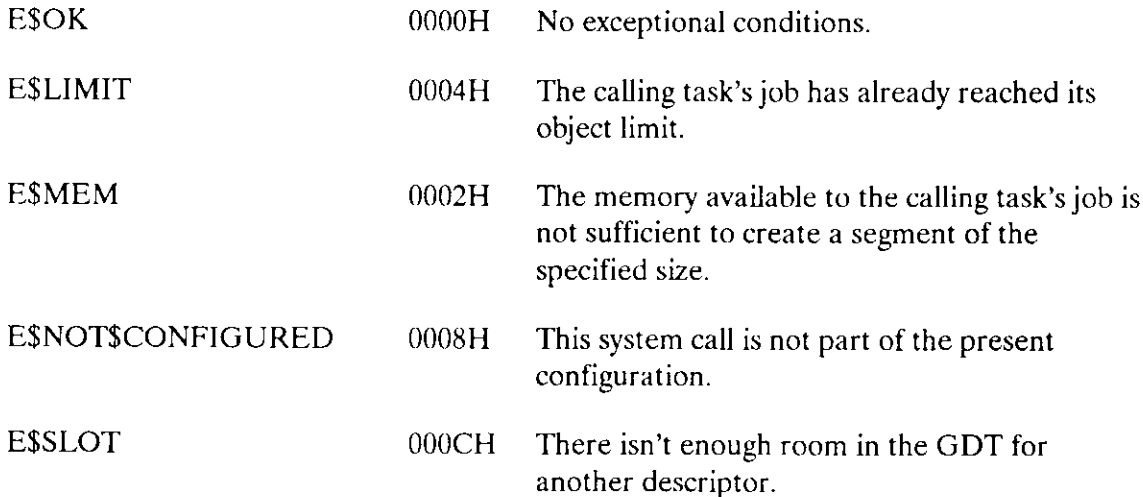

The DELETESSEGMENT system call deletes a segment or a descriptor.

CALL RQ\$DELETE\$SEGMENT (segment, except\$ptr);

#### **Input Parameter**

segment A TOKEN for the segment or descriptor to be deleted.

#### **Output Parameter**

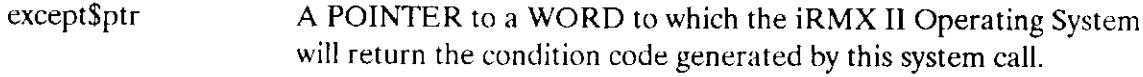

#### **Description**

The DELETE\$SEGMENT system call deletes iRMX II segments created via CREATE\$SEGMENT and descriptors created via RQE\$CREATE\$DESCRIPTOR. When deleting iRMX II segments, this system call returns the specified segment to the memory pool from which it was allocated. The deleted segment counts as a credit of one toward the object total of the containing job.

When deleting descriptors, this system call does not return any memory to the memory pool. It simply clears the descriptor slot in the Global Descriptor Table (GDT) and returns that slot to the memory manager for reassignment.

```
* This example illustrates how the DELETE$SEGMENT system call
                                           \star* can be used.
DECLARE TOKEN
           LITERALLY 'SELECTOR';
/* NUCLUS. EXT declares all system calls */
$INCLUDE(/rmx286/inc/NUCLUS.EXT)
  DECLARE seg$token TOKEN;
  DECLARE size WORD;
  DECLARE status WORD;
```
## **DELETESSEGMENT**

```
SAMPLEPROCEDURE:
  PROCEDURE:
  size = 64;
               /* designates new segment to contain
                  64 bytes */Typical PL/M-286 Statements
     \bullet* In order to delete a segment, a task must know the token for
                                                 \star* that segment. In this example, the needed token is known
                                                 \star* because the
             calling task creates the segment.
                                                 \starseg$token = RQ$CREATE$SEGMENT (size, @status);
          Typical PL/M-286 Statements
      \bullet* When the segment is no longer needed, it may be deleted by any
                                                 \startask that knows the token for the segment.
\star\ddot{\mathbf{r}}نی.
                                                 \starCALL ROSDELETESSEGMENT
                         (seg$token, @status);
          Typical PL/M-286 Statements
```

```
END SAMPLEPROCEDURE;
```
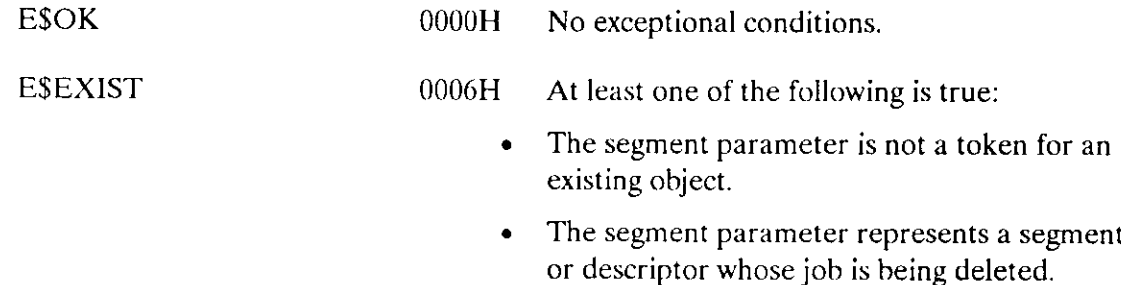

## DELETE\$SEGMENT

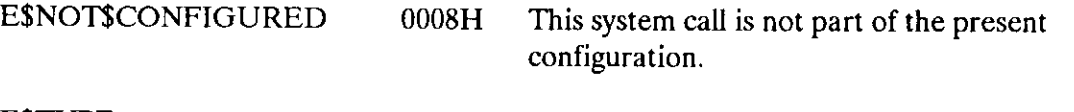

E\$TYPE 8002H The segment parameter is a token for an object that is not a segment or a descriptor.

The GET\$POOIJATTRIB system call returns information about the memory pool of the calling task's job. For compatibility with iRMX I systems, this system call can report pool sizes no larger than 1M byte.

CALL RQ\$GET\$POOL\$ATTRIB (attrib\$ptr, except\$ptr);

### Output Parameters

attrib\$ptr A POINTER to a data structure of the following form:

STRUCTURE (

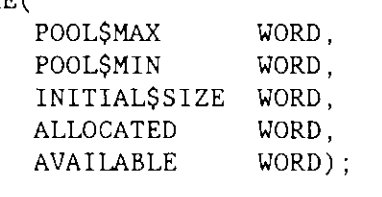

The system call fills in the fields of this structure so that after the call:

- POOL $$MAX$  contains the maximum allowable size (in 16-byte paragraphs) of the memory pool of the calling task's job.
- . POOL\$MIN contains the minimum allowable size (in 16-byte paragraphs) of the memory pool of the calling task's job.
- $\bullet$  INITIALSSIZE contains the original value of the pool\$min attribute.
- . ALLOCATED contains the number of 16-byte paragraphs currently allocated from the memory pool of the calling task's job.
- . AVAILABLE contains the number of l6-byte paragraphs currently available in the memory pool of the calling task's job. It does not include memory that could be borrowed from the parent job. The memory indicated in AVAIIABLE may be fragmented and thus not allocatable as a single segment.
- except\$ptr A POINTER to a WORD to which the Operating System will return the condition code generated by this system call.
# **Description**

The GET\$POOL\$ATTRIB system call returns information regarding the memory pool of the calling task's job. The data returned comprises the allocated and available portions of the pool, as well as its initial, minimum, and maximum sizes.

This system call is available for compatibility with iRMX I systems. Because the elements of the attrib\$ptr structure are all WORD values, this system call cannot return accurate size information about memory pools that are larger than 1M byte. If the memory pool is larger than 1M byte, this system call reports the size as 1M byte. To get accurate information concerning large (over 1M byte) memory pools, use the RQE\$GET\$POOL\$ATTRIB system call.

```
This example illustrates how the GET$POOL$ATTRIB system call can
                                                       \mathbf{x}\starbe used to return information about the memory pool of the
                                                       \mathbf{x}\starcalling task's job.
                                                       \mathcal{A}DECLARE TOKEN
              LITERALLY 'SELECTOR';
/* NUCLUS. EXT declares all system calls */
$INCLUDE(/rmx286/inc/NUCLUS.EXT)
   DECLARE mem$pool STRUCTURE (
                         mem$pool$max
                                       WORD,
                         mem$pool$min
                                       WORD.
                         mem$initial$size WORD,
                         mem$allocated
                                       WORD.
                         mem$available
                                       WORD:
   DECLARE status
                WORD:
SAMPLEPROCEDURE:
  PROCEDURE:
      \bulletTypical PL/M-286 Statements
* The maximum and minimum size of the memory pool, the original value *
* of the minimum pool size, and the allocated and available number of *
* 16-byte paragraphs in the memory pool of the calling task's job are *
* all returned when the calling task invokes the GET$POOL$ATTRIB
                                                       \star* system call.
                                                       \mathbf{r}
```
# GET\$POOL\$ATTRIB

CALL RQ9cET\$POoL\$ATTRIB (@rnem\$pooI, Gsracus); • Typical PL/M-286 Statements

END SAMPLEPROCEDURE ;

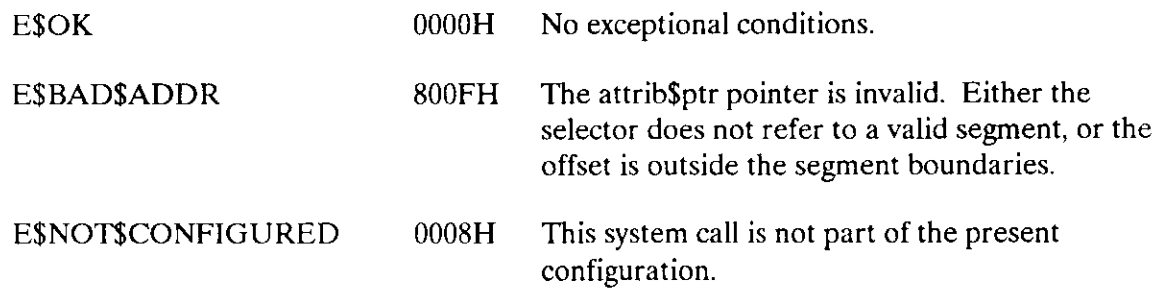

The RQE\$GET\$POOL\$ATTRIB system call returns information about any job's memory pool. It is similar to the GET\$POOI\$ATTRIB system call, except that it can report pool sizes larger than 1M byte, and it returns information about the parent job and the amount of memorv borrowed.

CALL RQE\$GET\$POOL\$ATTRIB (attrib\$ptr, except\$ptr);

#### lnput/Output Parameter

attrib\$ptr A POINTER to a data structure of the following form:

#### STRUCTURE (

TARGET\$JOB TOKEN, PARENT\$JOB TOKEN, PooL\$MAX DWORD, POOL\$MIN DWORD, INITIAL\$SIZE DWORD, ALLOCATED DWORD, AVAILABLE DWORD, BORROWED DWORD):

This structure holds both input and output fields. You fill in the TARGET\$JOB field to identify the job whose memory-pool information you want. The system call fills in the remaining fields to provide that information. The fields of this structure contain the following information:

- TARGET SJOB is a field that you fill in to specify the token for the job whose memory pool you want to examine. A value of SELECTOR\$OF(NIL) indicates the calling task's job.
- . PARENT\$JOB is a field in which the system call returns a token for the parent job of the target job you specified.
- . POOI\$MAX is a DWORD that the system call fills in to specify the maximum allowable size (in 16-byte paragraphs) of the target job's memory pool.
- POOL\$MIN is a DWORD that the system call fills in to specify the minimum allowable size (in 16-bye paragraphs) of the target job's memory pool.
- . INITIAL\$SIZE is a DWORD that the system call fills in to specify the original value of the pool\$min attribute.

# **RQESGETSPOOLSATTRIB**

- ALLOCATED is a DWORD that the system call fills in to specify the number of 16-byte paragraphs currently allocated from the target job's memory pool.
- AVAILABLE is a DWORD that the system call fills in to  $\bullet$ specify the number of 16-byte paragraphs currently available in the target job's memory pool. It does not include memory that could be borrowed from the parent job. The memory indicated in AVAILABLE might be fragmented and thus not allocatable as a single segment.
- BORROWED is a DWORD that the system call fills in to  $\bullet$ specify the amount of memory (in 16-byte paragraphs) that the target job has borrowed.
- A POINTER to a WORD to which the Operating System will except\$ptr return the condition code generated by this system call.

#### **Description**

The RQE\$GET\$POOL\$ATTRIB system call returns information regarding the memory pool of any job you specify. The data returned comprises the allocated and available portions of the pool; the initial, minimum, and maximum pool sizes; the amount of memory that the job has borrowed; and the identity of the job's parent job.

This system call is similar to the GET\$POOL\$ATTRIB system call, but it offers several enhancements. Unlike that system call, RQE\$GET\$POOL\$ATTRIB can return information about memory pools that are larger than 1M byte. It is not restricted to returning information about the calling task's job; it can return information about any job. And, it returns the amount of memory the job borrowed along with a token for the job's parent job.

```
* This example illustrates how the RQE$GET$POOL$ATTRIB system call
                                                 \star* can be used to return information about the memory pool of the
                                                 \star* calling task's iob.
                                                 \mathbf{x}DECLARE TOKEN
            LITERALLY 'SELECTOR';
/* NUCLUS. EXT declares all system calls */$INCLUDE(/rmx286/inc/NUCLUS.EXT)
```
# **RQESGETSPOOLSATTRIB**

```
DECLARE mem$pool STRUCTURE (
                              targ$job
                                               TOKEN,
                              parent$job
                                               TOKEN,
                              mem$pool$max
                                               DWORD,
                              mem$pool$min
                                               DWORD,
                              mem$initial$size
                                               DWORD,
                              mem$allocated
                                               DWORD.
                              mem$available
                                               DWORD.
                              mem$borrowed
                                               DWORD):
   DECLARE status
                    WORD:
SAMPLEPROCEDURE:
   PROCEDURE:
   mem$pool.targ$job = SELECTOR$OF(NIL); /* Set the calling task's job
                                          as the calling job. */Typical PL/M-286 Statements
       \bulletThe parent job's token, the maximum and minimum size of the memory
\star\star\starpool, the original value of mem$pool$min, and the amount
                                                                  \mathbf{x}of allocated, available, and borrowed memory in the memory pool of
\pmb{\times}\mathbf{x}\starthe calling task's job are all returned when the task invokes the
                                                                  \star\starRQE$GET$POOL$ATTRIB system call.
                                                                  \mathcal{Q}_\ellCALL RQ$RQE$GET$POOL$ATTRIB (@mem$pool,
                           (dstatus);
            Typical PL/M-286 Statements
END SAMPLEPROCEDURE;
```
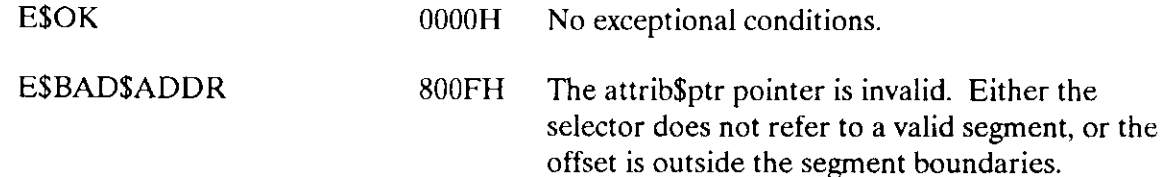

# RQE\$GET\$POOL\$ATTRIB

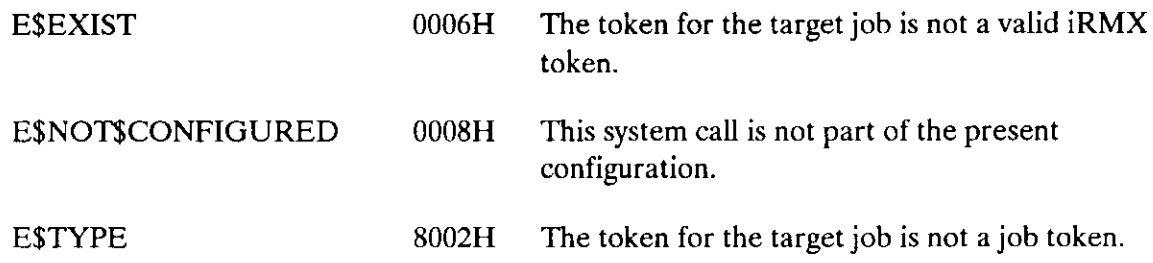

The GET\$SIZE system call returns the size, in bytes, of a segment.

 $size = RQ$GET$SIZE (segment, except$ptr);$ 

#### **Input Parameter**

segment A TOKEN for a segment whose size is desired.

#### **Output Parameters**

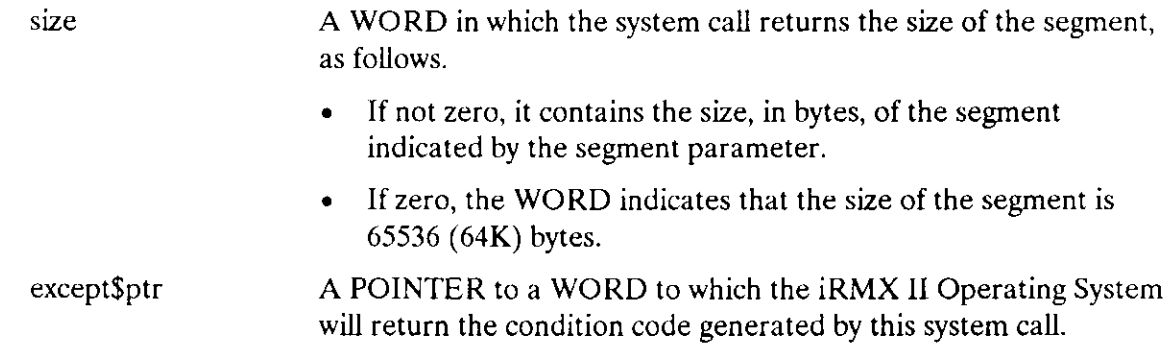

### **Description**

The GET\$SIZE system call returns the size, in bytes, of an iRMX II segment.

```
* This example illustrates how the GET$SIZE system call can be used. *
DECLARE TOKEN
             LITERALLY 'SELECTOR';
/* NUCLUS. EXT declares all system calls */
$INCLUDE(/rmx286/inc/NUCLUS.EXT)
  DECLARE mbx$token
                       TOKEN;
  DECLARE calling$task$job<br>DECLARE wait$forever
                       TOKEN;
                       LITERALLY 'OFFFFH';
```
### **GETSSIZE**

```
DECLARE seg$token TOKEN;
   DECLARE response TOKEN;
   DECLARE size
                WORD:
   DECLARE status
                WORD:
SAMPLEPROCEDURE:
   PROCEDURE:
      \bulletTypical PL/M-286 Statements
* In order to invoke the GET$SIZE system call, the calling task must
                                                      \star* know the token for the segment. In this example, the calling task
                                                      \rightarrow* invokes the LOOKUP$OBJECT and RECEIVE$MESSAGE system calls to
                                                      \Delta* receive the token for a segment (seg$token). The calling task
                                                      \mathbf{r}invoked LOOKUP$OBJECT to receive the token for the mailbox named
\star\star\star'MBX'. 'MBX' had been designated as the mailbox another task
                                                      \Lambda* would use to send an object.
                                                      \starcalling$task$job = SELECTOR$OF(NIL);mbx$token = RQ$LOOKUP$OBJECT
                             (calling$task$job,
                              (0(3, 'MBX'),
                              wait$forever,
                              \left(dstatus\right):
      \bulletTypical PL/M-286 Statements
* The RECEIVE$MESSAGE system call returns seg$token to the calling
                                                      \star* task.
seg$token = RQ$RECEIVE$MESSAGE
                             (mbx$token,
                              wait$forever,
                              @response,
                              (dstatus);
          Typical PL/M-286 Statements
* The GET$SIZE system call returns the size of the segment pointed
                                                      \lambda* to by seg$token.
                                                      \star
```
size = RQ\$GET\$SIZE (seg\$token, @status);

Typical PL/M-286 Statements  $\bullet$ 

END SAMPLEPROCEDURE;

 $\bullet$ 

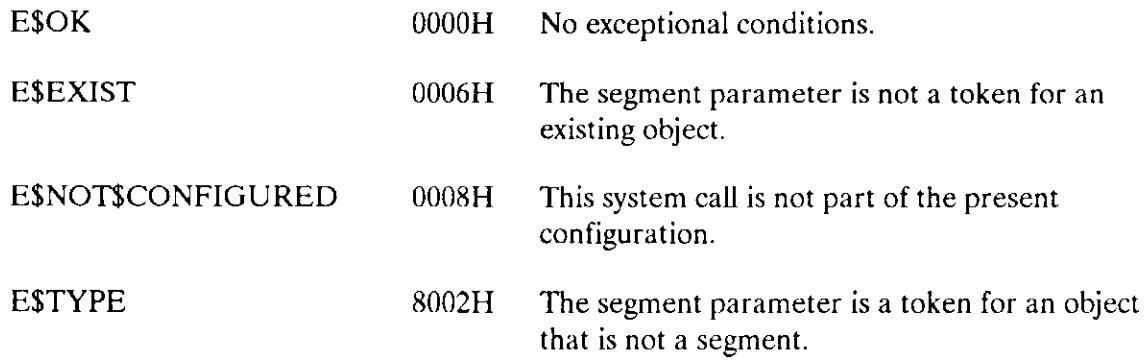

The SET SPOOL SMIN system call sets a job's pool \$min attribute.

CALL RQ\$SET\$POOL\$MIN (new\$min, except\$ptr);

#### **Input Parameter**

new\$min

A WORD indicating the pool\$min attribute of the calling task's job.

- If 0FFFFH, indicates that the pool\$min attribute of the calling task's job is to be set equal to that job's pool\$max attribute.
- If less than 0FFFFH, contains the new value of the pool\$min  $\bullet$ attribute of the calling task's job. This new value must not exceed that job's pool\$max attribute.

#### **Output Parameter**

except\$ptr

A POINTER to a WORD to which the iRMX II Operating System will return the condition code generated by this system call.

### **Description**

The SET SPOOL SMIN system call sets the pool Smin attribute of the calling task's job. The new value must not exceed that job's pool\$max attribute. When the pool\$min attribute is made larger than the current pool size, the pool is not enlarged until the additional memory is needed.

```
* This example illustrates how the SET$POOL$MIN system call can be
                                               \star\starused.
                                               \starDECLARE TOKEN
               LITERALLY 'SELECTOR';
/* NUCLUS. EXT declares all system calls */
$INCLUDE(/rmx286/inc/NUCLUS.EXT)
  DECLARE new$min
               WORD:
  DECLARE status
               WORD;
```
# **SETSPOOLSMIN**

```
SAMPLEPROCEDURE:
  PROCEDURE:
  new$min = OFFFH;/* sets pool$min attribute of calling
                       task's job equal to job's pool$max
                       attribute */Typical PL/M-286 Statements
     \bullet* In this example the pool$min attribute of the calling task's job
                                                     \star* is to be set equal to that job's pool$max attribute.
                                                     \starCALL RQ$SET$POOL$MIN
                        (new$min,
                         (status);Typical PL/M-286 Statements
     \bullet
```
END SAMPLEPROCEDURE;

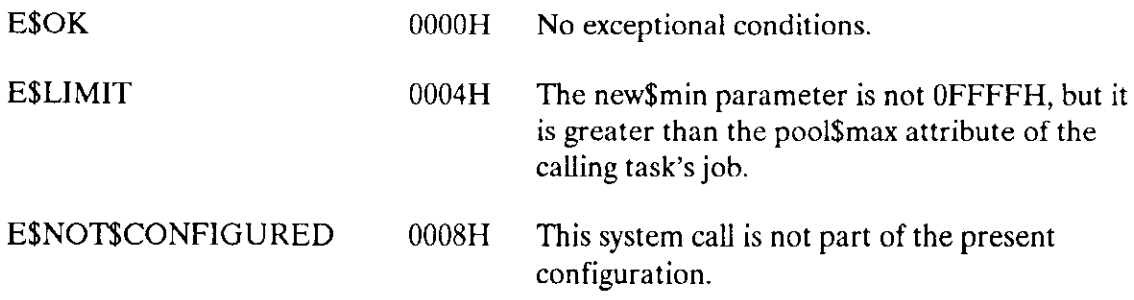

The RQ\$CREATE\$BUFFER\$POOL system call establishes a buffer pool and returns a token for it.

buffer\$pool = RQ\$CREATE\$BUFFER\$POOL (maximum\$buffs, flags, except\$ptr);

#### **Input Parameters**

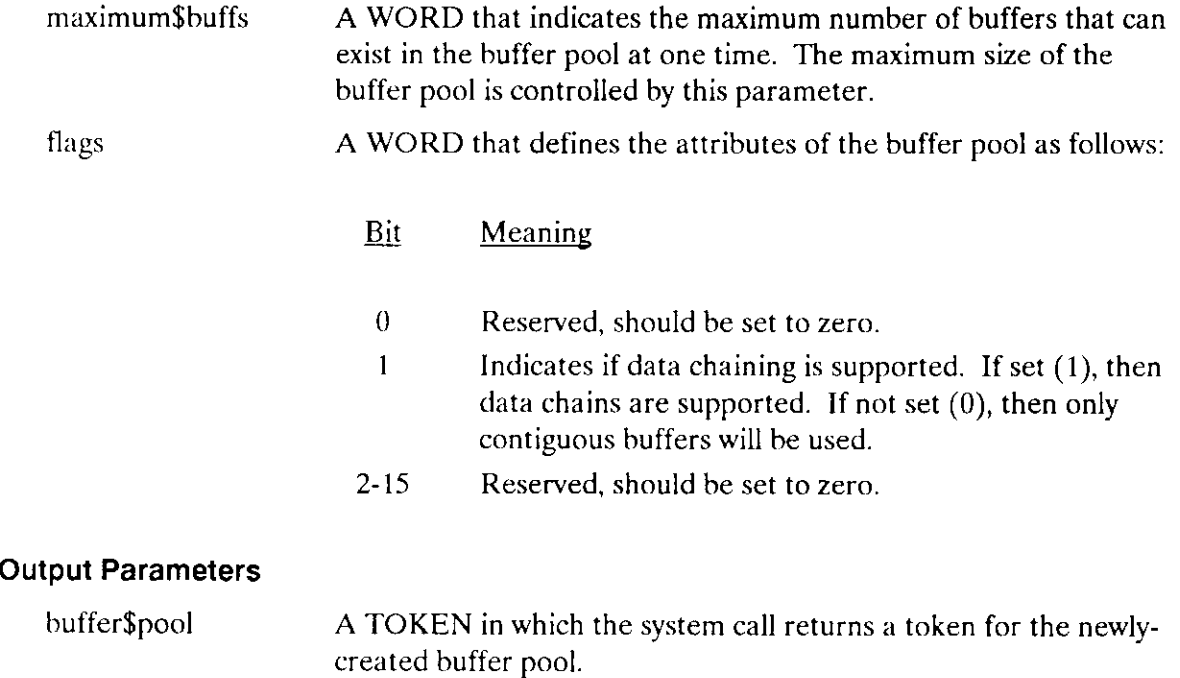

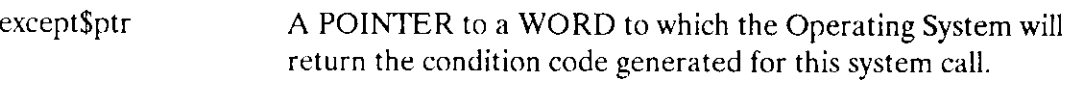

#### Description

This system call sets up a buffer pool that will be associated with one or more ports. These buffer pools can be used without any ports associated with them. In such cases, they are general-purpose buffer managers. Once a buffer pool has been set up, tasks can request segments of memory from the buffer pool (via RQ\$REQUEST\$BUFFER) instead of creating the segments directly (via CREATE\$SEGMENT) each time memory space is needed. When a task finishes with a buffer, it can release the buffer back to the buffer pool (via RQ\$RELEASE\$BUFFER) for later use by other tasks.

# CREATE\$BUFFER\$POOL

When a buffer pool is created, it contains no memory segments. Therefore, you must use RQ\$CREATE\$SEGMENT to create the segments to be managed by the buffer pool. Once you create the segments, you can use RQ\$RELEASE\$BUFFER to add the segments to the buffer pool. Each buffer pool can manage as many as 8192 (8K) segments which can be of eight different sizes.

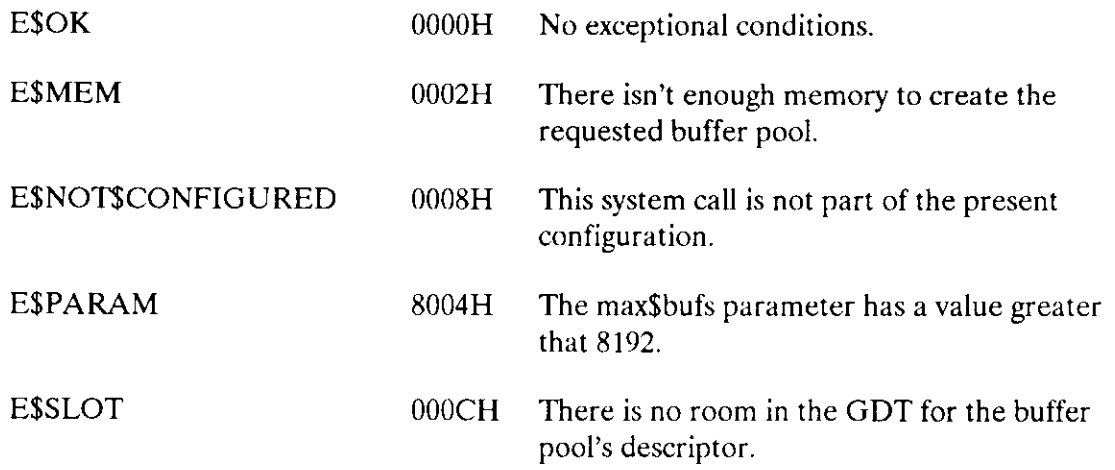

The RQ\$DELETE\$BUFFER\$POOL system call deletes a buffer pool.

CALL RQ\$DELETE\$BUFFER\$POOL (buffer\$pool, except\$ptr);

# lnput Parameter

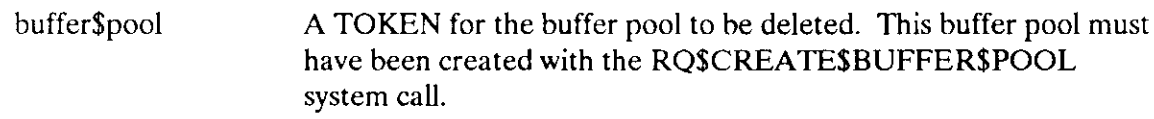

# Output Parameter

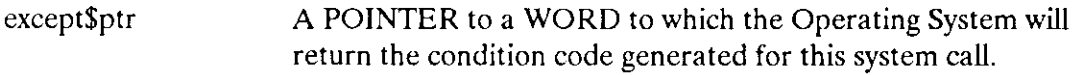

### Description

This system call deletes a buffer pool originally created with RQ\$CREATE\$BUFFER\$POOL. All buffers in the buffer pool and any information in them is also deleted.

A buffer pool cannot be deleted as long as a port is attached to it.

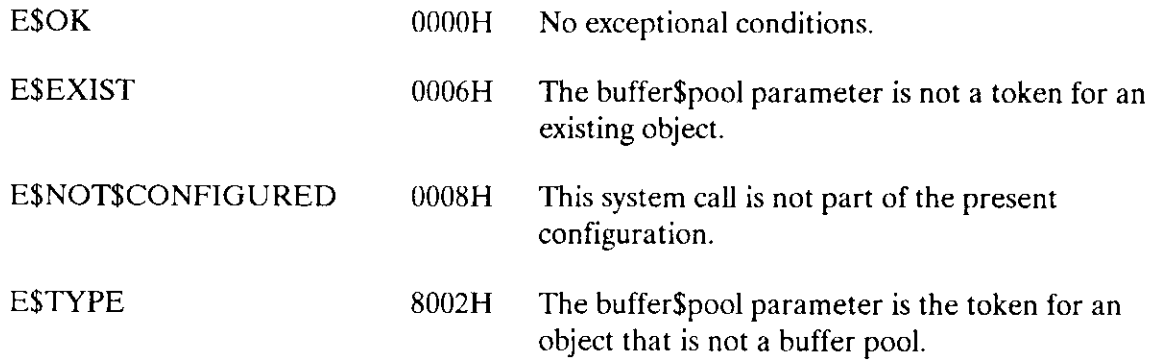

The RQ\$RELEASE\$BUFFER system call returns previously allocated buffer space to the specified buffer pool.

CALL RQ\$RELEASE\$BUFFER( buffer\$pool, buffer\$tkn, flags, except\$ptr);

# lnput Parameters

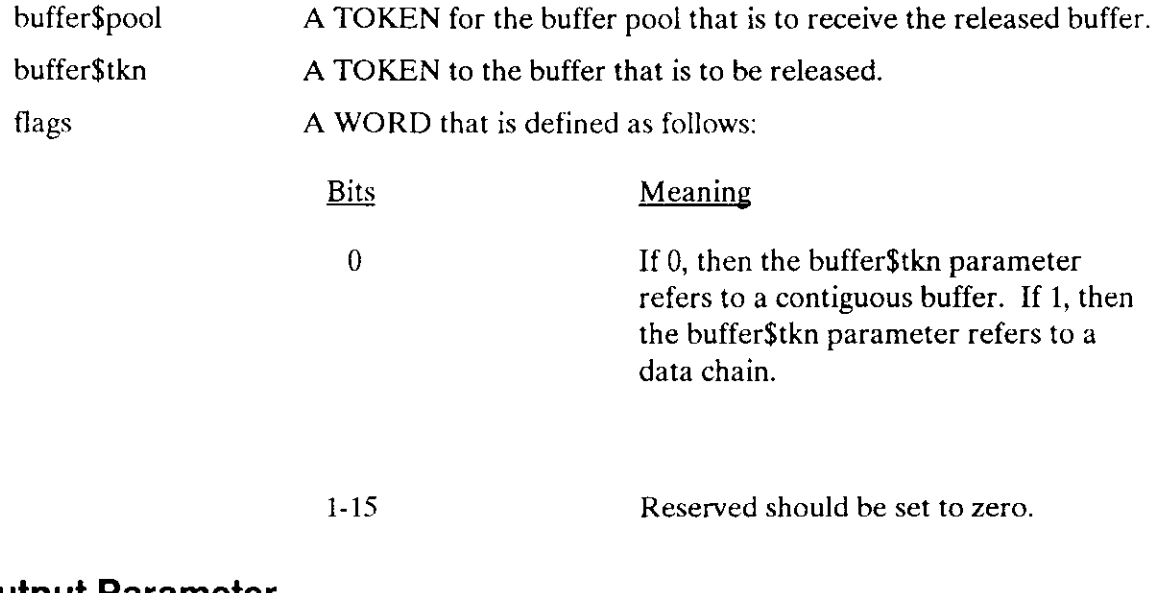

### Output Parameter

except\$ptr A POINTER to a WORD to which the Operating System will return the condition code generated for this system call.

# Description

The RQ\$RELEASE\$BUFFER system call returns a buffer to a specified buffer pool. If the buffer pool is full, you will get an E\$LIMIT exception and the buffer is still valid.

# RELEASE\$BUFFER

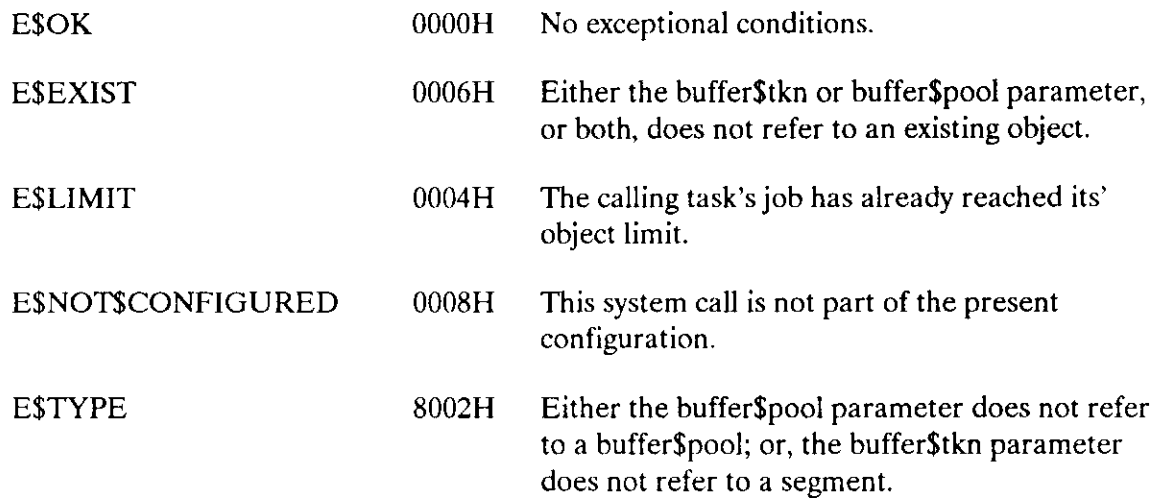

The RQ\$REQUEST\$BUFFER system call is used to get a buffer from an existing buffer pool.

buffer\$token = RQ\$REQUEST\$BUFFER (buffer\$pool, size, except\$ptr);

# Input Parameters

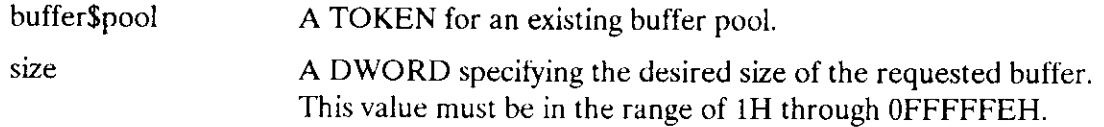

#### Output Parameters

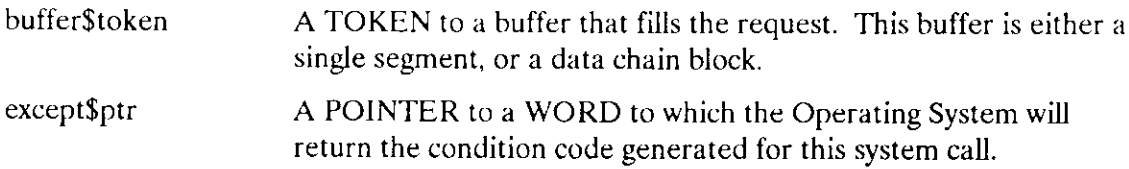

#### **Description**

The RQ\$REQUEST\$BUFFER system call gets a buffer from an existing buffèr pool. Ideally the data fits inro an existing buffer. If a buffer large enough to hold the data is not available and the buffer pool supports data chains, a data chain will be created. A data chain is a series of huffers that contain parts of the entire message. The location of each individual block is contained in the data chain block. When creating data chains, the largest available buffer will be used for the first portion of the data chain, then the next buffer and so on. These available buffers may be larger than the data structures and data actually stored in them. Therefore, a data chain may use more physical space than the data would actually require.

The minimum buffer size for data chains is  $1K$  in length and at least one buffer must be requested to permit the system to build the data chain block. The minimum data chain block size can be computed as:

(max elements\*8) + 2 BYTES

where max elements is an ICU parameter with a default value of 79H (127) decimal).

# REQUEST\$BUFFER

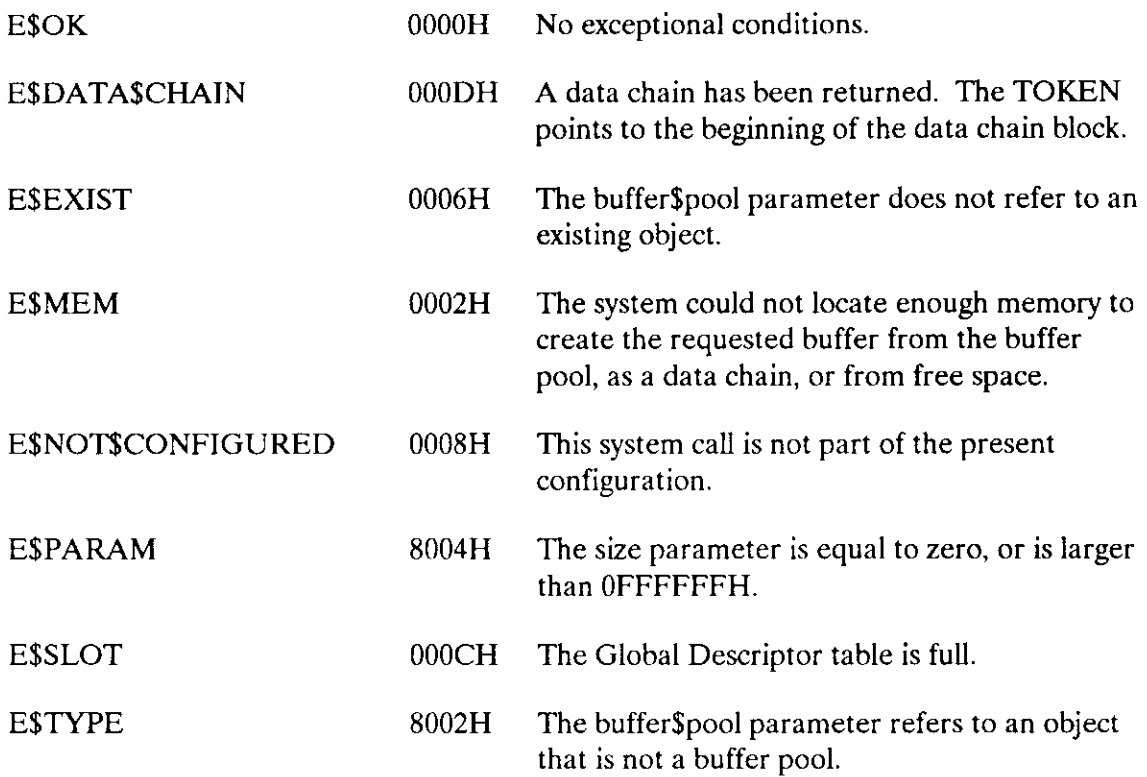

The RQE\$CHANGE\$DESCRIPTOR system call changes the physical address or size of a descriptor that was established with the RQE\$CREATE\$DESCRIFIOR system call.

### CAUTION

This system call can change a descriptor's address to refer to any area of physical memory, even if other descriptors already refer to that memory. Although you might want to have multiple descriptors refer to the same area of memory for aliasing purposes, take care not to overlap memory accidentally.

CALL RQE\$ CHANGE\$ DESCRIPTOR (descriptor, abs\$addr, size, except\$ptr);

#### Input Parameters

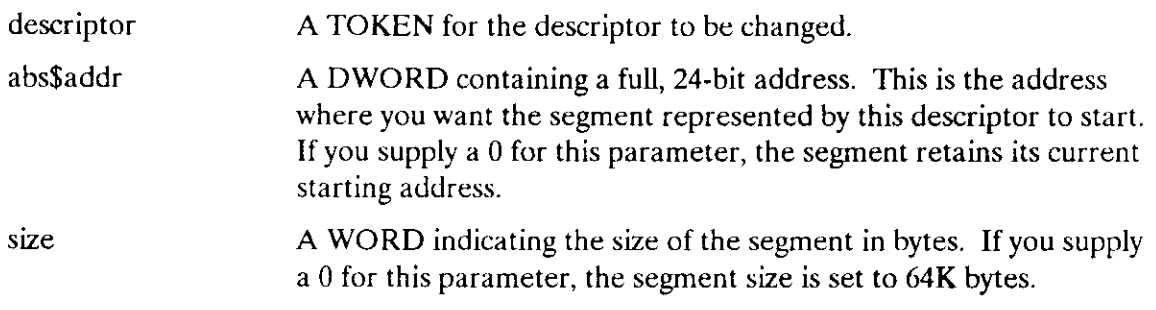

#### Output Parameters

except\$ptr A POINTER to a WORD to which the iRMX II Operating System will return the condition code generated by this system call.

### **Description**

The RQE\$CHANCE\$DESCRIFfOR system call allows you to adjust certain entries in the Global Descriptor Table (GDT). You can change the base physical address and size of descriptors that were created with the RQE\$CREATE\$DESCRIPTOR system call.These descriptors represent 80286 segnents of memory. You cannot change descriptors that represent other kinds of iRMX II objects (such as segnents, tasks, or mailboxes), nor can you adjust descriptors for other 80286 constructs (such as call or task gates).

## **RQESCHANGESDESCRIPTOR**

This system call is intended for system programs that need to access areas of memory in special ways. For example, an overlay loader could use this system call to transfer different-sized code blocks to memory. Other system programs can use this system call to alias reserved or system segments, giving them the ability to modify segments that are normally read-only or code segments. With RQE\$CHANGE\$DESCRIPTOR, a system program can minimize the number of descriptor slots it uses. Because the address and size of a descriptor is adjustable, one descriptor can access many different areas of memory.

This system call can change the address and size of a segment descriptor so that it refers to any area of memory. Therefore, when used improperly, it can corrupt system and user data and allow overwriting of program code. Use it with care.

```
* This example illustrates the use of ROESCHANGESDESCRIPTOR by
                                                 \star* creating a descriptor for a previously undefined area of
                                                 \star* memory and then changing it.
                                                 \star/* NUCLUS. EXT declares all system calls */
$INCLUDE(/rmx286/inc/NUCLUS.EXT)
DECLARE TOKEN LITERALLY 'SELECTOR';
DECLARE desc$token TOKEN;
DECLARE abs$addr DWORD;
DECLARE size
          WORD:
DECLARE status WORD;
SAMPLEPROCEDURE:
 PROCEDURE:
 abs$addr = 200000H; /* The absolute address of the
     memory area being given an
     address is 2M bytes. */size = 256;/* The size of the block is
     256 bytes. */* The token desc$token is returned when the calling task invokes *
* the CREATE$DESCRIPTOR system call.
                                                 \stardesc$token = RQE$CREATE$DESCRIPTOR (abs$addr, size, @status);
   ٠
       Typical PL/M-286 Statements
```
## **RQESCHANGESDESCRIPTOR**

```
* The descriptor is changed to access a new area of memory whose *
* base address is specified by abs$addr.
                                                  \pmb{\cdot}abs$addr = A00000H; /* The absolute address of the memory
     area is changed to 10M bytes. */size = 0512; /* The size of the requested descriptor
     is 512 bytes. \star/
 CALL RQE$CHANGE$DESCRIPTOR (desc$token, abs$addr, size, @status);
    Typical PL/M-286 Statements
\bullet
```
END SAMPLEPROCEDURE;

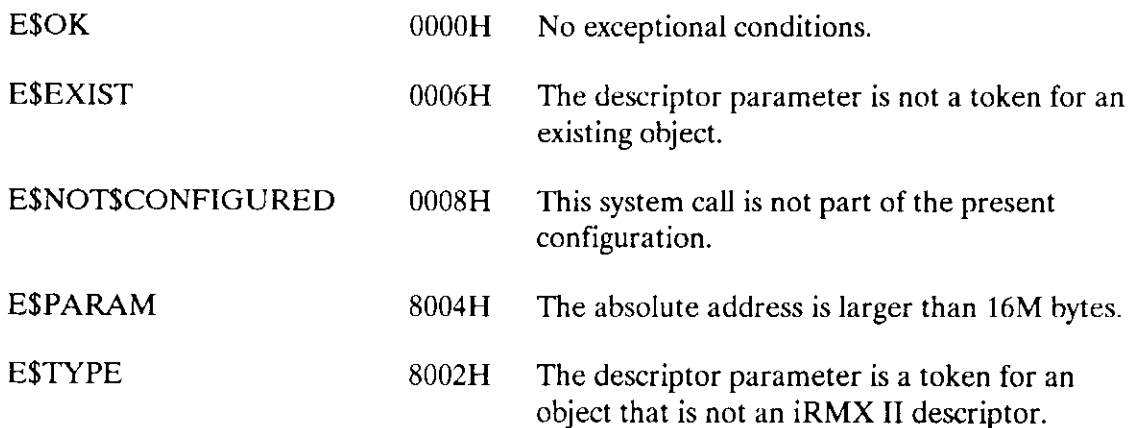

The RQE\$CREATE\$DESCRIPTOR system call builds a descriptor for an 80286 memory segment, places the descriptor in the 80286 Global Descriptor Table (GDT), and returns a token for the descriotor.

### CAUTION

This system call can set up a segment descriptor to refer to any area of physical memory, even if other descriptors already refer to that memory. Although you might want to have multiple descriptors refer to the same area of memory for aliasing purposes, take care not to overlap memory accidentally.

descriptor = RQE\$ CREATE\$ DESCRIPTOR (abs\$addr, size, except\$ptr);

#### lnput Parameters

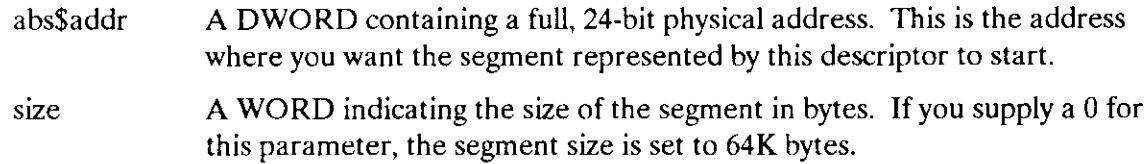

#### Output Parameters

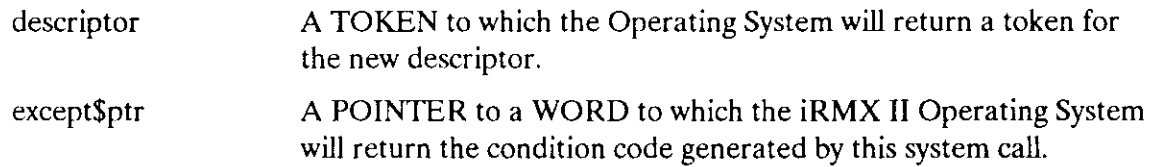

### **Description**

Before the 80286 processor can access an area of memory (in protected mode), a descriptor for the memory segment must exist in one of the descriptor tables (the Global Descriptor Table or the Local Descriptor Table). For iRMX II objects (jobs, tasks, segments, mailboxes, etc.), the Operating System automatically creates the necessary descriptors when it creates the objects. The RQE\$CREATE\$DESCRIPTOR system call gives you the additional capability of adding your own memory-segment descriptors to the GDT.

### **RQESCREATESDESCRIPTOR**

When you set up a descriptor, you can specify the base physical address and size of the memory segment. The segment can lie anywhere in available memory, even outside the range managed by the Operating System. The memory can overlap that contained in other segments, if desired. The Operating System automatically sets up the new segment as a data segment with read/write access at privilege level 0.

This system call is intended for system programs that need to access areas of memory in special ways. For example, an overlay loader could use this system call to set up a data segment so that it could load a program into what would normally be a code segment. Other system programs can use this system call to alias reserved segments, giving them the ability to modify read-only segments or segments outside the range managed by the Operating System (and thus not accessible via CREATE\$SEGMENT). Device drivers can use this system call to gain access to dual-port memory resident on controller boards.

A segment created with this system call can be deleted by calling either the RQE\$DELETE\$DESCRIPTOR or DELETE\$SEGMENT system call. However, segments created with RQE\$CREATE\$DESCRIPTOR are marked as descriptors, not iRMX II segments. Unlike ordinary iRMX II segments (set up with CREATE\$SEGMENT), the memory associated with these segments does not return to the IRMX II memory pool for reallocation when the segments are deleted.

This system call can set up a segment descriptor to refer to any area of memory. Therefore, when used improperly, it can corrupt system and user data and allow overwriting of program code. Use it with care.

```
* This example illustrates the use of RQE$CREATE$DESCRIPTOR.
/* NUCLUS. EXT declares all system calls */
$INCLUDE(/rmx286/inc/NUCLUS.EXT)
DECLARE TOKEN LITERALLY 'SELECTOR':
DECLARE desc$token TOKEN;
DECLARE abs$addr DWORD;
DECLARE size WORD;
DECLARE status WORD;
SAMPLEPROCEDURE:
 PROCEDURE:
 abs$addr = 200000H; /* The absolute base address of the
     block of memory is 2M bytes. */size = 256; /* The size of the block is 256
     bytes */
```
# **RQESCREATESDESCRIPTOR**

```
* The token desc$token is returned when the calling task invokes *
* the RQESCREATESDESCRIPTOR system call.
                                          \stardesc$token = RQE$CREATE$DESCRIPTOR (abs$addr, size, @status);
  \bulletTypical PL/M-286 Statements
  \bullet
```

```
END SAMPLEPROCEDURE;
```
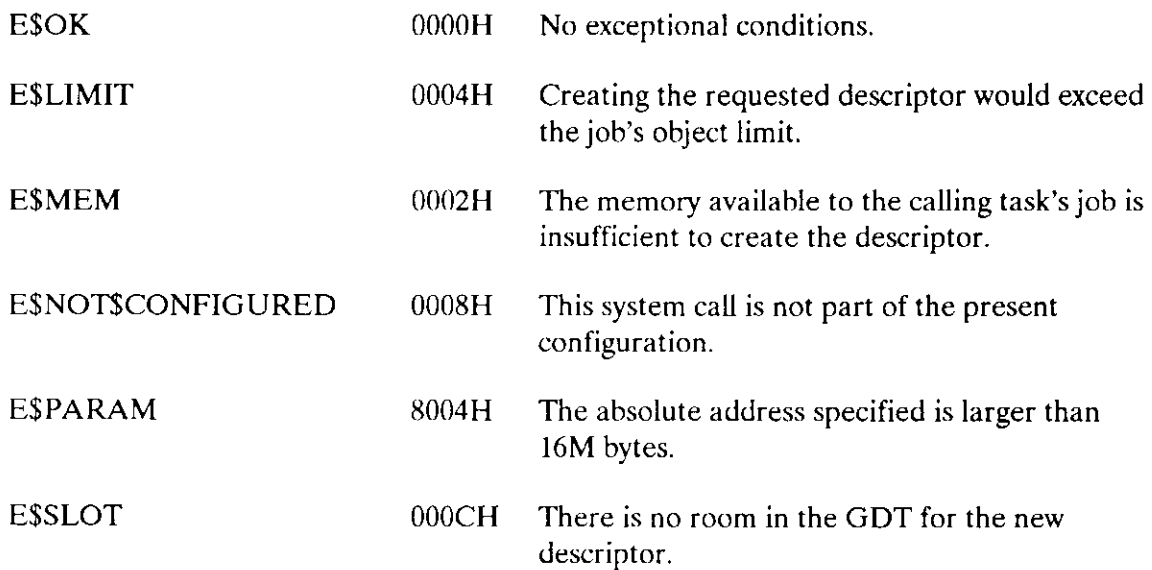

The RQE\$DELETE\$DESCRIPTOR system call removes a descriptor, originally defined with RQE\$CREATE\$DESCRIPTOR, from the Global Descriptor Table (GDT).

CALL RQE\$DELETE\$DESCRIPTOR (descriptor, except\$ptr);

#### **Input Parameter**

descriptor A TOKEN for the descriptor to be deleted.

#### **Output Parameter**

except\$ptr A POINTER to a WORD to which the iRMX II Operating System will return the condition code generated by this system call.

#### **Description**

This system call removes an entry in the GDT that was originally established with the RQE\$CREATE\$DESCRIPTOR system call. Once the descriptor is deleted, the GDT slot is returned to the memory manager, which can reassign it when another object is created. However, the memory that was addressed by the descriptor is not returned to the free space manager for reassignment.

```
* This example illustrates the use of RQE$DELETE$DESCRIPTOR. First *
* the example creates a descriptor. Then, when the descriptor is no ** longer needed, RQE$DELETE$DESCRIPTOR is used to delete it.
                                                   - ski
DECLARE TOKEN
              LITERALLY 'SELECTOR';
/* NUCLUS. EXT declares all system calls */$INCLUDE(/rmx286/inc/NUCLUS.EXT)
   DECLARE desc$token
                      TOKEN;
   DECLARE abs$addr
                      DWORD:
   DECLARE size
                      WORD:
   DECLARE status
                      WORD;
SAMPLEPROCEDURE:
 PROCEDURE;
```
# **ROESDELETESDESCRIPTOR**

```
abs$addr - 2000000H;/* The absolute address of the
               undefined memory area is 2M bytes. */size = 256:
                   /* The size of the block is
               256 bytes. */* The token desc$token is returned when the calling task invokes the *
* RQE$CREATE$DESCRIPTOR system call.
                                                 \stardesc$token = RQE$CREATE$DESCRIPTOR (abs$addr, size, @status);
         Typical PL/M-286 Statements
     \blacksquare* When the descriptor is no longer needed, it may be deleted by a *
* task that knows the descriptor token.
                                              \star\star\starCALL RQE$DELETE$DESCRIPTOR (desc$token, @status);
         Typical PL/M-286 Statements
     \bullet
```
END SAMPLEPROCEDURE;

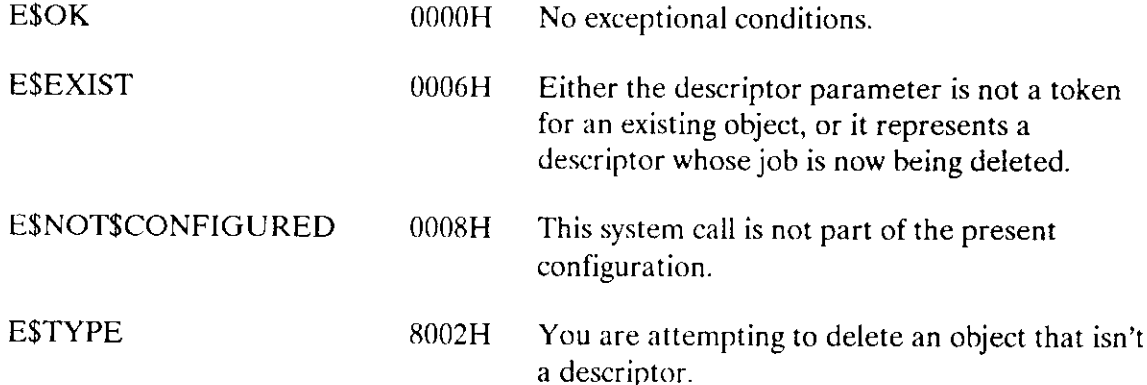

The CATALOG\$OBJECT system call places an entry for an object in an object directory.

CALL RQ\$ CATALOG\$ OBJECT (job, object, name, except\$ptr);

### Input Parameters

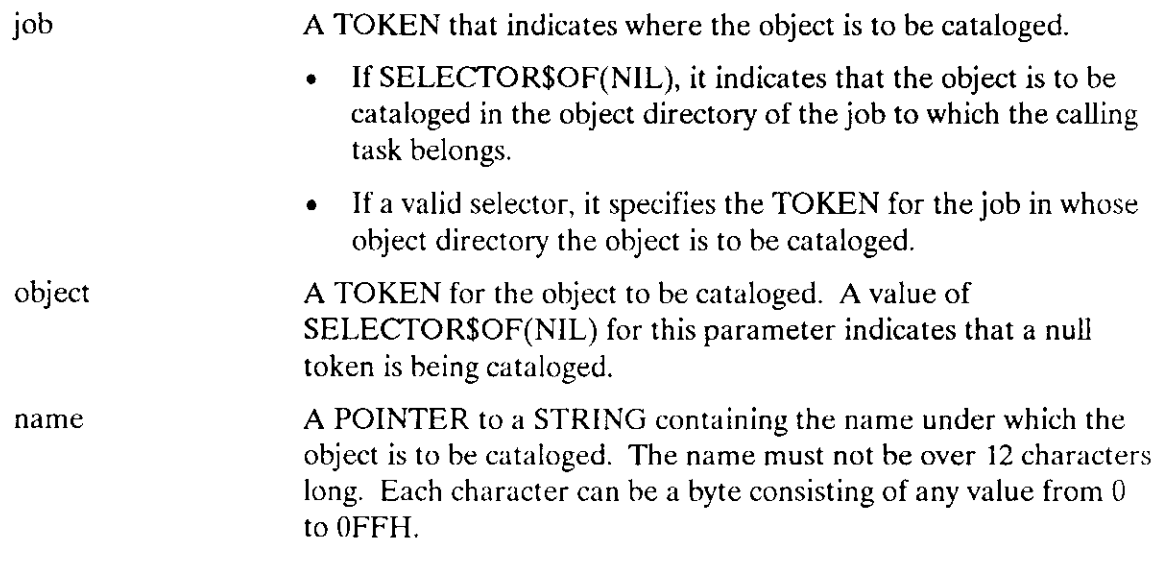

#### Output Parameter

A POINTER to a WORD to which the iRMX II Operating System will return the condition code generated by this system call. except\$ptr

### **Description**

The CATALOG\$OBJECT system call places an entry for an object in the object directory of a specific job. The entry consists of both a name and a token for the object. There may be several such entries for a single object in a directory, because the object may have several names. (However, in a given object directory, only one object may be cataloged under a given name.) If another task is waiting, via the LOOKUP\$OBJECT system call, for the object to be cataloged, that task is awakened when the entry is cataloged.

### **CATALOG\$OBJECT**

```
* This example illustrates how the CATALOGSOBJECT system call
                                                   \ddot{\phantom{1}}* can be used to place an entry in an object directory.
                                                   \dot{\mathbf{x}}DECLARE TOKEN
                       LITERALLY 'SELECTOR';
/* NUCLUS. EXT declares all system calls */$INCLUDE(/rmx286/inc/NUCLUS.EXT)
   DECLARE mbx$token
                          TOKEN;
   DECLARE mbx$flags
                          WORD;
   DECLARE job$token
                          TOKEN:
   DECLARE status
                          WORD:
SAMPLEPROCEDURE:
   PROCEDURE:
  mbx$flags = 8;
                     /* designates four objects to be queued
                           on the high performance object
                            queue; designates a first-in/
                            first-out task queue */job$token = SELECTOR$OF(NIL); /* indicates objects to be
                            cataloged into the object
                            directory of the calling
                            task's job */Typical PL/M-286 Statements
The calling task creates an object, in this example a mailbox, *
\mathbf xbefore cataloging the object's token.
mbx$token = RQ$CREATE$MAILBOX (mbx$flags,
                          \left(dstatus\right):
\bulletTypical PL/M-286 Statements
* After creating the mailbox, the calling task catalogs the
                                                   \star* mailbox token in the object directory of its own job.
                                                   \starCALL ROSCATALOGSOBJECT
                          (job$token,
                           mbx$token,
                           (4(3, 'MBX'))(status);Typical PL/M-286 Statements
END SAMPLEPROCEDURE:
```
# CATALOG\$OBJECT

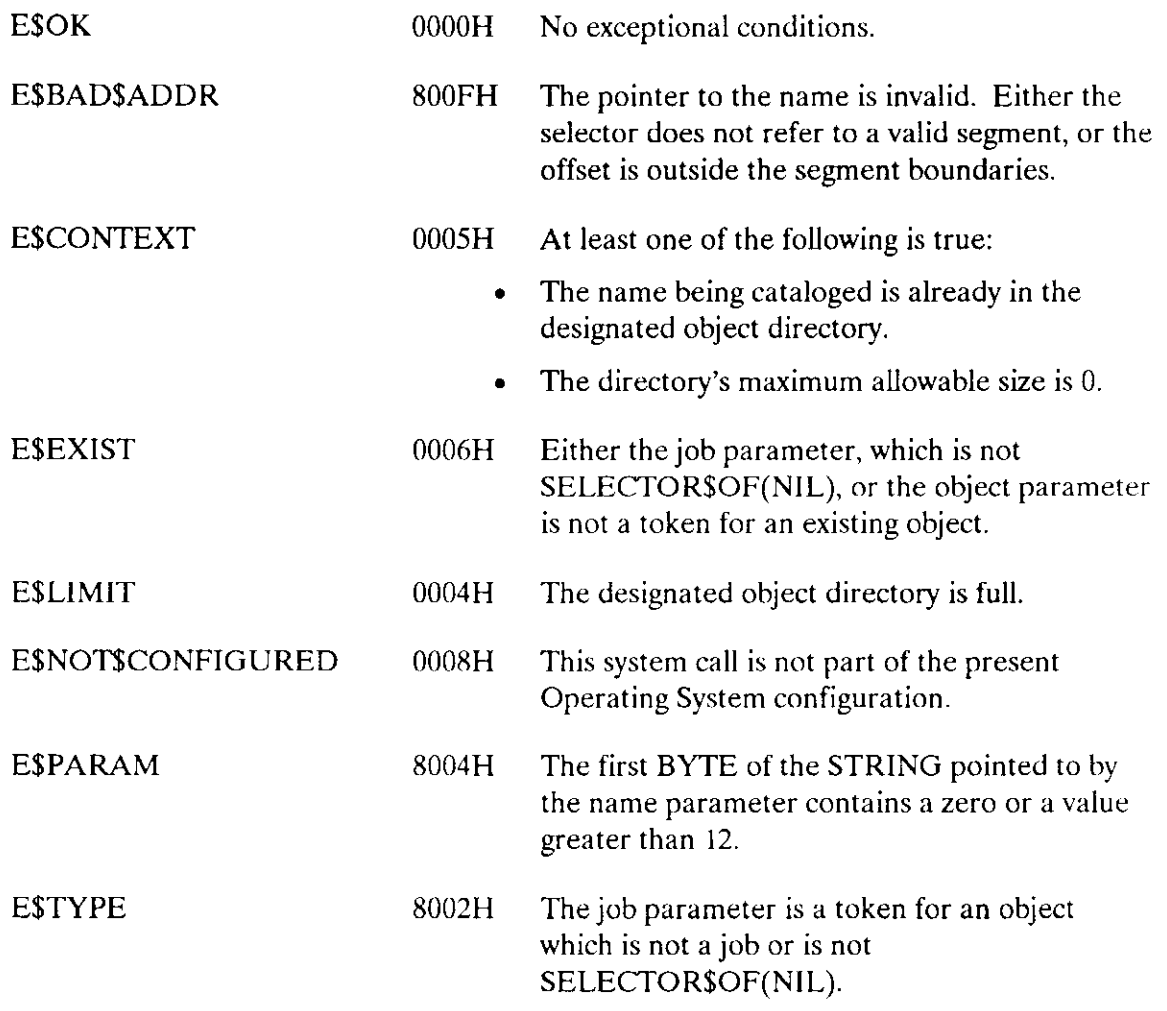

The RQE\$CHANGE\$OBJECT\$ACCESS system call changes the access rights of iRMX II segments or composite objects.

CALL RQE\$CHANGE\$OBJECT\$ACCESS (object, access, reserved, except\$ptr);

#### Input Parameters

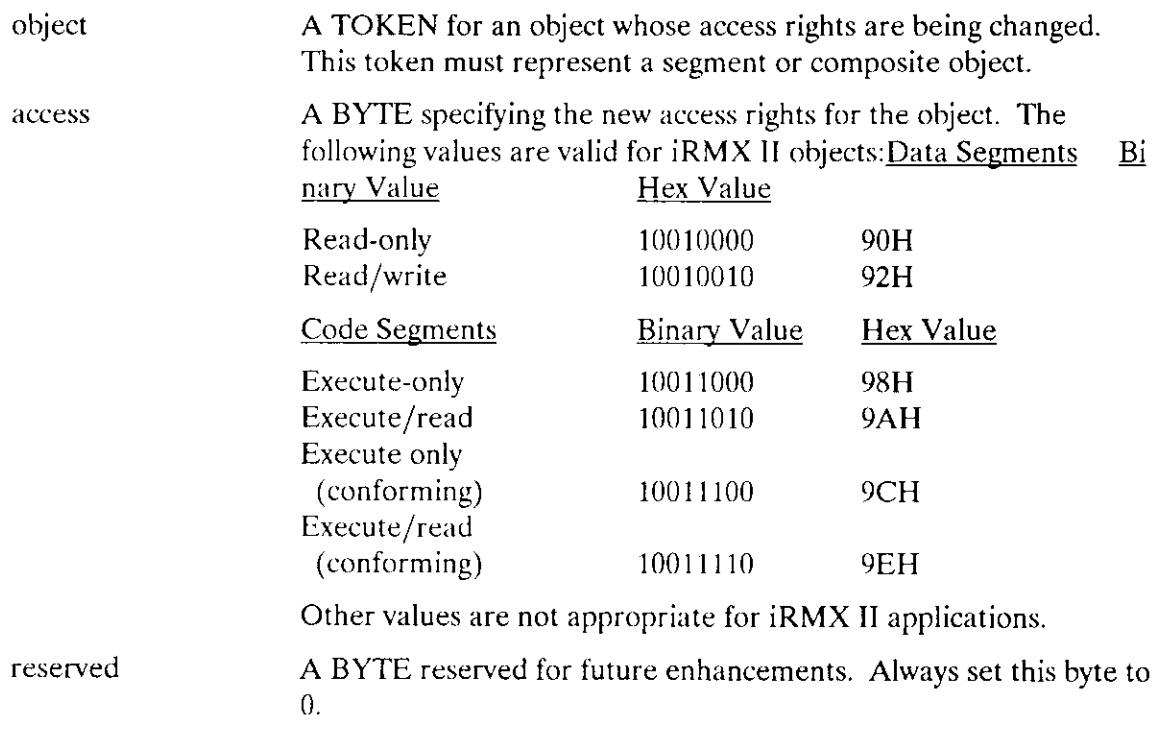

#### Output Parameters

except\$ptr A POINTER to a WORD to which the iRMX II Operating System will return the condition code generated by this system call.

### **Description**

Associated with each 80286 descriptor is an access field that specifies a variety of information about the object described by the descriptor. The RQE\$CHANGE\$OBJECT\$ACCESS system call lets you modify this field for descriptors that represent segments and composite objects. Not all of the fields can be modified, but the fields that describe the segment type and access rights can be changed.

## RQE\$CHANGE\$OBJECT\$ACCESS

The access byte has the following general format. Bits that must be set a certain way for iRMX II applications are indìcated as such.

Access Byte for Code Segments

| $P$   DPL | 1111c |  | $R_{\rm{H}}$ |  |
|-----------|-------|--|--------------|--|

**P** Present bit ( $1 = yes$ ). This bit must be 1 for  $iRMX$  II applications.

DPL Descriptor privilege level. These two bits must be 0 for iRMX II applications.

The next two bits must be set to 1 for code segments. Bit 4 indicates a segment descriptor. Bit 3 indicates an executable segment.

- C Conforming segment (1=yes,  $0=$ no).
- R Readable segment  $(1 = yes, 0 = no)$ .
- A This bit must be set to zero.

Access Byte for Code Segments

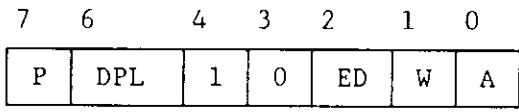

**P** Present bit (1=yes). This bit must be 1 for  $iRMX$  II applications.

DPL Descriptor privilege level. These two bits must be 0 for iRMX II applications.

Bits 4 and 3 must be set as shown for data segments. Bit 4 indicates a segment descriptor. Bit 3 indicates a non-executable segment.

ED Expand down bit (1=expand down). This bit must be 0 for  $iRMX$  II applications.

- W Writeable segment  $(1 = yes, 0 = no)$ .
- A This bit must be set to zero.

The description of the "access" input paramcter lists the binary and hexadecimal values that are appropriate for iRMX II segments.

#### RQESCHANGESOBJECTSACCESS

```
* This example illustrates the use of RQE$CHANGE$OBJECT$ACCESS
                                                 \starby creating a segment and changing its access rights
                                                 ų.
/* NUCLUS. EXT declares all system calls */$INCLUDE(/rmx286/inc/NUCLUS.EXT)
DECLARE TOKEN LITERALLY 'SELECTOR';
DECLARE obj$token TOKEN;
DECLARE seg$size
              WORD:
DECLARE status WORD;
DECLARE access BYTE:
DECLARE reserved
              BYTE:
SAMPLEPROCEDURE:
 PROCEDURE;
 seg$size = 0256; /* The size of the requested segment
                    is 256 bytes. */Typical PL/M-286 Statements
* The token obj$token is returned when the calling task invokes
                                                 \mathbf{x}* the CREATE$SEGMENT system call.
                                                 ÷
job$token = RQ$CREATE$SEGMENT (seg$size, @status);
    Typical PL/M-286 Statements
* The access rights are changed to make a writeable data segment, *
* present in memory, and not accessed.
access = 092H;
              \frac{1}{x} The bit configuration for a writeable
     data segment, present in memory and
     not accessed. */
 reserved = 0; /* Reserved parameters are always set
     to 0 \cdot \star/CALL RQE$CHANGE$OBJECT$ACCESS (obj$token, access, reserved, @status);
    Typical PL/M-286 Statements
\bulletEND SAMPLEPROCEDURE:
```
# RQE\$CHANGE\$OBJECT\$ACCESS

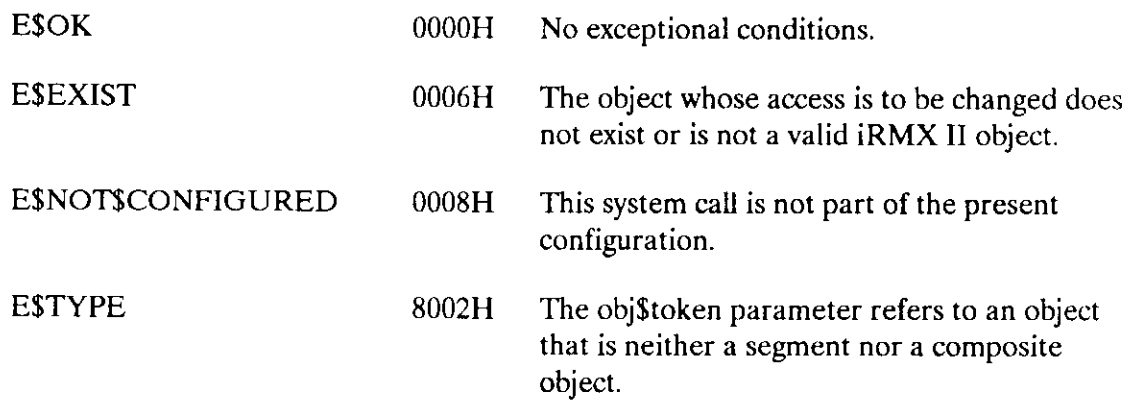

The RQE\$GET\$ADDRESS system call returns the 24-bit physical address of a logical pointer.

phys\$addr = RQE\$GET\$ADDRESS (log\$addr, except\$ptr);

#### **Input Parameter**

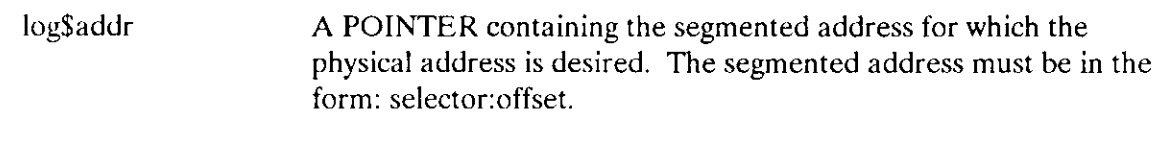

#### **Output Parameters**

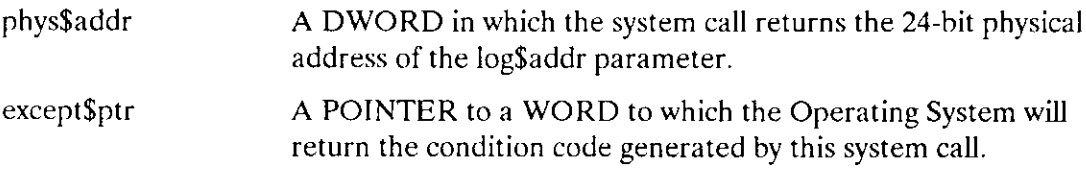

#### **Description**

In protected virtual address mode, the base portion of an address (a selector) does not specify the physical location of the address. Rather, it points to a descriptor table, where that 24-bit physical address is found. This system call retrieves the 24-bit physical address for the selector portion of a pointer, adds the offset part of the pointer to that value, and returns the resulting physical address of the complete pointer.

```
* This example illustrates the use of RQE$GET$ADDRESS by creating
                                                   \star* a segment, converting the segment's selector to a pointer, and
                                                   \lambdareturning the physical address of the segment.
\chi\mathbf{x}DECLARE TOKEN
            LITERALLY 'SELECTOR';
/* NUCLUS. EXT declares all system calls */$INCLUDE(/rmx286/inc/NUCLUS.EXT)
```
### **RQESGETSADDRESS**

```
DECLARE obj$token
                    TOKEN;
  DECLARE seg$size
                    WORD:
  DECLARE status
                    WORD:
  DECLARE log$addr
                     POINTER:
  DECLARE phys$addr
                    DWORD;
SAMPLEPROCEDURE:
 PROCEDURE:
 seg\size = 256;
                     /* The size of the requested segment is
                     256 bytes. */Typical PL/M-286 Statements
* The token obj$token is returned when the calling task invokes the
                                            \sim* CREATE$SEGMENT system call.
                                           \starobj$token = RQ$CREATE$SEGMENT (seg$size, @status);
* The segment selector is converted to a pointer.
                                            \simlog$addr = BULD$PTR(obj$token, 0);* The pointer with the logical address is used to get the physical
                                            \sim* address.
                                           \frac{1}{2}phys$addr = RQE$GET$ADDRESS (log$addr, @status);
    \bulletTypical PL/M-286 Statements
```
END SAMPLEPROCEDURE:

# ROE\$GET\$ADDRESS

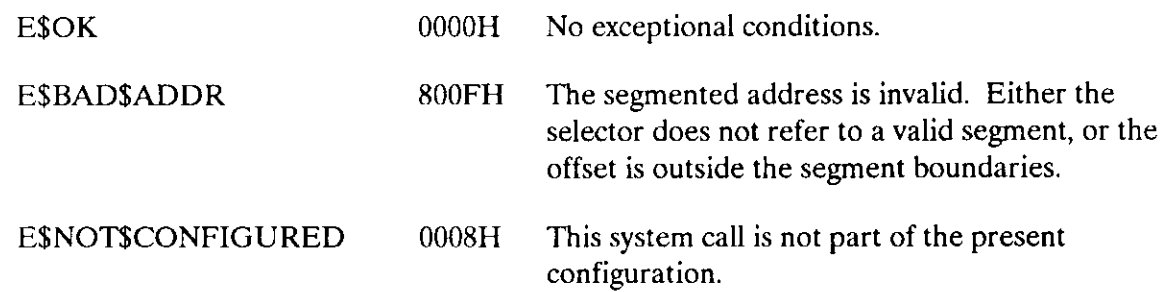
The RQESGETSOBJECTSACCESS system call returns the access type of an object whose token is specified.

CALL RQE\$GET\$OBJECT\$ACCESS (object, access\$ptr, except\$ptr); **Input Parameter** object A TOKEN for an object whose access rights you want to see. **Output Parameters** access\$ptr A POINTER to a data structure with the following format: STRUCTURE( **ACCESS** BYTE, RESERVED BYTE); When control returns from this system call, the fields of this structure have the following values: ACCESS is a BYTE in which the system call returns the access  $\bullet$ rights for the object. The following values are typical for iRMX II objects: Data Segments **Binary Value** Hex Value Read-only 10010000 90H Read/write 10010010 92H Hex Value Code Segments **Binary Value** Execute-only 10011000 98H Execute/read 10011010 9AH Execute only (conforming) 10011100 9CH Execute/read (conforming) 10011110 9EH RESERVED is a reserved BYTE that must be set to 0. except\$ptr A POINTER to a WORD to which the Operating System will return the condition code generated by this system call.

### RQE\$GET\$OBJECT\$ACCESS

### Description

Associated with each 80286 descriptor is an access field that specifies a variety of information about the object described by the descriptor. The RQE\$GET\$OBJECT\$ACCESS system call lets you view this field for descriptors that represent iRMX II objects. The RQE\$CIIANGE\$OBJECI\$ACCESS system call can be used to change some of this access information for segment and composite objects.

The access byte has the following general format. Bits that are normally set a certain way for iRMX II applications are indicated as such.

Access Byte for Code Segments

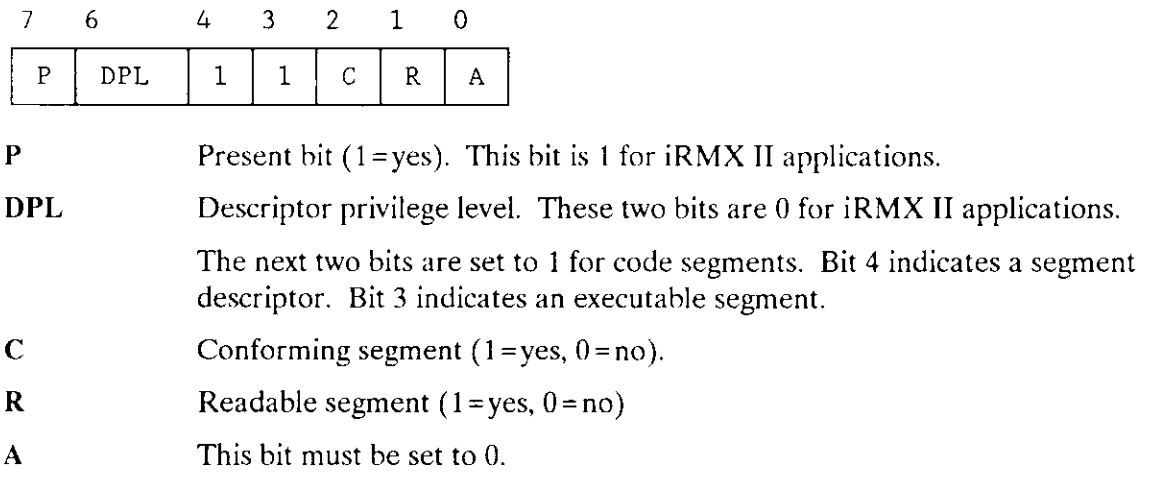

Access Byte for Code Segments

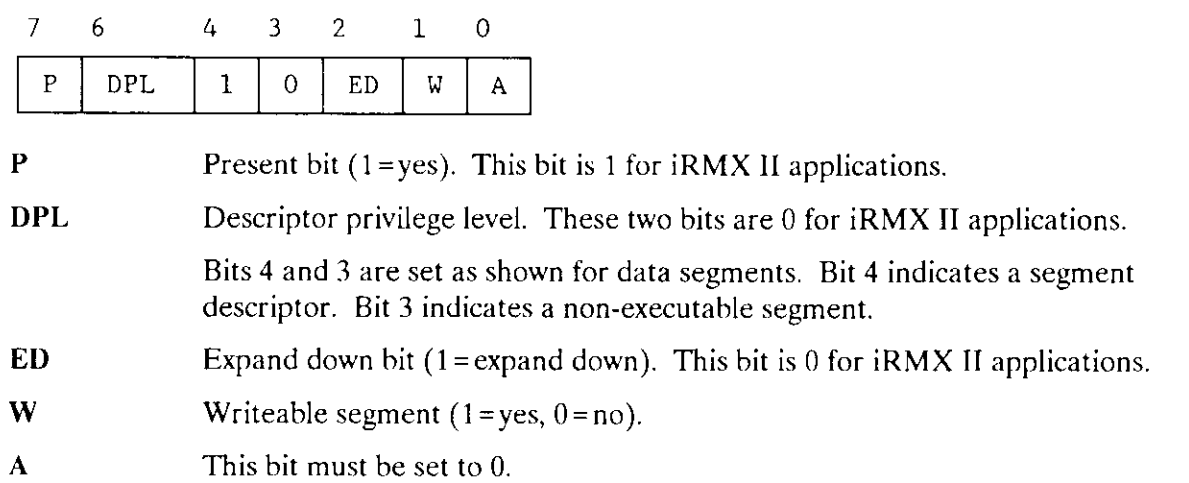

The description of the "access" input parameter lists the binary and hexadecimal values that are appropriate for iRMX II objects.

### **ROESGETSOBJECTSACCESS**

### **Example**

```
* This example illustrates the use of RQE$GET$OBJECT$ACCESS by
* creating a segment and then requesting the object's access rights.
                                                  \sim 10/* NUCLUS. EXT declares all system calls */
$INCLUDE(/rmx286/inc/NUCLUS.EXT)
DECLARE TOKEN
                 LITERALLY 'SELECTOR':
DECLARE obj$token
                    TOKEN:
DECLARE seg$size
                   WORD:
DECLARE status
                 WORD:
DECLARE access$struc
                      STRUCTURE(
                 ACCESS BYTE,
                 RESERVED BYTE);
SAMPLEPROCEDURE:
 PROCEDURE:
 seg\size = 512;
                      /* The size of the requested segment
                   is 512 bytes. */\bulletTypical PL/M-286 Statements
* The token obj$token is returned when the calling task invokes the
                                                    \mathbf{x}* CREATE$SEGMENT system call.
                                                    ų.
obj$token = CREATE$SEGMENT (seg$size, @status);
          Typical PL/M-286 Statements
     \bullet* The access rights of the segment object are requested. The value
                                                   \mathbf{R}* returned should be 92H or 90H for a read/write object.
                                                   \Delta tCALL RQE$GET$OBJECT$ACCESS (obj$token, @access$struc, @status);
          Typical PL/M-286 Statements
     \bulletEND SAMPLEPROCEDURE;
```
## RQE\$GET\$OBJECT\$ACCESS

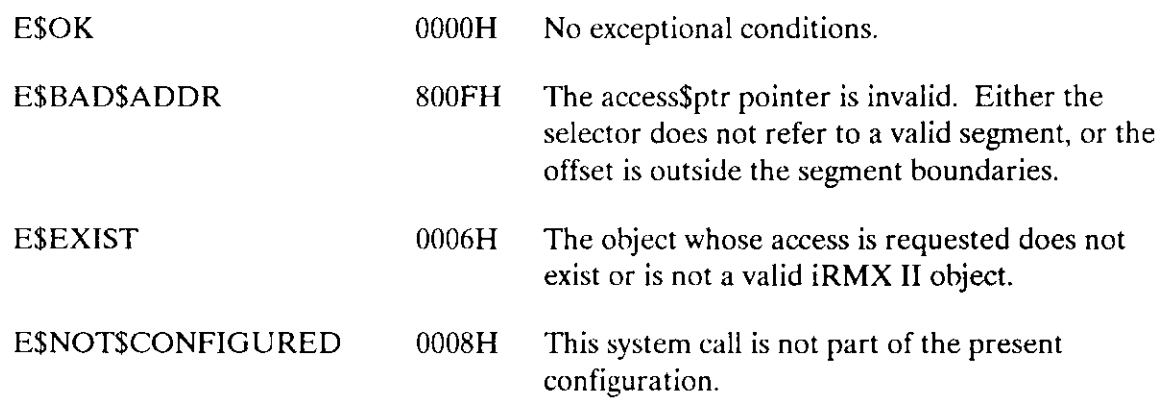

The GET\$TYPE system call returns the encoded type of an object.

type\$code = RQ\$GET\$TYPE (object, except\$ptr);

#### Input Parameter

object A TOKEN for an object whose type is desired.

#### Output Parameters

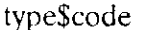

type\$code A WORD which contains the encoded type of the specified object. The types for iRMX II objects are encoded as follows:

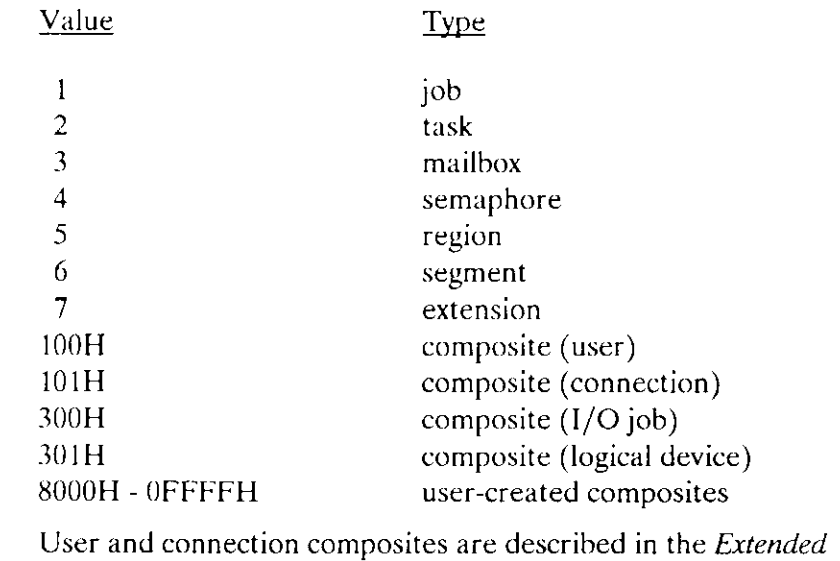

iRMX II Basic I/O System User's Guide.  $1/O$  jobs and logical device composites are described in the Extended iRMX II Extended  $I/O$ System User's Guide.

except\$ptr A POINTER to a WORD to which the Operating System will return the condition code generated by this system call.

### Description

The GET\$TYPE system call returns the type code for an object. For a composite, type\$code contains the composite extension type, not the encoded object type.

#### **GETSTYPE**

### **Example**

```
* This example illustrates how the GET$TYPE system call can be used
                                                       \star* to return the encoded type of an object.
                                                       \starDECLARE TOKEN
              LITERALLY 'SELECTOR';
/* NUCLUS. EXT declares all system calls */
$INCLUDE(/rmx286/inc/NUCLUS.EXT)
   DECLARE type$code
                              WORD:
   DECLARE mbx$token
                              TOKEN:
   DECLARE calling$tasks$job
                              TOKEN:
   DECLARE wait$forever
                              LITERALLY 'OFFFFH';
   DECLARE object$token
                              TOKEN:
   DECLARE response
                              TOKEN:
   DECLARE status
                              WORD:
SAMPLEPROCEDURE:
   PROCEDURE:
          Typical PL/M-286 Statements
      \bulletIn order to invoke the GET$TYPE system call, the calling task must
\star\star\starhave the token for an object. In this example, the calling task
                                                       \starinvokes the LOOKUP$OBJECT system call and then the RECEIVE$MESSAGE
\star\star* system call to receive the token for an object of unknown type
                                                       ¥.
\star(object$token).
                                                       N.
calling$tasks$job = SELECTOR$OF(NIL);
   mbx$token = RQ$LOOKUP$OBJECT
                              (calling$tasks$job,
                              (9(3, 'MBX')).
                              wait$forever.
                              (dstatus);
          Typical PL/M-286 Statements
* The RECEIVE$MESSAGE system call returns object$token to the calling *
* task after the calling task invoked LOOKUP$OBJECT to receive the
                                                       \mathbf{x}* token for the mailbox named 'MBX'. 'MBX' had been designated
                                                       sk.
* as the mailbox another task would use to send an object.
                                                       مایہ
```
### **GETSTYPE**

```
object$token = RQ$RECEIVE$MESSAGE (mbx$token,
                              wait$forever,
                              @response,
                              (status);\bullet\bulletTypical PL/M-286 Statements
* Using the type code returned by the GET$TYPE system call, the
                                                       \mathbf{x}* calling task can find out if the object is a job, task,
                                                       \star* mailbox, region, segment, semaphore, extension, or composite.
                                                       \proptotype$code = RQ$GET$TYPE
                              (object$token,
                              (status);\bulletTypical PL/M Statements
```
END SAMPLEPROCEDURE;

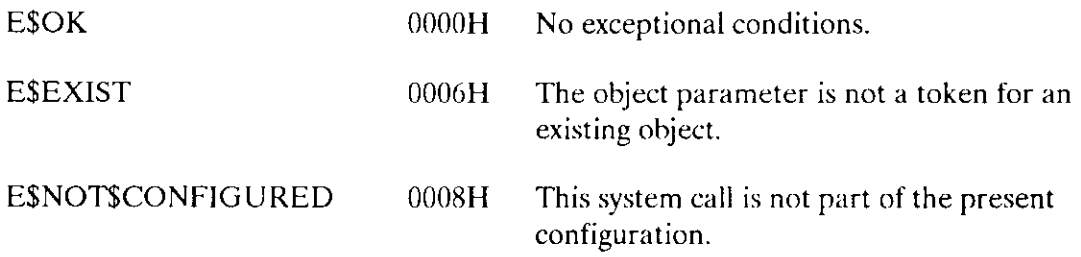

The LOOKUP\$OBJECT system call returns a token for a cataloged object.

object = RQ\$LOOKUP\$OBJECT (job, name\$ptr, time\$limit, except\$ptr);

#### Input Parameters

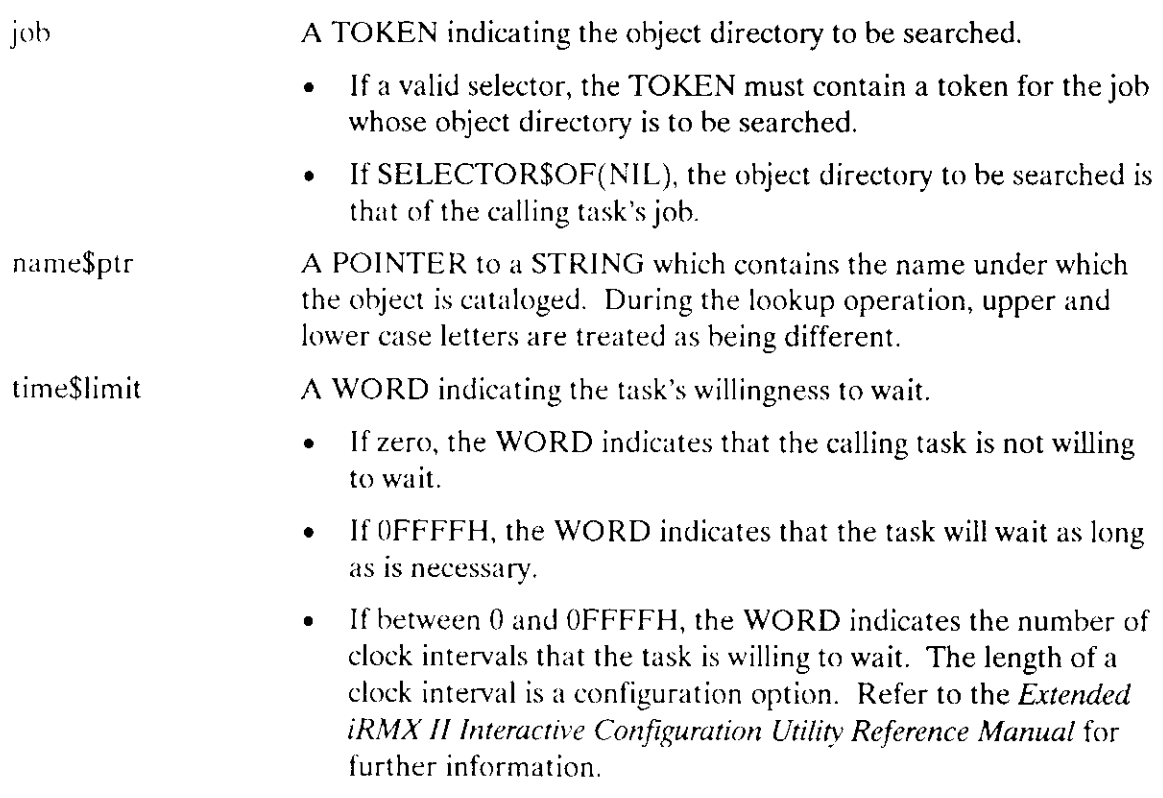

### Output Parameters

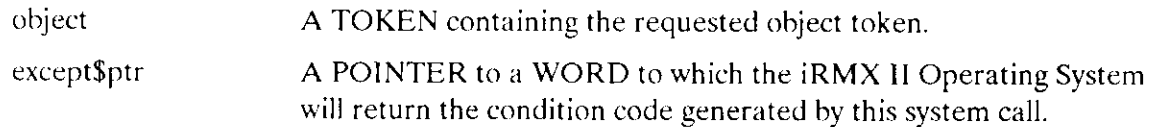

### **Description**

The LOOKUP\$OBJECT system call returns the token for an object after searching for its name in the specìfied object directory. Because it is possible that the object is not cataloged at the time of the call, the calling task has rhe oprion of wairing, either indefinitely or for a specific period of time, for another task to catalog the object.

### **Example**

```
* This example illustrates how the LOOKUP$OBJECT system call can be
                                                       \mathcal{R}* used to return a token for a cataloged object.
                                                       \mathbf{v}_\mathrm{c}DECLARE TOKEN
              LITERALLY 'SELECTOR':
/* NUCLUS. EXT declares all system calls */
$INCLUDE(/rmx286/inc/NUCLUS.EXT)
   DECLARE mbx$token
                              TOKEN:
   DECLARE calling$tasks$job
                              TOKEN:
   DECLARE wait$forever
                              LITERALLY 'OFFFFH';
   DECLARE status
                             WORD:
SAMPLEPROCEDURE:
   PROCEDURE;
          Typical PL/M-286 Statements
      \bullet* In this example, the calling task invokes LOOKUP$OBJECT in order to *
* search the object directory of the calling task's job for an object *
* with the name 'MBX'.
                                                       \simcalling$tasks$job = SELECTOR$OF(NIL);
   mbx$token = RQ$LOOKUP$OBJECT
                              (calling$tasks$job,
                              (0(3,'MBX')).
                              wait$forever,
                              @status):\bulletTypical PL/M-286 Statements
      \bullet
```
END SAMPLEPROCEDURE;

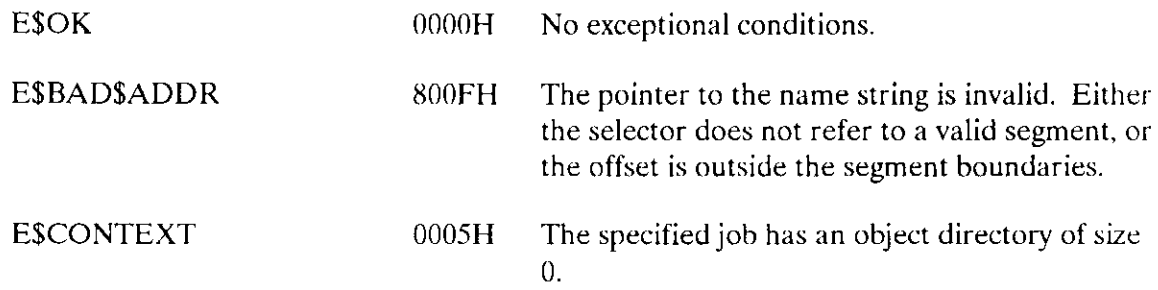

# LOOKUP\$OBJECT

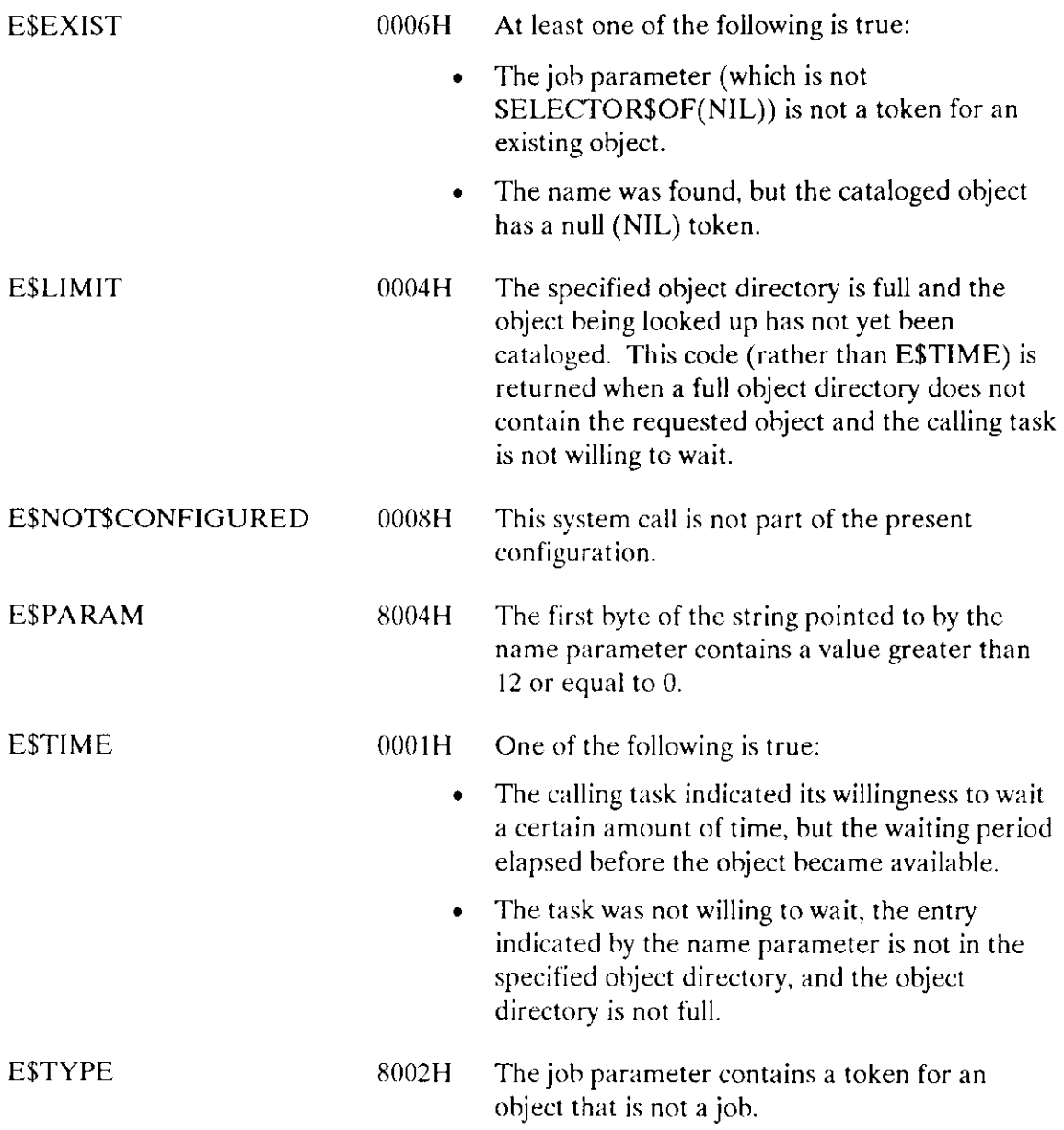

The UNCATALOG\$OBJECT system call removes an entry for an object from an object directory.

CALL RQ\$UNCATALOG\$OBJECT (job, name, except\$ptr);

### **Input Parameters**

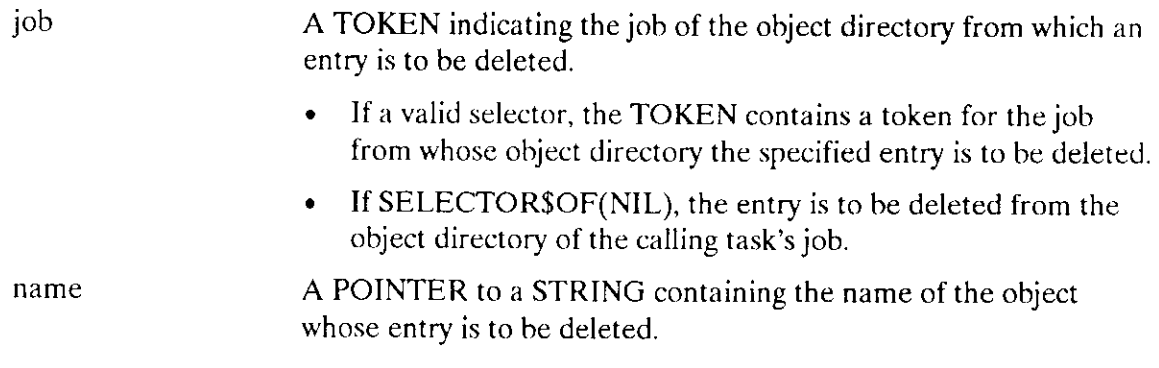

### **Output Parameter**

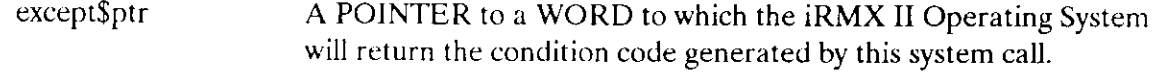

### **Description**

The UNCATALOG\$OBJECT system call deletes an entry from the object directory of the specified job.

### **Example**

```
* This example illustrates how the UNCATALOG$OBJECT system call can
                                        \mathbf{x}* be used.
                                        \mathbf{x}DECLARE TOKEN LITERALLY 'SELECTOR';
/* NUCLUS. EXT declares all system calls */
```

```
$INCLUDE(/rmx286/inc/NUCLUS.EXT)
```
### **UNCATALOGSOBJECT**

```
DECLARE seg$token
                    TOKEN:
   DECLARE size
                     WORD:
   DECLARE mbx$token
                     TOKEN:
   DECLARE mbx$flags
                    WORD;
   DECLARE no$response LITERALLY '0';
   DECLARE status
                    WORD:
   DECLARE job$token
                    TOKEN:
SAMPLEPROCEDURE:
   PROCEDURE:
   size = 64/* designates new segment to contain
                                 64 bytes *//* designates four objects to be
   mbx$flags = 0;
                                 queued on the high performance
                                 object queue; designates a /
                                 first-in first-out task queue */
   jobStoken = SELECTOR$OF(NIL);/*indicates objects to be cataloged
                               into the object directory of the
                               calling task's job */Typical PL/M-286 Statements
* The calling task creates a segment and a mailbox and catalogs the
                                                            \star* mailbox TOKEN. The calling task then uses the TOKENs for both
                                                            \boldsymbol{\mathbf{x}}* objects to send a message.
                                                             \starseg$token = RQ$CREATE$SEGMENT
                             (size,\left(\text{dstatus}\right):
   mbx$token = RQ$CREATE$MAILBOX
                             (mbx$flags,(status);
* It is not mandatory for the calling task to catalog the mailbox
                                                            \chi* token in order to send a message. It is necessary, however, to
                                                            \pmb{\times}* catalog the mailbox token if a task in another job is to receive
                                                            \mathbf{x}* the message.
                                                             \starCALL RQ$CATALOG$OBJECT
                                (job$token,
                                mbx$token,
                                (4(3, 'MBX')),
                                (status);Typical PL/M-286 Statements
```
## **UNCATALOG\$OBJECT**

```
* The calling task invokes the SEND$MESSAGE system call to send the
                                                 \startoken for the segment to the specified mailbox.
\star\psiCALL RQ$SEND$MESSAGE
                         (mbx$token,
                         seg$token,
                         no$response,
                         (status);\bullet\bulletTypical PL/M-286 Statements
* When the mailbox is no longer needed and there is no need to keep
                                                 \kappa* its token cataloged, it may be deleted by any task that knows its
                                                \mathbf{x}* token.
                                                 \starCALL RQ$UNCATALOG$OBJECT
                         (job$token,
                         (3,'MBX'),
                         (status):
  CALL RQ$DELETE$MAILBOX
                         (mbx$token,
                         (dstatus);
         Typical PL/M-286 Statements
```
END SAMPLEPROCEDURE;

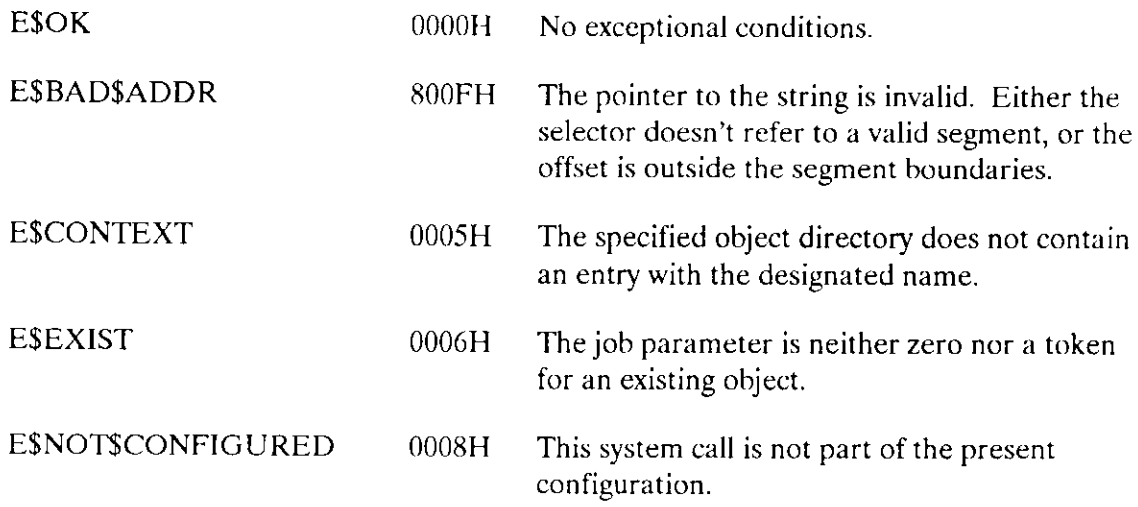

# UNCATALOG\$OBJECT

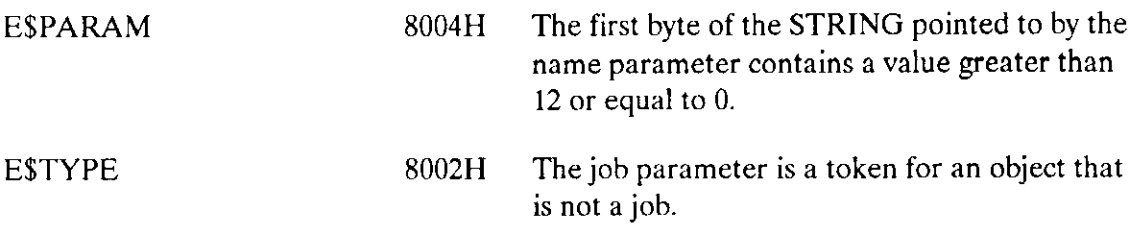

The GET\$EXCEPT\$HANDLER system call returns information about the calling task's exception handler.

CALL RQ\$GET\$EXCEPTION\$HANDLER (exception\$info\$ptr, except\$ptr);

## Output Parameters

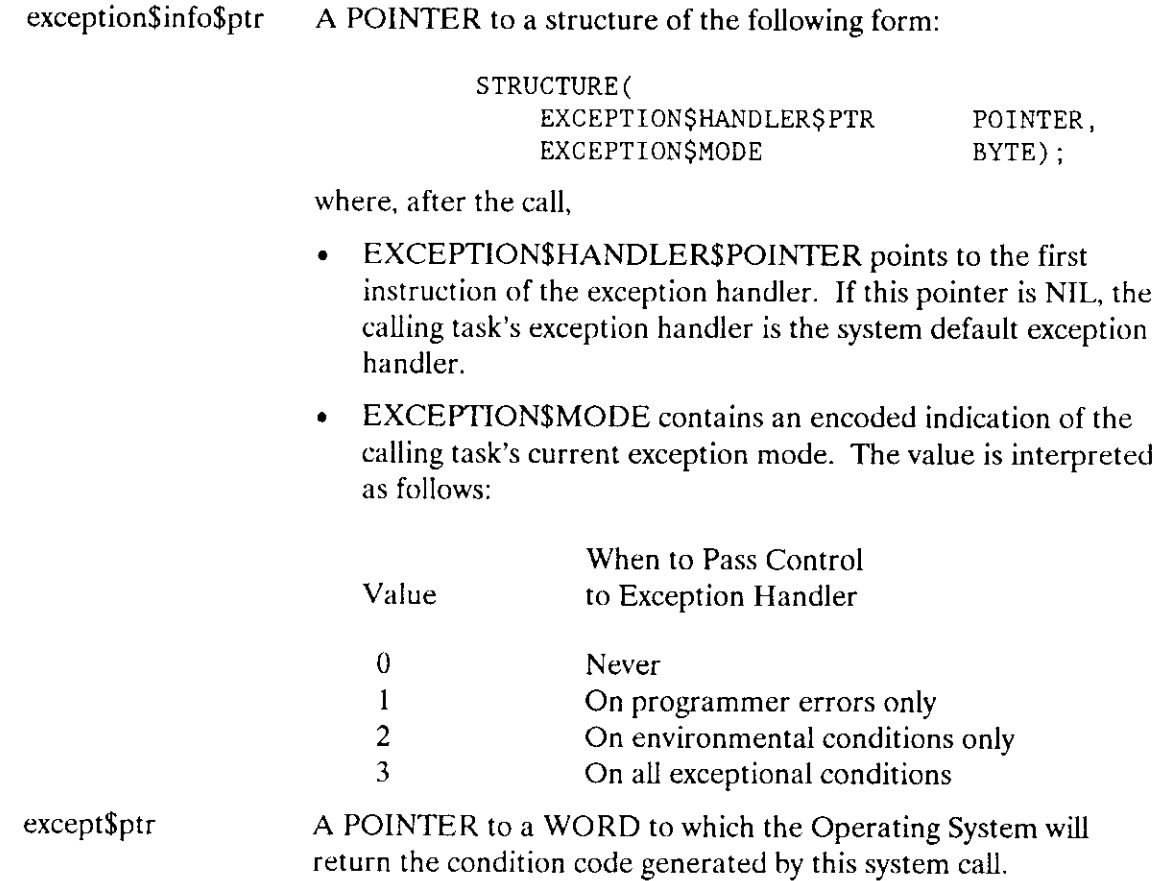

### Description

The GET\$EXCEPTION\$HANDLER system call rerurns both the address of the calling task's exception handler and the current value of the task's exception mode.

#### **GETSEXCEPTIONSHANDLER**

### **Example**

```
* This example illustrates how the GET$EXCEPTION$HANDLER system call *
                                                     \star* can be used to return information about the calling task's
* exception handler.
                                                     امی
DECLARE TOKEN
             LITERALLY 'SELECTOR':
/* NUCLUS. EXT declares all system calls */
$INCLUDE(/rmx286/inc/NUCLUS.EXT)
   DECLARE x$handler STRUCTURE (x$handler$pointer POINTER,
                          x$mode
                                        BYTE):
                                        WORD:
   DECLARE status
SAMPLEPROCEDURE:
   PROCEDURE:
      \bulletTypical PL/M-286 Statements
* The address of the calling task's exception handler and the value
                                                     \star* of the task's exception mode (which specifies when to pass control ** to the exception handler) are both returned when the calling task
                                                     \star* invokes the GET$EXCEPTION$HANDLER system call.
                                                     \starCALL RQ$GET$EXCEPTION$HANDLER (@x$handler, @status);
          Typical PL/M-286 Statements
```
END SAMPLEPROCEDURE;

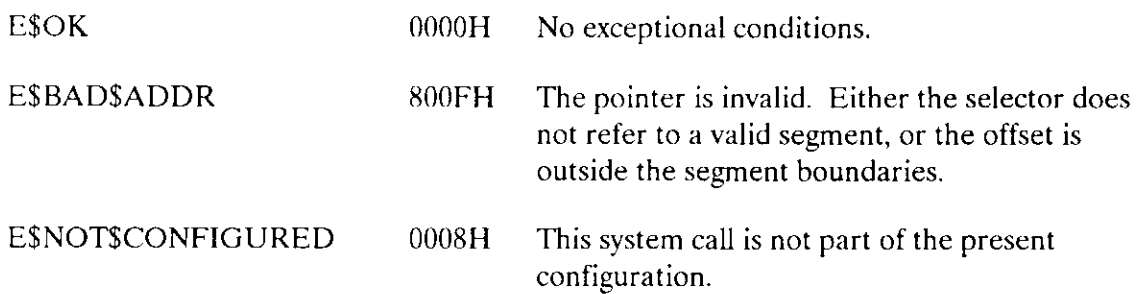

The SET\$EXCEPTION\$HANDLER system call assigns an exception handler to the calling task.

CALL RQ\$SET\$EXCEPTION\$HANDLER (exception\$info\$ptr, except\$ptr);

### lnput Parameter

exception\$info\$ptr A POINTER to a structure of the following form:

STRUCTURE ( EXCEPTION\$HANDLER\$PTR POINTER, EXCEPTION\$MODE BYTE);

#### where:

- exception\$handler\$ptr points to the first instruction of the exception handler.
- . exception\$mode contains an encoded indication of the calling task's intended exception mode. The value is interpreted as follows:

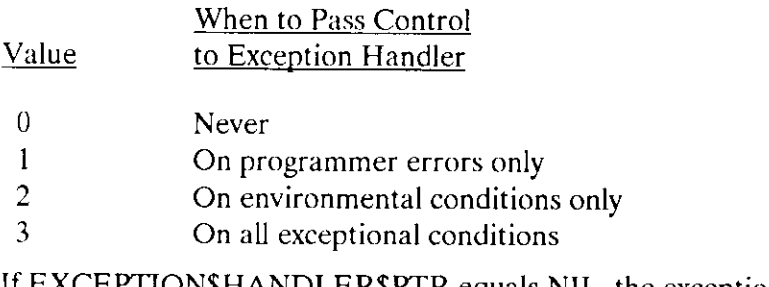

If EXCEPTION\$HANDLER\$PTR equals NIL, the exception handler of the calling task's parent job is assigned.

#### Output Parameter

except\$ptr A POINTER to a WORD to which the iRMX II Operating System will return the condition code generated by this system call.

### **SETSEXCEPTIONSHANDLER**

### **Description**

The SETSEXCEPTIONSHANDLER system call enables a task to set its exception handler and exception mode attributes. If you want to designate the Debugger as the exception handler to interactively examine system objects and lists, the following code sets up the needed structure in PL/M-286:

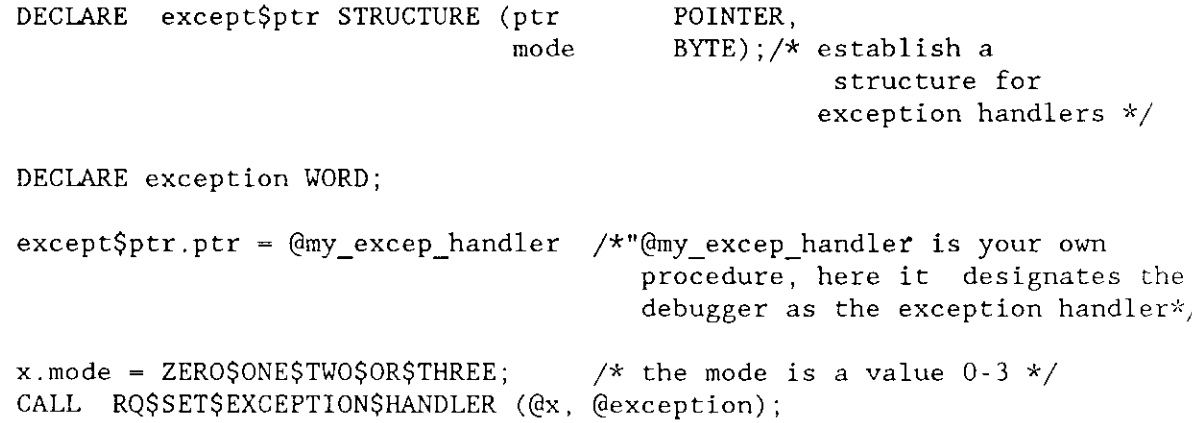

### **Example**

\* This example illustrates how the SET\$EXCEPTION\$HANDLER system call \* \* can be used to assign an exception handler to the calling task.  $\mathbf{x}$ DECLARE TOKEN LITERALLY 'SELECTOR'; /\* NUCLUS. EXT declares all system calls \*/ \$INCLUDE(/rmx286/inc/NUCLUS.EXT) EXCEPTIONHANDLER: PROCEDURE EXTERNAL; END EXCEPTIONHANDLER: DECLARE X\$HANDLER\$STRUCTURE LITERALLY 'STRUCTURE( ptr POINTER. mode BYTE)':  $/*$  establishes a structure for exception handlers \*/ DECLARE x\$handler X\$HANDLER\$STRUCTURE;  $/*$  using the exception handler structure, the pointer to the old exception handler is  $defined \times/$ DECLARE new\$x\$handler X\$HANDLER\$STRUCTURE;  $/*$  using the exception handler structure, the new exception handler is defined  $*/$ 

#### **SETSEXCEPTIONSHANDLER**

```
DECLARE all$exceptions
                                  LITERALLY '3';
                                  /* control is passed to the exception
                                     handler on all exceptional
                                     conditions */
   DECLARE PTR$OVERLAY
                                  LITERALLY 'STRUCTURE( offset WORD,
                                                      base
                                                              TOKEN)':
                                  /* establishes a structure for
                                     overlays */DECLARE seg$pointer
                                  POINTER;
   DECLARE seg$pointer$ovly
                                  PTR$OVERLAY AT (@seg$pointer);
                                  /* using the overlay structure, the
                                     first instruction of the
                                     exception handler is identified */DECLARE status
                                  WORD;
SAMPLEPROCEDURE:
   PROCEDURE:
seg\pointer = dEXCEPTIONHANDLER:
                                 /* pointer to exception handler */new$x$handler.offset = seg$pointer$ovly.offset;
                                  /* offset of the first instruction
                                     of the exception handler */new$x$handler.base = seg$pointer$ovly.base;
                                  /* base address of the exception
                                     handler CPU segment containing
                                     the first instruction of the
                                     exception handler */new$x$handler.mode = all$exceptions; /* pass control on all conditions */\bulletTypical PL/M-286 Statements
* The address of the calling task's exception handler and the value
                                                                 \mathbf{x}* of the task's exception mode (when to pass control to the exception *
* handler) are both returned when the calling task invokes the
                                                                 \infty* GET$EXCEPTION$HANDLER system call.
                                                                 \starCALL RO$GET$EXCEPTION$HANDLER
                                  (@x$handler,
                                   (estatus);
           Typical PL/M-286 Statements
```
### **SETSEXCEPTION\$HANDLER**

```
* The calling task may invoke the SET$EXCEPTION$HANDLER system call
                                                 \mathbf{x}* to first set a new exception handler and then to later reset the
                                                 \star\star* old exception handler.
CALL RQ$SET$EXCEPTION$HANDLER
                          (@new$x$handler,
                          \left(\text{dstatus}\right) :
         Typical PL/M-286 Statements
     \bullet* No longer needing the new exception handler, the calling task uses *\starthe address and mode of the old exception handler to return
                                                 \star* exception handling to its original exception handler.
                                                 \DeltaCALL RQ$SET$EXCEPTION$HANDLER
                          (@x$handler,
                           (status);
```
Typical PL/M-286 Statements

END SAMPLEPROCEDURE;

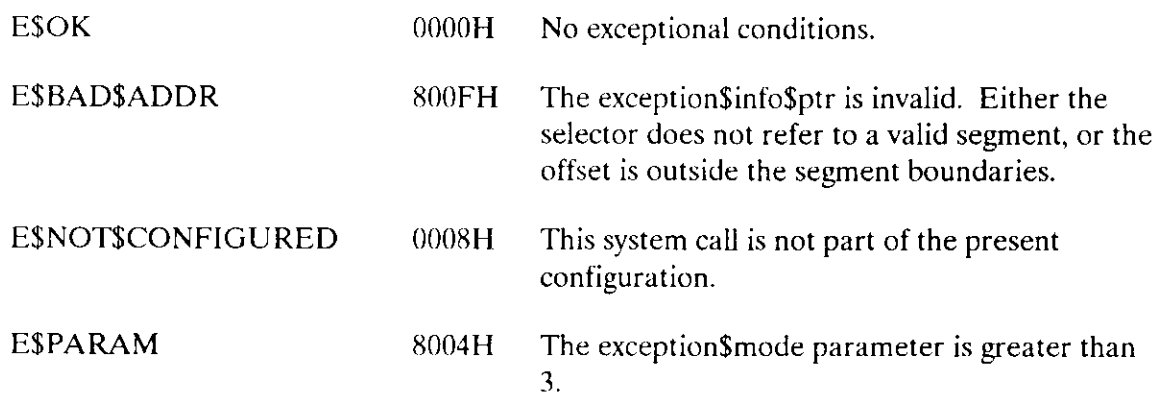

The DISABLE system call disables an interrupr level.

CALL RQ\$DISABLE (level, except\$ptr);

#### Input Parameter

level A WORD that specifies an interrupt level encoded as follows (bit 15 is the high-order bit):

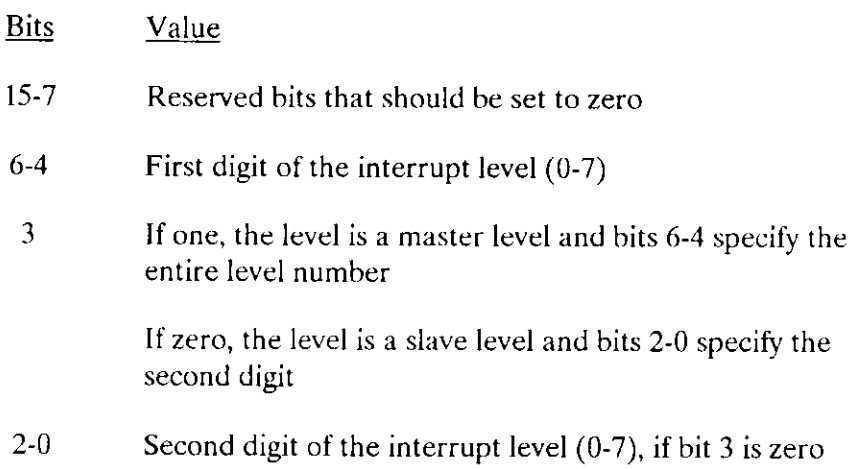

### Output Parameter

except\$ptr A POINTER to a WORD to which the Operating System will return the condition code generated by this system call. All exceptional conditions must be processed in-line. Control does not pass to an exception handler.

### **Description**

The DISABLE system call disables the specified inrerrupr level. It has no effect on orher levels. To be disabled, a level must have an interrupt handler assigned to it. Otherwise, the Nucleus returns an E\$CONTEXT Exception code.

You must not disable the level reserved for the system clock. You determine this level during system configuration (refer to the Extended iRMX II Interactive Configuration Utility Reference Manual).

### **DISABLE**

### **Example**

\* This example illustrates how the DISABLE system call can be  $\star$ \* used to disable an interrupt level. DECLARE TOKEN LITERALLY 'SELECTOR'; /\* NUCLUS. EXT declares all system calls \*/ \$INCLUDE(/rmx286/inc/NUCLUS.EXT) INTERRUPTHANDLER: PROCEDURE INTERRUPT EXTERNAL: END INTERRUPTHANDLER; DECLARE interrupt\$level\$7 LITERALLY '78H'; /\* specifies master interrupt level  $7*/$ DECLARE interrupt\$task\$flag BYTE; DECLARE interrupt\$handler POINTER: DECLARE data\$segment TOKEN; WORD; DECLARE status DECLARE job\$token TOKEN: SAMPLEPROCEDURE: PROCEDURE: interrupt\$task\$flag = 0; /\* indicates no interrupt task on level  $7 * /$  $data$ \$segment = SELECTOR\$OF(NIL); /\* indicates that interrupt handler will load its own data segment  $*/$ Typical PL/M-286 Statements \* An interrupt level must have an interrupt handler or an interrupt  $\star$ \* task assigned to it. Invoking the SET\$INTERRUPT system call, the  $\pmb{\cdot}$ \* calling task assigns INTERRUPTHANDLER to interrupt level 7.  $\mathbf{x}$ CALL RQ\$SET\$INTERRUPT (interrupt\$level\$7, interrupt\$task\$flag, @INTERRUPTHANDLER. data\$segment,  $\left($ dstatus $\right)$ :

 $\bullet$  $\bullet$ Typical PL/M-286 Statements \* The SET\$INTERRUPT system call enabled interrupt level 7. In order  $*$ \* to disable level 7, the calling task invokes the DISABLE system  $\rightarrow$  $\star$  call.  $\star$ CALL RQ\$DISABLE (interrupt\$level\$7, (estatus);

END SAMPLEPROCEDURE;

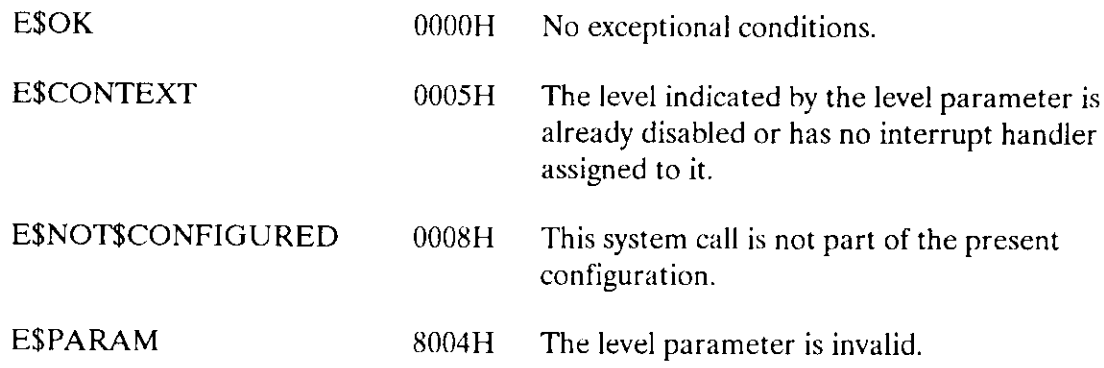

The ENABLE system call enables an interrupt level.

CALL RQ\$ENABLE (level, except\$ptr);

#### **Input Parameter**

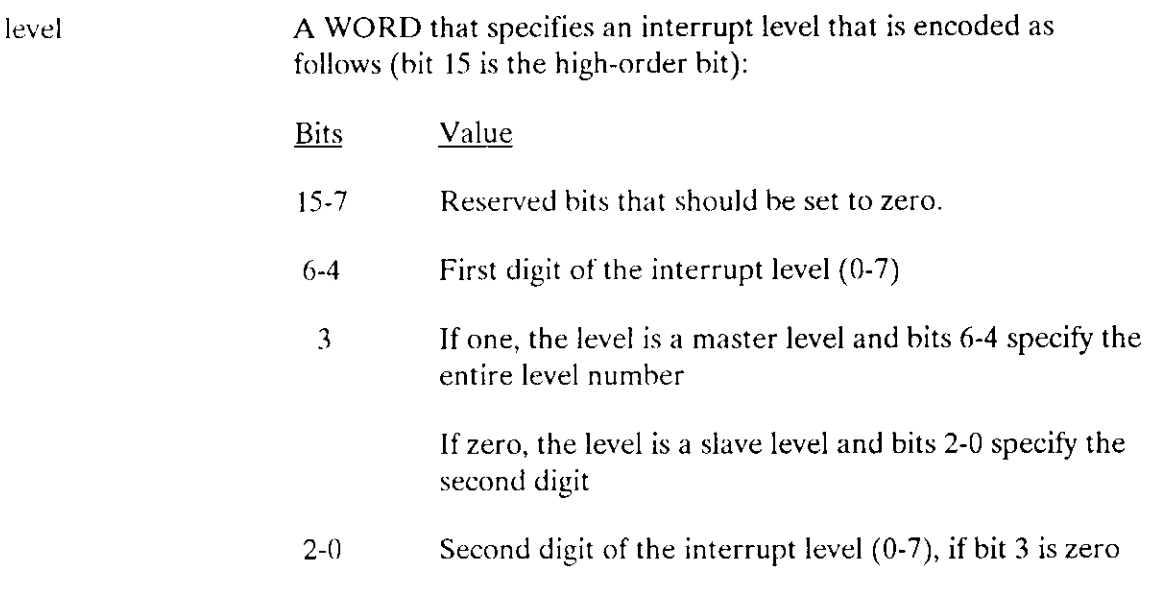

### **Output Parameter**

A POINTER to a WORD to which the Operating System will except\$ptr return the condition code generated by this system call.

#### **Description**

The ENABLE system call enables the specified interrupt level. The level must have an interrupt handler assigned to it. A task must not enable the level associated with the system clock.

### Example

\* This example illustrates how the ENABLE system call can be used to \* \* enable an interrupt level.  $\star$  DECLARE TOKEN LITERALLY 'SELECTOR': /\* NUCLUS. EXT declares all system calls \*/ \$INCLUDE(/rmx286/inc/NUCLUS.EXT) INTERRUPTHANDLER: PROCEDURE INTERRUPT EXTERNAL; END INTERRUPTHANDLER; DECLARE interrupt\$level\$7 LITERALLY '78H'; /\* specifies master interrupt level  $7*/$ DECLARE interrupt\$task\$flag BYTE; DECLARE interrupt\$handler POINTER; DECLARE data\$segment TOKEN. DECLARE status WORD; SAMPLEPROCEDURE: PROCEDURE:  $interrypt$task$flag = 0;$ /\* indicates no interrupt task on level  $7 \times$ / data\$segment = SELECTOR\$OF(NIL); /\* indicates that interrupt handler will load its own data segment  $*/$  $\bullet$ Typical PL/M-286 Statements \* An interrupt level must have an interrupt handler or an interrupt  $\rightarrow$ \* task assigned to it. Invoking the SET\$INTERRUPT system call, the  $\mathbf{x}$  $\mathbf{x}$ \* calling task assigns INTERRUPTHANDLER to interrupt level 7. CALL RO\$SET\$INTERRUPT  $(interrupt$level$7,$ interrupt\$task\$flag, @INTERRUPTHANDLER, data\$segment,  $($ status $);$ Typical PL/M-286 Statements \* The SET\$INTERRUPT system call enabled interrupt level 7. In order  $\mathbf{x}$ \* to illustrate the use of the ENABLE system call, interrupt level 7  $\star$ \* must first be disabled. The calling task invokes the DISABLE \* system call to disable interrupt level 7. 

### **ENABLE**

CALL RQ\$DISABLE (interrupt\$level\$7,  $($ status $);$  $*$  When an interrupt level needs to be enabled, a task must invoke the  $*$ \* ENABLE system call.  $\star$ CALL RQ\$ENABLE (interrupt\$level\$7, (estatus);  $\bullet$  $\bullet$ Typical PL/M-286 Statements

END SAMPLEPROCEDURE;

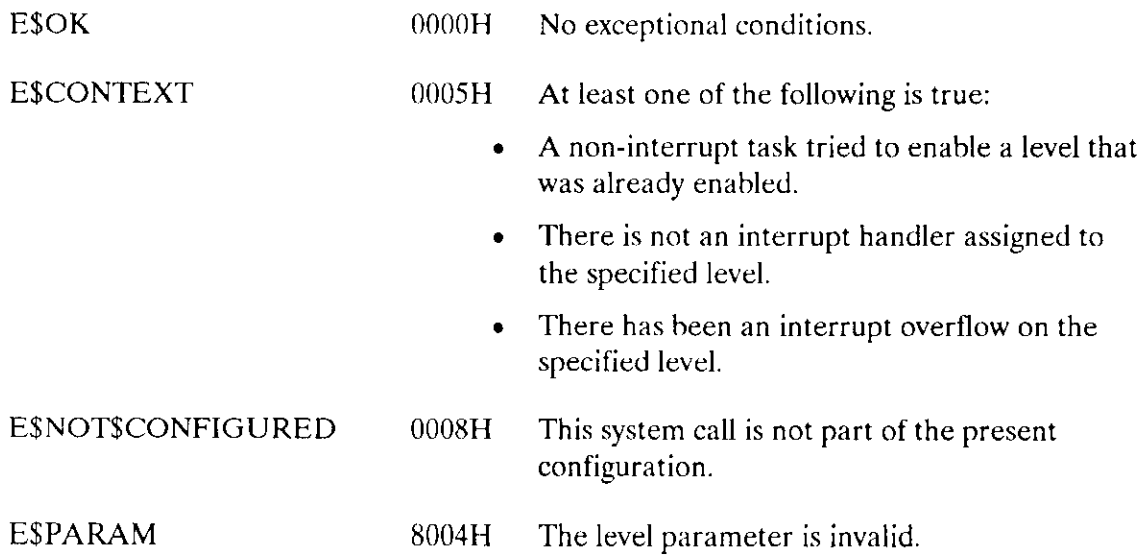

The END\$INIT\$TASK system call is used by an initialization task of a first-level job to inform the root task that it has completed its synchronous initialization process.

CALL RQ\$ END\$ INIT\$TASK;

### **Description**

When the initialization task finishes its synchronous initialization, it must inform the root task that it is finished, so that the root task can resume execution and create another firstlevel job. When you call END\$INIT\$TASK, the root task resumes execution, allowing it to create the next first-level job. You must include this system call in the initialization task of each first-level job, even if the jobs require no synchronous initialization. Refer to the Extended iRMX II Interactive Configuration Utility Reference Manual for more information on first-level jobs and the initialization process.

The ENTER\$INTERRUPT system call is used by interrupt handlers to load a previouslyspecified segment base address into the DS register.

CALL RQ\$ENTER\$ INTERRUPT(level, except\$ptr);

#### Input Parameter

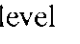

A WORD specifying an interrupt level that is encoded as follows (bit l5 is the high-order bit): Bits Value l5-7 Reserved bits that should be set to zero. 6-4 First digit of the interrupt level (0-7) 3 If one, the level is a master level and bits 6-4 specify the entire level number If zero, the level is a slave level and bits 2-0 specify the second digit 2-0 Second digit of the interrupt level (0-7), if bit 3 is zero

### Output Parameter

except\$ptr A POINTER to a WORD to which the Operating System will return the condition code generated by this system call. For this system call, all exceptional conditions must be processed in-line. Control does not pass to an exception handler.

### **Description**

ENTER\$INTERRUPT, on behalf of the calling interrupt handler, loads a base address value into the DS register. The value is what was specified when the interrupt handler was set up by an earlier call to SET\$INTERRUPT.

If the handler is going to call an inîerrupt task, ENTER\$INTERRUPT allows the handler to place data in the CPU data segment that will be used by the interrupt task. This provides a mechanism for the interrupt handler to pass data to the interrupt task.

### **Example**

```
* This example illustrates how the ENTER$INTERRUPT system call can be *
 * used to load a segment base address into the data segment register. *
 DECLARE TOKEN
                LITERALLY 'SELECTOR':
/* NUCLUS. EXT declares all system calls */
$INCLUDE(/rmx286/inc/NUCLUS.EXT)
   DECLARE the$first$word WORD;
   DECLARE E$OK
                            LITERALLY '00H':
   DECLARE interrupt$level$7
                            LITERALLY '78H';
                            /* specifies master interrupt level 7*/DECLARE interrupt$task$flag
                            BYTE;
   DECLARE interrupt$handler
                            POINTER:
   DECLARE data$segment
                            TOKEN;
   DECLARE status
                            WORD;
   DECLARE interrupt$status
                            WORD:
   DECLARE ds$pointer
                            POINTER:
   DECLARE PTRSOVERLAY
                            LITERALLY 'STRUCTURE (offset
                                                      WORD.
                                               base
                                                      TOKEN)';
                            /* establishes a structure for
                               overlays */DECLARE ds$pointer$ovly
                            PTR$OVERLAY AT (@ds$pointer);
                            /* using the overlay structure, the
                               base address of the interrupt
                               handler's data segment is
                               identified */
INTERRUPTHANDLER: PROCEDURE INTERRUPT PUBLIC;
                                           /* ENTERSINTERRUPT
                                           establishes the
                                           actual level. */Typical PL/M-286 Statements
The calling interrupt handler invokes the ENTER$INTERRUPT system
\mathbf{x}\star* call which loads a base address value (defined by
                                                            \propto* ds$pointer$ovly.base) into the data segment register.
                                                            \mathcal{L}CALL RQ$ENTER$INTERRUPT
                            (interrupt$level$7,
                             (dinterrupt$status);
   CALL INLINEERRORPROCESS
                          (interrupt$ status):
```
### **ENTERSINTERRUPT**

Typical PL/M-286 Statements \* Interrupt handlers that do not invoke interrupt tasks need to  $\star$ \* invoke the EXIT\$INTERRUPT system call to send an end-of-interrupt  $\star$  $\mathbf{v}$  $*$  signal to the hardware. CALL RO\$EXIT\$INTERRUPT (interrupt\$level\$7,  $[dinterval]$ ; CALL INLINEERRORPROCESS (interrupt\$status); END INTERRUPTHANDLER: INLINEERRORPROCESS: PROCEDURE (int\$status); DECLARE int\$status WORD: IF int\$status  $\Diamond$  E\$OK THEN  $DO:$ Typical PL/M-286 Statements END: END INLINEERRORPROCESS; SAMPLEPROCEDURE: PROCEDURE: ds\$pointer = @the\$first\$word; /\* a dummy identifier used to point to interrupt handler's data segment \*/ data\$segment = ds\$pointer\$ovly.base;  $/*$  identifies the base address of the interrupt handler's data segment \*/  $interrupt\$ task $$flag = 0;$ /\* indicates no interrupt task on level  $7 * /$ Typical PL/M-286 Statements \* By first invoking the SET\$INTERRUPT system call, the calling task  $\star$ \* sets up an interrupt level. 

### **ENTERSINTERRUPT**

CALL ROSSET\$INTERRUPT (interrupt\$level\$7, interrupt\$task\$flag, @INTERRUPTHANDLER, data\$segment,  $\overline{0}$ status);  $\bullet$ 

 $\bullet$ Typical PL/M-286 Statements

END SAMPLEPROCEDURE;

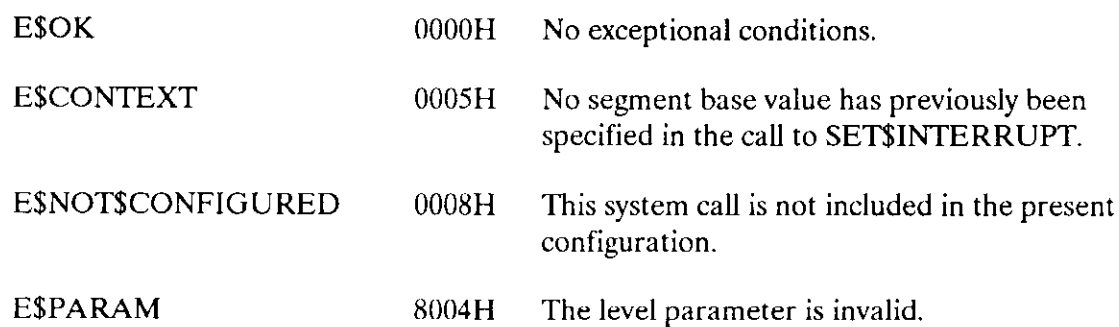

The EXIT\$INTERRUPT system call is used by interrupt handlers when they don't invoke interrupt tasks; this call sends an end-of-interrupt signal to the hardware.

CALL RQ\$ EXIT\$ INTERRUPT (level, except\$ptr);

#### Input Parameter

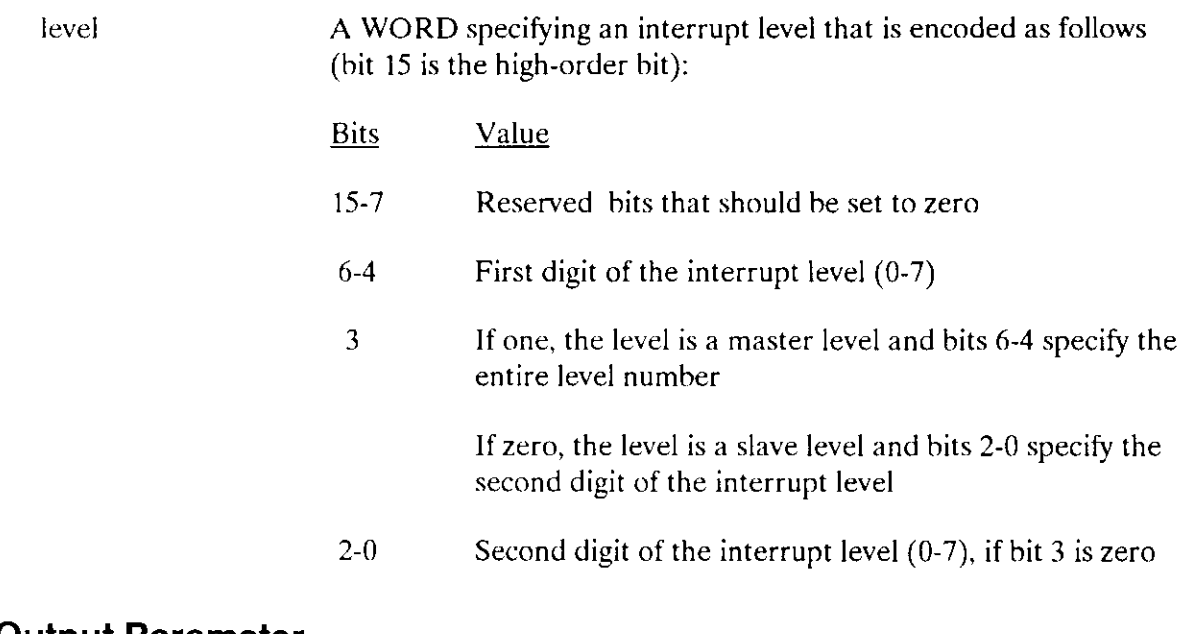

#### Output Parameter

except\$ptr A POINTER to a WORD to which the Operating System will return the condition code generated by this system call. All exceptional conditions must be processed in-line, as control does not pass to an exception handler.

### **Description**

The EXIT\$INTERRUPT system call sends an end-of-interrupt signal to the hardware. This sets the stage for re-enabling interrupts. The re-enabling actually occurs when control passes from the interrupt handler to an application task.

#### Example

\* This example illustrates how the EXIT\$INTERRUPT system call can be \* \* used to send an end-of-interrupt signal to the hardware. ų. DECLARE TOKEN LITERALLY 'SELECTOR': /\* NUCLUS. EXT declares all system calls \*/ \$INCLUDE(/rmx286/inc/NUCLUS.EXT) DECLARE interrupt\$level\$7 LITERALLY '78H; /\* specifies master interrupt level  $7*/$ DECLARE ESOK LITERALLY '00h'; DECLARE interrupt\$task\$flag BYTE; DECLARE interrupt\$handler POINTER: DECLARE data\$segment TOKEN; DECLARE status WORD; DECLARE interrupt\$status WORD; INTERRUPTHANDLER: PROCEDURE INTERRUPT PUBLIC; /\* ENTER\$INTERRUPT establishes actual level  $*/$  $\bullet$ Typical PL/M-286 Statements  $\star$ Interrupt handlers that do not invoke interrupt tasks need to  $\lambda$ invoke the EXIT\$INTERRUPT system call to send an end-of-interrupt  $\star$  $\mathbf{x}$  $\star$ signal to the hardware. ų. CALL RQ\$EXIT\$INTERRUPT (interrupt\$level\$7, @interrupt\$status); IF interrupt\$status  $\leq$  E\$OK THEN DO; Typical PL/M-286 Statements  $END:$ END INTERRUPTHANDLER; SAMPLEPROCEDURE: PROCEDURE;

**Nucleus System Calls** 

### **EXITSINTERRUPT**

```
interry t$task$flag = 0;
                          /* indicates no interrupt task on
                            level 7 \times/
                              /* indicates that the interrupt
   data$segment = SELECTOR$OF(NIL);handler will load its own data
                               segment \star/Typical PL/M-286 Statements
   \bullet* By first invoking the SET$INTERRUPT system call, the calling task
                                                          \mathcal{A}\ddot{\sim}* sets up an interrupt level.
CALL ROSSET$INTERRUPT
                          (interrupt$level$7,
                           interrupt$task$flag,
                           @INTERRUPTHANDLER,
                           data$segment,
                           (dstatus);
   \bulletTypical PL/M-286 Statements
```
END SAMPLEPROCEDURE:

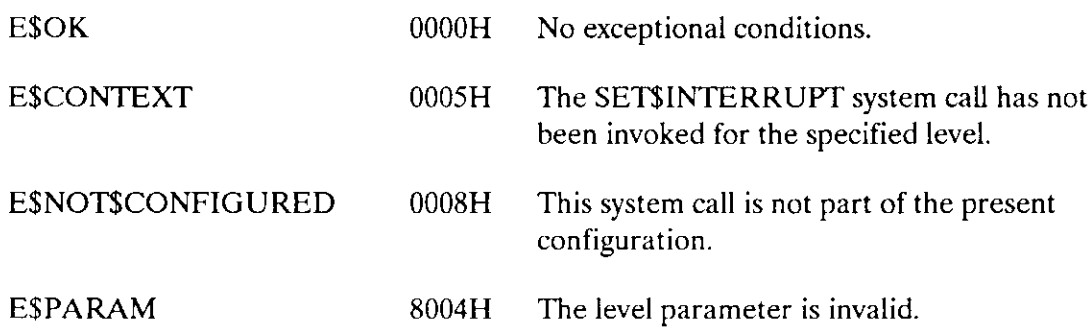

The GET\$LEVEL system call returns the number of the level of the highest priority interrupt being serviced.

 $level = RQ$GET$LEVEL (except$ptr);$ 

## Output Parameters

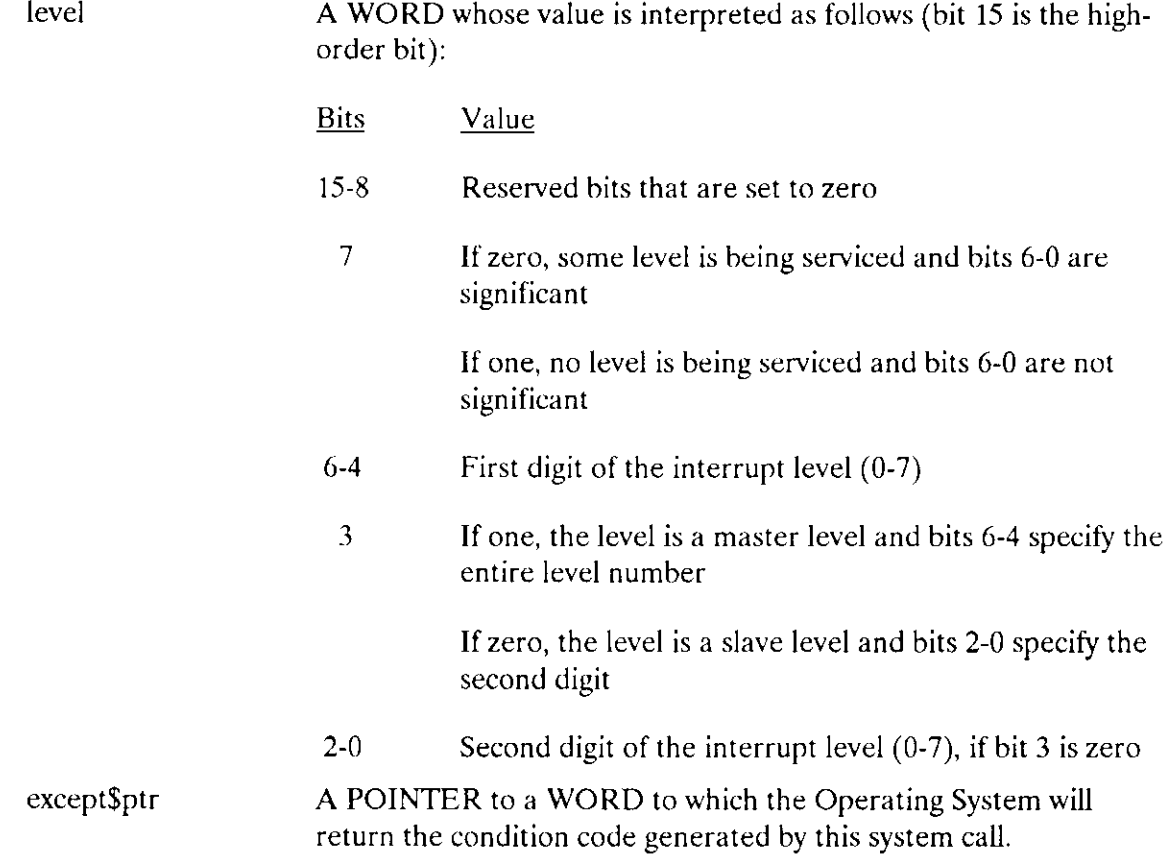

### Description

The GET\$LEVEL system call returns to the calling task the highest (numerically lowest) level which an interrupt handler has started servicing but has not yet finished.

### **GETSLEVEL**

## Example

```
* This example illustrates how the GET$LEVEL system call can be used. *DECLARE TOKEN
            LITERALLY 'SELECTOR';
/* NUCLUS. EXT declares all system calls */
$INCLUDE(/rmx286/inc/NUCLUS.EXT)
  DECLARE interrupt$level WORD;
  DECLARE status
              WORD:
SAMPLEPROCEDURE:
  PROCEDURE:
         Typical PL/M-286 Statements
     \bullet* The GET$LEVEL system call returns to the interrupt handler the number ** of the highest interrupt level being serviced.
                                               \mathcal{L}interrupt$level = RQ$GET$LEVEL (@status);Typical PL/M-286 Statements
     \bullet
```
END SAMPLEPROCEDURE;

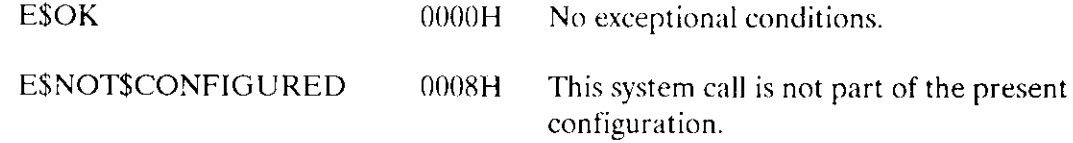
The RESET\$INTERRUPT system call cancels the assignment of an interrupt handler to a level.

CALL RQ\$RESET\$ INTERRUPT (level, except\$ptr);

#### Input Parameter

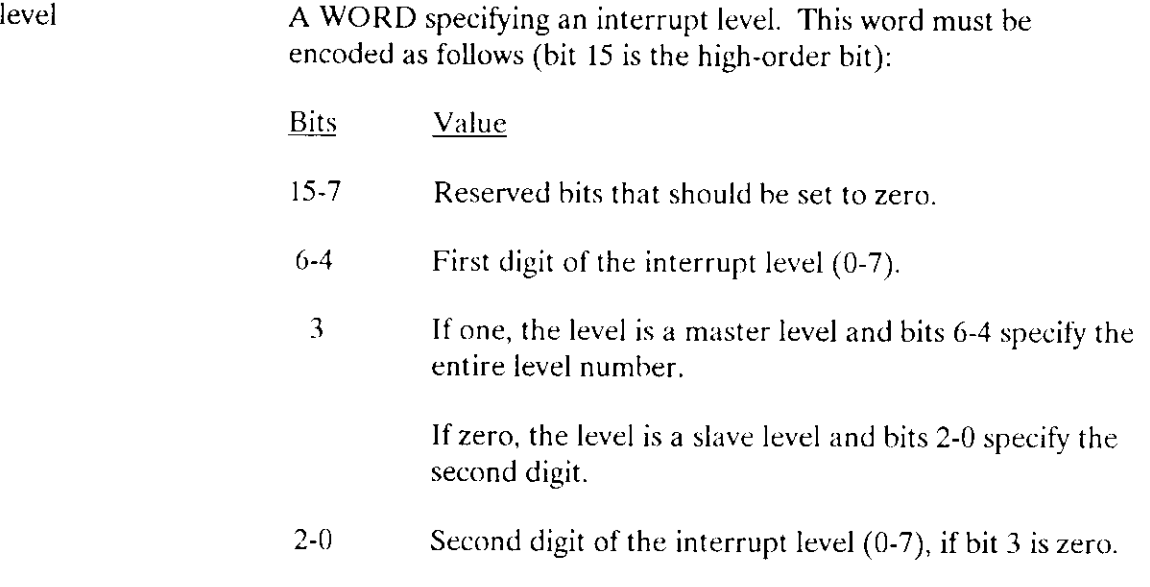

#### Output Parameter

except\$ptr A POINTER to a WORD to which the iRMX II Operating System will return the condition code generated by this system call.

## Description

The RESET\$INTERRUPT system call cancels the assignment of the current inrerrupt handler to the specified interrupt level. If an interrupt task has also been assigned to the level, the interrupt task is deleted. RESET\$INTERRUPT also disables the level.

The level reserved for the system clock should not be reset and is considered invalid. This level is a configuration option (refer to the Extended iRMX II Interactive Configuration Utility Reference Manual for further information).

#### **RESETSINTERRUPT**

#### **Example**

\* This example illustrates how the RESET\$INTERRUPT system call can be \* ų. \* used to cancel the assignment of an interrupt handler to an  $\Delta \vec{r}$ \* interrupt level. DECLARE TOKEN LITERALLY 'SELECTOR': /\* NUCLUS. EXT declares all system calls \*/ \$INCLUDE(/rmx286/inc/NUCLUS.EXT) INTERRUPTHANDLER: PROCEDURE INTERRUPT EXTERNAL: END INTERRUPTHANDLER: DECLARE task\$token TOKEN: DECLARE priority\$level\$210 LITERALLY '210'; DECLARE start\$address POINTER: DECLARE data\$segment TOKEN: DECLARE stack\$pointer POINTER; LITERALLY '512'; /\*new task's stack DECLARE stack\$size\$512 size is 512 bytes\*/ DECLARE task\$flags  $WORD$ : DECLARE interrupt\$level\$7 LITERALLY '78H': /\* specifies master interrupt level 7  $*/$ DECLARE interrupt\$task\$flag BYTE; DECLARE interrupt\$status WORD: DECLARE status WORD: INTERRUPTTASK: PROCEDURE PUBLIC;  $interrypt$task$flag = 001H;$  $/*$  indicates that calling task is to be the interrupt task  $*/$ data\$segment = SELECTOR\$OF(NIL); /\* use own data segment \*/  $\star$ The first system call in this example, SET\$INTERRUPT, makes the  $\star$  $\star$ calling task (INTERRUPTTASK) the interrupt task for the interrupt  $\star$ level.  $\mathbf{L}$ CALL ROSSETSINTERRUPT (interrupt\$level\$7, interrupt\$task\$flag, @INTERRUPTHANDLER, data\$segment.  $\left(\text{dinterval}\right)$ : \* The second system call, WAIT\$INTERRUPT, is used by the interrupt  $\mathbf{x}$ \* task to signal its readiness to service an interrupt.  $\star$ 

```
CALL RO$WAIT$INTERRUPT
                            (interrupt$level$7,
                            (dinterrupt$status);
           Typical PL/M-286 Statements
      \bullet* When the interrupt task invokes the RESET$INTERRUPT system call,
                                                         \rightarrow* the assignment of the current interrupt handler to interrupt level *
* 7 is canceled and, because an interrupt task has also been assigned *
* to the level, the interrupt task is deleted.
                                                           \mathcal{A}^{\mathcal{A}}CALL ROSRESET$INTERRUPT
                            (interrupt$level$7,
                            (dinterrupt$status);
END INTERRUPTTASK;
SAMPLEPROCEDURE:
   PROCEDURE:
   start\ address = @INTERRUPTTASK;
                            /* 1st instruction of interrupt task *//* automatic stack allocation */stack{\S{pointer}} = NIL;/* indicates no floating-point
   task$flags = 0;instructions */
   data$segment = SELECTOR$OF(NIL); /* use own data segment */
           Typical PL/M-286 Statements
      \bullet* In this example, the SAMPLEPROCEDURE is needed to create the task *
* labeled INTERRUPTTASK.
                                                          \mathcal{Q}_\mathcal{F}task$token = RQ$CREATE$TASK(priority$level$66,
                            startSaddress,
                            data$segment,
                            stack$pointer,
                            stack$size$512.
                            task$flags,
                            (status);
```
END SAMPLEPROCEDURE;

# RESET\$INTERRUPT

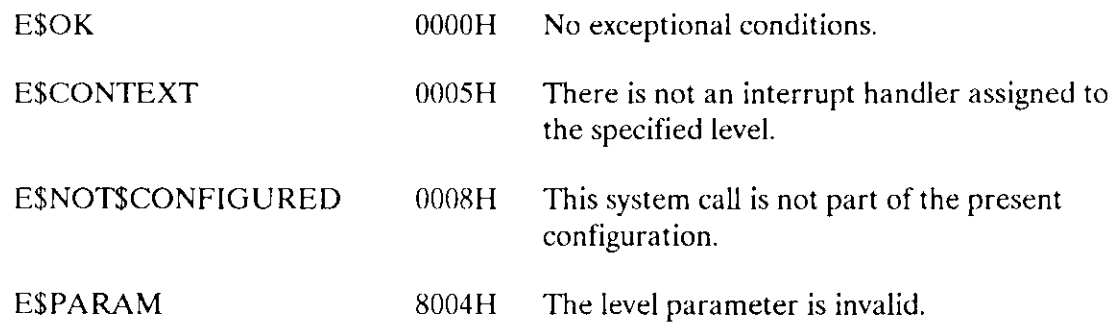

The SET\$INTERRUPT system call assigns an interrupt handler to an interrupt level and, optionally, makes the calling task the interrupt task for the level.

```
CALL RQ$SET$INTERRUPT (level, interrupt$task$flag,
                      interrupt9handler, interrupt$handler$ds,
                      except$ptr);
```
# Input Parameters

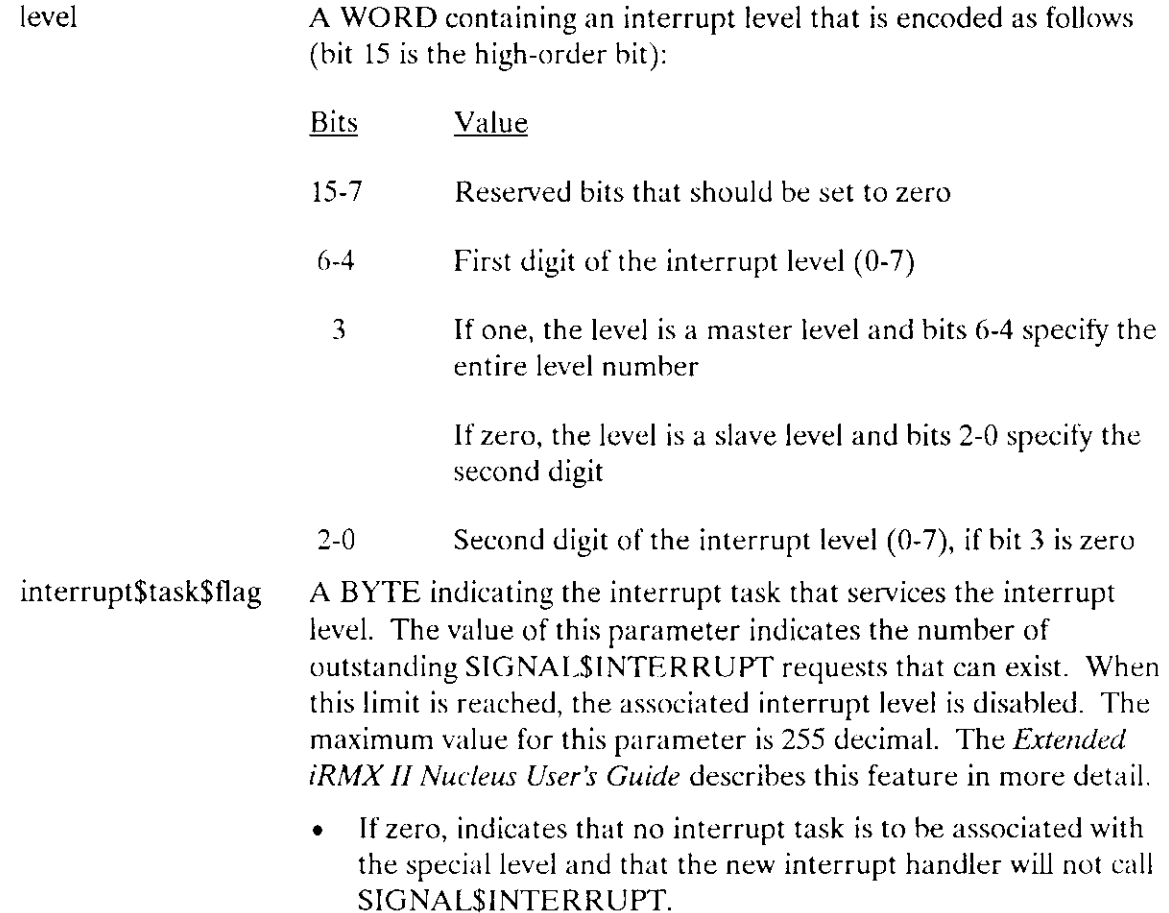

## **SETSINTERRUPT**

## **CAUTION**

If a task sets the interrupt\$task\$flag to zero, the designated interrupt handler should not be part of a Human Interface application that is loaded into dynamic memory. If such an application is stopped (via a CONTROL-C entered at a terminal), subsequent interrupts to the vector table entry set by this system call could cause unpredictable results.

> $\bullet$ If unequal to zero, indicates that the calling task is to be the interrupt task that will be invoked by the interrupt handler being set. The priority of the calling task is adjusted by the Nucleus according to the interrupt level being serviced. Be certain that priorities set in this manner do not violate the max\$priority attribute of the containing job.

A POINTER to the first instruction of the interrupt handler. interrupt\$handler

interrupt\$handler\$ds A TOKEN that specifies the interrupt handler's data segment.

- If a valid selector, it contains the base address of the interrupt handler's data segment. See the description of ENTER\$INTERRUPT in this manual for information concerning the significance of this parameter.
- if SELECTOR\$OF(NIL), the parameter indicates that the  $\bullet$ interrupt handler will load its own data segment and may not invoke ENTER\$INTERRUPT.

It is often desirable for an interrupt handler to pass information to the interrupt task that it calls. The following PL/M-286 statements, when included in the interrupt task's code (with the first statement listed here being the first statement in the task's code), will extract the DS register value used by the interrupt task and make it available to the interrupt handler, which in turn can access it by calling ENTER\$INTERRUPT:

```
DECLARE begin
                    WORD;/* A DUMMY VARIABLE */
DECLARE dataSptr
                     POINTER:
DECLARE data$address STRUCTURE (offset WORD,
                              base TOKEN) AT (@DATA$PTR):
                          /* this makes accessible
                             the two halves of the
                             pointer DATASPTR */
data$ptr = @begin; /* puts the whole address of
                         the data segment into
                         data$ptr and
                        data$address */
```
 $ds$ \$base = data\$address.base;

CALL RQ\$SET\$INTERRUPT (..., ds\$base,...);

#### **Output Parameter**

except\$ptr

A POINTER to a WORD to which the iRMX II Operating System will return the condition code generated by this system call.

### **Description**

The SETSINTERRUPT system call is used to inform the Nucleus that the specified interrupt handler is to service interrupts which come in at the specified level. In a call to SET\$INTERRUPT, a task must indicate whether the interrupt handler will invoke an interrupt task and whether the interrupt handler has its own data segment. If the handler is to invoke an interrupt task, the call to SET\$INTERRUPT also specifies the number of outstanding SIGNAL\$INTERRUPT requests that the handler can make before the associated interrupt level is disabled. This number generally corresponds to the number of buffers used by the handler and interrupt task. Refer to the Extended iRMX II Nucleus User's Guide for further information.

If there is to be an interrupt task, the calling task is that interrupt task. If there is no interrupt task, SET\$INTERRUPT also enables the specified level, which must be disabled at the time of the call.

### **Example**

```
* This example illustrates how the SET$INTERRUPT system call can be
                                                       \mathbf{x}\star used.
                                                        ÷
DECLARE TOKEN
              LITERALLY 'SELECTOR';
/* NUCLUS. EXT declares all system calls */
$INCLUDE(/rmx286/inc/NUCLUS.EXT)
INTERRUPTHANDLER: PROCEDURE INTERRUPT EXTERNAL;
END INTERRUPTHANDLER;
   DECLARE interrupt$level$7 LITERALLY '78H':
                       /* specifies master interrupt level 7 */DECLARE interrupt$task$flag BYTE;
   DECLARE data$segment
                       TOKEN:
   DECLARE status
                       WORD;
```
## **SETSINTERRUPT**

```
SAMPLEPROCEDURE:
   PROCEDURE:
   interrupt$task$flag = 0; /* indicates no interrupt task on level 7 */data$segment = SELECTOR$OF(NIL); /* indicates that the interrupt
                              handler will load its own data
                              segment */Typical PL/M-286 Statements
      \bullet\starAn interrupt level must have an interrupt handler or an interrupt
                                                            \star* task assigned to it. Invoking the SET$INTERRUPT system call, the
                                                            \mathbf{r}* calling task assigns INTERRUPTHANDLER to interrupt level 7.
                                                           \starCALL ROSSET$INTERRUPT
                       (interrupt$level$7,
                         interrupt$task$flag,
                         @INTERRUPTHANDLER,
                         data$segment,
                         (dstatus);
          Typical PL/M-286 Statements
```
END SAMPLEPROCEDURE;

## **Condition Codes**

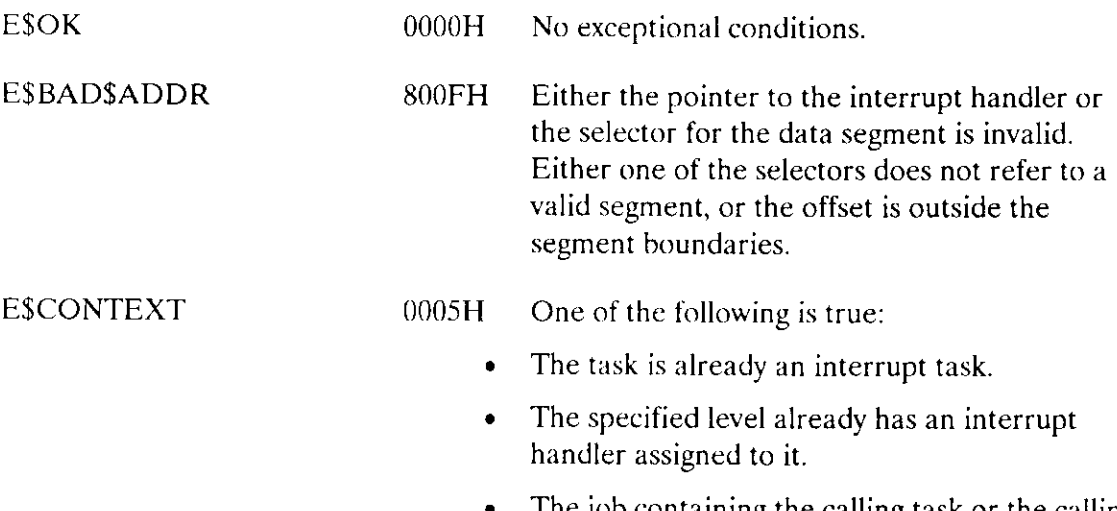

The job containing the calling task or the calling task itself is in the process of being deleted.

## **SET\$INTERRUPT**

E\$NOT\$CONFIGURED 0008H This system call is not part of the present configuration

E\$PARAM 8004H One of the following is true:

- . The level parameter is invalid or would cause the task to have a priority not allowed by its job.
- . The programmable interrupt controller (PIC) corresponding to the specified level is not part of the hardware configuration.

The SIGNAL\$INTERRUPT system call is used by an interrupt handler to activate an interruot task.

CALL RQ\$SIGNAL\$INTERRUPT (level, except\$ptr);

### Input Parameter

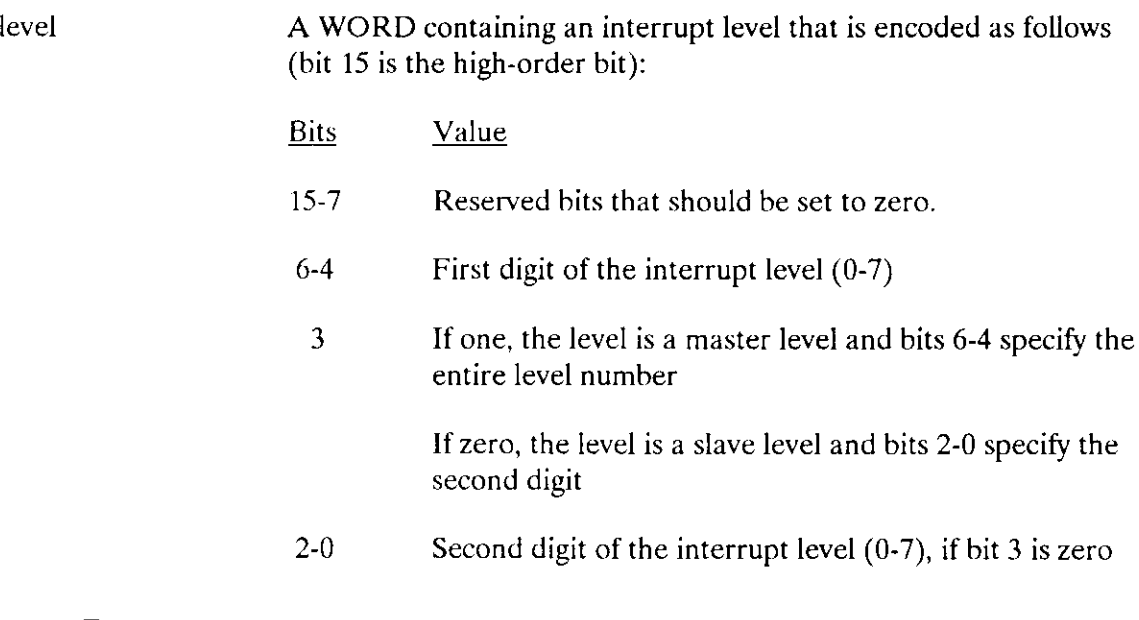

#### Output Parameter

except\$ptr A POINTER to a WORD to which the iRMX II Operating System will return the condition code generated by this system call. All exceptional conditions must be processed in-line, as control does not pass to an exceptional handler.

## Description

An interrupt handler uses SIGNAL\$INTERRUPT to start up its associated interrupt task. The interrupt task runs in its own environment with higher (and possibly the same) level interrupts enabled, whereas the interrupt handler runs in the environment of the interrupted task with all interrupts disabled. The interrupt task can also make use of exception handlers, whereas the interrupt handler always receives exceptions in-line.

#### **SIGNALSINTERRUPT**

#### **Example**

\* This example illustrates how the SIGNAL\$INTERRUPT system call can  $\mathbf{x}$ \* be used to activate an interrupt task. \$include (/RMX286/INC/error.lit) DECLARE TOKEN LITERALLY 'SELECTOR': /\* NUCLUS. EXT declares all system calls \*/ \$INCLUDE(/rmx286/inc/NUCLUS.EXT) DECLARE interrupt\$level\$7 LITERALLY '78H'; /\* specifies master interrupt level  $7*/$ DECLARE the\$first\$word WORD: DECLARE interrupt\$task\$flag BYTE: DECLARE interrupt\$handler POINTER, DECLARE data\$segment TOKEN; DECLARE status WORD; DECLARE interrupt\$status WORD; DECLARE ds\$pointer POINTER: DECLARE PTRSOVERLAY LITERALLY 'STRUCTURE (offset WORD. base TOKEN)';  $/*$  establishes a structure for overlays  $*/$ DECLARE ds\$pointer\$ovly PTR\$OVERLAY AT (@ds\$pointer);  $/*$  using the overlay structure, the base address of the interrupt handler's data segment is identified \*/ INTERRUPTHANDLER: PROCEDURE INTERRUPT PUBLIC; Typical PL/M-286 Statements \* The calling interrupt handler invokes the ENTER\$INTERRUPT system  $\mathbf x$ \* call which loads a base address value (defined by ÷. \* ds\$pointer\$ovly.base) into the data segment register. This  $\mathbf{x}$ \* register provides a mechanism for the interrupt handler to pass  $\star$ \* data to the interrupt task to be started up by the SIGNAL\$INTERRUPT \*  $\star$ system call. CALL RO\$ENTER\$INTERRUPT (interrupt\$level\$7, (dinterrupt\$status); CALL INLINEERRORPROCESS  $(interrupt$ status);$ 

## **SIGNALSINTERRUPT**

```
Typical PL/M-286 Statements
* The interrupt handler uses SIGNAL$INTERRUPT to start up its
                                                            \star\mathbf{x}associated interrupt task.
                                                            \ddot{\mathbf{r}}CALL ROSSIGNALSINTERRUPT
                            (interrupt$level$7,
                             (dinterrupt$status);
   CALL INLINEERRORPROCESS
                          (interrupt\END INTERRUPTHANDLER:
INLINEERRORPROCESS: PROCEDURE(int$status):
   DECLARE int$status WORD:
   IF int$status \heartsuit E$OK THEN
       DO:Typical PL/M-286 Statements
       END;END INLINEERRORPROCESS:
SAMPLEPROCEDURE:
   PROCEDURE:
   ds$pointer = @the$first$word; /* a dummy identifier used to point to
                               interrupt handler's data segment */
   data$segment = ds$pointer$ovly.base;
                            /* identifies the base address of the
                               interrupt handler's data segment */
   interry \xi task \xi flag = 01H;
                            /* indicates that calling task is to be
                              interrupt task */Typical PL/M-286 Statements
* By first invoking the SET$INTERRUPT system call, the calling task
                                                            \star* sets up an interrupt level and becomes the interrupted task for
                                                            \starlevel 7.\star\ddot{\phantom{0}}CALL ROSSET$INTERRUPT
                            (interrupt$level$7,
                             interrupt$task$flag,
                             @INTERRUPTHANDLER,
                             data$segment,
                             \left(dstatus\right):
```
 $\bullet$ Typical PL/M-286 Statements  $\bullet$ a

END SMPLEPROCEDURE;

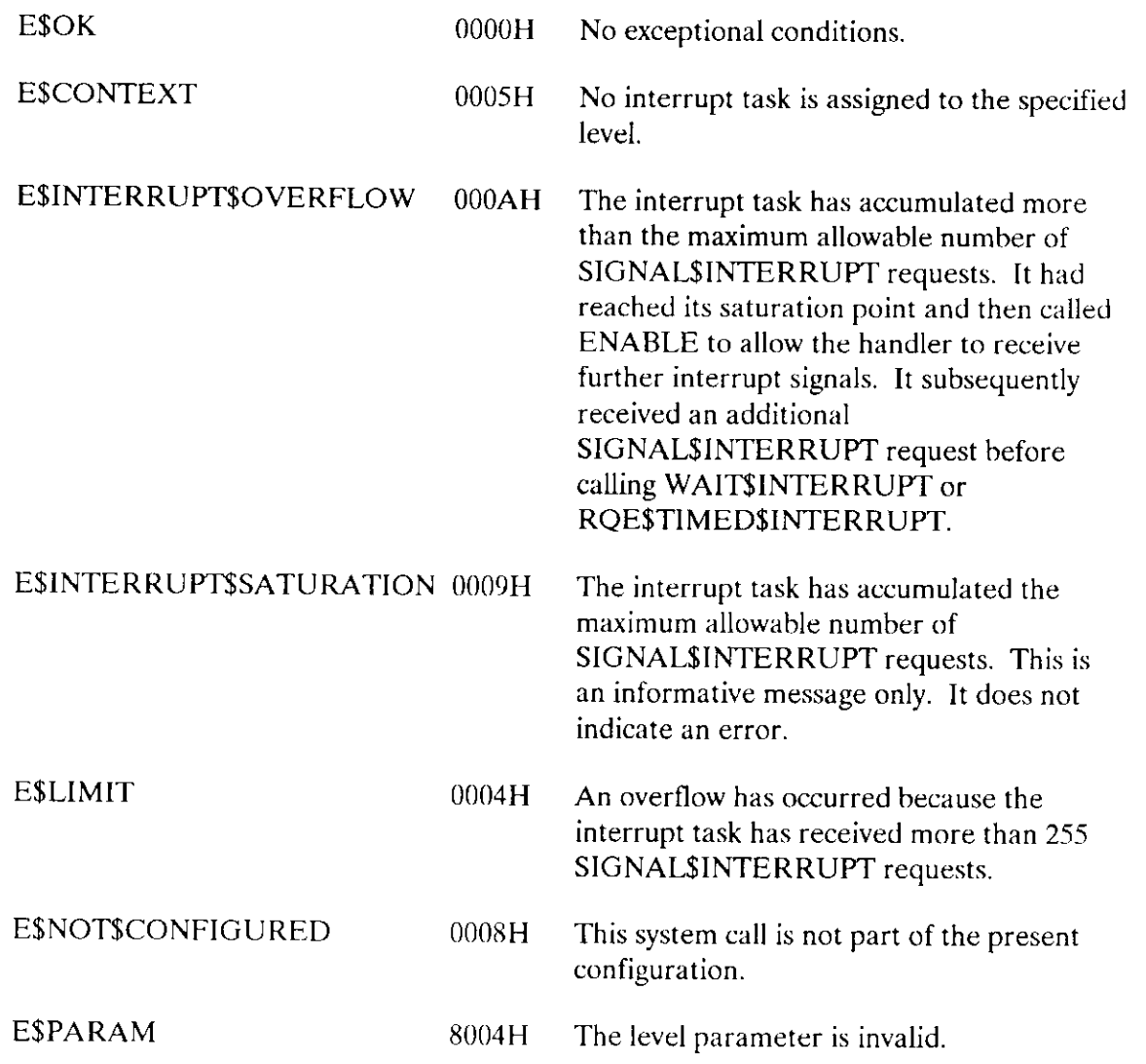

The RQE\$TIMED\$INTERRUPT system call is used by an interrupt task to signal its readiness to service an interrupt for a certain period of time.

CALL RQE\$TIMED\$ INTERRUPT (level, time, except\$ptr);

# lnput Parameters

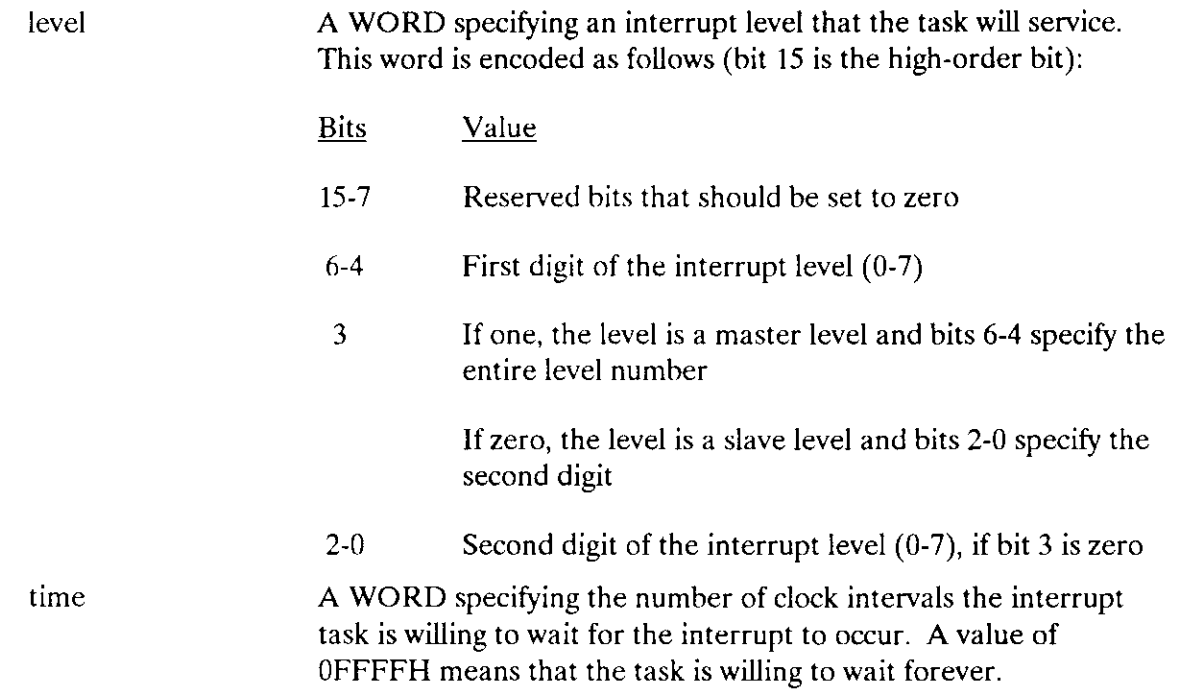

# Output Parameter

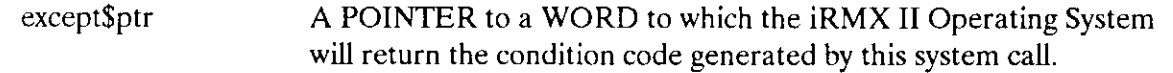

## **RQESTIMEDSINTERRUPT**

#### **Description**

The RQE\$TIMED\$INTERRUPT system call is similar to the WAIT\$INTERRUPT system call. Interrupt tasks can invoke it immediately after initializing and immediately after servicing interrupts. Such a call suspends an interrupt task until the interrupt handler for the same level resumes it by invoking SIGNALSINTERRUPT. Unlike WAIT\$INTERRUPT, RQE\$TIMED\$INTERRUPT permits the interrupt task to limit the time that it will wait. If the time limit expires before an interrupt occurs, the interrupt task is resumed without an interrupt occurring.

While the interrupt task is processing, all lower level interrupts are disabled. The associated interrupt level is either disabled or enabled, depending on the option originally specified with the SET\$INTERRUPT system call. If the associated interrupt level is enabled, all SIGNALSINTERRUPT calls that the handler makes (up to the limit specified with SET\$INTERRUPT) are logged. If this count of SIGNAL\$INTERRUPT calls is greater than zero when the interrupt task calls RQESTIMEDSINTERRUPT, the task is not suspended. Instead it continues processing the next SIGNALSINTERRUPT request.

If the associated interrupt level is disabled while the interrupt task is running and the number of outstanding SIGNAL\$INTERRUPT requests is less than the user-specified limit, the call to ROE\$TIMED\$INTERRUPT enables that level.

#### **Example**

\* This example illustrates how the RQE\$TIMED\$INTERRUPT system call can \* \* be used to signal a task's readiness to service an interrupt. DECLARE TOKEN LITERALLY 'SELECTOR'; /\* NUCLUS. EXT declares all system calls \*/ \$INCLUDE(/rmx286/inc/NUCLUS.EXT) INTERRUPTHANDLER: PROCEDURE INTERRUPT EXTERNAL; END INTERRUPTHANDLER; DECLARE taskStoken TOKEN: DECLARE priority\$level\$150 LITERALLY '150'; DECLARE time WORD; DECLARE start\$address POINTER; DECLARE data\$segment TOKEN; DECLARE stack\$pointer POINTER; DECLARE stack\$size\$512 LITERALLY '512'; /\* new task's stack size is 512 bytes  $*/$ DECLARE task\$flags WORD; DECLARE interrupt\$level\$7 LITERALLY '78H';

## **ROESTIMEDSINTERRUPT**

```
DECLARE interrupt$task$flag
                              BYTE:
   DECLARE interrupt$handler
                              POINTER:
   DECLARE interrupt$status
                              WORD:
   DECLARE status
                              WORD;
INTERRUPTTASK: PROCEDURE PUBLIC:
   interrupt\rask$flag = 01H;/* indicates that calling task is to
                             be an interrupt task */data$segment = SELECTOR$OF(NIL); /* use own data segment */
\starThe first system call in this example, SET$INTERRUPT, makes the
                                                          \starcalling task (INTERRUPTTASK) the interrupt task for interrupt
                                                         ÷.
\star\starlevel seven.
CALL ROSSETSINTERRUPT
                           (interrupt$level$7,
                            interrupt$task$flag,
                            @INTERRUPTHANDLER,
                            data$segment,
                            @interrupt$status);
           Typical PL/M-286 Statements
* The calling interrupt task invokes RQE$TIMED$INTERRUPT to suspend
                                                          \star* itself until the interrupt handler for the same level resumes the
                                                          \mathbf{x}* task by invoking the SIGNAL$INTERRUPT system call.
                                                          \startime = 100:
                         /* Interrupt task will wait 100 clock
                           intervals */
                          (interrupt$level$7,
   CALL ROE$TIMED$INTERRUPT$
                          time,
                          @interrupt$status);
           Typical PL/M-286 Statements
\mathbf{x}When the interrupt task invokes the RESET$INTERRUPT system call,
                                                          \starthe assignment of the current interrupt handler to interrupt level
                                                          \star* 7 is canceled and, because an interrupt task has also been
                                                          \mathbf{x}\kappaassigned to the line, the interrupt task is deleted.
                                                          \star
```
## **RQESTIMEDSINTERRUPT**

```
CALL ROSRESET$INTERRUPT
                             (interrupt$level$7,
                              (dinterrupt$status):
END INTERRUPTTASK; SAMPLEPROCEDURE:
   PROCEDURE:
   start$address = @INTERRUPTTASK; /* lst instruction of interrupt
                                    task x/stack{\S{pohter}} = NIL/* automatic stack allocation */task$flags = 0;/* designates no floating-point
                                    instructions */data$segment = SELECTOR$OF(NIL); /* use own data segment */
      \bulletTypical PL/M-286 Statements
* In this example, the calling task invokes the system call
                                                             \precCREATE$TASK to create a task labeled INTERRUPTTASK.
\star\Delta\tautask$token = RQ$CREATE$TASK
                             (priority$level$150,
                             start$address,
                             data$segment,
                             stack$pointer,
                             stack$size$512,
                             task$flags,
                            (status);\bulletTypical PL/M-286 Statements
```
END SAMPLEPROCEDURE:

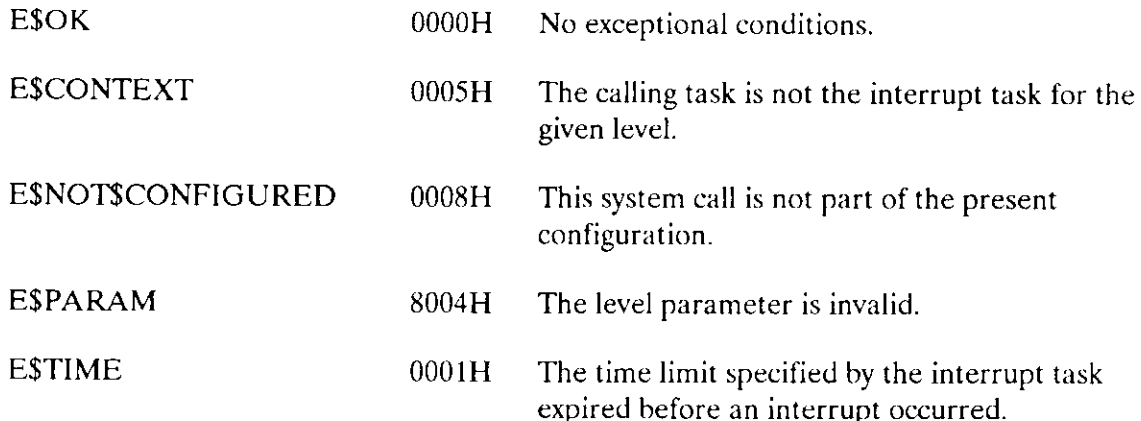

The WAIT\$INTERRUPT system call is used by an interrupt task to signal its readiness to service an interrupt.

CALL RQ\$WAIT\$INTERRUPT (level, except\$ptr);

## Input Parameter

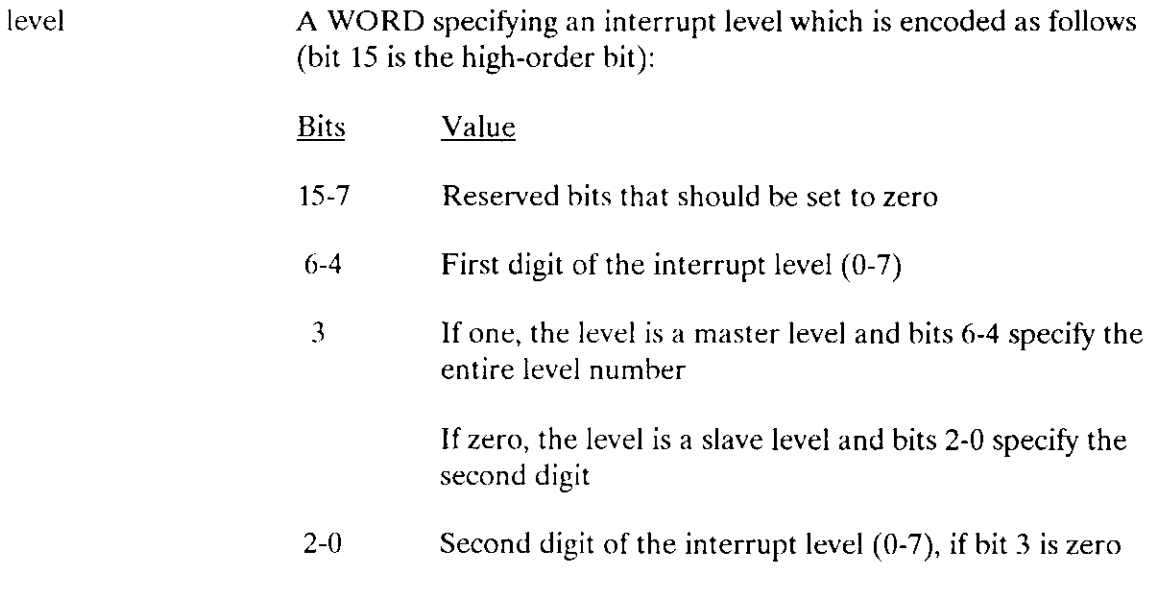

#### Output Parameter

except\$ptr A POINTER to a WORD to which the iRMX II Operating System will return the condition code generated by this system call.

### **Description**

The WAIT\$INTERRUPT system call is used by interrupt tasks immediately after initializing and immediately after servicing interruprs. Such a call suspends an interrupt task until the interrupt handler for the same level resumes it by invoking SIGNAL\$INTERRUPT.

While the interrupt task is processing, all lower level interrupts are disabled. The associated interrupt level is either disabled or enabled, depending on the option originally specified with the SET\$INTERRUPT system call. If the associated interrupt level is enabled, all SIGNAL\$INTERRUPT calls that the handler makes (up to the limit specified with SET\$INTERRUPT) are logged. If this count of SIGNAL\$INTERRUPT calls is greater than zero when the interrupt task calls WAIT\$INTERRUPT, the task is not suspended. Instead it continues processing the next SIGNAL\$INTERRUPT request.

If the associated interrupt level is disabled while the interrupt task is running and the number of outstanding SIGNAL\$INTERRUPT requests is less than the user-specified limit, the call to WAITSINTERRUPT enables that level.

#### **Example**

\* This example illustrates how the WAIT\$INTERRUPT system call can be \* used to signal a task's readiness to service an interrupt. DECLARE TOKEN LITERALLY 'SELECTOR';  $/*$  NUCLUS. EXT declares all system calls  $*/$ \$INCLUDE(/rmx286/inc/NUCLUS.EXT) INTERRUPTHANDLER: PROCEDURE INTERRUPT EXTERNAL; END INTERRUPTHANDLER; DECLARE task\$token TOKEN; DECLARE priority\$level\$150 LITERALLY '150'; DECLARE start\$address POINTER; DECLARE dataSsegment TOKEN: DECLARE stack\$pointer POINTER: LITERALLY '512'; /\* new task's stack DECLARE stack\$size\$512 size is 512 bytes  $*/$ DECLARE task\$flags WORD; LITERALLY '78H'; DECLARE interrupt\$level\$7 /\* specifies master interrupt level 7  $*/$ DECLARE interrupt\$task\$flag BYTE; DECLARE interrupt\$handler POINTER: DECLARE interrupt\$status WORD; DECLARE status WORD: INTERRUPTTASK: PROCEDURE PUBLIC;  $interrypt$task$flag = 01H;$  $/*$  indicates that calling task is to be interrupt task  $*/$ data\$segment = SELECTOR\$OF(NIL); /\* use own data segment \*/

#### **WAITSINTERRUPT**

```
* The first system call in this example, SET$INTERRUPT, makes the
                                                      \mathbf{x}\star* calling task (INTERRUPTTASK) the interrupt task for interrupt
* level seven.
                                                      \simCALL ROSSETSINTERRUPT
                         (interrupt$level$7.
                          interrupt$task$flag.
                          @INTERRUPTHANDLER
                          data$segment,
                          (dinterrupt$status);
          Typical PL/M-286 Statements
* The calling interrupt task invokes WAIT$INTERRUPT to suspend itself ** until the interrupt handler for the same level resumes the task by ** invoking the SIGNAL$INTERRUPT system call.
                                                      ų.
CALL RO$WAIT$INTERRUPT
                         (interrupt$level$7,
                          (dinterrupt$status):
          Typical PL/M-286 Statements
* When the interrupt task invokes the RESET$INTERRUPT system call.
                                                      \star* the assignment of the current interrupt handler to interrupt level *
* 7 is canceled and, because an interrupt task has also been
                                                      \star* assigned to the line, the interrupt task is deleted.
                                                      \starCALL RO$RESET$INTERRUPT
                         (interrupt$level$7,
                          (dinterrupt$status);
END INTERRUPTTASK:
SAMPLEPROCEDURE:
   PROCEDURE:
   start$address = @INTERRUPTTASK; /* 1st instruction of interrupt
                               task */stack{\S{pointer}} = NIL;/* automatic stack allocation */task$flags = 0;/* designates no floating-point
                           instructions */data$segment = SELECTOR$OF(NIL); /* use own data segment */
          Typical PL/M-286 Statements
```
## **WAITSINTERRUPT**

```
* In this example the calling task invokes the system call
                                                \mathbf{x}* CREATEȘTASK to create a task labeled INTERRUPTTASK.
                                                - 宋
task$token = RQ$CREATE$Task(priority$level$150,
                       start$address,
                       data$segment,
                       stack$pointer,
                       stack$size$512,
                       task$flags,
                       (status);
         Typical PL/M-286 Statements
     \bullet
```
END SAMPLEPROCEDURE;

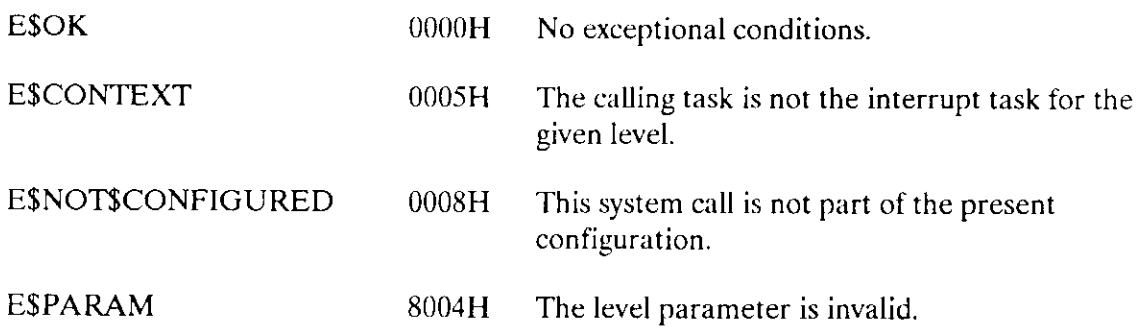

The ALTER\$COMPOSITE system call replaces components of composite objects.

## CAUTION

Composite objects require the creation of extension objects. Jobs that create extension objects cannot be deleted until all the extension objects are deleted. Therefore you should avoid creating composite objects in Human Interface applications. If a Human Interface application creates extension objects, the application cannot be deleted asynchronously (via a CONTROL-C entered at a terminal.)

CALL RQ\$ALTER\$COMPOSITE (extension, composite, component\$index, replac ing\$obj , except\$ptr);

#### lnput Parameters

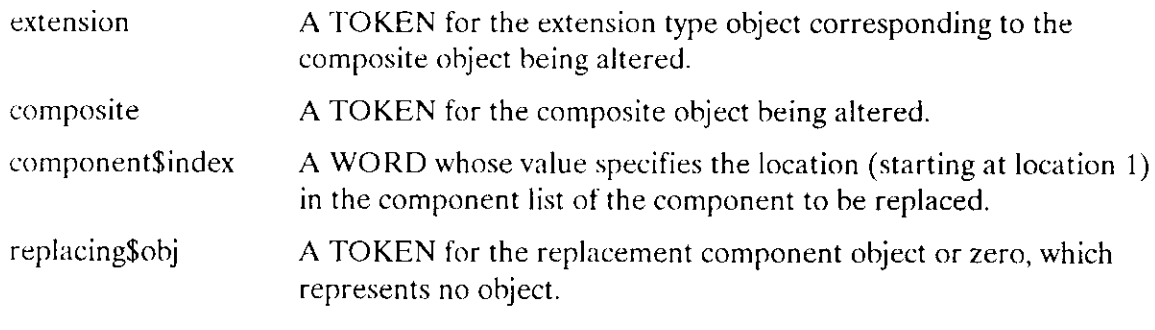

### Output Parameter

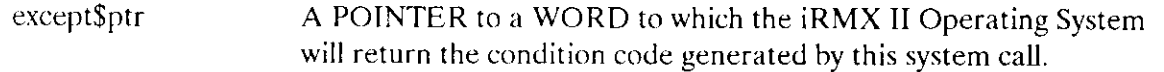

### **Description**

The ALTER\$COMPOSITE system call changes a component of a composite object. Any component in a composite object can be replaced either with a token for another object or with a placeholding SELECTOR\$OF(NIL) thar represents no object.

The component\$index indicates the position of the target token in the list of components.

# Example

See the example in section "The GET BYTE Procedure" of the Extended iRMX II Nucleus User's Guide.

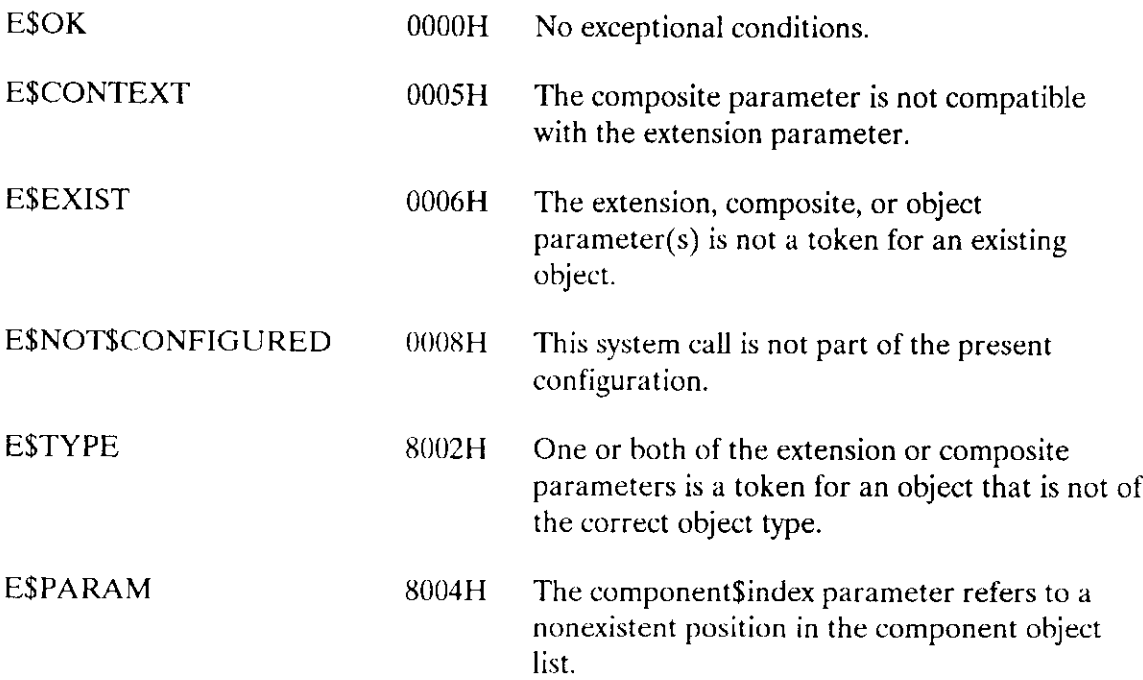

The CREATE\$COMPOSITE system call creates a composite object.

## **CAUTION**

Composite objects require the creation of extension objects. Jobs that create extension objects cannot be deleted until all the extension objects are deleted. Therefore you should avoid creating composite objects in Human Interface applications. If a Human Interface application creates extension objects, the application cannot be deleted asynchronously (via a **CONTROL-C** entered at a terminal.)

composite=RQ\$CREATE\$COMPOSITE (extension, token\$list, except\$ptr);

#### **Input Parameters**

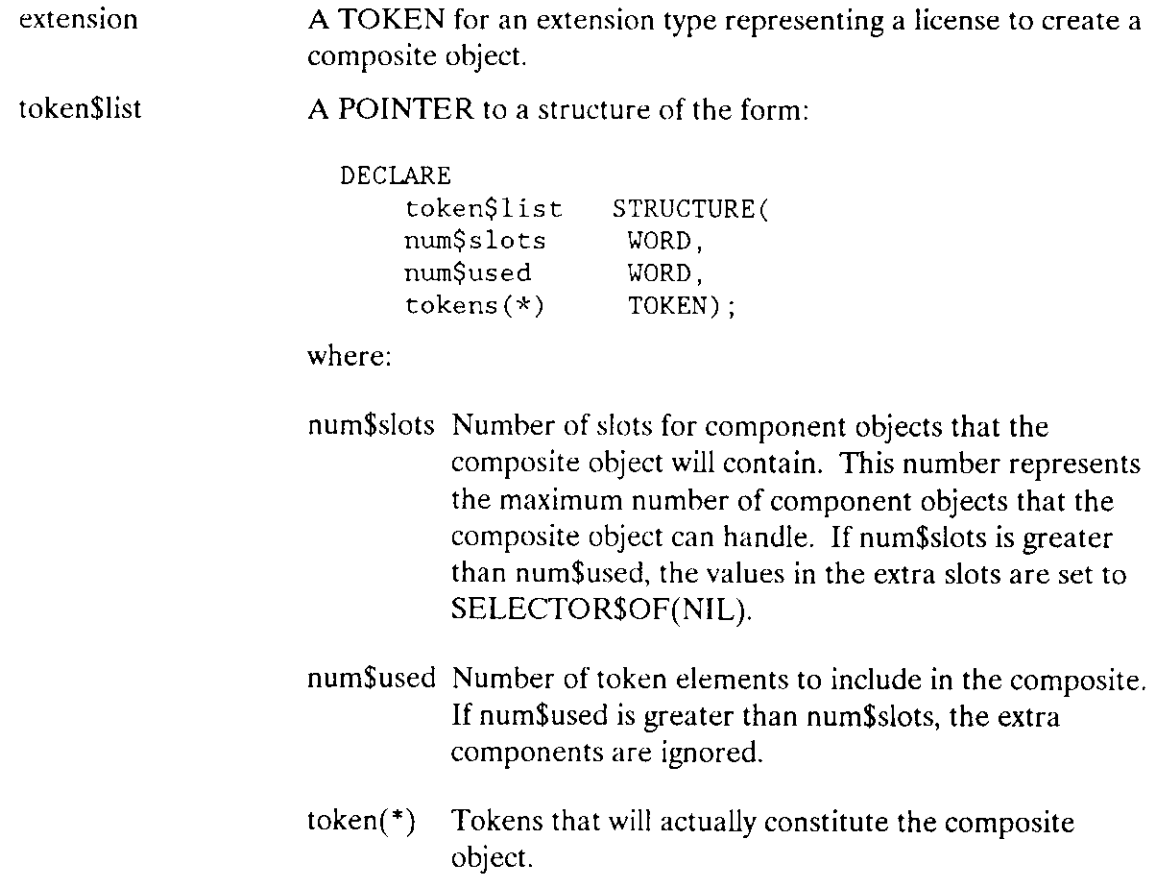

### Output Parameters

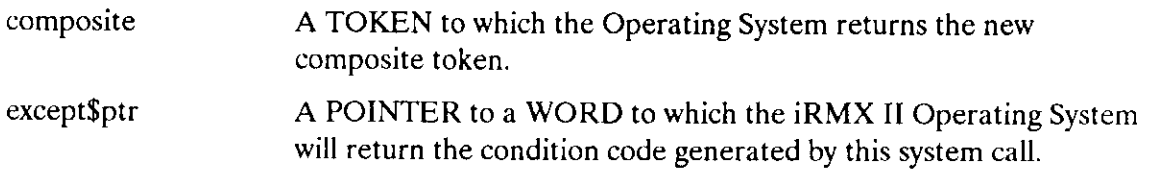

#### **Description**

The CREATE\$COMPOSITE system call creates a composite object of the specified extension type. It accepts a list of tokens that specify the component objects and returns a token for the new composite object. The token\$list parameter points to a structure that contains the list of tokens.

The first element in the token list (num\$slots) indicates the number of slots available in the composite object; that is the maximum number of component objects that can be part of the composite. Because you might not fill all the slots when you create the composite object, the second element (num\$used) indicates the number of tokens that should be included in the composite. These tokens follow num\$used in the structure. CREATE\$COMPOSITE selects tokens to include beginning with the first token in the token list.

If the number of token elements to include in the composite (num\$used) is less than the number of component slots (num\$slots), CREATE\$COMPOSITE fills the remaining slots with the value SELECTOR\$OF(NIL).

If, on the other hand, the number of component slots (num\$slots) is less than the number of token elements to include in the composite (num\$used), CREATE\$COMPOSITE ignores the remaining tokens in the token list.

## Example

See "CREATE RING BUFFER Procedure" in the Extended iRMX II Nucleus User's Guide.

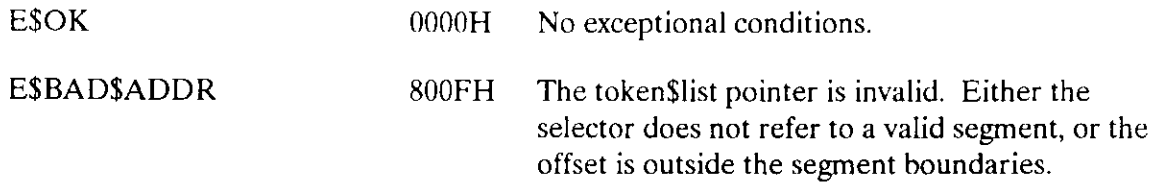

# CREATE\$COMPOSITE

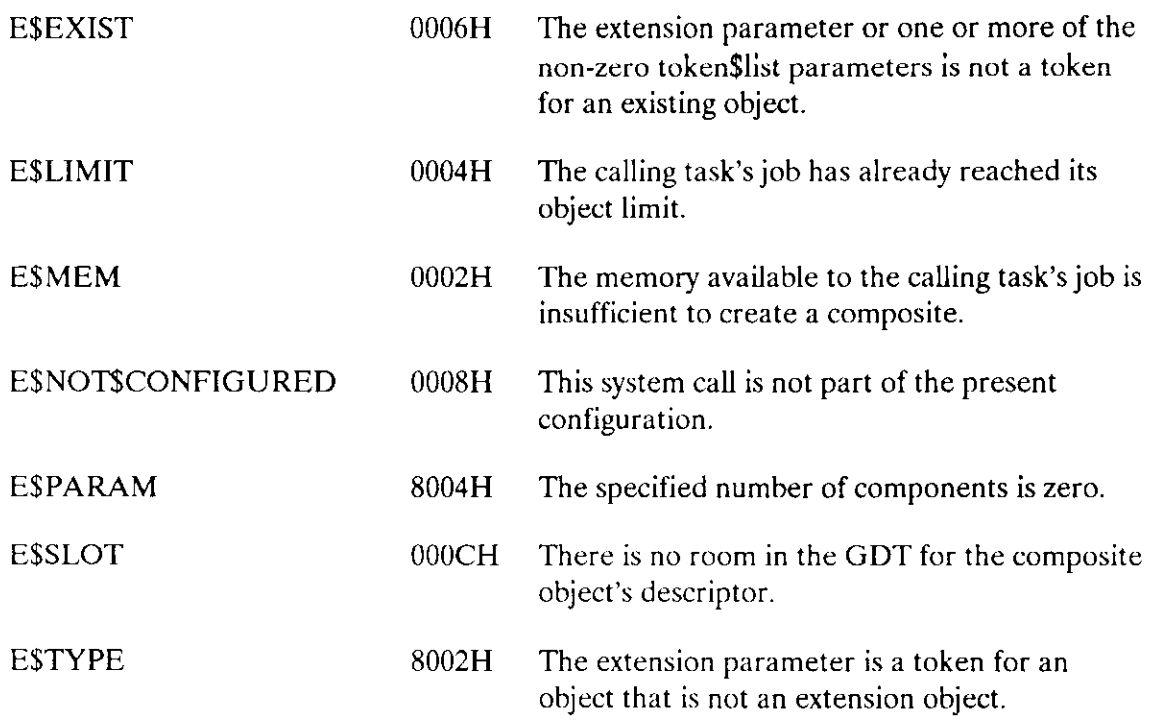

The DELETE\$COMPOSITE system call deletes a composite object.

## CAUTION

Composite objects require the creation of extension objects. Jobs that create extension objects cannot be deleted until all the extension objects are deleted. Therefore you should avoid creating composite objects in Human Interface applications. If a Human Interface application creates extension objects, the application cannot be deleted asynchronously (via a CONTROL-C entered at a terminal).

CALL RQ\$DELETE\$COMPOSITE (extension, composite, except\$ptr);

### Input Parameters

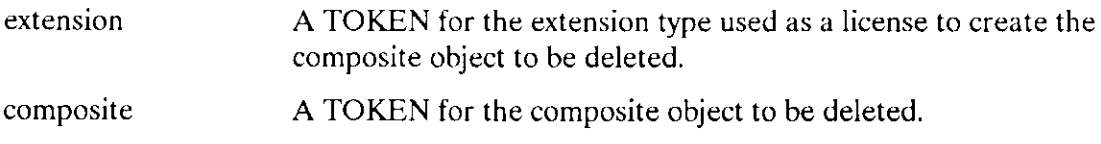

#### Output Parameter

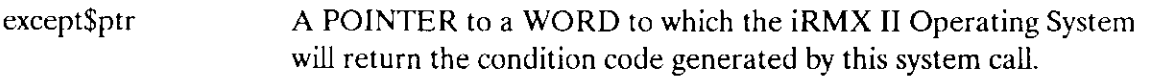

## Description

The DELETE\$COMPOSITE system call deletes the specified composite object, but not its component objects.

### Example

See the example in section "The Initialization Part" of the Extended iRMX II Nucleus User's Guide.

# DELETE\$COMPOSITE

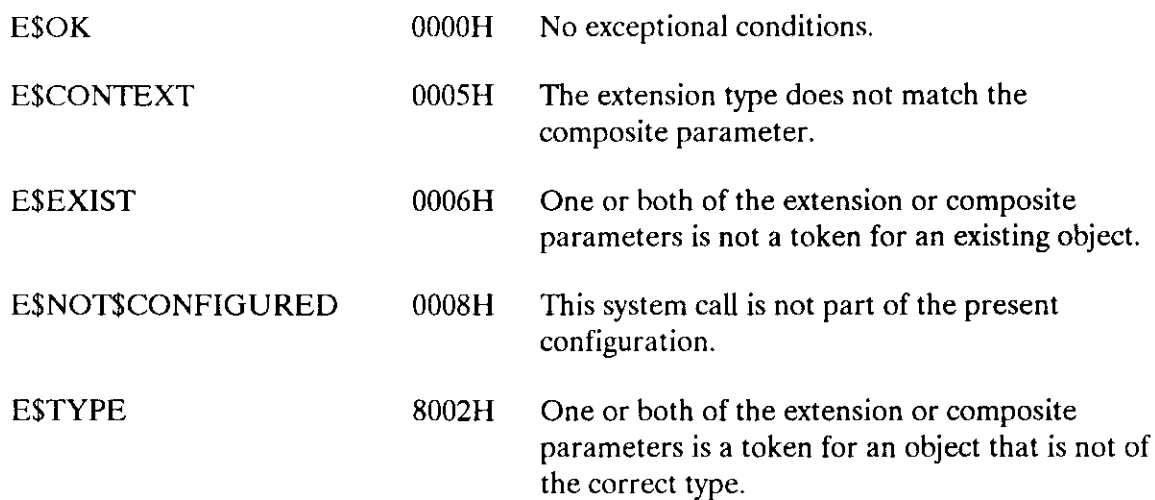

The INSPECT\$COMPOSITE system call returns a list of the component tokens contained in a comoosite obiect.

#### CAUTION

Composite objects require the creation of extension objects. Jobs that create extension objects cannot be deleted until all the extension objects are deleted, Therefore you should avoid creating composite objects in Human Interface applications. If a Human Interface application creates extension objects, the application cannot be deleted asynchronously (via a CONTROL-C entered at a terminal).

CALL RQ\$INSPECT\$COMPOSITE (extension, composite, token\$list\$ptr, except\$ptr);

### Input Parameters

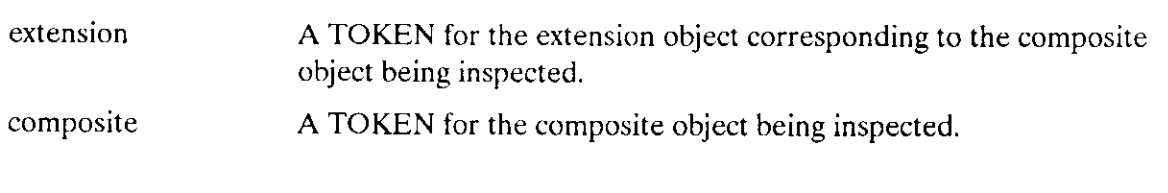

## Output Parameters

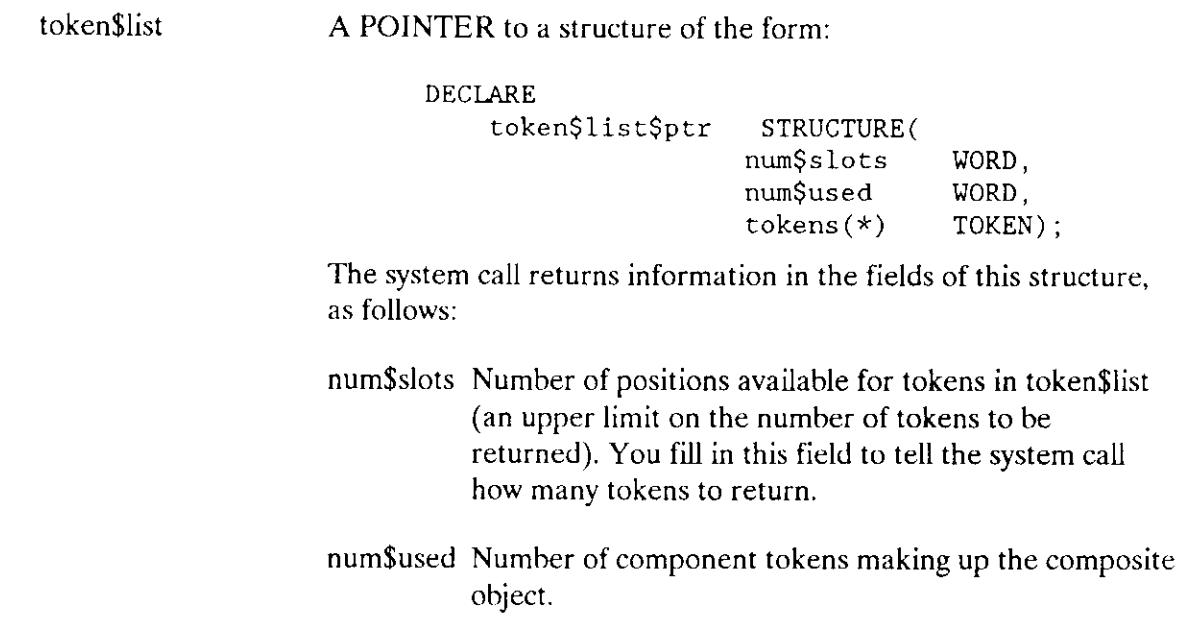

## **INSPECT\$COMPOSITE**

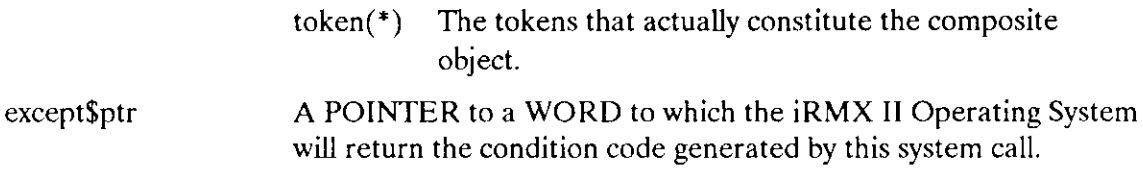

### **Description**

The INSPECT\$COMPOSITE system call accepts a token for a composite object and returns a list of tokens for the components of the composite object.

The calling task must supply the num\$slots value in the data structure pointed to by the token\$list parameter. The Nucleus fills in the remaining fields in that structure. If num\$slots is set to zero, the Nucleus will fill in only the num\$used field.

If the num\$slots value is smaller than the actual number of component tokens, only that number (num\$slots) of tokens will be returned.

#### **Example**

See the "DELETE RING BUFFER Procedure" example in the Extended iRMX II Nucleus User's Guide.

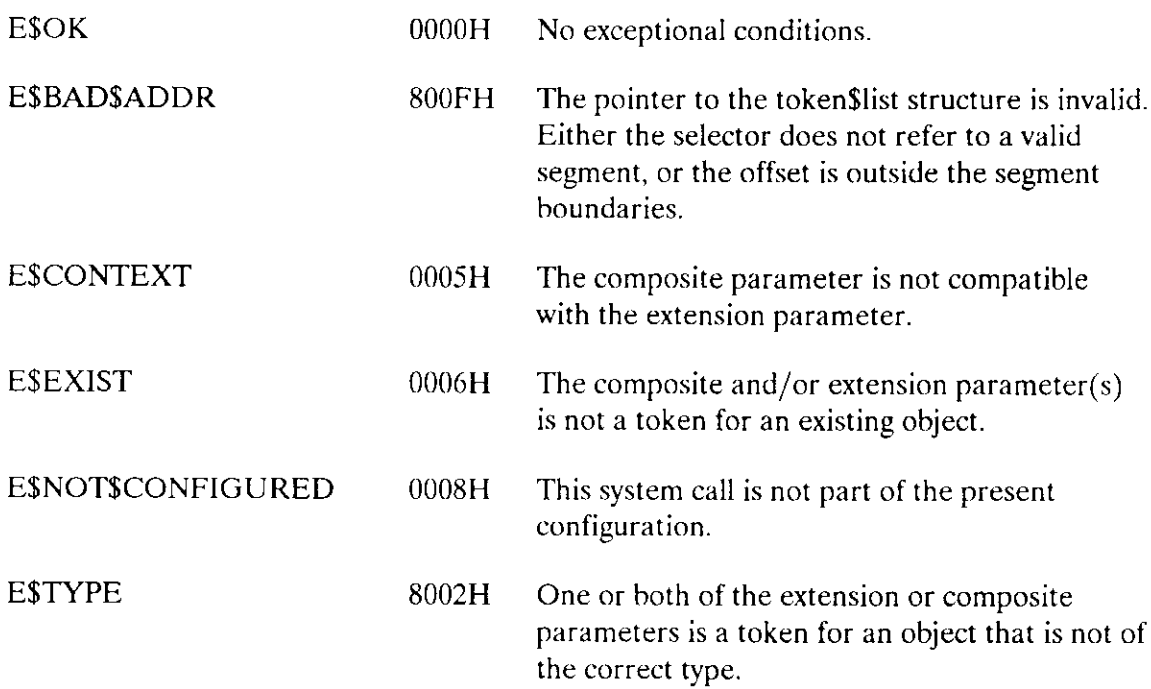

The CREATE\$EXTENSION system call creates a new object type.

## CAUTION

Jobs that create extension objects cannot be deleted until the extension object is deleted. Therefore, you should avoid creating extension objects in Human Interface applications. If a Human Interface application creates extension objects, the application cannot be deleted asynchronously (via a CONTROL-C entered at a terminal.)

extension=RQ\$ CREATE\$ EXTENS ION (type \$code, deletion \$ mailbox, except\$ptr);

#### Input Parameters

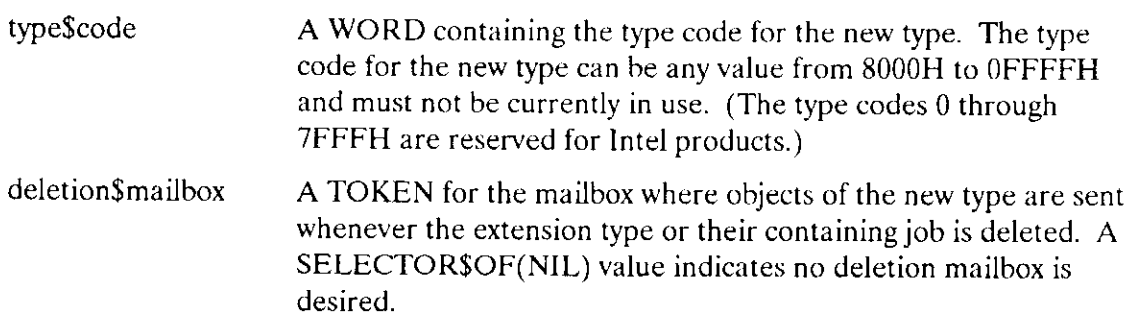

#### Output Parameters

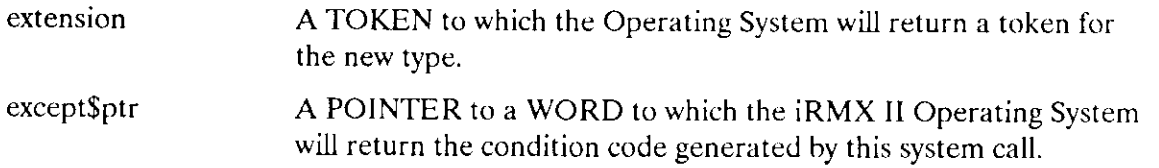

#### **Description**

The CREATE\$EXTENSION system calì returns a token for the newly created extension object type.

## CREATE\$EXTENSION

You can specify a deletion mailbox when the extension type is created. If you do, a task in your type manager for the new type must wait at the deletion mailbox for tokens of objects of the new extension type that are to be deleted. Tokens of objects are sent to the deletion mailbox for deletion either when their extension type is deleted or when their containing job is deleted; they are not sent there when being deleted by DELETE\$COMPOSITE. The task servicing the deletion mailbox may do anything with the composite objects sent to it, but it must delete them.

lf you do not want to specify a deletion mailbox, set the token value for deletion\$mailbox to SELECTOR\$OF(NIL). If rhe extension type has no deletion mailbox, composire objects of that type are deleted automatically, and the type manager is not informed. The advantage of having a deletion mailbox is that the type manager has the opportunity to do more than merely delete the composite objects.

A job containing a task that creates an extension object cannot be deleted until the extension object is deleted.

## Example

See the example in section "The Initialization Part" of the Extended iRMX II Nucleus User's Guide.

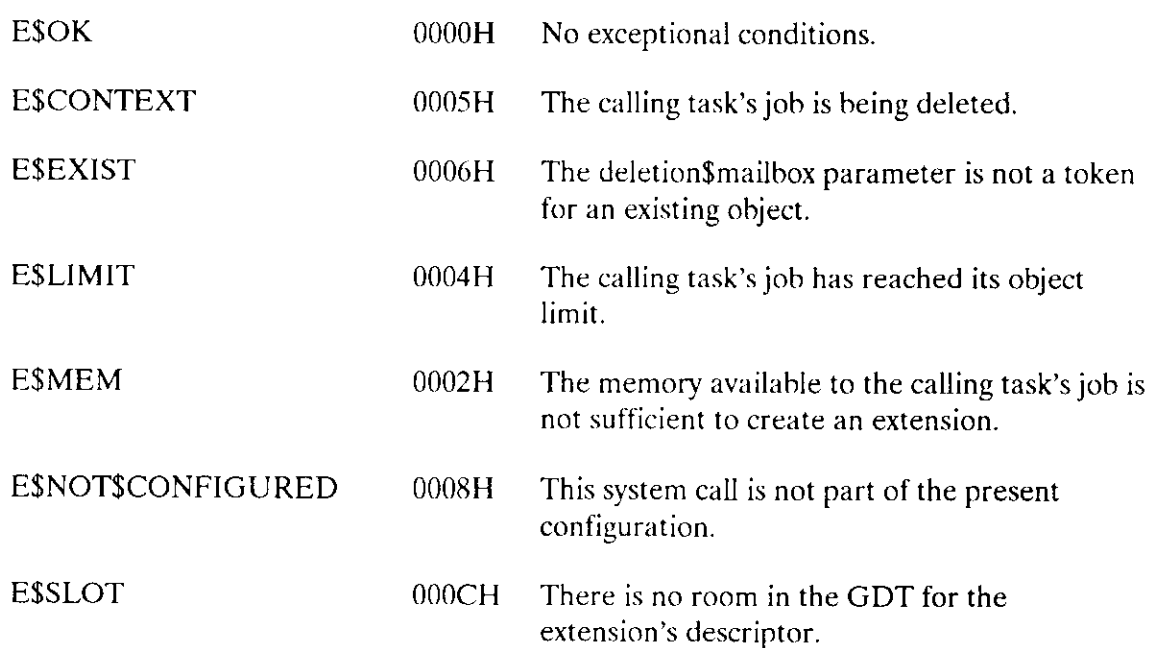

## CREATE\$EXTENSION

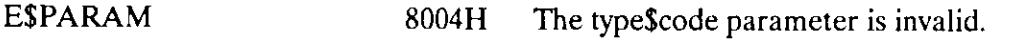

E\$TYPE 8002H The deletion\$mailbox parameter is a token for an obiect that is not a mailbox.

The DELETE\$EXTENSION system call deletes an extension object and all composites of that type.

## CAUTION

Jobs that create extension objects cannot be deleted until the extension object is deleted. Therefore, you should avoid creating extension objects in Hurnan Interface applications. If a Human Interface application creates extension objects, the application cannot be deleted asynchronously (via a CONTROL-C entered at a terminal).

CALL RQ\$DELETE\$ EXTENSION (extension, except\$ptr);

#### Input Parameter

extension A TOKEN for the extension object to be deleted.

#### Output Parameter

except\$ptr A POINTER to a WORD to which the iRMX II Operating System will return the condition code generated by this system call.

### **Description**

The DELETE\$EXTENSION system call deletes the specified extension object and all composite objects of that type, making the corresponding type code available for reuse.

If you specified a deletion mailbox when you created the extension, all the composite objects created subsequently with that extension type are sent to the deletion mailbox. You must delete all the composite objects sent to the deletion mailbox. The DELETE\$EXTENSION system call is not completed until all of the composite objects have been deleted.

If an extension has no deletion mailbox, composite objects created by the CREATE\$EXTENSION system call are deleted without informing the type manager.

The job containing the task that created the extension object cannot be deleted until the extension obiect is deleted.

#### **DELETESEXTENSION**

#### **Example**

 $\star$ \* This example illustrates how the DELETESEXTENSION system call ų. \* can be used. DECLARE TOKEN LITERALLY 'SELECTOR';  $/*$  NUCLUS. EXT declares all system calls  $*/$ \$INCLUDE(/rmx286/inc/NUCLUS.EXT) DECLARE ext\$token TOKEN: DECLARE type\$code WORD: DECLARE delete\$mbx\$token TOKEN; DECLARE status WORD: SAMPLEPROCEDURE: PROCEDURE:  $typeScode = 08000h$ ;  $/*$  this is a valid value for a new type \*/ delete\$mbx\$token = SELECTOR\$OF(NIL); /\* No deletion mailbox is desired for this new type  $*/$ In order to delete an extension, a task must know the token for \*  $\star$  $\mathcal{A}$ that extension. In this example, the needed token is known  $\star$  $\mathbf{v}$ because the calling task creates the extension.  $\star$  $ext{\$token = RQ$CREATE$EXTENSION (type\$ code>code, delete\$mbx\$token,  $\left($ dstatus $\right)$ ; Typical PL/M-286 Statements  $\star$ \* When the extension is no longer needed, it may be deleted by  $\star$ any task that knows the token for the extension.  $\mathbf{x}$ CALL ROSDELETESEXTENSION (ext\$token, @status); END SAMPLEPROCEDURE;

**Nucleus System Calls** 

# DELETE\$EXTENSION

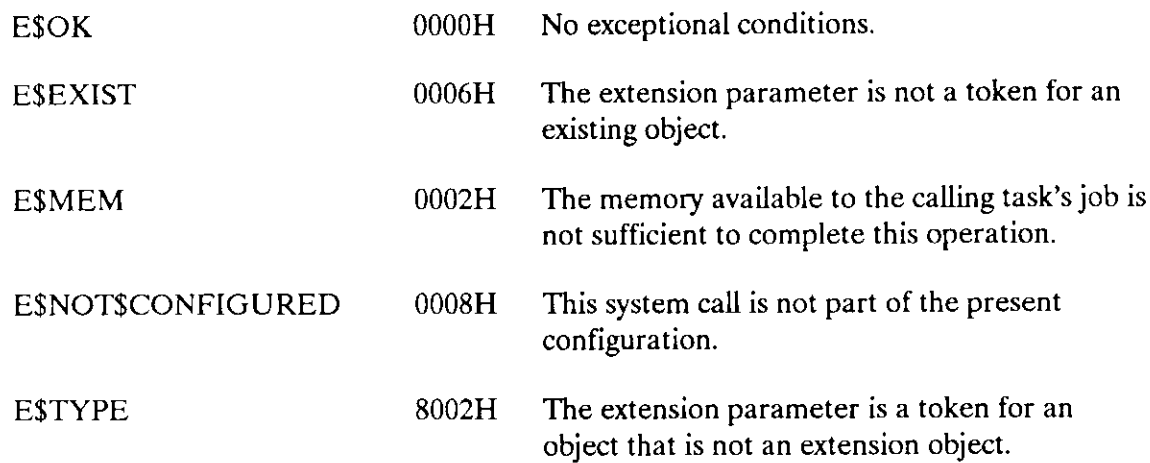
The DISABLE\$DELETION system call makes an object immune to ordinary deletion.

## CAUTION

DISABLE\$DELETION nakes an object immune to ordinary deletion by increasing the disabling depth of an object. If a Human Interface application contains objects whose disabling depths are greater than one, the application cannot be deleted asynchronously (via a CONTROL-C entered at a terminal). Therefore you should not use DISABLE\$DELETION (and have no need to use ENABLE\$DELETION or FORCE\$DELETE) in Human Interface applications.

CALL RQ\$DISABLE\$DELETION (object, except\$ptr);

#### Input Parameter

object A TOKEN for the obìect whose delction is to be disabled.

#### Output Parameter

except\$ptr A POINTER to a WORD to which the Operating System will return the condition code generated by this system call.

### **Description**

The DISABLE\$DELETION system call increases by one rhe disabling depth of an object, making it immune to ordinary deletion. If an object's disabling depth is two or greatcr, it is also immune to forced deletion. lf a task artempts to delete the object while it is immune, the task sleeps until the immunity is removed. At that time, the object is deleted and the task is awakened.

The ENABLE\$DELETION system call is used to decrease the disabling depth of an object, making it susceptible to ordinary deletion.

#### **DISABLESDELETION**

#### **NOTES**

If an object within a job has had its deletion disabled, then the containing job cannot be deleted until that object has had its deletion re-enabled.

Disabling deletion of a suspended task causes the calling task to hang until the suspended task is resumed.

An attempt to raise an object's disabling depth above 255 causes an E\$LIMIT exceptional condition.

```
* This example illustrates how the DISABLE$DELETION system call can
                                                    \star* be used to make an object immune to ordinary deletion.
DECLARE TOKEN
             LITERALLY 'SELECTOR';
/* NUCLUS. EXT declares all system calls */
$INCLUDE(/rmx286/inc/NUCLUS.EXT)
  DECLARE taskStoken
                        TOKEN:
  DECLARE calling$task
                       LITERALLY '0';
  DECLARE status
                        WORD:
SAMPLEPROCEDURE:
  PROCEDURE:
   \bulletTypical PL/M-286 Statements
   \bulletIn this example the calling task will be the object to become
                                                    \mathbf{x}* immune to ordinary deletion. GET$TASK$TOKEN is invoked by the
                                                    \star\starcalling task to obtain its own token.
                                                    ų.
task$token = RQ$GET$TASK$TOKENS (calling$task,
                           (status);
  \bulletTypical PL/M-286 Statements
```

```
* Using its own token, the calling task invokes the DISABLE$DELETION *
* system call to increase its own disabling depth by one. This makes *
* the calling task immune to ordinary deletion.
                                                 \mathbf{x}CALL RQ$DISABLE$DELETION
                       (task$token, @status);
      Typical PL/M-286 Statements
  \bullet\bullet
```
END SAMPLEPROCEDURE:

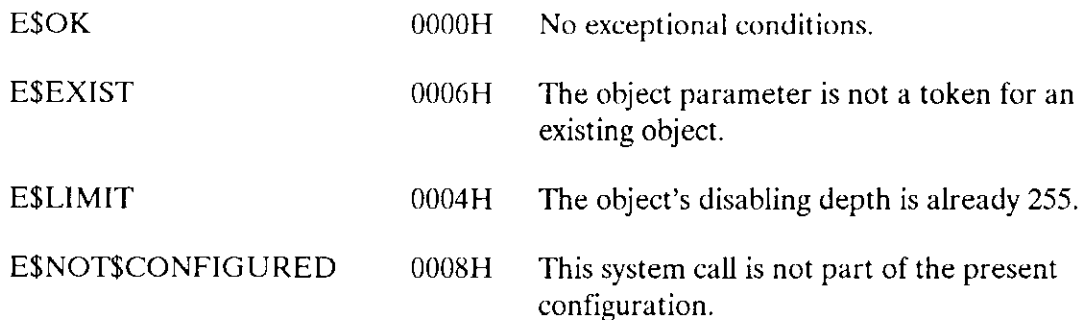

The ENABLE\$DELETION system call enables the deletion of objects that have had deletion disabled.

#### **CAUTION**

DISABLE\$DELETION makes an object immune to ordinary deletion by increasing the disabling depth of an object. If a Human Interface application contains objects whose disabling depths are greater than one, the application cannot be deleted asynchronously (via a CONTROL-C) entered at a terminal). Therefore you should not use DISABLE\$DELETION (and have no need to use ENABLE\$DELETION or FORCESDELETE) in Human Interface applications.

CALL RQ\$ENABLE\$DELETION (object, except\$ptr);

#### **Input Parameter**

object A TOKEN for the object whose deletion is to be enabled.

#### **Output Parameter**

except\$ptr A POINTER to a WORD to which the Operating System will return the condition code generated by this system call.

#### **Description**

The ENABLE\$DELETION system call decreases by one the disabling depth of an object. If there is a pending deletion request against the object, and the ENABLE\$DELETION call makes the object eligible for deletion, the object is deleted and the task which made the deletion request is awakened.

### **Example**

 $*$  This example illustrates how the ENABLE\$DELETION system call can be  $*$  $\star$ used to enable the deletion of a task that had been deletion  $\vec{\mathbf{x}}$  $\star$ disabled. DECLARE TOKEN LITERALLY 'SELECTOR';

/\* NUCLUS. EXT declares all system calls \*/ \$INCLUDE(/rmx286/inc/NUCLUS.EXT) DECLARE taskStoken TOKEN: DECLARE calling\$task LITERALLY 'SELECTOR\$OF(NIL)': DECLARE status WORD: SAMPLEPROCEDURE: PROCEDURE; Typical PL/M-286 Statements  $\bullet$  $\star$ In this example the calling task will be the object to become  $\propto$ \* immune to deletion. The GET\$TASK\$TOKEN is invoked by the calling  $\star$ \* task to obtain its own token.  $\mathbf{r}$ task\$token = RQ\$GET\$TASK\$TOKENS (calling\$task, @status); Typical PL/M-286 Statements  $\bullet$ \* Using its own token, the calling task invokes the DISABLE\$DELETION \* \* system call to increase its own disabling depth by one. This makes  $*$  $\star$ the calling task immune to ordinary deletion. CALL RO\$DISABLE\$DELETION (task\$token, @status); Typical PL/M-286 Statements  $\bullet$ \* In order to allow itself to be deleted, the calling task invokes \* the ENABLE\$DELETION system call. This system call decreases by one \* \* the disabling depth of an object. In this example, the object is **A** \* the calling task. 交 CALL RQ\$ENABLE\$DELETION (task\$token, @status); Typical PL/M-286 Statements  $\bullet$ 

END SAMPLEPROCEDURE;

# ENABLE\$DELETION

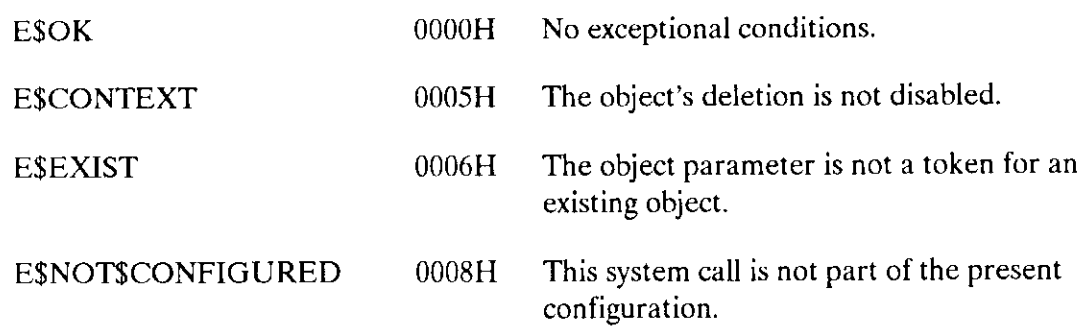

The FORCE\$DELETE system call deletes objects whose disabling depths are zero or one.

#### CAUTION

DISABLE\$DELETION makes an object immune to ordinary deletion by increasing the disabling depth of an object. If a Human Interface application contains objects whose disabling depths are greater than one, the application cannot be deleted asynchronously (via a CONTROL-C entered at a terminal). Therefore you should not use DISABLE\$DELETION (and have no need to use ENABLE\$DELETION or FORCE\$DELETE) in Human Interface applications.

CALL RQ\$FORCE\$DELETE (extension, object, except\$ptr);

#### lnput Parameters

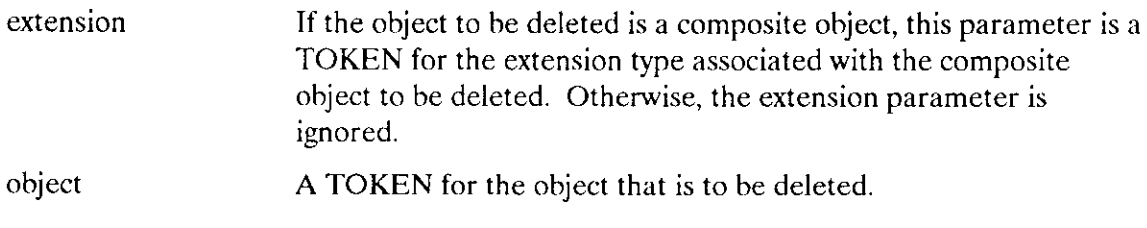

#### Output Parameter

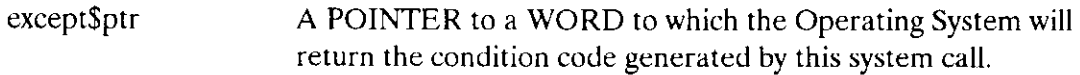

#### **Description**

The FORCE\$DELETE system call deletes objects whose disabling depths are zero or one. If an object has a deletion depth of two or more, the calling task is put to sleep until the deletion depth is decreased to one. At that time, the object is deleted and the task is awakened. If the wrong extension parameter is specified when deleting a composite, FORCE\$DELETE issues an E\$CONTEXT error and returns without deleting the composite. If the object to be force deleted is not a composite, the extension parameter is ignored.

#### **FORCESDELETE**

#### **Example**

 $\star$ \* This example illustrates how the FORCESDELETE system call can be  $\star$ \* used to force the deletion of a task that has had deletion  $\Lambda$ \* disabled DECLARE TOKEN LITERALLY 'SELECTOR'; /\* NUCLUS. EXT declares all system calls  $*/$ \$INCLUDE(/rmx286/inc/NUCLUS.EXT) DECLARE semStoken TOKEN: DECLARE ext\$token TOKEN: WORD: DECLARE init\$value DECLARE maxSvalue WORD: DECLARE sem\$flags WORD: DECLARE status WORD; SAMPLEPROCEDURE: PROCEDURE; /\* the new semaphore has one initial unit  $*/$ init $$value = 1$ ;  $max$ \$value = 10h;  $/*$  the new semaphore can have a maximum of 16 units  $*/$ /\* designates a first-in/first-out task queue \*/  $sem$flags = 0;$ In this example, the calling task creates the object to become  $\star$  $\mathbf{x}$ immune to deletion. The CREATE\$SEMAPHORE is invoked by the calling \* \* task to create a semaphore  $sem$token = RQ$CREATE$SEMAPHORE$ (init\$value, max\$value, sem\$flags,  $\left($ dstatus $\right)$ ; Typical PL/M-286 Statements  $\bullet$ \* Using the semaphore token, the calling task invokes the  $\mathbf{r}$ \* DISABLESDELETION system call to increase the disabling depth by one.\* \* This makes the semaphore immune to ordinary deletion. 

CALL RQ\$DISABLE\$DELETION (sem\$token, @status);

# **FORCESDELETE**

\* In order to delete the semaphore, the calling task invokes  $\rightarrow$ \* the FORCE\$DELETE system call. This system call deletes the semaphore\* \* even though the disabling depth of the semaphore is one. \*  $ext$token = SELECTOR$0F(NIL);$  /\* there is no extension object, so set the extension parameter to  $0 \times/$ CALL RQ\$FORCE\$DELETE (ext\$token, sem\$token,  $($ status $);$  $\bullet$ Typical PL/M-286 Statements  $\bullet$ 

END SAMPLEPROCEDURE;

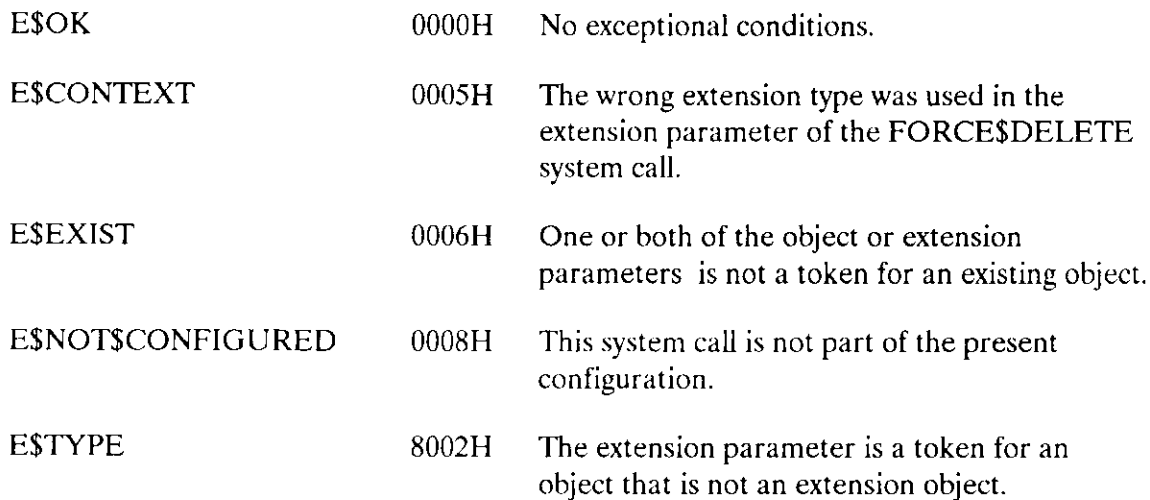

The RQE\$SET\$OS\$EXTENSION system call dynamically associates an entry point of a user-written OS extension with a call gate. It can also clear that association.

CALL RQE\$ SET\$OS \$ EXTENS ION (gate \$number, start\$address, except\$ptr);

#### Input Parameters

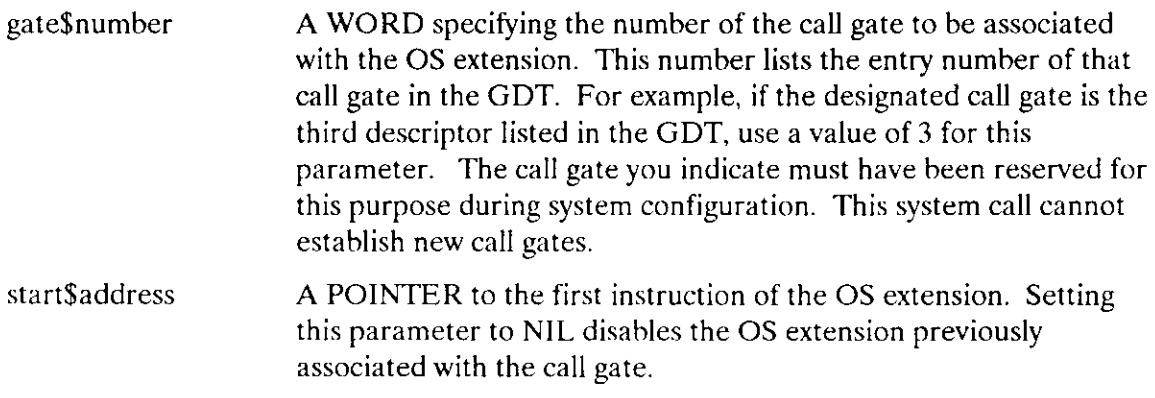

### Output Parameter

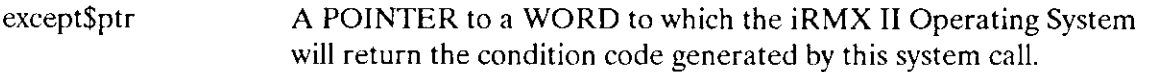

### **Description**

This function request is used to set up OS extensions so that tasks can invoke them just as they would any other system call. This process involves forming an association between the OS extension and a call gate.

To form this association, a call gate must already be created specifically for use with your OS extensions. You must set up this call gate during system configuration by using the ICU. You can also form the association between call gate and OS extension during configuration. Ifyou do that, you do not need to invoke this system call. Refer to the Extended iRMX II Interactive Configuration Utility Reference Manual for more information about configuring OS extensions.

#### **RQESSETSOSSEXTENSION**

The RQE\$SET\$EXTENSION system call can also be used to terminate the association between the call gate and a particular OS extension. If you plan to use the same call gate for multiple OS extensions, you must terminate the association with one OS extension before establishing an association with another. If a task attempts to invoke an OS extension that has been disabled in this manner, a null operation occurs.

```
* This example illustrates how the RQE$SET$OS$EXTENSION system call
                                                     Ÿ.
* sets the call gate used by an OS extension. The example assumes
                                                     \star* the gate number was reserved during configuration.
                                                     \starDECLARE TOKEN
              LITERALLY 'SELECTOR';
/* NUCLUS. EXT declares all system calls */
$INCLUDE(/rmx286/inc/NUCLUS.EXT)
   DECLARE gate$440
                        LITERALLY '440':
   DECLARE status
                         WORD:
ENTRY$440: PROCEDURE EXTERNAL:
   END ENTRY$440;
SAMPLEPROCEDURE:
   PROCEDURE:
     \bulletTypical PL/M-286 Statements
* The calling task invokes the RQE$SET$OS$EXTENSION system call to
                                                    \star* set the call gate at entry 440 in the GDT. The entry point address *
* is also specified.
CALL ROE$SET$OS$EXTENSION
                             (gate$440, @ENTRY$440, @status);
        Typical PL/M-286 Statements
END SAMPLEPROCEDURE;
```
# RQE\$SET\$OS\$EXTENSION

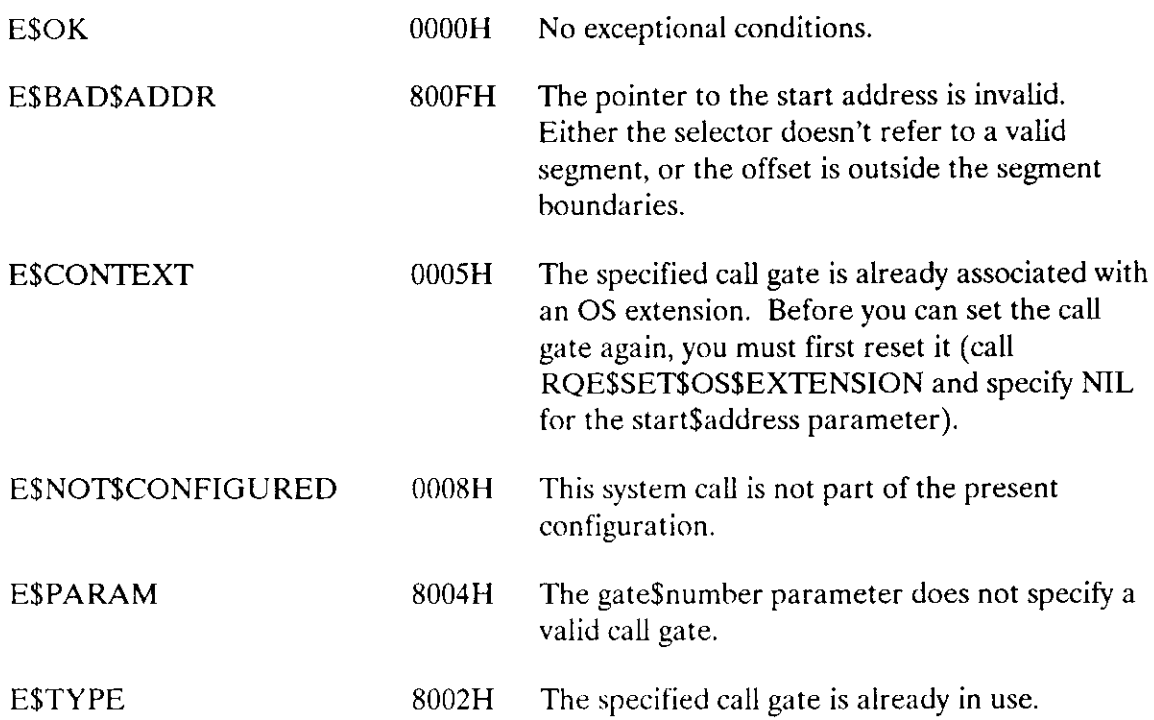

The SIGNAL\$EXCEPTION system call is normally used with OS extensions ro signal the occurrence of an exceptional condition.

```
CALL RQ$SIGNAL$EXCEPTION (exception$code, param$num, stack$ptr,
                          f irst$reserved$word, second$reserved$word,
                          except$ptr);
```
# Input Parameters

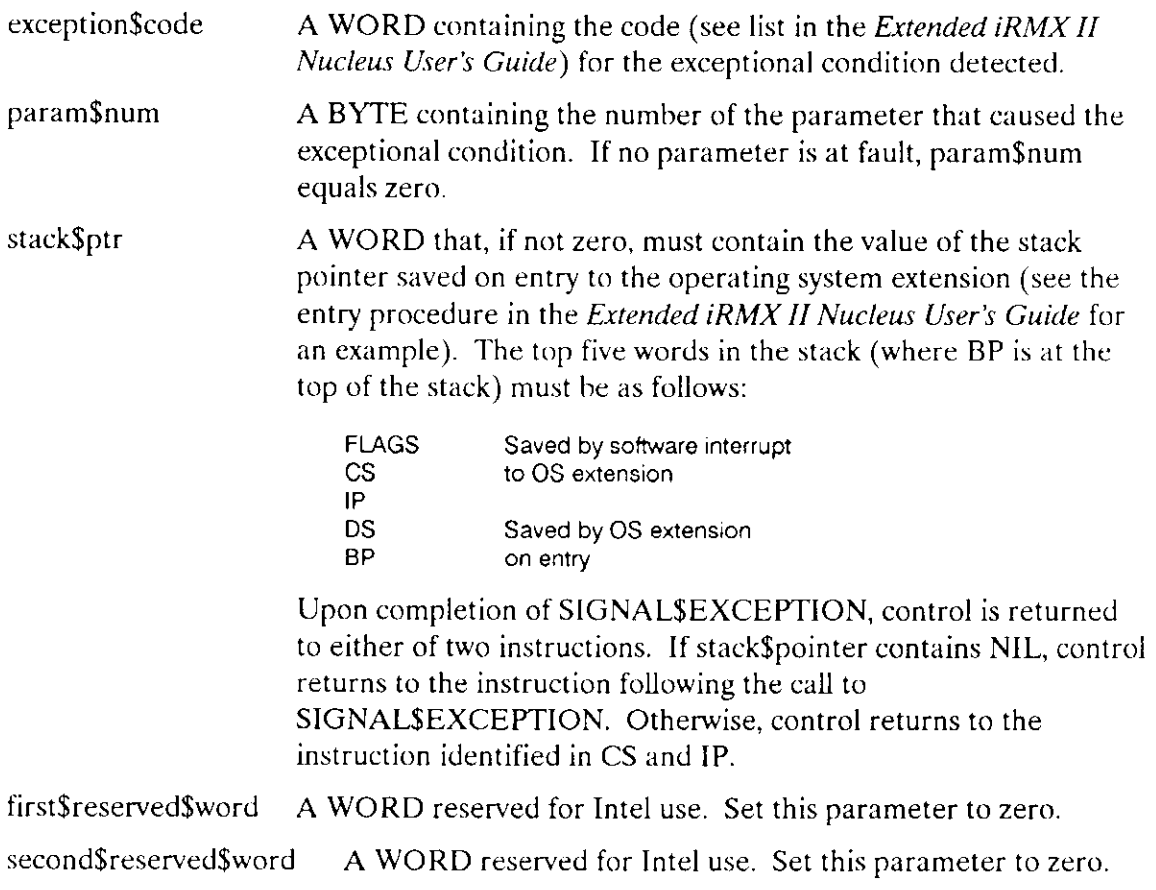

# Output Parameter

except\$ptr A POINTER to a WORD to which the Operating System will return the condition code generated by this system call.

# **SIGNALSEXCEPTION**

## **Description**

Operating system extensions use the SIGNAL\$EXCEPTION system call to signal the occurrence of exceptional conditions. Depending on the exceptional condition and the calling task's exception mode, control may or may not pass directly to the task's exception handler.

If the exception handler does not get control, the exceptional condition code is returned to the calling task. The task can then access the code by checking the contents of the word pointed to by the except\$ptr parameter for its call (not for the call to SIGNAL\$EXCEPTION).

```
* This example illustrates how the SIGNAL$EXCEPTION system call can
                                                      \Lambda* be used to signal the occurrence of the exceptional condition
                                                      \star\times ESCONTEXT.
                                                       المطا
DECLARE TOKEN
              LITERALLY 'SELECTOR';
/* NUCLUS. EXT declares all system calls */
$INCLUDE(/rmx286/inc/NUCLUS.EXT)
   DECLARE eScontext
                         LITERALLY '5H':
   DECLARE param$num
                         BYTE:
   DECLARE stack$pointer
                         WORD:
   DECLARE reserved$word
                         LITERALLY '0';
   DECLARE status
                         WORD;
SAMPLEPROCEDURE:
   PROCEDURE:
   paramSum = 0:
                         /* no parameter at fault */stack{\S{pointer}} = NULL;/* return control to instruction
                            following call */\bulletTypical PL/M-286 Statements
* In this example the SIGNAL$EXCEPTION system call is invoked by
                                                      \mathbf{x}* extensions of the Operating System to signal the occurrence of an
                                                      \mathbf{x}* E$CONTEXT exceptional condition.
```
CALL RQ\$SIGNAL\$EXCEPTION (e\$context, param\$num, .<br>stack\$pointer, reserved\$word, reserved\$word,  $($ status $)$ ;  $\bullet$  $\bullet$ Typical PL/M-286 Statements

END SAMPLEPROCEDURE;

## **Condition Codes**

**ESOK** 

No exceptional conditions.  $0000H$ 

The ACCEPT\$CONTROL system call requests immediate access to data protected by a region.

## **CAUTION**

Tasks that use regions cannot be deleted while they access data protected by the region. Therefore, you should avoid using regions in Human Interface applications. If a task in a Human Interface application uses regions, the application cannot be deleted asynchronously (via a CONTROL-C entered at a terminal) while the task is in the region.

CALL RQ\$ACCEPT\$CONTROL (region, except\$ptr);

#### **Input Parameter**

region A TOKEN for the target region.

#### **Output Parameter**

A POINTER to a WORD to which the iRMX II Operating System  $except$ fptr will return the condition code generated by this system call.

### **Description**

The ACCEPT\$CONTROL system call provides access to data protected by a region if access is immediately available. If access is not immediately available, the E\$BUSY condition code is returned and the calling task remains ready.

Once a task has gained control of a region, it should not suspend or delete itself while in control of the region. Doing so will lock the region and prevent other tasks from gaining access.

## **Example**

\* This example illustrates how the ACCEPT\$CONTROL system call  $\cdot$ \* can be used to access data protected by a region.  $\star$ 

## **ACCEPTSCONTROL**

DECLARE TOKEN LITERALLY 'SELECTOR': /\* NUCLUS. EXT declares all system calls \*/ \$INCLUDE(/rmx286/inc/NUCLUS.EXT) DECLARE region\$token TOKEN: DECLARE priority\$queue LITERALLY  $'1'$ ;  $/*$  tasks wait in priority order \*/ DECLARE status WORD: SAMPLEPROCEDURE: PROCEDURE: Typical PL/M-286 Statements \* In order to access the data within a region, a task must know the  $\propto$ \* token for that region. In this example, the needed token is known \* \* because the calling task creates the region.  $\ddot{\phantom{1}}$  $region$ \$token = RQ\$CREATE\$REGION (priority\$queue,  $\left(\text{dstatus}\right)$  :  $\bullet$ Typical PL/M-286 Statements \* At some point in the task, access is needed to the data  $\star$ \* protected by the region. The calling task then invokes the  $\star$ \* ACCEPT\$CONTROL system call and obtains access to the data  $\star$ \* if access is immediately available. CALL RO\$ACCEPT\$CONTROL (region\$token.  $($ dstatus $)$ ; Typical PL/M-286 Statements \* When the task is ready to relinquish access to the data  $\star$  $\star$ protected by the region, it invokes the SEND\$CONTROL  $\mathbf{x}$ system call.  $\mathbf{r}$ CALL RQ\$SEND\$CONTROL  $(dstatus)$ : Typical PL/M-286 Statements  $\bullet$ 

```
END SAMPLEPROCEDURE;
```
# ACCEPT\$CONTROL

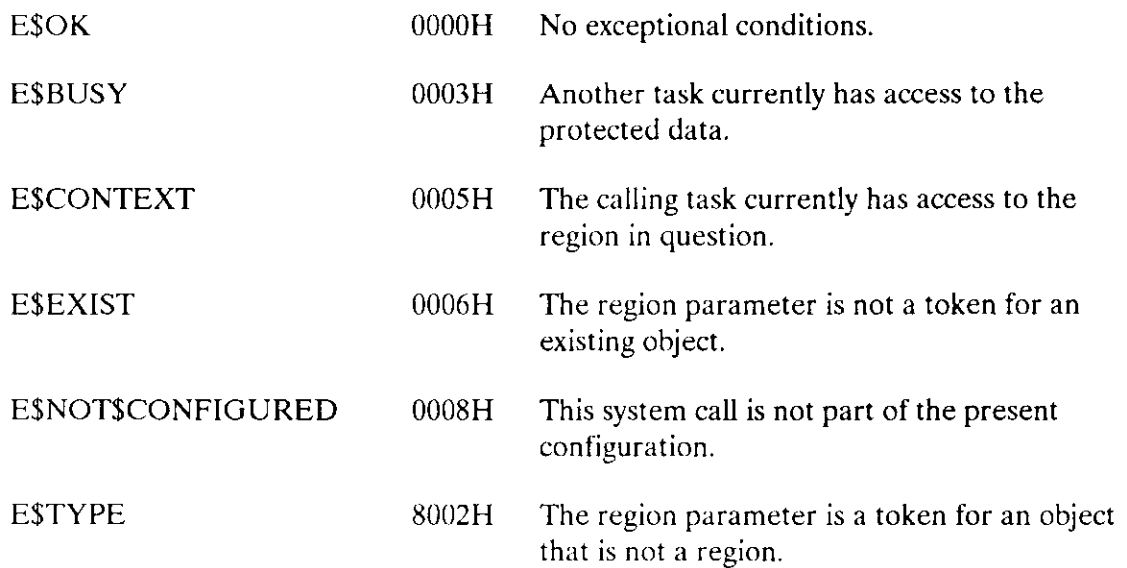

The CREATE\$REGION system call creates a region.

#### **CAUTION**

Tasks that use regions cannot be deleted while they are in control of the region. Using regions in a Human Interface application task can cause situations where the application cannot be deleted asynchronously (via a CONTROL-C entered at a terminal) while the task is in the region. Therefore, you should avoid using regions in Human Interface applications.

region = RQ\$CREATE\$REGION (region\$flags, except\$ptr);

### **Input Parameters**

region\$flags A WORD that specifies the queuing protocol of the new region. If the low-order bit equals zero, tasks await access in FIFO order. If the low-order bit equals one, tasks await access in priority order. The other bits in the WORD are reserved and should be set to zero.

#### **Output Parameters**

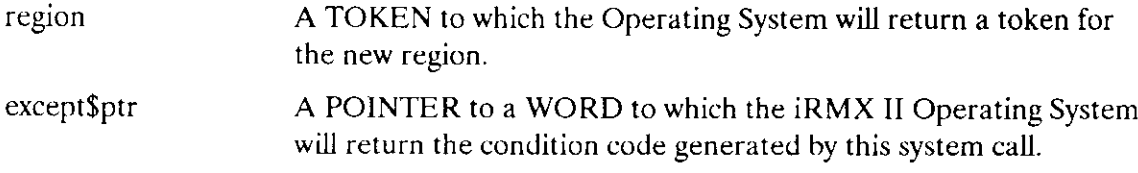

#### **Description**

The CREATE\$REGION system call creates a region and returns a token for the region.

```
* This example illustrates how the CREATE$REGION system call
                            \mathbf{x}* can be used.
                            ÷
```
# **CREATESREGION**

```
DECLARE TOKEN
                LITERALLY 'SELECTOR';
/* NUCLUS. EXT declares all system calls */
$INCLUDE(/rmx286/inc/NUCLUS.EXT)
   DECLARE region$token
                       TOKEN;
   DECLARE priority$queue LITERALLY '1';
                       /* tasks wait in priority order */DECLARE status
                       WORD:
SAMPLEPROCEDURE:
   PROCEDURE;
           Typical PL/M-286 Statements
      \ddot{\phantom{a}}* The token region$token is returned when the calling task
                                                      \star* invokes the CREATE$REGION system call.
                                                      \starregion$token = RQ$CREATE$REGION (priority$queue,
                               (status);
      \bulletTypical PL/M-286 Statements
```

```
END SAMPLEPROCEDURE;
```
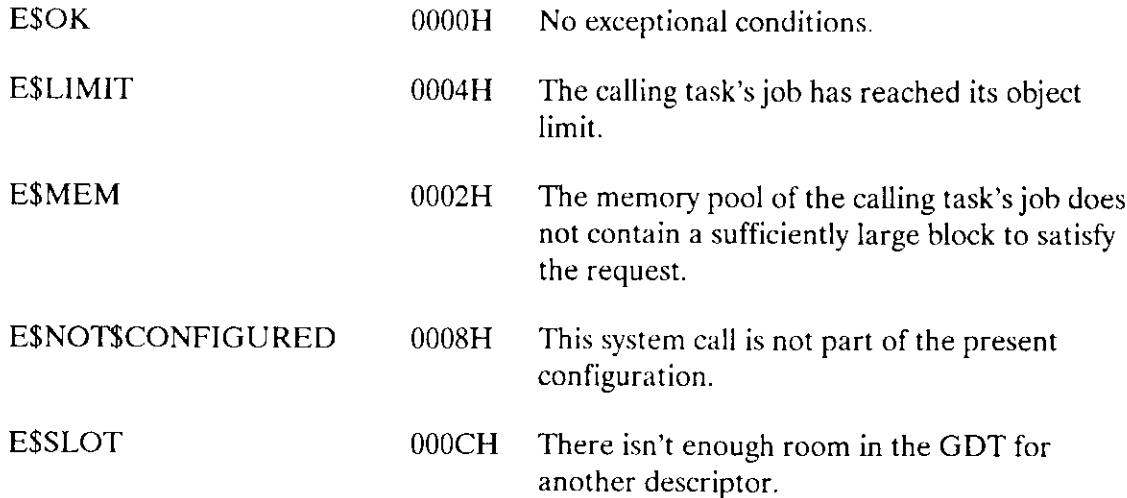

The DELETE\$REGION system call deletes a region.

#### **CAUTION**

Tasks which use regions cannot be deleted while they access data protected by the region. Therefore, you should avoid using regions in Human Interface applications. If a task in a Human Interface application uses regions, the application cannot be deleted asynchronously (via a CONTROL-C entered at a terminal) while the task is in the region.

CALL RQ\$DELETE\$REGION (region, except\$ptr);

#### **Input Parameter**

region A TOKEN for the region to be deleted.

#### **Output Parameter**

except\$ptr

A POINTER to a WORD to which the iRMX II Operating System will return the condition code generated by this system call.

#### **Description**

The DELETE\$REGION system call deletes a region. If a task that has access to data protected by the region requests that the region be deleted, the task receives an ESCONTEXT exceptional condition. If a task requests deletion while another task has access, deletion is delayed until access is surrendered. If two more more tasks request deletion of a region that another task has access to, a deadlock results. A deadlock also results when a task attempts to delete another task that is in the process of trying to delete an occupied region. When the region is deleted, any waiting tasks awaken with an E\$EXIST exceptional condition.

```
\starThis example illustrates how the DELETE$REGION system call can *
\starbe used.
                           \star
```
## **DELETESREGION**

LITERALLY 'SELECTOR'; DECLARE TOKEN /\* NUCLUS. EXT declares all system calls \*/ \$INCLUDE(/rmx286/inc/NUCLUS.EXT) DECLARE region\$token TOKEN: DECLARE priority\$queue LITERALLY '1'; /\* tasks wait in priority order  $*/$ WORD: DECLARE status SAMPLEPROCEDURE: PROCEDURE;  $\bullet$ Typical PL/M-286 Statements  $\bullet$ \* In order to delete a region, a task must know the token for  $\star$ \* that region. In this example, the needed token is known  $\Delta$ \* because the calling task creates the region.  $\star$ region\$token = RQ\$CREATE\$REGION (priority\$queue, @status);  $\bullet$ Typical PL/M-286 Statements \* When the region is no longer needed, it may be deleted by  $\star$  $\star$ any task that knows the token for the region.  $\mathbf{x}$ CALL RQ\$DELETE\$REGION (region\$token, @status); Typical PL/M-286 Statements

END SAMPLEPROCEDURE:

# DELETE\$REGION

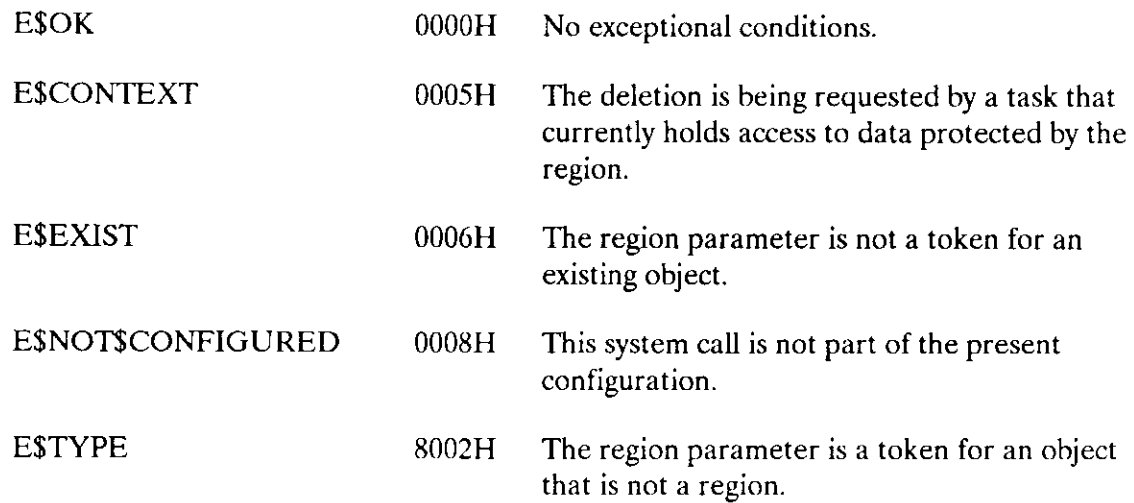

The RECEIVESCONTROL system call allows the calling task to gain access to data protected by a region.

#### **CAUTION**

Tasks which use regions cannot be deleted while they access data protected by the region. Therefore, you should avoid using regions in Human Interface applications. If a task in a Human Interface application uses regions, the application cannot be deleted asynchronously (via a CONTROL-C entered at a terminal) while the task is in the region.

CALL RQ\$RECEIVE\$CONTROL (region, except\$ptr);

#### **Input Parameter**

region

A TOKEN for the region protecting the data to which the calling task wants access.

#### **Output Parameter**

except\$ptr A POINTER to a WORD to which the *iRMX II* Operating System will return the condition code generated by this system call.

#### **Description**

The RECEIVE\$CONTROL system call requests access to data protected by a region. If no task currently has access, entry is immediate. If another task currently has access, the calling task is placed in the region's task queue and goes to sleep. The task remains asleep until it gains access to the data.

If the region has a priority-based task queue, the priority of the task currently having access is temporarily boosted, if necessary, to match that of the task at the head of the queue.

```
* This example illustrates how the RECEIVE$CONTROL system call can be *
* used to gain access to data protected by a region.
```
## **RECEIVESCONTROL**

DECLARE TOKEN LITERALLY 'SELECTOR'; /\* NUCLUS. EXT declares all system calls \*/ \$INCLUDE(/rmx286/inc/NUCLUS.EXT) DECLARE region\$token TOKEN: DECLARE priority\$queue LITERALLY '1';  $/*$  tasks wait in priority order \*/ WORD; DECLARE status SAMPLEPROCEDURE: PROCEDURE: Typical PL/M-286 Statements \* In order to access the data within a region, a task must know the \* \* token for that region. In this example, the needed token is known \* \* because the calling task creates the region.  $\star$ region\$token = RQ\$CREATE\$REGION (priority\$queue,  $\left($ dstatus $\right)$ ; Typical PL/M-286 Statements \* When access to the data protected by a region is needed, the  $\star$ \* calling task may invoke the RECEIVE\$CONTROL system call.  $\star$ CALL RQ\$RECEIVE\$CONTROL (region\$token,  $($ status $)$ : Typical PL/M-286 Statements

END SAMPLEPROCEDURE:

# RECEIVE\$CONTROL

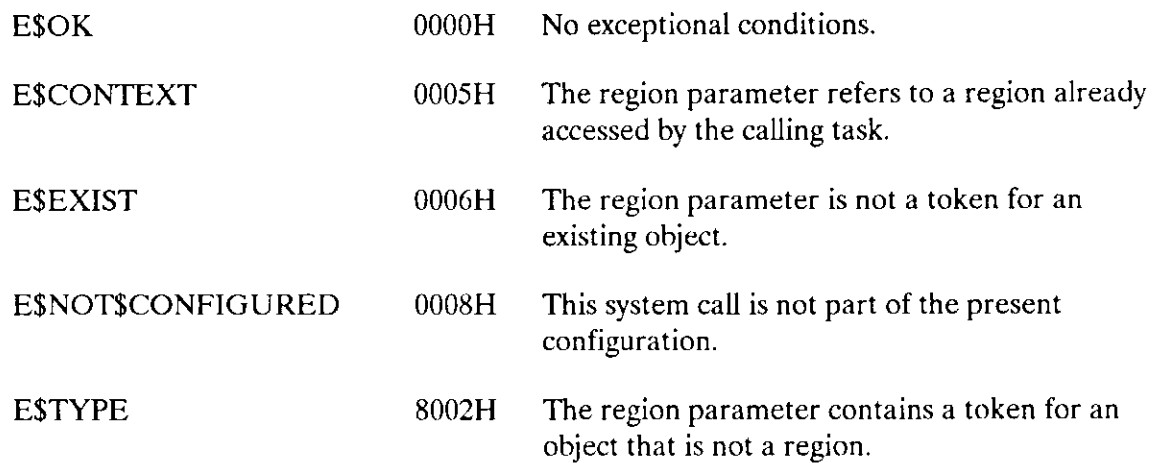

The SEND\$CONTROL system call allows a task to surrender access to data protected by a region.

#### **CAUTION**

Tasks that use regions cannot be deleted while they access data protected by the region. Therefore, you should avoid using regions in Human Interface applications. If a task in a Human Interface application uses regions, the application cannot be deleted asynchronously (via a CONTROL-C entered at a terminal) while the task is in the region.

CALL RQ\$SEND\$CONTROL (except\$ptr):

#### **Output Parameter**

except\$ptr

A POINTER to a WORD to which the iRMX II Operating System will return the condition code generated by this system call.

#### **Description**

When a task finishes with data protected by a region, the task invokes the SEND\$CONTROL system call to surrender access. If the task is using more than one set of data, each of which is protected by a region, the SEND\$CONTROL system call surrenders the most recently obtained access. When access is surrendered, the system allows the next task in line to gain access.

If a task calling SEND\$CONTROL has had its priority boosted while it had access through a region, its priority is restored when it relinquishes the access.

```
* This example illustrates how the SEND$CONTROL system call can be
                                               \propto* used to surrender access to data protected by a region.
                                               \mathbf{x}DECLARE TOKEN
            LITERALLY 'SELECTOR':
/* NUCLUS. EXT declares all system calls */$INCLUDE(/rmx286/inc/NUCLUS.EXT)
```
## **SENDSCONTROL**

```
DECLARE region$token
                       TOKEN:
  DECLARE priority$queue
                       LITERALLY '1'; /* tasks wait in
                                   priority order*/
  DECLARE status
                       WORD;
        Typical PL/M-286 Statements
SAMPLEPROCEDURE:
  PROCEDURE;
In order to access the data within a region, a task must know the ** token for that region. In this example, the needed token is known *
* because the calling task creates the region.
                                                 Ą.
region$coken = RQ$CREATE$REGION
                          (priority$queue,
                           \left(astatus\right):
        Typical PL/M-286 Statements
    \bullet* When access to the data protected by a region is needed, the
                                                \star* calling task may invoke the RECEIVE$CONTROL system call.
CALL ROSRECEIVE$CONTROL
                          (region$token,
                           (status);Typical PL/M-286 Statements
* When a task finishes using data protected by a region, the task
                                                 \mathbf{x}* invokes the SEND$CONTROL system call to surrender access.
                                                 J.
CALL RQ$SEND$CONTROL (@status);
         Typical PL/M-286 Statements
     \bullet
```
END SAMPLEPROCEDURE;

# SEND\$CONTROL

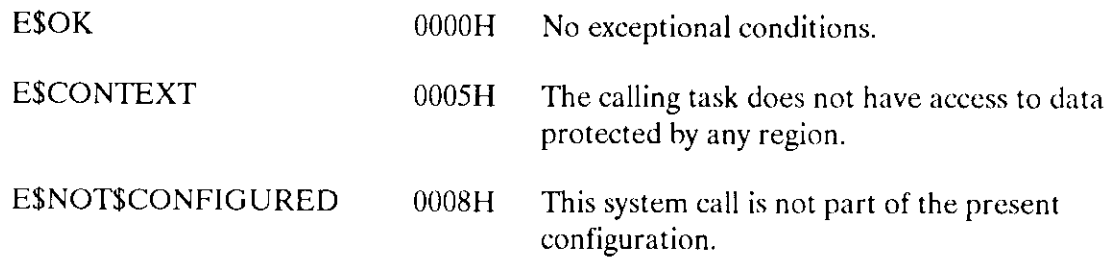

The ATTACH\$BUFFER\$POOL system call associates abuffer pool with one or more ports.

RQ\$ATTACH\$BUFFER\$POOL(buffer\$pool\$tkn, port\$tkn, except\$ptr);

### Input Parameters

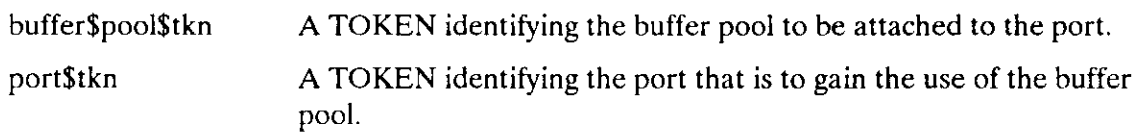

### Output Parameters

except\$ptr A POINTER to a WORD in which the Operating System will return the condition code generated for this system call.

## Description

The RQ\$ATTACH\$BUFFER\$POOL system call makes a buffer pool's memory resources available to a port. A single buffer pool can have several ports attached to it, but a port may have only one buffer pool attached. Borh the port and the attached buffer pool must belong to the same job.

The Nucleus Communication Service will allocate buffers from this buffer pool to satisfy receive operations of associated ports. The applications, however, are responsible for returning these buffers to the buffer pool when they are no longer needed.

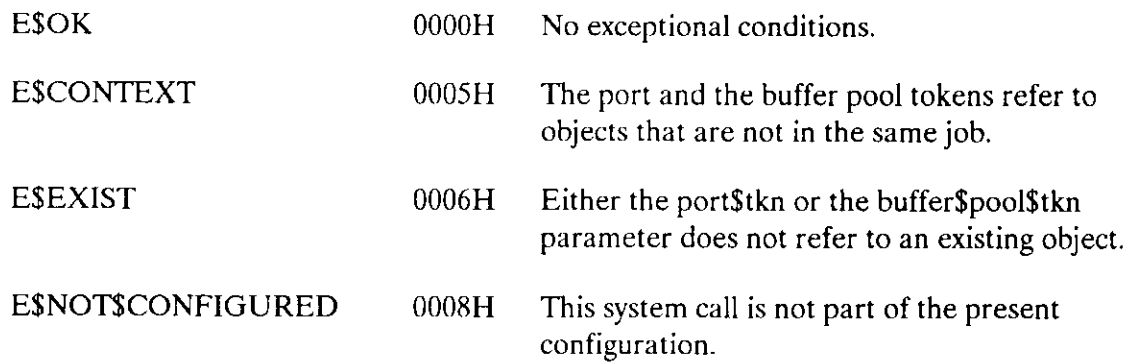

# ATTACH\$BUFFER\$POOL

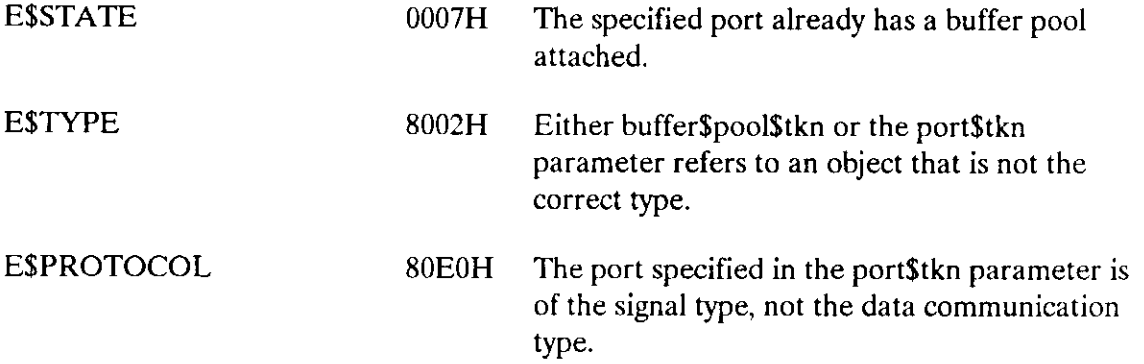

The RQ\$ATTACH\$PORT system call forwards all messages sent to the port that issued the call to another port known as a sink port.

CALL RQ\$ATTACH\$PORT(port\$tkn, sink\$port, except\$pcr) ;

#### lnput Parameters

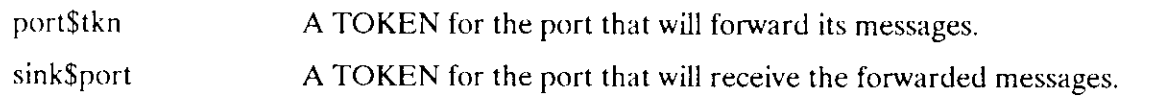

### Output Parameters

except\$ptr A POINTER to a WORD to which the Operating System will return the condition code generated for this system call.

## **Description**

The RQ\$ATTACH\$PORT system call is used to forward messages from one port to another. The port that issues the RQ\$ATTACH\$PORT system call is referred to as the source port, that is its messages will he sent to the attached port. The port that is attached by the call is referred to as the sink port, that is, the messages sent to the source port are forwarded to it.

More that one source port can be attached to a single sink port. Using a sink port allows a single task to receive messages from several connected source ports. The source ports can be on a remote agent, that is, another board in the system.

Messages that are already queued at the source port are not forwarded, only messages that are sent after the RQ\$ATTACH\$PORT system call is issued. Only one level of forwarding is supported. A sink port may not issue an RQ\$ATTACH\$PORT and forward messagcs from its source port on to another port.

If a source port issues an RQ\$SEND\$RSVP system call with the "use RECEIVE\$REPLY" option, the response message is not forwarded to the sink port, it will be sent to the source port that issued the call.

# ATTACH\$PORT

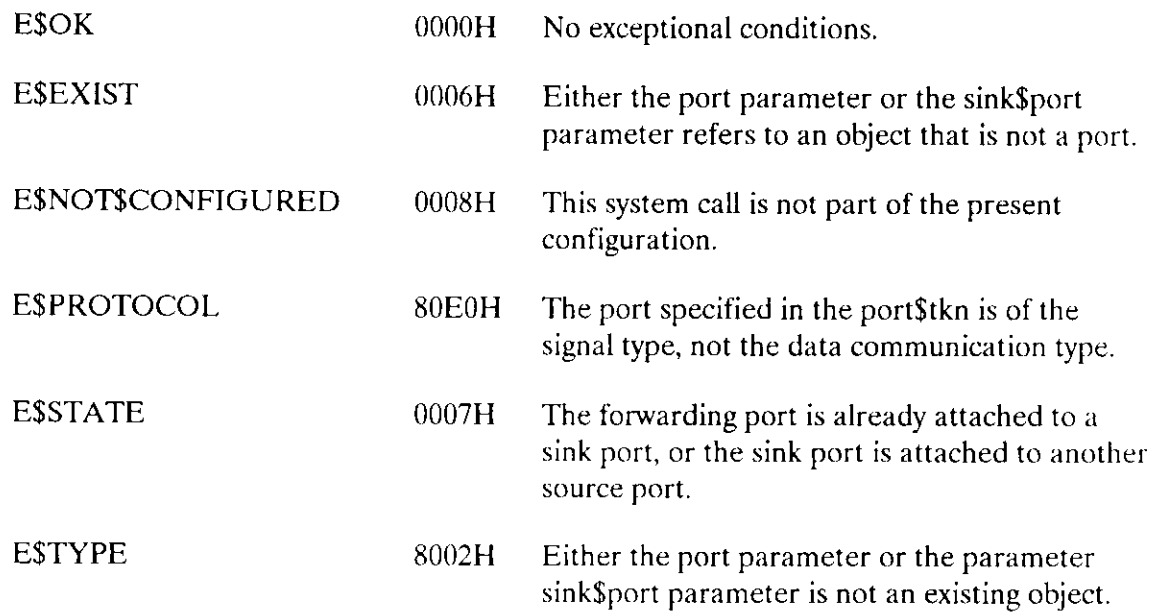

The RQ\$BROADCAST system call sends a control message to every agent on the iPSB bus.

CALL RQ\$BROADCAST(port\$tkn, socket, control\$ptr, except\$ptr);

# Input Parameters

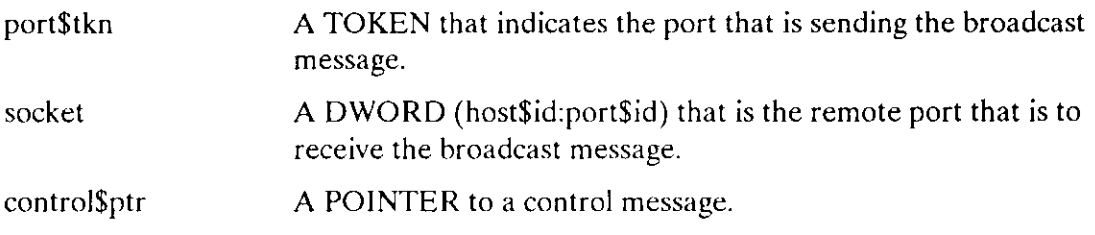

### Output Parameters

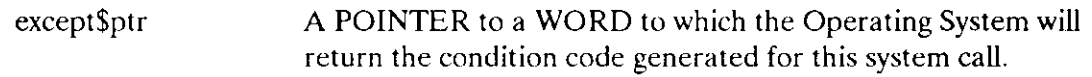

### Description

This system call sends a control message to each board on a message-passing bus. The host\$id portion of the socket is ignored. This call can broadcast a message to one port on each board.

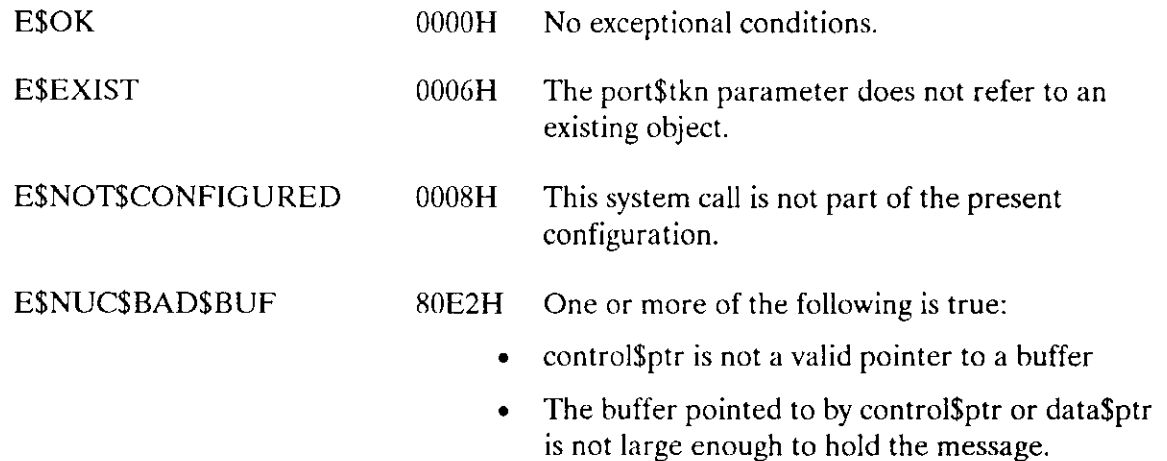

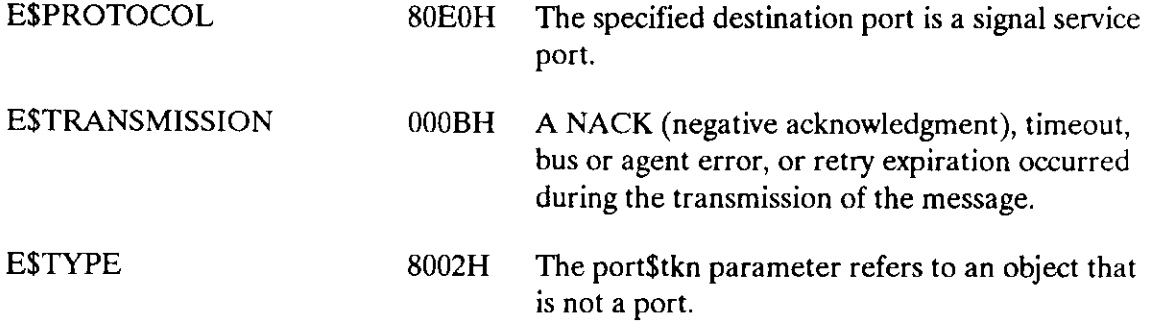

The RQ\$CANCEL system call performs synchronous cancellation of RSVP message transmission.

CALL RQ\$CANCEL (port\$tkn, trans\$id, except\$ptr);

#### Input Parameters

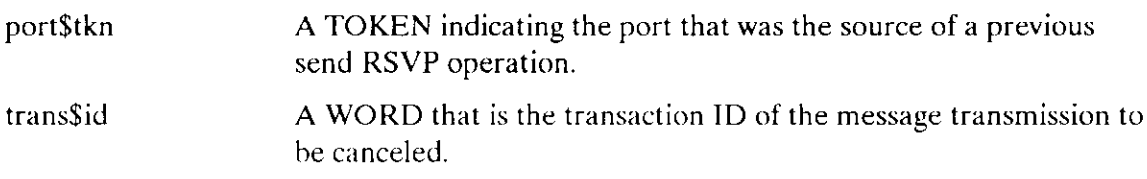

### Output Parameters

except\$ptr A POINTER to a WORD in which the Operating System will return the condition code generated for this system call.

### Description

The RQ\$CANCEL system call performs a synchronous termination of an RSVP message transmission. In the case of canceling an RQ\$SEND\$RSVP system call, the RSVP buffer, if any, is disassociated from the port. The transaction ID of an RQ\$SEND\$RSVP system call can be canceled by the Nucleus Communication Service after the initial request is made, but before a response is received. That is, the transaction is canceled whether or not the receiving task has done a receive via the RQ\$RECEIVE or the RQ\$RECEIVE\$REPLY system call.

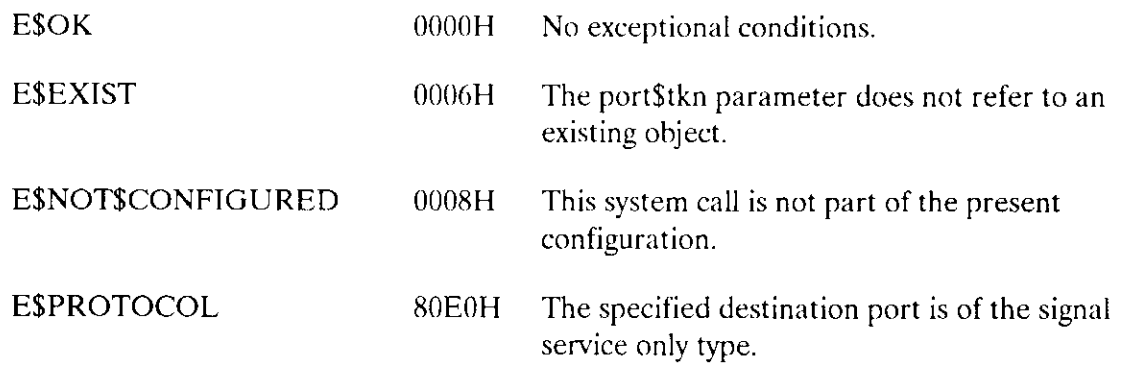
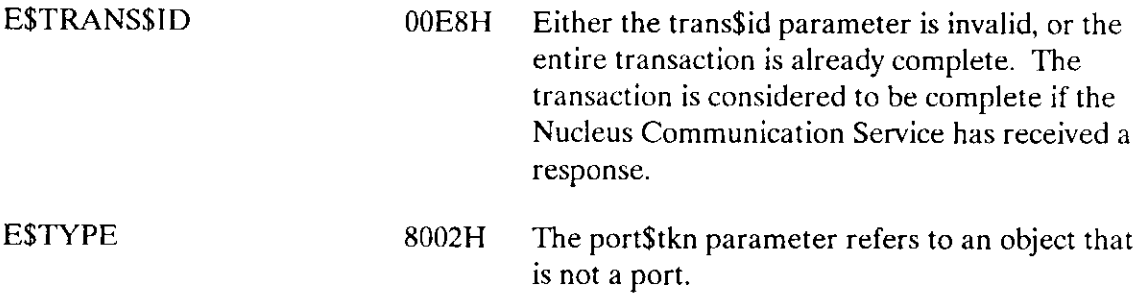

The RQ\$CONNECT system call locally connects a port and assigns a default remote socket.

CALL RQ\$CONNECT (port\$tkn, socket, except\$ptr);

#### Input Parameters

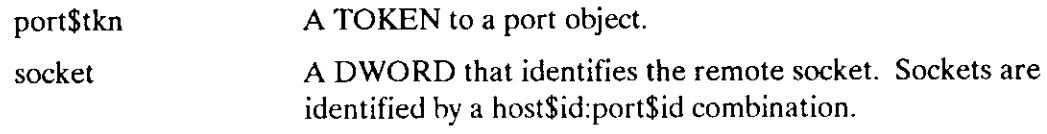

#### Output Parameter

except\$ptr A POINTER to a WORD to which the Operating System will return the condition code generated bv this svstem call.

#### **Description**

The RQ\$CONNECT system call creates a connection between the sending task and a remote port. A default remote socket is also assigned, if no socket is specified during a send or receive operation the default socket is used. Issuing an RQ\$CONNECT system call using a zero (0) for the socket parameter disconnects the calling task's port.

While a port is connected, all messages sent from it go to the remote port specified in the socket parameter. Only messages sent by the remote port specified in the socket parameter will be received. Any message that comes in from another port will not be delivered to the connected port.

#### Exception Codes

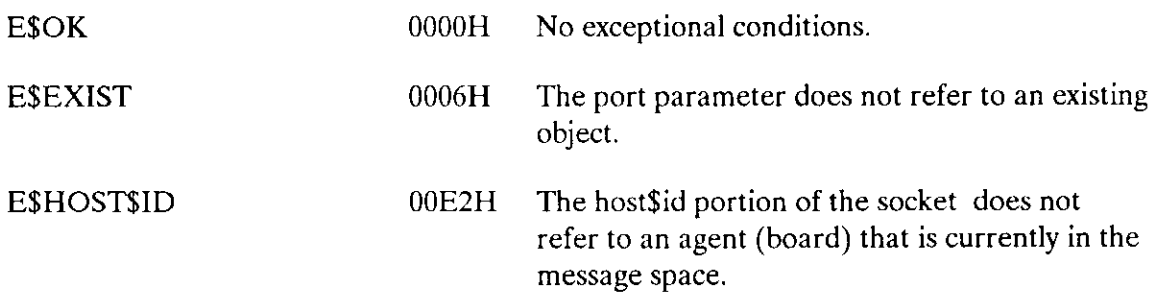

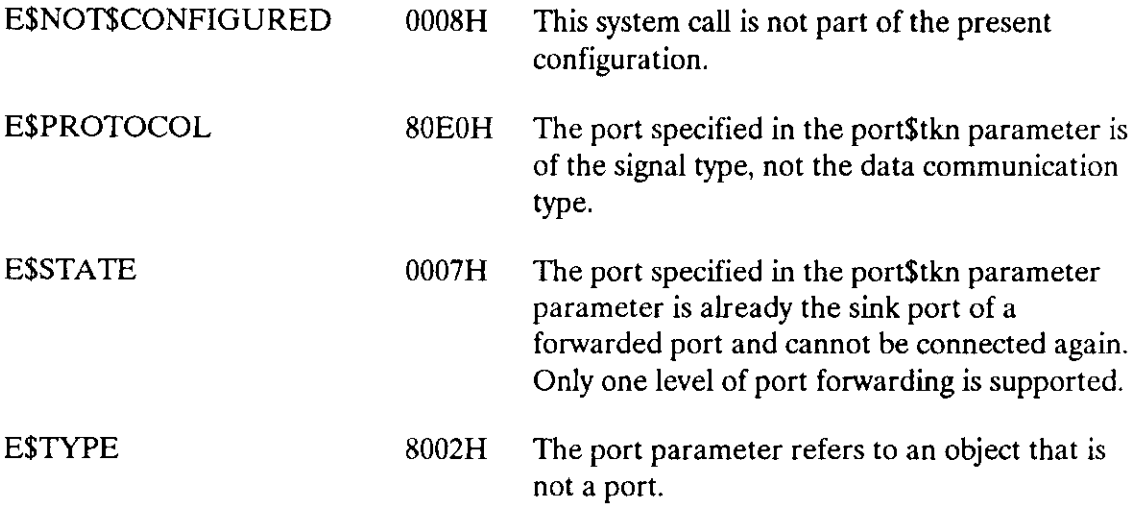

The CREATE\$PORT system call creates a port object that can be used to send and receive MULTTBUS II messages between bus agents. An agent is any board on the bus.

port\$tkn = RQ\$CREATE\$PORT (num\$trans, info\$ptr, except\$ptr);

# Input Parameters

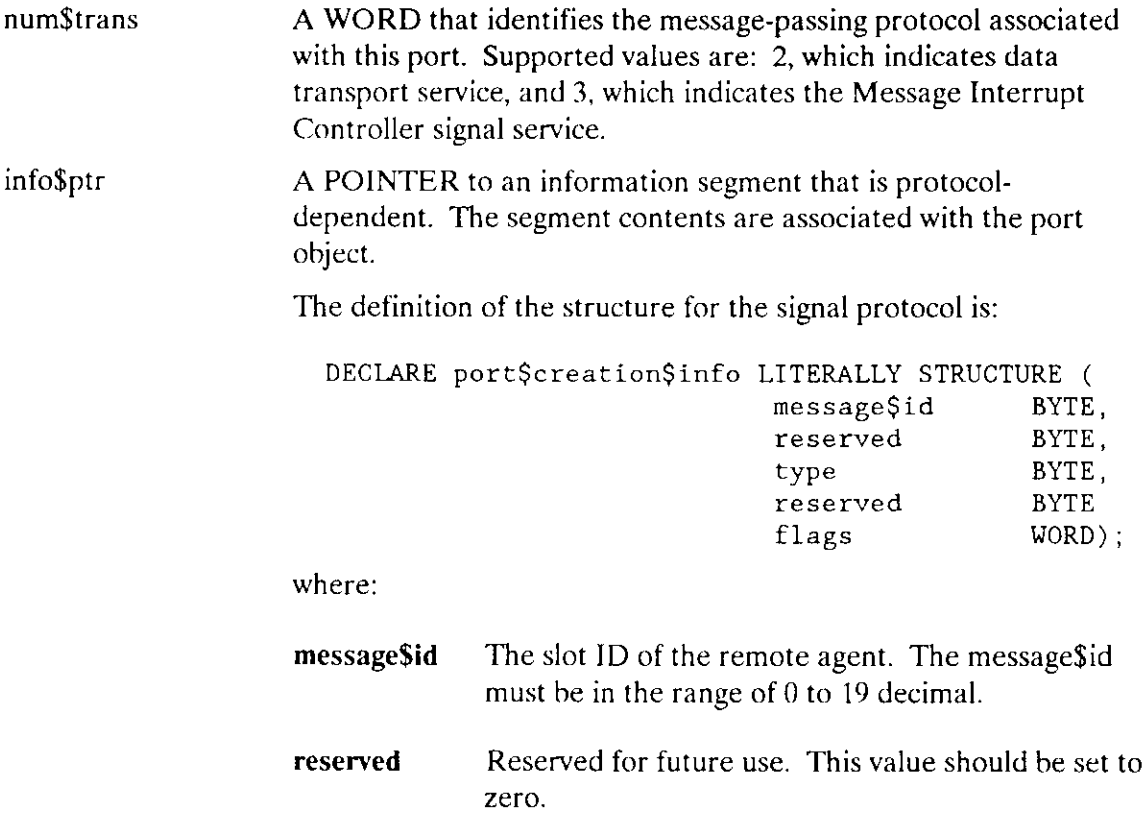

# CREATE\$PORT

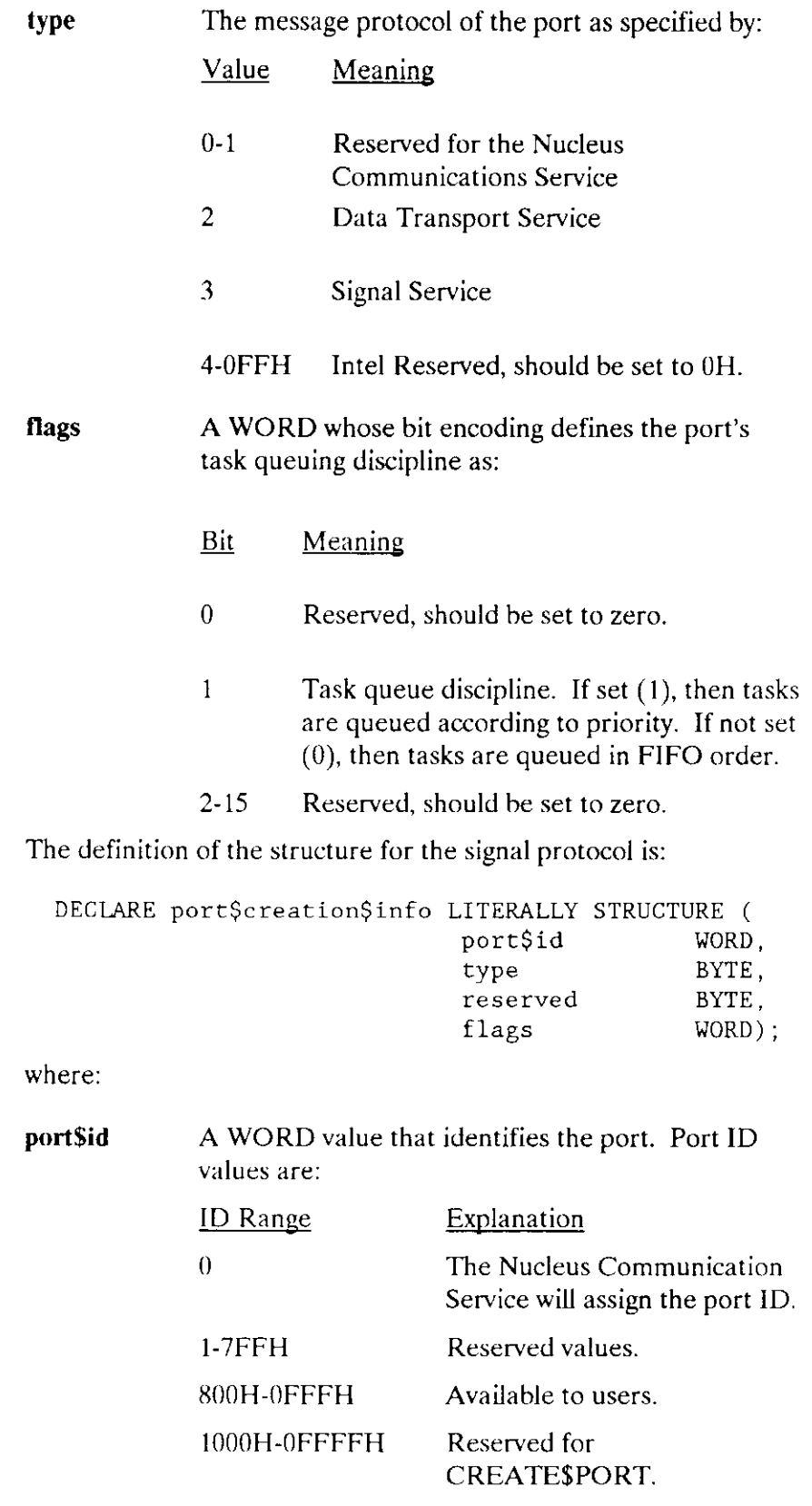

# CREATE\$PORT

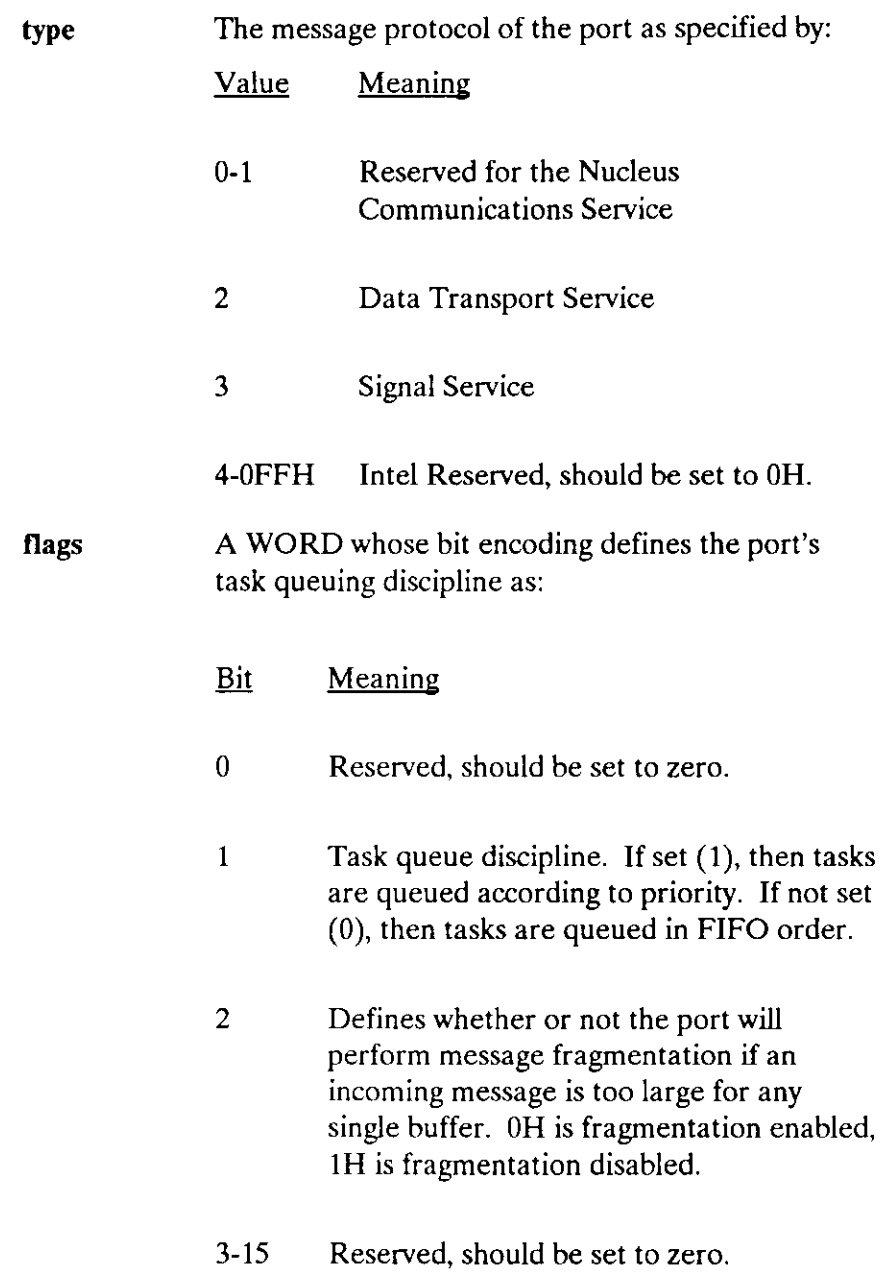

# Output Parameters

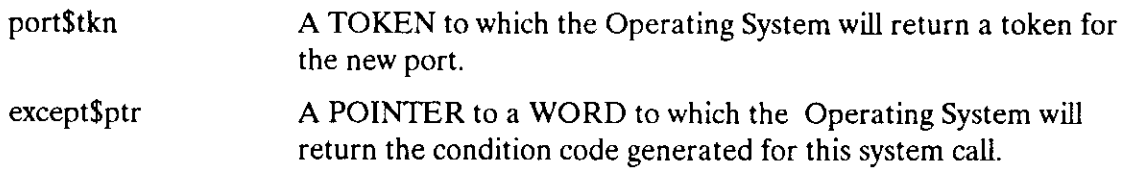

#### **Description**

The CREATE\$PORT system call creates a port object and returns a token for the newly created port. The new port counts as one debit against the total number of objects permitted on a single iRMX II board. Once the port is established, the task can send and receive messages or signals through the port. Other tasks created within the same job can also use the port.

For ports of the signal service type, only one connection can be established between any two agents. Attempting to connect more than one port to the same agent results in an E\$CONTEXT exceptional condition.

#### **NOTE**

Ports of the signal service type receive messages before ports of the data transport type. Therefore, if you create both types of ports on one board, only the signal service ports will receive messages from the remote agent associated with it. Ports of the data transport type will not receive messages from the associated agent.

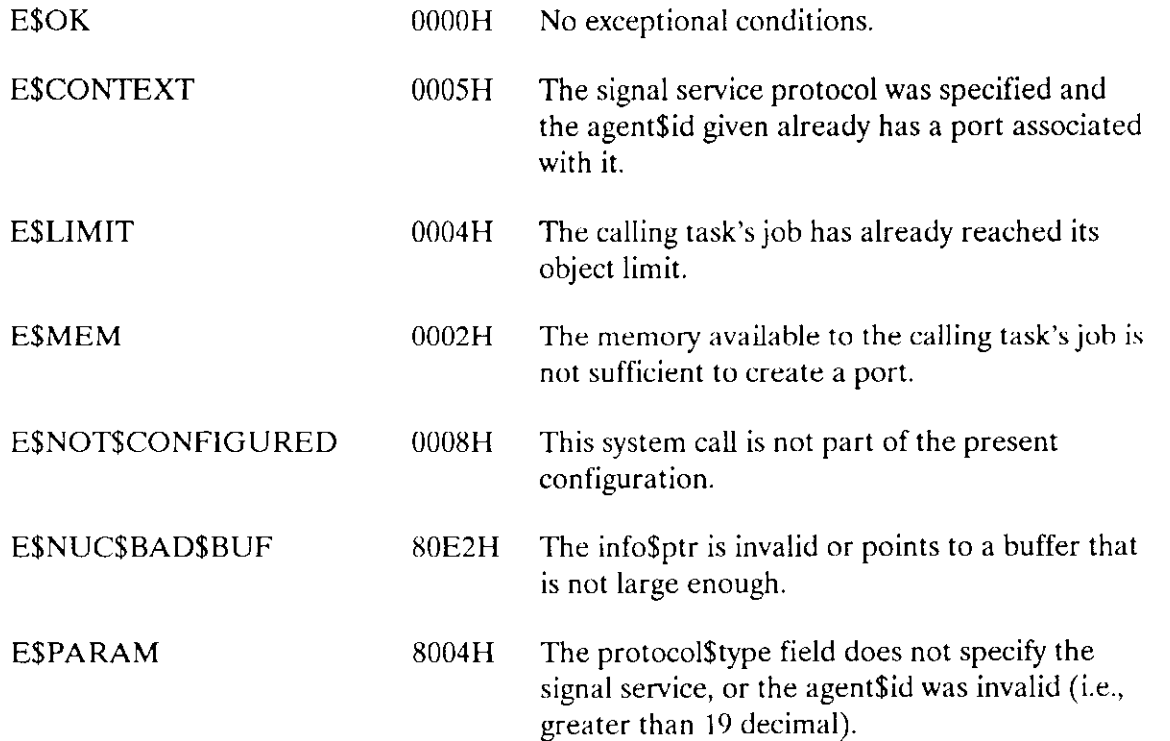

# CREATE\$PORT

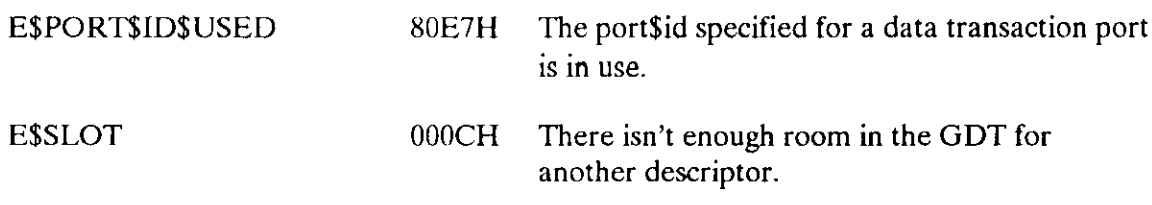

The DELETE\$PORT system call deletes a port.

CALL RQ\$DELETE\$PORT (port\$tkn, except\$ptr);

#### Input Parameter

port\$tkn A TOKEN for the port to be deleted.

#### Output Parameter

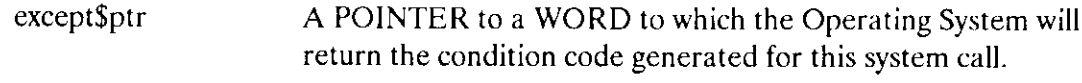

#### Description

The DELETE\$PORT system call deletes the specified port. If any rasks are in the port's receive task queue at the moment of deletion, they are awakened with an E\$EXIST exceptional condition. Deleting the port counts as a credit toward the object total of the containingjob. Any messages queued at the port are discarded and, if the port is forwarded, forwarding is severed.

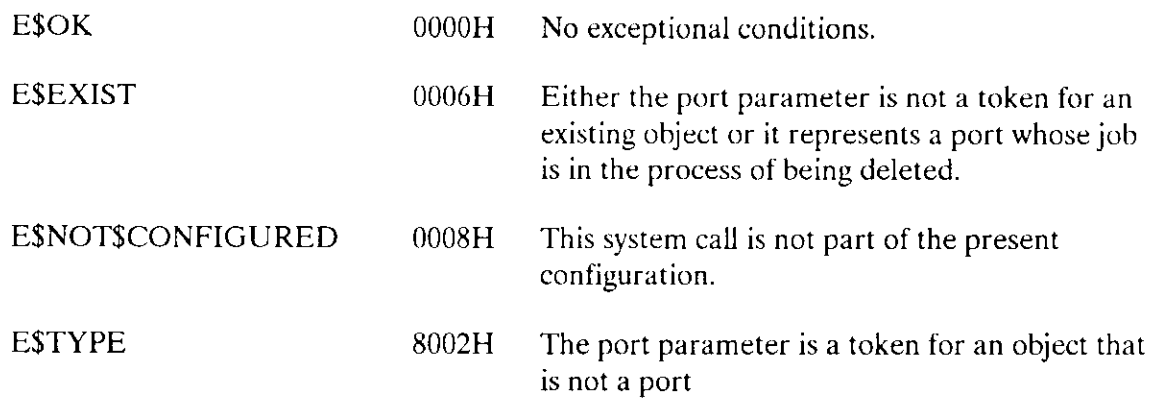

The RQ\$DETACH\$BUFFER\$POOL system call ends the association between a buffer pool and a port.

buffer\$pool\$tkn = RQ\$DETACH\$BUFFER\$POOL(port\$tkn, except\$ptr);

#### Input Parameters

port\$tkn A TOKEN identifying the port that is detaching the buffer pool.

#### Output Parameters

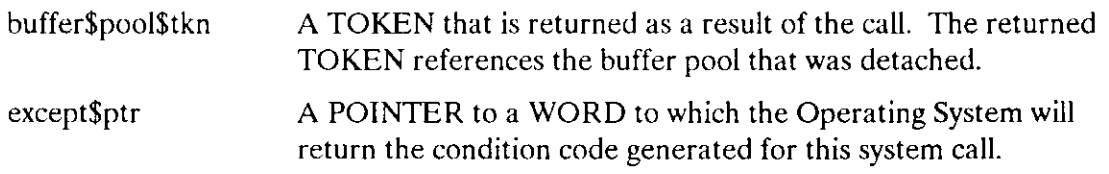

#### **Description**

The RQ\$DETACH\$BUFFER\$POOL system call breaks the association between a port and buffer pool. This call does not delete the buffer pool. The TOKEN received as a result of this call can be used to attach the buffer pool to a different port, or to reattach it to the same port.

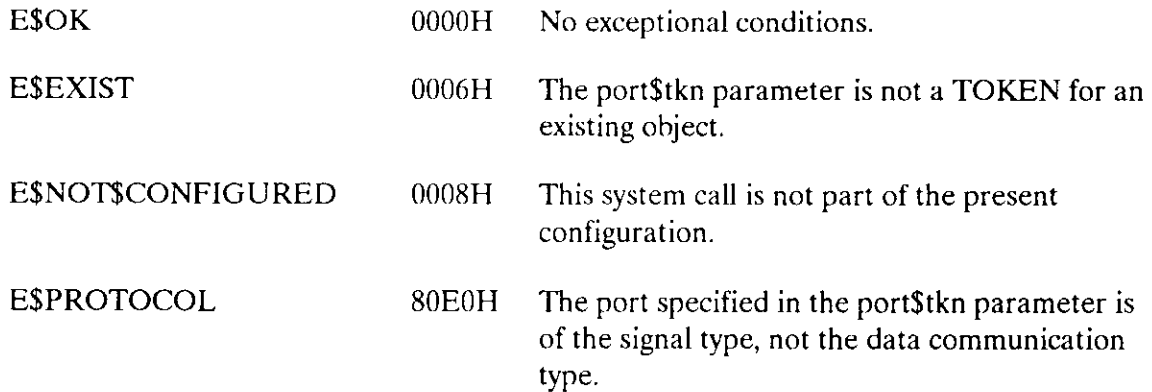

# DETACH\$BUFFER\$POOL

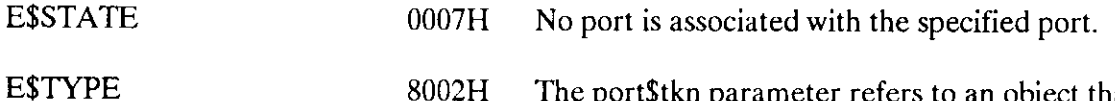

8002H The port\$tkn parameter refers to an object that is not a port.

 $\sim$ 

The RQ\$DETACH\$PORT system call ends message forwarding from the source port to the sink port.

CALL RQ\$DETACH\$PORT (port\$tkn, except\$ptr);

#### Input Parameter

port\$tkn A TOKEN for the source port that is to be detached.

#### Output Parameter

except\$ptr A POINTER to a WORD to which the Operating System will return the condition code generated for this system call.

#### Description

The RQ\$DETACH\$PORT system call ends message forwarding from a source port to a sink port. In message forwarding, messages originally sent to the source port are forwarded to the sink port. If an RQ\$DETACH\$PORT is issued and messages are queued at the sink port, they remain at the sink port until removed with a receive operation.

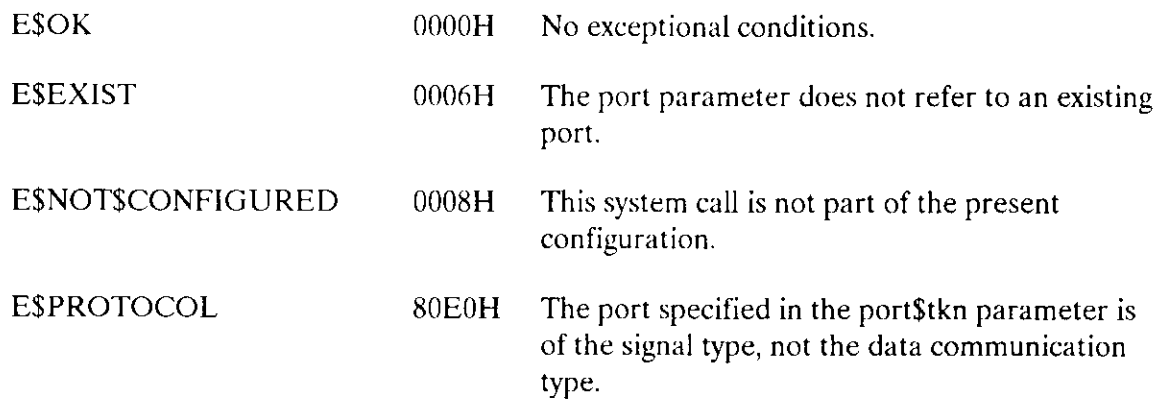

## DETACH\$PORT

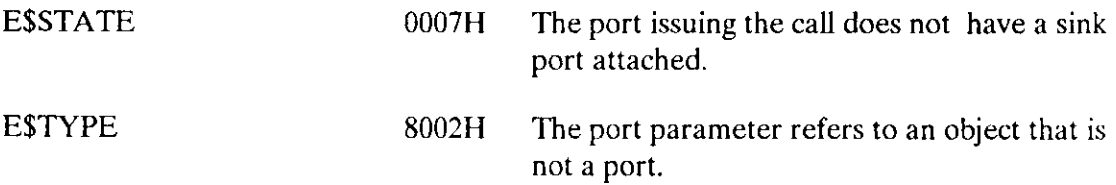

The RQ\$GET\$HOST\$ID system call returns the host ID of the board (agent) that the task is running on.

host\$id = RQ\$GET\$HOST\$ID(except\$ptr);

#### Input Parameters

None

#### Output Parameters

except\$ptr A POINTER to a WORD in which the Operating System will place the condition code generated for this system call.

## **Description**

The RQ\$GET\$HOST\$ID system call returns the host ID for the board on which the issuing task is running. The host lD is the first part of the host\$id:port\$id pair that makes up a socket. A socket ìs a destination for (either return or remote) messages. This system call is used to construct local sockets to be used as return addresses for messages.

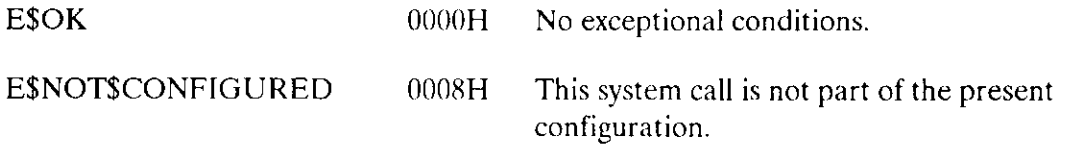

The GET\$PORT\$ATTRIBUTES system call returns information about how the specified port is set up.

CALL RQ\$GET\$PORT\$ATTRIBUTES(port\$tkn, info\$ptr, except\$ptr);

# Input Parameters

 $\mathcal{L}$ 

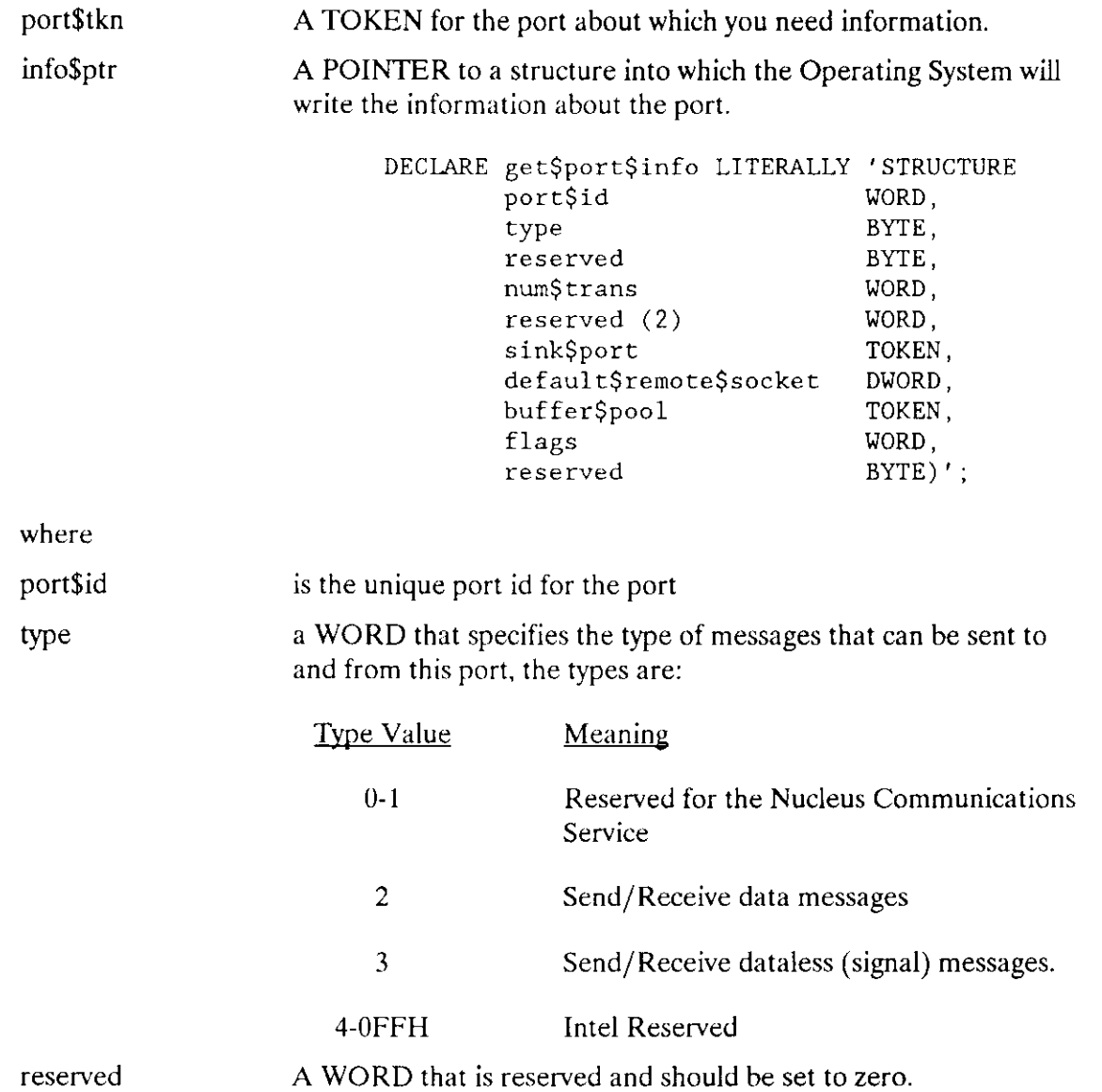

## GETSPORT\$ATTRIBUTES

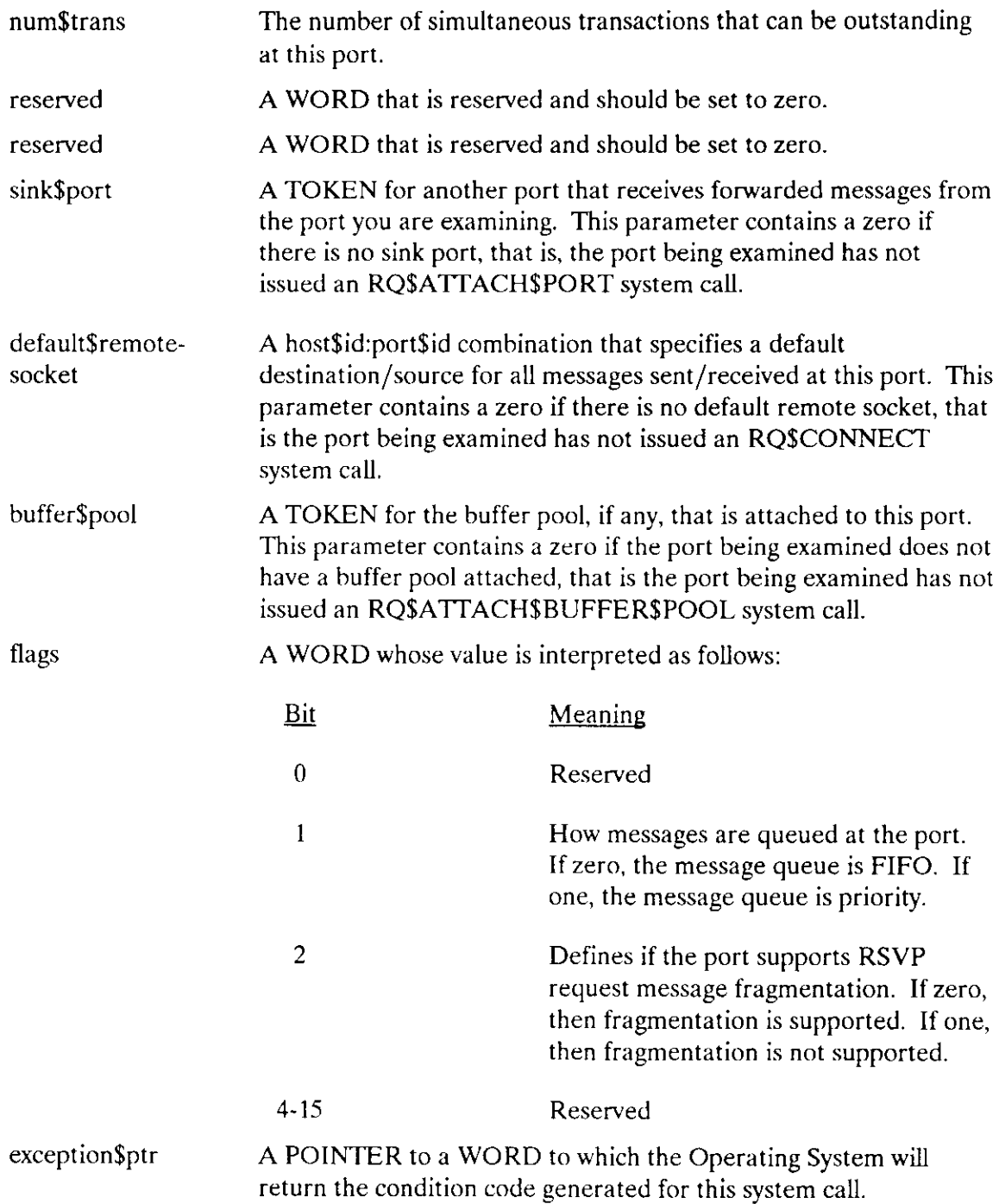

# Description

The RQ\$GET\$PORT\$ATTRIBUTES system call returns informarion about rhe specified port.

# GET\$PORTSATTRIBUTES

# Condition Codes

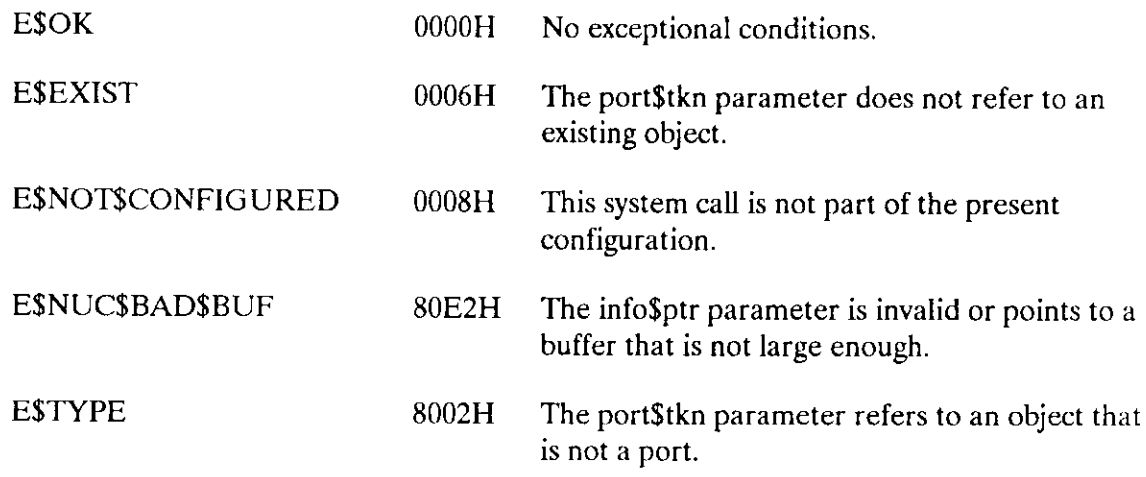

 $\sim 10^7$ 

The RQ\$RECEIVE system call accepts a message at a port.

 $data$ptr = RQ$RECEIVE(port$tkn, time$limit, info$ptr, except$ptr);$ 

# Input Parameters

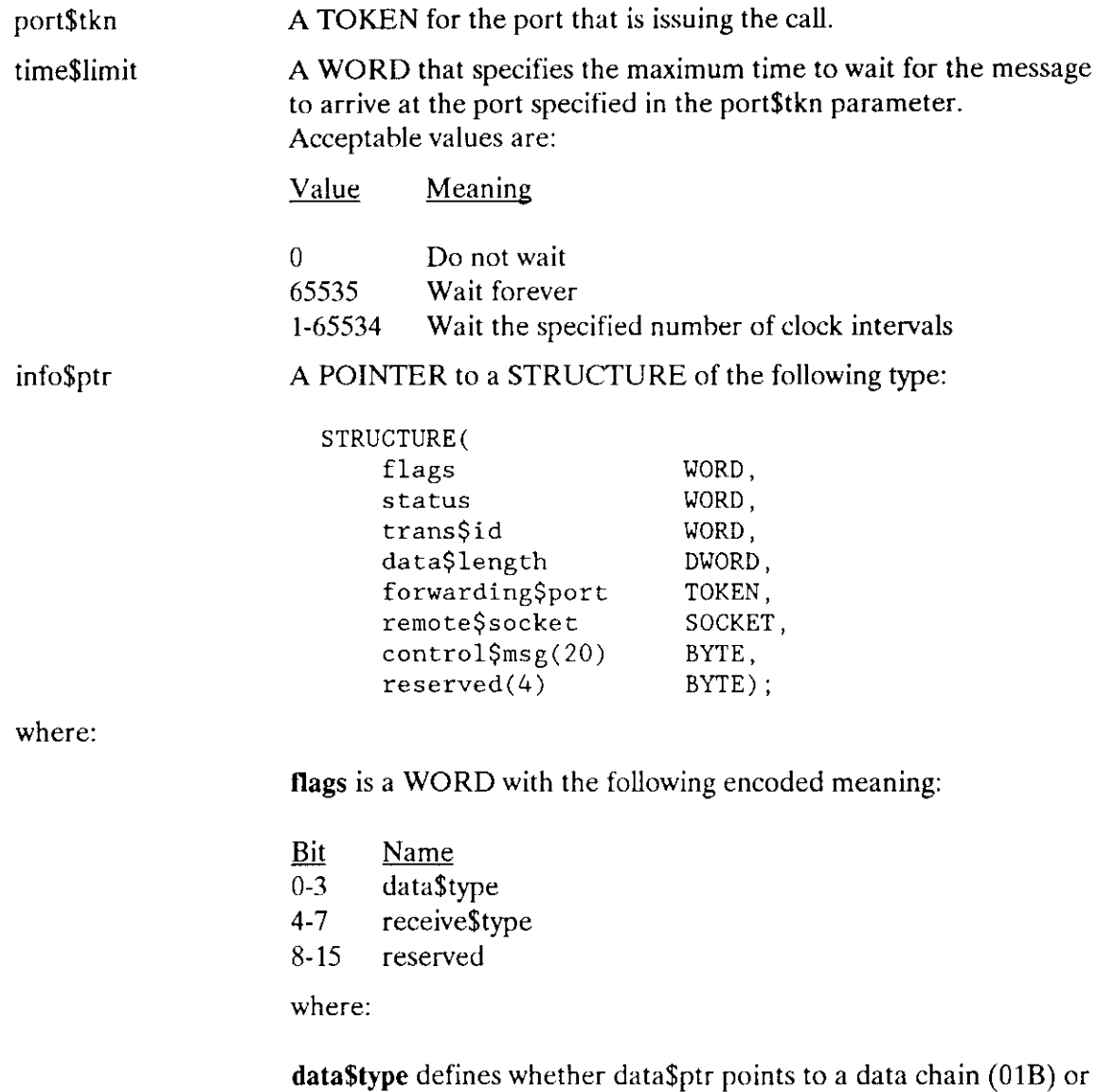

a single buffer (008.) Other values are reserved.

receive\$type is an indicator of the type of message received as follows:

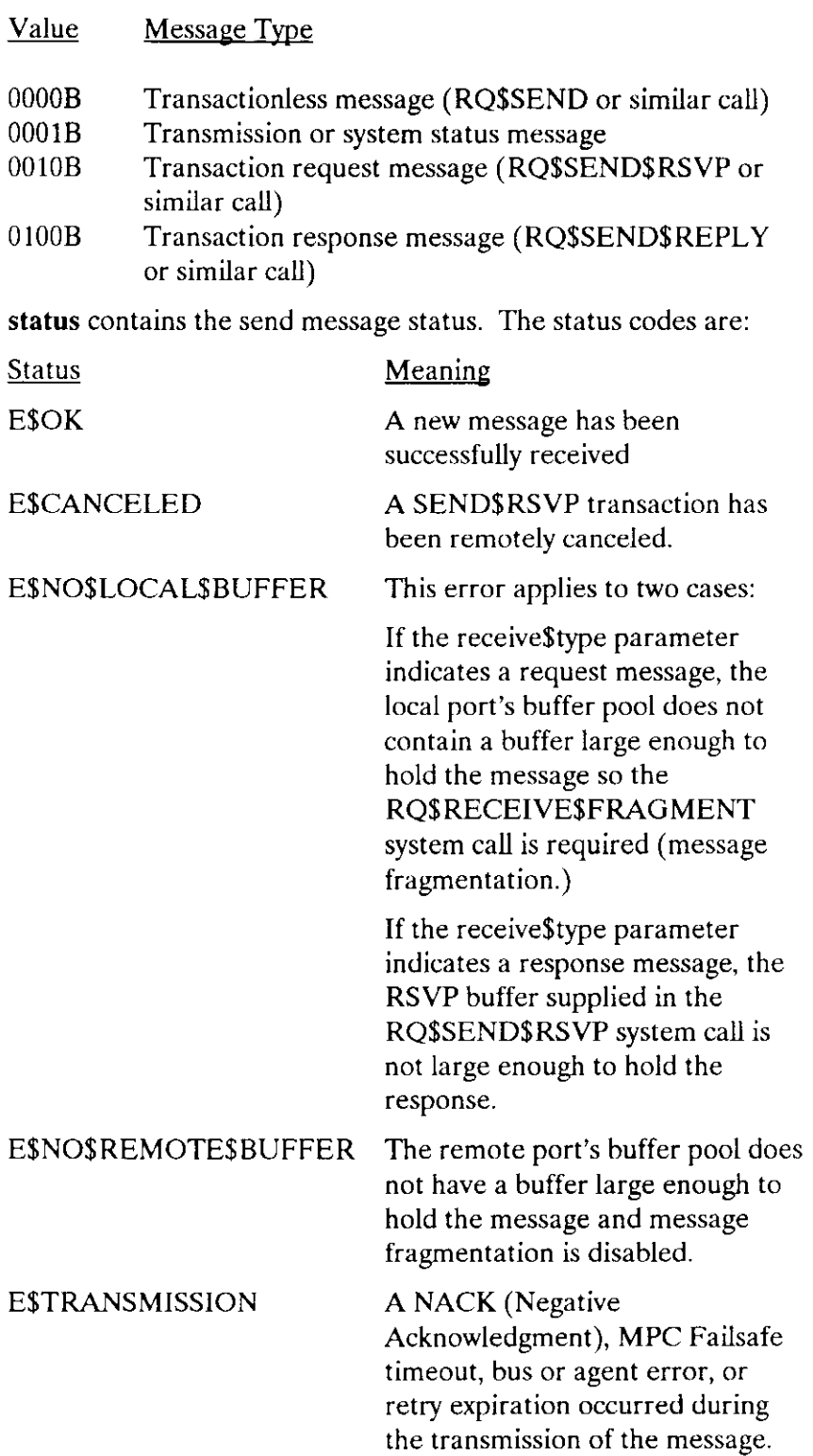

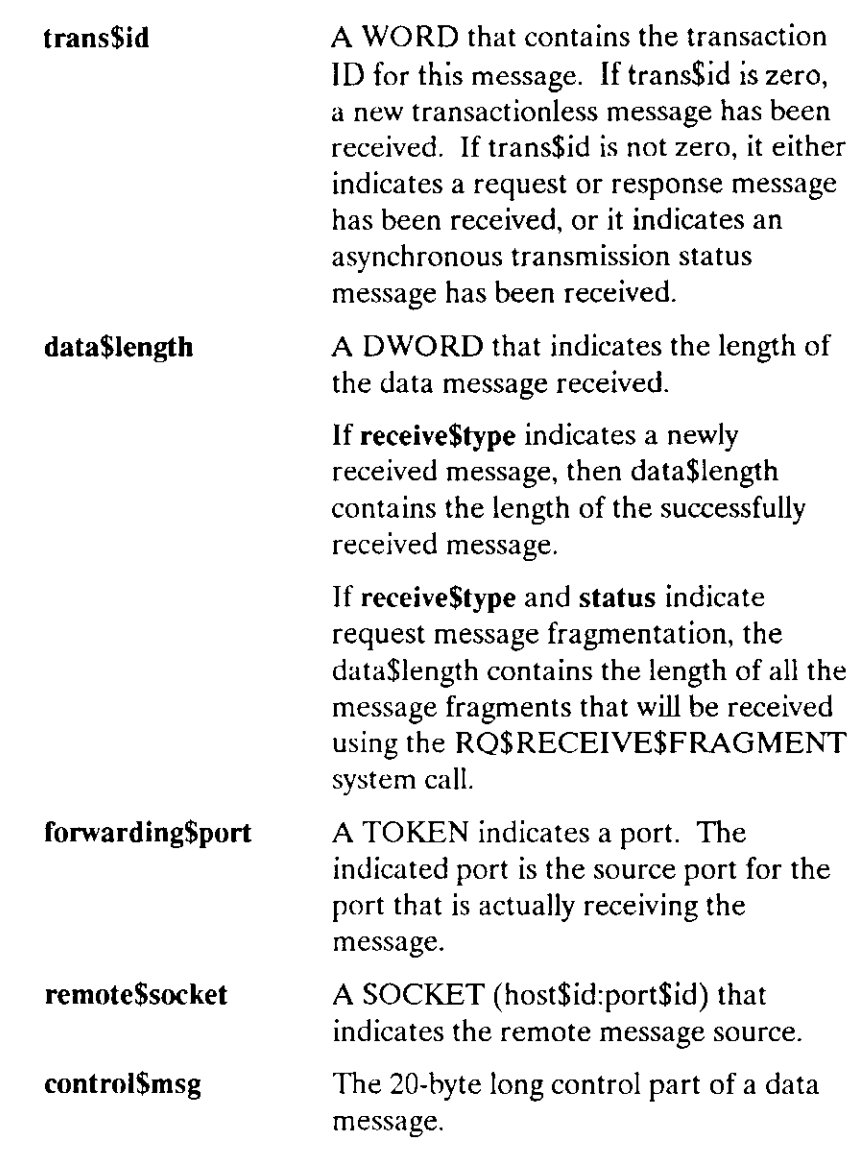

# Output Parameters

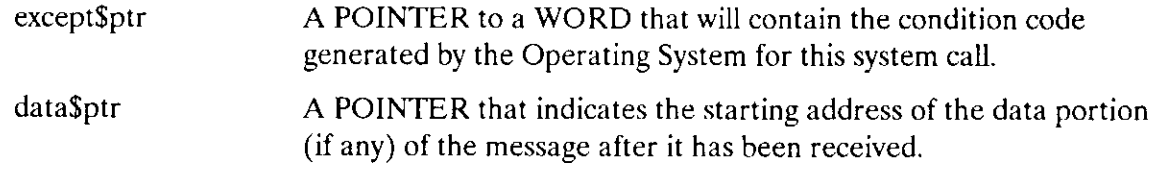

## **Description**

The RQ\$RECEIVE system call accepts a message at a port. If the message contains a data portion, a pointer to the buffer used to store the data portion is returned. When the buffer is no longer required the application should return it to the buffer pool using the RQ\$RELEASE\$BUFFER system call. If enough buffer space is not attached, the message is rejected by the receiving host.

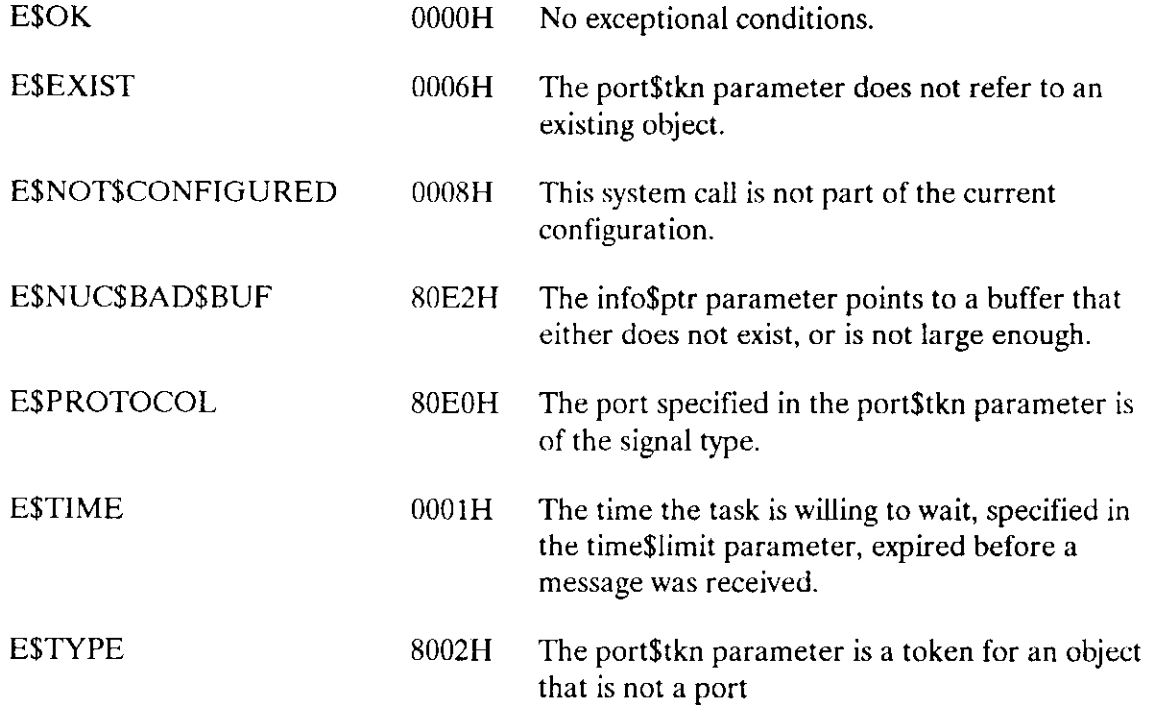

The RQ\$RECEIVE\$FRAGMENT system call accepts a part (fragment) of a request (RSVP) data message.

CALL RQ\$RECEIVE\$FRAGMENT (port\$tkn, sockec, rswp\$trans\$id, fragment\$ptr, fragment\$ length, flags, except\$ptr);

# Input Parameters

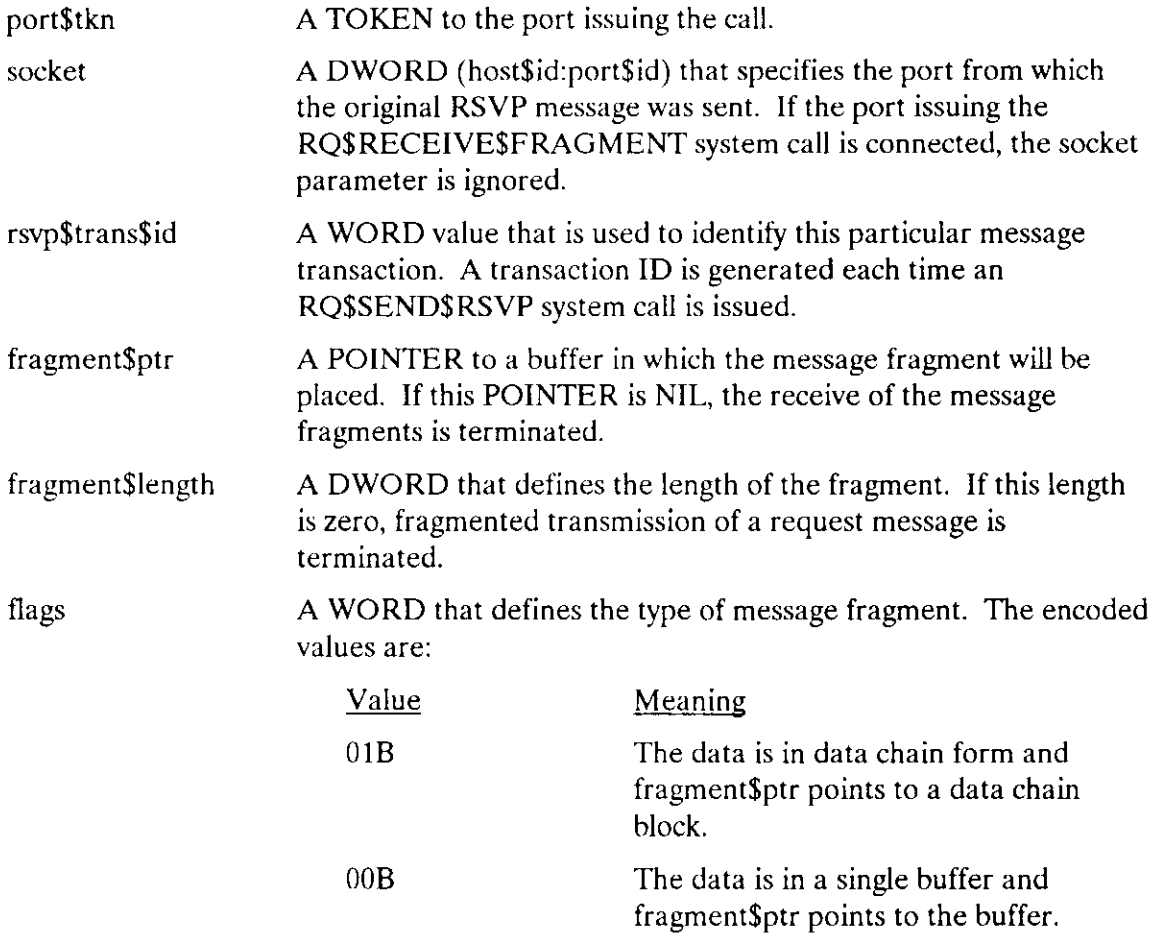

## Output Parameters

except\$ptr A POINTER to a WORD in which the Operating System will place the condition code generated for this svstem call.

# **Description**

The RQ\$RECEIVE\$FRAGMENT system call accepts a message fragment that is sent from a remote host via an RQ\$SEND\$RSVP system call. The data that satisfied the RQ\$SEND\$RSVP system call could not be placed into a single buffer, therefore the message had to be broken into sections called fragments.

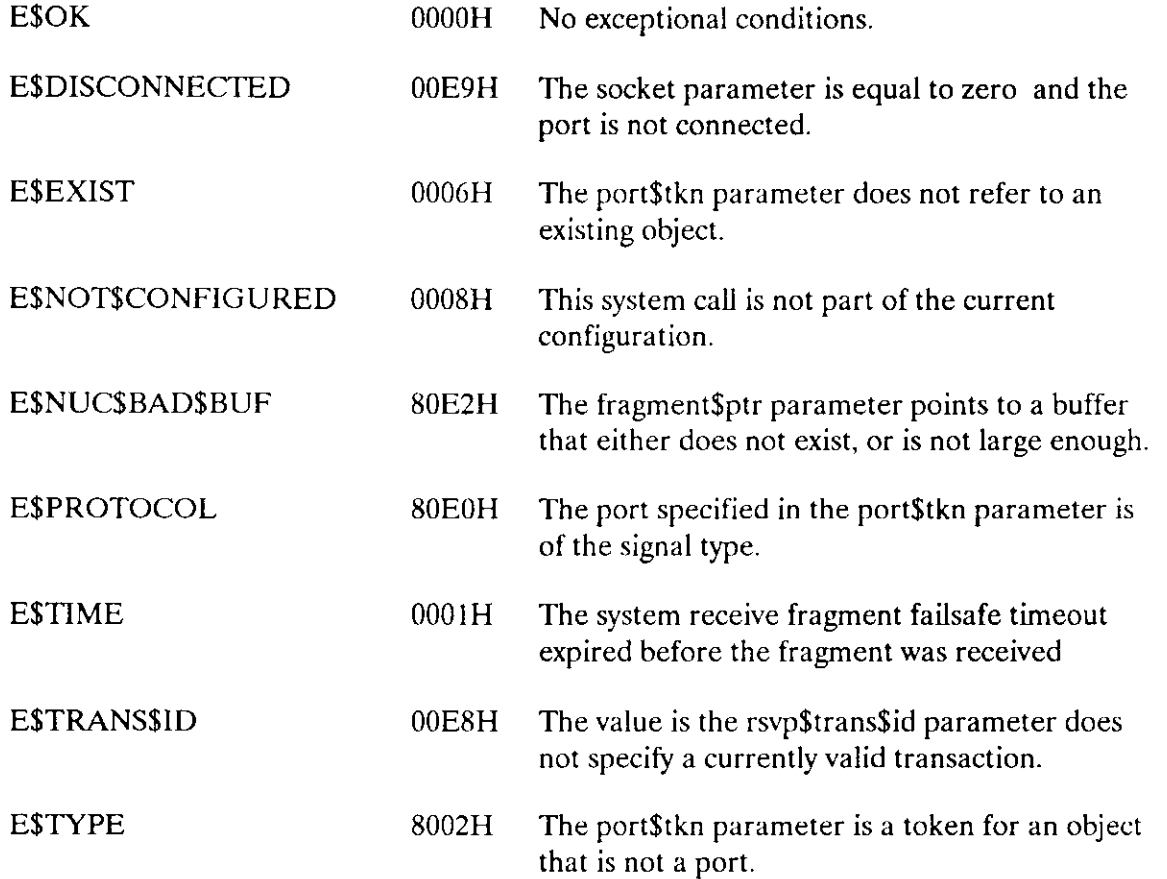

The RQ\$RECEIVE\$REPLY system call accepts a message that is a reply to an earlier request.

```
data$ptr=RQ$RECEIVE$REPLY (port$tkn, rsvp$tran$id, time$limit
              info$ptr. except$ptr):
```
# Input Parameters

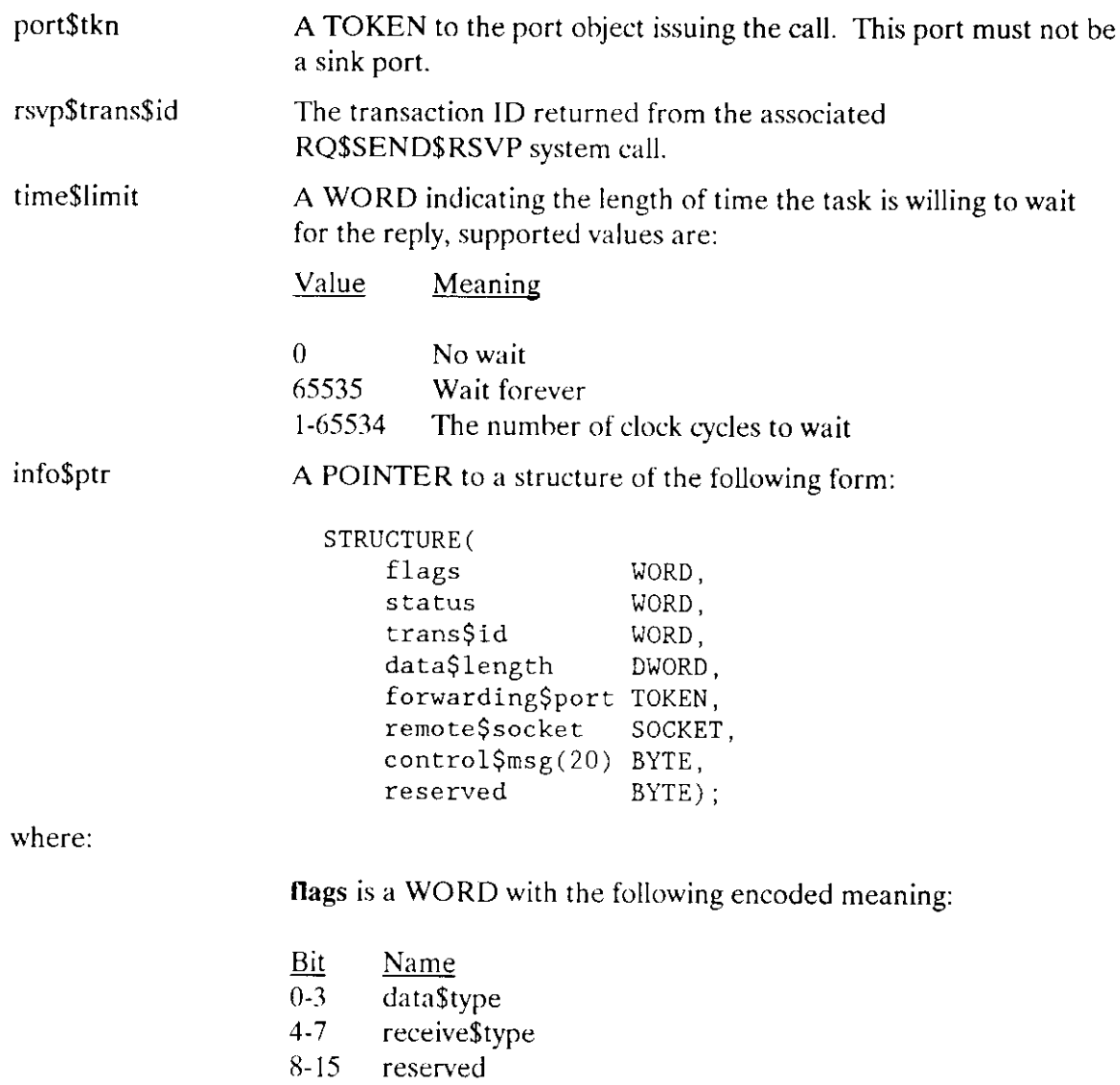

## RECEIVE\$REPLY

where:

data\$type defines the whether data\$ptr points to a data chain (0lB) or a single buffer (00B.) Other values are reserved.

receive\$type is an indicator of the type of message received as follows:

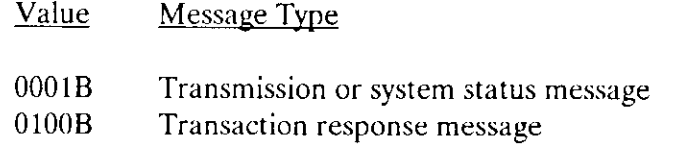

status contains the send message status. The status codes are:

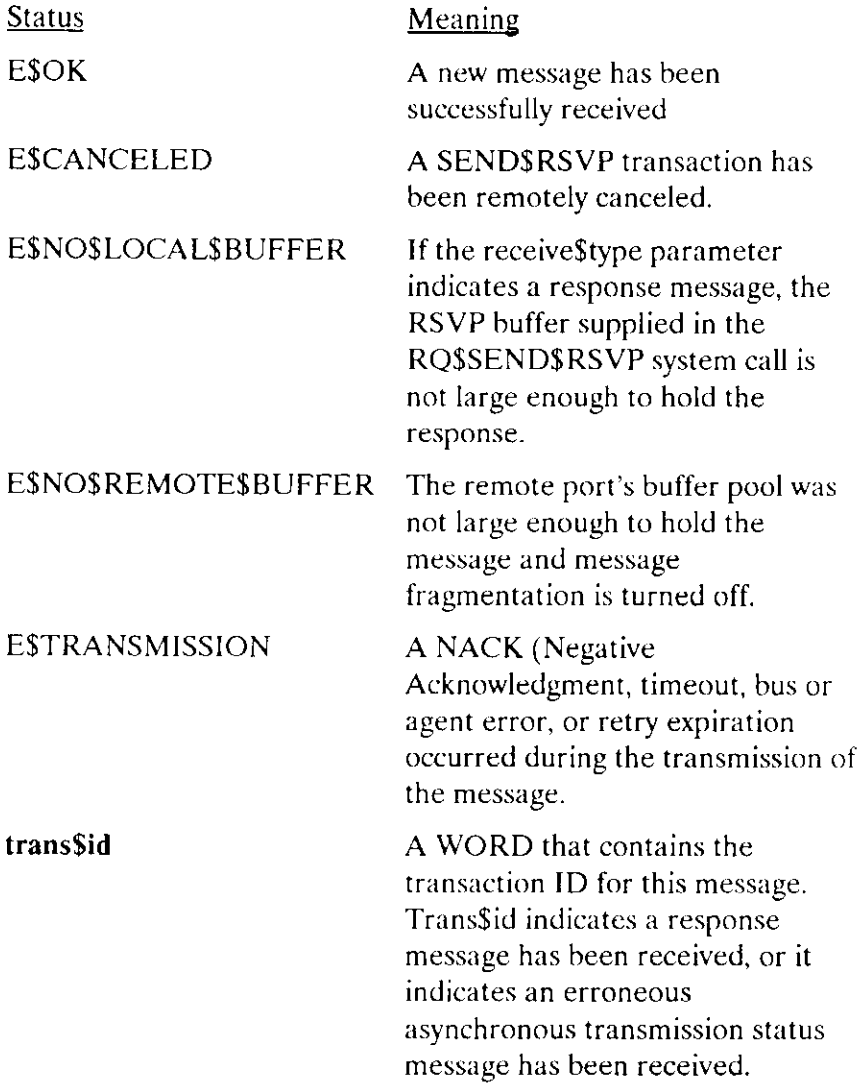

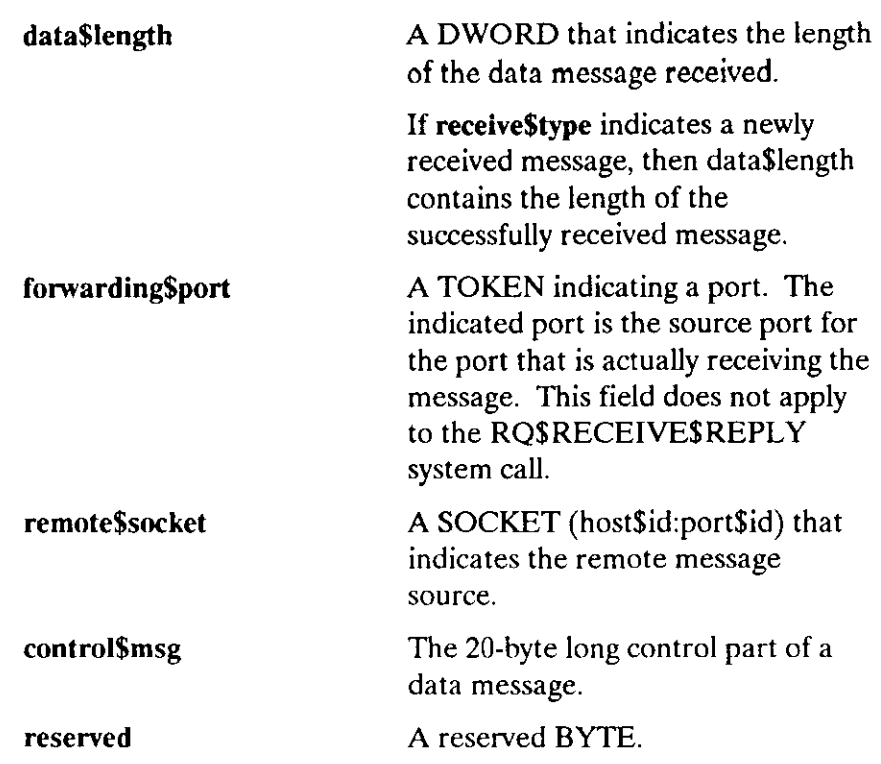

# Output Parameters

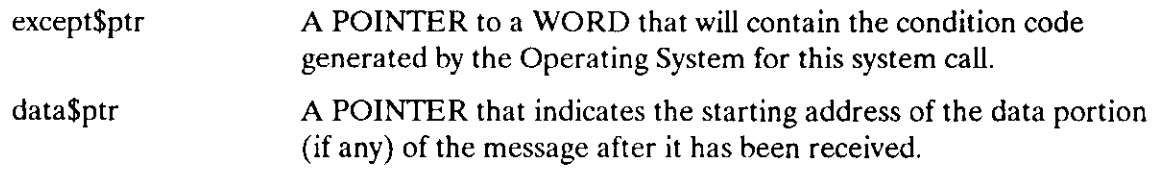

# Description

The RQ\$RECEIVE\$REPLY system call is issued when a task wants to wait for a reply to an RSVP message that it sent previously. This call cannot be issued by a sink port (a port that accepts messages forwarded from another port.)

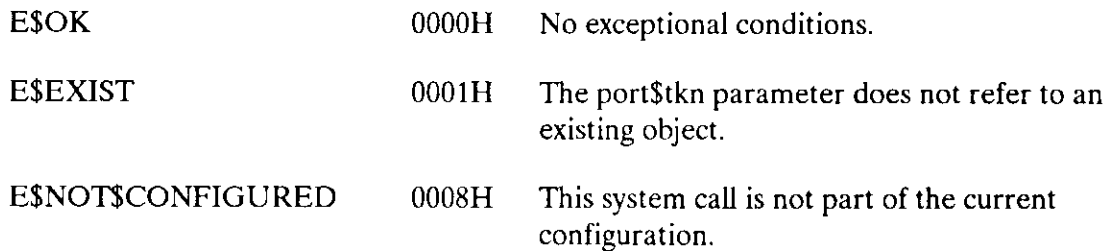

## RECEIVE\$REPLY

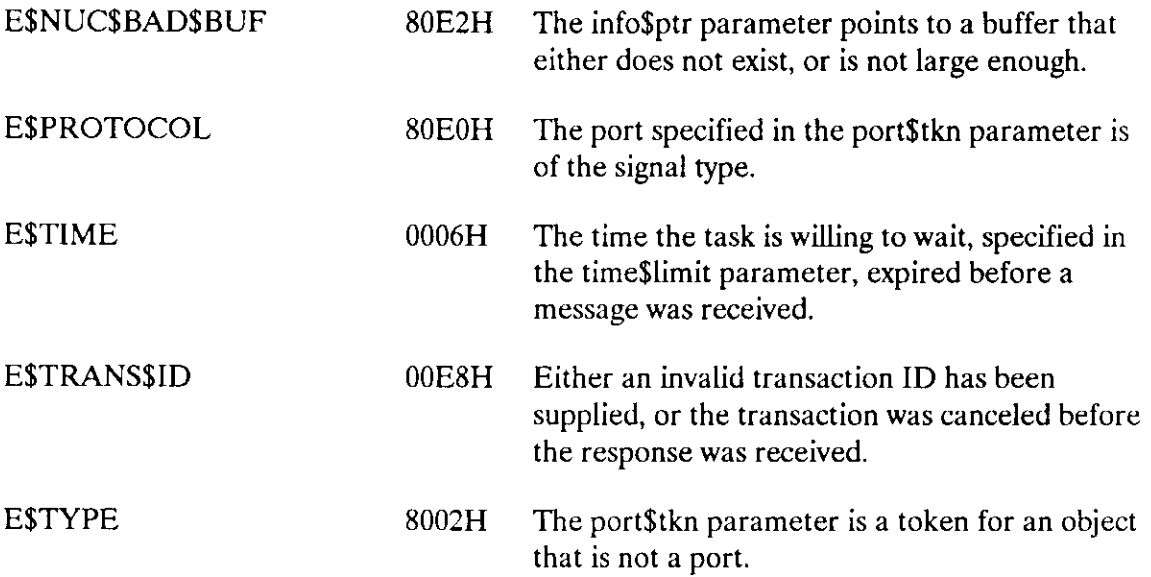

The RECEIVE\$SIGNAL system call receives a signal from a remote host at a specified port.

CALL RQSRECEIVE\$SIGNAL (port\$tkn, wait\$time, except\$ptr) ;

#### Input Parameters

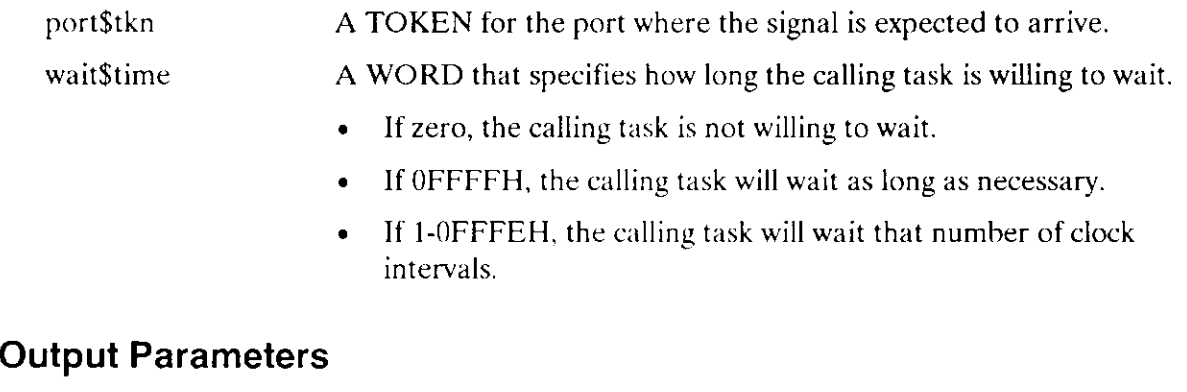

except\$ptr A POINTER to a WORD to which the Operating System will return the condition code generated by this system call.

#### **Description**

The RECEIVE\$SIGNAL system call causes the calling task to either receive a signal or to wait the specified number of clock intervals at the specified port.

If a signal is already queued at the port, the calling task receives the signal. Otherwise, the task either goes to the end of the receive task queue to wait a specified amount of time, or it is not willing to wait. In the latter case, or if the task's waiting period elapses without a sìgnal arriving, the task receives an E\$TIME exceptional condition.

When a signal arrives and there are tasks on the receive task queue, the task at the head of the queue receives the signal. If no tasks are waiting in the queue, the signal is queued at the port. The next task to invoke RECEIVE\$SIGNAL receives one of the queued signals.

# RECEIVE\$SIGNAL

# Condition Codes

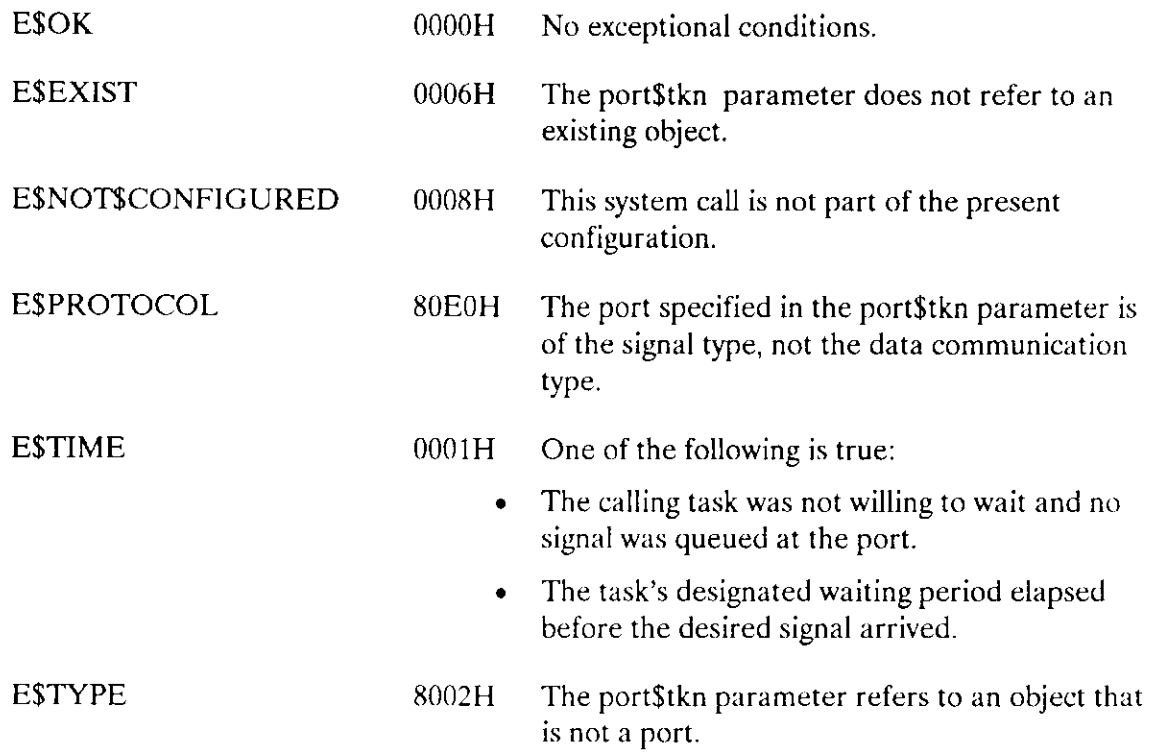

 $\sim$ 

The RQ\$SEND system call sends a data message from a port to a port on another board.

```
TRANS$ID = RQ$SEND (port$t, socket, control$ptr, data$ptr,
        data$length, flags , except$ptr) ;
```
# Input Parameters

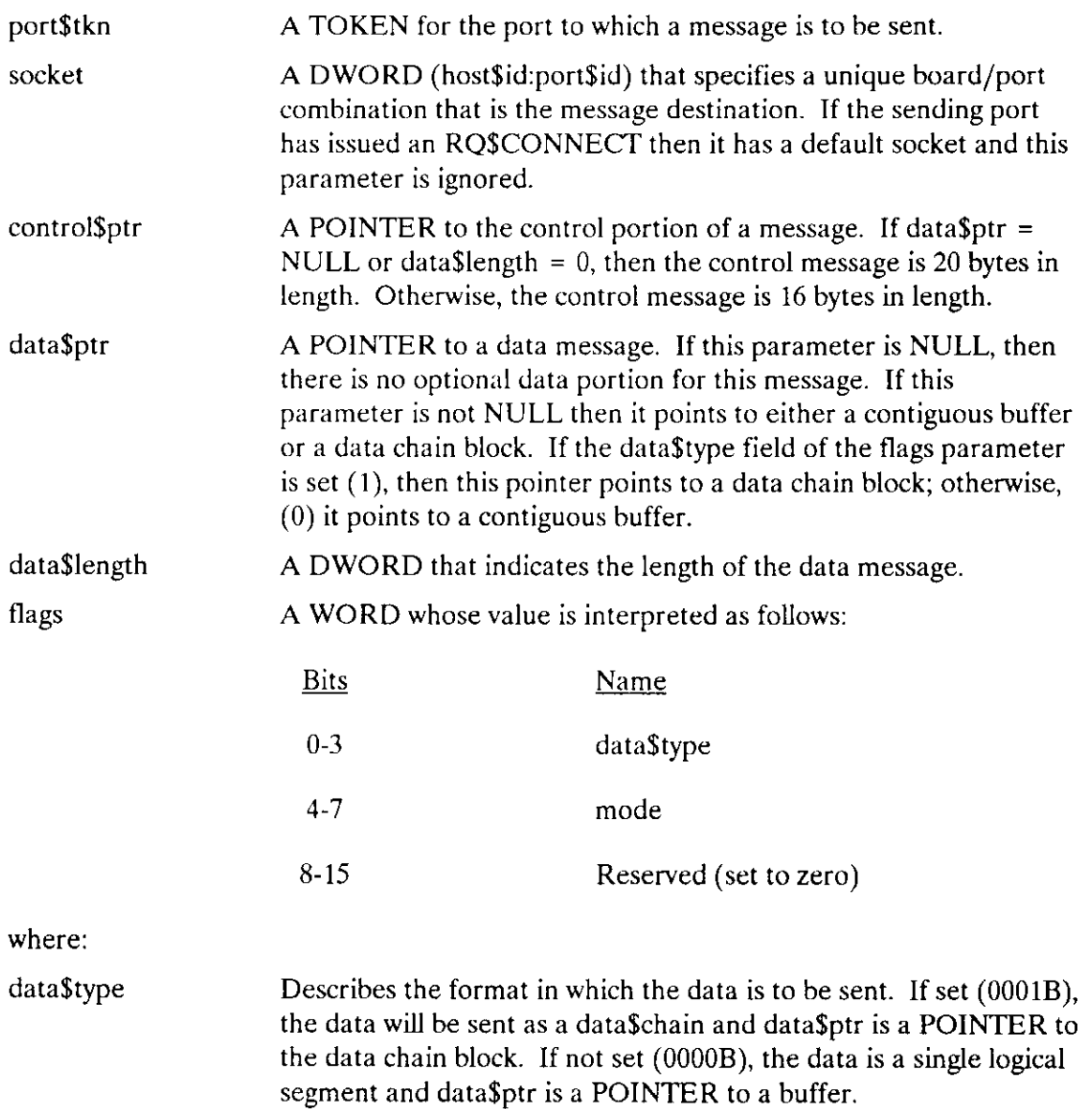

**SEND** 

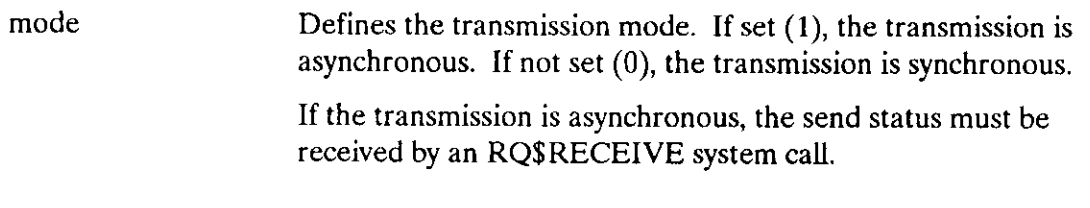

#### Output Parameters

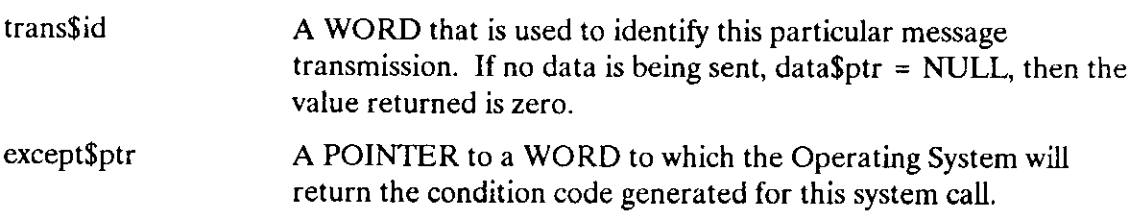

## Description

The RQ\$SEND system call sends a data message from a port to a port on another board. If the remote port to which the message is sent does not have adequate buffer space to receive the message an E\$NO\$REMOTE\$BUFFER error will be returned. No message fragmentation will be performed if this call is used.

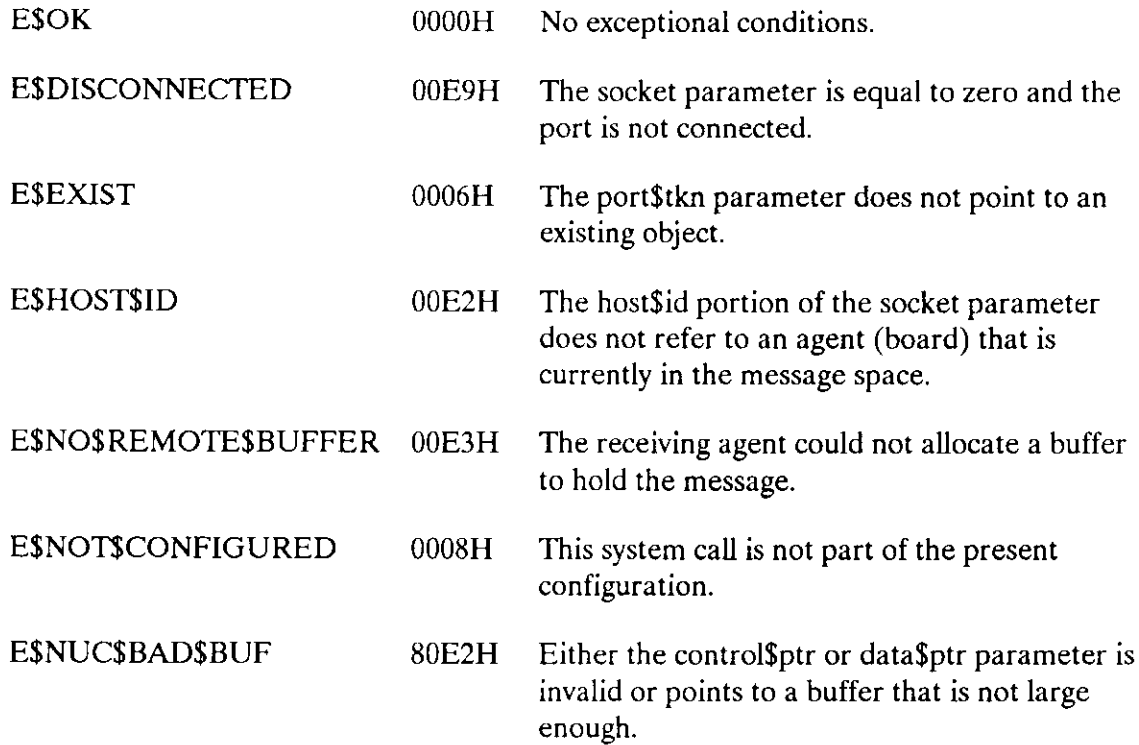

SEND

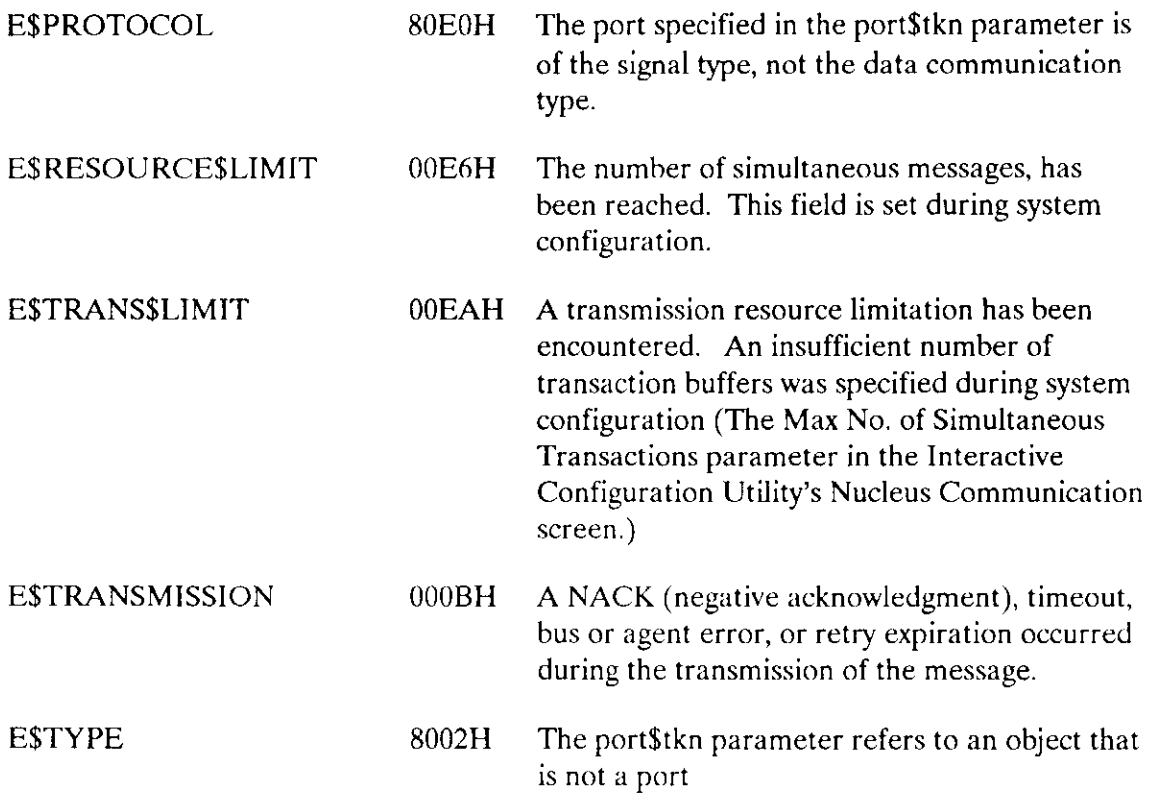

The SEND\$RSVP system call initiates a request/response message interchange.

```
trans$id = RQ$SEND$RSVP (port$tkn, socket, control$ptr, data$ptr,
           data$Ìength, rsvp$data$ptr, rswp$data$length,
            flags, exceptptr);
```
# Input Parameters

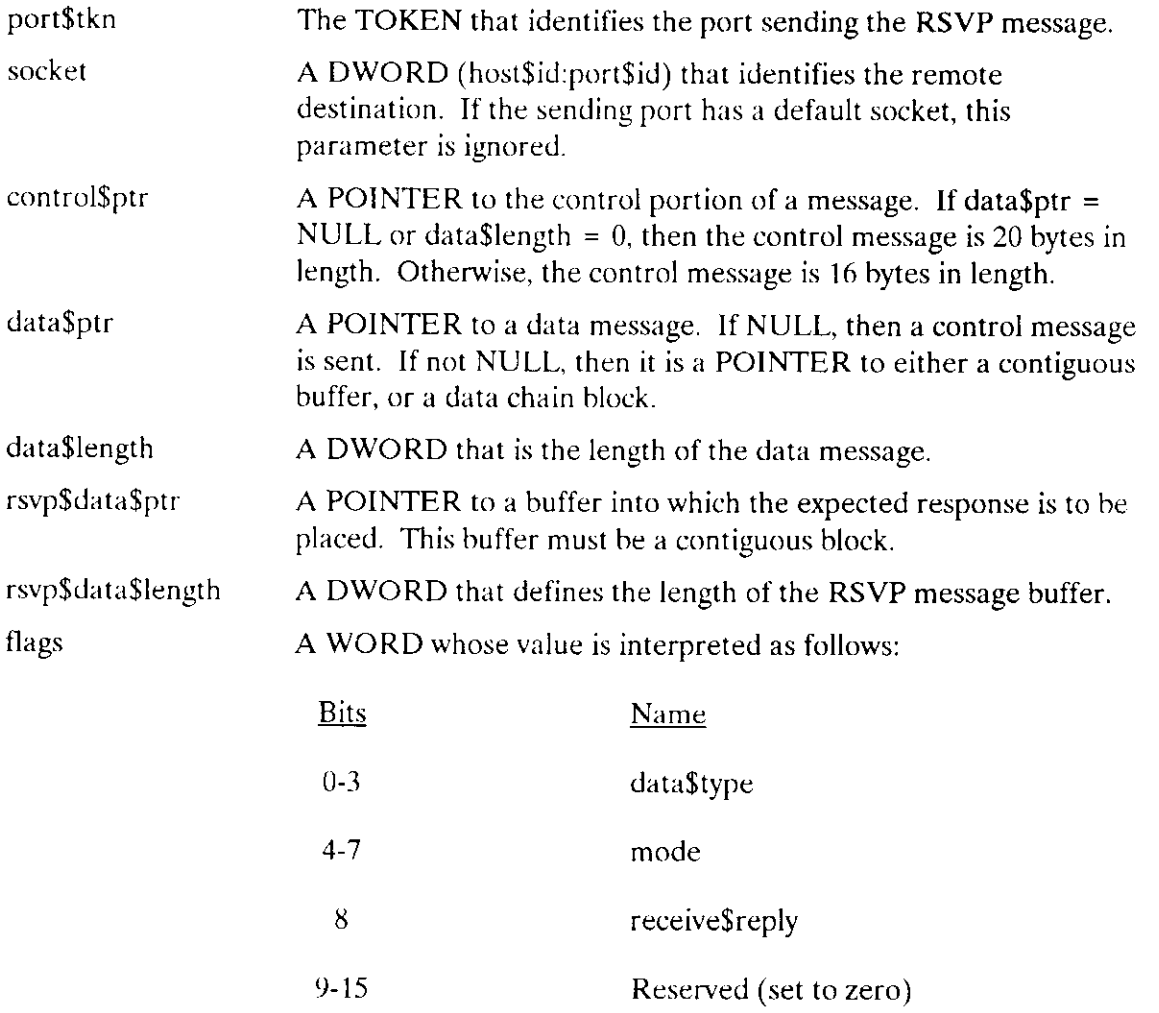

## **SEND\$RSVP**

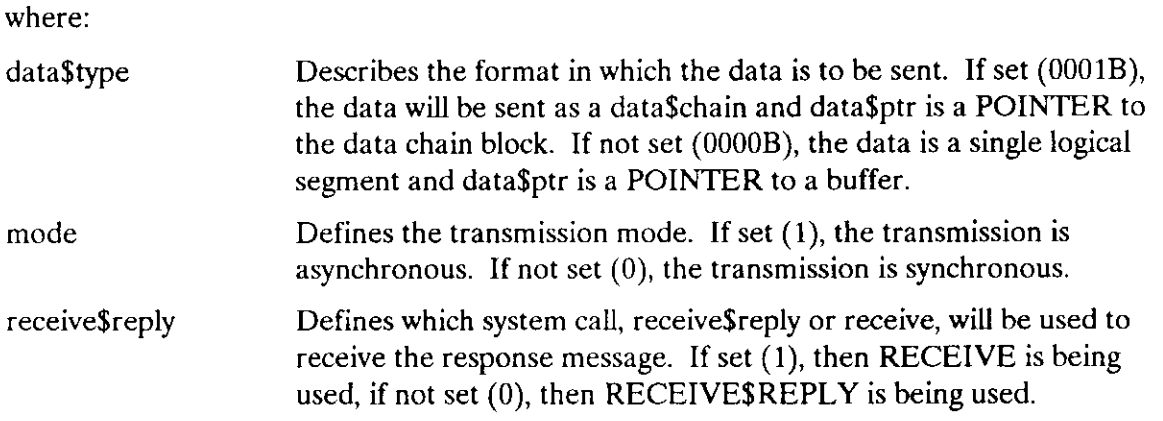

# Output Parameters

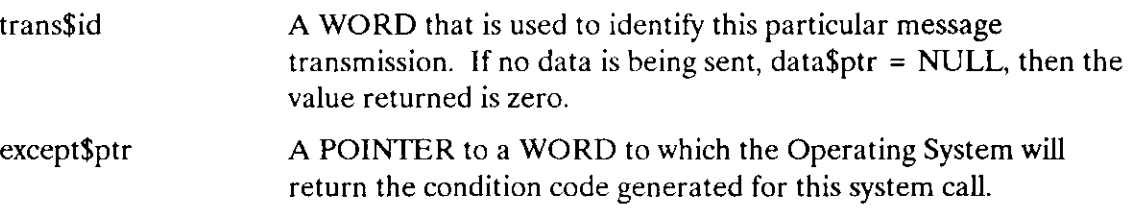

## **Description**

The RQ\$SEND\$RSVP system call initiates a request with implied response interchange. Typically RSVP interchanges are used to transfer data from one agent to another. The parameter rsvp\$data\$ptr is used to supply a POINTER to a buffer that is the destination of the response data.

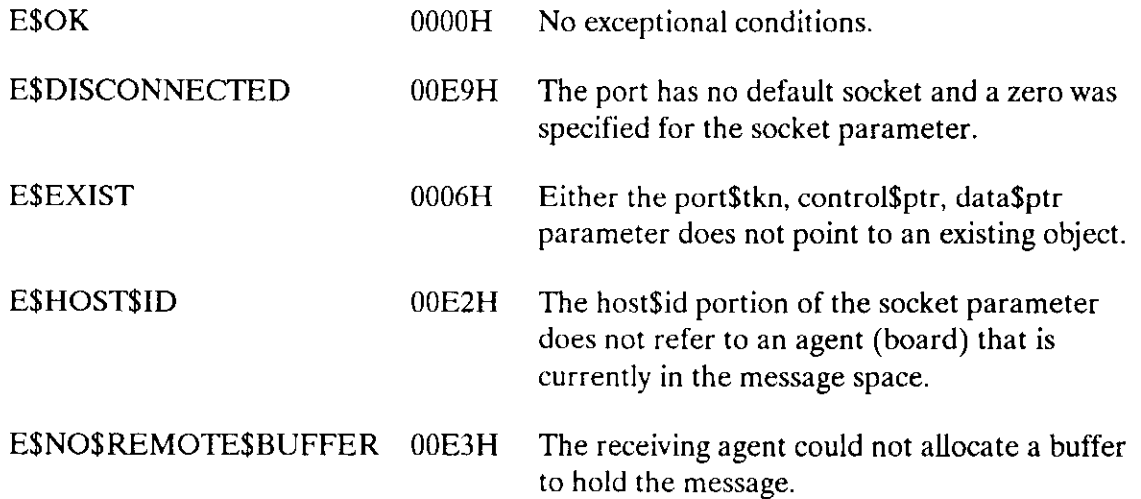

# SEND\$RSVP

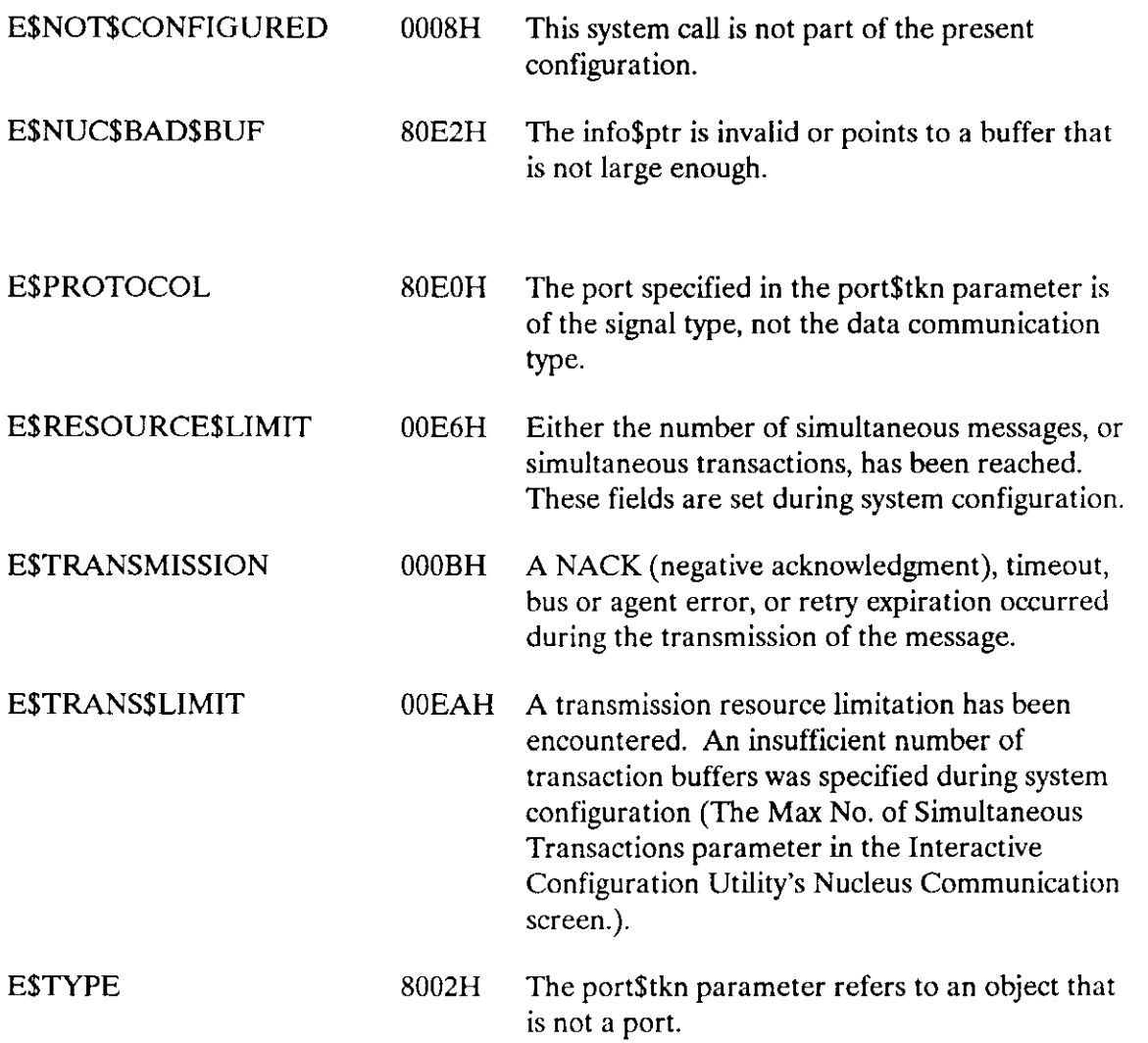

The RQ\$SEND\$REPLY system call is sent in response to the RQ\$SEND\$RSVP system call.

```
trans$id = RQ$SEND$REPLY (port$tkn, socket, rsvp$trans$id,
             control$ptr, data$ptr, data$length, flags ,
             except$ptr);
```
# Input Parameters

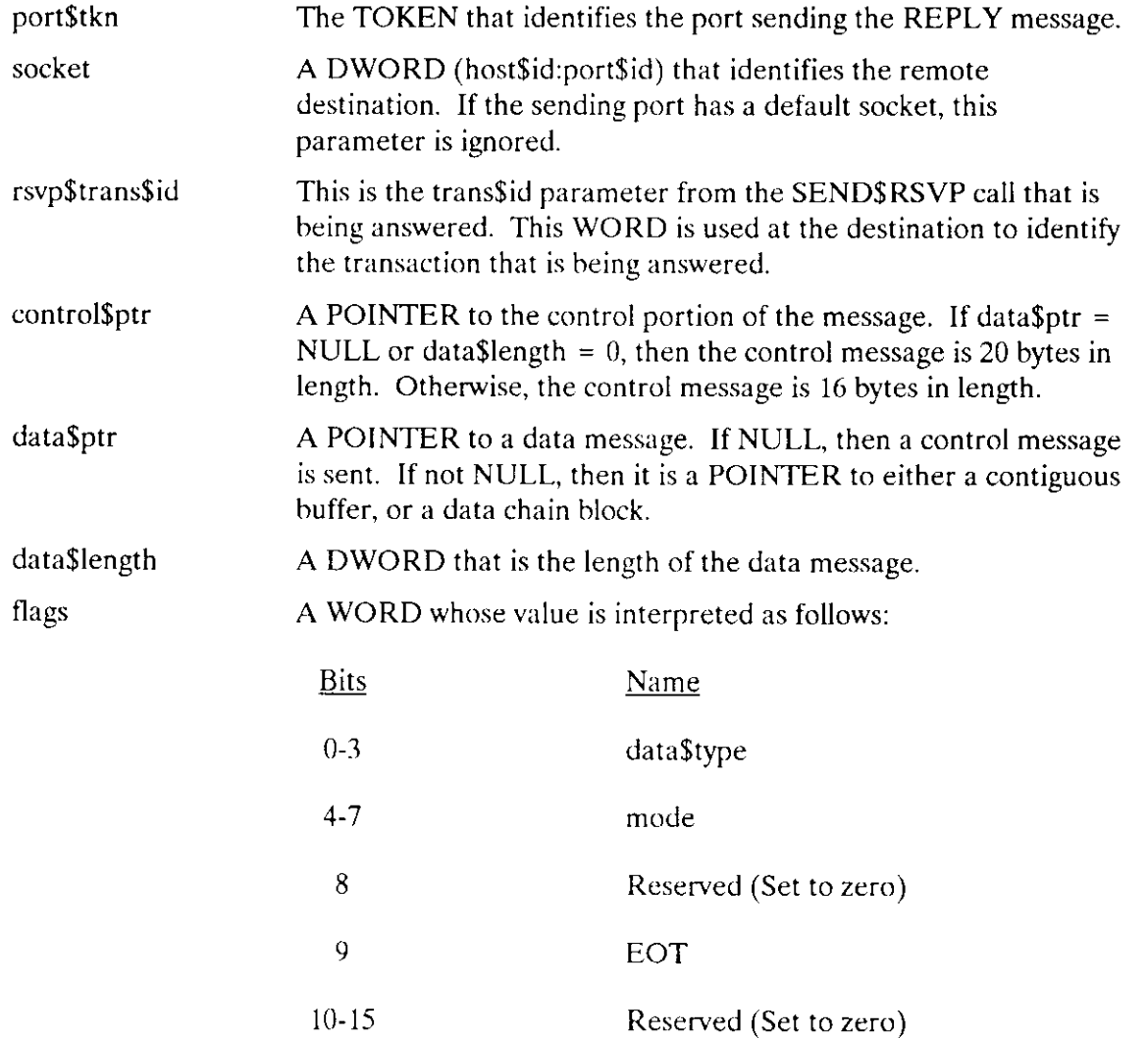
# **SEND\$REPLY**

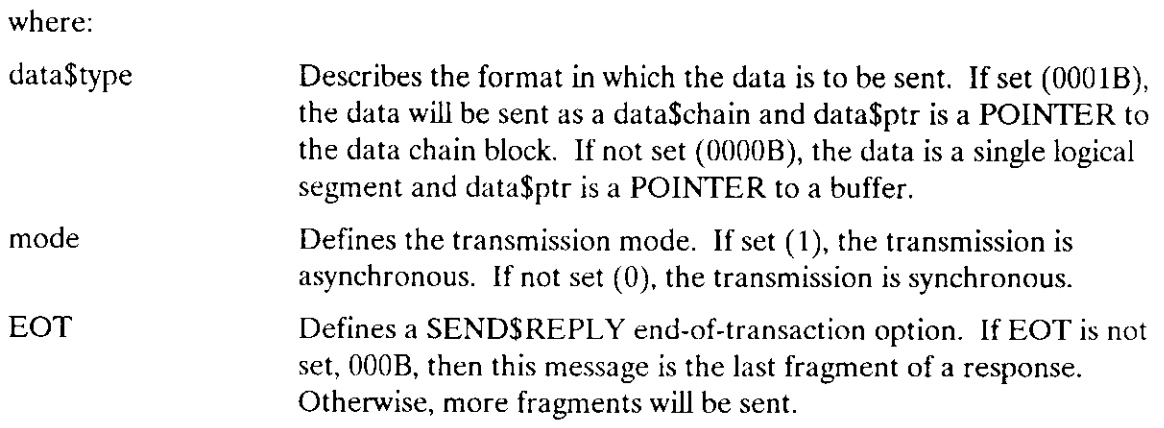

# Output Parameters

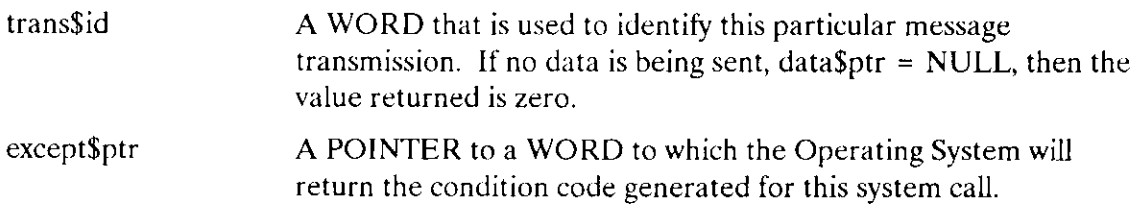

### Description

The RQ\$SEND\$REPLY system call is an answer to a previous SEND\$RSVP system call. The reply message may be sent as a single message or as a series of message fragments, as controlled by the EOT flag.

### Condition Codes

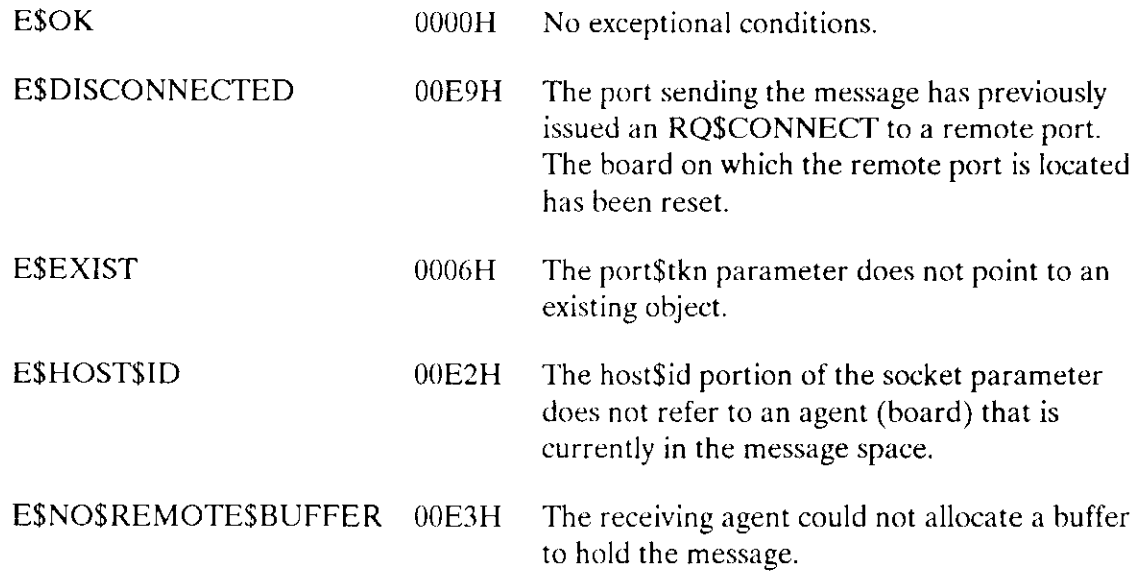

# **SEND\$REPLY**

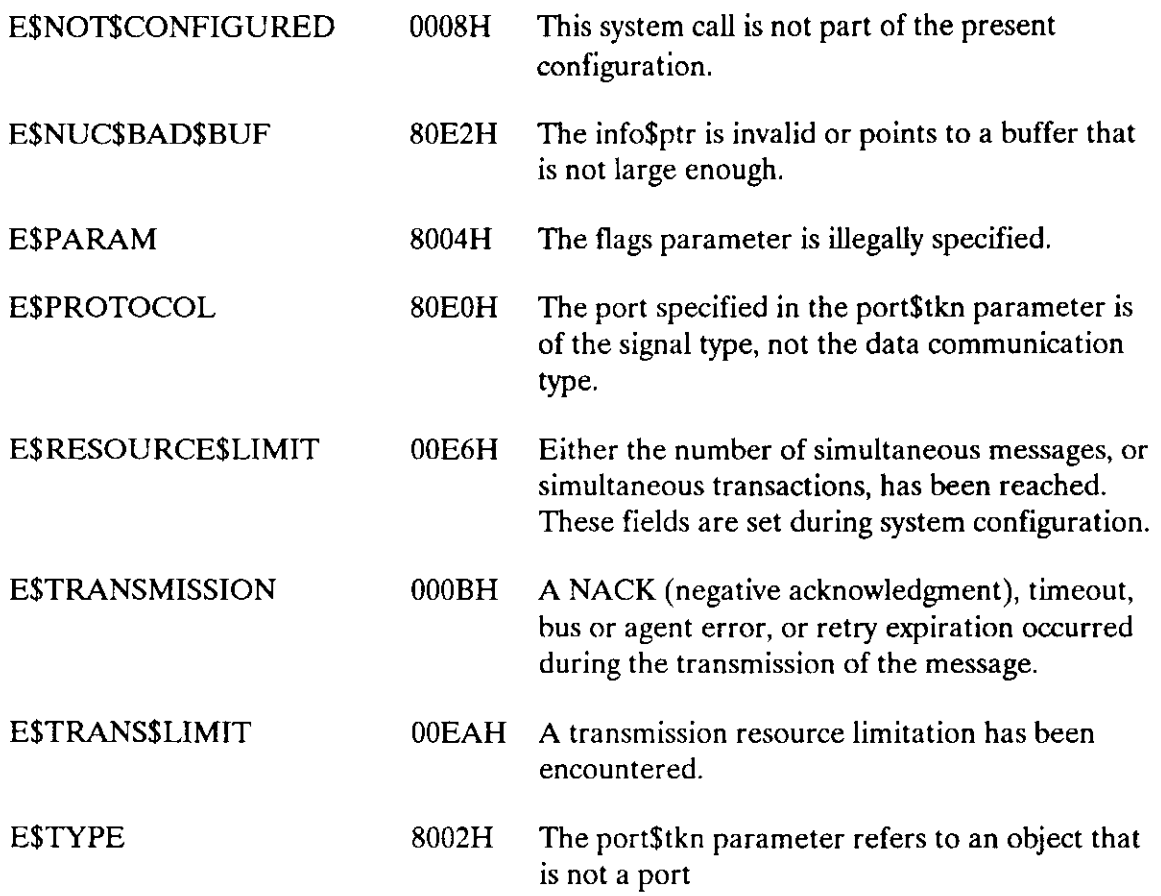

The RQ\$SEND\$SIGNAL system call sends a MULTIBUS II signal (dataless message) to a remote agent (board) through the specifìed port.

CALL RQ\$SEND\$SIGNAL (port\$tkn, except\$ptr);

### Input Parameter

port\$tkn A TOKEN for the port through which the signal will be sent.

### Output Parameter

except\$ptr A POINTER to a WORD to which the Operating System will return the condition code generated for this system call.

### Description

The SEND\$SIGNAL system call sends a signal (dataless message) to a remote agent through the specified port. If a bus timeout or other bus error occurs, the calling task receives an E\$TRANSMISSION exceptional condition.

### Condition Codes

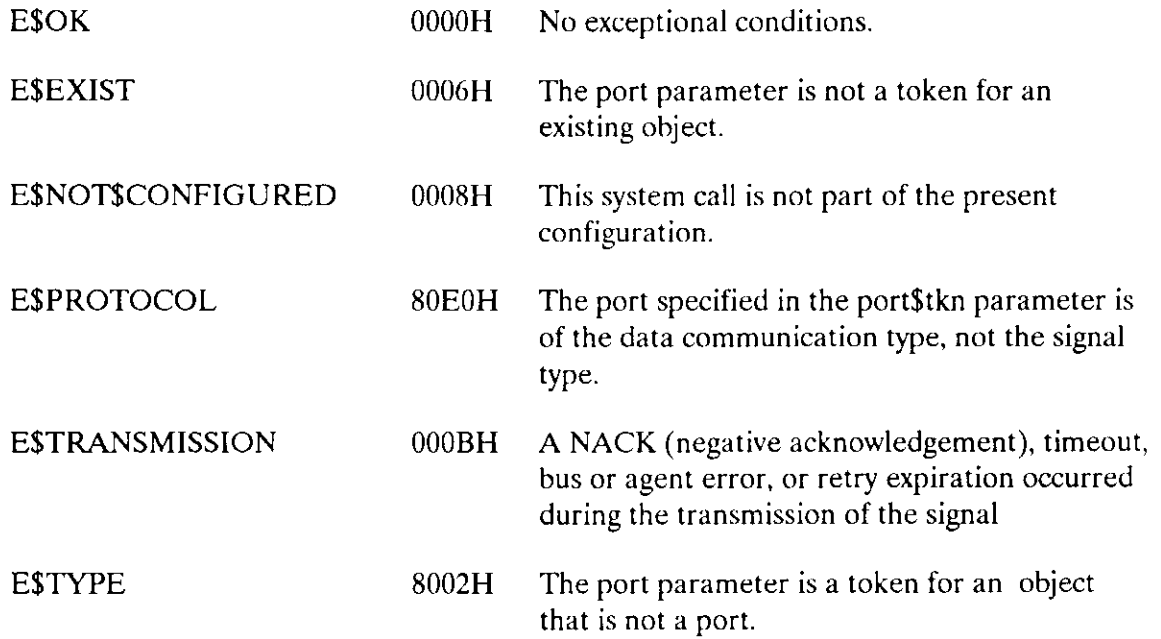

The GET\$INTERCONNECT system call retrieves the contents of the specified interconnect register.

value = RQ\$GET\$ INTERCONNECT (slot\$number, reg\$number, except\$ptr);

### Input Parameters

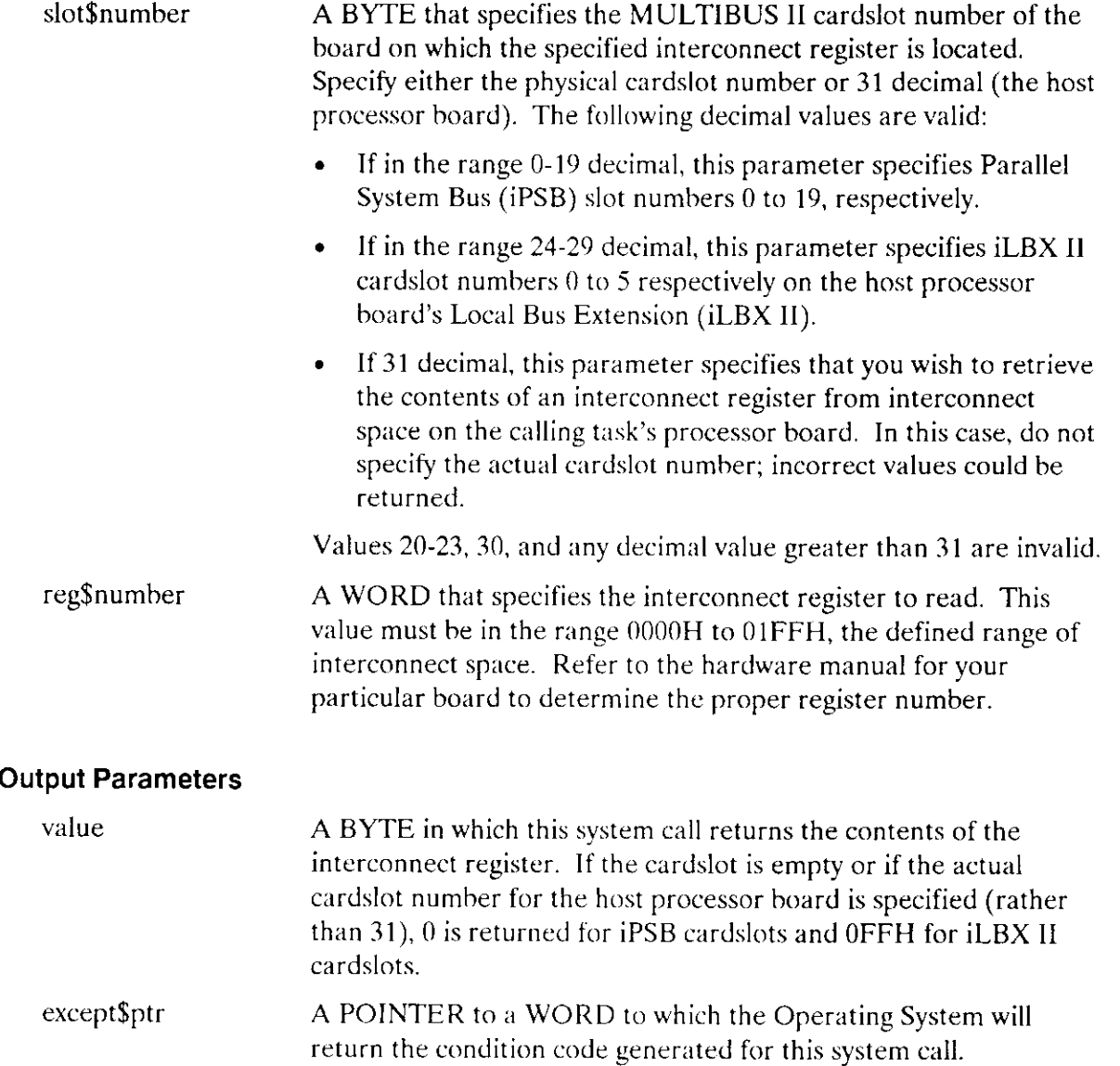

### Description

The GET\$INTERCONNECT system call returns the contents of the interconnect register specified by the slot\$number and reg\$number parameters.

### CAUTION

The Nucleus checks the range validity of the cardslot and register numbers specified in the call, but it does not verify the existence of a board in any specifîc cardslot. Nor does it assign any meaning to the register being accessed.

### Condition Codes

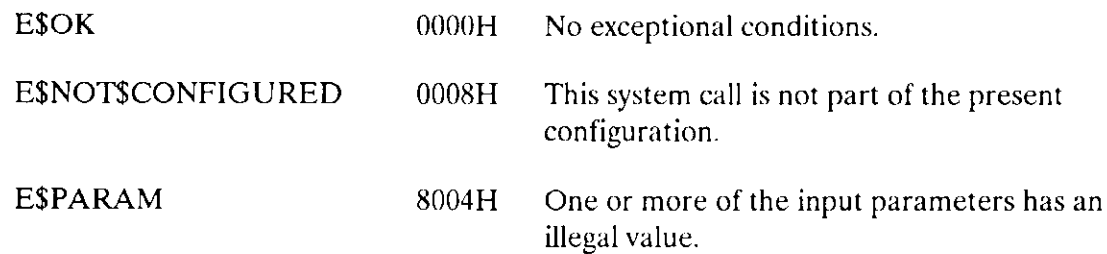

The RQ\$SET\$INTERCONNECT system call alters the contents of an interconnect register to a value specified in the call.

### **NOTE**

The RQ\$SET\$INTERCONNECT system call alters the contents of the specified interconnect register (if it is writeable). It is possible to corrupt the values in interconnect registers by specifying incorrect values.

CALL RQ\$SET\$INTERCONNECT (value, slot\$number, reg\$number, except\$ptr);

### Input Parameters

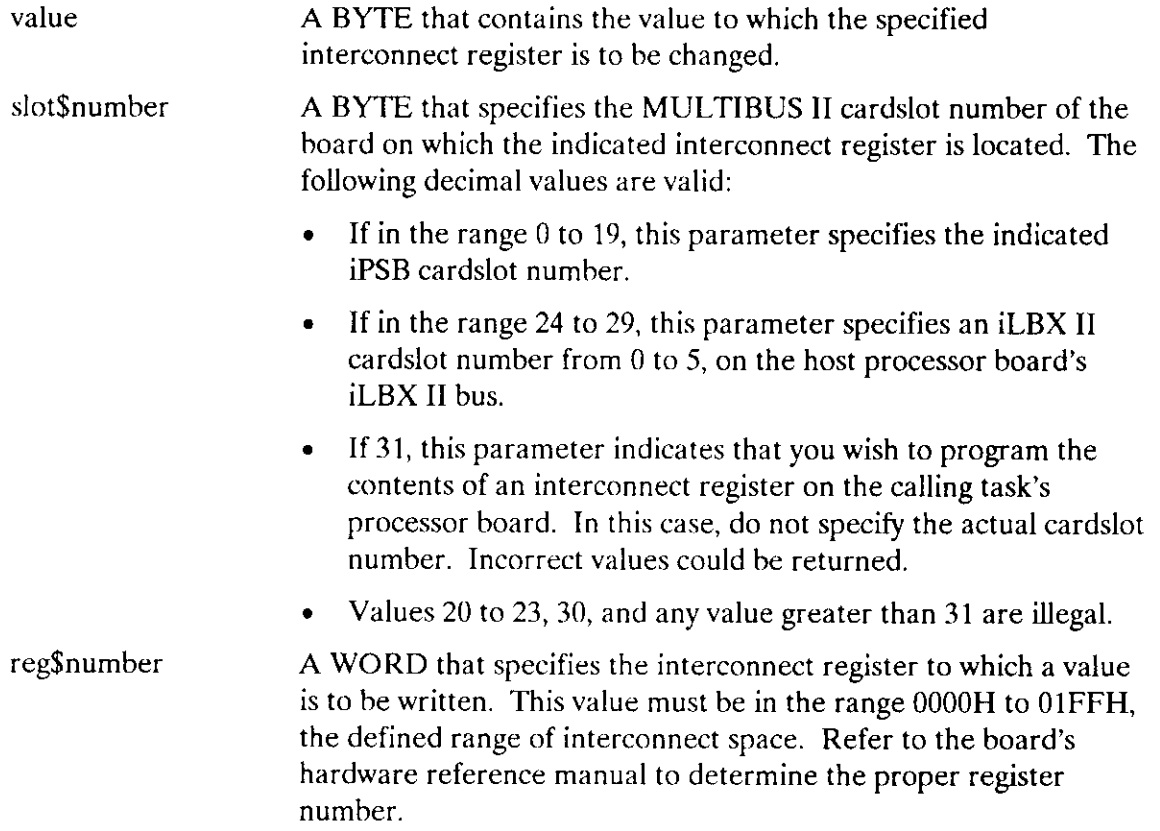

### Output Parameter

except\$ptr A POINTER to a WORD to which the Operating System will return the condition code generated for this system call.

# Description

The RQ\$SET\$INTERCONNECT system call allows the contents of a specified interconnect register to be altered dynamically.

### **NOTE**

The Nucleus checks the range validity of the cardslot and register numbers specified in the call, but it does not verify the existence of a board in the specifìed cardslot nor does it check the read/write permission of the register before it attempts to access the register.

### Condition Codes

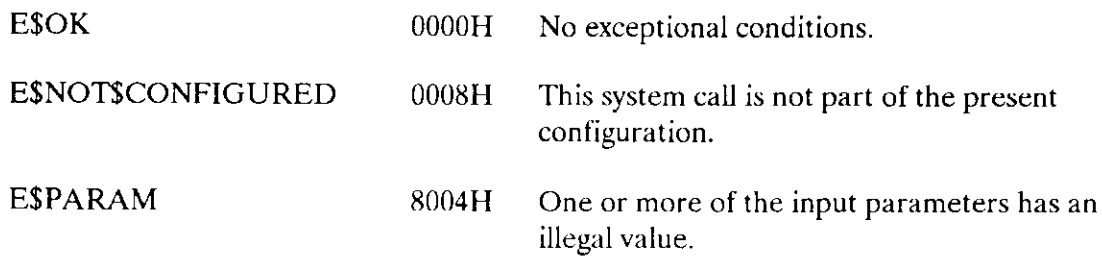

# INDEX

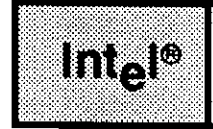

# A

ACCEPT\$CONTROL 218 access byte for code segments 132 access byte for segments 125 access rights for objects 124 ALTER\$COMPOSITE I88 ATTACH\$BUFFER\$POOL 232

# c

CATALOG\$OBJECT I2I CREATE\$COMPOSITE I90 CREATE\$EXTENSION I97 CREATE\$JOB 10 CREATE\$MAILBOX 57 CREATE\$PORT 242 CREATE\$REGION 22I CREATE\$SEGMENT 89 CREATE\$SEMAPHORE 77 CREATE\$TASK 34

# D

DELETE\$COMPOSITE 193 DELETE\$EXTENSION 200 DELETE\$JOB 26 DELETE\$MAILBOX 61 DELETE\$PORT 247 DELETE\$REGION 223 DELETE\$SEGMENT 91 DELETE\$SEMAPHORE 80 DELETE\$TASK 38 DISABLE 15I DISABLE\$DELETION 203

# E

ENABLE 154 ENABLE\$DELETION 206 encoded meanings for object types 135 encoding of interrupt levels 154 END\$INIT\$TASK 157 ENTER\$INTERRUPT 158 examples ACCEPT\$CONTROL 2I8 CATALOG\$OBJECT 122 CREATE\$JOB 14 CREATE\$MAILBOX 59 CREATE\$REGION 22I CREATE\$SEGMENT 90 CREATE\$SEMAPHORE 78 CREATE\$TASK 36 DELETE\$EXTENSION 20I DELETE\$JOB 26 DELETE\$MAILBOX 6I DELETE\$REGION 223 DELETE\$SEGMENT 91 DELETE\$SEMAPHORE 80 DELETE\$TASK 38 DISABLE 152 DISABLE\$DELETION 201 ENABLE 154 ENABLE\$DELETION 206 ENTER\$INTERRUPT I59 EXIT\$INTERRUPT 163 FORCE\$DELETE 210 GET\$EXCEPTION\$HANDLER I46 GET\$LEVEL 166 GET\$POOL\$ATTRIB 95 GET\$PRIORITY 41 GET\$SIZE 101 GET\$TASK\$TOKENS 43 GET\$TYPE 13ó LOOKUP\$OBJECT I39 OFFSPRING 28 RECEIVE\$CONTROL 226 RECEIVE\$DATA 64 RECEIVE\$MESSAGE 67 RECEIVE\$UNITS 84 RESET\$INTERRUPT I68

examples (continued) RESUME\$TASK 45 ROESCHANGESDESCRIPTOR 114 RQE\$CHANGE\$OBJECT\$ACCESS 126 RQE\$CREATE\$DESCRIPTOR 117 RQE\$CREATE\$JOB 22 RQE\$DELETE\$DESCRIPTOR 119 RQE\$GET\$ADDRESS 128 RQE\$GET\$OBJECT\$ACCESS 133 RQE\$GET\$POOL\$ATTRIBUTES 98 RQE\$OFFSPRING 32 RQE\$SET\$OS\$EXTENSION 213 RQE\$TIMEDINTERRUPT 181 SEND\$CONTROL 229 SEND\$DATA 70 SEND\$MESSAGE 74 SEND\$UNITS 86 SET\$EXCEPTION\$HANDLER 148 SET\$INTERRUPT 173 SET\$POOL\$MIN 104 SET\$PRIORITY 48 SIGNAL\$EXCEPTION 216 SIGNAL\$INTERRUPT 177 SLEEP 53 SUSPEND\$TASK 54 UNCATALOG\$OBJECT 141 WAIT\$INTERRUPT 185

# E

EXIT\$INTERRUPT 162

### F

FORCE\$DELETE 209

# G

GET\$EXCEPTION\$HANDLER 145 GET\$INTERCONNECT 278 GET\$LEVEL 165 GET\$POOL\$ATTRIB 94 GET\$PORT\$ATTRIBUTES 253 GET\$PRIORITY 41 GET\$SIZE 101

Nucleus System Calls Index-3

GET\$TASK\$TOKENS 43 GET\$TYPE 135

### I

INSPECT\$COMPOSITE 195

### L

LOOKUP\$OBJECT 138

### M

mailbox\$flags specifying information when creating a mailbox 57 meaning of the encoded interrupt level WORD 165

# o

OFFSPRING 28

# o

queuing scheme of a semaphore 77

# R

RECEIVE\$CONTROL 226 RECEIVE\$DATA 63 RECEIVE\$MESSAGE 66 RECEIVE\$SIGNAL 266 RECEIVE\$UNITS 83 required tcp 5 words of stack for SIGNAL\$EXCEPTION 215 RESET\$INTERRUPT 167 RESUME\$TASK 45 RQ\$ATTACH\$PORT 234 RQ\$BROADCAST 236 RQ\$CANCEL 238 RQ\$CONNECT 240 RQ\$CREATE\$BUFFER\$POOL 106 RQ\$DELETE\$BUFFER\$POOL 108 RQ\$DETACH\$BUFFER\$POOL 248 RQ\$DETACH\$PORT 250 RQ\$GET\$HOST\$ID 252 RQ\$RECEIVE 256 RQ\$RECEIVE\$FRAGMENT 260

ROSRECEIVESREPLY 262 RQ\$RELEASE\$BUFFER 109 RQ\$REQUEST\$BUFFER 111 RQ\$SEND 268 RQ\$SEND\$REPLY 274 RQ\$SEND\$SIGNAL 277 ROSSETSINTERCONNECT 280 RQE\$CHANGE\$DESCRIPTOR 113 RQE\$CHANGE\$OBJECT\$ACCESS 124 RQE\$CREATE\$DESCRIPTOR 116 ROESCREATESJOB 18 task\$flags meaning 21 RQE\$DELETE\$DESCRIPTOR 119 RQE\$GET\$ADDRESS 128 RQE\$GET\$OBJECT\$ACCESS 131 RQE\$GET\$POOL\$ATTRIB 97 ROESOFFSPRING 31 RQE\$SET\$OS\$EXTENSION 212 RQE\$TIMED\$INTERRUPT 180

### S

SEND\$CONTROL 229 SEND\$DATA 70 SEND\$MESSAGE 73 SEND\$RSVP 271 **SEND\$UNITS 86** SET\$EXCEPTION\$HANDLER 147 SETSINTERRUPT 171 SET\$POOL\$MIN 104 SET\$PRIORITY 48 SIGNAL\$EXCEPTION 215 SIGNAL\$INTERRUPT 176 sink port 234 SLEEP 52 source port 234 structures access type of object for RQE\$GET\$OBJECT\$ACCESS 131 data port creation information 242 exception handler 11, 19 extracting the DS register used by an interrupt task 172 for accepting a MULTIBUS II reply message 262 for assigning as exception handler 147 information about the exception handler 145 pool attributes for GET\$POOL\$ATTRIBUTES 94

#### INDEX (continued)

structures (continued) pool attributes for RQE\$GET\$POOLATTRIBUTES 97 port information 253 receive a message at a port 256 signal port creation information 243 token\$list for CREATE\$COMPOSITE 190 token\$list for INSPECT\$COMPOSITE 195 TOKENS for child jobs returned by OFFSPRING 31 SUSPEND\$TASK 54

### T

type encodings for MULTIBUS II message fragments 260

### U

UNCATALOG\$OBJECT 14I

### V

values for GET\$TASK\$TOKENS selection parameter 43

### w

WAIT\$INTERRUPT 184

# **inte**

# **EXTENDED iRMX®II BASIC I/O SYSTEM CALLS REFERENCE MANUAL**

Intel Corporation 3065 Bowers Avenue Santa Clara, California 95051

Copyright ® 1988, Intel Corporation, All Rights Reserved

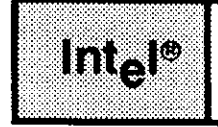

This manual documents the system calls of the Basic I/O System, one of the subsystems of the extended iRMX II Operating System. The information provided in this manual is intended as a reference to the system calls and provides detailed descriptions of each call.

# **READER LEVEL**

This manual is intended for programmers who are familiar with the concepts and terminology introduced in the Extended iRMX II Nucleus User's Guide and with the PL/M-286 programming language.

# **CONVENTIONS**

System call names appear as headings on the outside upper corner of each page. The first appearance of each system call name is printed in ink; subsequent appearances are in black.

Throughout this manual, system calls are shown using a generic shorthand (such as A\$CREATE\$FILE instead of RQ\$A\$CREATE\$FILE). This convention is used to allow easier alphabetic arrangement of the calls. The actual PL/M-286 external-procedure names must be used in all calling sequences.

You can also invoke the system calls from assembly language, but you must obey the PL/M-286 calling sequences when doing so. For more information on these calling sequences refer to the Extended iRMX II Programming Techniques Reference Manual.

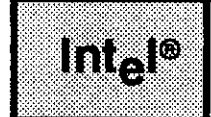

 $\sim$  .

# **CONTENTS**

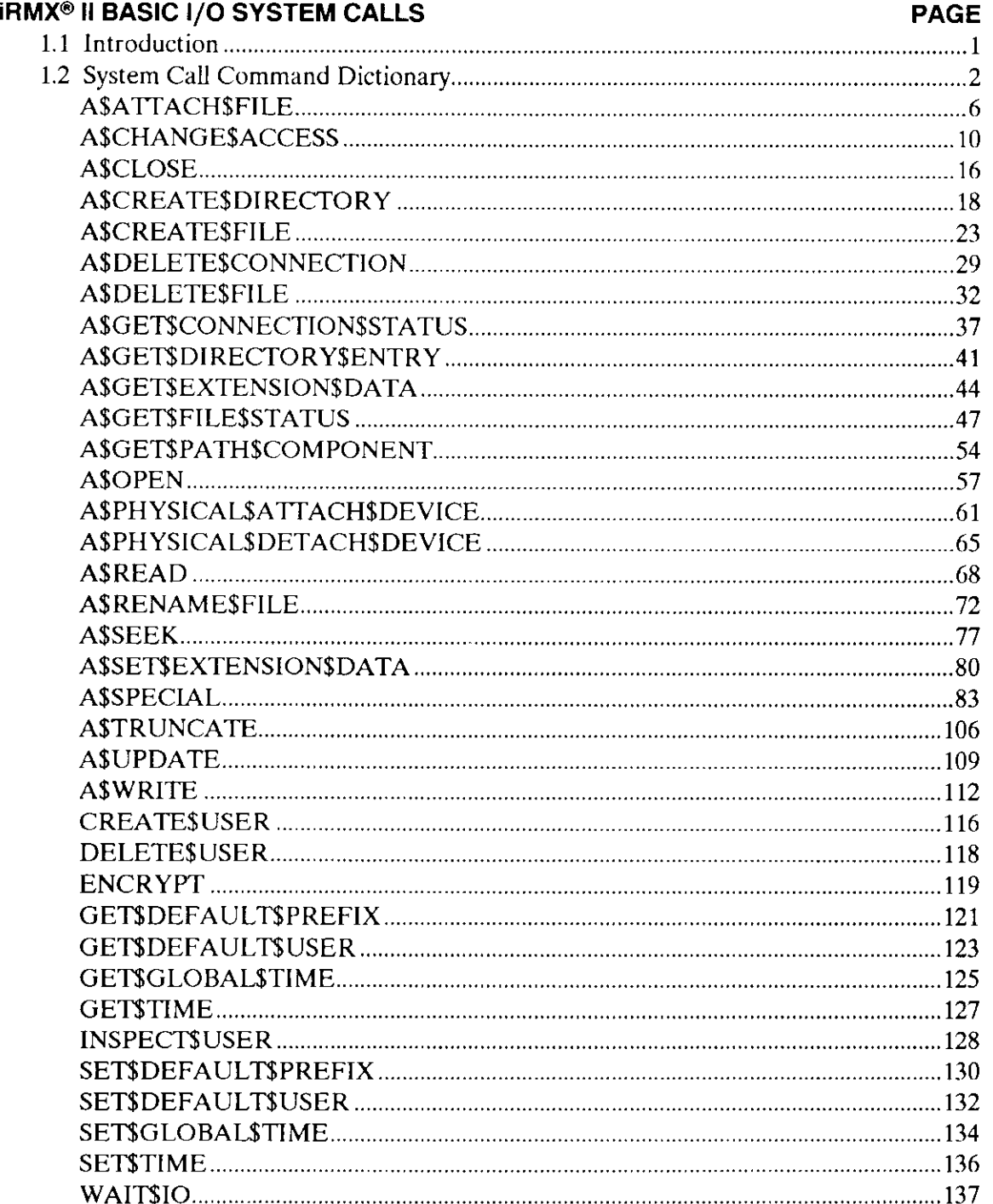

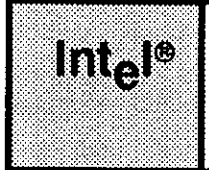

# 1.1 INTRODUCTION

The Basic I/O System Calls manual provides a detailed description of each Basic I/O System call, listed alphabetically.

The manual describes the PL/M-286 calling sequences to the Basic I/O System calls.

Basic I/O operations are declared as typed or untyped exrernal procedures for pL/M-28ó. PL/M-286 programs perform I/O operations by making external procedure calls.

The information for each system call is organized in this order:

- A brief sketch of the effects of the call.
- The PL/M-286 calling sequence for the system call.
- Definitions of the input parameters, if any.
- Definitions of the output parameters, if any.
- . A detailed description of the effects of the call.
- The condition codes that can result from using the call, with a description of the possible causes of each condition.

Throughout this manual, PL/M-286 data types, such as BYTE, WORD, and SELECTOR are used. In addition, the extended iRMX II data type TOKEN (always capitalized) is used. If your compiler supports the SELECTOR data type, a TOKEN can be declared literally as SELECTOR or WORD. Because TOKEN is not a PL/M-286 data rype, you must declare it to be literally a SELECTOR or a WORD every place you use it. An asterisk  $(*)$  is used as a STRUCTURE and ARRAY size indicator. You must substitute a value for the asterisk in STRUCTURE and ARRAY declarations.

The Basic I/O System does not distinguish between upper and lowercase letters. For example, file "xyz" is equal to file "XYZ".

The system call dictionary on these next few pages lists system calls by function rather than alphabetically. This dictionary includes short descriptions and page numbers of the complete descriptions that follow.

# **1.2 SYSTEM CALL COMMAND DICTIONARY**

This dictionary summarizes the Basic I/O System calls by function and, where applicable, indicates the file types to which they apply:

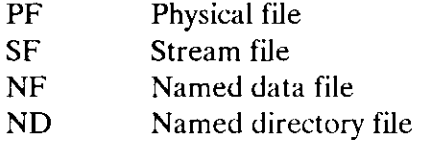

The page reference listed with each call points to the detailed description for the call.

# **JOB-LEVEL SYSTEM CALLS**

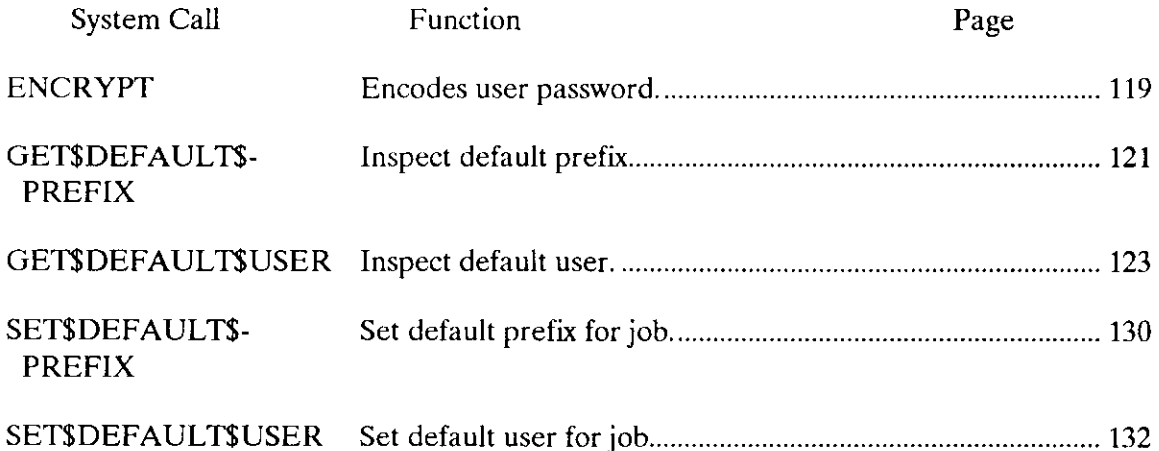

### **DEVICE-LEVEL SYSTEM CALLS**

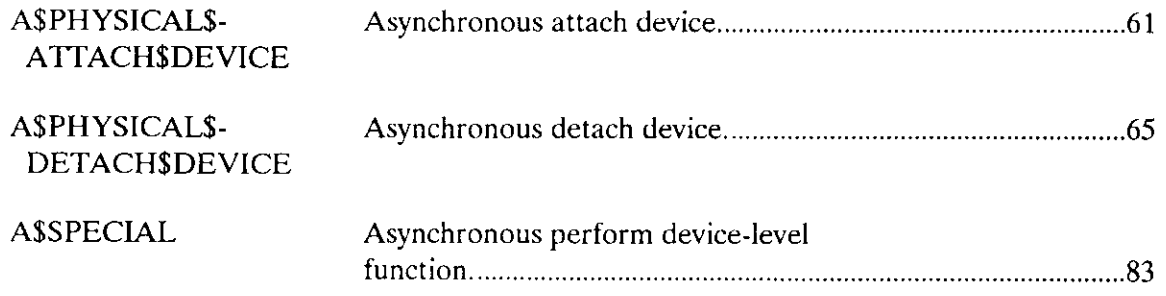

# FILE/CONNECTION-LEVEL SYSTEM CALLS

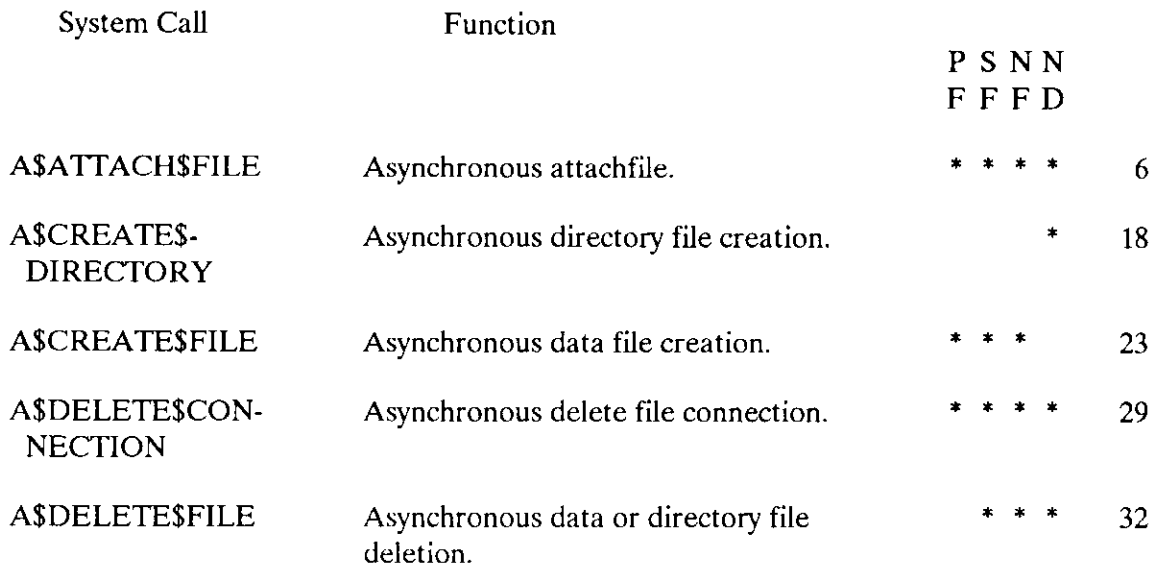

# FILE-MODIFICATION SYSTEM CALLS

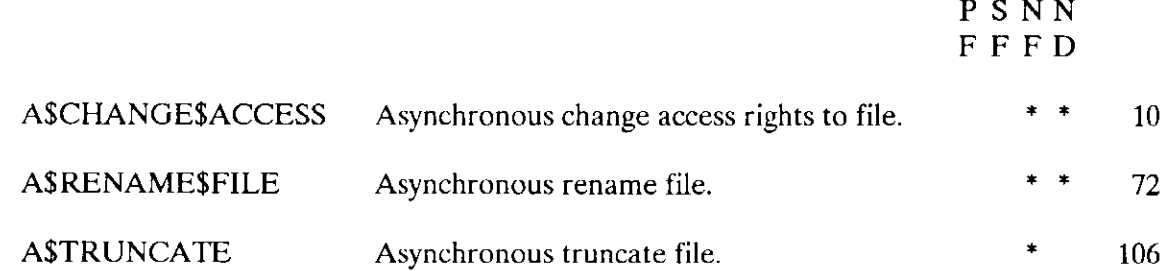

# FILE INPUT/OUTPUT SYSTEM CALLS

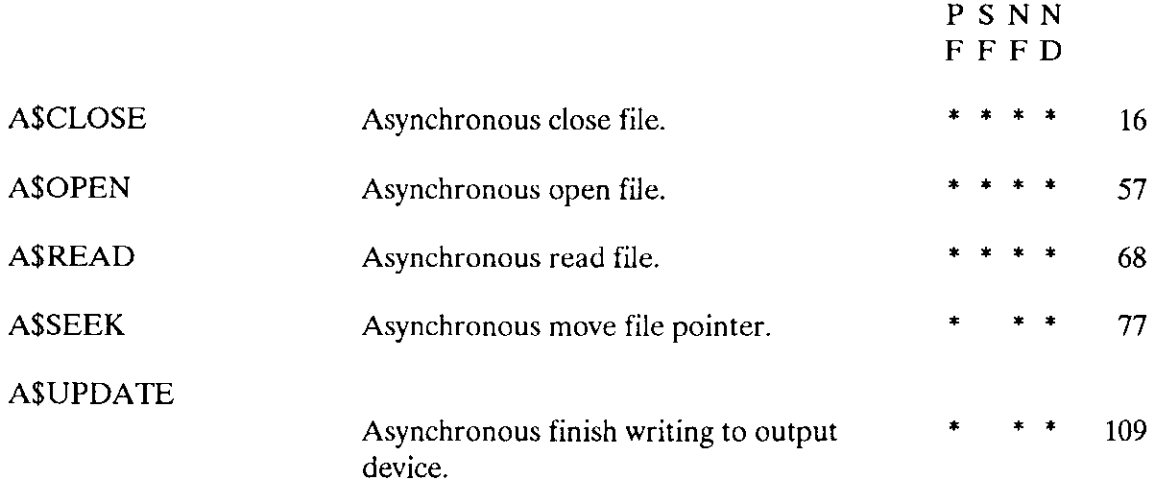

### iRMX<sup>®</sup> II BASIC I/O SYSTEM CALLS

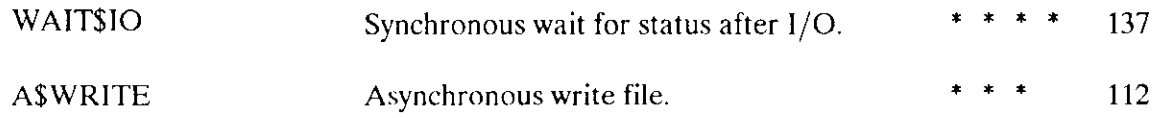

# **GET STATUS/ATTRIBUTE SYSTEM CALLS**

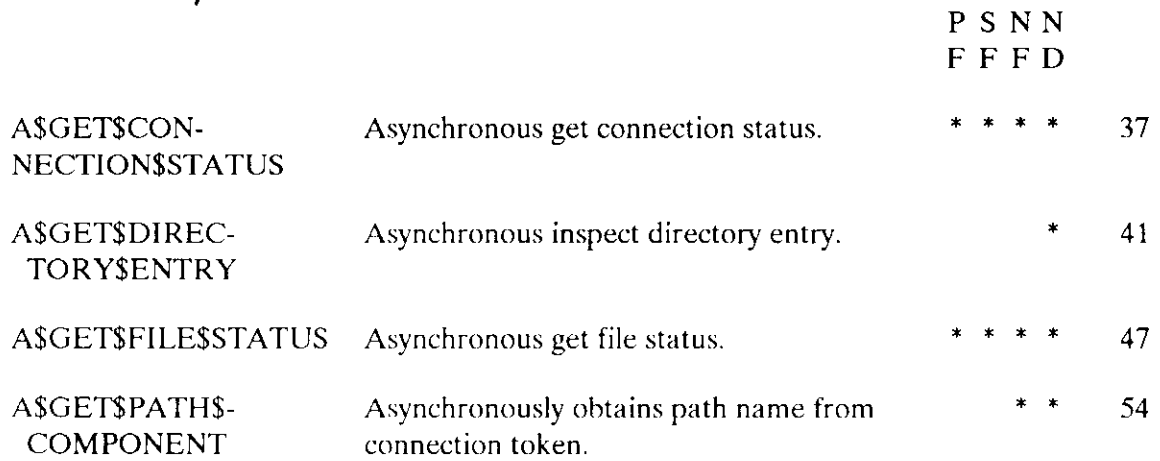

# **USER OBJECT SYSTEM CALLS**

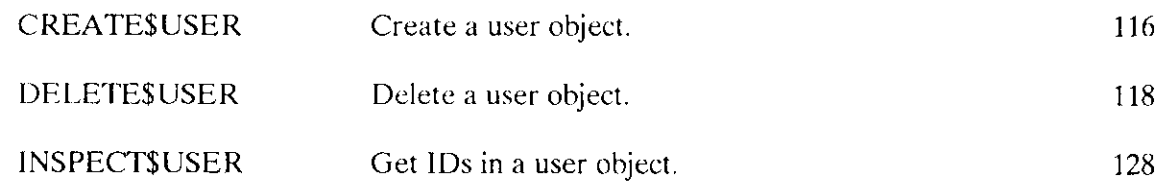

# **EXTENSION DATA SYSTEM CALLS**

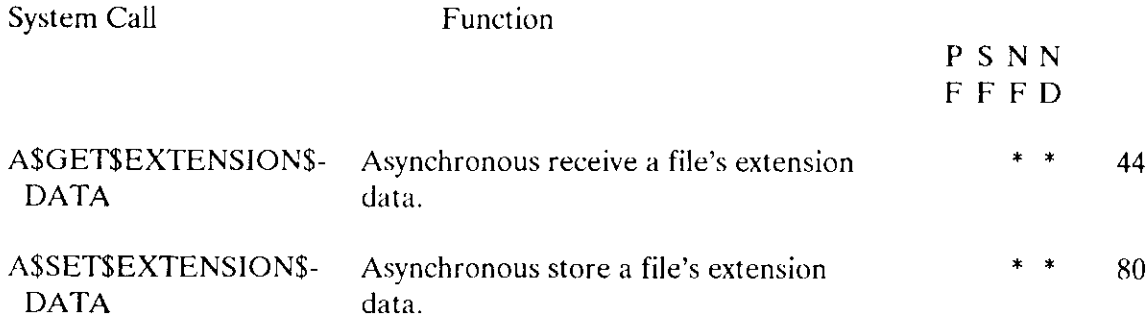

### iRMX@ II BASIC I/O SYSTEM CALLS

# TIME/DATE SYSTEM CALLS

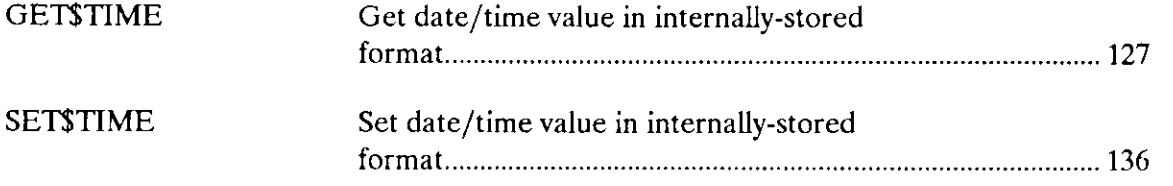

# CALLS FOR ACCESSING THE GLOBAL TIME.OF.DAY CLOCK

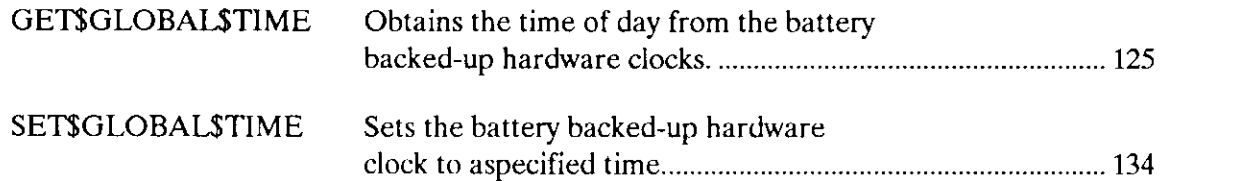

A\$ATTACH\$FILE creates a connection to an existing file.

```
CALL RQ$A$ATTACH$FILE(user, prefix, subpath$ptr, resp$rnbox,
          except$ptr);
```
# Input Parameters

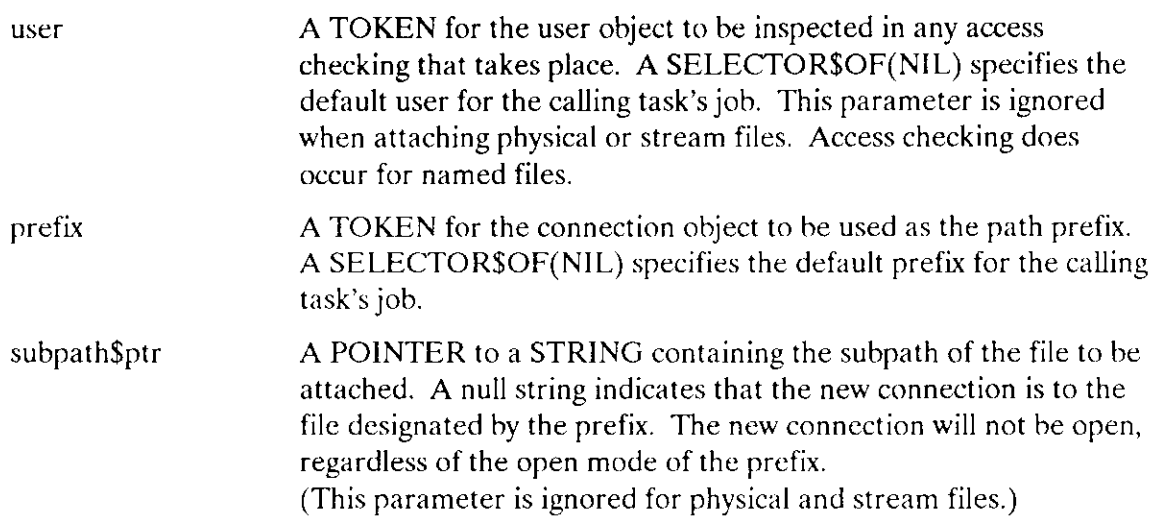

# Output Parameters

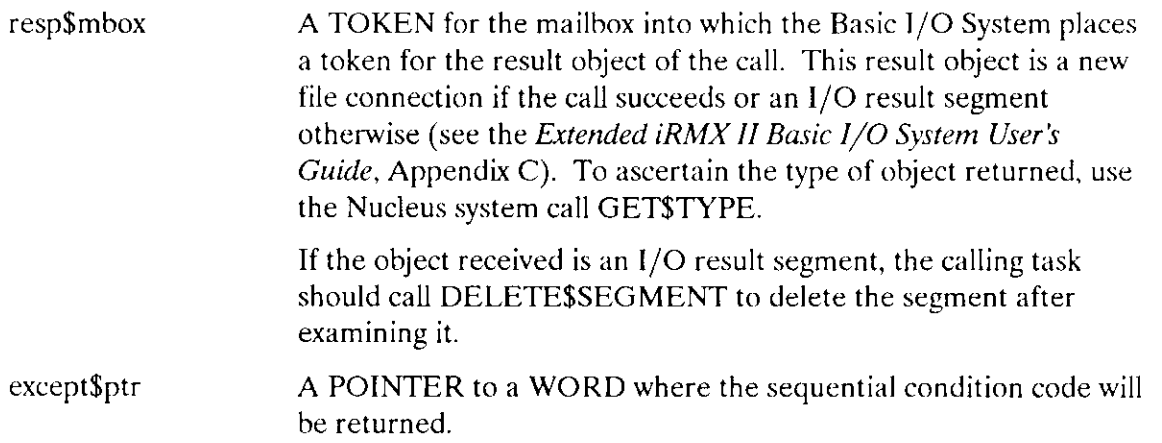

### **Description**

A\$ATTACH\$FILE creates a connection to an existing file. Once the connection is established, it remains in effect until the connection object is deleted, or until the creating job is deleted. Once attached, the file may be opened, closed, read, written, etc., as many times as desired. A\$ATTACH\$FILE has no effect on the owner ID or the access list for the file.

### Condition Codes

A\$ATTACH\$FILE returns condition codes at two different times. The code returned to the calling task immediately after invocation of the system call is considered a sequential condition code. A code returned as a result of asynchronous processing is a concurrent condition code. A complete explanation of sequential and concurrent parts of system calls is in the Extended iRMX II Basic I/O System User's Guide.

The following list is divided into two parts--one for sequential codes, and one for concurrent codes.

### Sequential Condition Codes

The Basic I/O System can return the following condition codes to the word specified by the except\$ptr parameter of this system call.

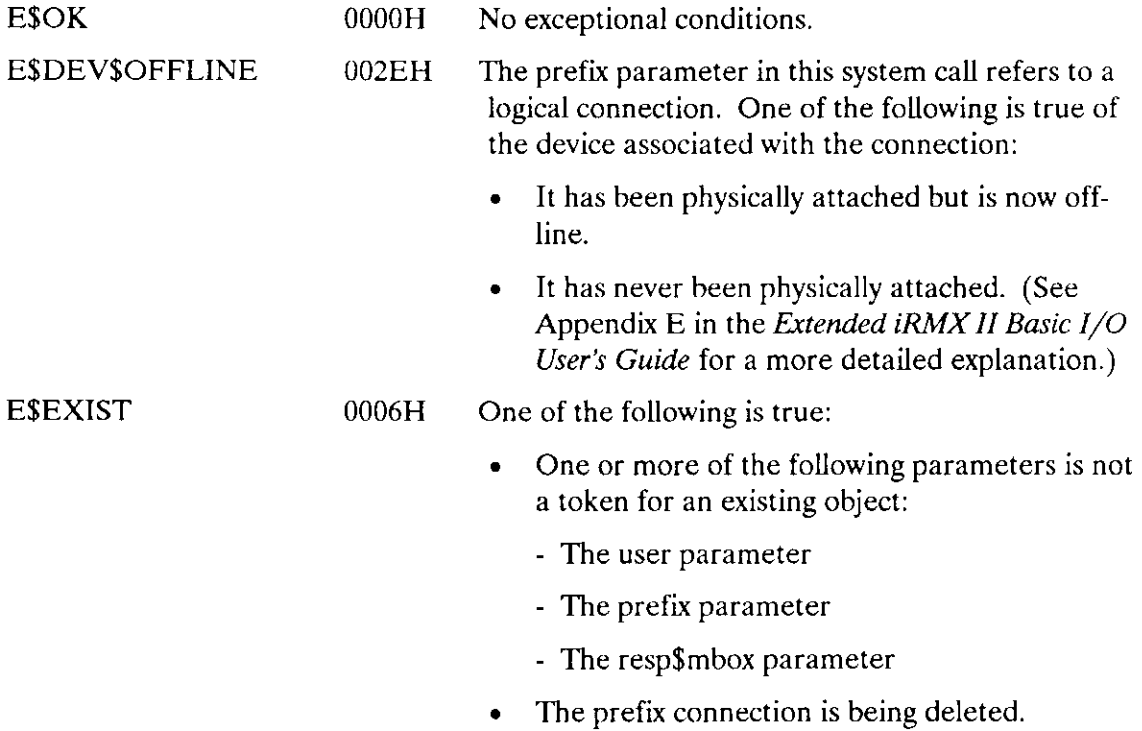

# A\$ATTACH\$FILE

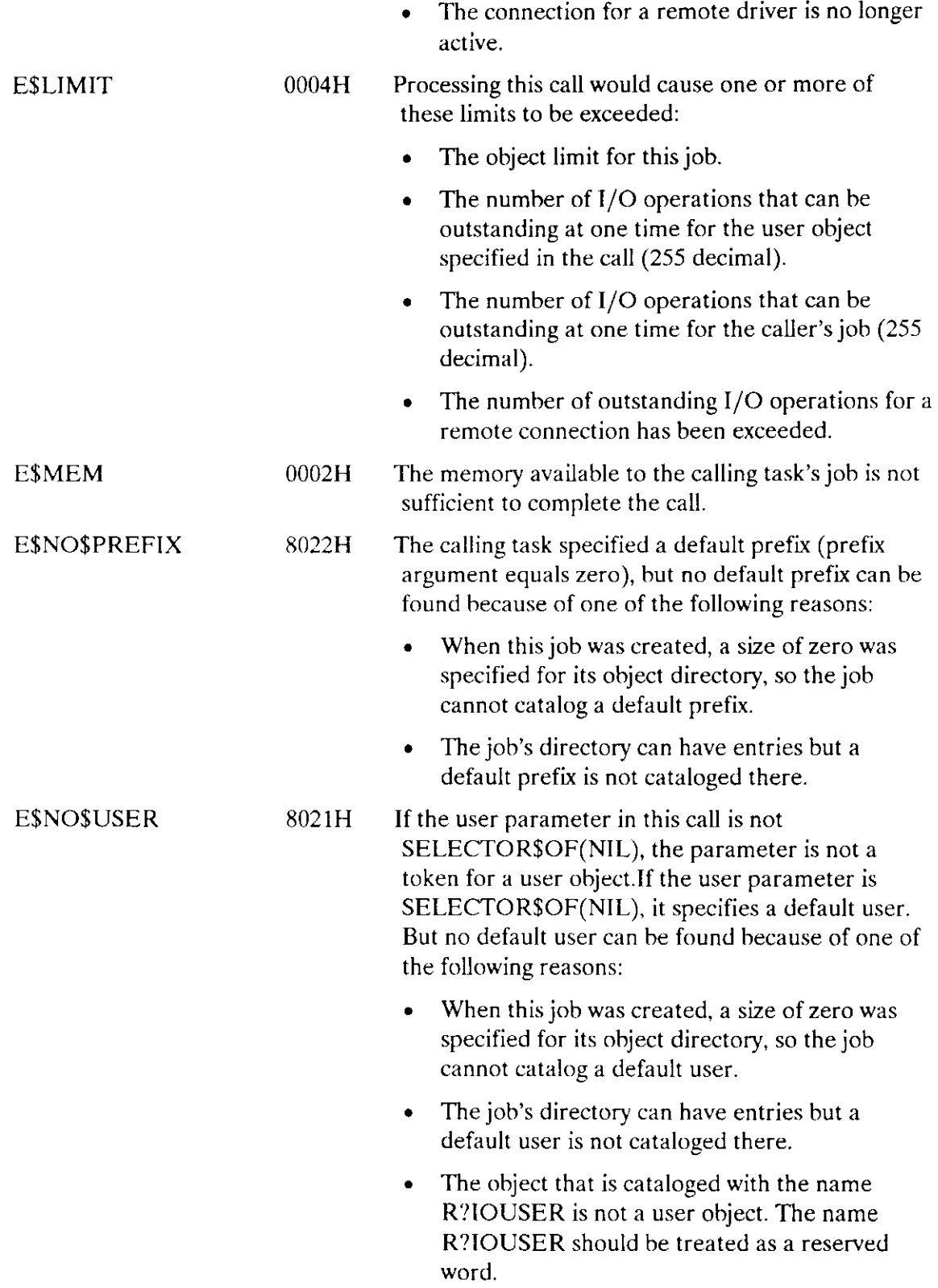

 $\frac{1}{2}$  ,  $\frac{1}{2}$ 

E\$NOT\$CONFIGURED 0008H This system call is nor part of the present configuration.

- ESTYPE 6002H One or more of the following conditions caused this exception:
	- . The prefix parameter is a token for an object that is not of the correct type. It must be either a connection object or a logical device object. (Logical device objects are created by the Extended I/O System.)
	- . The resp\$mbox parameter in the call is a token for an object that is not a mailbox.

### Concurrent Condition Codes

The Basic I/O System can return the following condition codes in an I/O result segment at the mailbox specified by resp\$mbox. After examining the scgment, you should delete ir to return the memory to the memory pool.

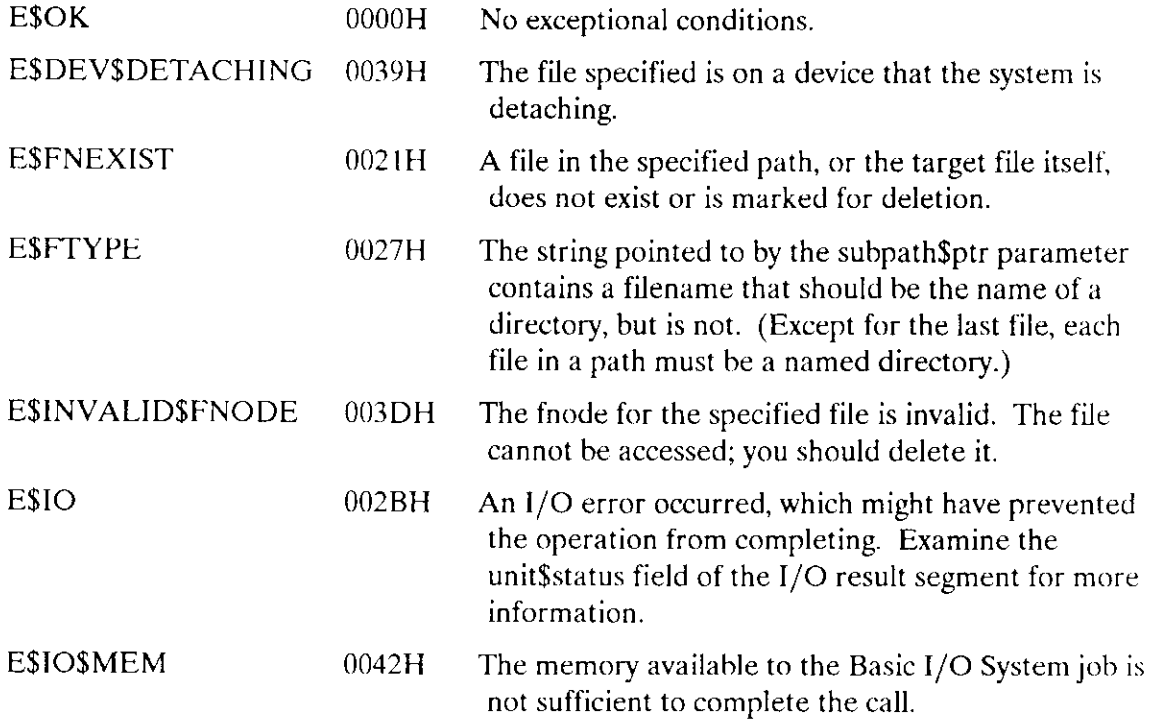

A\$CHANGE\$ACCESS changes the access rights to a named data or directory file.

```
CALL RQ$A$CHANGE$ACCESS(user, prefix, subpath$ptr, id, access,
             resp$rnbox, except$ptr ) ;
```
# Input Parameters

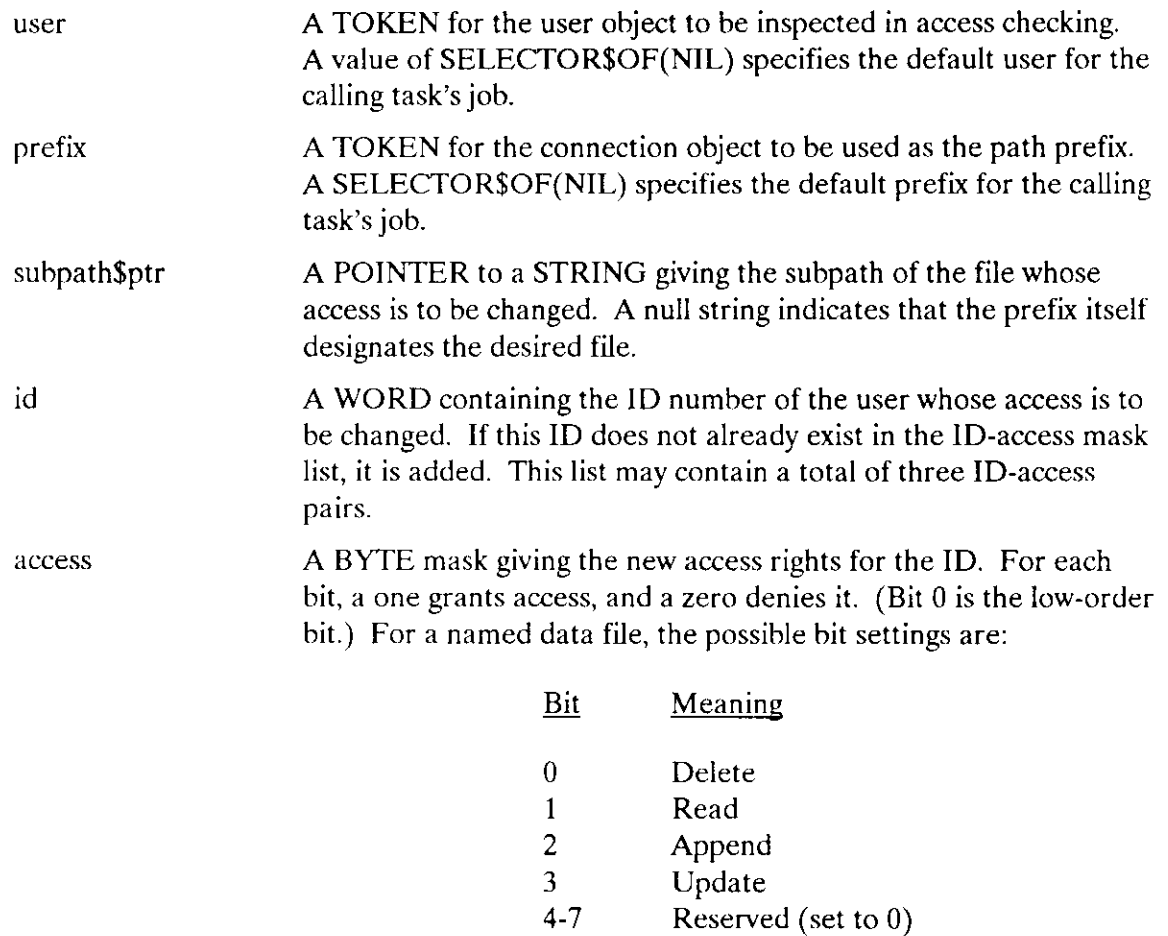

For a named directory file, the possible bit settings are:

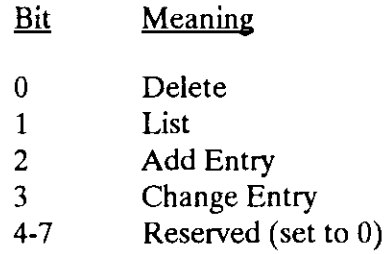

If zero is specified for the access parameter (that is, no access), the ID specified in the id parameter is deleted from the file's ID-access list and the accessor count field is decremented.

### Output Parameters

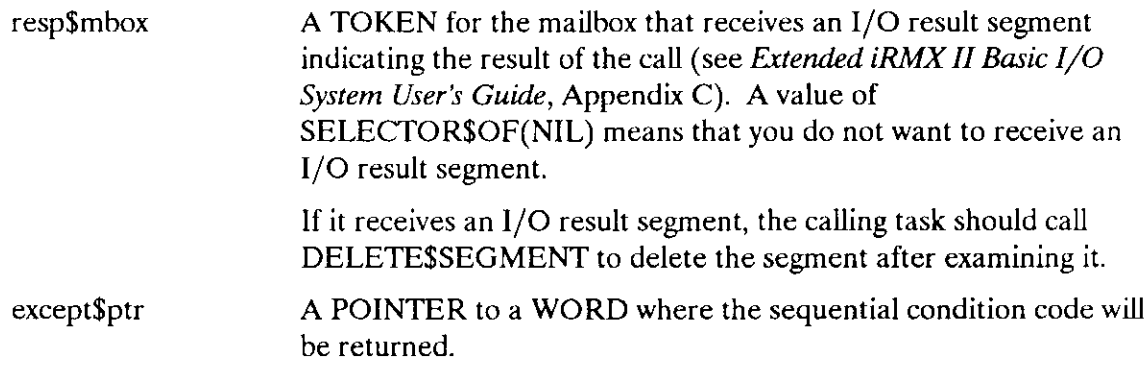

### **Description**

A\$CHANGE\$ACCESS system call applies to named files only. This call has no effect on existing connections to the file. It is called to change the access rights to a named data or directory file. Depending on the contents of the "id" and "access" parameters specified in the system call, users may be added to or deleted from the file's ID-access mask list, or the access privileges granted to a particular user may be changed.

### **NOTE**

The caller must be the owner of the file or must have change entry access to the file's parent directory. However, if the owner is 'WORLD", that is, 0FFFFH, then any task may change the access mask of the file. If system manager support is configured, user 0 may change the access rights of any file regardless of which user is the owner.

# Condition Codes

A\$CIIANGE\$ACCESS returns condition codes at two different times. The code returned to the calling task immediately after invocation of the system call is considered a sequential condition code. A code returned as a result of asynchronous processing is a concurrent condition code. A complete explanation of sequential and concurrent parts of system calls is in the Extended  $\overline{RMX}$  II Basic  $I/O$  System User's Guide.

The following list is divided into two parts--one for sequential codes, and one for concurrent codes.

### Sequential Condition Codes

The Basic I/O System can return the following condition codes to the word specified by the except\$ptr parameter of this system call.

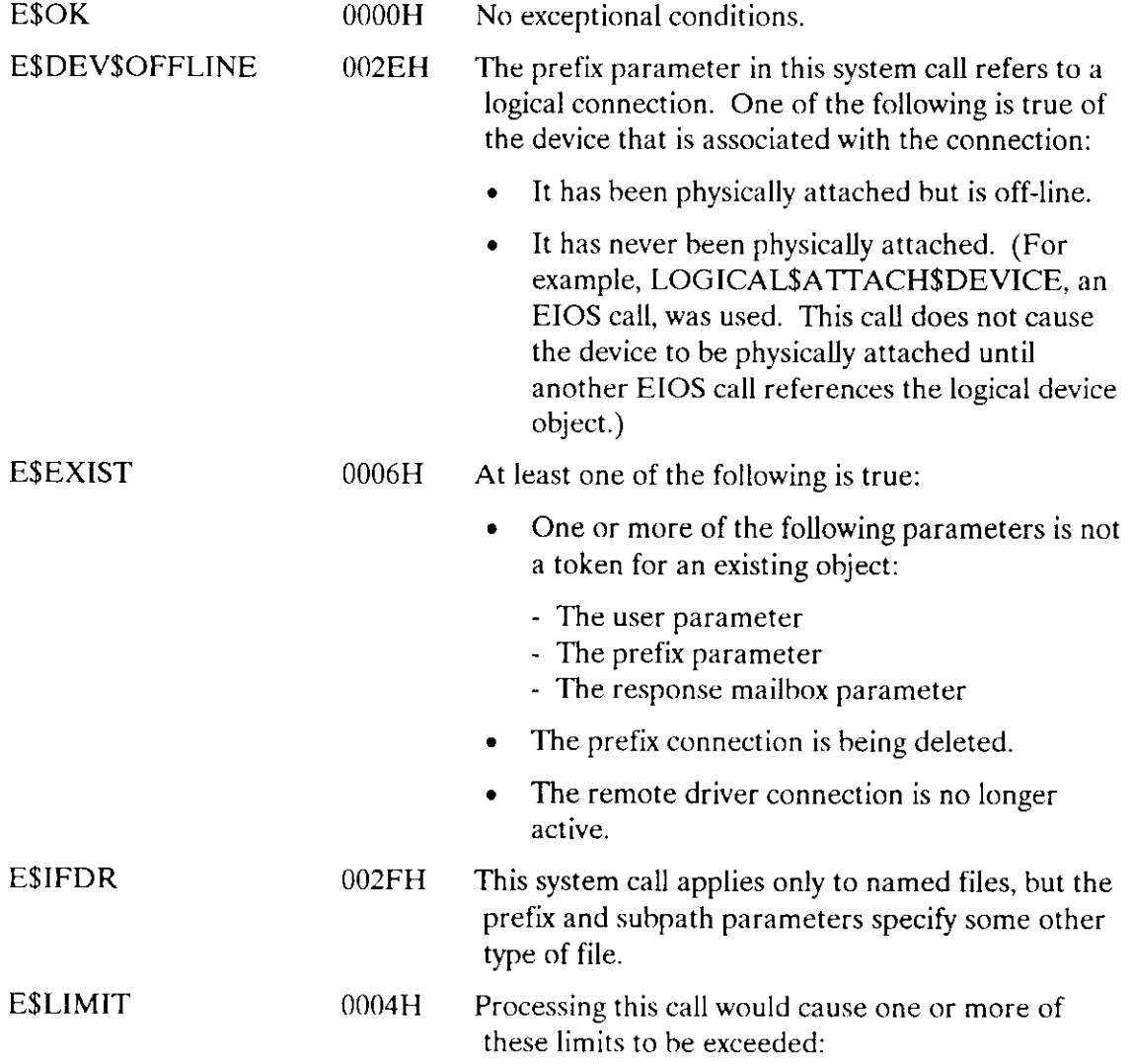

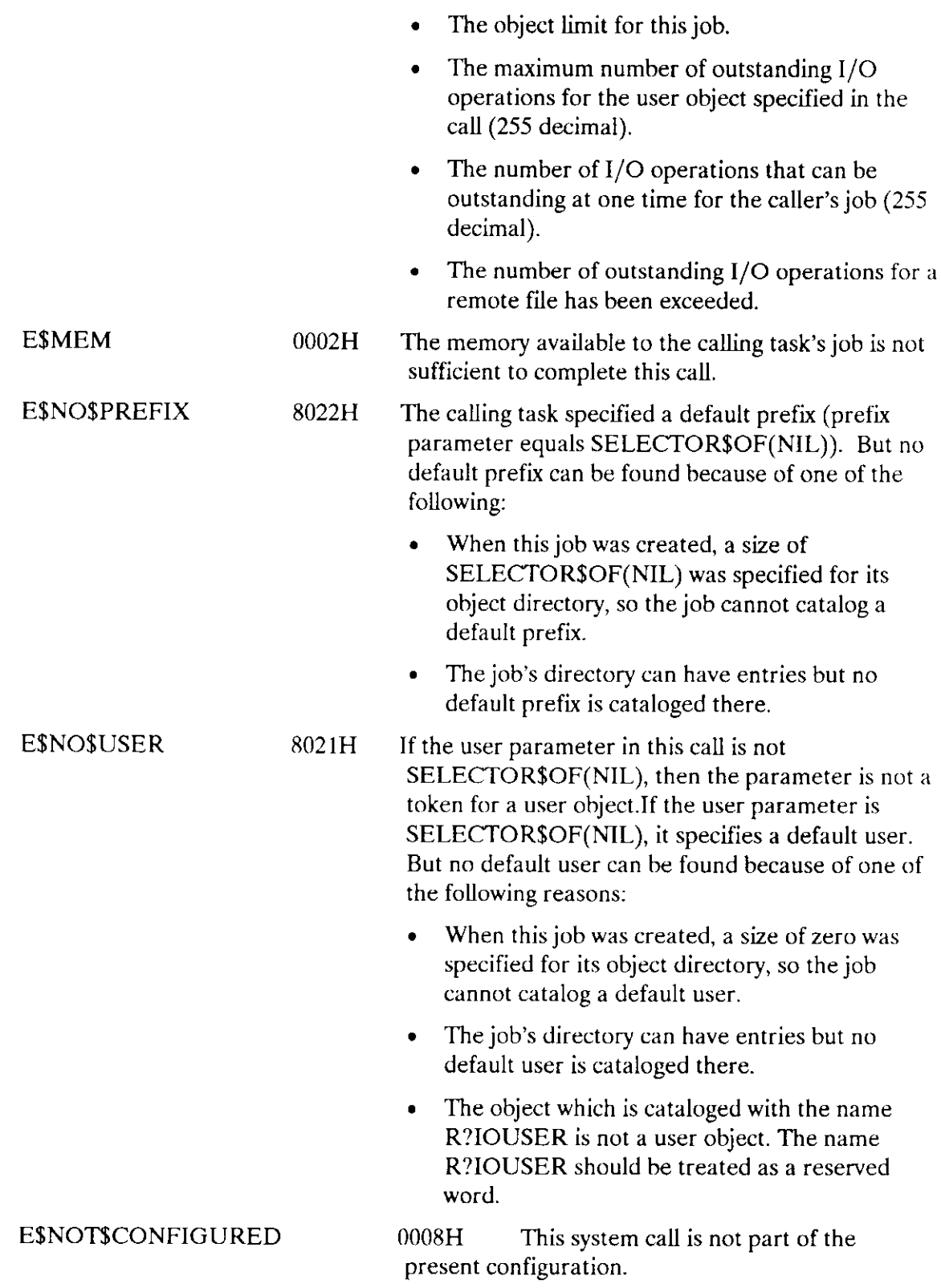

 $\sim$ 

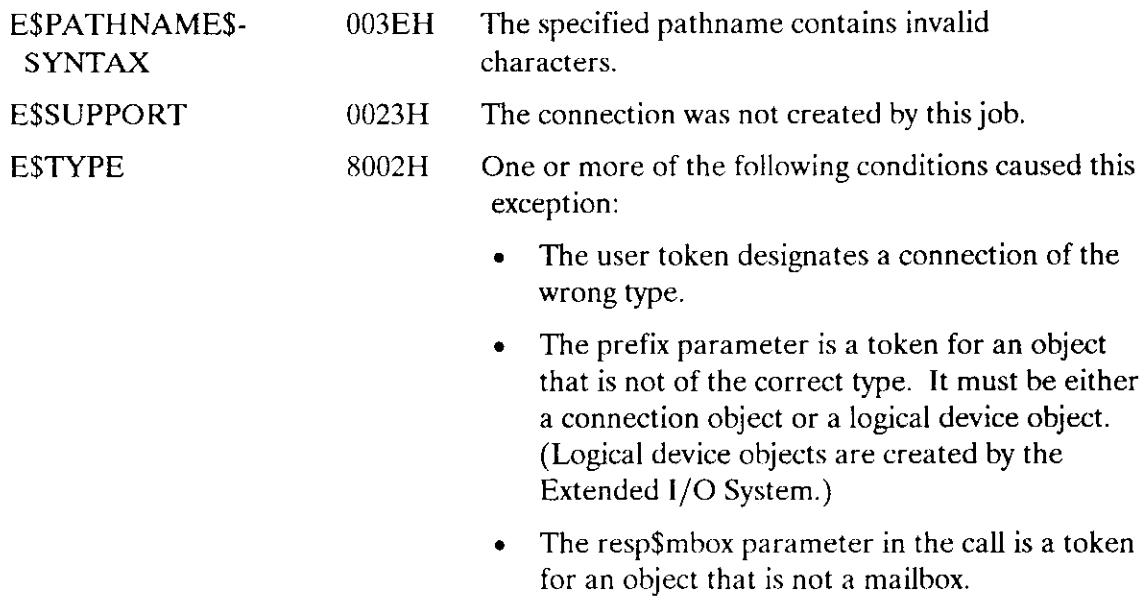

#### Concurrent Condition Codes

The Basic I/O System can return the following condition codes in an I/O result segment at the mailbox specified by resp\$mbox. After examining the segment, you should delete it.

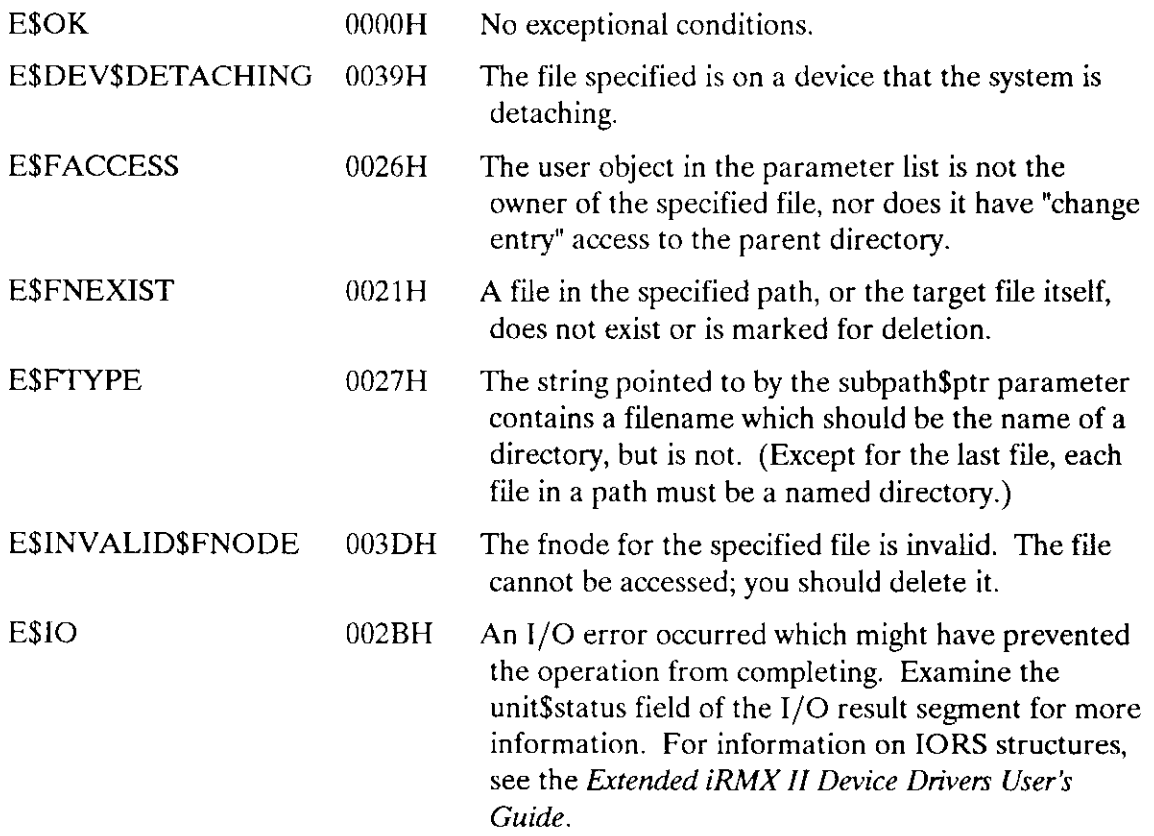

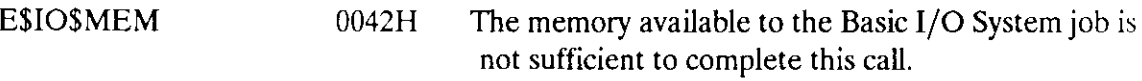

E\$SUPPORT 0023H The call attempted to add another access ID to the list of access ID's. The access list already contained the limit of three such ID's.

A\$CLOSE closes an open file connection.

CALL RQ\$A\$CLOSE(connection, resp\$mbox, except\$ptr);

### Input Parameter

connection A TOKEN for the file connection to be closed.

### Output Parameters

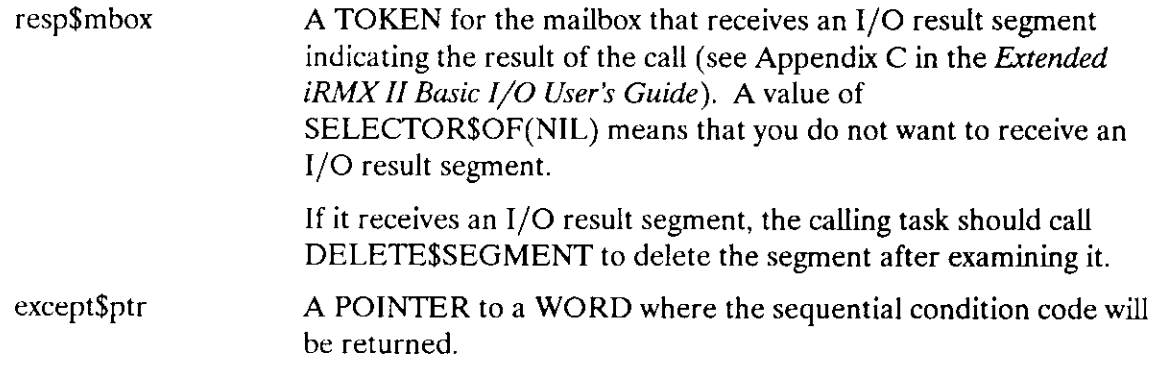

### **Description**

The A\$CLOSE system call closes an open file connection. It is called when the application needs to change the open mode or shared status of the connection. The Basic I/O System will not close the connection until all existing I/O requests for the connection have been satisfied. In addition, the Basic I/O System will not send a response to the response mailbox until the file is closed.

### Condition Codes

A\$CLOSE returns condition codes at two different times. The code returned to the calling task immediately after invocation of the system call is considered a sequential condition code. A code returned as a result of asynchronous processing is a concurrent condition code. A complete explanation of sequential and concurrent parts of system calìs is in the Extended iRMX II Basic I/O System User's Guide.

The following list is divided into two parts--one for sequential codes, and one for concurrent codes.
#### Sequential Condition Codes

The Basic I/O System can return the following condition codes to the word specified by the except\$ptr parameter of this system call.

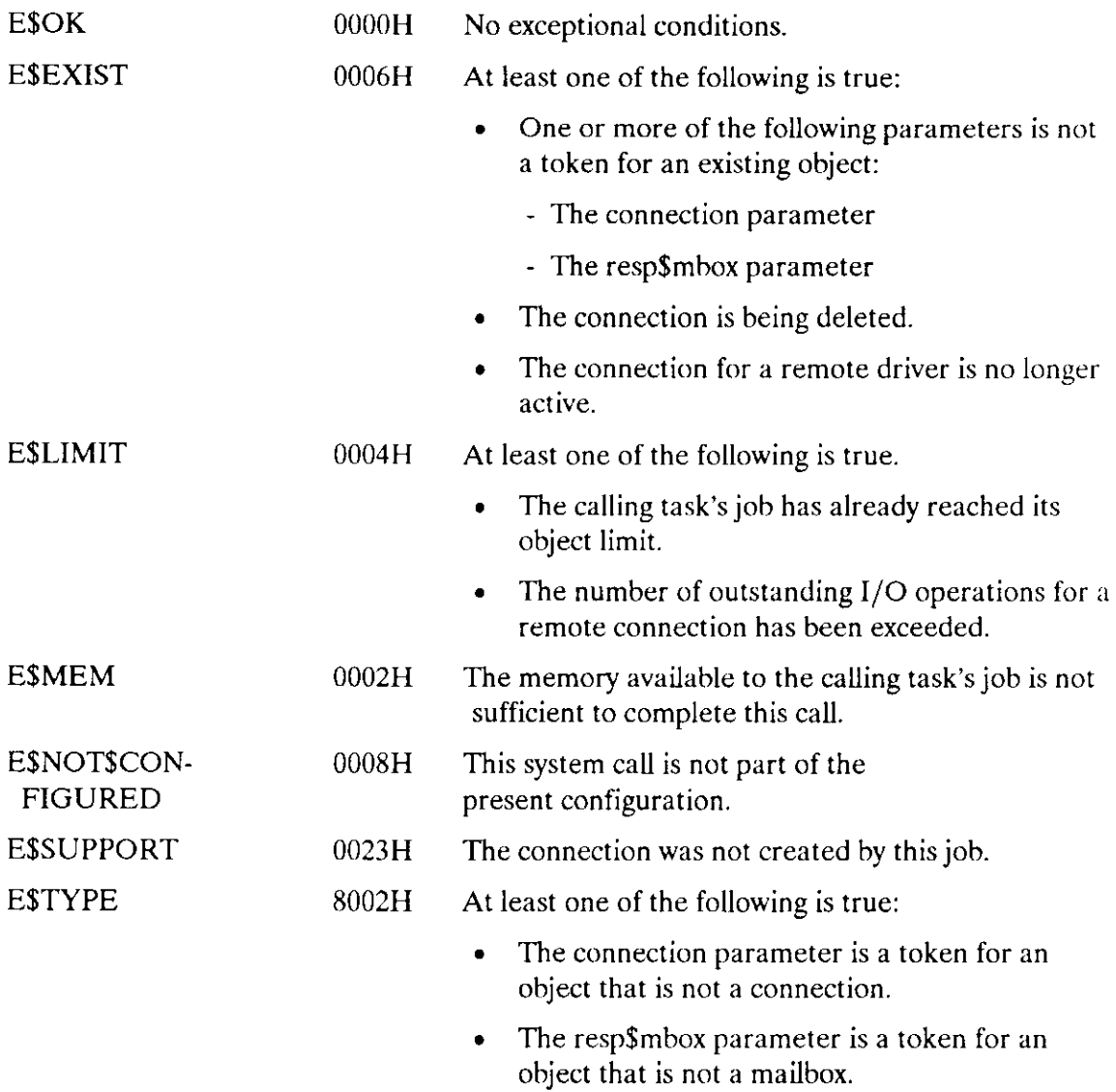

#### Concurrent Condition Codes

The Basic I/O System can return the following condition codes in an I/O result segment at the mailbox specified by resp\$mbox. After examining the segment, you should delete it.

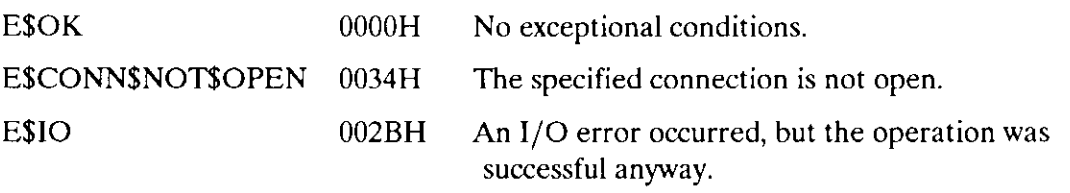

#### A\$CREATE\$DIRECTORY creates a directory file.

```
CALL RQ$A$CREATE$DIRECTORY(user, prefix, subpath$ptr, access,
                resp$mbox, except$ptr);
```
#### Input Parameters

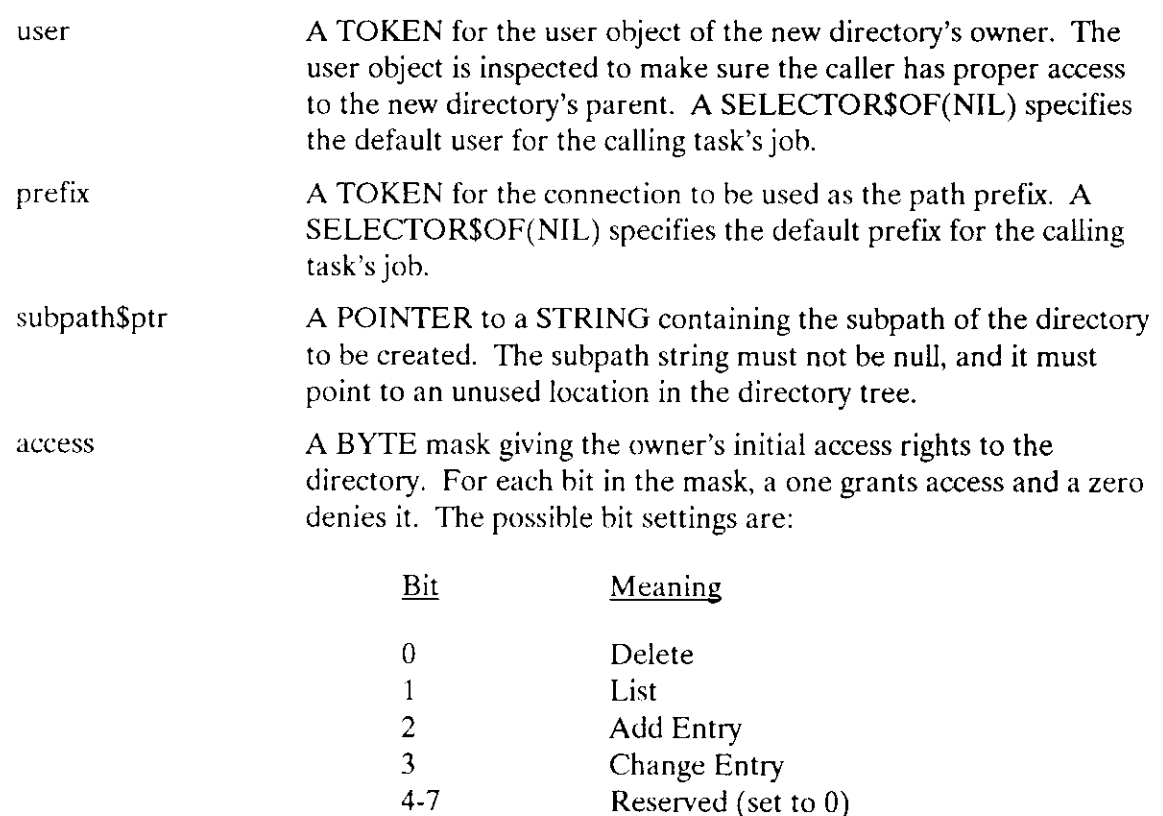

#### Output Parameters

resp\$mbox A TOKEN for the mailbox that receives the result object of this call. This result object is a directory file connection if the call succeeded, or an I/O result segment otherwise (see Appendix C in the Extended iRMX II Basic I/O System User's Guide). To determine the type of object returned, use the Nucleus system call GET\$TYPE. If the object received is an I/O result segment, the calling task should calì DELETE\$SEGMENT to delete the segment after examining it.

except\$ptr A POINTER to a WORD where the sequential condition code will be returned.

#### Description

The A\$CREATE\$DIRECTORY system call is applicable to named directory files only. When called, it creates a new directory file and returns a token for the new file connection. This system calì cannot be used to create a connection to an existing directory. To attach to an existing file you should use the A\$ATTACH\$FILE system call.

## **NOTE**

The caller must have add-entry access to the parent of the new directory.

#### Condition Codes

A\$CREATE\$DIRECTORY returns condition codes at two different times. The code returned to the calling task immediately after invocation of the system call is considered a sequential condition code. A code returned as a result of asynchronous processing is a concurrent condition code. A complete explanation of sequential and concurrent parts of system calls is in the Extended iRMX II Basic I/O System User's Guide.

The list on the following pages is divided into two parts--one for sequential codes, and one for concurrent codes.

#### Sequential Condition Codes

The Basic I/O System can return the following condition codes to the word specified by the except\$ptr parameter of this system call.

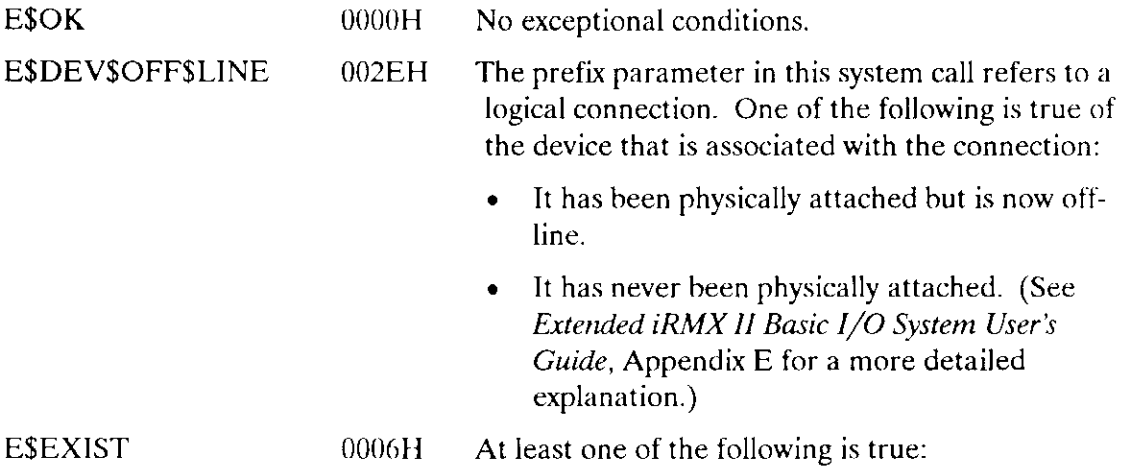

# ASCREATE\$DIRECTORY

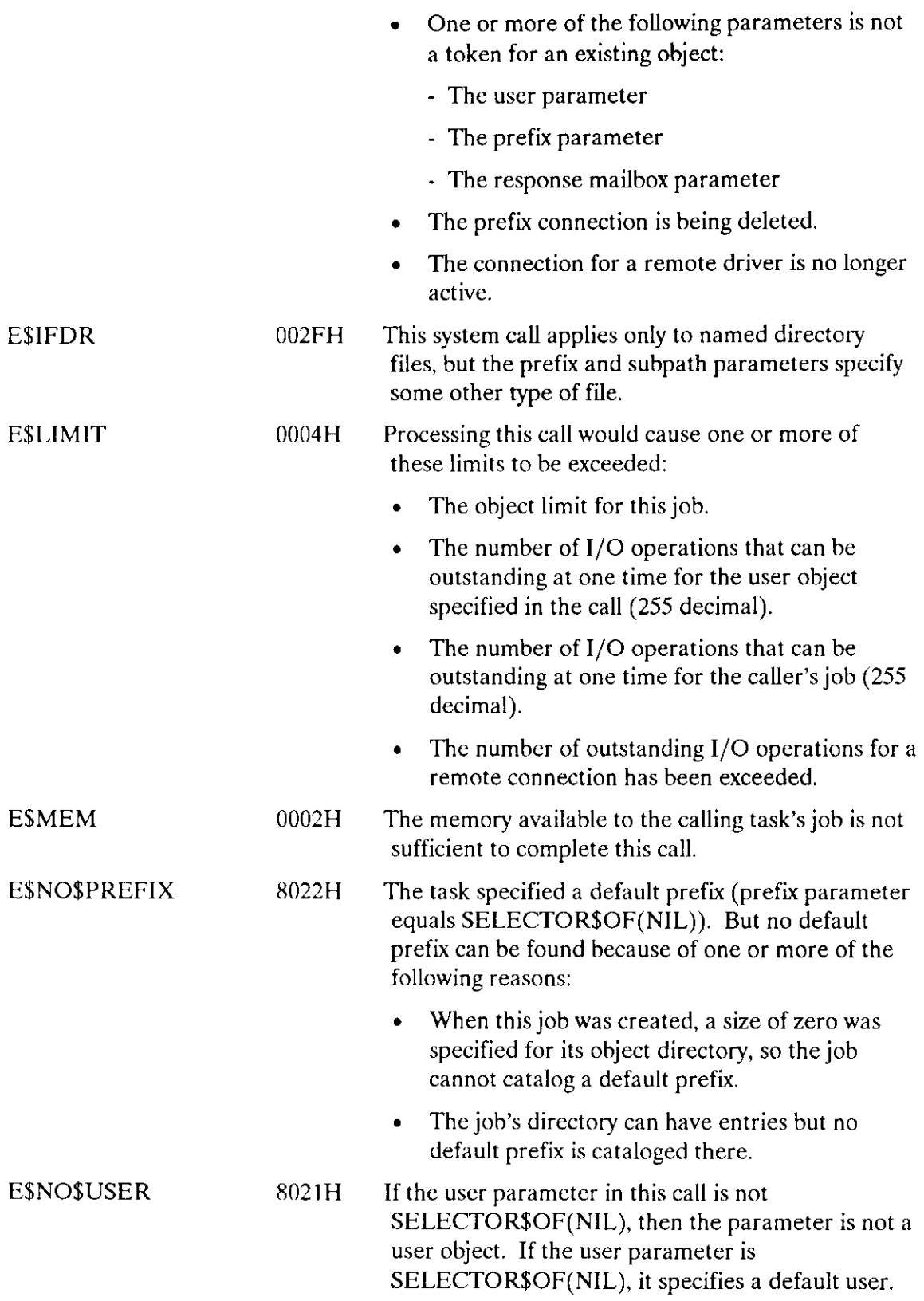

# A\$CREATESDIRECTORY

But no default user can be found because of one of the following reasons:

When this job was created, a size of zero was specified for its object directory, so the job cannot catalog a default user. The job's directory can have entries but no  $\bullet$ default user is cataloged there. The object that is cataloged with the name  $\bullet$ R?IOUSER is not a user object. The name R?IOUSER should be treated as a reserved word. E\$NOT\$CON-0008H This system call is not part of the present configuration. FIGURED E\$PATHNAME\$- 003EH The specified path name contains invalid SYNTAX characters. E\$TYPE 8002H At least one of the following is true: The prefix parameter is a token for an object  $\bullet$ that is not of the correct type. It must be either a connection object or a logical device object. (Logical device objects are created by the Extended I/O System.) The resp\$mbox parameter in the call is a token  $\bullet$ 

#### Concurrent Condition Codes

The Basic I/O System can return the following condition codes in an l/O result segment at the mailbox specified by resp\$mbox. After examining the segment, you should delete it.

for an obiect that is not a mailbox.

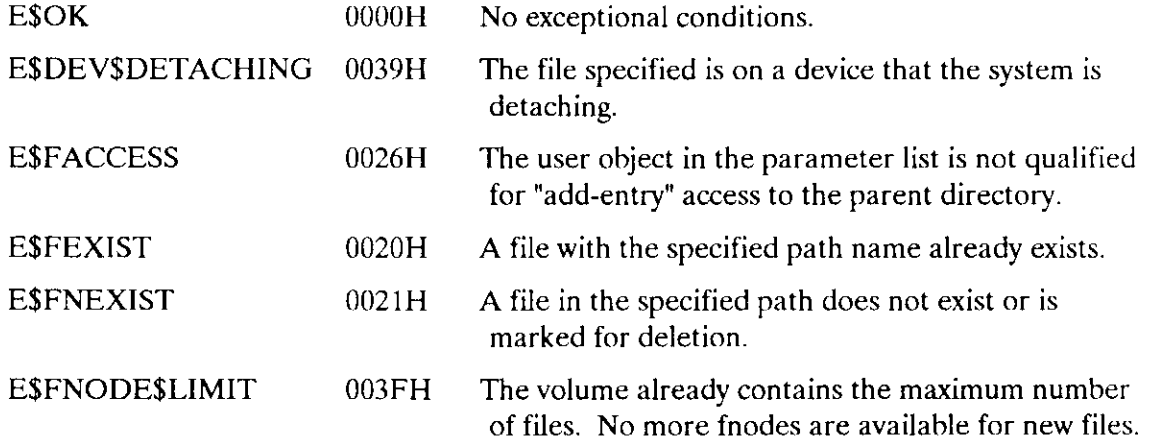

# A\$CREATE\$DIRECTORY

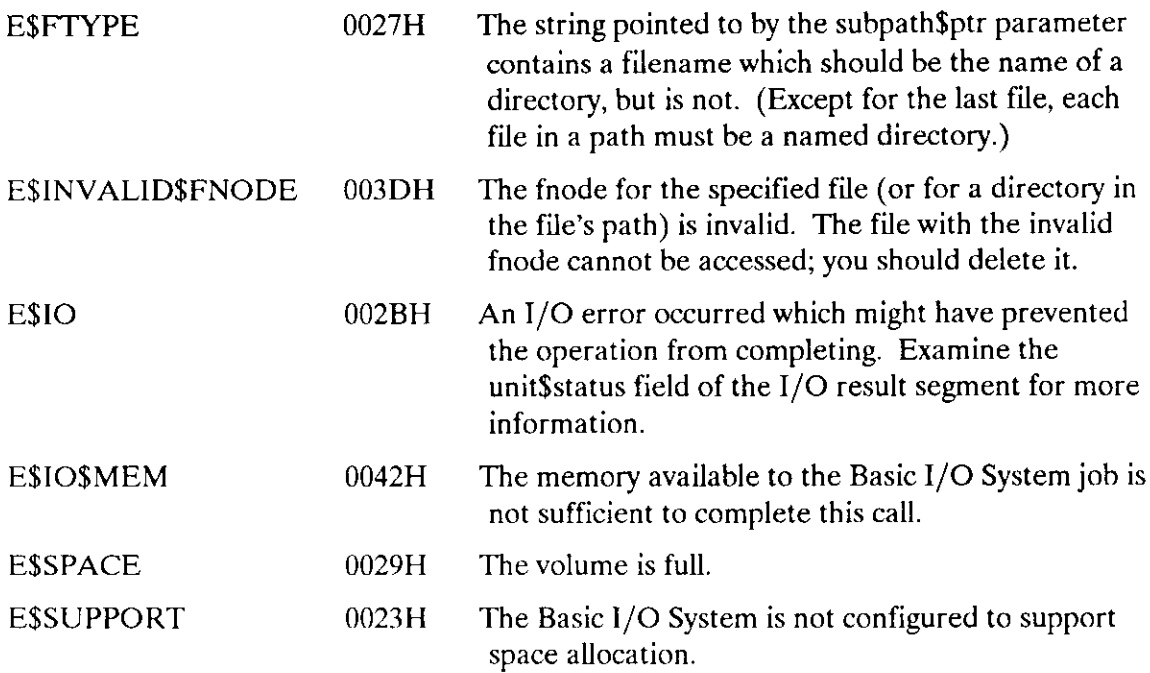

A\$CREATE\$FILE creates a physical, stream, or named file.

CALL RQ\$A\$CREATE\$FILE (user, prefix, subpath\$ptr, access, granularity, size, must\$create, resp\$mbox, except\$ptr);

# Input Parameters

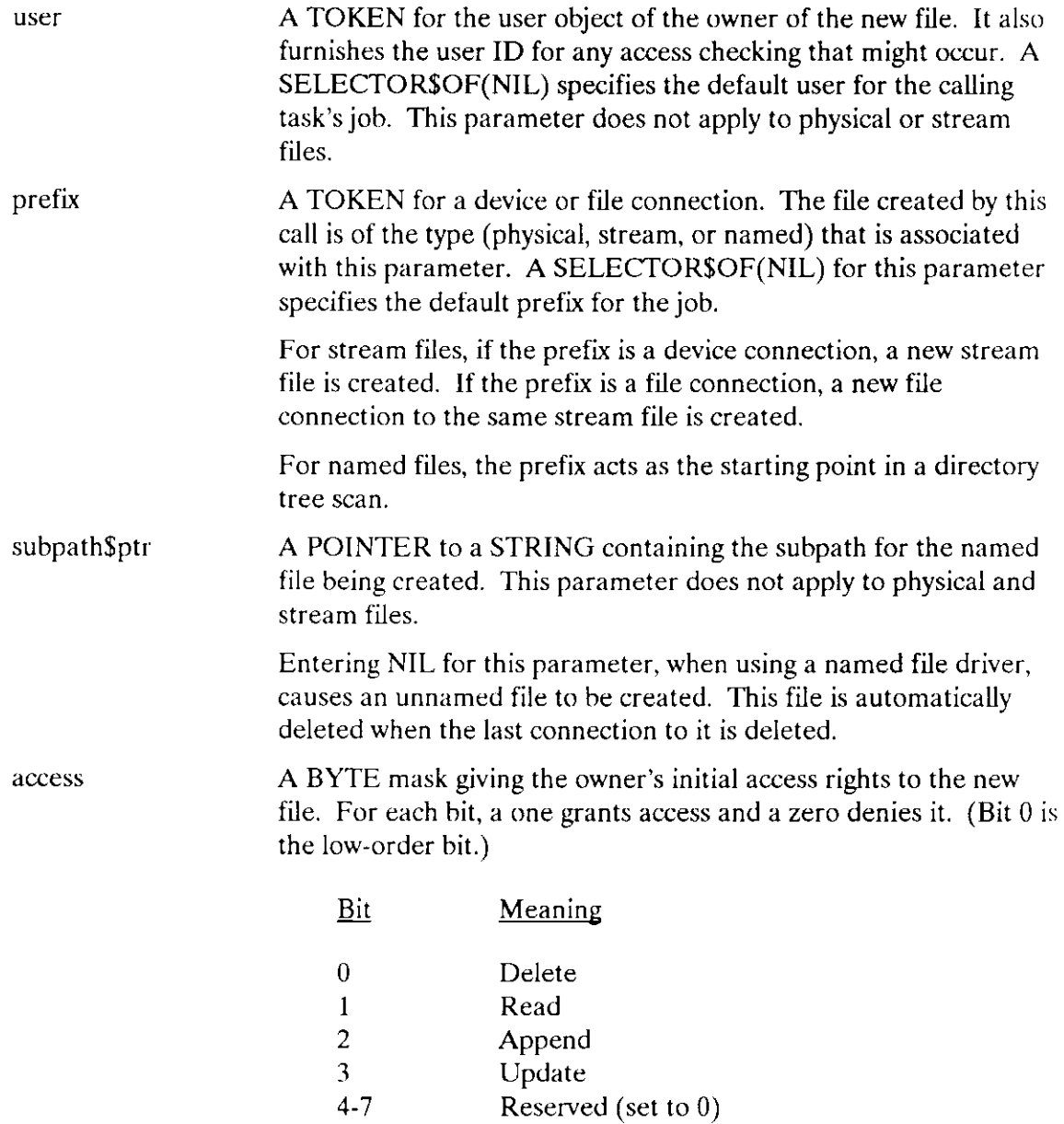

# ASCREATESFILE

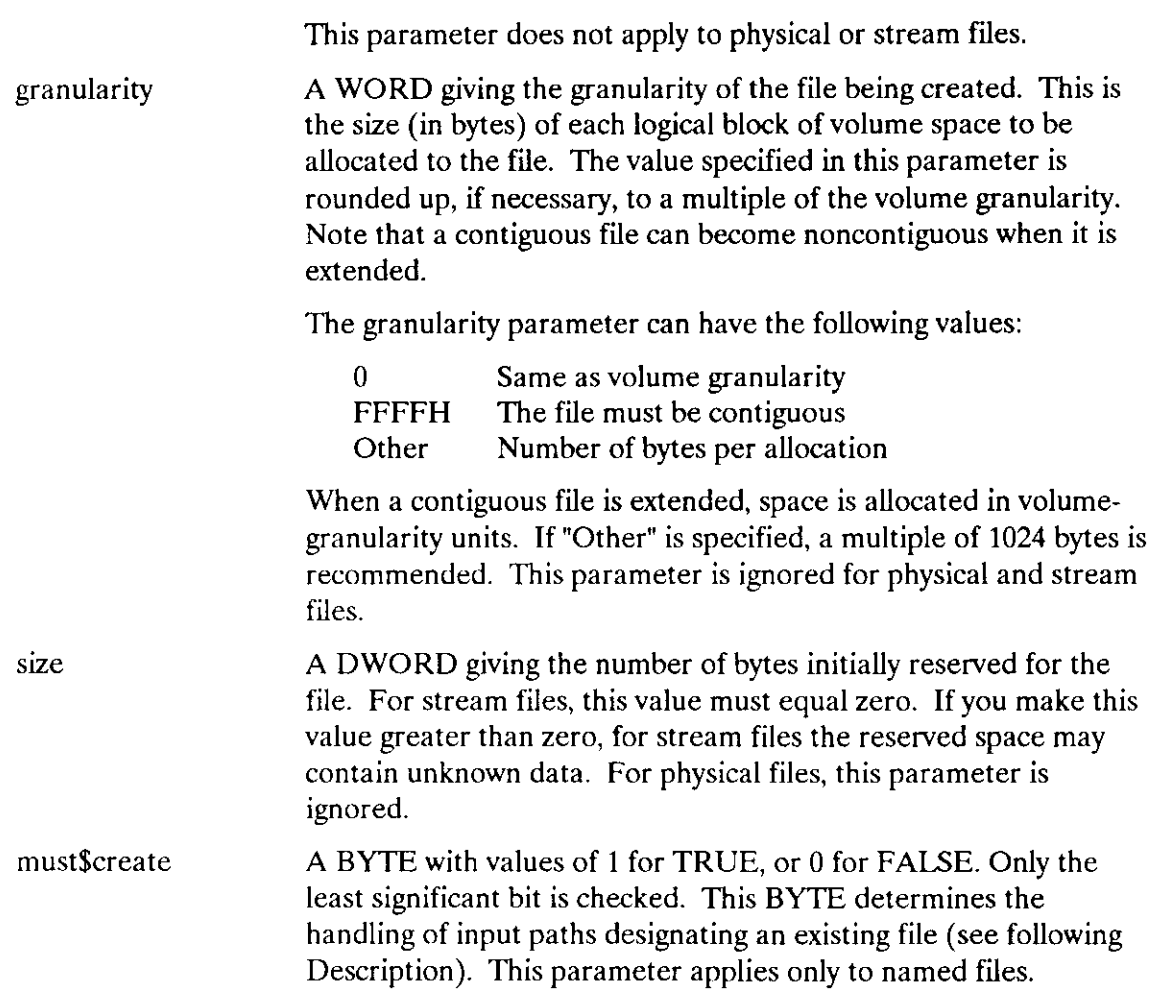

# Output Parameters

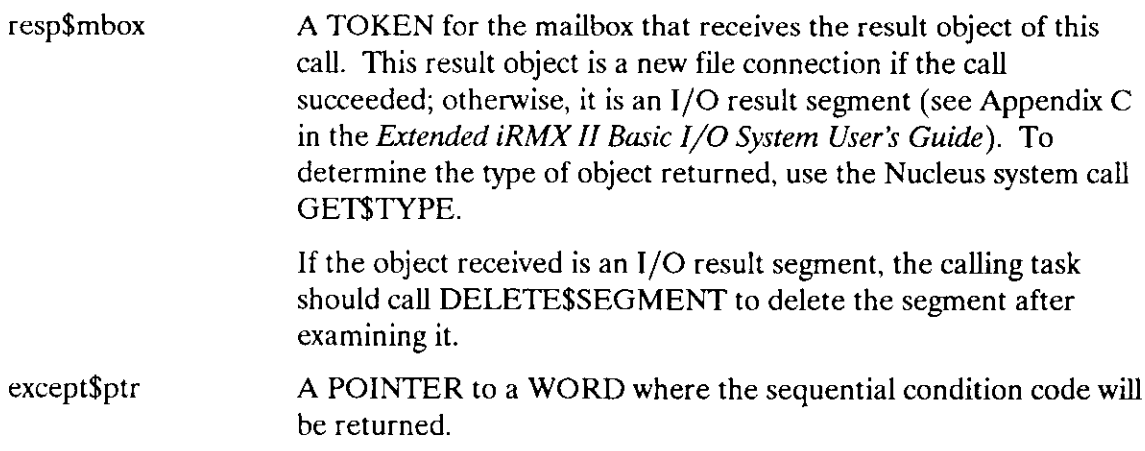

## Description

The A\$CREATE\$FILE system call creates a physical, stream, or named data file and returns a token for the new file connection. If a named file designated by the prefix and subpath parameters already exists, one of the following occurs:

- . Error: lf the "must\$create" parameter is TRUE (0FFH), an error condition code (E\$FEXIST) is returned.
- Truncate File: If the "must\$create" parameter is  $FALSE (0)$  and the path designates an existing data file, a new connection to that file is returned (that is, A\$CREATE\$FILE acts like A\$ATTACH\$FILE). In rhis case, the file is truncated or expanded according to the "size" parameter, so data in the file might be lost. As in the case of A\$ATTACH\$FILE, the file's owner ID and access list are unchanged.
- . Temporary File Created: lf the "must\$create" parameter is FAISE (0), and the path designates an existing directory file or device, an unnamed temporary file is created on the corresponding device. This file is deleted automatically when the last connection to it is deleted. Because this file is created without a path, it can be accessed only through a connection.

Any task can create a temporary file by referring to any directory. This is true because temporary files are not listed as ordinary entries in the directory, so no addentry access is required.

Many of the parameters specified in the A\$CREATE\$FILE call do not apply to physical and stream files. ln these cases, the parameter is ignored.

#### **NOTE**

The caller must have add-entry access to the parent directory of the new named fiie.

## Condition Codes

A\$CREATE\$FILE returns condition codes at two different times. The code returned to the calling task immediately after invocation of the system call is considered a sequential condition code. A code returned as a result of asynchronous processing is a concurrent condition code. A complete explanation of sequential and concurrent parts of system calls is in the Extended iRMX II Basic I/O System User's Guide.

The following list is divided into two parts--one for sequential codes, and one for concurrent codes.

## A\$CREATE\$FILE

## Sequential Condition Codes

The Basic I/O System can return the following condition codes to the word specified by the except\$ptr parameter of this system call.

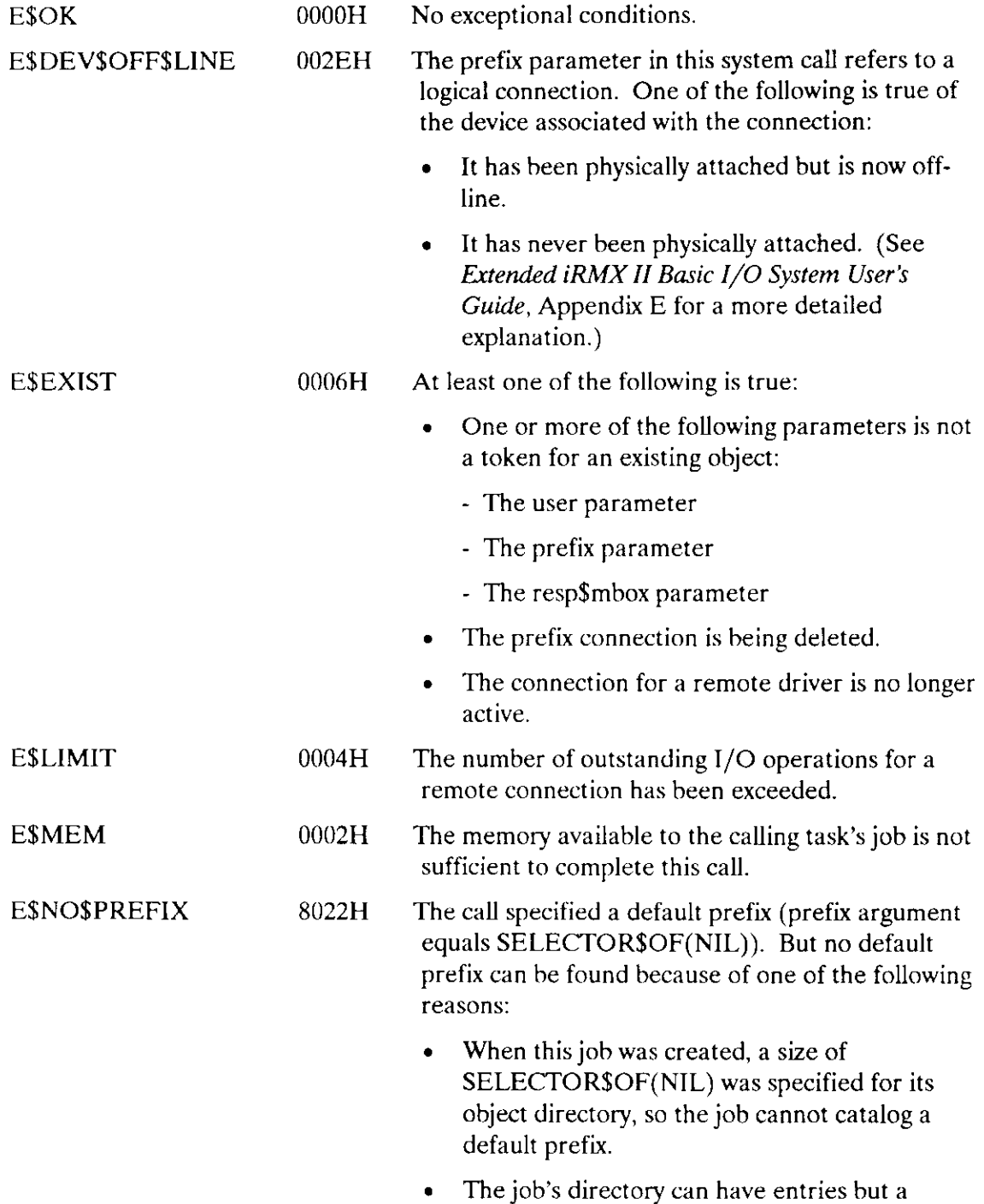

default prefix is not cataloged there.

# A\$CREATE\$FILE

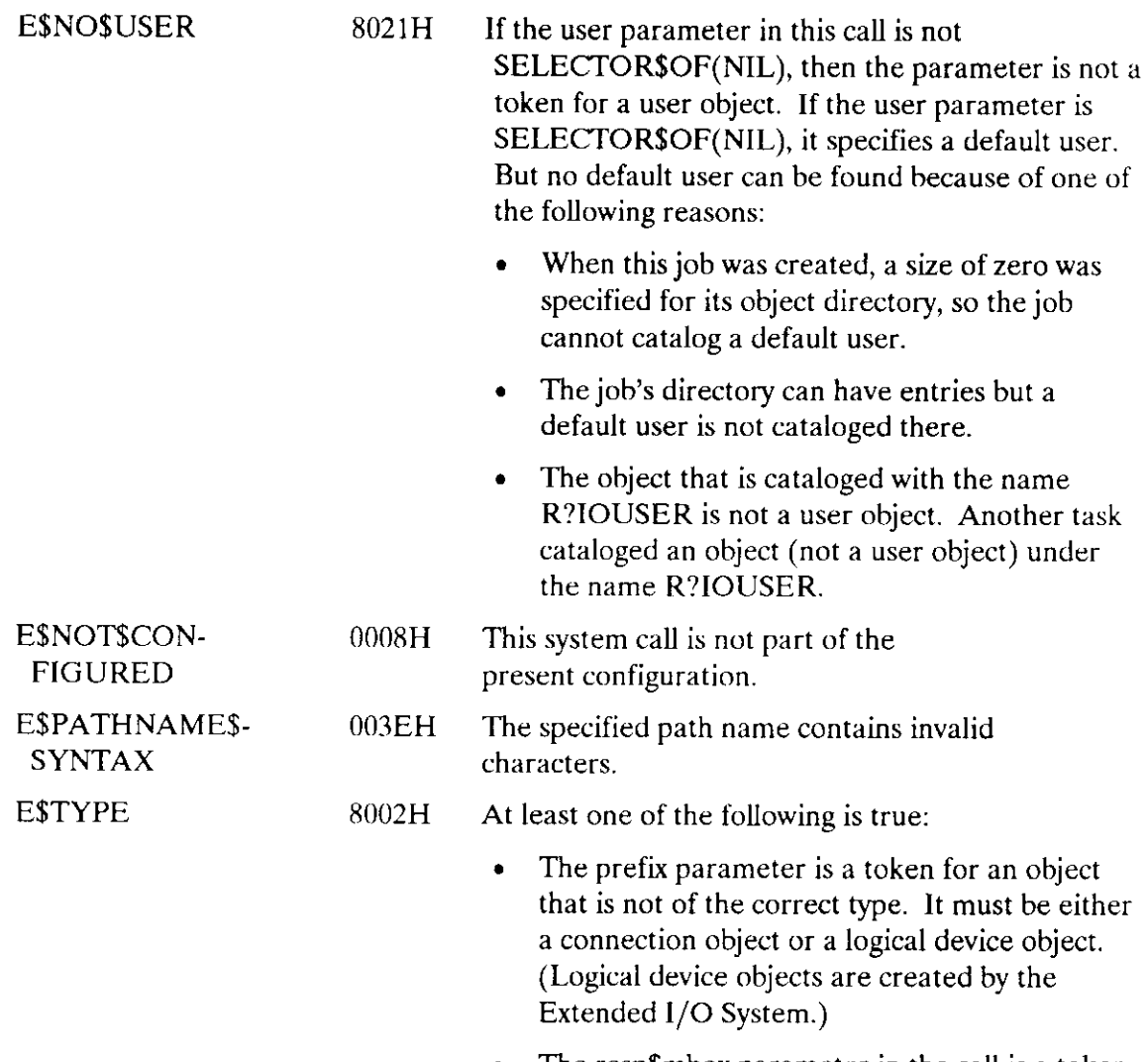

#### . The resp\$mbox parameter in the call is a token for an object that is not a mailbox.

#### Concurrent Condition Codes

The Basic I/O System can return the following condition codes in an I/O result segment at the mailbox specified by resp\$mbox. After examining the segment, you should delete it.

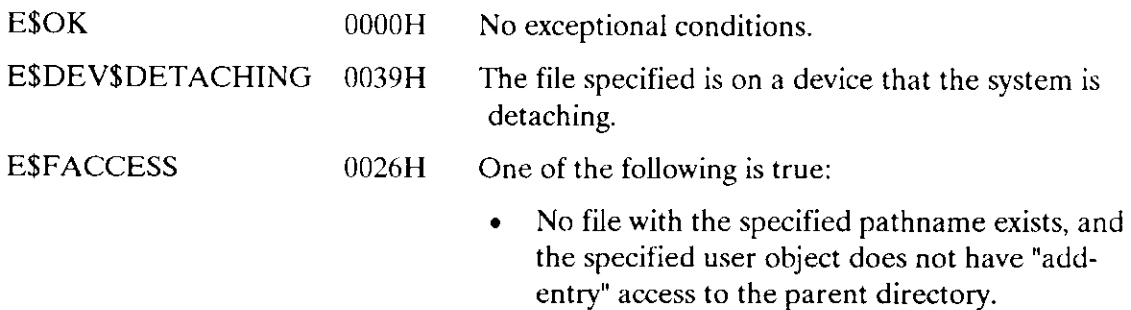

# A\$CREATE\$FILE

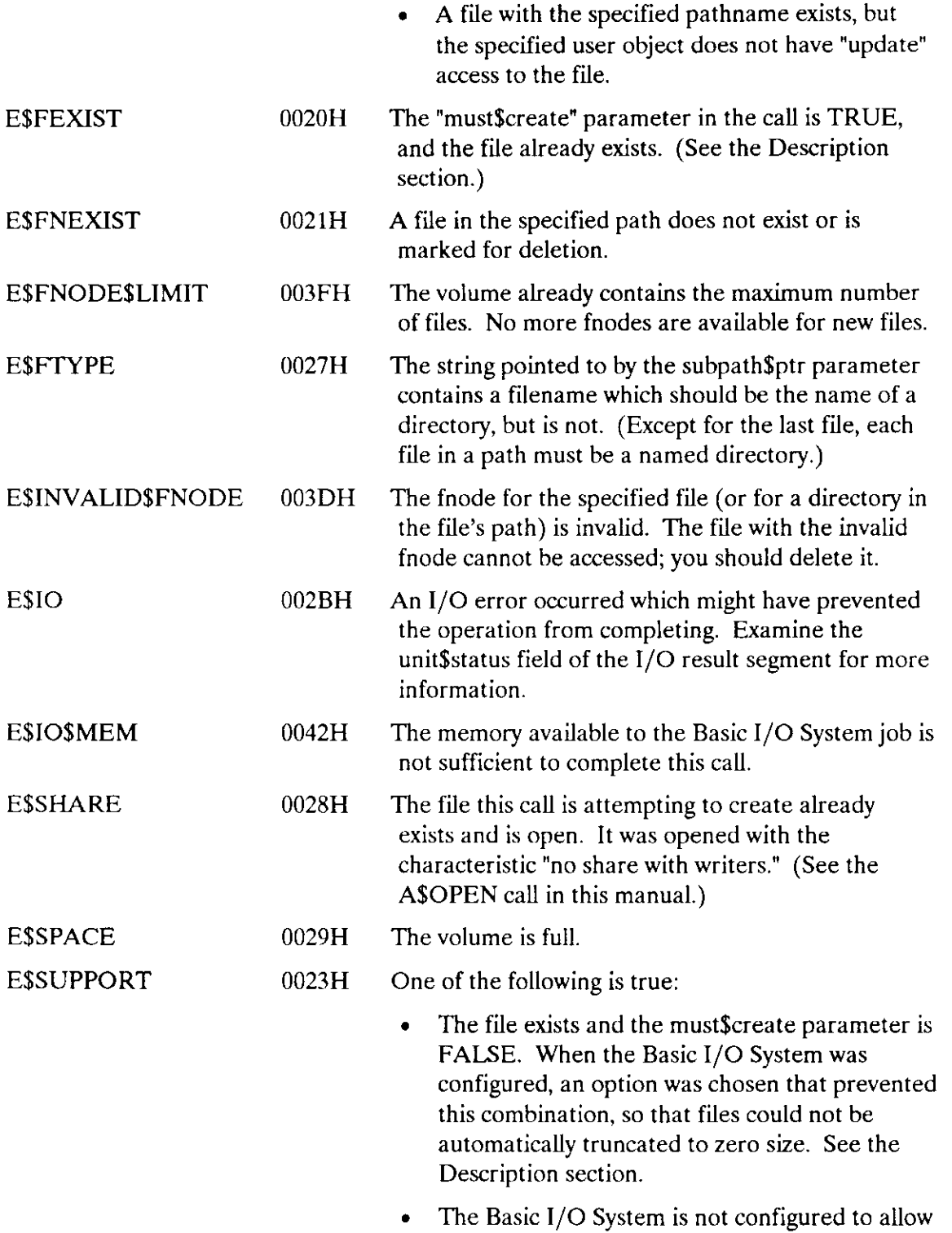

space allocation on volumes.

#### A\$DELETE\$CONNECTION deletes a named file connection created by A\$CREATE\$FILE, A\$CREATE\$DIRECTORY, or A\$ATTACH\$FILE.

CALL RQ\$A\$DELETE\$CONNECTION(connection, resp\$mbox, except\$ptr);

#### Input Parameter

connection A TOKEN for the file connection to be deleted.

#### Output Parameters

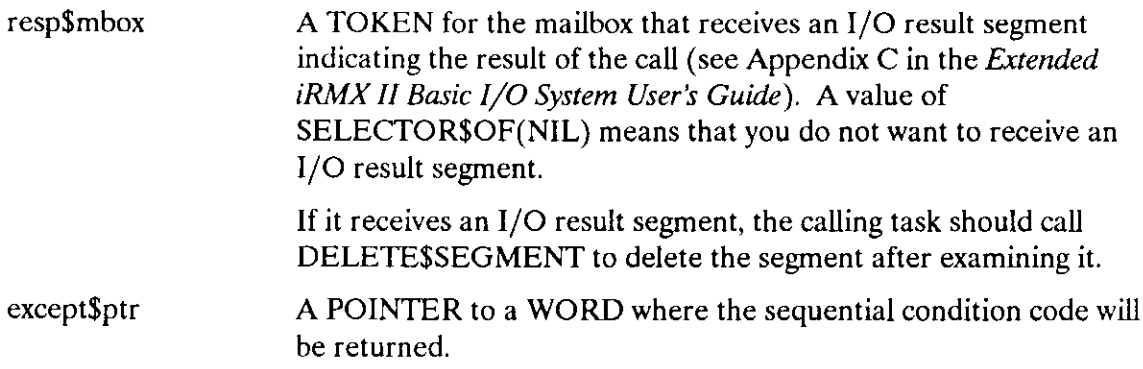

#### Description

The A\$DELETE\$CONNECTION system call deletes a connection object. It also deletes the associated file if both of the following are true:

- . The file is already marked for deletion (by a previous A\$DELETE\$FILE call) or is an unnamed file.
- . The specified connection is the only connection to the file.

If a connection is open when A\$DELETE\$CONNECTION is called, it is closed before being deleted.

## **NOTE**

Connections should be deleted when no longer needed.

## A\$DELETE\$CONNECTION

## Condition Codes

A\$DELETE\$CONNECTION returns condition codes at two different times. The code returned to the calling task immediately after invocation of the system call is considered a sequential condition code. A code returned as a result of asynchronous processing is a concurrent condition code. A complete explanation of sequential and concurrent parts of system calls is in the Extended iRMX II Basic I/O System User's Guide.

The following list is divided into two parts--one for sequential codes, and one for concurrent codes.

#### Sequential Condition Codes

The Basic I/O System can return the following condition codes to the word specified by the except\$ptr parameter of this system call.

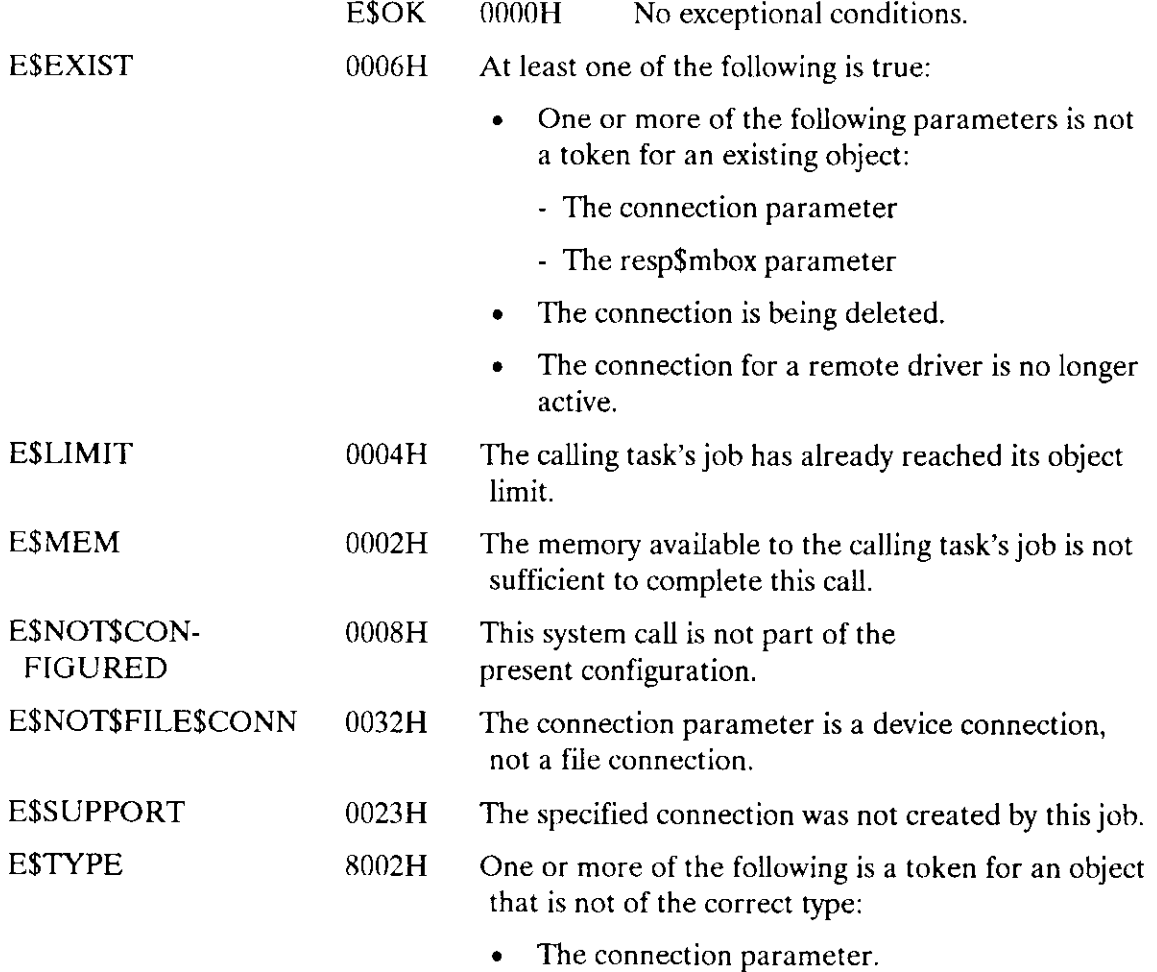

. The resp\$mbox parameter.

# A\$DELETESCONNECTION

#### Concurrent Condition Codes

The Basic I/O System can return the following condition codes in an I/O result segment at the mailbox specified by resp\$mbox. After examining the segment, you should delete it.

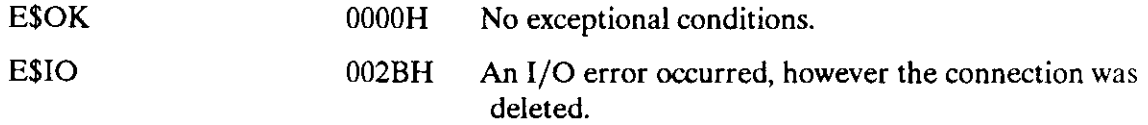

#### A\$DELETE\$FILE marks a file for deletion.

```
CALL RQ$A$DELETE$FILE(user, prefix, subpath$ptr, resp$mbox,
          except$ptr);
```
#### Input Parameters

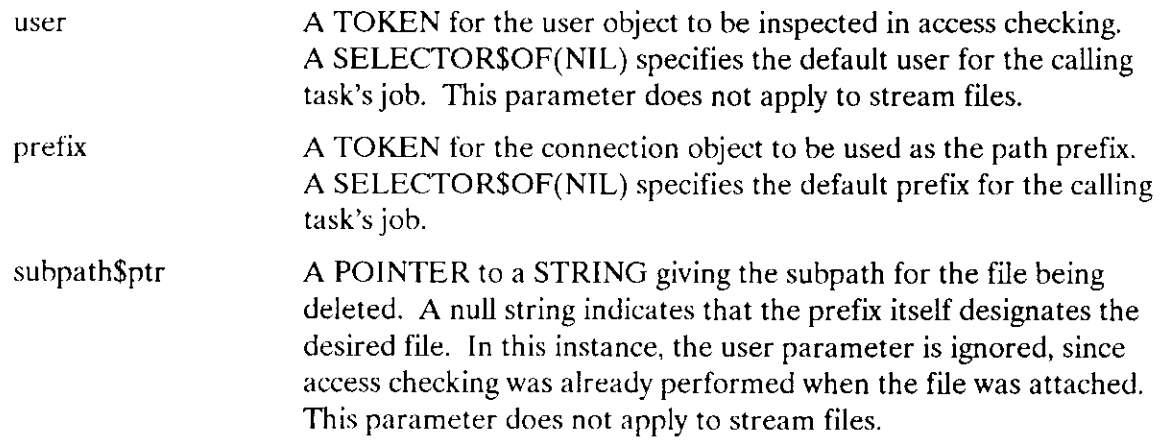

#### Output Parameters

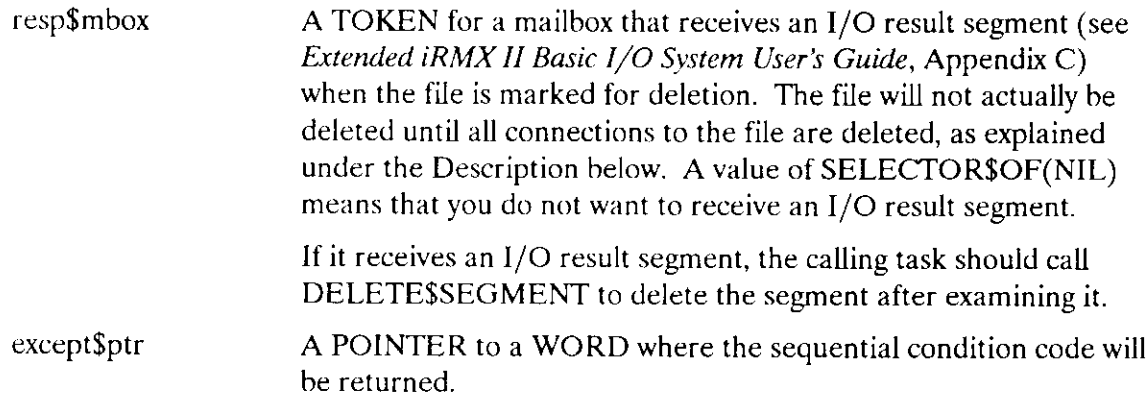

## Description

The A\$DELETE\$FILE system call applies to stream and named files only. When called, it marks the designated file for deletion and removes the file's entry from the parent directory. The entry is removed immediately, but the file is not actually deleted until all connections to the file have been severed (by A\$DELETE\$CONNECTION calls). Directory files cannot be deleted unless they are empty.

## **NOTE**

The caller must have delete access to the file.

# Condition Codes

A\$DELETE\$FILE returns condition codes at two different times. The code returned r the calling task immediately after invocation of the system call is considered a sequential condition code. A code returned as a result of asynchronous processing is a concurrent condition code. A complete explanation of sequential and concurrent parts of system calls is in the Extended iRMX II Basic I/O System User's Guide.

The following list is divided into two parts--one for sequential codes, and one for concurrent codes.

#### Sequential Condition Codes

The Basic I/O System can return the following condition codes to the word specified by the except\$ptr parameter of this system call.

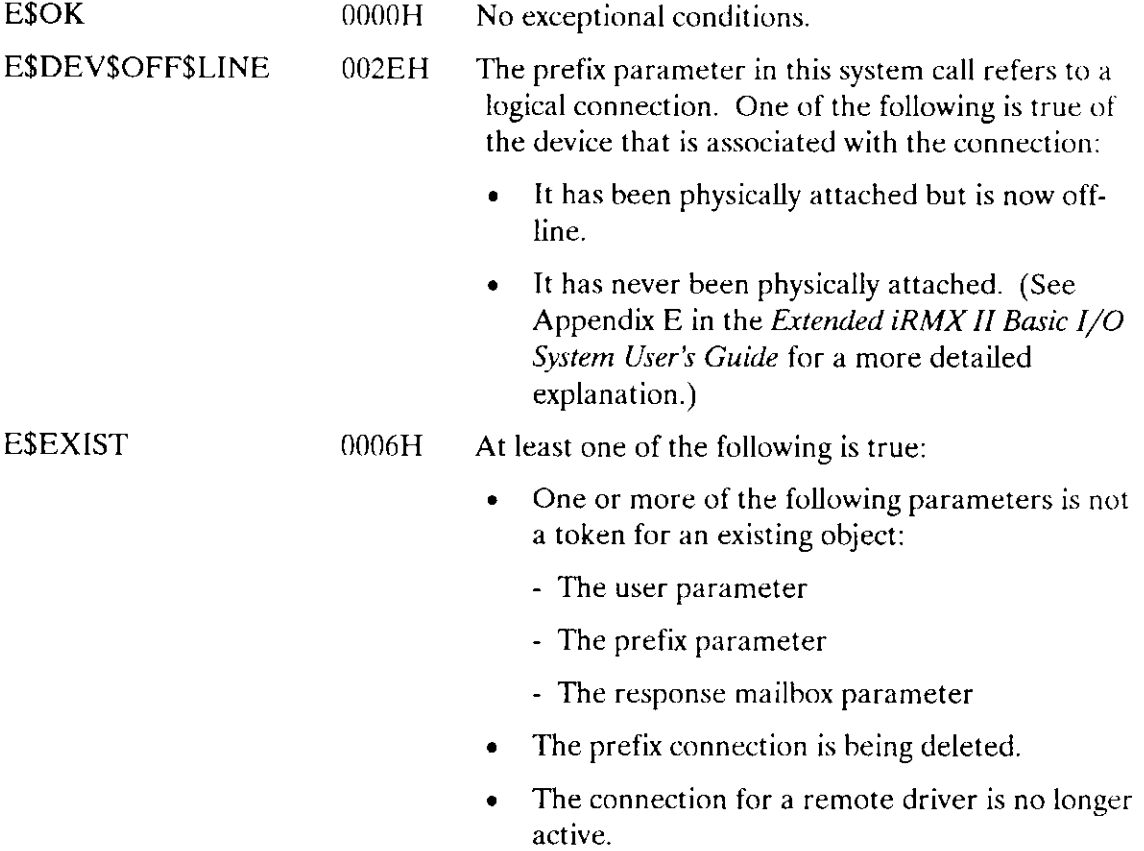

# A\$DELETE\$FILE

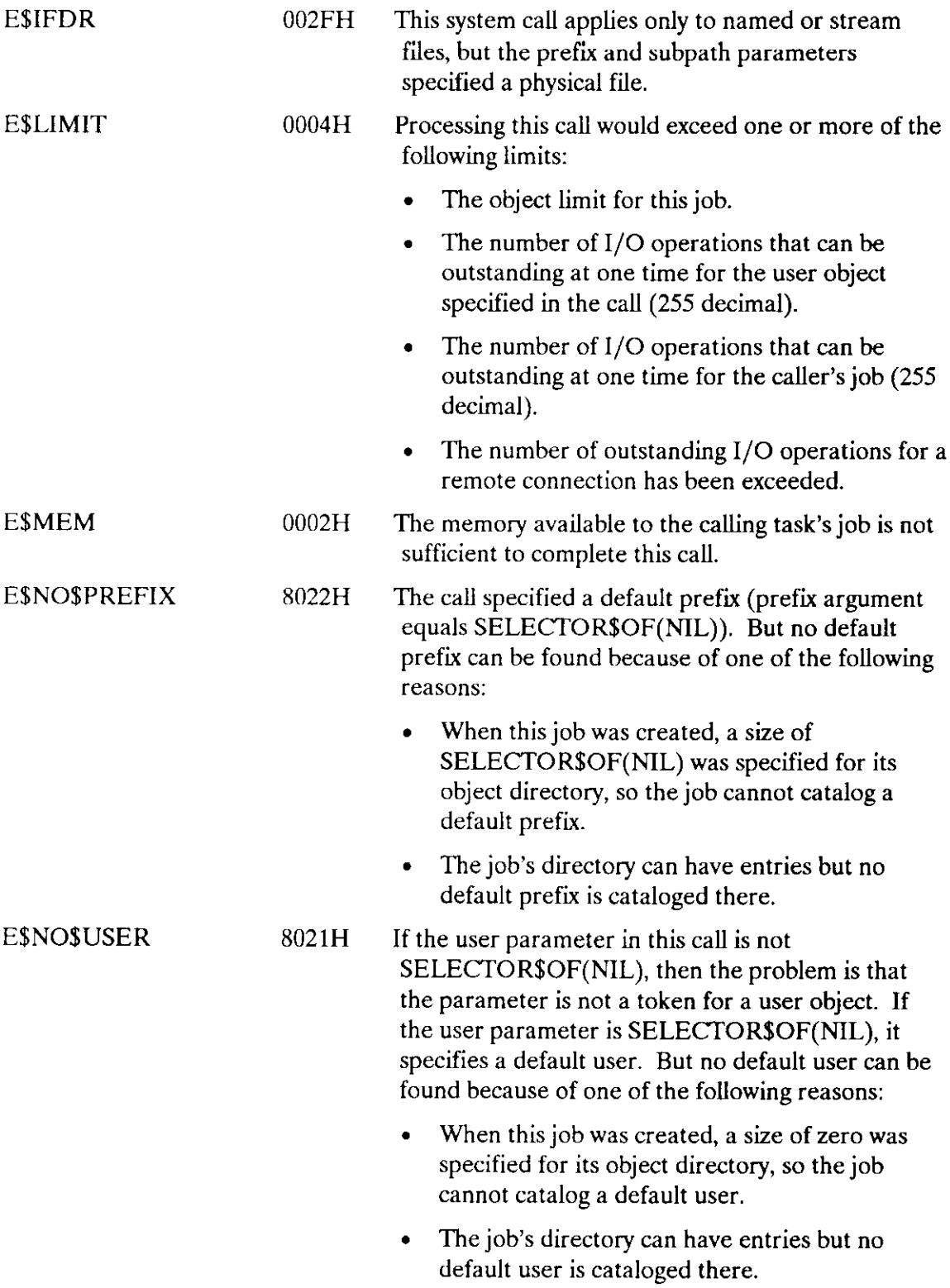

. The object that is cataloged with the name R?IOUSER is not a user object. The name R?IOUSER should be treated as a reserved word.

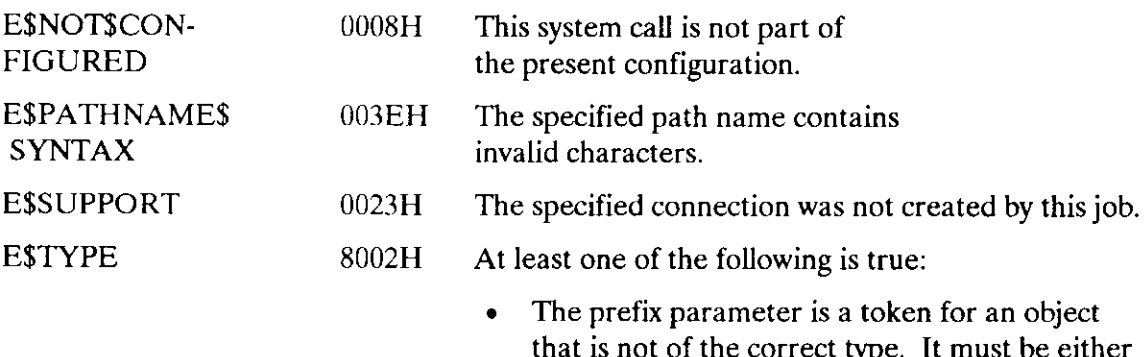

- is not of the correct type. It must be either a connection object or a logical device object. (Logical device objects are created by the Extended I/O System.)
- . The resp\$mbox parameter in the call is a token for an object that is not a mailbox.

#### Concurrent Condition Codes

The Basic I/O System can return the following condition codes in an I/O result segment at the mailbox specified by resp\$mbox. After examining the segment, you should delete it.

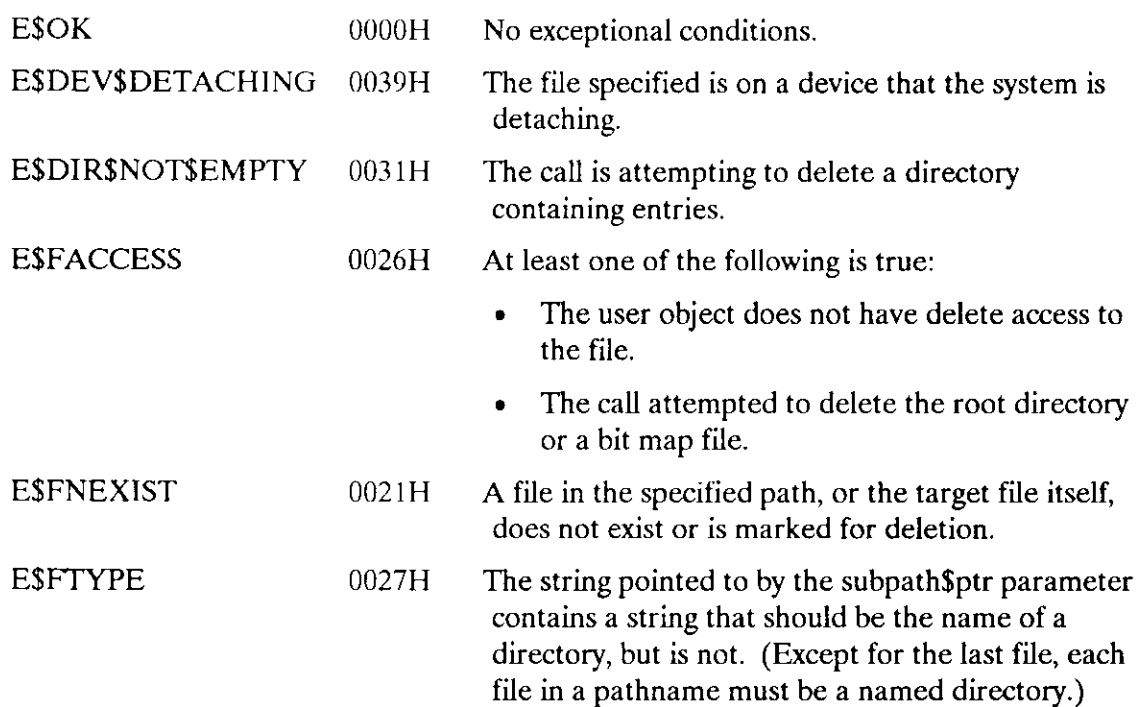

# A\$DELETESFILE

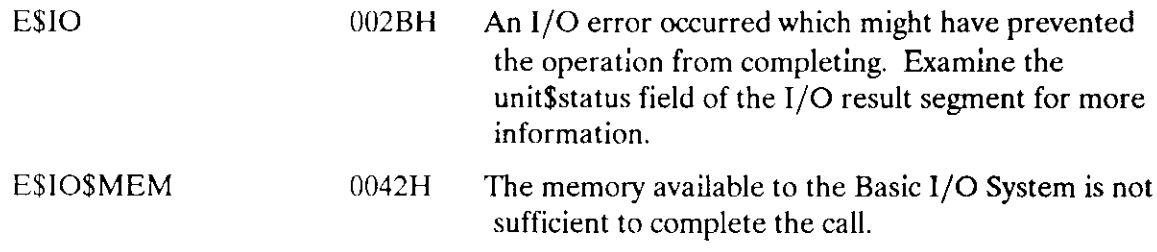

A\$GET\$CONNECTION\$STATUS returns information about a file connection.

CALL RQ\$A\$GET\$CONNECTION\$ STATUS (connection, resp\$mbox, except\$ptr);

## Input Parameter

connection A TOKEN for the file connection whose status is desired.

#### Output Parameters

resp\$mbox

A TOKEN for the mailbox that is to receive a connection-starus segment. The calling task is responsible for deleting the connection-status segment after examining it.

The information in this segment is structured as follows:

DECLARE conn\$status STRUCTURE (

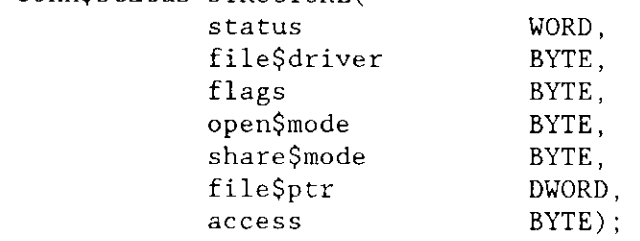

These fields are interpreted as follows:

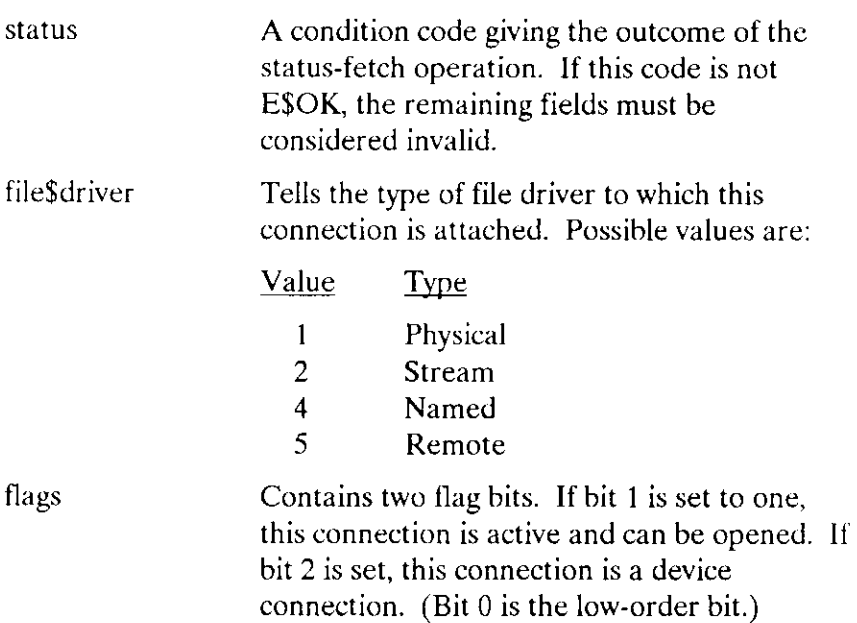

## **ASGETSCONNECTIONSSTATUS**

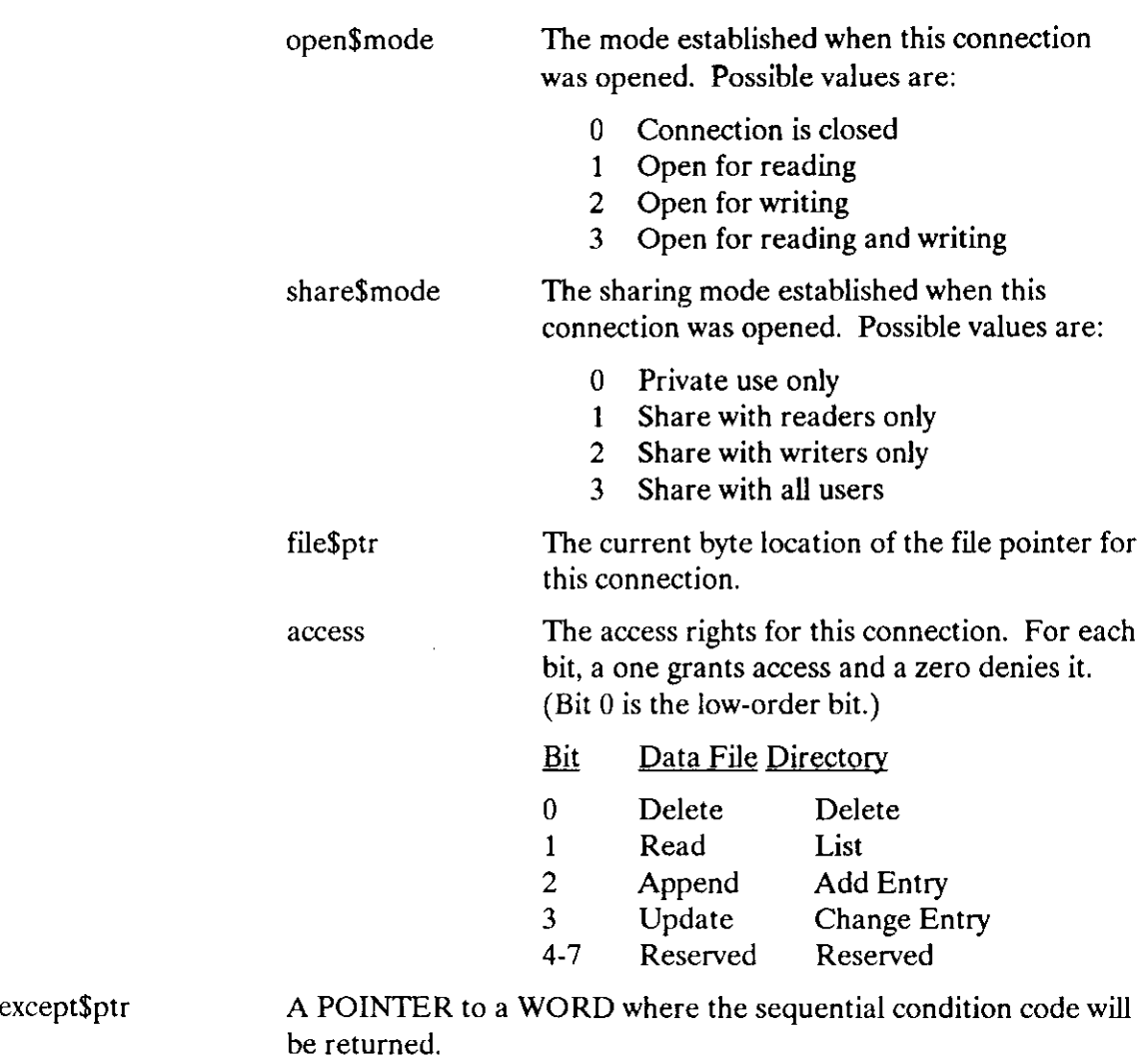

## Description

The A\$GET\$CONNECTION\$STATUS system call returns a segment containing starus information about a file connection.

## Condition Codes

A\$GET\$CONNECTION\$STATUS returns condition codes at two different times. The code returned to the calling task immediately after invocation of the system call is considered a sequential condition code. A code returned as a result of asynchronous processing is a concurrent condition code. A complete explanation of sequential and concurrent parts of system calls is in the Extended iRMX II Basic I/O System User's Guide.

The following list is divided into two parts-one for sequential codes, and one for concurrent codes.

## A\$GET\$CONNECTION\$STATUS

#### Sequential Condition Codes

The Basic I/O System can return the following condition codes to the word specified by the except\$ptr parameter of this system call.

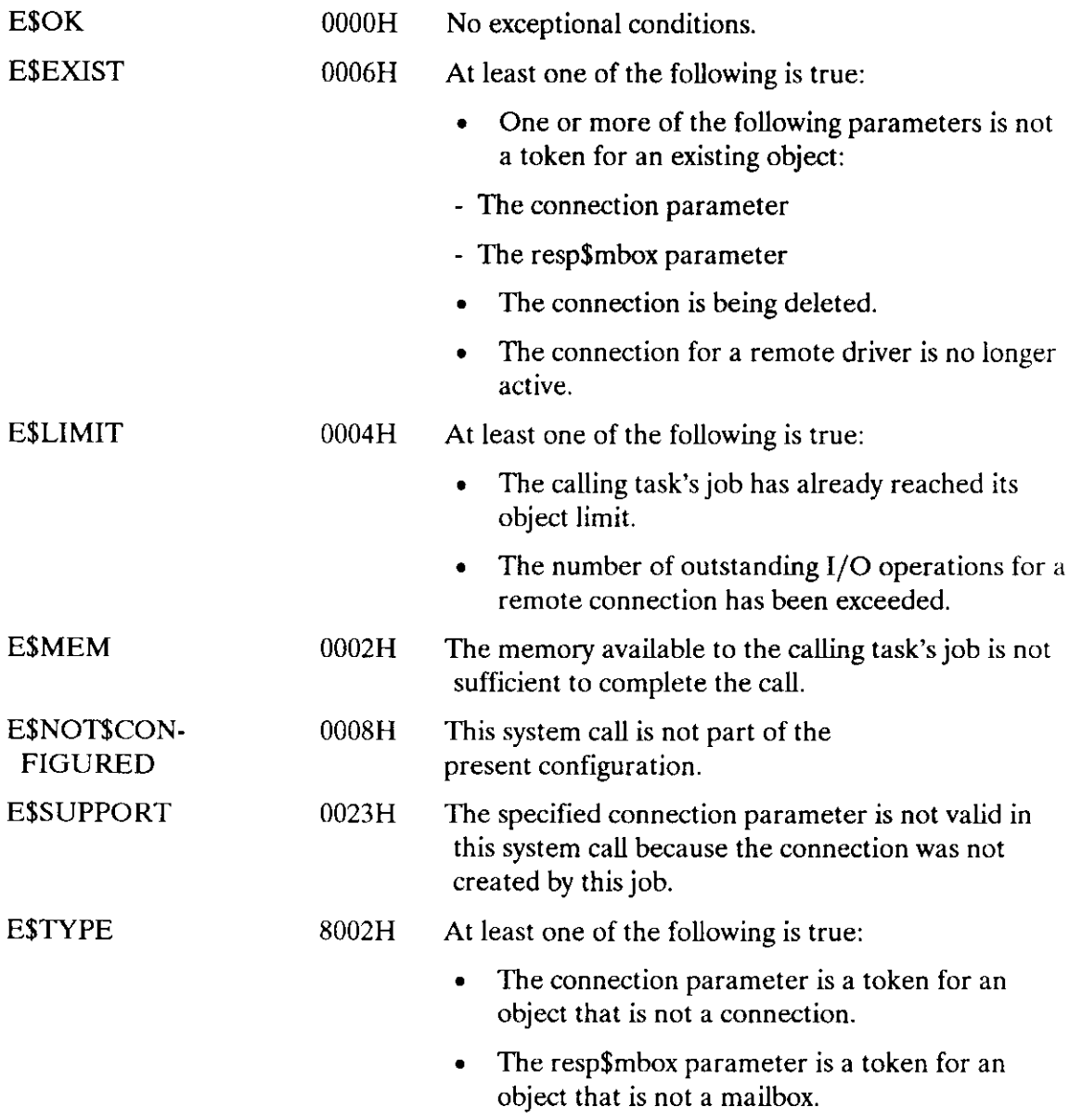

#### Concurrent Condition Codes

The Basic I/O System returns one of the following condition codes in an I/O result segment at the mailbox specified by resp\$mbox. You are responsible for deleting this segment.

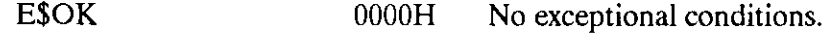

## A\$GET\$CONNECTION\$STATUS

E\$IO 002BH An I/O error occurred, which might or might not have prevented the operation from being completed. Examine the unit\$status field of the I/O result segment for more information.

A\$GET\$DIRECTORY\$ENTRY returns the file name associated with a named directory file entrv.

CALL RQ\$A\$GET\$DIRECTORY\$ENTRY(connection, entry\$num, resp\$mbox, except\$ptr);

# Input Parameters

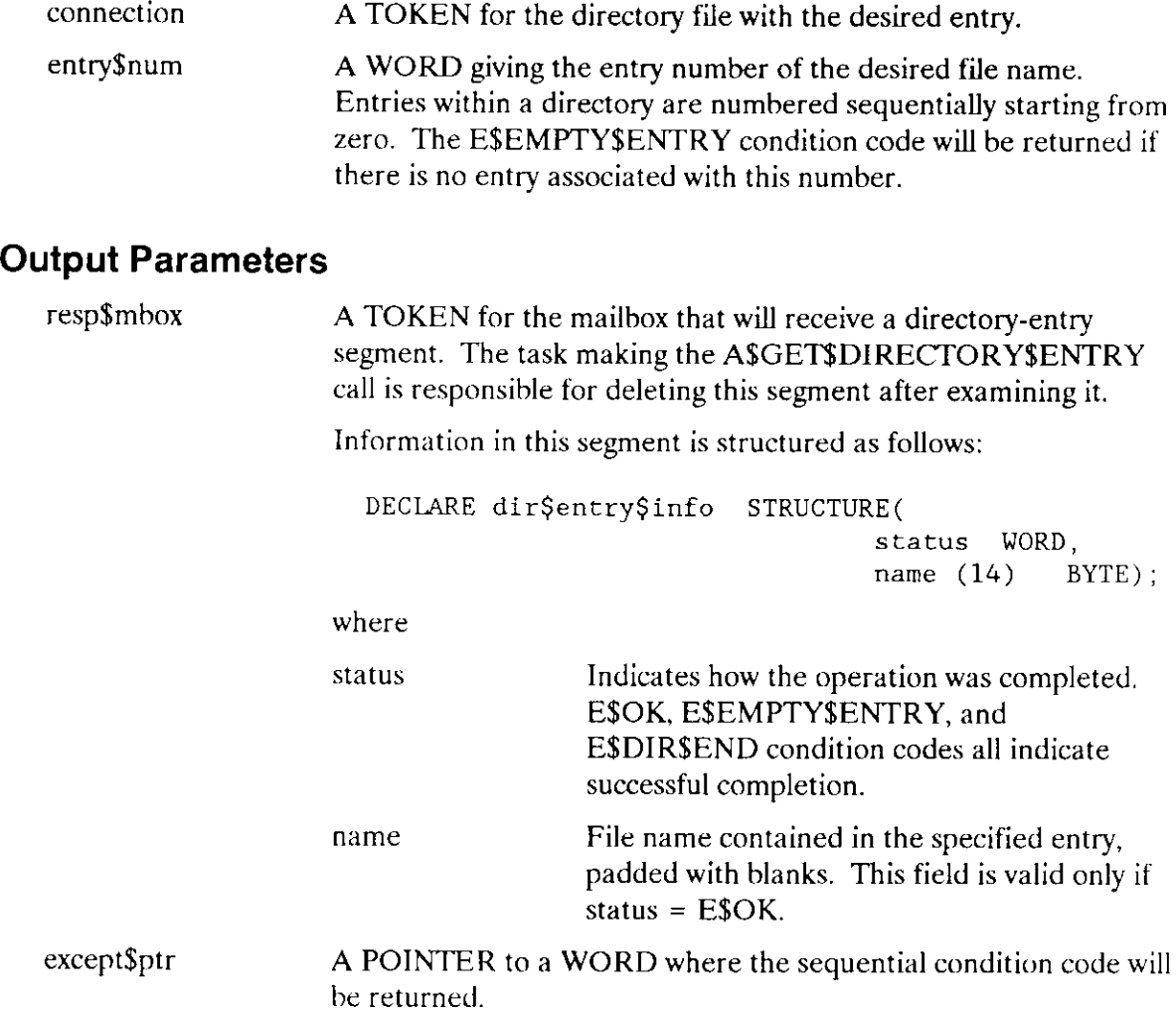

## ASGETSDIRECTORYSENTRY

## **Description**

The A\$GET\$DIRECTORY\$ENTRY system call applies to named files only. When called, it returns the file name associated with a specified directory entry. This name is a single subpath component for a file whose parent is the designated directory. As an alternative to using this system call, an application task can open and read a directory file.

## **NOTE**

The caller must have display access to the designated directory.

#### Condition Codes

A\$GET\$DIRECTORY\$ENTRY returns condition codes at two different times. The code returned to the calling task immediately after invocation of the system call is considered a sequential condition code. A code returned as a result of asynchronous processing is a concurrent condition code. A complete explanation of sequential and concurrent parts of system calls is in the Extended íRMX II Basic I/O System User's Guide.

The following list is divided into two parts--one for sequential codes, and one for concurrent codes.

#### Sequential Condition Codes

The Basic I/O System can return the following condition codes to the word specified by the except\$ptr parameter of this system call.

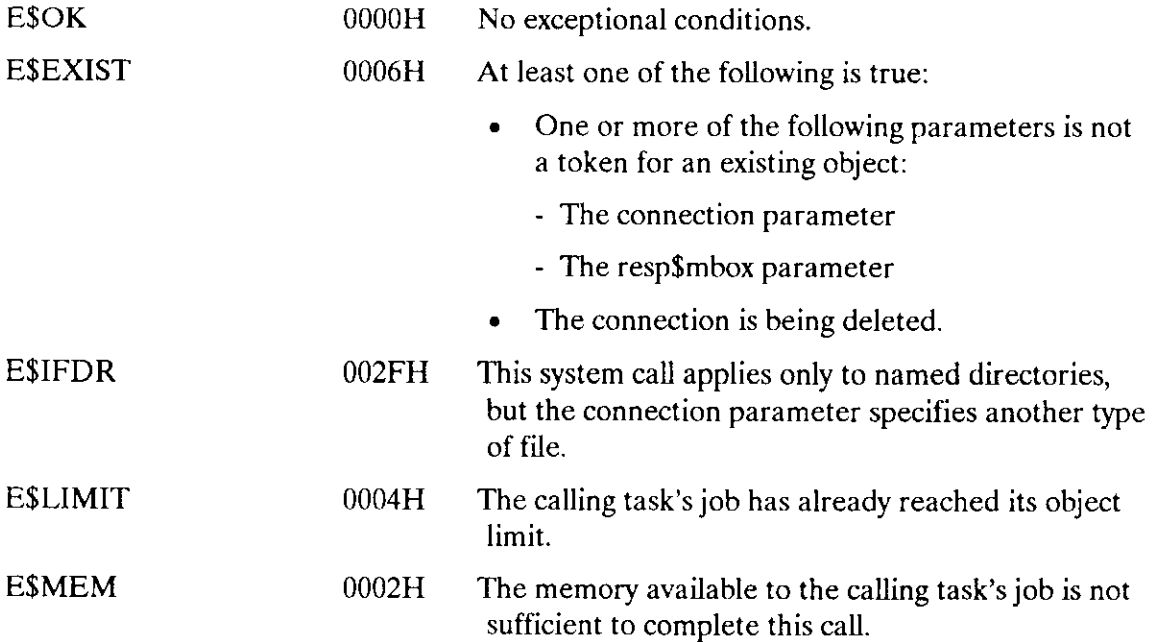

## A\$GET\$DIRECTORY\$ENTRY

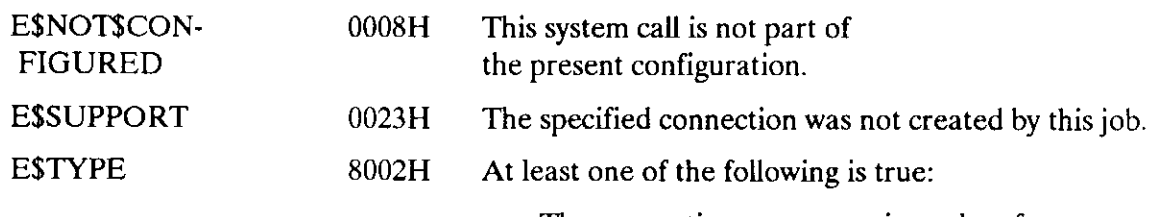

- . The connection parameter is a token for an object that is not a connection.
- . The resp\$mbox parameter is a token for an object that is not a mailbox.

#### Concurrent Condition Codes

The Basic I/O System can return the following condition codes in an I/O result segment at the mailbox specified by resp\$mbox. After examining the segment, you should delete it.

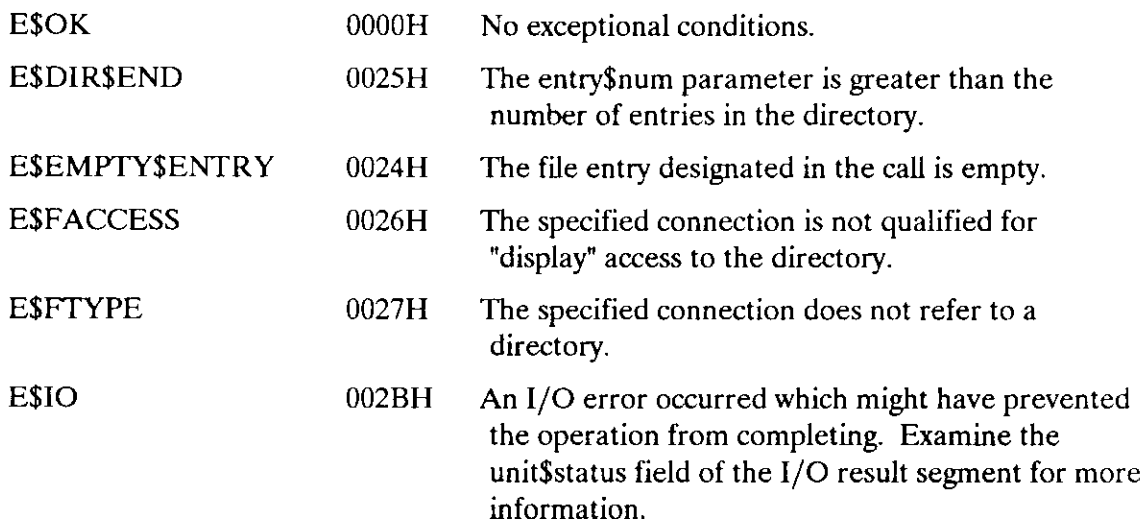

The A\$GET\$EXTENSION\$DATA system call returns extension data stored with a Basic I/O Svstem file.

CALL RQ\$A\$GET\$ EXTENS ION\$DATA (connection, resp\$mbox, except\$ptr);

# Input Parameters

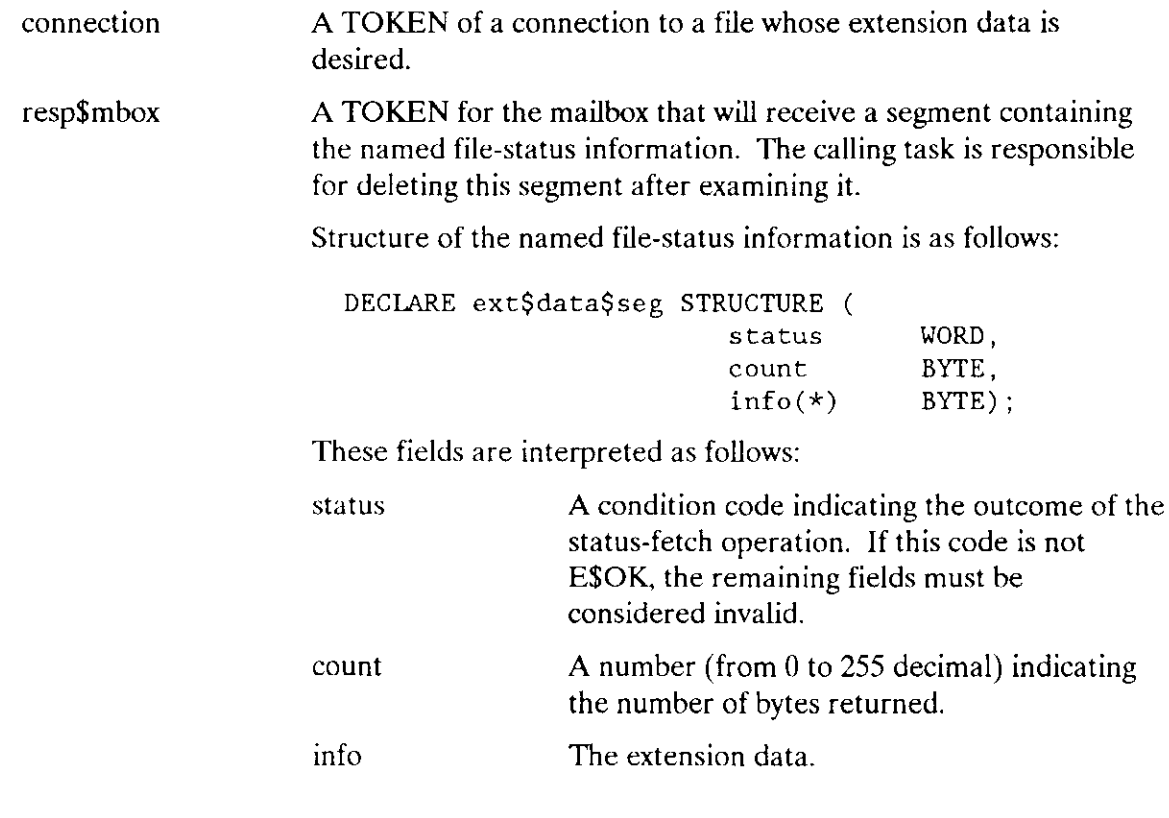

# Output Parameter

except\$ptr A POINTER to a WORD where the sequential condition code will be returned.

## A\$GET\$EXTENSION\$DATA

## **Description**

Associated with each file created through the Basic I/O System is a file descriptor containing information about the file. Some of that information is used by the Basic  $I/O$ System and can be accessed by tasks through the A\$GET\$FILE\$STATUS system call. Up to 255 additional bytes of the file descriptor, known as extension data, are available for use by Operating System extensions. OS extensions can write extension data by using A\$SET\$EXTENSION\$DATA and they can read extension data by using A\$GET\$EXTENSION\$DATA.

When a task calls A\$GET\$EXTENSION\$DATA, it specifies a response mailbox to which the system returns a segment with the extension data. The information is located in the low-memory portion of the segment. A\$GET\$EXTENSION\$DATA can only be applied to connections created via the named file driver.

## Condition Codes

A\$GET\$EXTENSION\$DATA can return condition codes at two different times. The code returned to the calling task immediately after invocation of the system call is considered a sequential condition code. A code returned as a result of asynchronous processing is a concurrent condition code. A complete explanation of sequential and concurrent parts of system calls is in the Extended iRMX II Basic I/O System User's Guide.

The following list is divided into two parts--one for sequential codes and one for concurrent codes.

#### Sequential Condition Codes

The Basic I/O System can return the following condition codes to the word specified by the except\$ptr parameter of this system call.

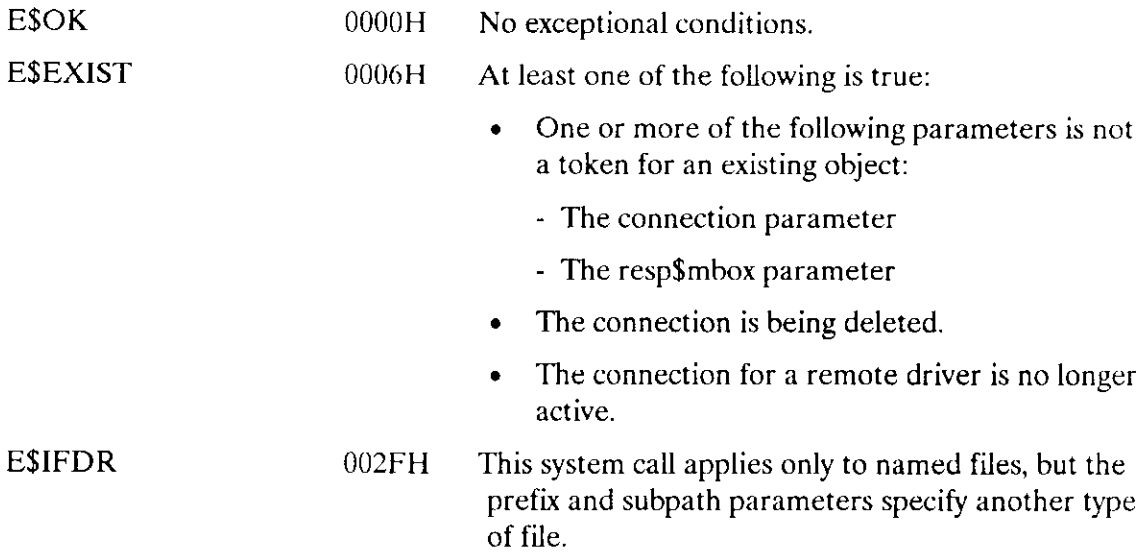

## A\$GET\$EXTENSION\$DATA

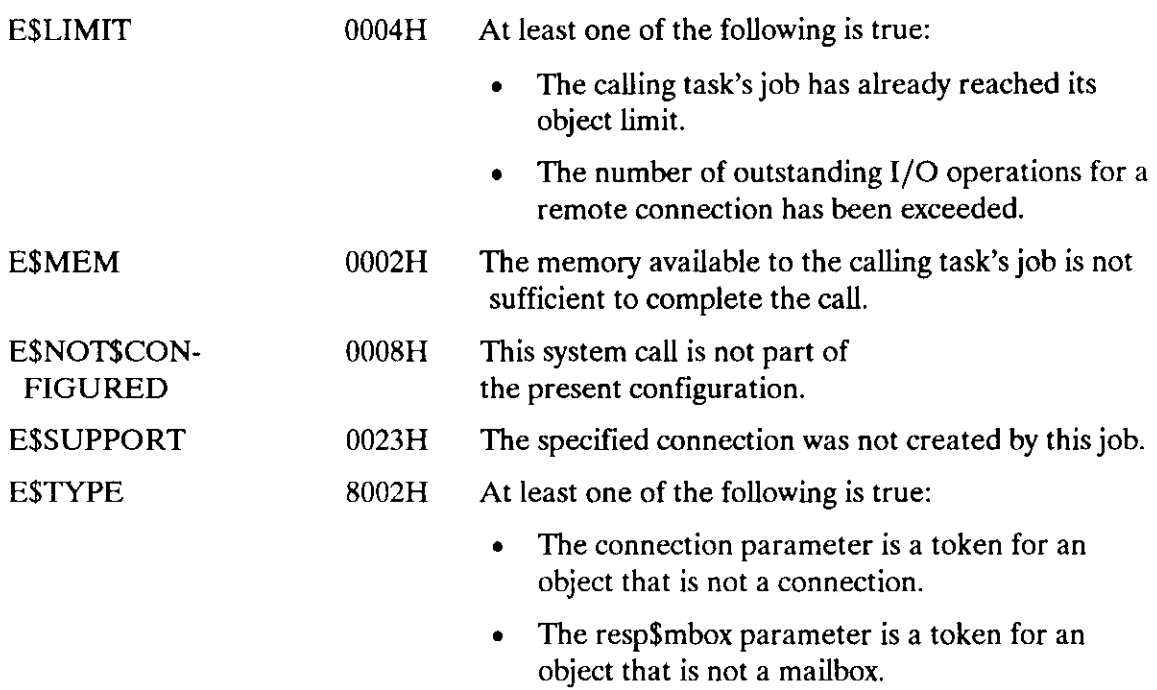

#### **Concurrent Condition Codes**

The Basic I/O System will return one of the following codes in an I/O result segment at the mailbox specified by resp\$mbox. After examining the segrnent, you should delete it.

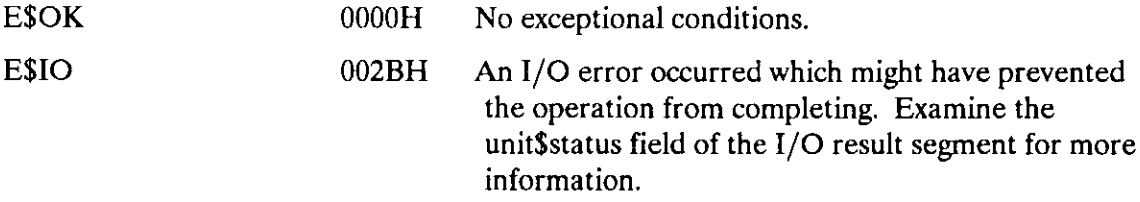

A\$GET\$FILE\$STATUS returns status and attribute information about a file.

CALL RQ\$A\$GET\$FILE\$STATUS(connection, resp\$mbox, except\$ptr);

#### Input Parameter

connection A TOKEN for a connection to the file whose status is sousht.

#### Output Parameters

resp\$mbox

A TOKEN for the maiìbox that receives a segment containing a data structure with the status information for the specified file. The information in the first part of this structure--down to the dev\$conn field-is returned for any file (physical, stream, or named), but information from the file\$id field down to the end of the structure is provided only for named files. The contents of the named\$file field indicates whether the file is a named file.

DECLARE file\$ info STRUCTURE(

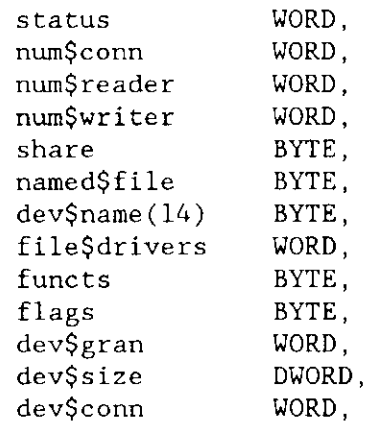

#### Output Parameters

Information from this point on is returned only if the file is a named file.

# A\$GET\$FILE\$STATUS

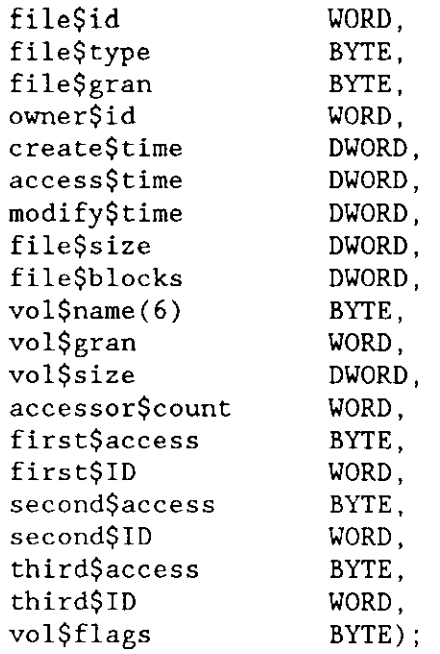

These fields are interpreted as follows:

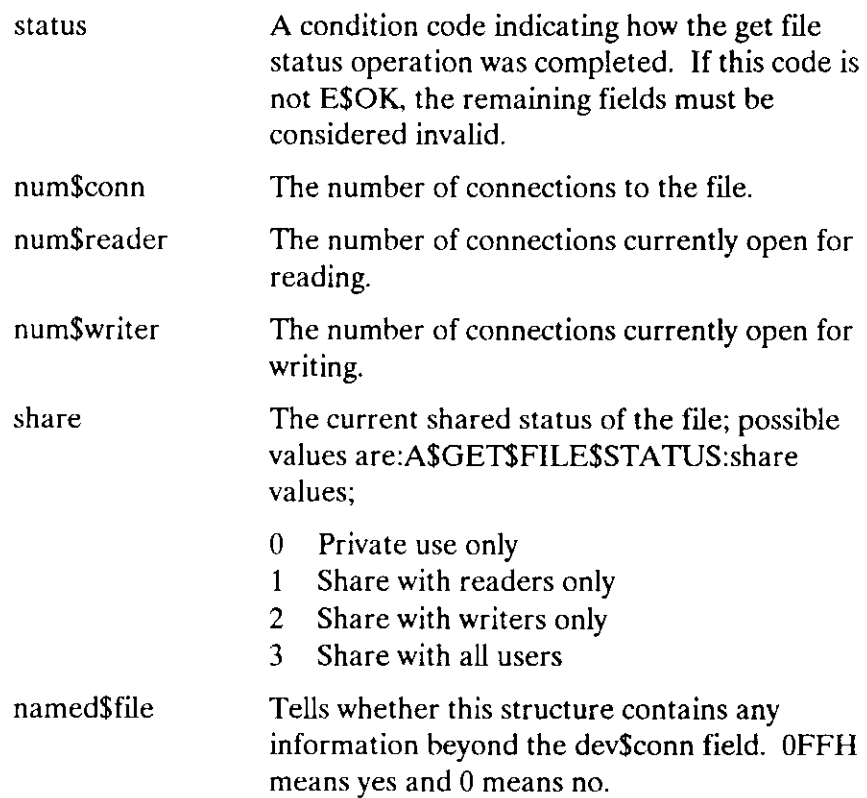

# A\$GET\$FILE\$STATUS

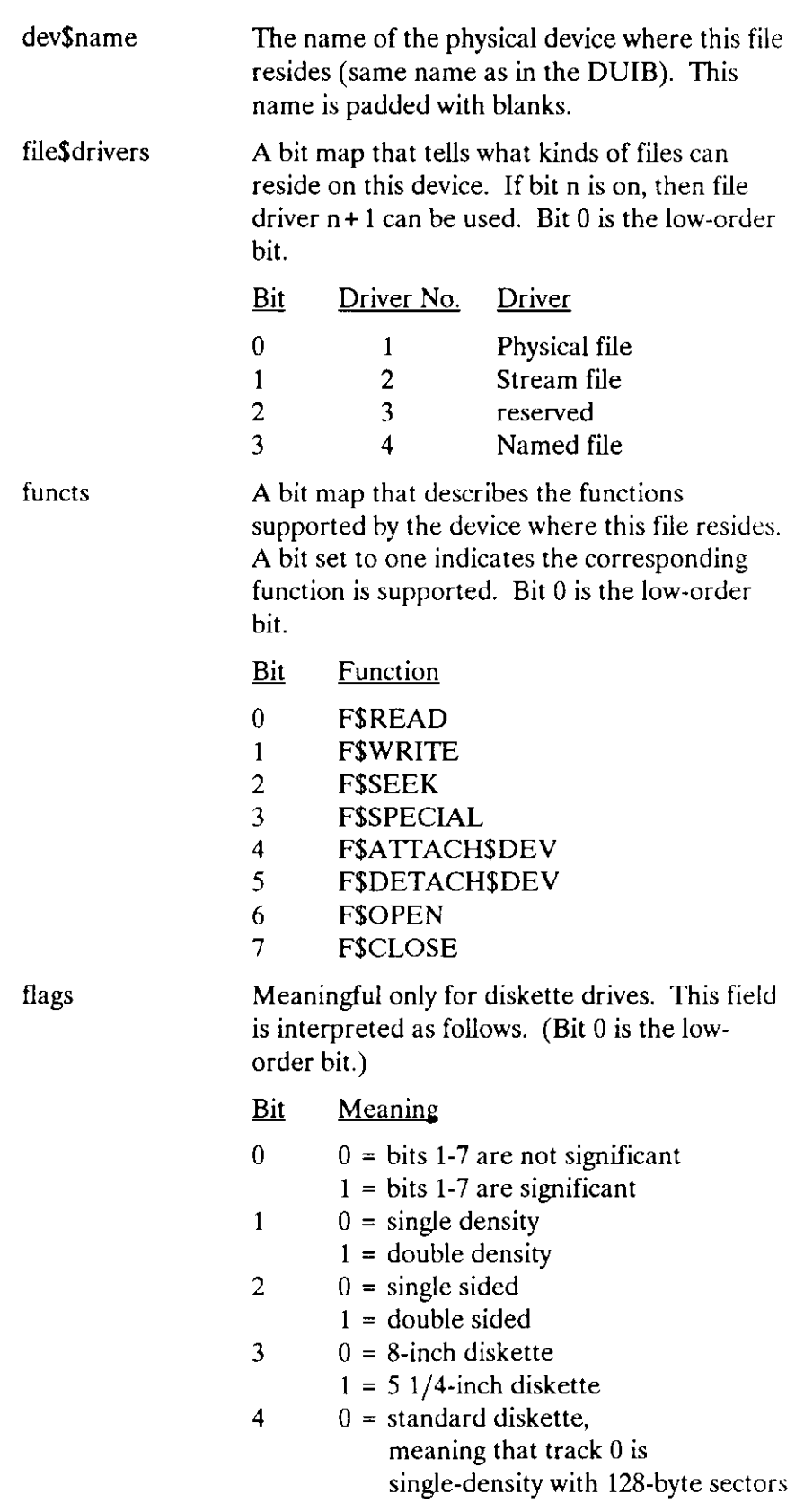

# A\$GET\$FILESSTATUS

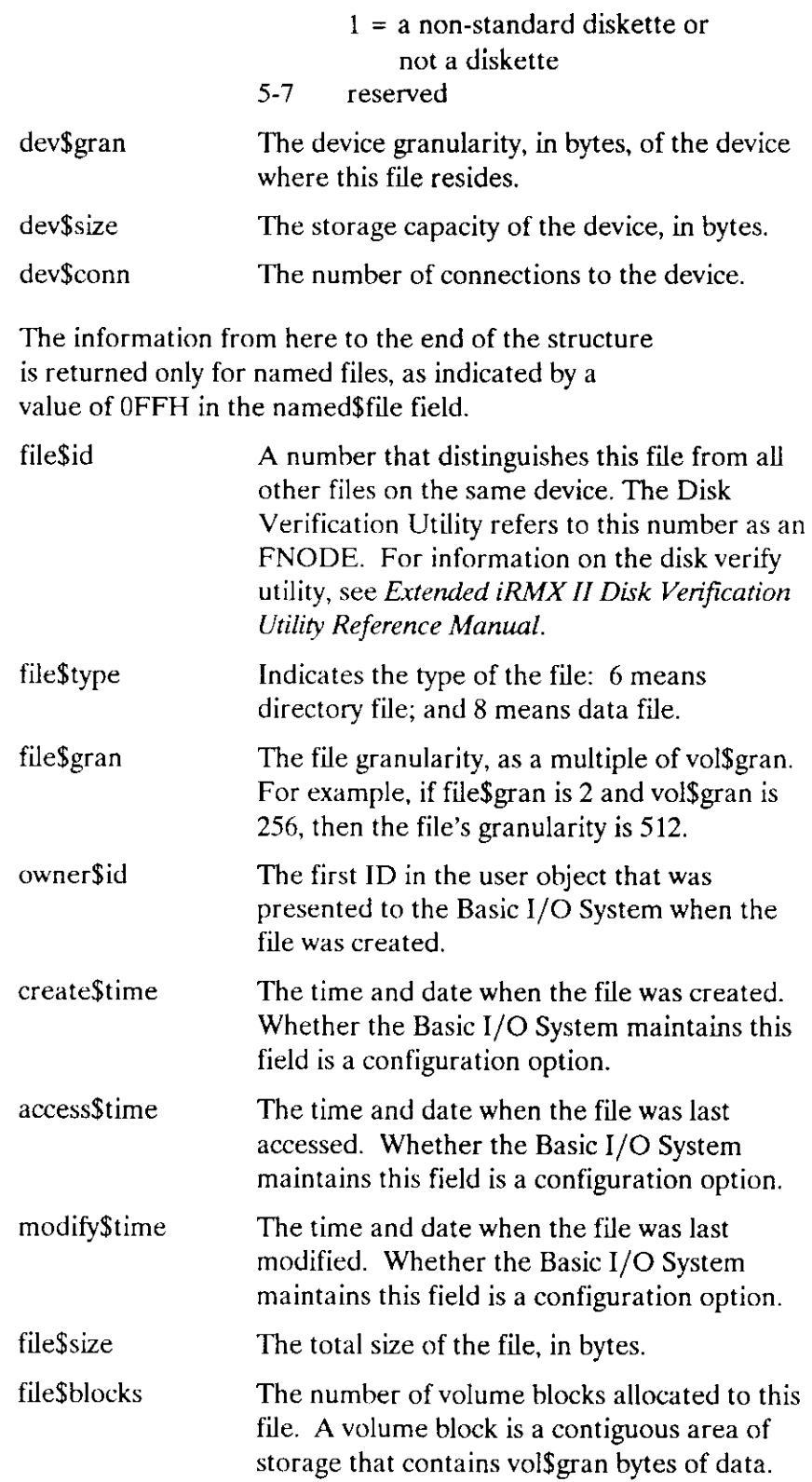

# A\$GET\$FILE\$STATUS

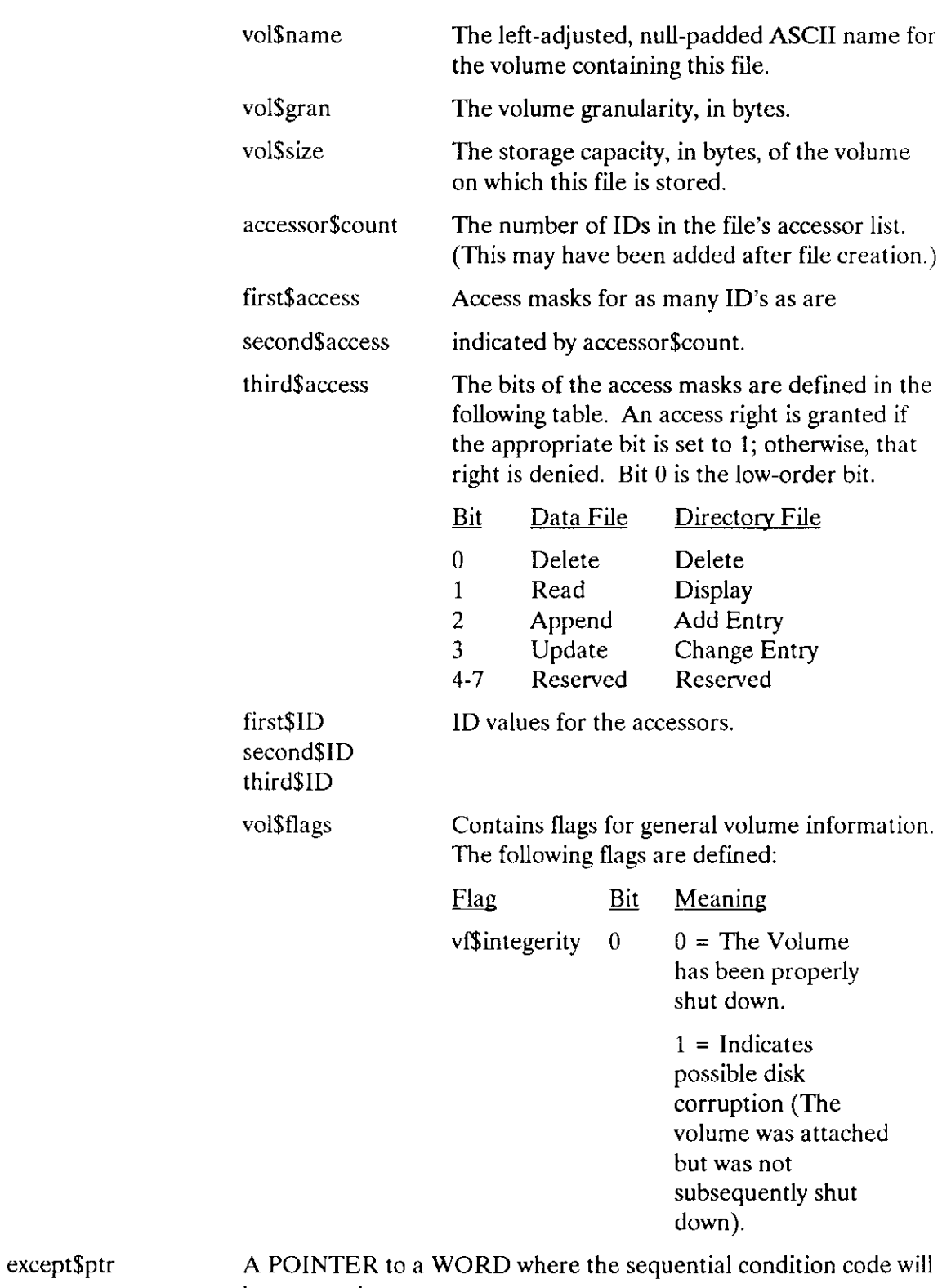

be returned.

## A\$GET\$FILE\$STATUS

## Description

The A\$GET\$FILE\$STATUS system call returns status and attribute information about the designated file. Certain information is returned for all file driver types. Additional information is returned for named files.

Note that this call returns device-dependent information.

## Condition Codes

A\$GET\$FILE\$STATUS returns condition codes at two different times. The code returned to the calling task immediately after invocation of the system call is considered a sequential condition code. A code returned as a result of asynchronous processing is a concurrent condition code. A complete explanation of sequential and concurrent parts of system calls is in the Extended iRMX II Basic I/O System User's Guide.

The following list is divìded into two parts--one for sequential codes, and one for concurrent codes.

#### Sequential Condition Codes

The Basic I/O System can return the following condition codes to the word specified by the except\$ptr parameter of this system call.

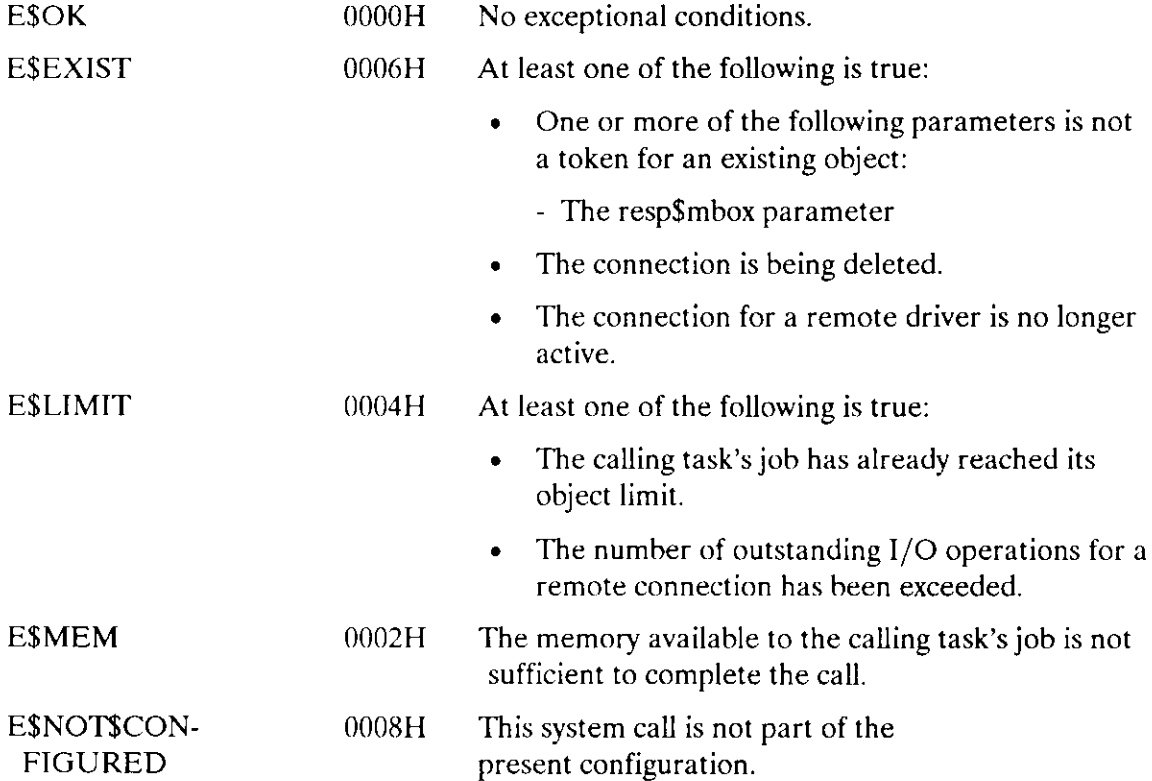
# **intal**

# **EXTENDED iRMX<sup>®</sup>II EXTENDED I/O SYSTEM CALLS REFERENCE MANUAL**

Intel Corporation 3065 Bowers Avenue Santa Clara, California 95051

Copyright<sup>®</sup> 1988, Intel Corporation, All Rights Reserved

 $\label{eq:2.1} \frac{1}{\sqrt{2}}\int_{\mathbb{R}^3}\frac{1}{\sqrt{2}}\left(\frac{1}{\sqrt{2}}\right)^2\frac{1}{\sqrt{2}}\left(\frac{1}{\sqrt{2}}\right)^2\frac{1}{\sqrt{2}}\left(\frac{1}{\sqrt{2}}\right)^2.$ 

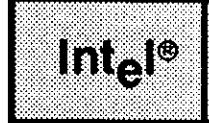

This manual documents the system calls of thc Extended I/O System, a subsystem of the Extended iRMX II Operating System. The information provided in this manual is intended as a reference to the system calls and provides detailed descriptions of each call.

#### READER LEVEL

This manual is intended for programmers who are familiar with the concepts and terminology introduced in the Extended iRMX II Nucleus User's Guide and with the PL/M-286 programming language.

#### CONVENTIONS

System call names appear as headings on the outside upper corner of each page. The first appearance of each system call name is printed in ink; subsequent appearances are in black.

Throughout this manual, system calls are shown using a generic shorthand (such as S\$CREATE\$FILE instead of RQ\$S\$CREATE\$FILE). This convenrion is used to allow easier alphabetic arrangement of the calls. The actual PL/M-286 external-procedure names must he used in all calling sequences.

You can also invoke the system calls from assembly language, but you must obey the  $PL/M-286$  calling sequences when doing so. For more information on these calling sequences refer to the Extended iRMX II Programming Techniques Reference Manual.  $\mathcal{F}_{\mathrm{c}}$  .  $\mathcal{L}_{\text{max}}$ 

# **CONTENTS**

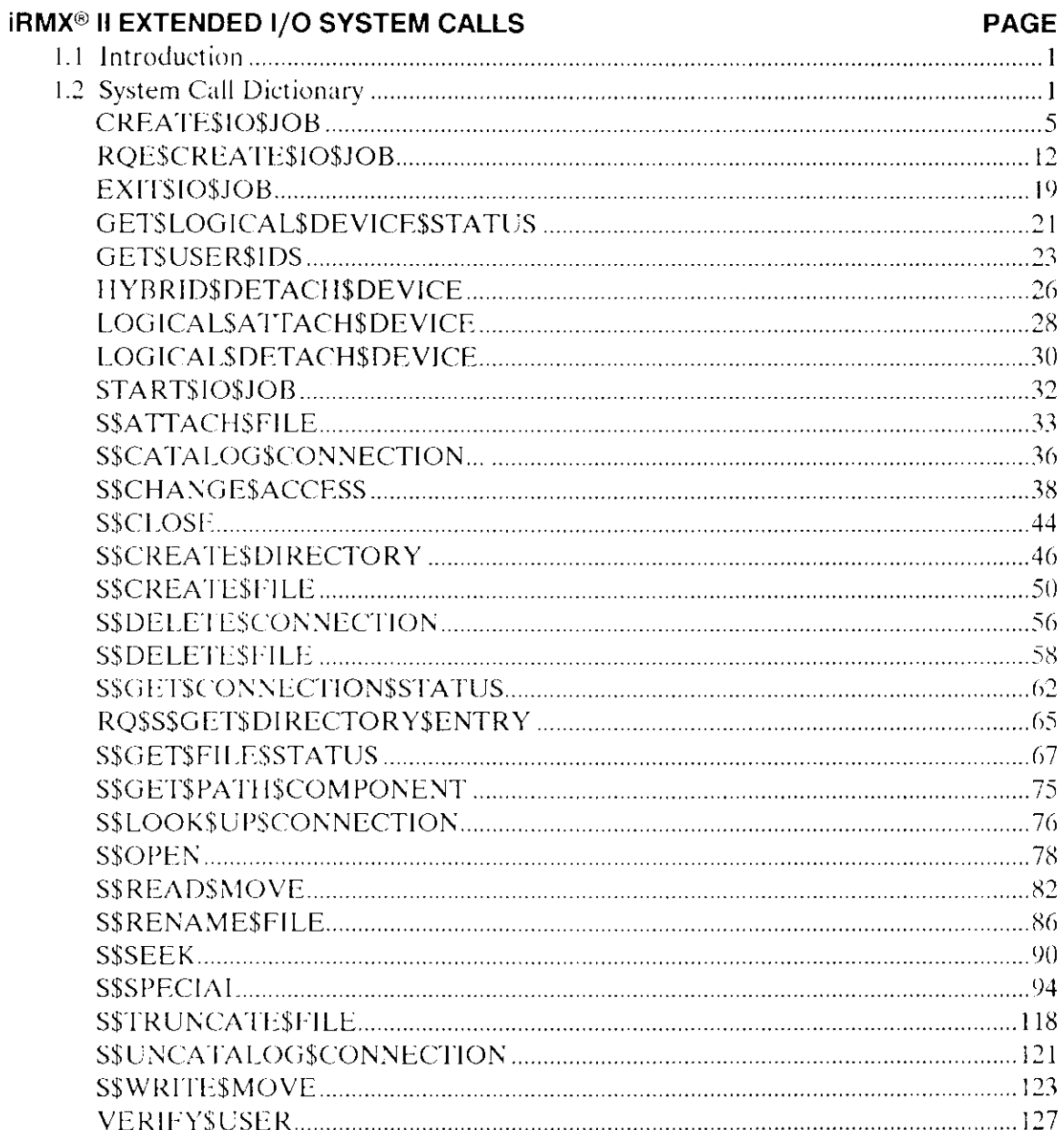

 $\mathcal{L}$ 

 $Int_e I^{\circ}$ 

 $\bar{\omega}$ 

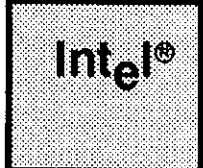

# EXTENDED I/O SYSTEM CALLS |RMX@ II

#### 1.1 INTRODUCTION

This manual describes the system calls provided by the Extended I/O System. The manual contains

- . A bricf explanation of condition codes.
- A system call dictionary listing the system calls by function.
- Complete descriptions of each system call.

Throughout this manual, PL/M-286 data types, such as BYTE, WORD, and SELECTOR are used. In addition, the extended iRMX II data type TOKEN is used. These words are always capitalized. If your compiler supports the SELECTOR data type, a TOKEN can be declared literally as SELECTOR. Because TOKEN is not a PL/M-286 data type, you must declare it to be literally a SELECTOR every place you use it. Definitions of both PL/M-286 and extended iRMX II data types are given in the Extended iRMX II Extended I/O System User's Guide. The word "token" in lowercase refers to a value that the extended iRMX II Operating System returns to a TOKEN (the data type) when it creates the object,

In each description of a system call, you will find a list of possible condition codes.. This list is intended to help you debug your application system.

#### 1.2 SYSTEM CALL DICTIONARY

The system call dictionary on the next few pages lists system calls by function rather than alphabeticallv.

The following abbreviations identify types of files for which a particular system call can be used:

PF means physical file SF means stream file NF means nameci tiìe ND means named directory

EIOS System Calls

#### **IRMX<sup>®</sup> II EXTENDED 1/O SYSTEM CALLS**

#### SYSTEM CALLS FOR I/O JOBS

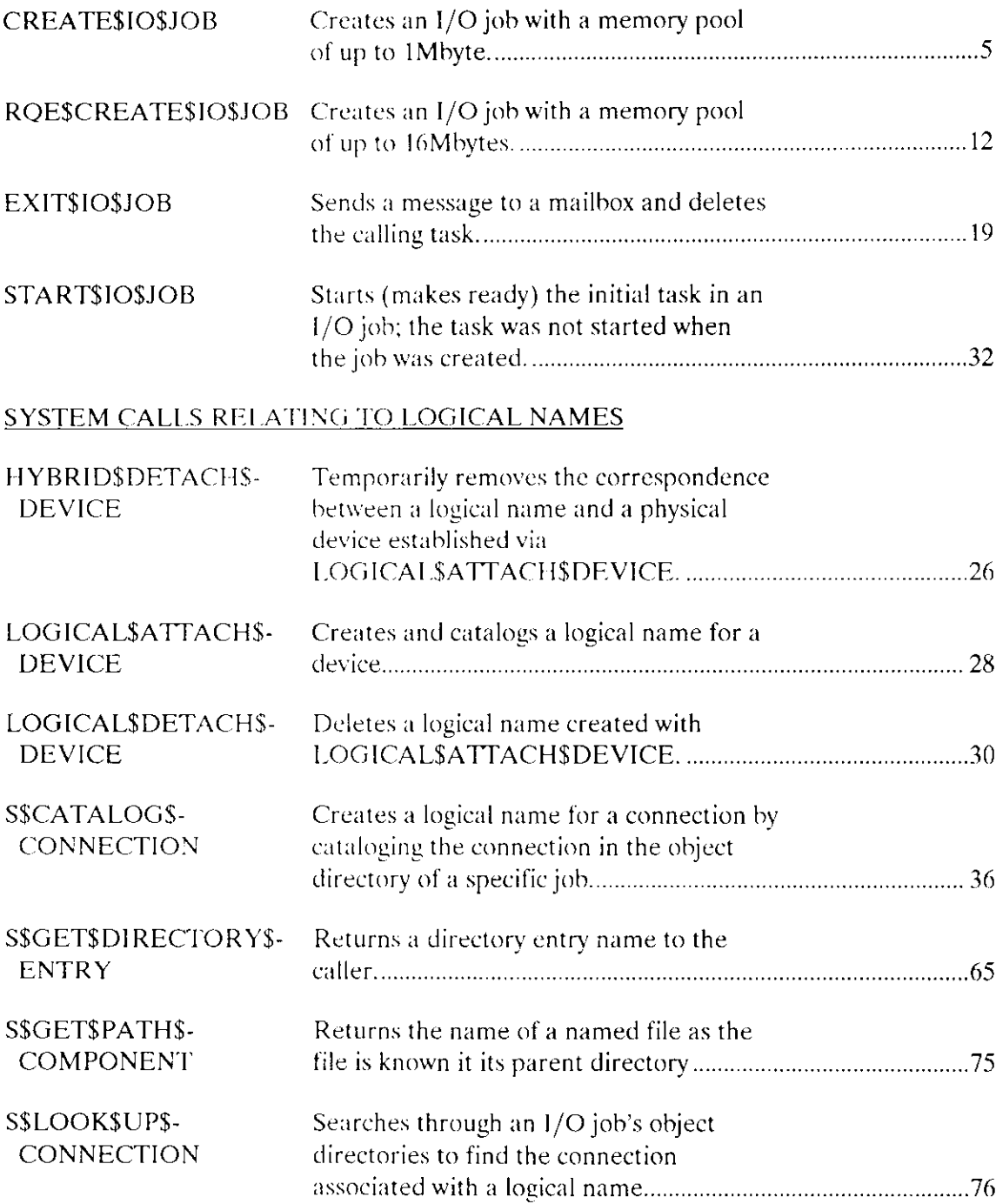

# **iRMX<sup>®</sup> II EXTENDED I/O SYSTEM CALLS**

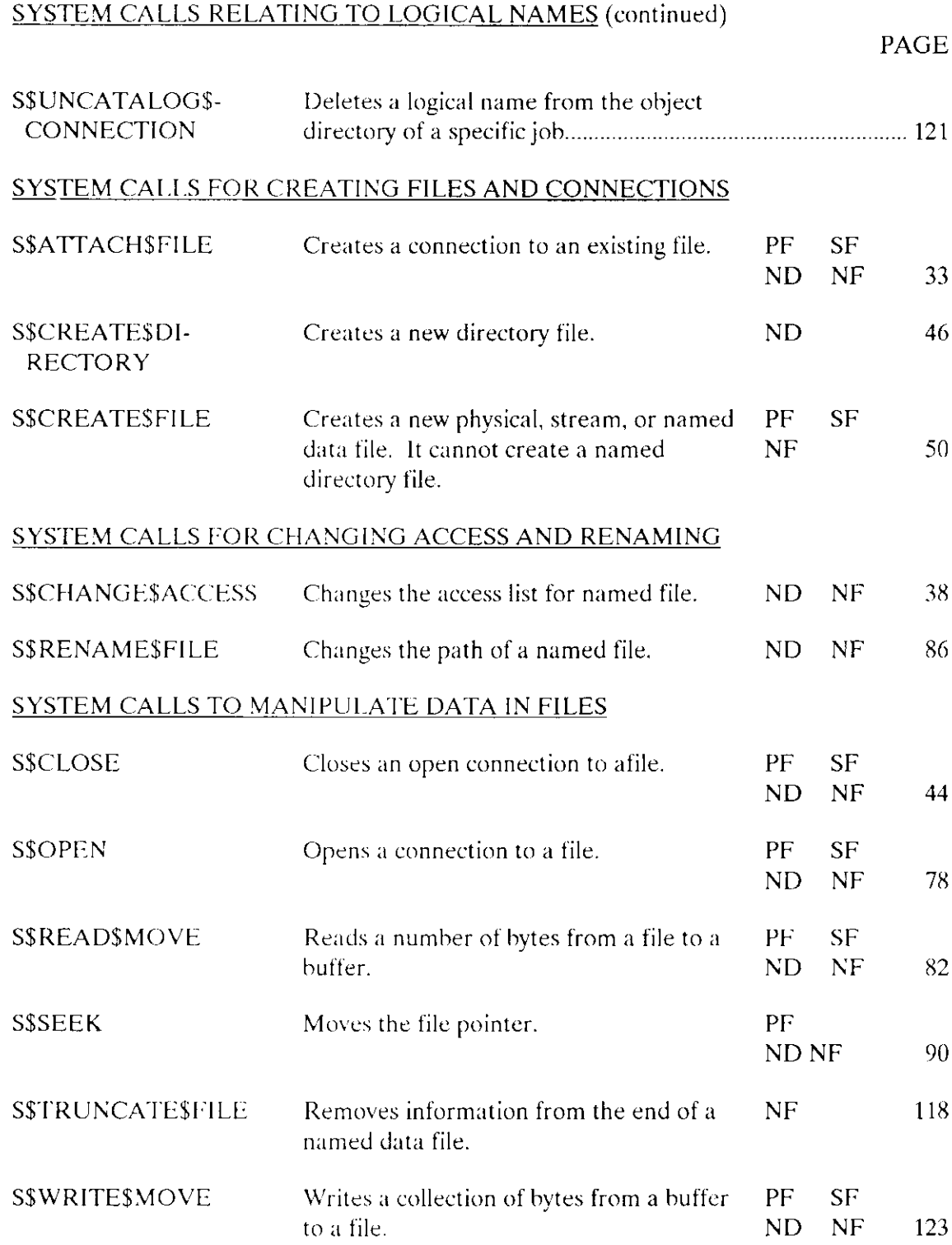

 $\frac{1}{2}$ 

 $\sim$   $\sim$ 

 $\mathcal{L}_{\mathcal{L}}$ 

#### iRMX<sup>®</sup> II EXTENDED I/O SYSTEM CALLS

#### SYSTEM CALL RELATING DIRECTLY TO DEVICES

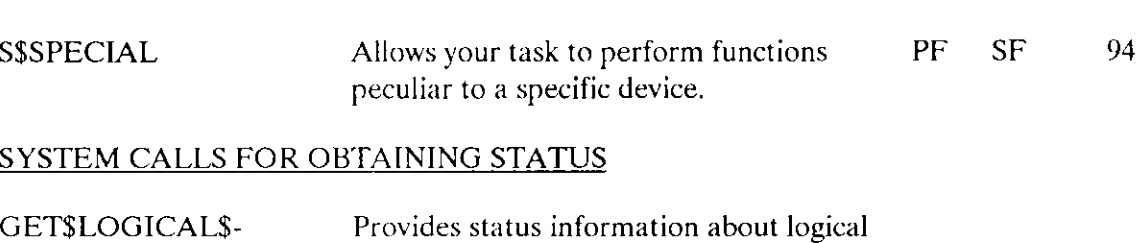

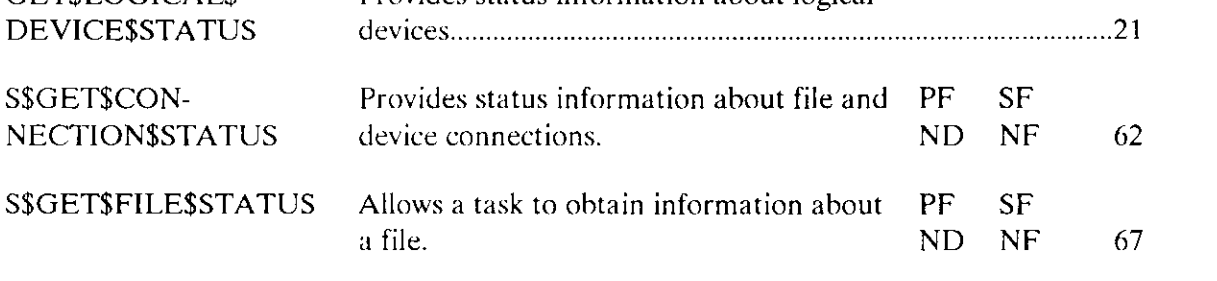

#### SYSTEM CALLS TO DELETE FILES AND CONNECTIONS

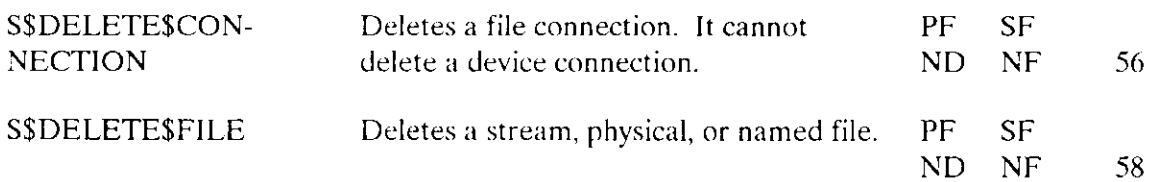

#### SYSTEM CALLS RELATING TO USERS

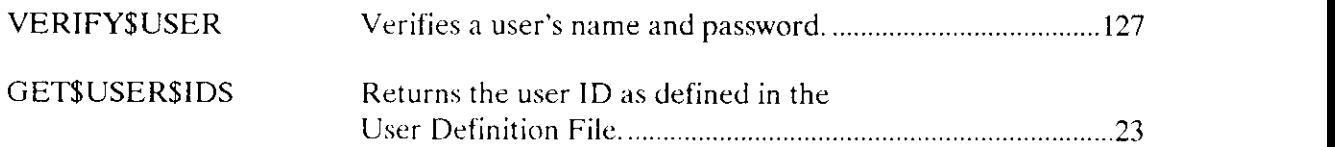

PAGE

CREATE\$lO\$JOB creates an I/O job containing one task.

```
io$job = RQ$CREATE$IO$JOB( pool$min, pool$max, except$handler,
        job$flags, task$priority, start$address,
        data$seg, stack$ptr, stack$size, task$flags,
        msg$mbox, except$ptr) ;
```
# Input Parameters

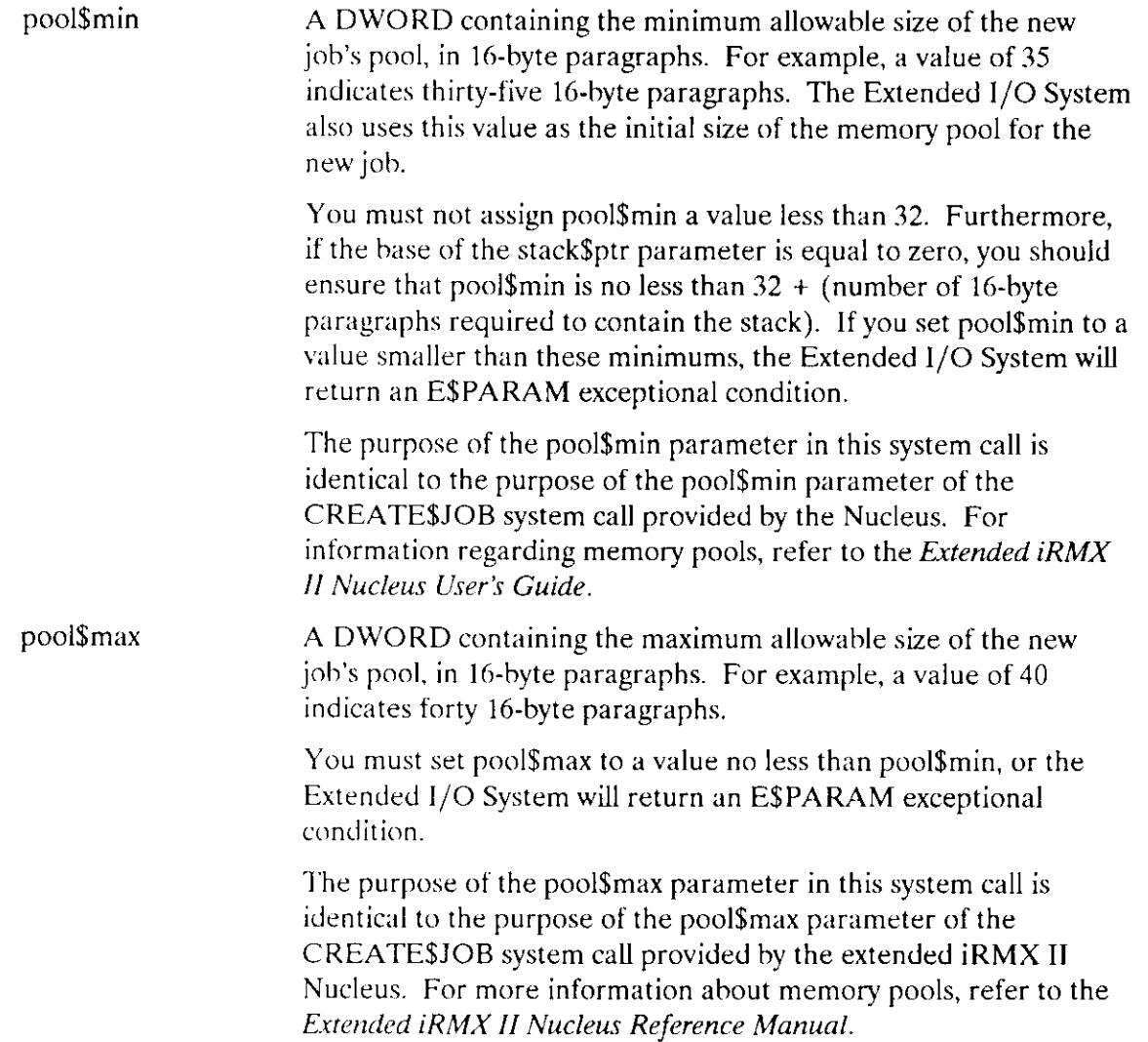

#### **CREATE\$IO\$JOB**

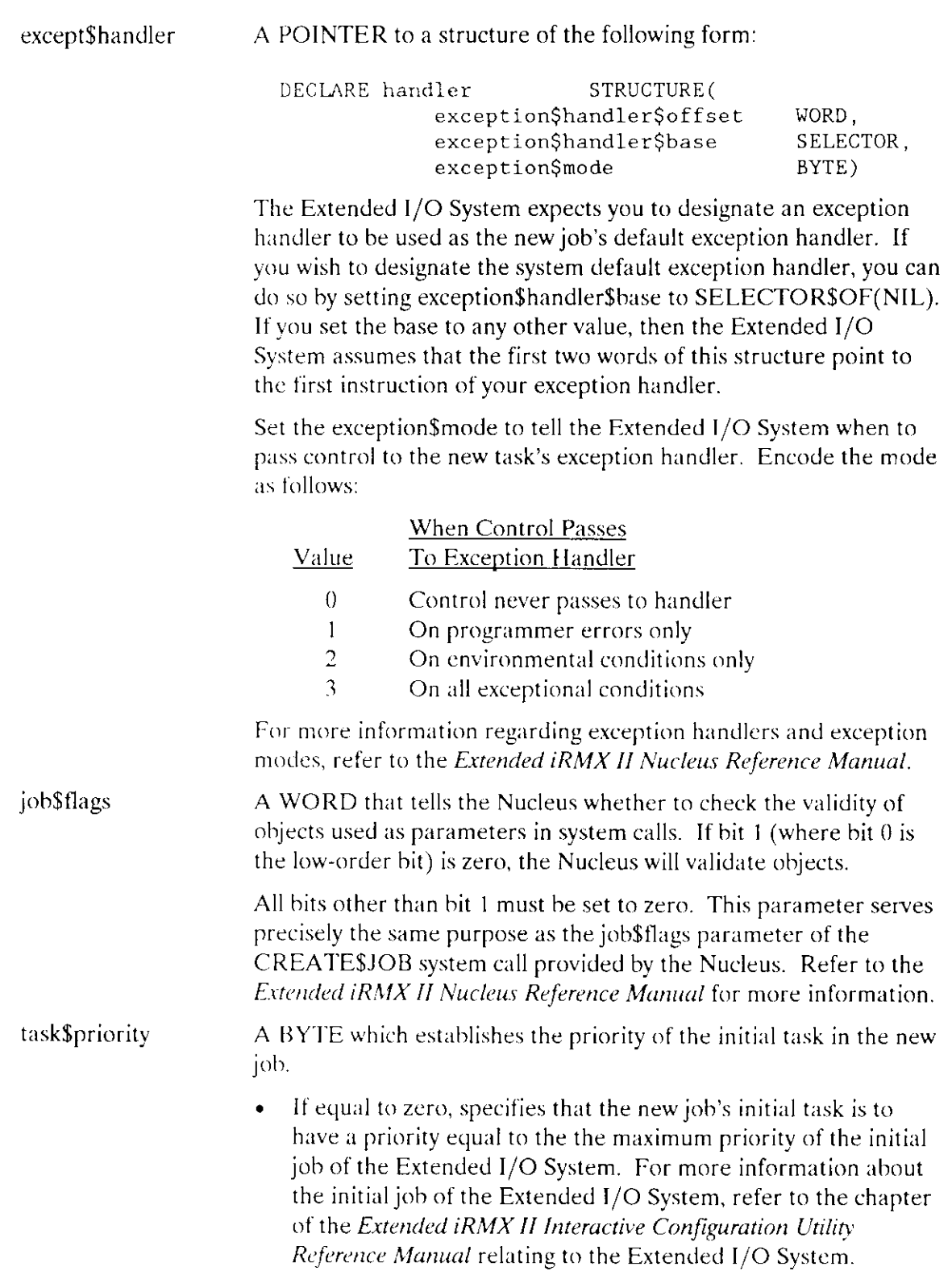

 $\mathbf{r}$ 

# **CREATESIOSJOB**

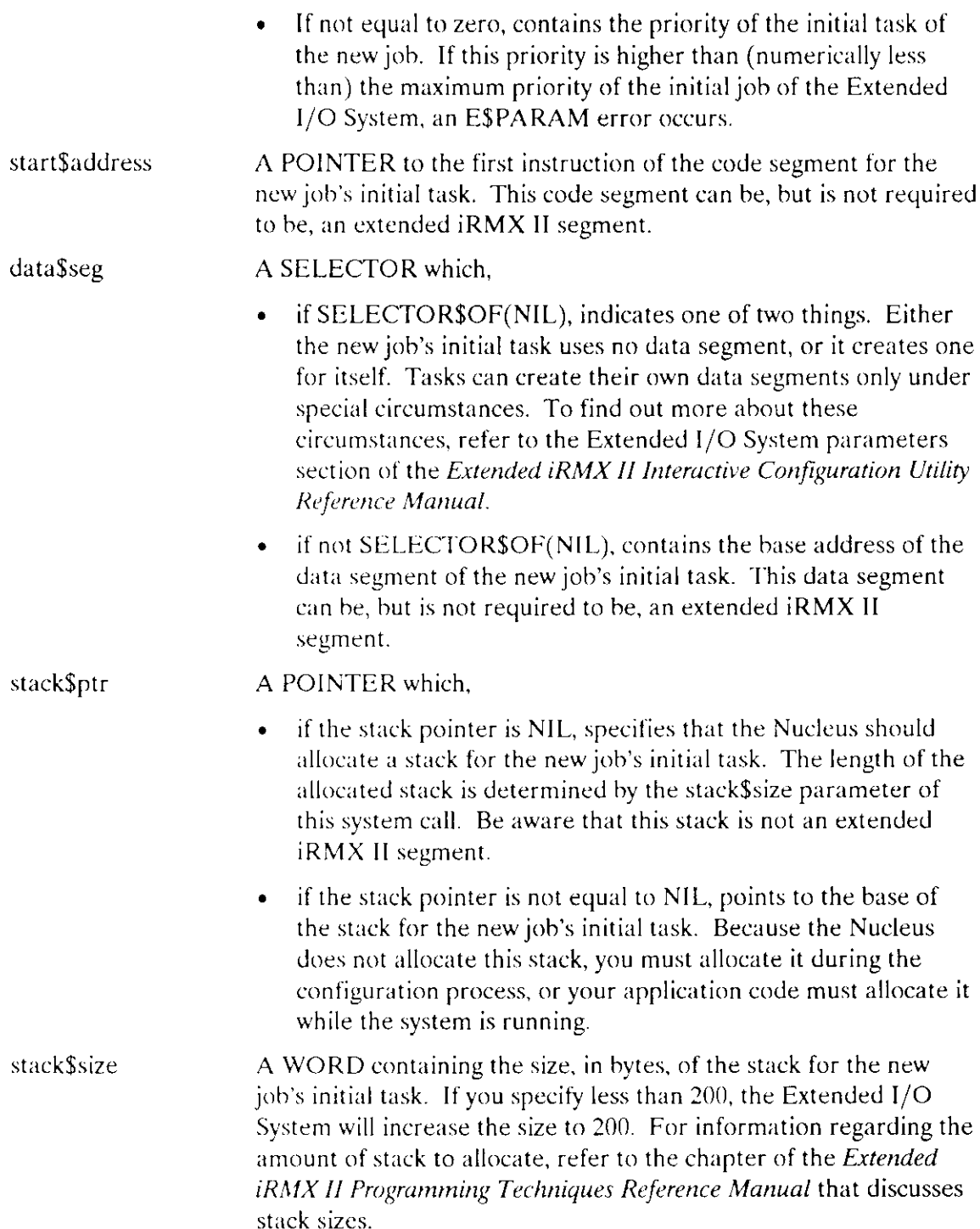

 $\mathcal{A}$ 

 $\overline{\phantom{a}}$ 

# **CREATESIOSJOB**

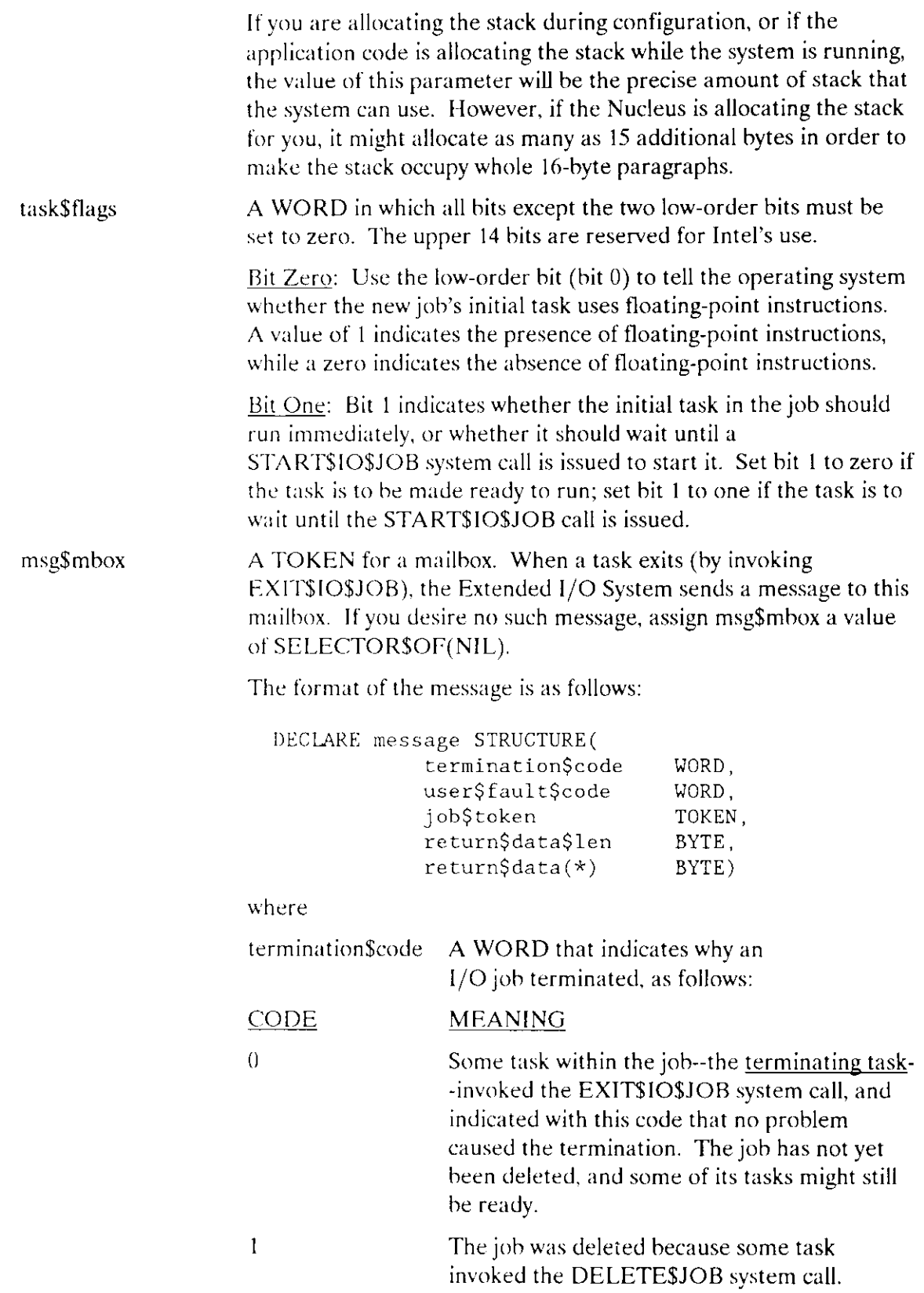

 $\sim$ 

#### **CREATE\$IO\$JOB**

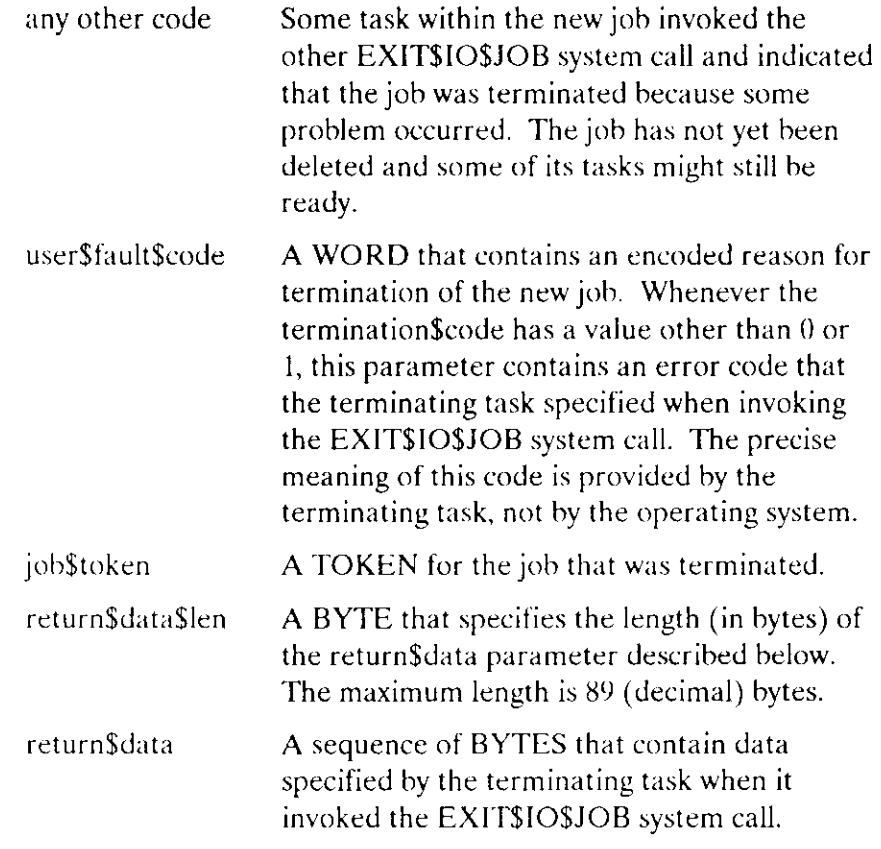

# **Output Parameters**

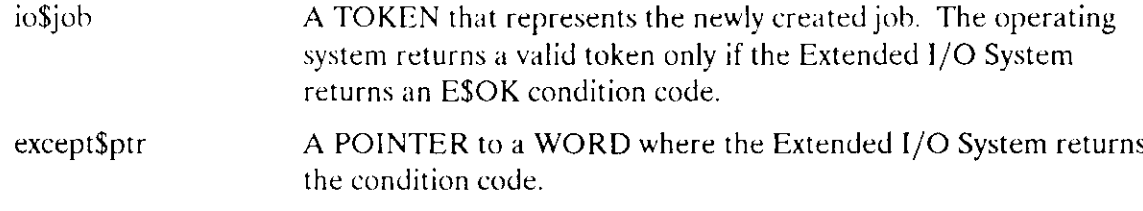

# **Description**

 $\sim$ 

This system call creates a job whose tasks can invoke the system calls provided by the Extended I/O System. Such jobs are called I/O jobs, and they differ from other jobs in these ways:

#### **CREATESIOSJOB**

- Job parameter defaults: Many of the parameters required by the Nucleus's CREATE\$JOB system call are not required by the CREATE\$IO\$JOB system call. These parameters include
	- directory\$size param\$object max\$objects max\$tasks max\$priority

The Extended I/O System allows you to specify values for some of these parameters during the system configuration process. The precise instructions for defining these values are provided in the Extended iRMX II Interactive Configuration Utility Reference Manual.

Default job attributes: The CREATE\$1O\$JOB system call provides default values for the following I/O job attributes:

> global job default user default prefix

The values for these attributes are passed from parent job to child job. For instance, if Job A uses the CREATE\$IO\$JOB system call to spawn Job B, then the Extended I/O System copies the values of the Job A attributes into the Job B attributes. Be aware that if you change the Job A attributes after Job B has been created, the changed values are not copied into Job B.

You can set the values for these attributes for the "first parent" job during the process of configuring your system.

Notification of job termination: The CREATE\$IO\$JOB system call provides a  $\bullet$ mechanism for notifying the parent job of the termination of the I/O job. The Extended I/O System implements this mechanism by sending a termination message to a mailbox of your choice whenever a task in the I/O job terminates (calls **EXIT\$IO\$JOB**). You specify the mailbox by using the msg\$mbox parameter of this system call.

The CREATE\$10\$JOB system call can be called only from another I/O job. You can set up one or more initial I/O jobs while configuring the operating system. For more information about configuration, refer to Chapter 7 of the Extended iRMX II Extended I/O System User's Guide.

Do not delete a task in an  $I/O$  job if the task is using a connection (that is, if the connection has not been deleted). If you do so, the connection will not be available to any other task.

# **CREATESIOSJOB**

# **Condition Codes**

 $\hat{\mathcal{A}}$ 

 $\frac{1}{2}$ 

 $\overline{\phantom{a}}$ 

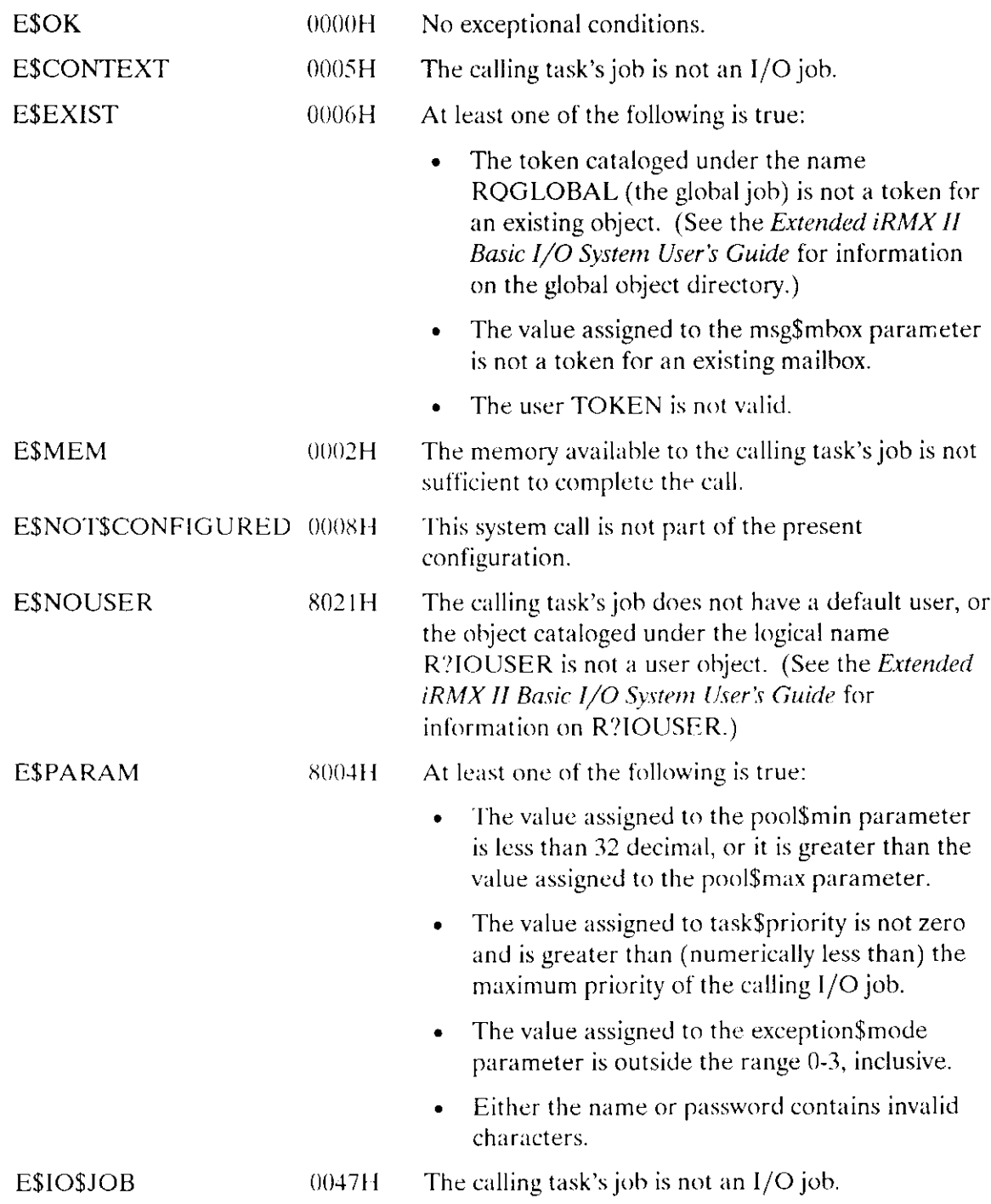

RQE\$CREATE\$IO\$JOB creates an I/O job containing one task with a maximum of 16M bytes of memory pool.

io\$job = RQE\$CREATE\$IO\$JOB(pool\$min, pool\$max, except\$handler, job\$flags, task\$priority, start\$address, data\$seg, stack\$ptr, stack\$size, task\$flags, msg\$mbox, except\$ptr);

# **Input Parameters**

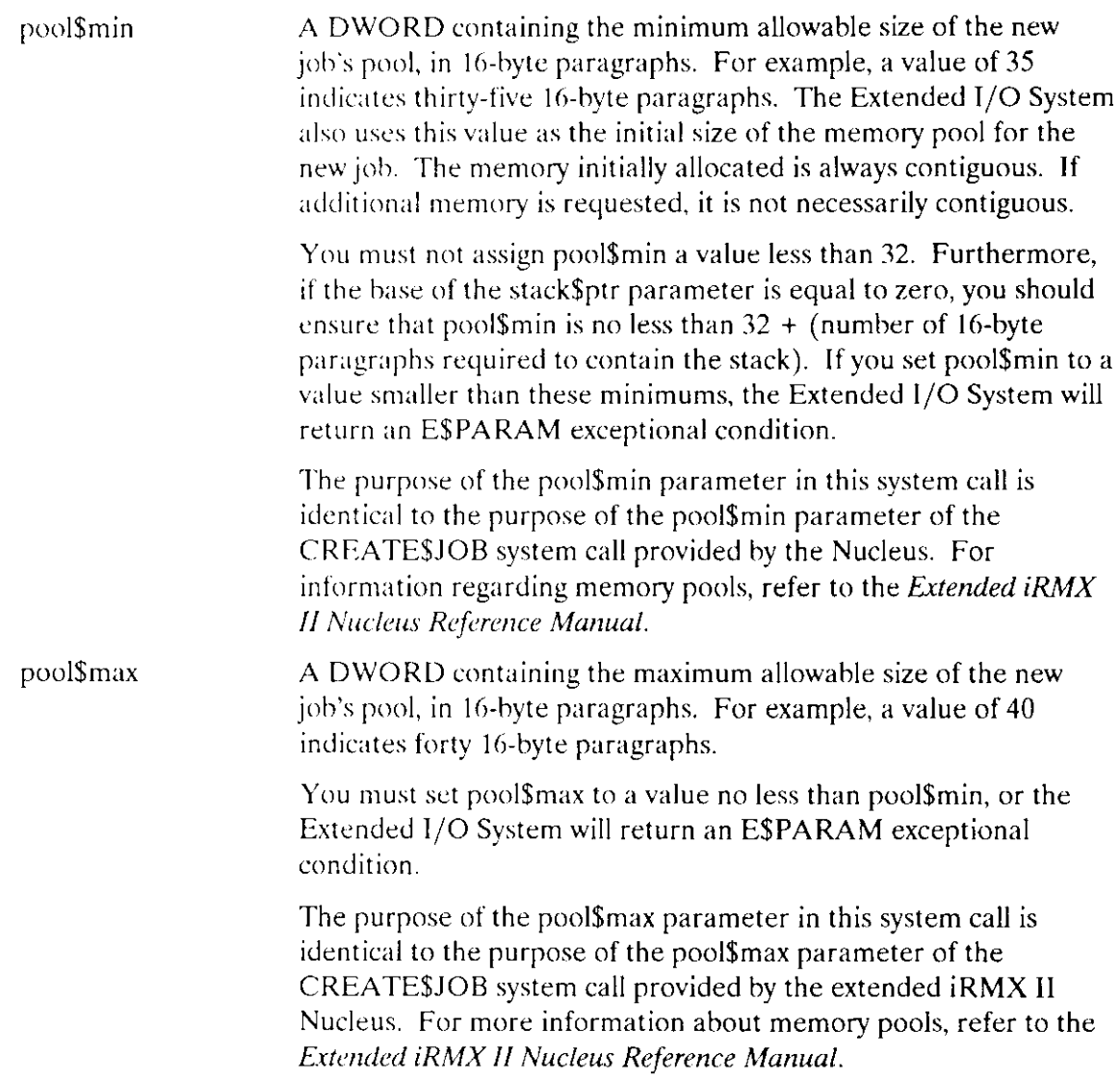

except\$handler

A POINTER to a structure of the following form:

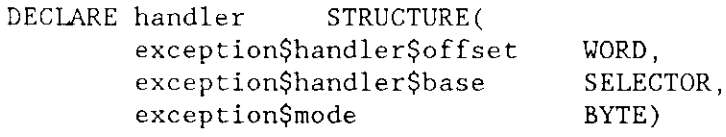

The Extended I/O System expects you to designate an exception handler to be used as the new job's default exception handler. If you wish to designate the system default exception handler, you can do so by setting exception\$handler\$base to SELECTOR\$OF(NIL). If you set the base to any other value, then the Extended I/O System assumes that the first two words of this structure point to the first instruction of your exception handler.

Set the exception\$mode to tell the Extended I/O System when to pass control to the new task's exception handler. Encode the mode as follows:

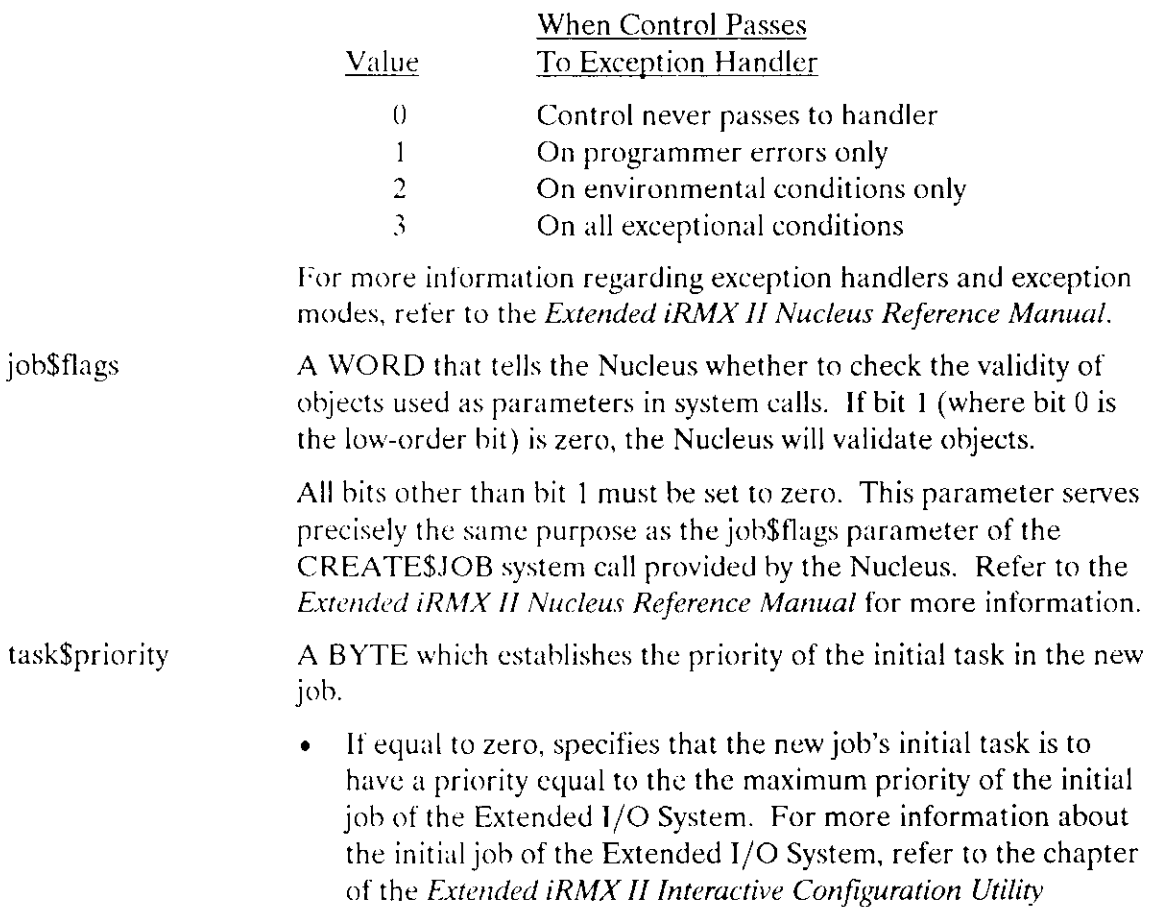

Reference Manual relating to the Extended I/O System.

# ROE\$CREATE\$IO\$JOB

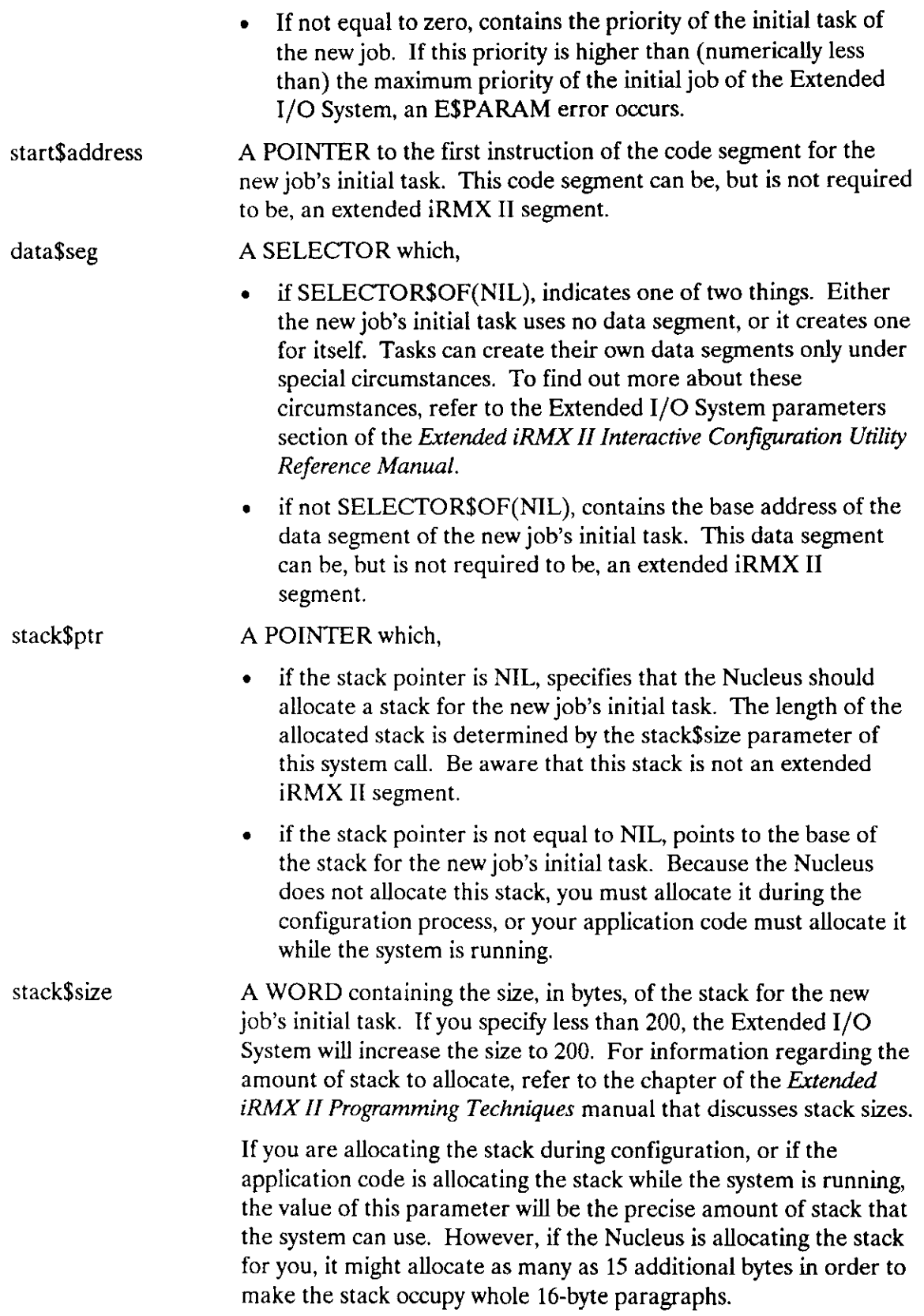

 $\overline{\phantom{a}}$ 

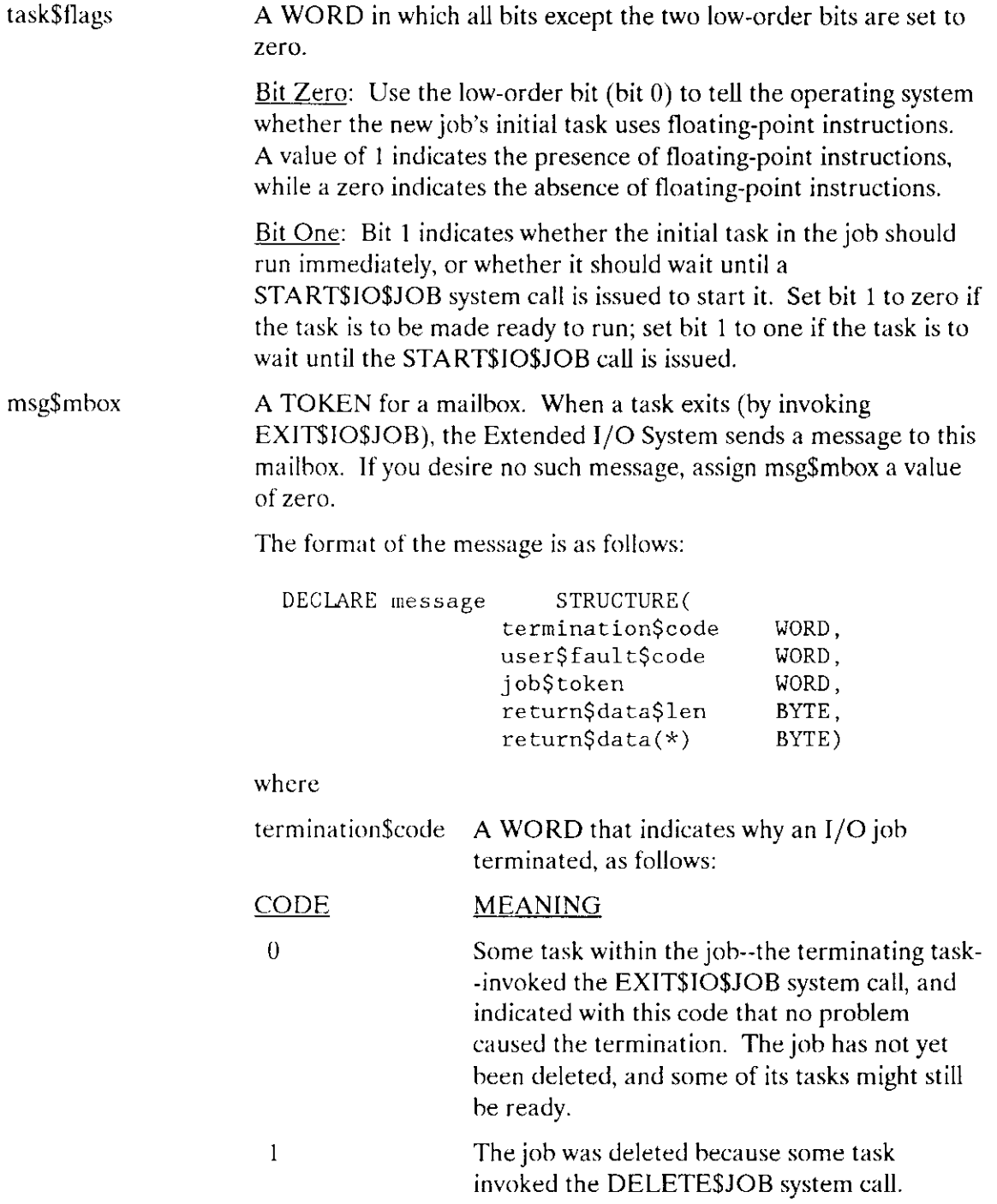

 $\overline{a}$ 

 $\mathcal{L}$ 

#### RQE\$CREATE\$IO\$JOB

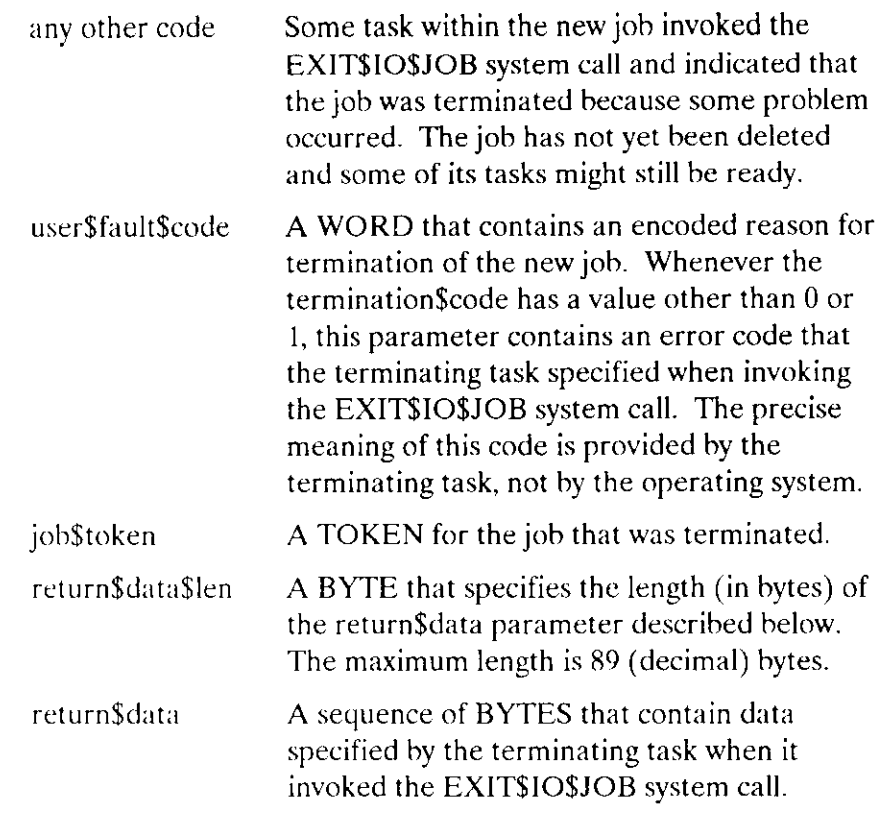

#### **Output Parameters**

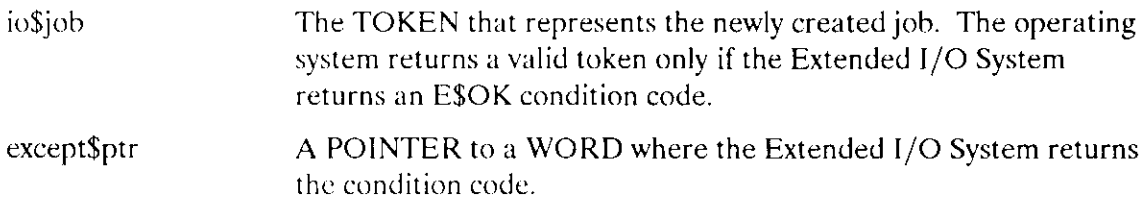

#### **Description**

This system call creates a job whose tasks can invoke the system calls provided by the Extended I/O System. Such jobs are called I/O jobs, and they differ from other jobs in these ways:

- $\bullet$ Job parameter defaults: Many of the parameters required by the Nucleus's CREATE\$JOB system call are not required by the CREATE\$IO\$JOB system call. These parameters include
	- directory\$size param\$object max\$objects max\$tasks max\$priority

#### RQESCREATESIOSJOB

The Extended I/O System allows you to specify values for some of these parameters during the system configuration process. The precise instructions for defining these values are provided in the Extended iRMX II Interactive Configuration Utility Reference Manual.

Default job attributes: The CREATE\$IO\$JOB system call provides default values for  $\bullet$ the following I/O job attributes:

> global job default user default prefix

The values for these attributes are passed from parent job to child job. For instance, if Job A uses the E\$CREATE\$1O\$JOB system call to spawn Job B, then the Extended I/O System copies the values of the Job A attributes into the Job B attributes. Be aware that if you change the Job A attributes after Job B has been created, the changed values are not copied into Job B.

You can set the values for these attributes for the "first parent" job during the process of configuring your system.

Notification of job termination: The CREATE\$IO\$JOB system call provides a mechanism for notifying the parent job of the termination of the I/O job. The Extended I/O System implements this mechanism by sending a termination message to a mailbox of your choice whenever a task in the I/O job terminates (calls EXIT\$1O\$JOB). You specify the mailbox by using the msg\$mbox parameter of this system call.

The E\$CREATE\$10\$JOB system call can be called only from another I/O job. You can set up one or more initial I/O jobs while configuring the operating system. For more information about configuration, refer to Chapter 7 of the Extended iRMX II Extended I/O System User's Guide.

Do not delete a task in an  $1/O$  job if the task is using a connection (that is, if the connection has not been deleted). If you do so, the connection will not be available to any other task.

#### **Condition Codes**

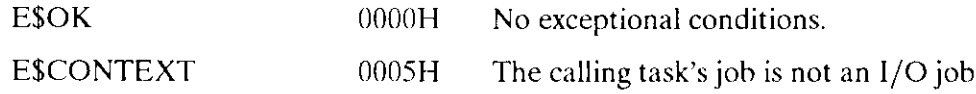

#### RQE\$CREATE\$IO\$JOB

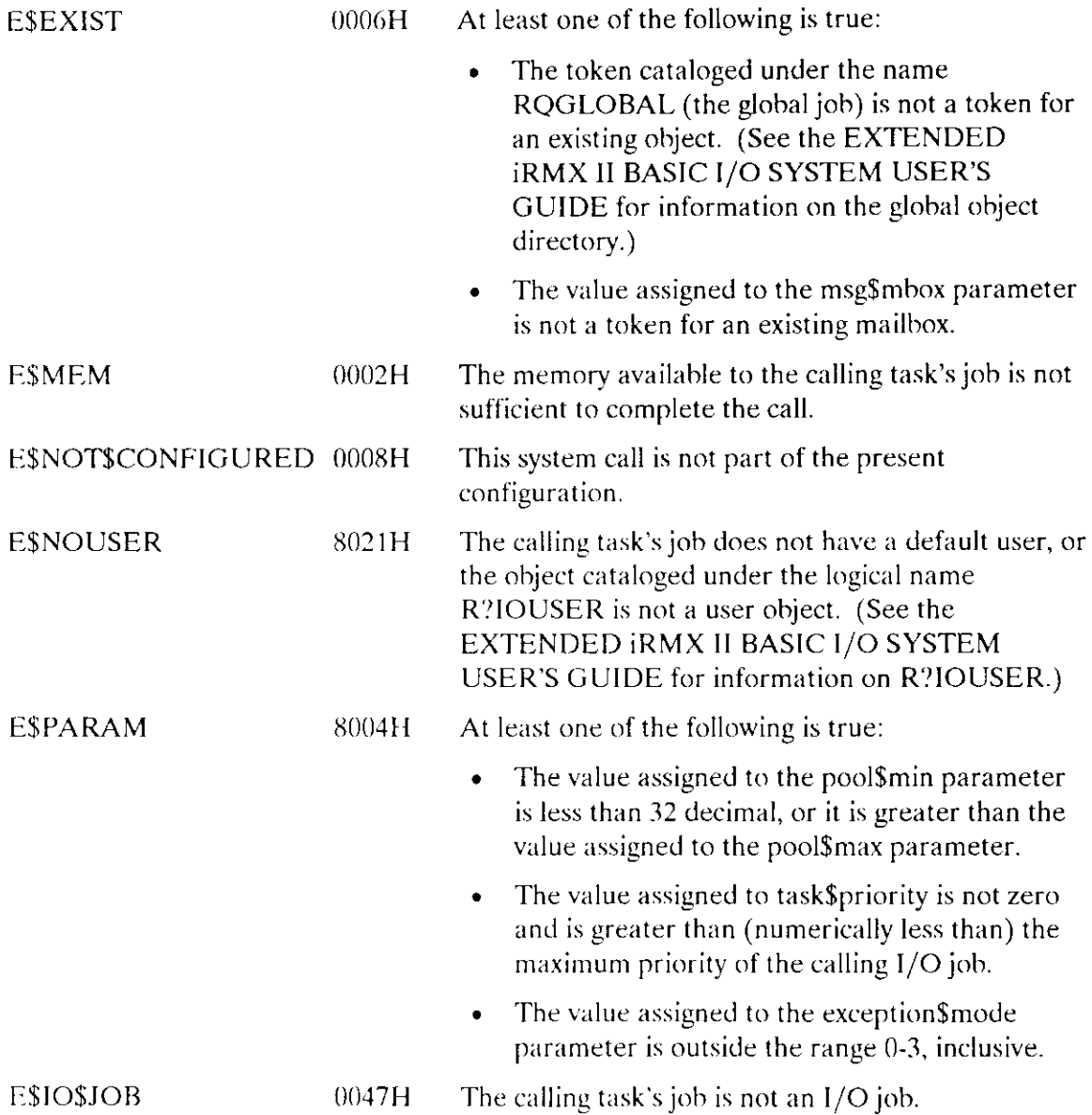

 $\overline{a}$ 

EXIT\$IO\$JOB sends a message to a previously designated mailbox and deletes the calling task.

CALL RQ\$EXIT\$IO\$JOB(user\$fault\$code, return\$data\$ptr, except\$ptr);

#### **Input Parameters**

user\$fault\$code A WORD containing the encoded reason for terminating the job. If you terminate the job under normal circumstances, you should enter a value of zero. If you terminate the job because of a problem, you should enter an error code that identifies the problem. The Extended I/O System sends a structure containing the value you enter to the mailbox specified in the E\$CREATE\$IO\$JOB system call. return\$data\$ptr A POINTER to a buffer containing a STRING containing data (provided by the calling task) to be returned to the message mailbox specified in the CREATE\$IO\$JOB system call. If you enter NIL, no data is returned. If the string is longer than 89

#### **Output Parameter**

except\$ptr A POINTER to a WORD where the Extended I/O System returns the condition code.

(decimal) bytes, only the first 89 bytes are returned.

#### **Description**

The EXIT\$IO\$JOB system call complements the CREATE\$IO\$JOB system call. Using the EXIT\$IO\$JOB system call, a task can delete itself and have the Extended I/O System notify the parent job of the deletion.

When a task in an I/O job (a job created by the CREATE\$IO\$JOB system call) invokes the EXIT\$IO\$JOB system call, two things happen:

- The Extended I/O System deletes the task (but not the job containing the task) that invoked the EXIT\$IO\$JOB system call.
- The Extended I/O System sends a termination message to the mailbox specified in the CREATE\$IO\$JOB system call.

#### EXIT\$IOSJOB

#### Special Circumstances

Your application code can use this system call to bring about an orderly deletion of an  $I/O$  job. To do this, have a task within the  $I/O$  job invoke this system call. Then have a task in the parent job receive the message and delete the I/O job. Under certain circumstances, this system call does not delete the calling task or does not send a termination message.

#### Calling Task Not Deleted

Although the EXIT\$lO\$JOB system call generally deletes the calling task, this deletion does not occur in the following circumstances:

- If the DELETE\$TASK system call (which the Extended I/O System calls) returns an exception code to the Extended I/O System.
- e If the calling task is an interrupt task.

In both cases, the Extended I/O System returns control to the calling task and issues an exceptional condition code to indicate the nature of the problem. Under any other circumstance, the Extended l/O System deletes the calling task.

Even if it fails to delete the task, the Extended I/O System sends the termination message if one has been requested, except for the following circumstances:

- . If the msg\$mbox parameter of the CREATE\$IO\$JOB was set to SELECTOR\$OF(NIL).
- . If the mailbox specified in the msg\$mbox purameter of the CREATE\$IO\$JOB system call no longer exists.

#### Condition Codes

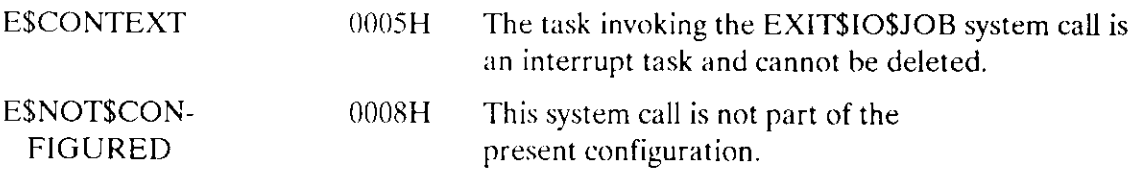

The GET\$LOGICAL\$DEVICE\$STATUS svstem call orovides status information about a loqical device.

CALL RQ\$ GET\$ LOGICAL\$ DEVICE\$ STATUS ( log\$name\$ptr, dev\$ info\$ptr, except\$ptr);

#### lnput Parameter

log\$name\$ptr A POINTER to a STRING containing the logical name under which the logical device object is cataloged in the root object directory.

#### Output Parameters

dev\$info\$ptr A POINTER to a structure in which the Extended I/O System returns the status information. You can allocate memory for this structure by requesting an extended iRMX II segment or by reserving the memory in your code. The structure must have the following form:

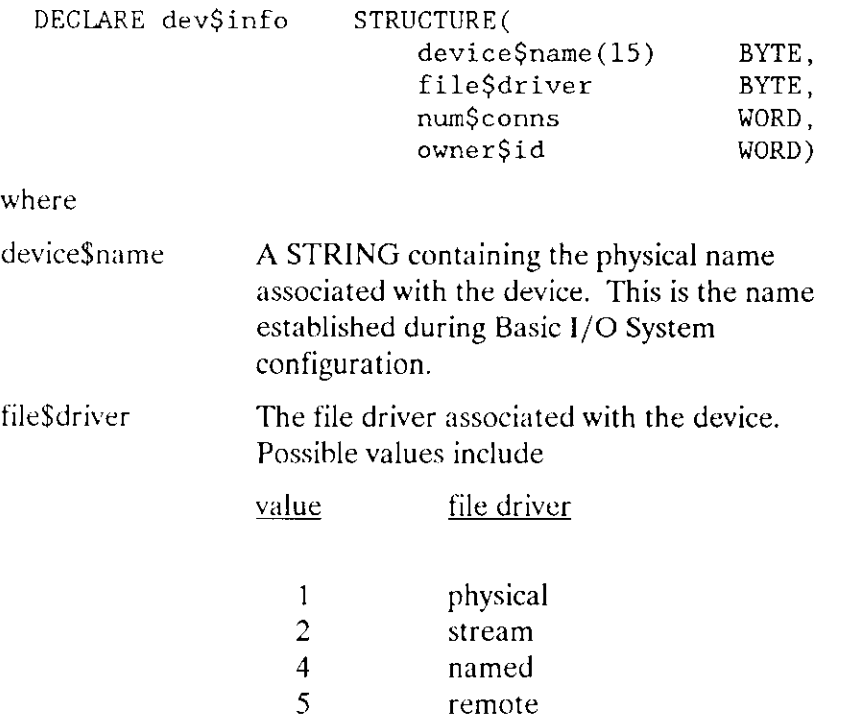

### **GET\$LOGICAL\$DEVICE\$STATUS**

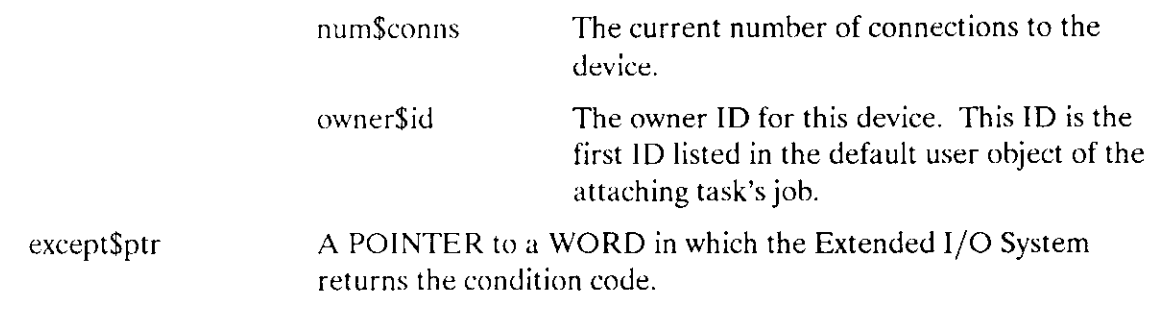

# Description

The GET\$LOGICAL\$DEVICE\$STATUS system call allows a task to obtain status information about logical names that represent devices. The Extended I/O System does not check access before returning status information.

#### **Condition Codes**

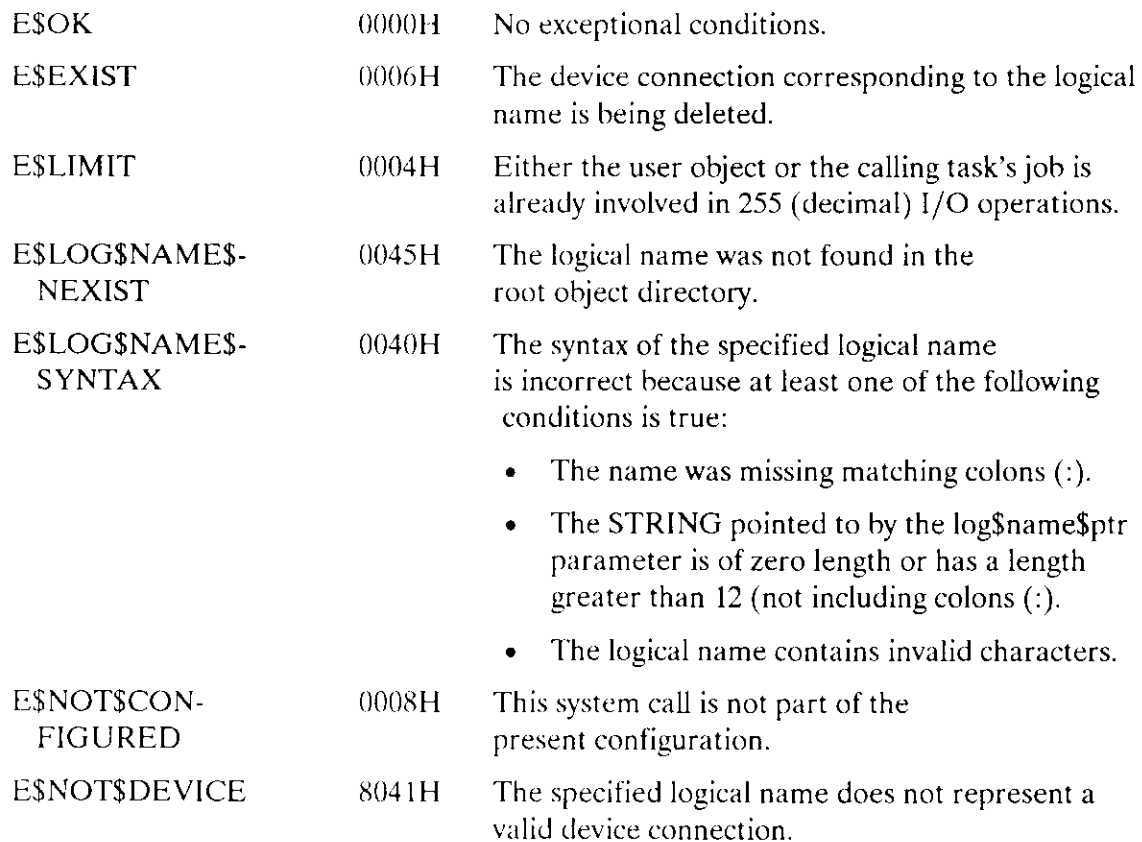

The GET\$USER\$IDS system call returns the user ID(s) associated with a USER defined in the User Definition File (UDF).

CALL RQ\$GET\$USER\$IDS(name\$ptr, ids\$ptr, except\$ptr);

#### Input Parameter

name\$ptr A POINTER to a STRING containing the user name. (Only the first eight characters are significant.)

#### Output Parameters

 $ids$ptr$  A POINTER to a structure where the ID(s) associated with the user name will be placed. The structure has the following form:

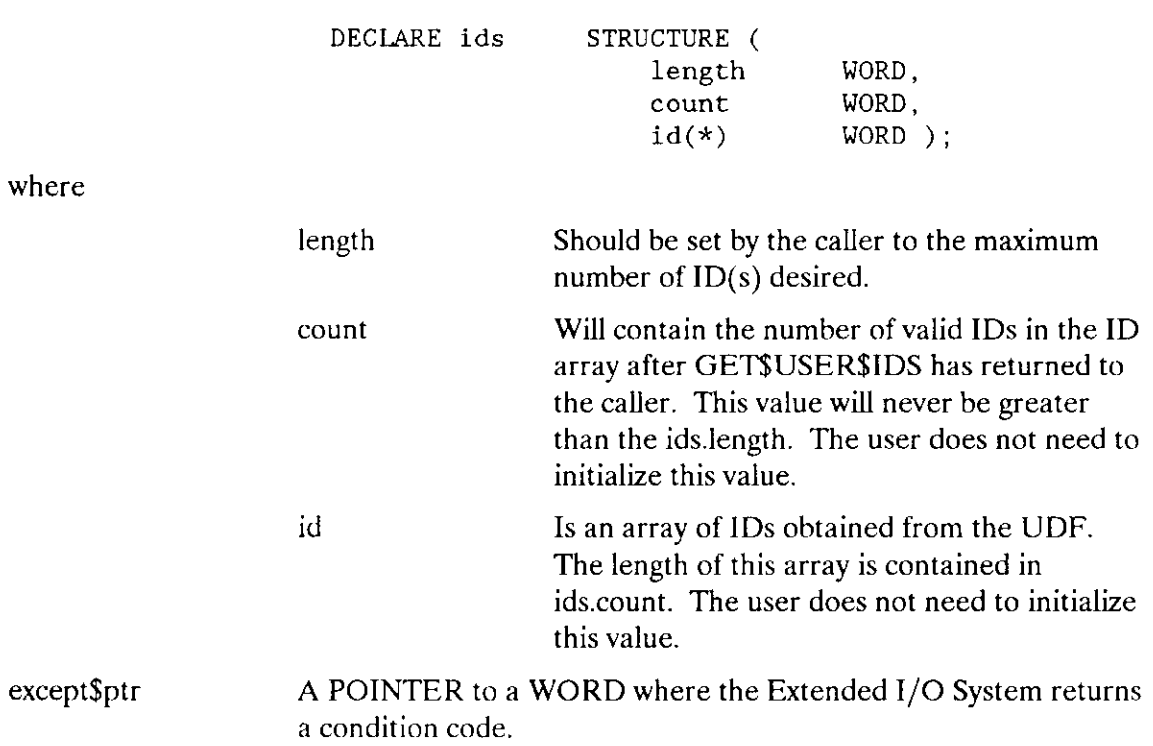

#### **GETSUSERSIDS**

#### **Description**

This system call returns the user  $ID(s)$  associated with a user name defined in the User Definition File (UDF). It searches the file :CONFIG:UDF for the user name pointed to by the name\$ptr parameter and if found, returns that user's  $ID(s)$ . Refer to the section on configuration in the Extended iRMX II Extended I/O System User's Guide for details.

#### **Condition Codes**

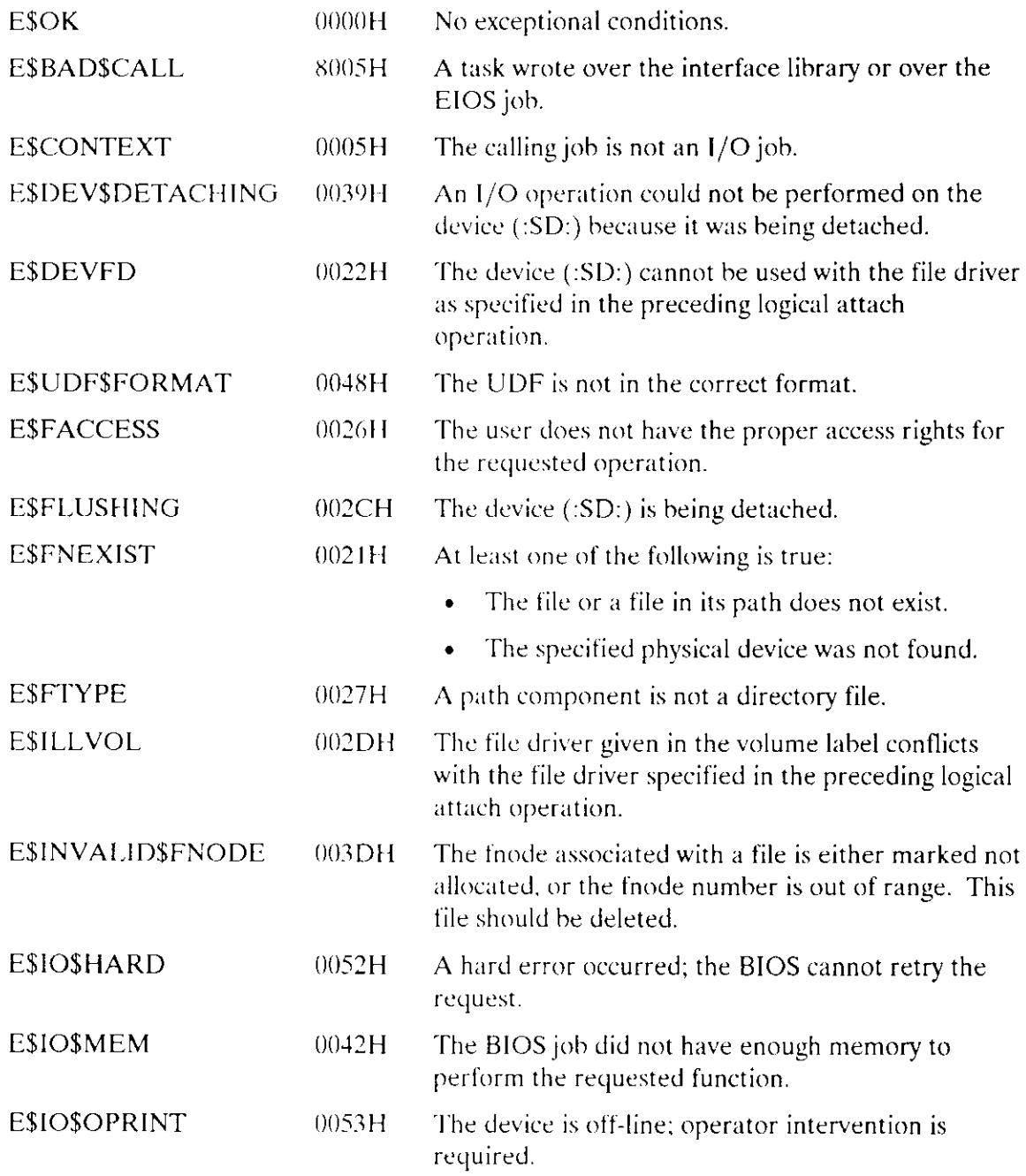

# **GET\$USER\$IDS**

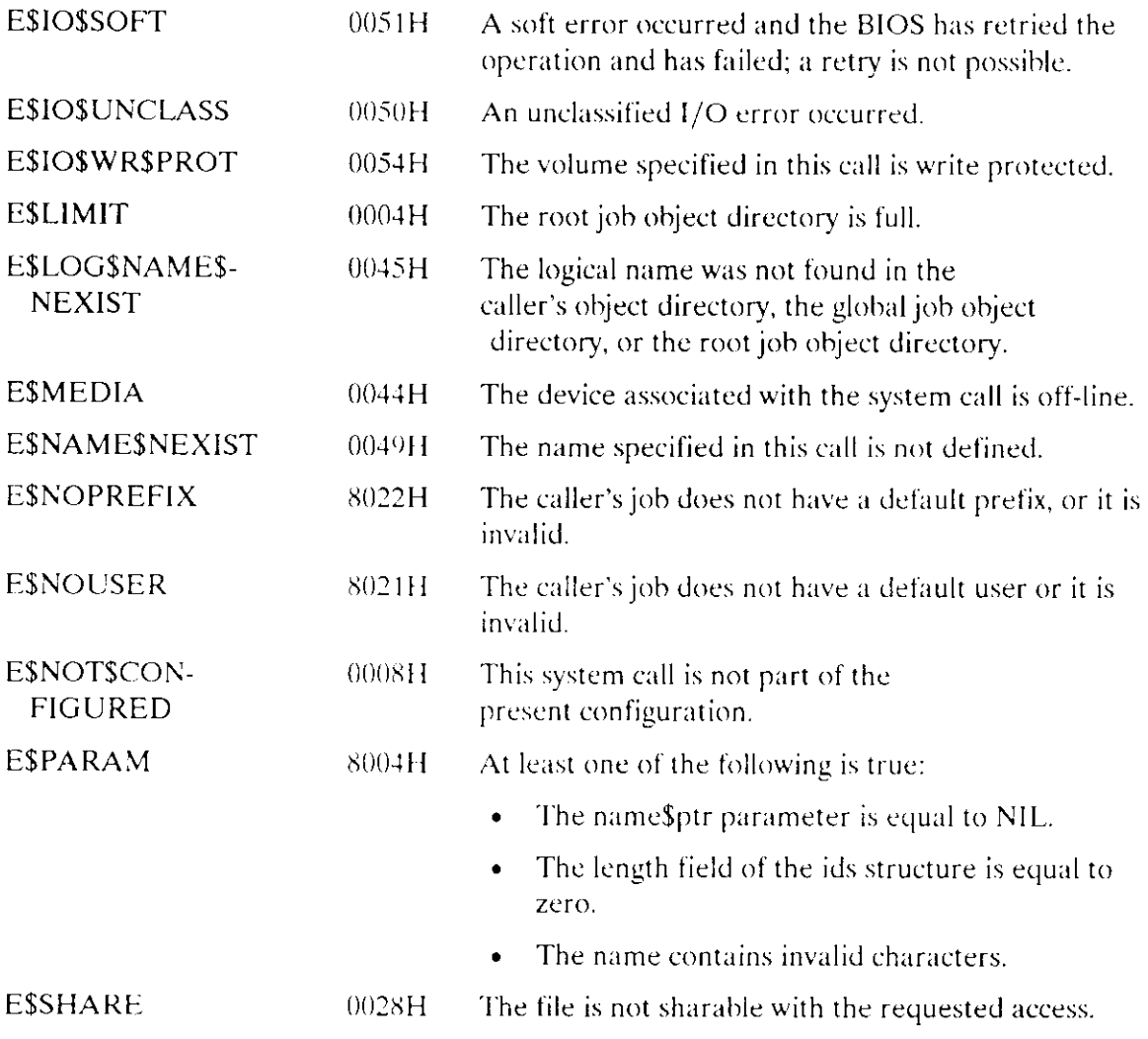

 $\cdot$ 

 $\mathbb{Z}$ 

The HYBRID\$DETACH\$DEVICE system call removes the correspondence between a logical name and a physical device without removing the logical name from the root object directory.

CALL RQ\$HYBRID\$DETACH\$DEVICE(log\$name\$ptr, except\$ptr);

#### **Input Parameter**

log\$name\$ptr A POINTER to a STRING containing the logical name under which the logical device object is cataloged in the root object directory.

#### **Output Parameter**

except\$ptr A POINTER to a WORD where the Extended I/O System returns the condition code.

#### **Description**

HYBRID\$DETACH\$DEVICE severs an association created by a call to LOGICAL\$ATTACH\$DEVICE without deleting the corresponding entry in the root object directory. When a task calls HYBRID\$DETACH\$DEVICE, the Extended I/O System detaches the device by issuing the Basic I/O System A\$PHYSICAL\$DETACH\$DEVICE call. In so doing, the Extended I/O System specifies the hard detach option which deletes all connections to files on the device.

A device detached using HYBRID\$DETACH\$DEVICE can be reattached in one of two ways:

- A task can issue the Basic I/O System A\$PHYSICAL\$ATTACH\$DEVICE system  $\bullet$ call.
- A task can use the device's logical name (which is still cataloged in the root object  $\bullet$ directory) as the prefix portion of a pathname when issuing an Extended I/O System call. In this case, the Extended I/O System physically attaches the device using the parameters originally specified when the logical name was established (via LOGICAL\$ATTACH\$DEVICE).

A task cannot use LOGICALSATTACHSDEVICE to reattach a device that HYBRID\$DETACH\$DEVICE detached. Before reattaching a device with LOGICALSATTACHSDEVICE, a task must first issue LOGICALSDETACHSDEVICE.

The HYBRID\$DETACH\$DEVICE system call is particularly useful for tasks that must temporarily detach a device and attach it in a different way (for example, attaching a disk as a physical device when formatting a volume). These tasks can call HYBRID\$DETACH\$DEVICE to detach the device, attach the device using A\$PHYSICAL\$ATTACH\$DEVICE, perform the special processing on the device, and detach the device using A\$PHYSICAL\$DETACH\$DEVICE. Later, when a task includes the device's logical name in an Extended I/O System call, the Extended I/O System automatically reattaches the device in the previous manner.

The HYBRID\$DETACH\$DEVICE system call can be issued as follows:

- By the task ("attaching task") that created the logical name by issuing LOGICAL\$ATTACH\$DEVICE, or by some other task in the same job as the attaching task.
- By any task in a job whose default user object contains the file's owner ID in its ID list.
- By the System Manager.

#### **Condition Codes**

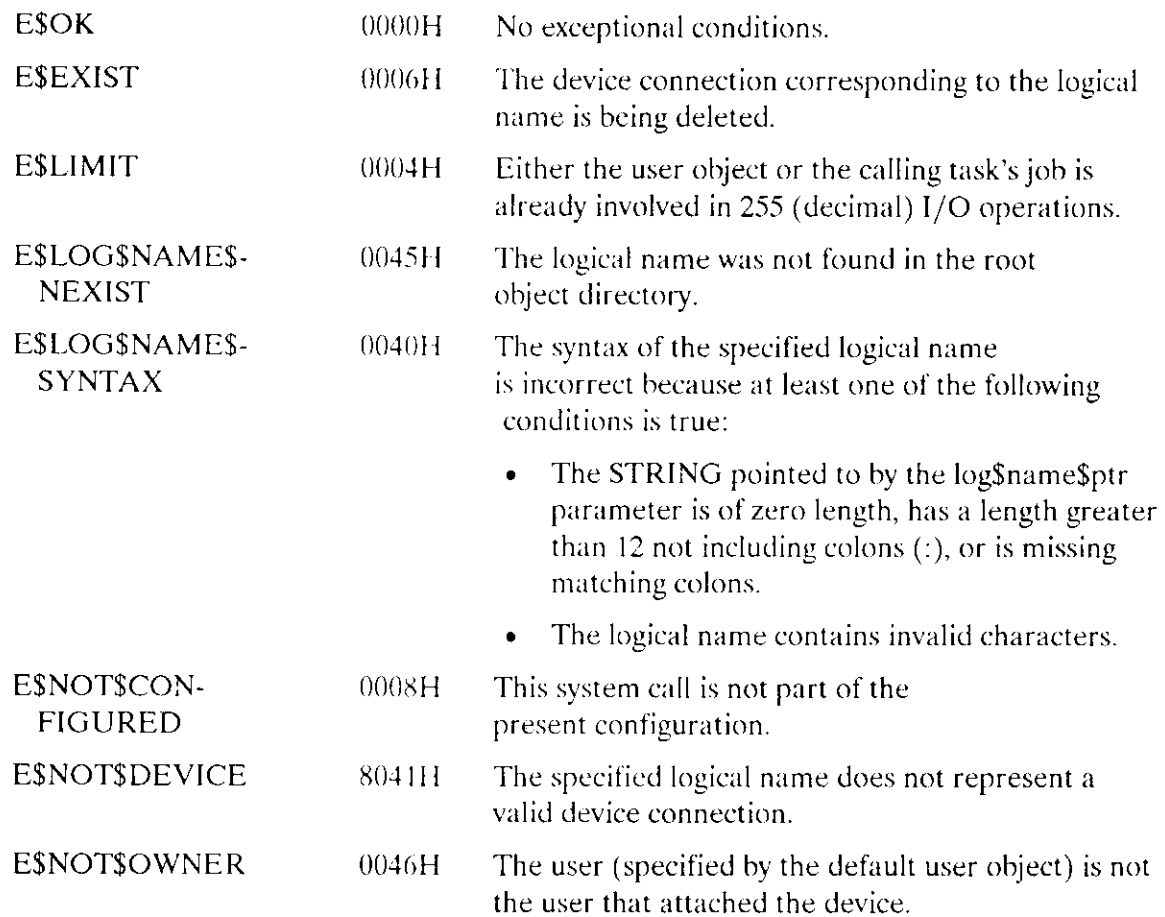

The LOGICAL\$ATTACH\$DEVICE system call assigns a logical name to a physical device.

#### **CAUTION**

Any task that uses this system call loses its device independence. To maintain as much device independence as possible in your application, a few selected tasks should perform all attaching and detaching of devices.

CALL RQ\$LOGICAL\$ATTACH\$DEVICE(log\$name\$ptr, dev\$name, file\$driver, except\$ptr);

#### Input Parameters

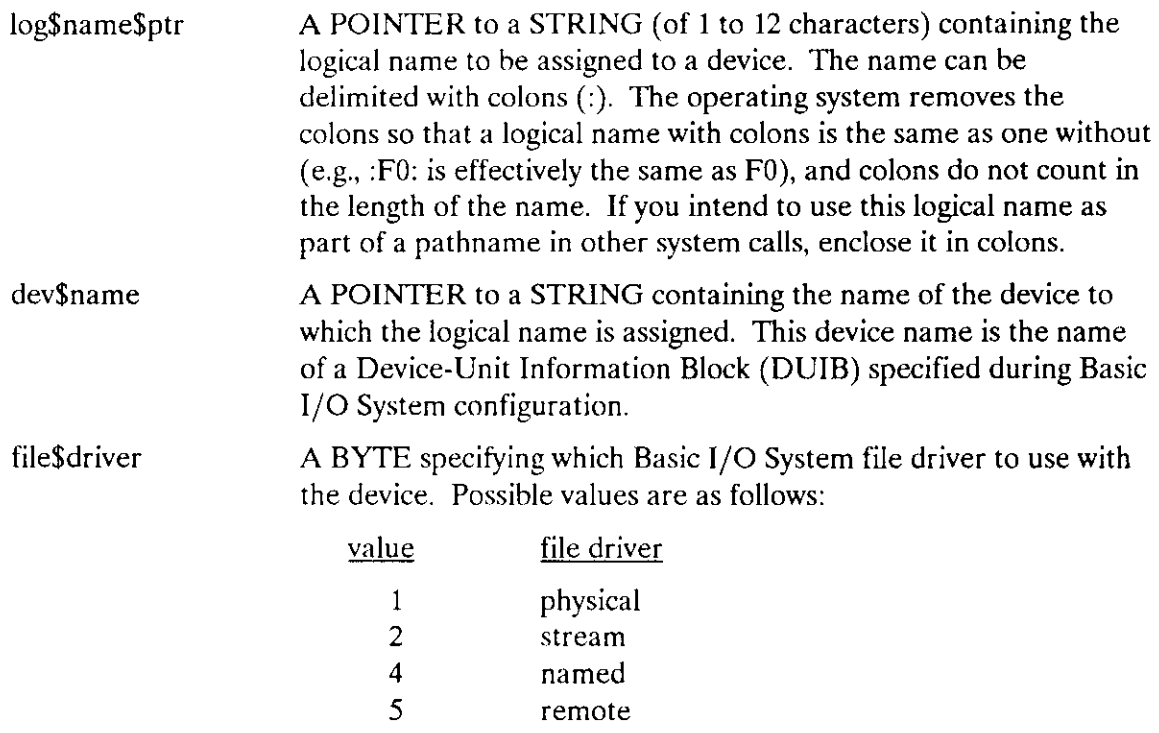

#### Output Parameter

except\$ptr A POINTER to a WORD where the Extended I/O System returns the condition code.

#### **LOGICALSATTACHSDEVICE**

#### **Description**

LOGICAL\$ATTACH\$DEVICE assigns a logical name to a physical device. This system call creates a Logical Device Object that corresponds to a physical device. This Logical Device Object is cataloged in the root object directory under the logical name pointed to by log\$name\$ptr. The Logical Device Object must be cataloged before the Extended I/O System can make connections to files on the device.

The first Extended I/O System call that uses the logical name as a prefix in a path name causes the physical device to be attached. (The Extended I/O System uses the Basic I/O System call A\$PHYSICAL\$ATTACH\$DEVICE.) The logical name can be used as a prefix in other system calls and can be deleted by LOGICAL\$DETACH\$DEVICE.

Because of the nature of LOGICAL\$ATTACH\$DEVICE, some exception codes that result because of errors in this system call are not returned until the Extended I/O System tries to attach the device with A\$PHYSICAL\$ATTACH\$DEVICE.

#### **Condition Codes**

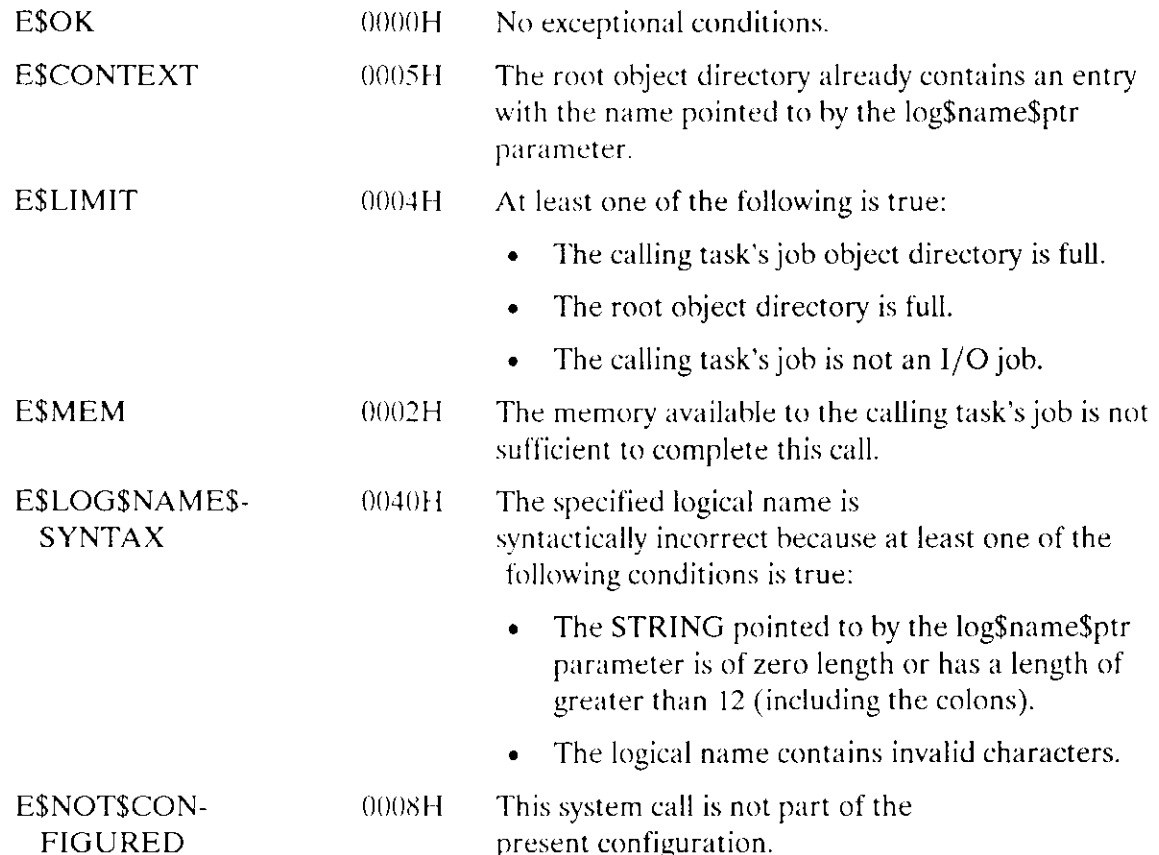

**EIOS System Calls** 

The LOGICAL\$DETACH\$DEVICE system call removes the correspondence between a logical name and a physical device, and removes the logical name from the root object directory.

CALL RQ\$LOGICAL\$DETACH\$DEVICE(log\$name\$ptr, except\$ptr);

#### Input Parameter

log\$name\$ptr A POINTER to a STRING containing the logical name under which the logical device object is catalogued in the root object directory.

#### Output Parameter

except\$ptr A POINTER to a WORD where the Extended I/O System returns the condition code.

#### **Description**

LOGICAL\$DETACH\$DEVìCE severs an association created by a call to LOGICAL\$ATTACH\$DEVICE and deletes the corresponding entry in the root object directory. After LOGICAL\$DETACH\$DEVICE is issued, users cannot create new connections using the logical name as a prefix. When the last file connection on the physical device is severed, the Extended I/O System detaches the device (issues the Basic I/O System call A\$PHYSICAL\$DETACH\$DEVICE).

The LOGICAL\$DETACH\$DEVICE system call can be issued as follows:

- . By the task ("attaching task") that created the logical name by issuing LOGICAL\$ATTACH\$DEVICE, or by some other task in the same job as the attaching task.
- By another job having the same owner ID in its default user object.
- . By the System Manager.

#### Condition Codes

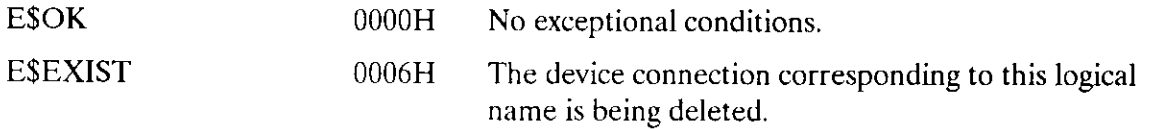
# LOGICAL\$DETACH\$DEVICE

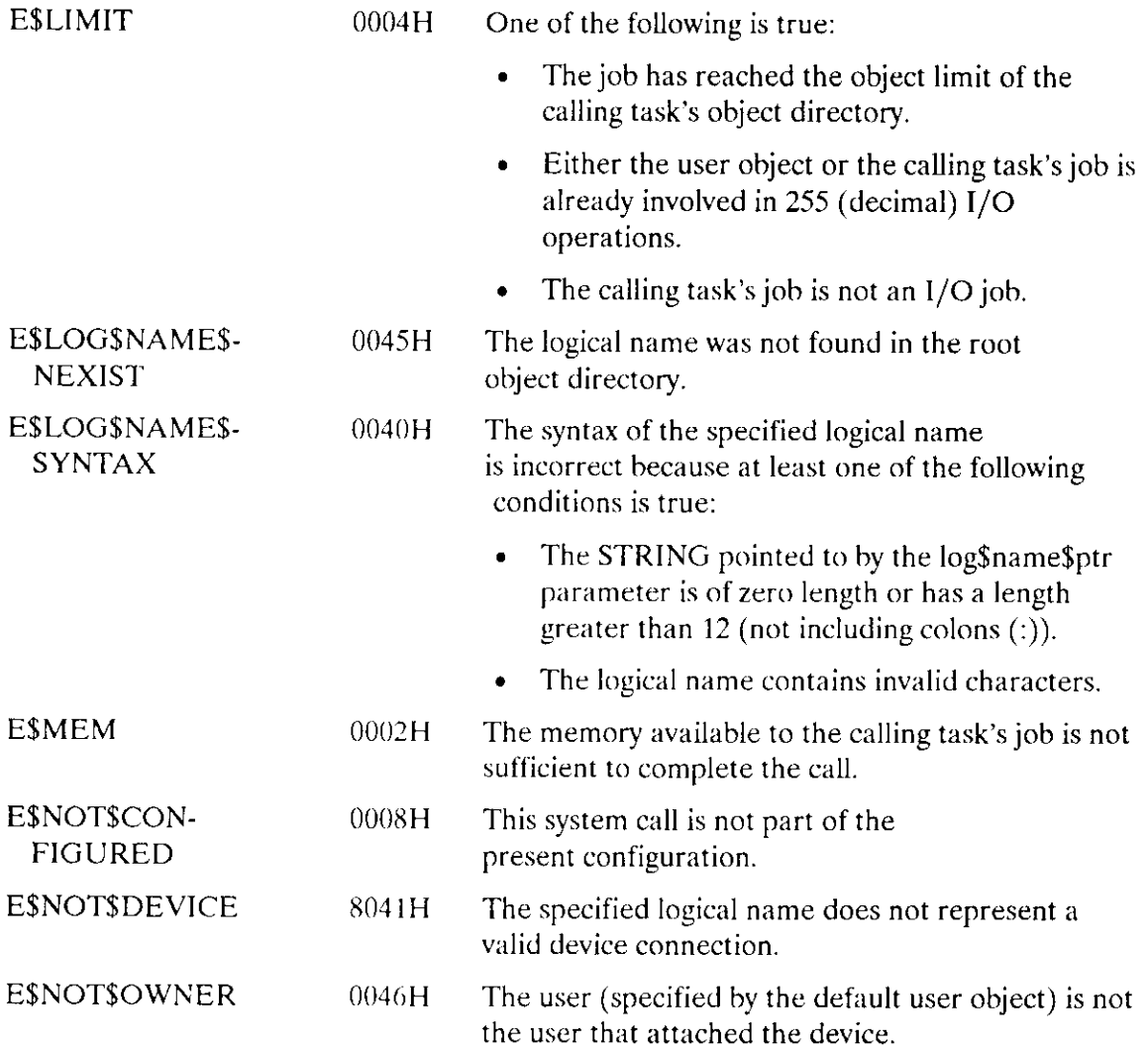

 $\frac{1}{2}$ 

÷.

START\$IO\$JOB starts the execution of a task in an I/O job. The task was not started when the I/O job was created.

CALL RQ\$START\$10\$JOB(io\$job, except\$ptr);

# **Input Parameter**

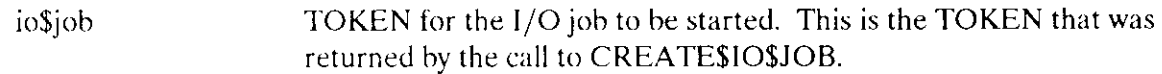

### **Output Parameter**

except\$ptr A POINTER to a WORD where the Extended I/O System returns the condition code.

# **Description**

When you call RQE\$CREATE\$IO\$JOB you can specify (with the task\$flags parameter) that the task in the new job not start running until the START\$IO\$JOB call is issued. In this way you can initialize any items that need to be set before the initial task in the new job starts running. For example, you can create a job, catalog a logical name in the new job's object directory, and then issue START\$IO\$JOB.

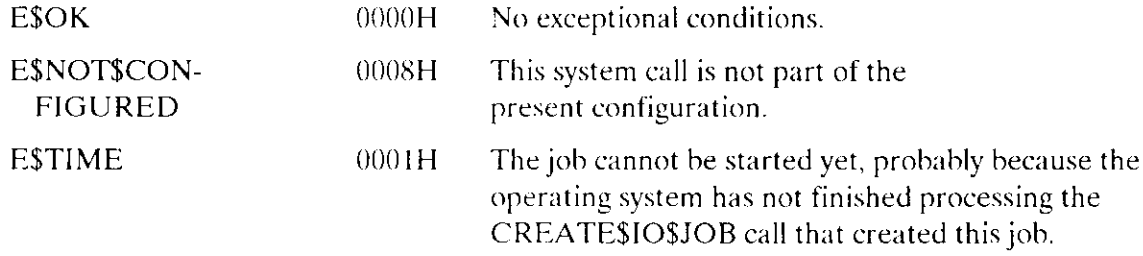

The S\$ATTACH\$FILE system call creates a connection to an existing file.

connection = RQ\$S\$ATTACH\$FILE(path\$ptr, except\$ptr);

### **Input Parameter**

path\$ptr A POINTER to a STRING containing the pathname of the file to be attached.

# **Output Parameters**

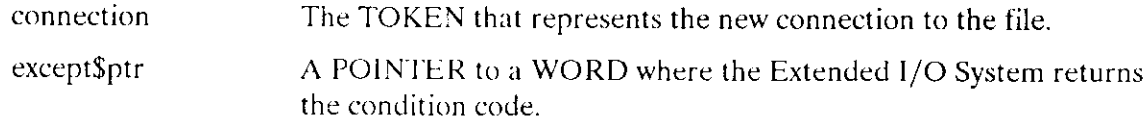

### **Description**

This system call allows a task to obtain a connection to any named, physical, or stream file.

The Extended I/O System allows any task to attach any file. However, if the file being attached is a named file, the Extended I/O System computes access rights for the connection. These access rights are based on the file's access list and the user IDs in the default user object of the calling task's job. (Refer to extended iRMX II Operating System user guides for more information.) If the file's access list allows no access to the users listed in the default user object, the call creates the connection, but it allows no access.

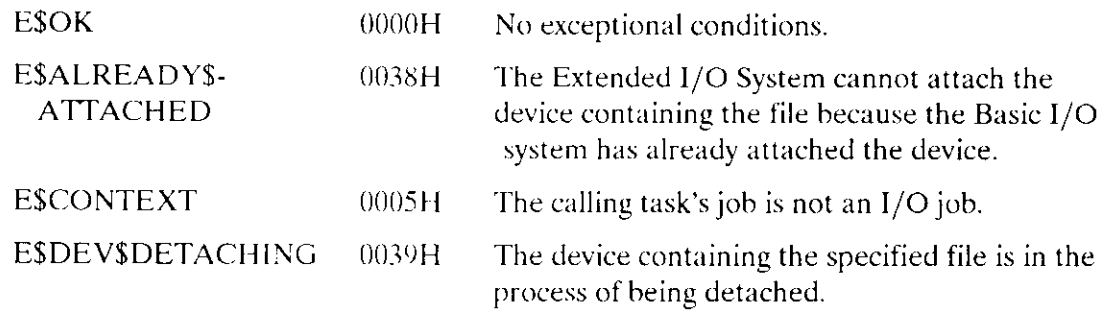

# SSATTACH\$FILE

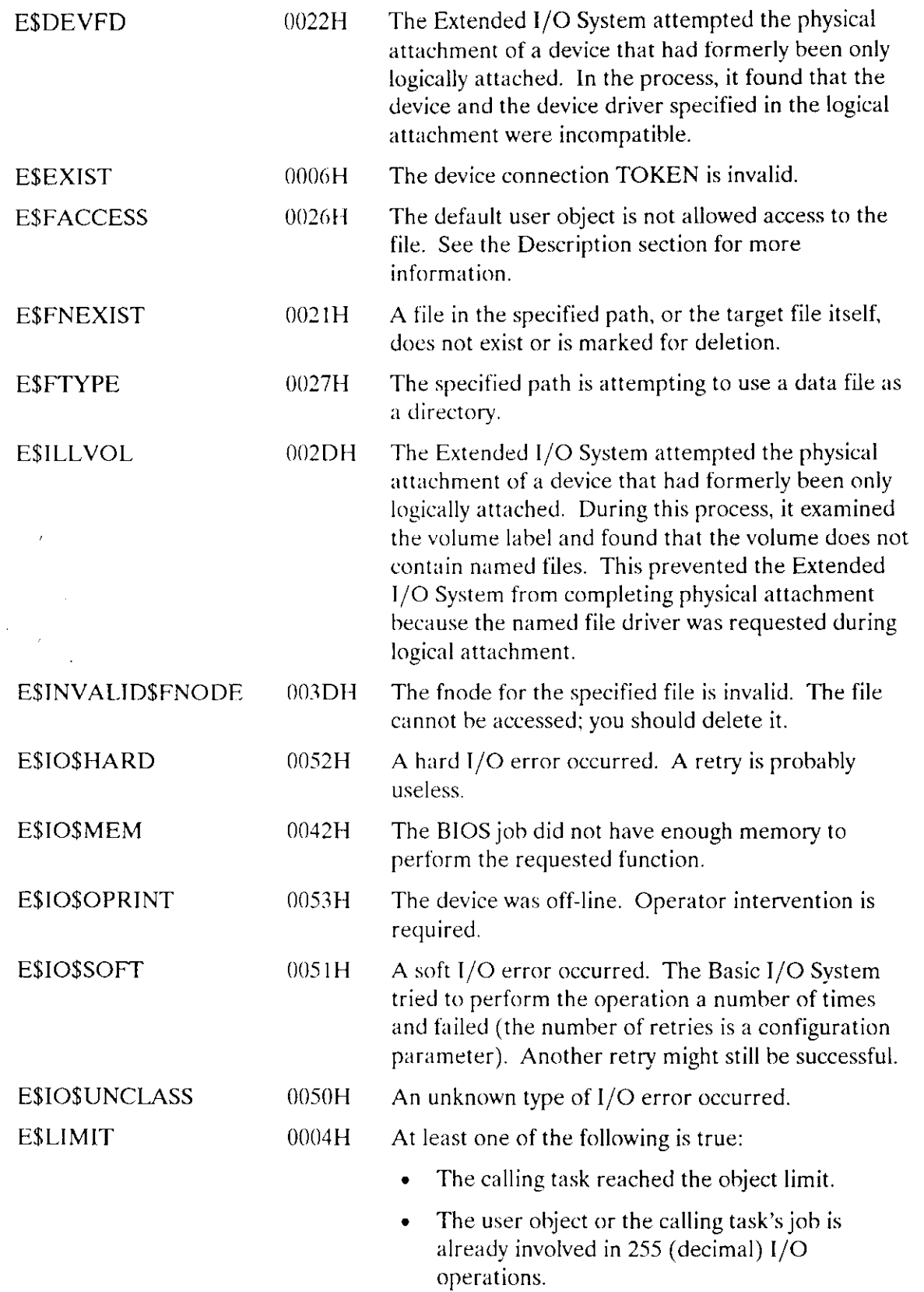

 $\frac{1}{\sqrt{2}}$ 

J.

# **SSATTACH\$FILE**

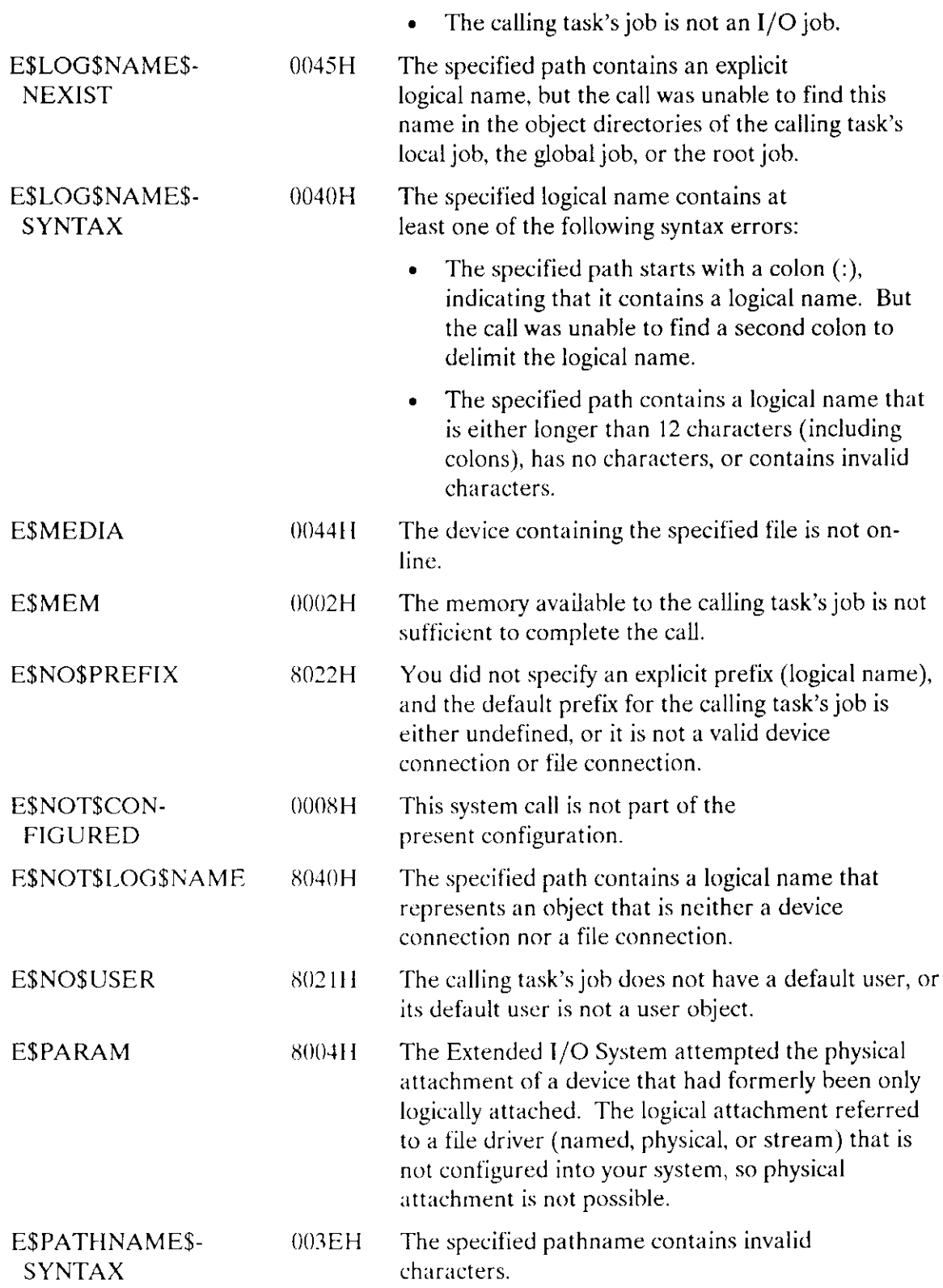

llos System Calls -tf, and the contract of the contract of the contract of the contract of the contract of the contract of the contract of the contract of the contract of the contract of the contract of the contract of the

 $\sim 10^{-1}$ 

 $\overline{\phantom{a}}$ 

 $\sim$ 

 $\sim$  1

 $\frac{1}{\sqrt{2}}\frac{1}{\sqrt{2}}$ 

The S\$CATALOG\$CONNECTION system call creates a logical name for a connection by cataloging the connection in the object directory of a specific job.

CALL RQ\$S\$CATALOG\$CONNECTION(job, connection, log\$name\$ptr,  $except$ ptr $)$ ;

# **Input Parameters**

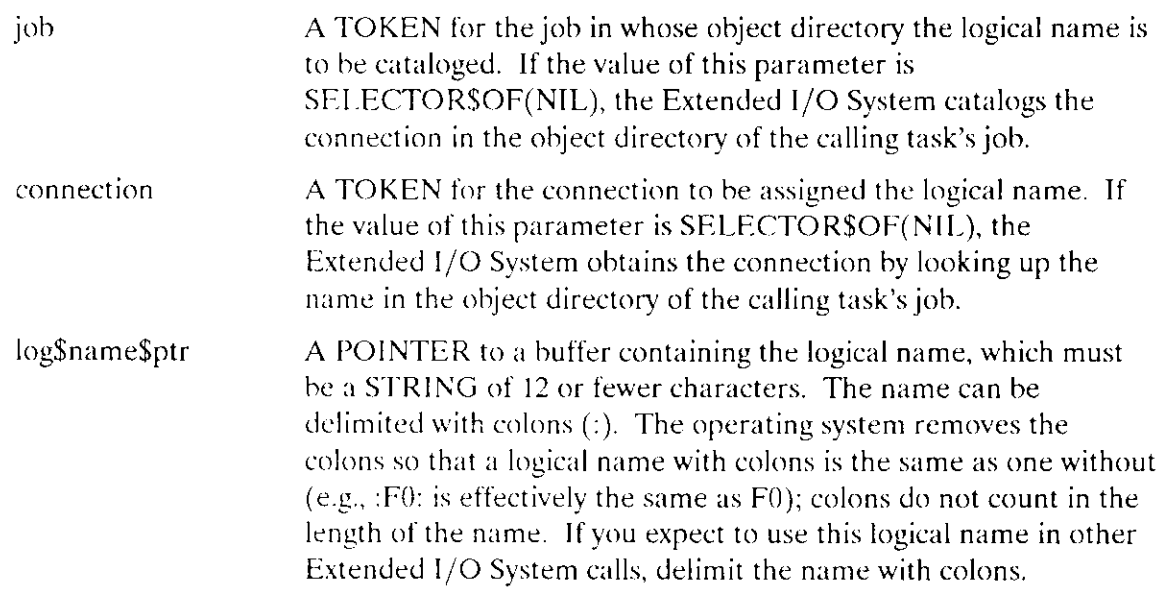

### **Output Parameter**

except\$ptr A POINTER to a WORD where the Extended I/O System returns the condition code.

# **Description**

The Extended I/O System converts the characters in the log\$name\$ptr STRING to uppercase and catalogs the connection in the object directory of the specified job. However, two special situations affect the outcome of this system call:

If the job's object directory already contains the logical name, the new connection  $\bullet$ replaces the existing object in the directory. The Extended I/O System considers this to be a normal circumstance and, consequently, does not return an exception code.

# S\$CATALOG\$CONNECTION

. If your task sets the connection parameter to SELECTOR\$OF(NIL), the Extended I/O System looks up the logical name in the object directory of the calling task's job. The system then copies the logical name and its definition into the object directory of the specified job.

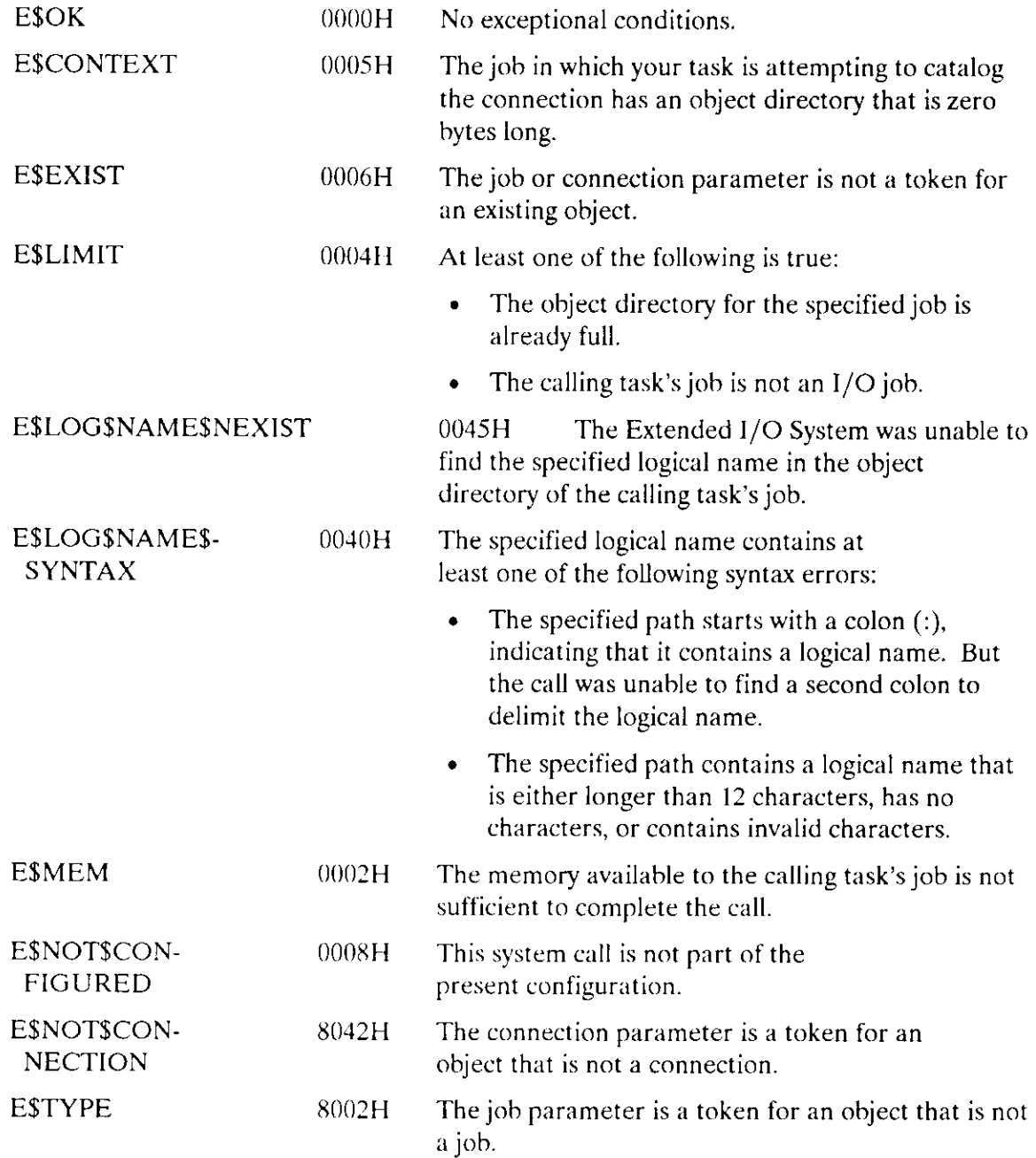

The S\$CHANGE\$ACCESS system call changes the access list for a named file. This system call can be used for either data or directory files.

CALL RQ\$S\$CHANGE\$ACCESS(path\$ptr, id, access, except\$ptr);

# lnput Parameters

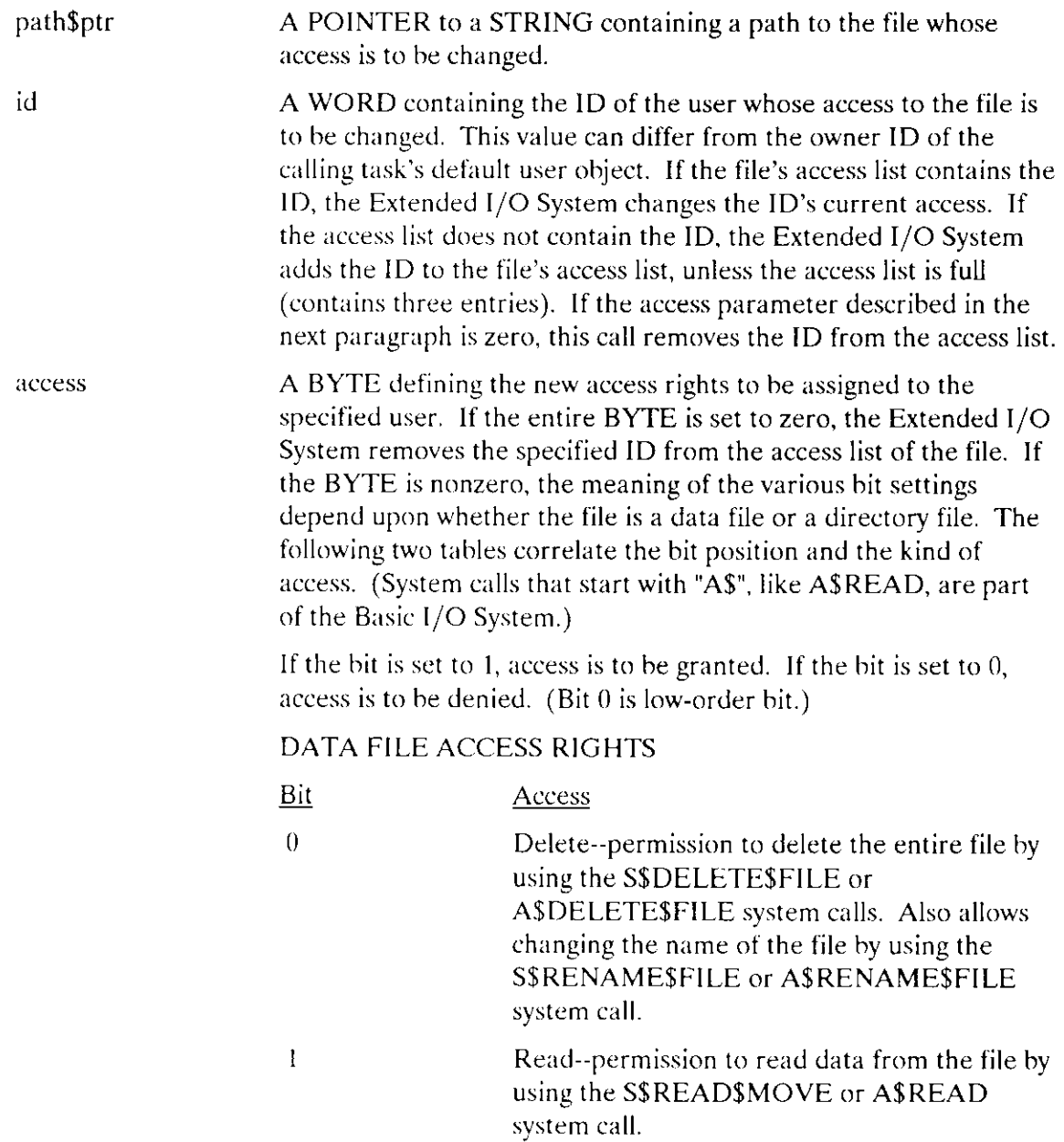

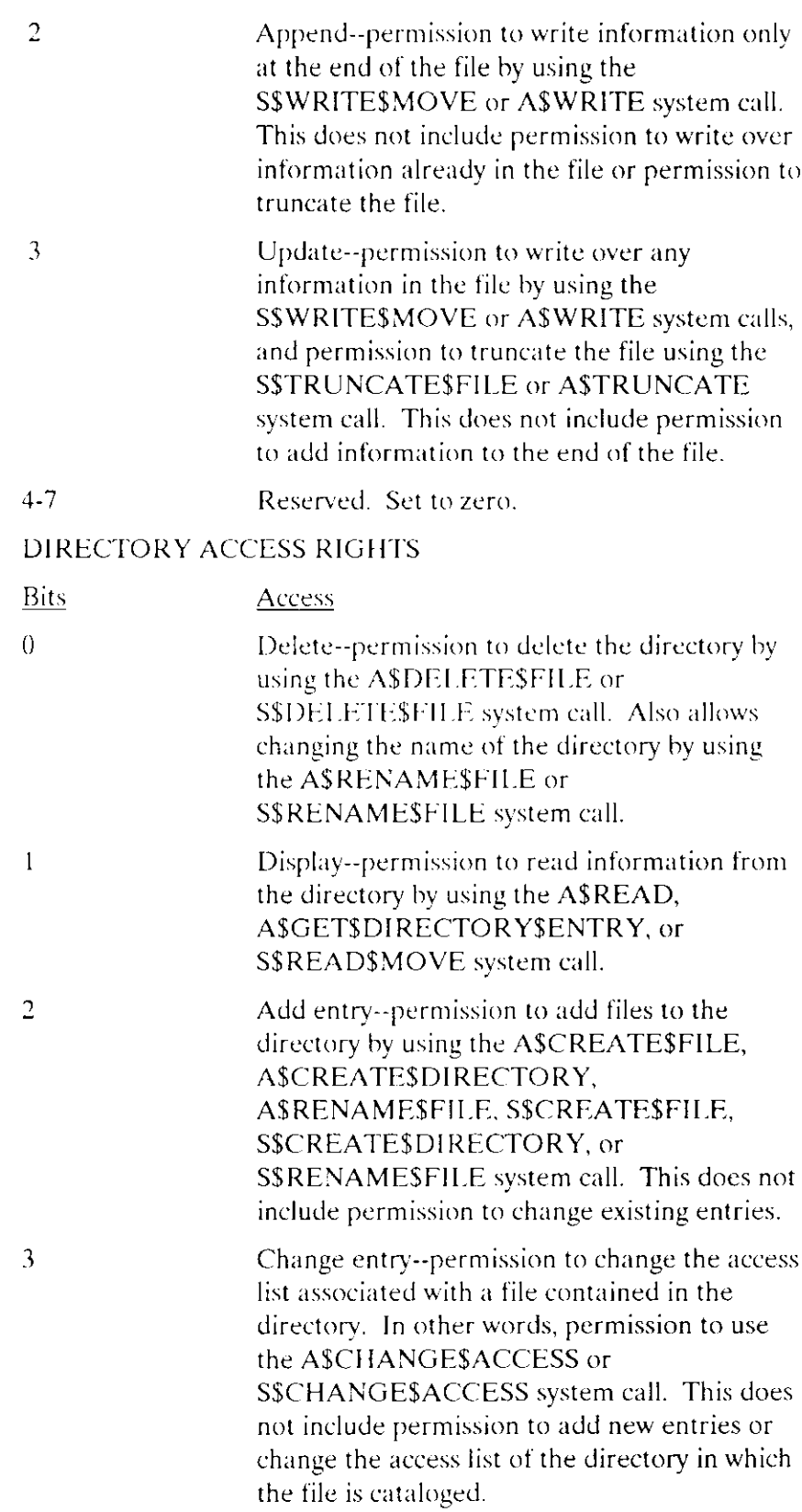

# **SSCHANGESACCESS**

Reserved. Set to zero.

 $4 - 7$ 

### **Output Parameter**

```
except$ptr
```
A POINTER to a WORD where the Extended I/O System returns the condition code.

# **Description**

The S\$CHANGE\$ACCESS system call allows a task to change the access rights associated with named data or directory files. This system call can be used on any named file, including those created by the Basic I/O System.

For a task to be able to change the access rights associated with a file, the task's job must meet at least one of the following criteria:

- One of the IDs in the job's default user object is the owner of the file, or is the System  $\bullet$ Manager ID.
- One of the IDs in the job's default user object has change-entry access to the parent directory of the file.

For more information about owners, access rights, and default user objects, refer to Chapter 4 of the Extended iRMX II Estended I/O System User's Guide.

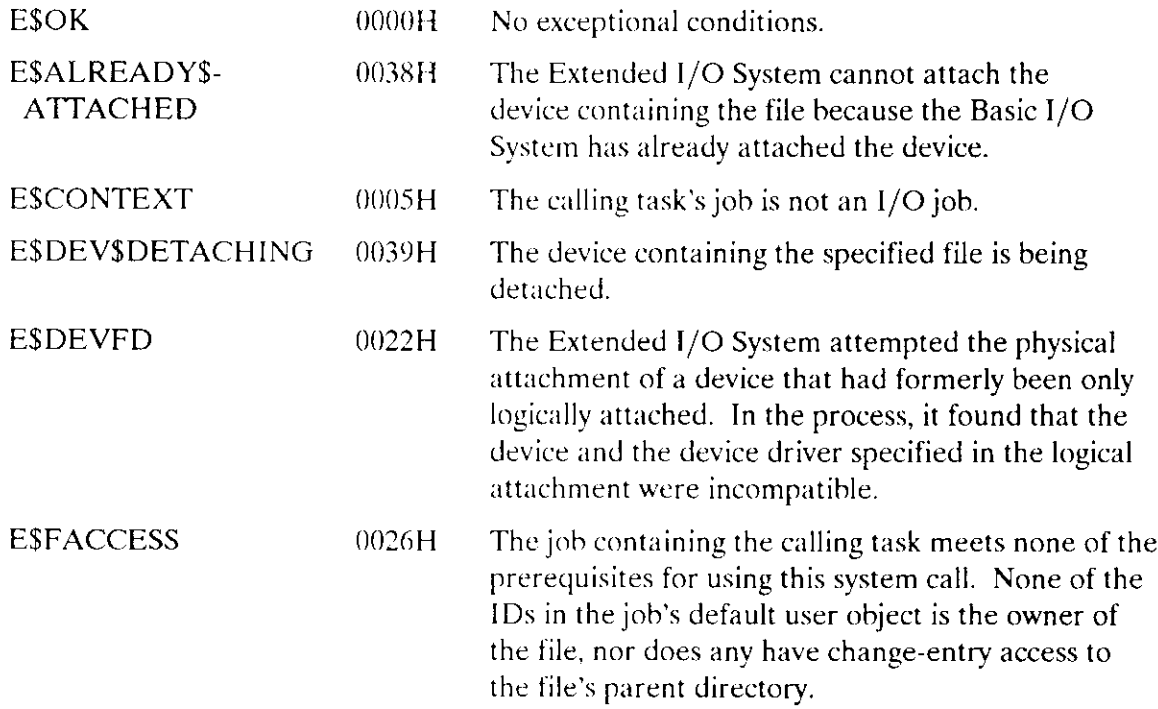

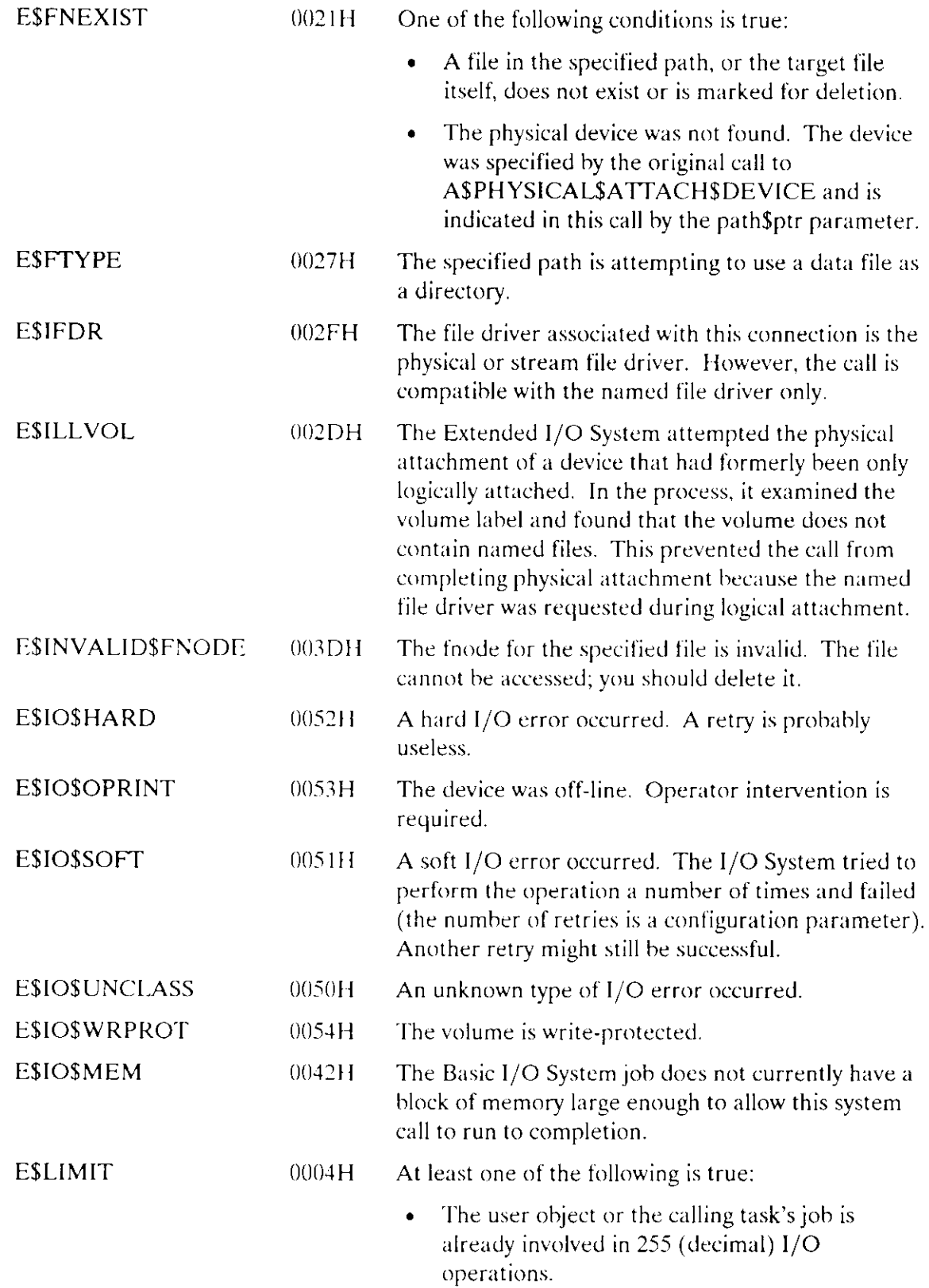

 $\sim$  .

÷,

 $\sim$  .

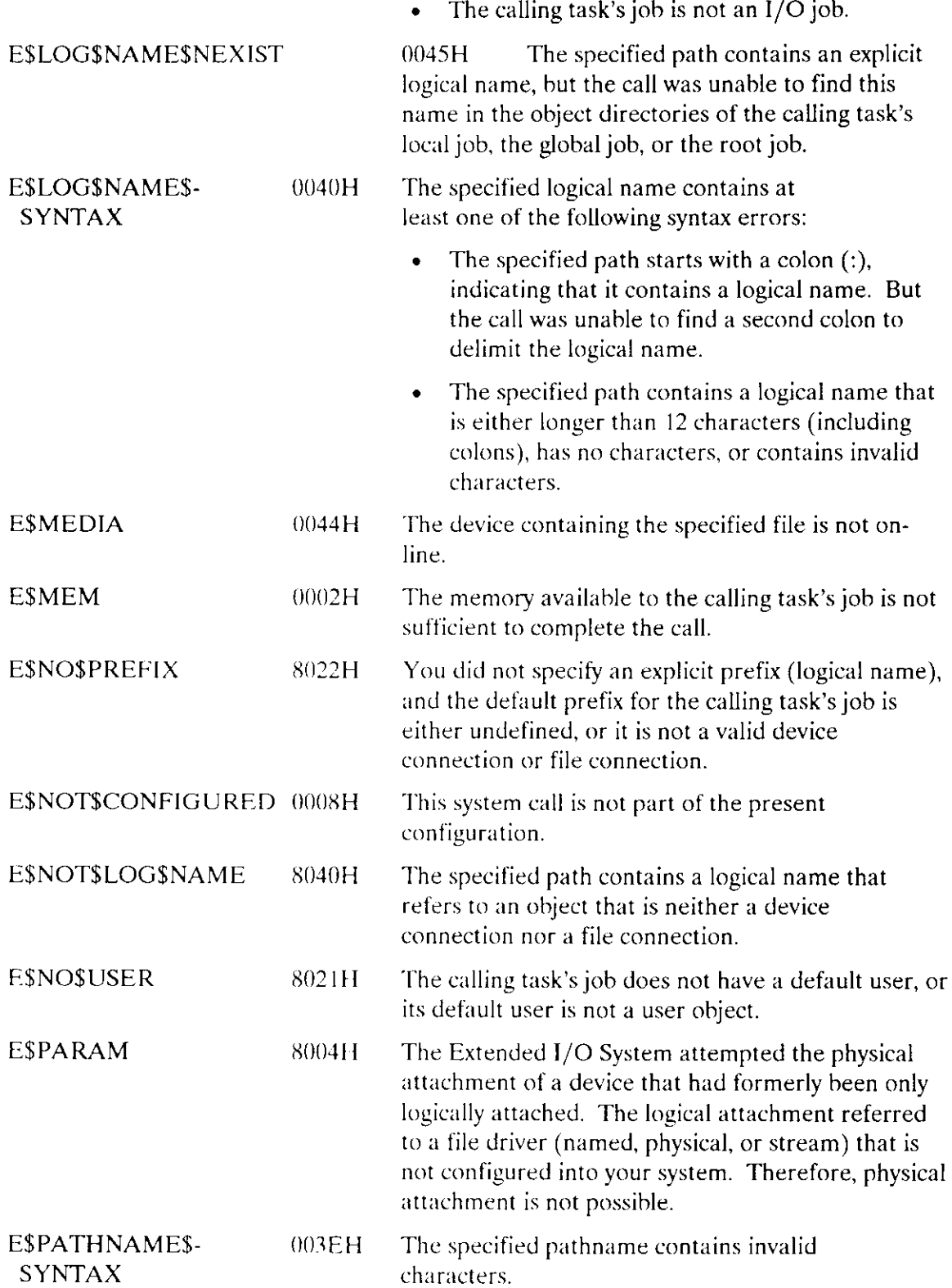

E\$SUPPORT 0023H At least one of the following is true:

- The calling task attempted to change access for a file other than a named file.
- . The calling task attempted to add another user ID to the file's access list, but the list already contains three entries. The task must delete an entry before it can add another.
- . The connection specified in the call is not contained in the job making the call.

The S\$CLOSE system call closes an open connection to a named, physical, or stream file.

CALL RQ\$S\$CLOSE(connection, except\$ptr);

# **Input Parameter**

```
connection
                      A TOKEN for a file connection that is currently open and was
                     opened by the S$OPEN system call.
```
### **Output Parameter**

except\$ptr A POINTER to a WORD where the Extended I/O System returns the condition code.

### **Description**

The S\$CLOSE system call closes a connection that has been opened by the S\$OPEN system call. It performs the following steps:

- It waits until all currently running I/O operations for the file are completed.  $\mathbf{1}$ .
- $\overline{2}$ . It ensures that any information in a partially filled output buffer is written to the file.
- $\mathcal{R}$ It releases any buffers associated with the file.
- $\overline{4}$ . It closes the connection to the file, deleting neither the file nor the connection.

The Extended I/O System performs no access checking before closing the connection.

The S\$CLOSE system call cannot be used to close connections that were opened by the Basic I/O System. If your task attempts to do this, the Extended I/O System returns an E\$CONN\$NOT\$OPEN exception code.

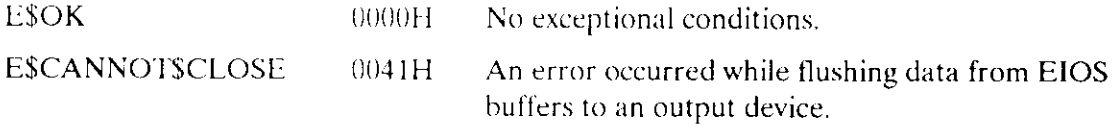

# **S\$CLOSE**

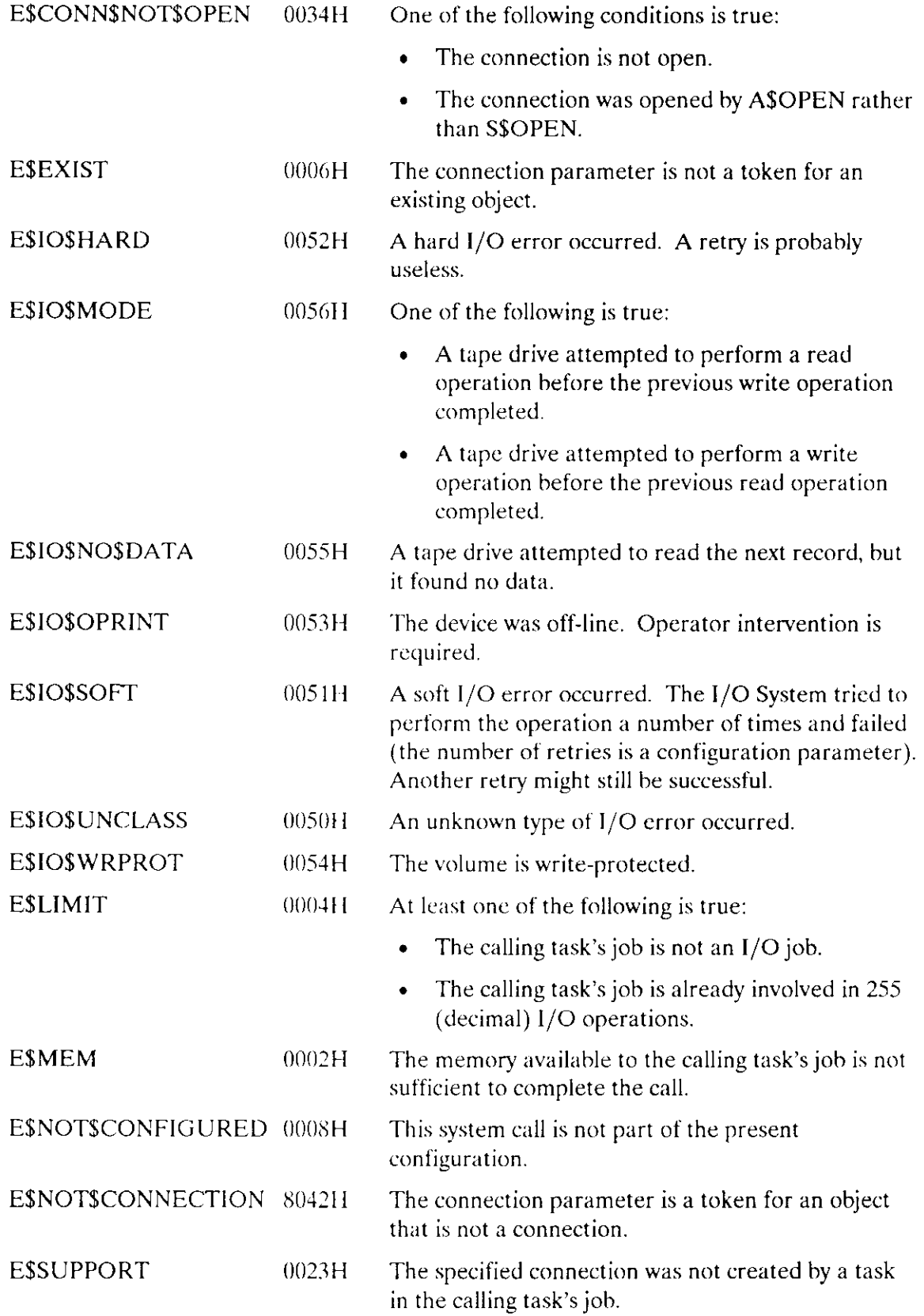

 $\overline{\phantom{a}}$ 

 $\mathcal{A}^{\mathcal{A}}$ 

The S\$CREATE\$DIRECTORY system call creates a new directory file.

connection = RQ\$S\$CREATE\$DIRECTORY(path\$ptr, except\$ptr);

### **Input Parameter**

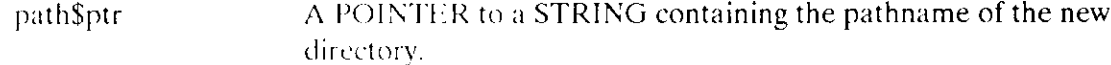

### **Output Parameters**

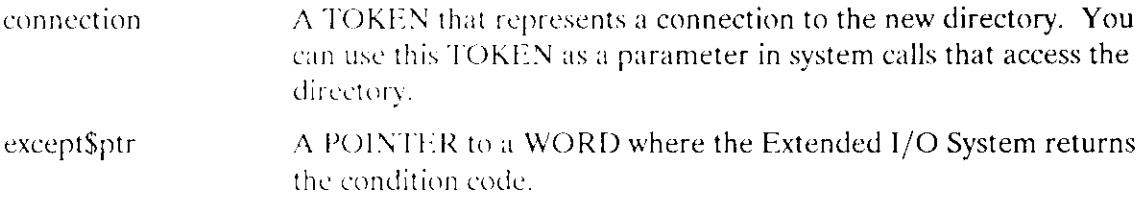

### **Description**

A task invokes this system call to create a new named-file directory. After creation, the new directory contains no entries. This system call automatically adds a new entry to the parent directory. The new directory is compatible with directories created by the Basic I/O System.

#### **Positioning the Directory**

The calling task must use the path spiritual parameter to specify the location of the new directory within the named file structure. The location indicated by the path must not be occupied. In other words, this system call can be used only to obtain connections to new, rather than existing, directories.

The default user object for the calling task's job must have add-entry access to the parent of the new directory. If the creation is successful, the first ID in the job's default user object (the owner ID) becomes the owner of the file.

The entry in the parent directory for the newly created directory provides the owner of the new directory with full access (the ability to Delete, List, Add, and Change entries) to the new directory.

# **SSCREATESDIRECTORY**

# **Condition Codes**

 $\mathcal{L}$ 

 $\overline{a}$ 

 $\bar{\omega}$ 

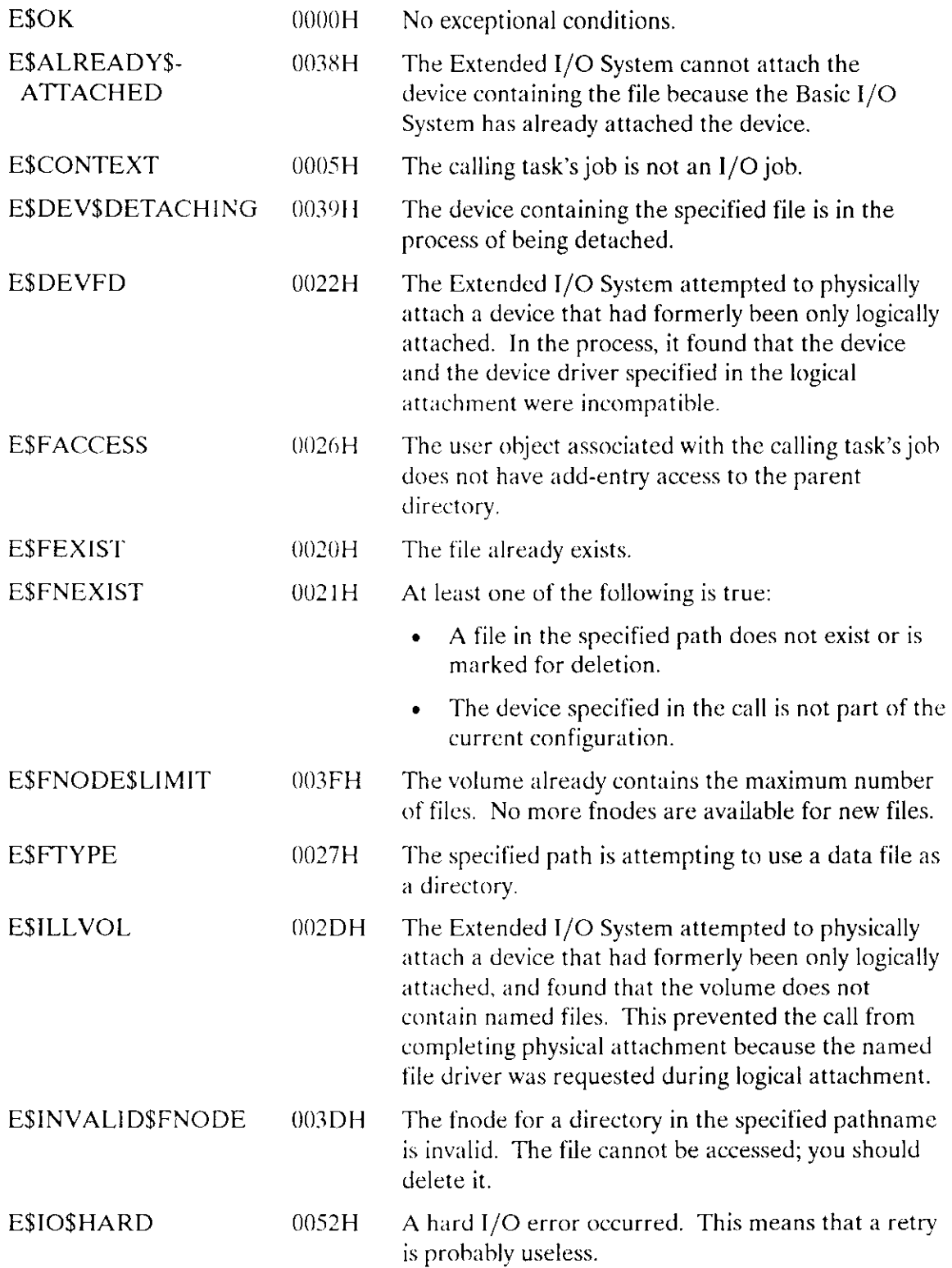

# **SSCREATESDIRECTORY**

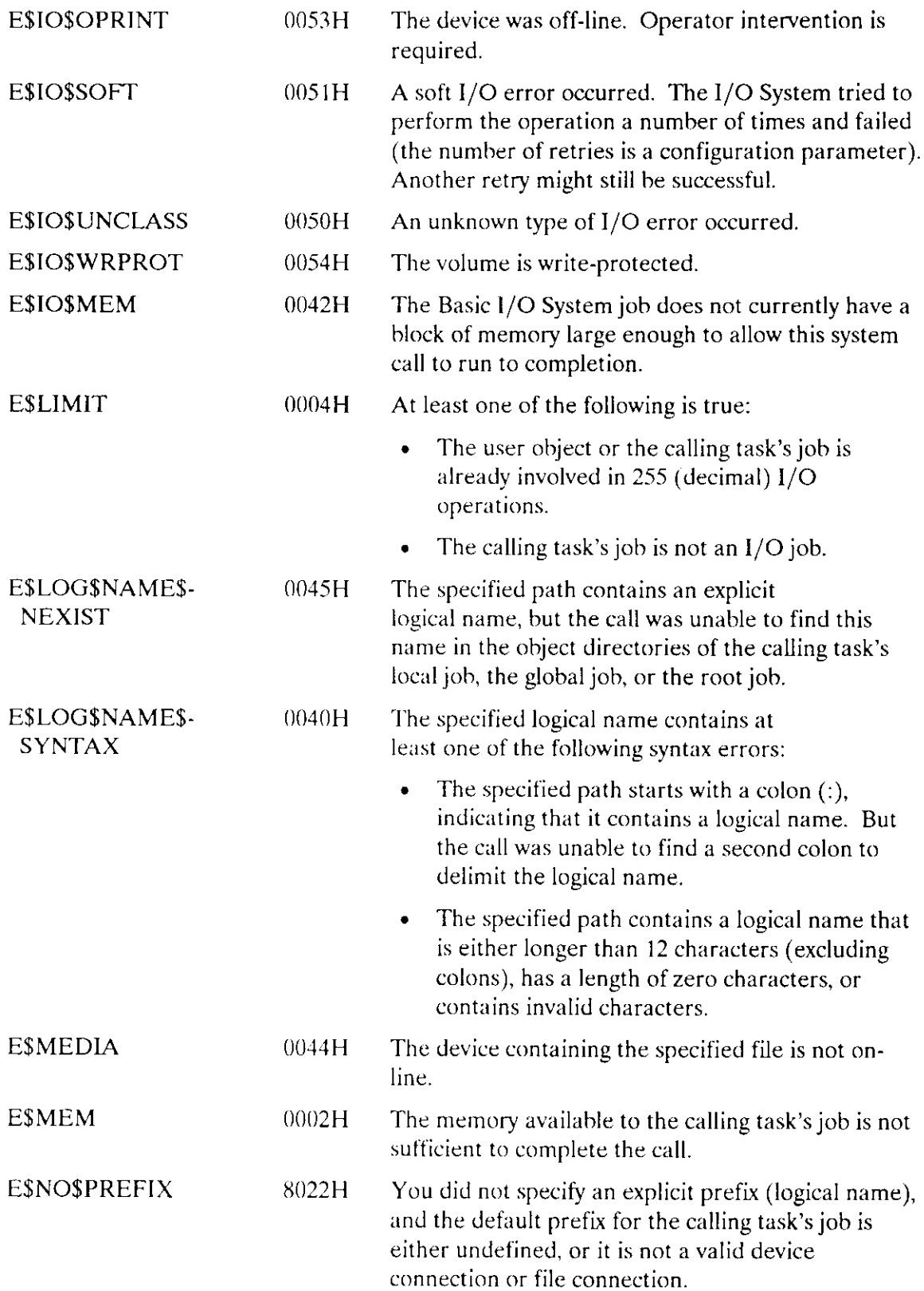

 $\sim$ 

# S\$CREATE\$DIRECTORY

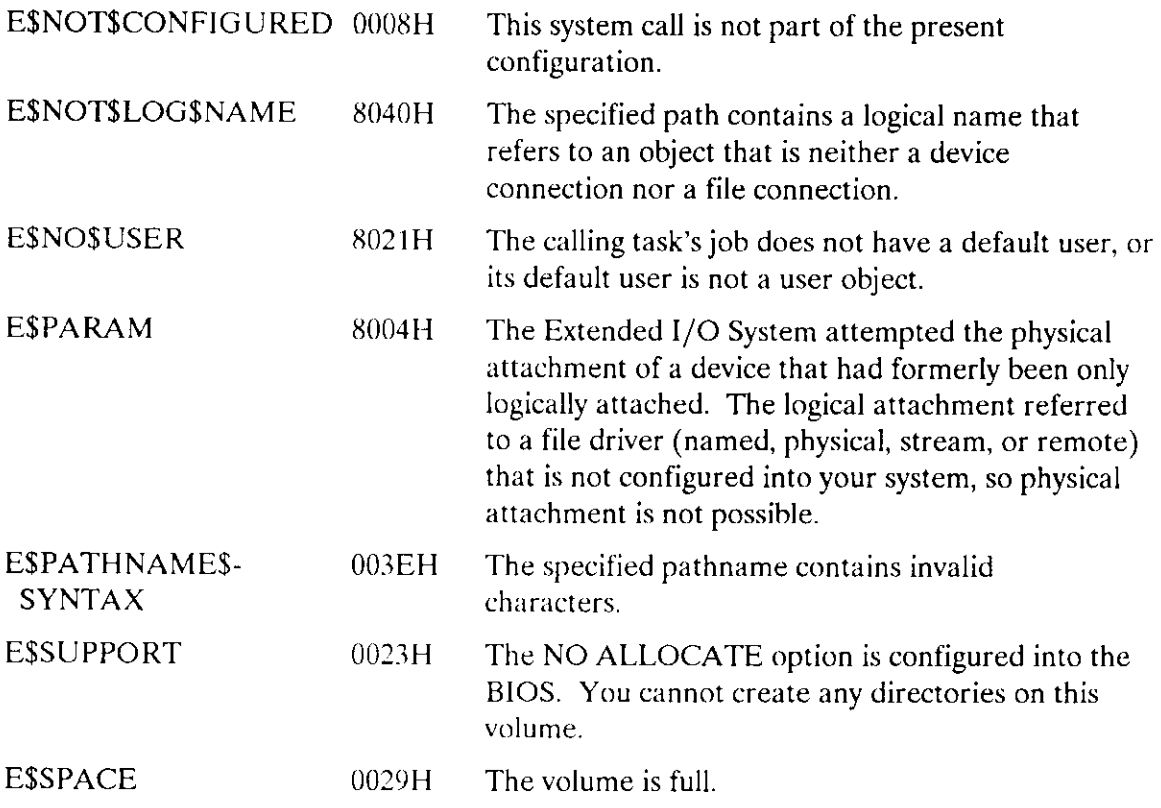

J.

 $\overline{a}$ 

The SSCREATESFILE system call creates a new physical, stream, or named data file. It cannot create a named directory file.

connection = RQ\$S\$CREATE\$FILE(path\$ptr, except\$ptr);

### **Input Parameter**

A POINTER to a STRING that contains the pathname of the file path\$ptr to be created. The format of this pathname depends on the kind of file being created. Refer to Chapter 4 of the Extended iRMX II Extended I/O System User's Guide for a discussion of named file paths, to Chapter 5 for physical files, and to Chapter 6 for stream file paths.

# **Output Parameters**

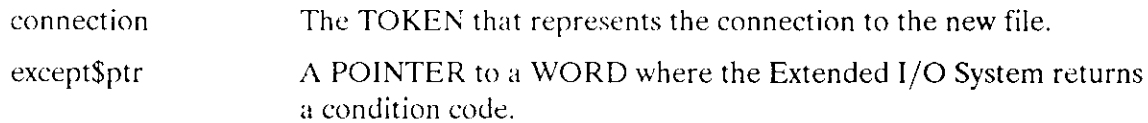

# **Description**

A task invokes this system call to create a physical, stream, or named data file, or to attach an existing file. This system call cannot be used to create or to attach a directory. (The Extended I/O System provides the S\$CREATE\$DIRECTORY system call for that purpose.) The file created by this system call is compatible with files created by the Basic I/O System.

If the file specified by the path\$ptr parameter already exists, the Extended I/O System attempts to truncate the file to zero length and return a connection to the empty file. That is, SSCREATESFILE acts exactly as an ASATTACHSFILE followed by a call to SSTRUNCATESFILE. The owner and the accessor list for the file remain unchanged.

If the file already exists, the call succeeds only if both of the following conditions are true:

- All connections to the file that are currently open allow sharing with writers.
- An ID in the default user object of the calling task's job has update access to the existing file. (This requirement applies to named files only.)

If you wish to prevent the file from being truncated accidentally, use the S\$ATTACH\$FILE system call; if the call to S\$ATTACH\$FILE returns an exception code indicating the file does not exist, you can safely use S\$CREATE\$FILE.

#### Specifying the Kind of File to be Created

The path\$ptr parameter does more than simply indicate the path of the file being created. It also tells the Extended I/O System what kind of file (stream, physical, or named data) to create. The correlation between file paths and the kinds of files is discussed in detail in Chapters 4, 5, and 6 of the Extended iRMX II Extended I/O System User's Guide.

#### **Special Considerations for Named Files**

These special considerations relate to named files:

- Your task must tell the Extended I/O System which directory is to be the parent of the new named file.
- To create a named file, an ID in the default user object for the calling task's job must have add-entry access to the parent directory.
- The first ID in the default user object of the calling task's job becomes the owner of the new file. The owner has full access (the owner can delete, read, append, and update the file).

#### **Temporary Named Files**

If your task invokes this system call with the path of an existing directory file, the Extended I/O System creates a temporary named data file on the device that contains the directory file. This temporary file differs from other named data files in two ways. First, the file is automatically marked for deletion, so that the Extended I/O System deletes the file as soon as your application code deletes all connections to the file. Second, the file is created without a path, so it can be accessed only through a connection.

Two access considerations apply to temporary files:

- First, any task can create a temporary file by referring to any directory. This is true because the temporary files are not listed as ordinary entries in the directory, so no add-entry access is required for the directory.
- Second, the owner of the temporary file (the first ID in the default user object of the calling task's job) has full access to the file.

#### **Device Considerations**

Every file, regardless of kind, has an associated device. Even stream files, which have no physical devices, use the device connection to the stream file pseudo-device.

Before any file can be created, its associated device must be attached to the system.

# SSCREATE\$FILE

There are two ways to attach devices to the system. One is to specify the attachment during configuration. (For more information, refer to extended iRMX II Operating System user guides).

The second way is to attach a device while the system is running using the LOGICAL\$ATTACH\$DEVICE system call.

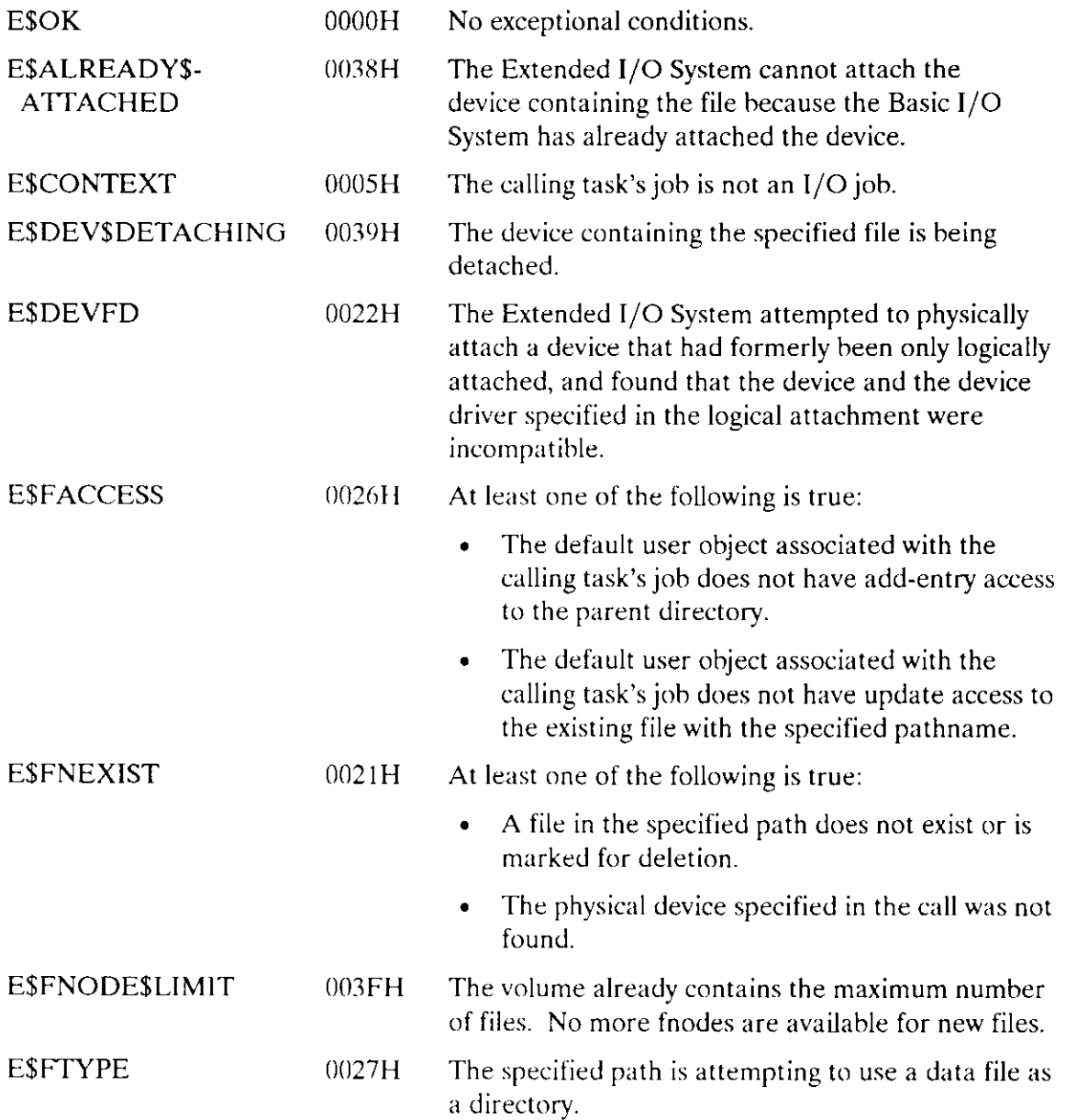

# S\$CREATE\$FILE

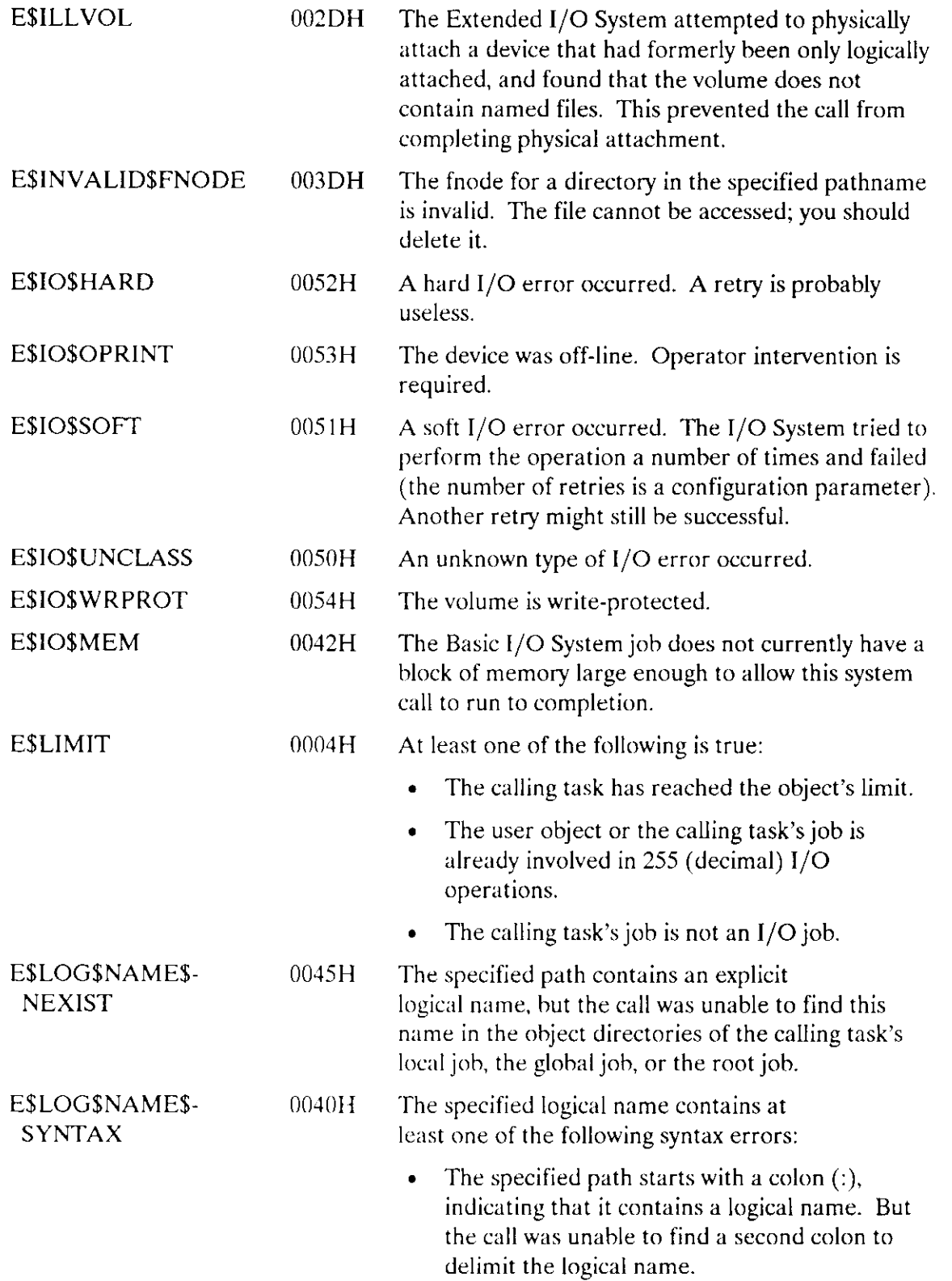

 $\sim$   $\sim$ 

 $\frac{1}{\sqrt{2}}$ 

# **S\$CREATE\$FILE**

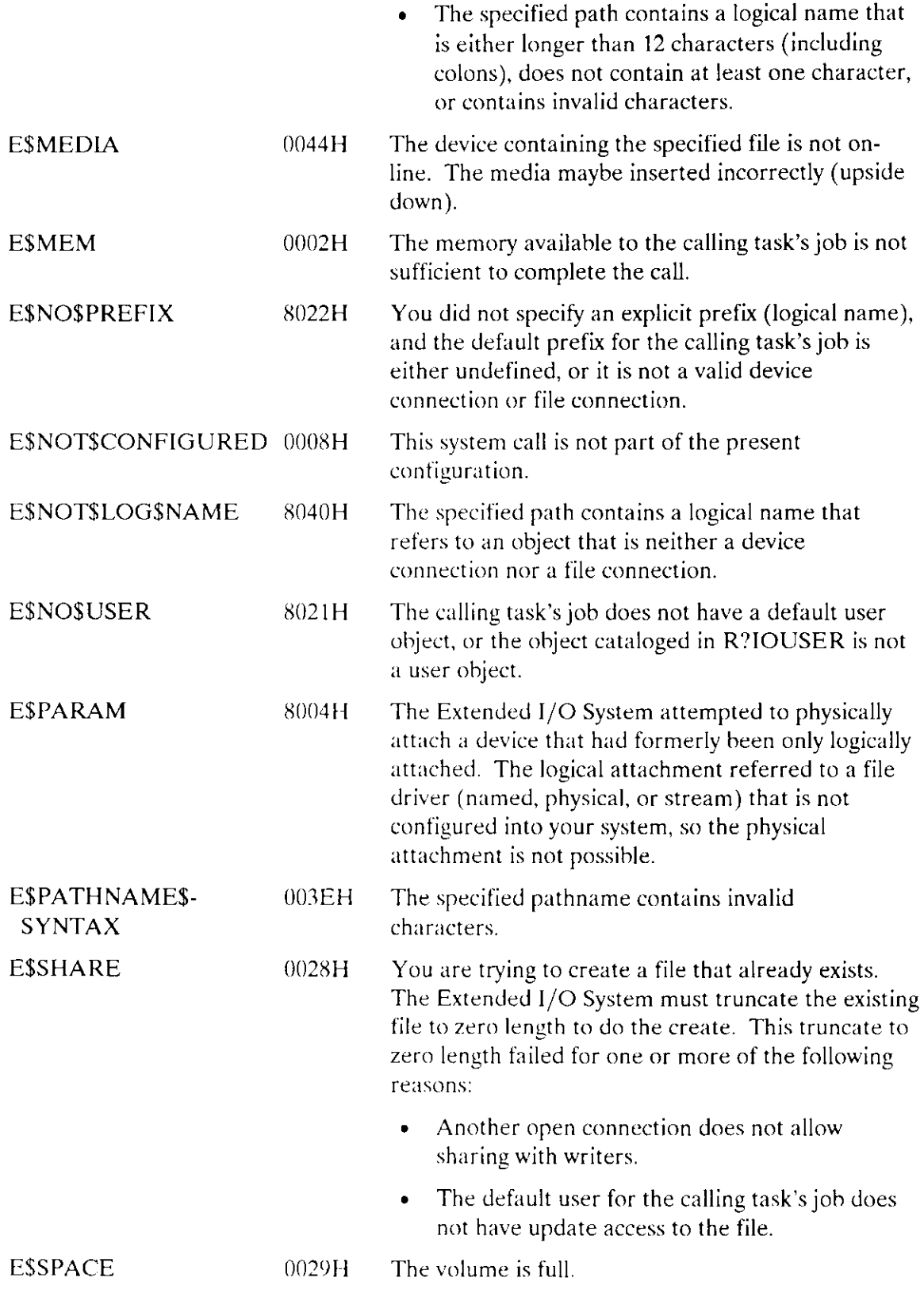

 $\bar{a}$ 

# S\$CREATE\$FILE

- ESSUPPORT 0023H One of the following is true:
	- . The NO CREATE FALSE option is configured into the BIOS.
	- . The NO TRUNCATE option is configured into the BIOS.

The S\$DELETE\$CONNECTION system call deletes a file connection. It cannot delete a device connection.

CALL RQ\$S\$DELETE\$CONNECTION(connection, except\$ptr);

### **Input Parameter**

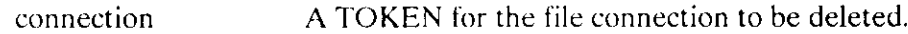

### **Output Parameter**

except\$ptr A POINTER to a WORD where the Extended I/O System returns the condition code.

### **Description**

This system call deletes a file connection, but it cannot delete a device connection. If the connection is open, the S\$DELETE\$CONNECTION system call automatically closes it before deleting it.

If the file has been marked for deletion (by a previous system call) and there are no more connections to the file, then S\$DELETE\$CONNECTION deletes the file.

The Extended I/O System does not check access before deleting a connection.

The S\$DELETE\$CONNECTION system call can be used with connections that were created by the Basic I/O System as long as the connections meet the requirements discussed in the Extended iRMX II Basic I/O System User's Guide, Appendix E.

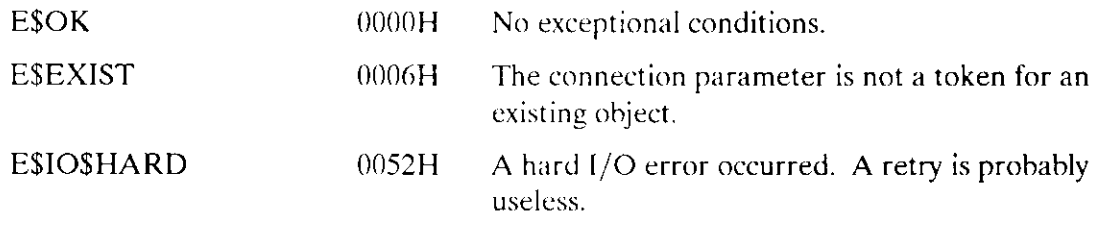

# **S\$DELETE\$CONNECTION**

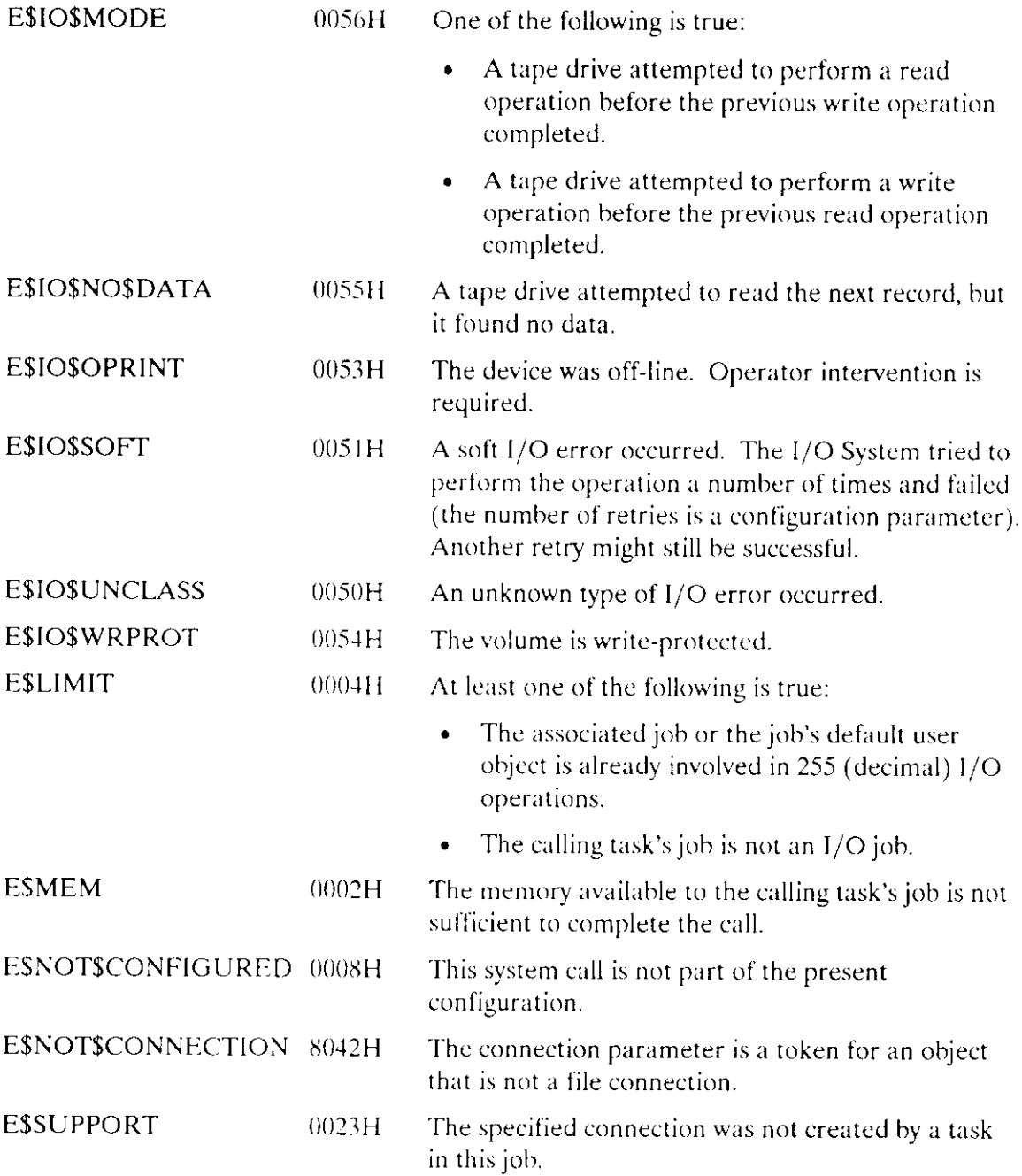

المرتبين

 $\sim$ 

 $\bar{\omega}$ 

The S\$DELETE\$FILE system call deletes a stream, named data, or named directory file. This system call cannot delete a physical file.

CALL RQ\$S\$DELETE\$FILE(path\$ptr, except\$ptr);

### **Input Parameter**

path\$ptr A POINTER to a STRING that specifies the path for the file to be deleted. The form of the path depends upon the kind of file. (See the EXTENDED IRMX II BASIC I/O SYSTEM USER'S GUIDE for information on path syntax.)

# **Output Parameter**

except\$ptr A POINTER to a WORD where the Extended I/O System returns a condition code.

# **Description**

A task can use this system call whenever the task needs to delete a stream, named data, or named directory file. This system call marks the specified file for deletion, but the Extended I/O System postpones deletion until the following conditions are met:

- For stream and named data files, there is only one condition. The deletion occurs as soon as no connections to the file remain. Your tasks can use the S\$DELETE\$CONNECTION system call to delete connections.
- For named directories there are two conditions. The directory must be empty, and no connections to the directory can remain. The Extended I/O System deletes marked directories as soon as both of these conditions are met.

This system call can delete files created by the Basic I/O System as well as those created by the Extended I/O System. Refer to the Extended iRMX II Basic I/O User's Guide, Appendix E for a general discussion of compatibility between the Extended and Basic I/O Systems.

If the task attempts to delete a named data or directory file, the default user object of the task's job must have deletion access to the file.

# S\$DELETE\$FILE

# Condition Codes

 $\sim$ 

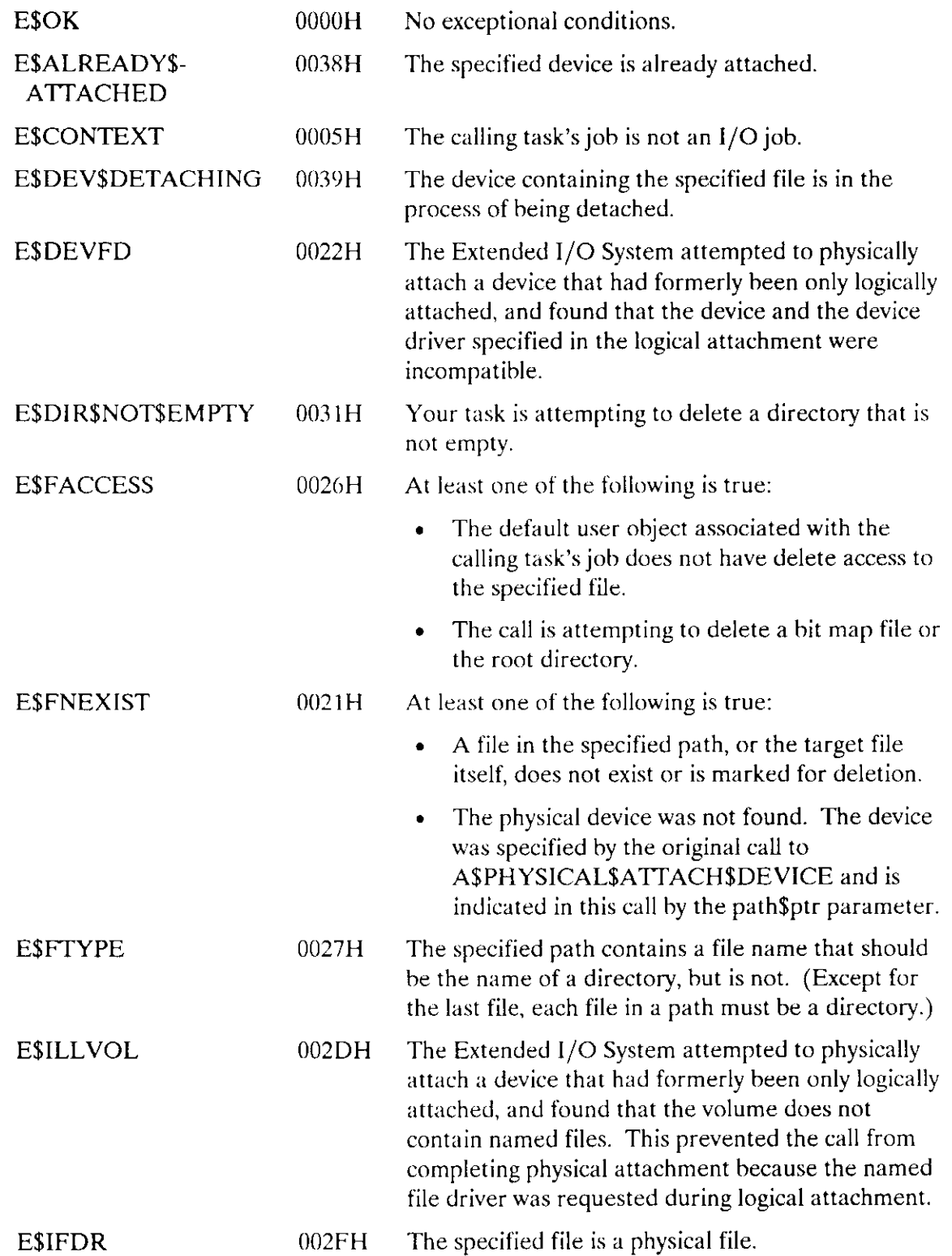

 $\overline{a}$ 

# **S\$DELETE\$FILE**

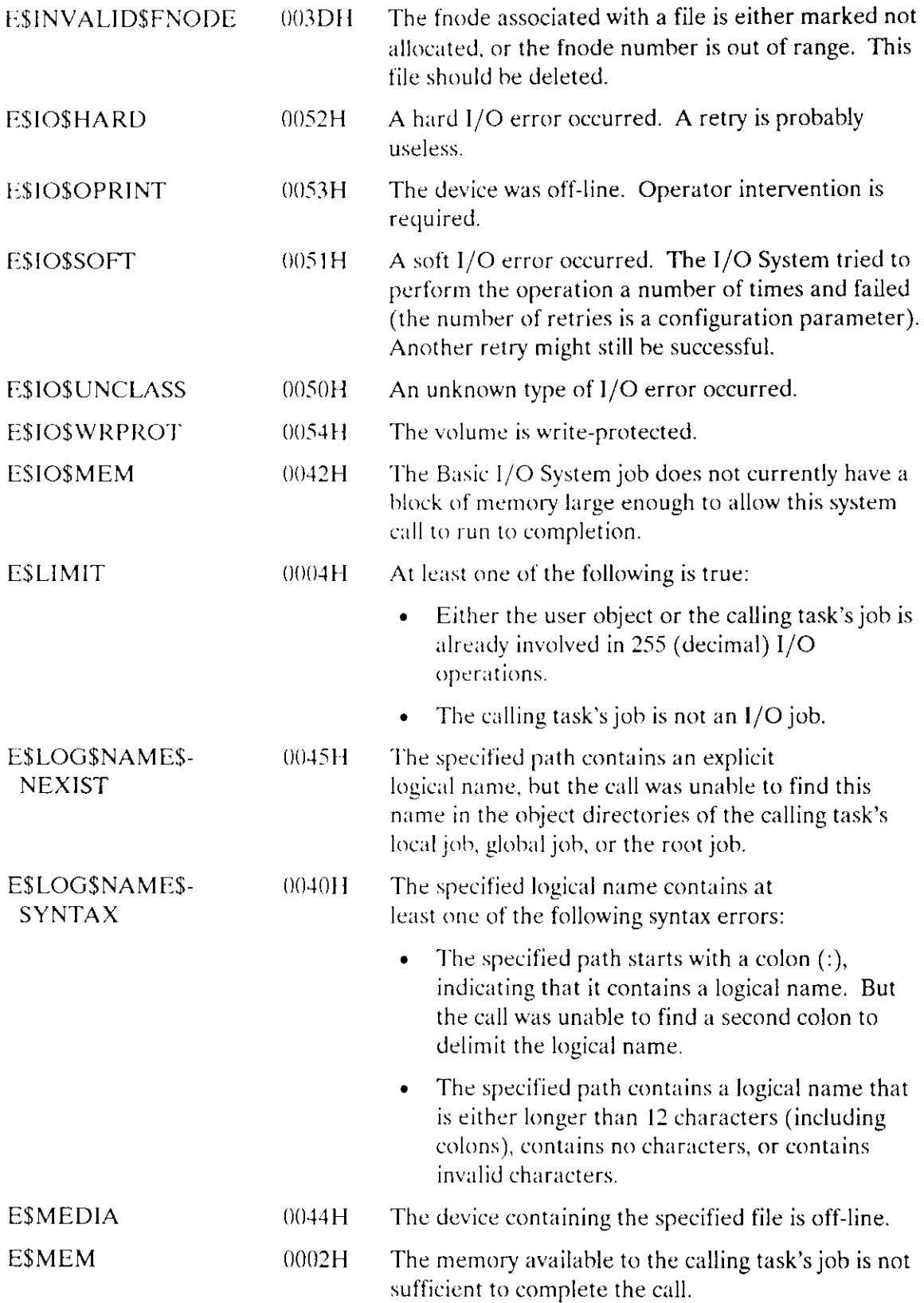

 $\mathcal{L}_{\text{eff}}$ 

# S\$DELETE\$FILE

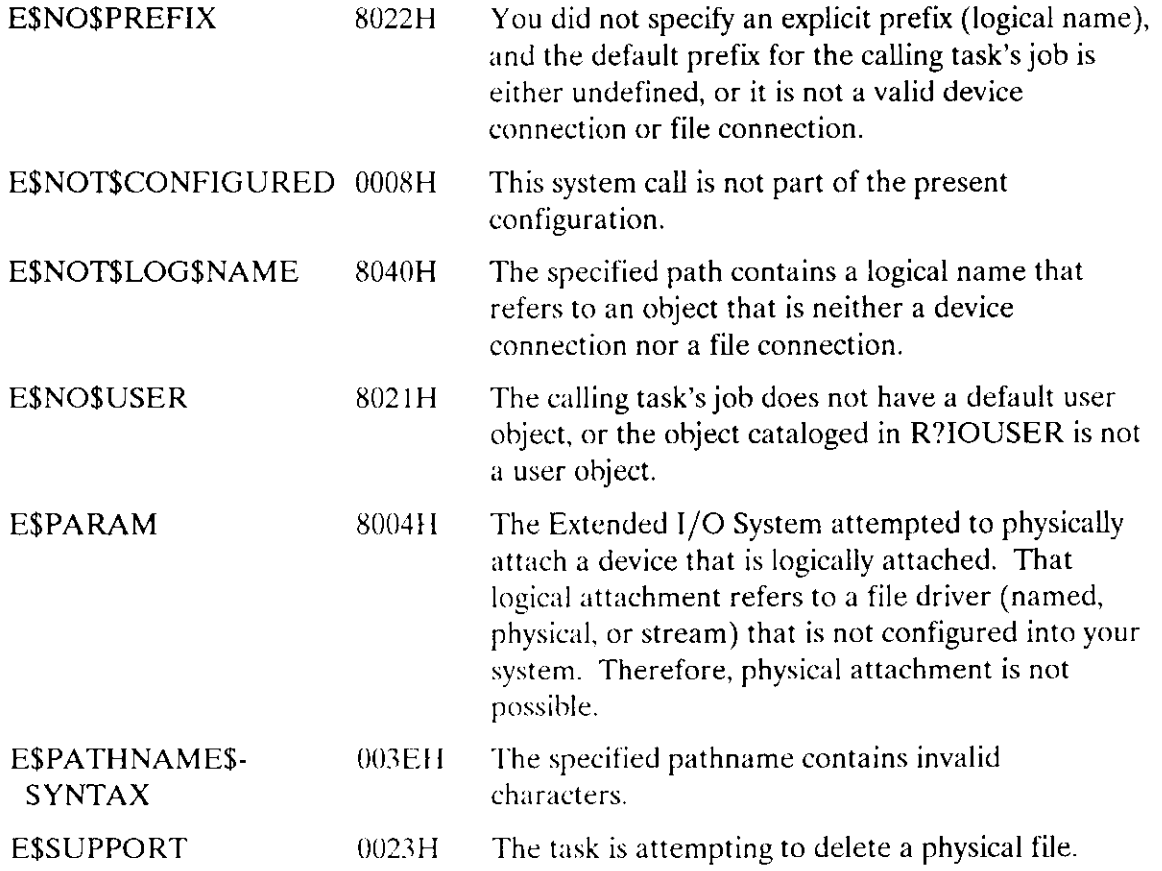

 $\ddot{\phantom{a}}$ 

The S\$GET\$CONNECTION\$STATUS system call provides status information about file and device connections.

CALL RQ\$S\$GET\$CONNECTION\$STATUS(connection, info\$ptr, except\$ptr);

# Input Parameter

connection A TOKEN for the connection whose status is desired.

# Output Parameters

info\$ptr A POINTER to a structure in which the Extended I/O System places the status information. You can provide the memory for this structure by requesting an extended iRMX II segment, or by reserving it in your code. The structure must have the following form:

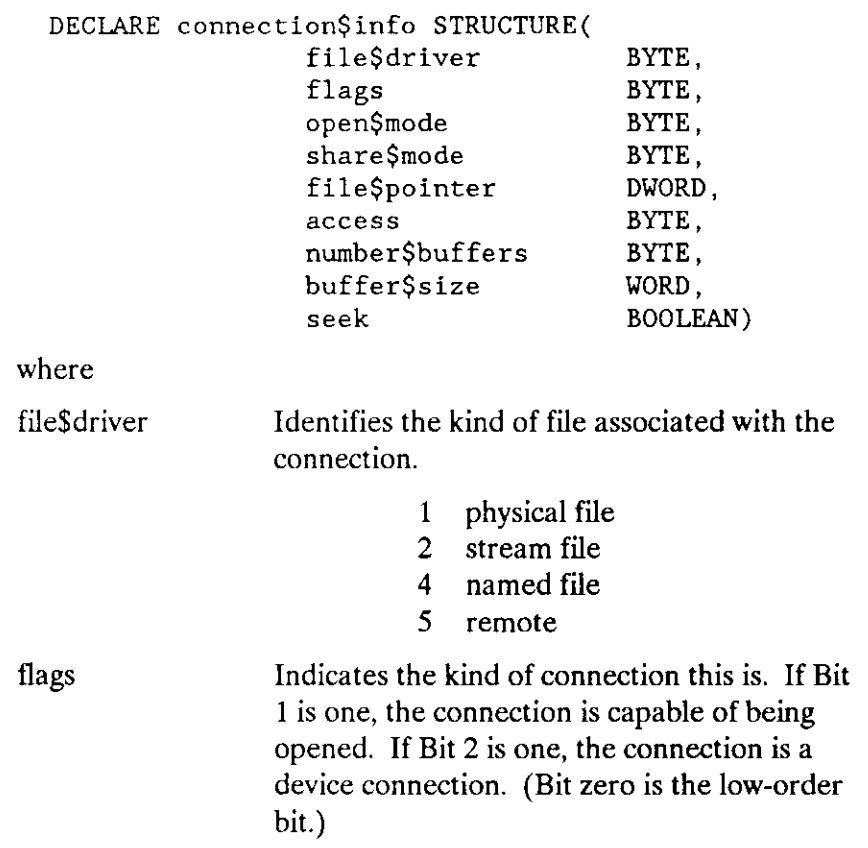

# S\$GET\$CONNECTION\$STATUS

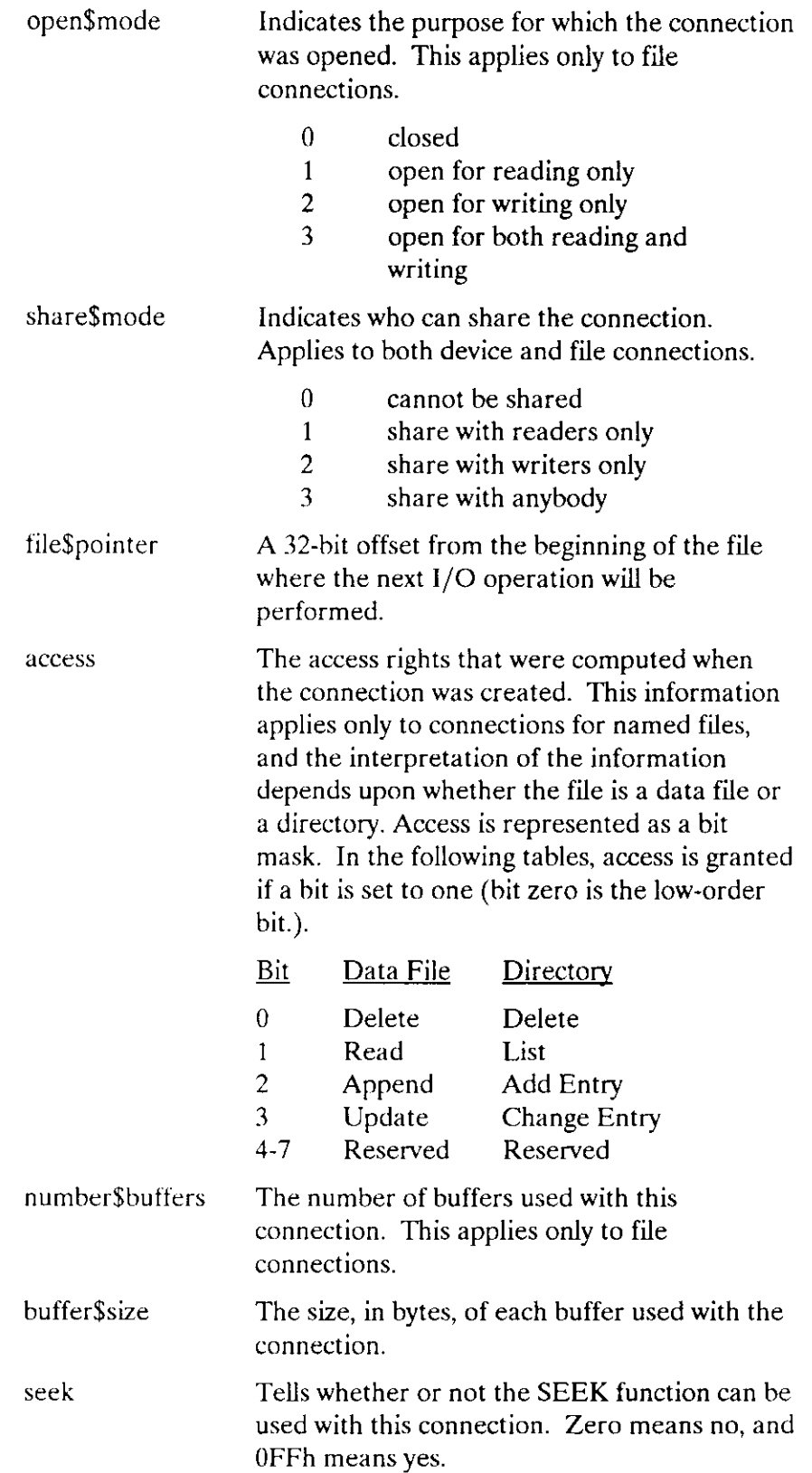

 $\sim$ 

# **SSGETSCONNECTIONSSTATUS**

```
A POINTER to a WORD where the Extended I/O System returns
except$ptr
                    the condition code.
```
# **Description**

The S\$GET\$CONNECTION\$STATUS system call allows a task to obtain status information about file connections and device connections that were created by either the Basic I/O System or the Extended I/O System. The nature of the returned information depends upon whether the connection is for a file or a device. Some of the information also depends on the kind of file associated with the connection.

The Extended I/O System does not check access before returning status information.

Although you can use this system call with connections created by the Basic I/O System, you must adhere to the restrictions described in the Extended iRMX II Basic I/O User's Guide, Appendix E.

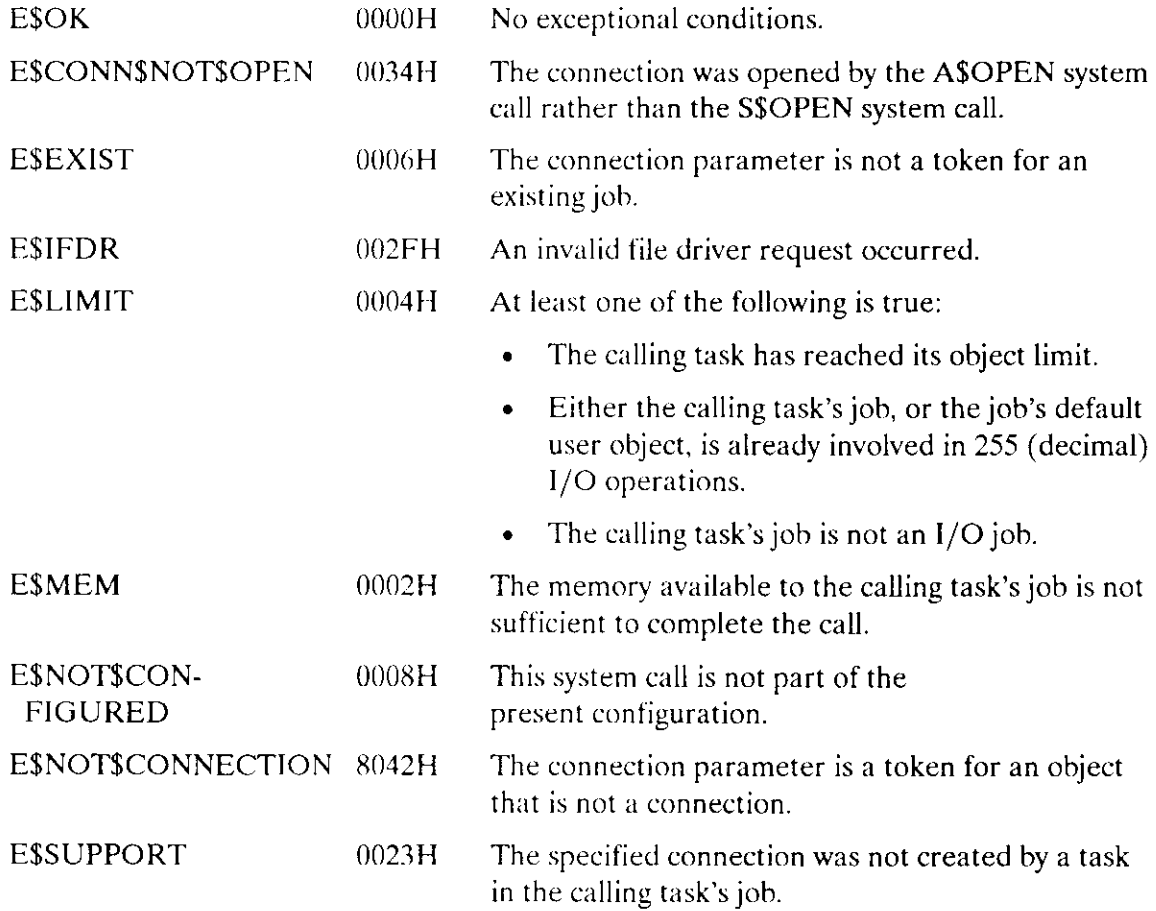

The RQ\$S\$GET\$DIRECTORY\$ENTRY system call returns a directory entry name to the caller. A directory entry name is a single path component for a file whose parent is the directory.

CALL RQ\$S\$GET\$DIRECTORY\$ENTRY(dir\$name\$ptr, entry\$num, name\$ptr, except\$pt);

### Input Parameters

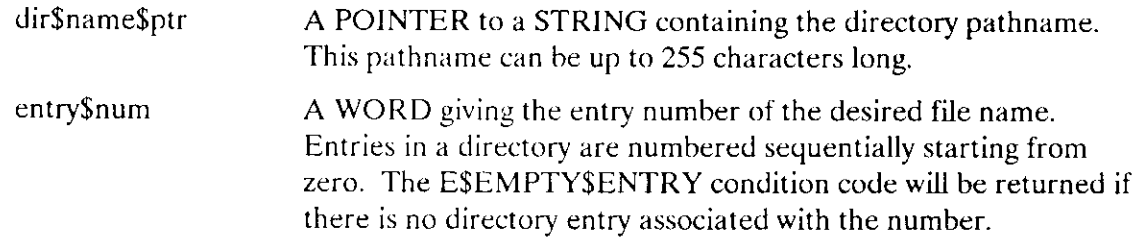

### Output Parameter

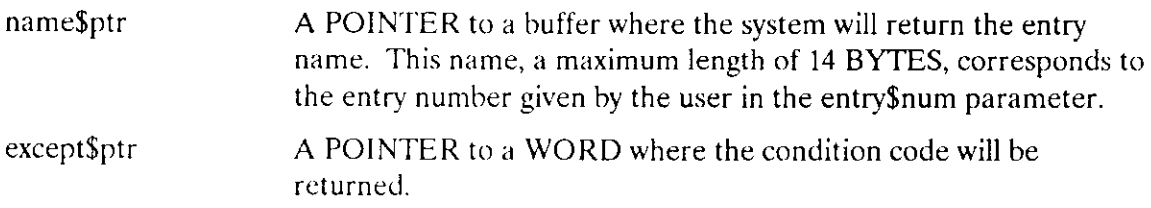

# **Description**

The S\$GET\$DIRECTORY\$ENTRY system call applies to named files only. When called, it returns the file name associated with a specified directory entry. This name is a single subpath component for a file whose parent is the designated directory. As an alternative to using this system call, an application task can open and read a directory file.

### NOTE

The caller must have List access to the designated directory.

# S\$GET\$DIRECTORY\$ENTRY

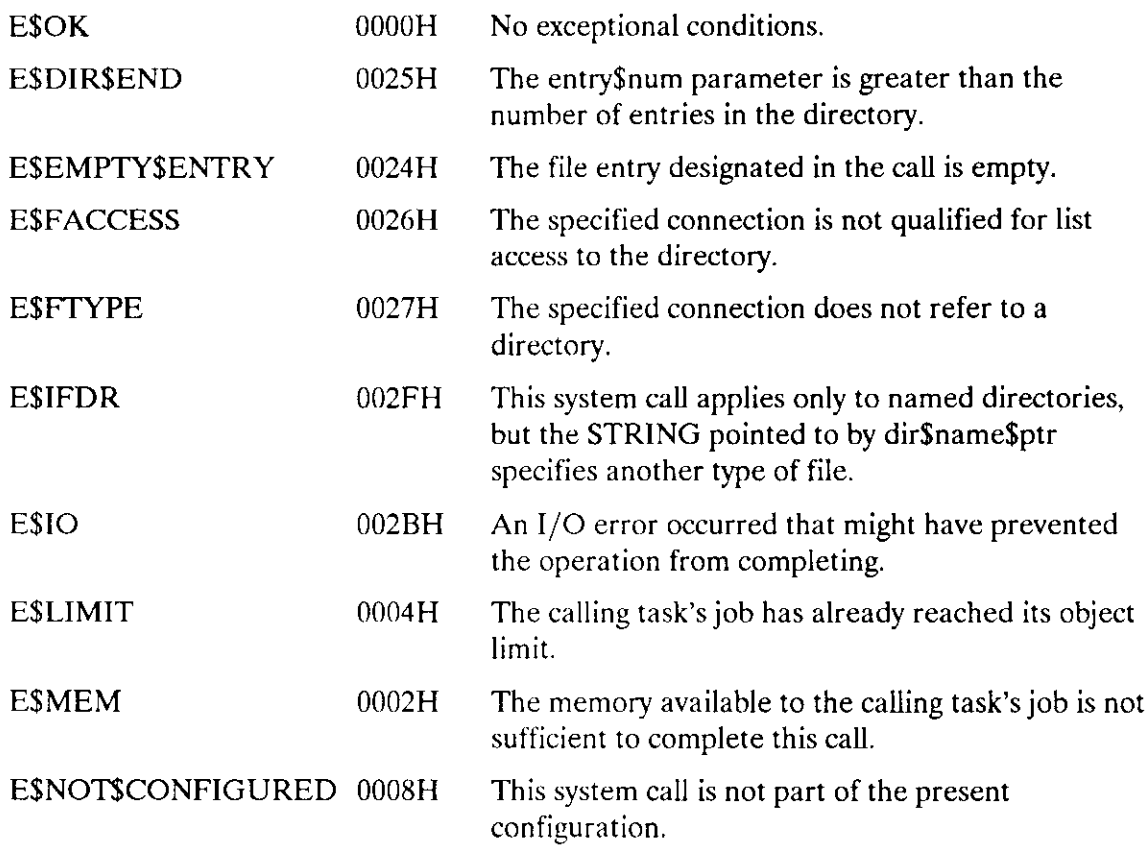
The S\$GET\$FILE\$STATUS system call allows a task to obtain information about a physical, stream, or named file.

CALL RQ\$S\$GET\$FILE\$STATUS(path\$ptr, info\$ptr, except\$ptr);

### **Input Parameter**

path\$ptr A POINTER to a STRING that contains the path for the file. The format of this path varies from one kind of file to another. Refer to Chapters 4, 5, or 6 of the Extended iRMX II Extended I/O User's Guide for path syntax.

### **Output Parameters**

info\$ptr A POINTER to a structure where the Extended I/O System returns the status information. You must allocate this memory, either in your program code space or as an extended iRMX II segment. The structure has the form described here.

> The information in the first part of this structure--down to the device\$connections field--is returned for any file (physical, stream, or named), but information from the file\$id field to the end of the structure is present only for named files. The contents of the named\$file field indicate whether the file is a named file.

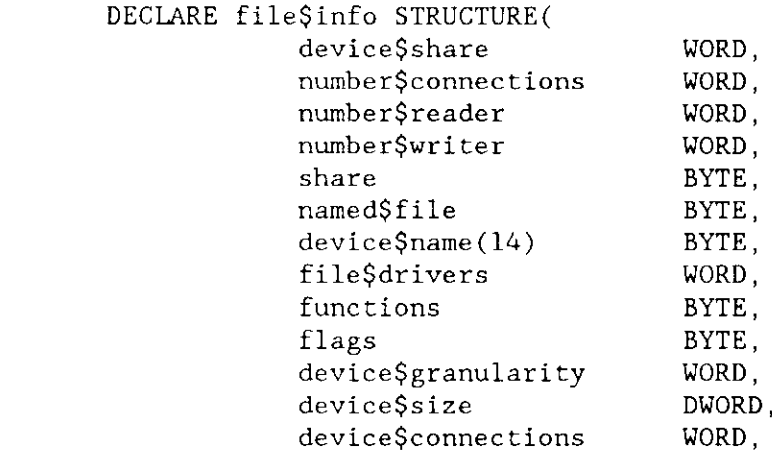

# **SSGETSFILESSTATUS**

Information from this point on is returned only if the file is a named file.

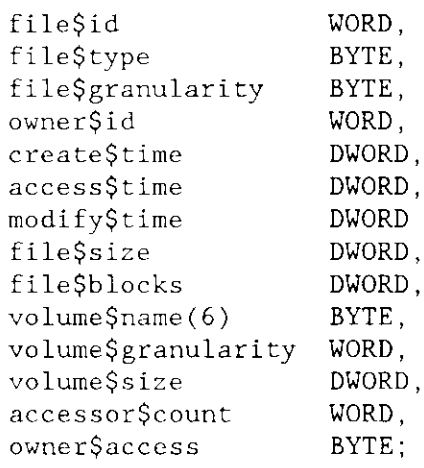

The meanings of these fields are

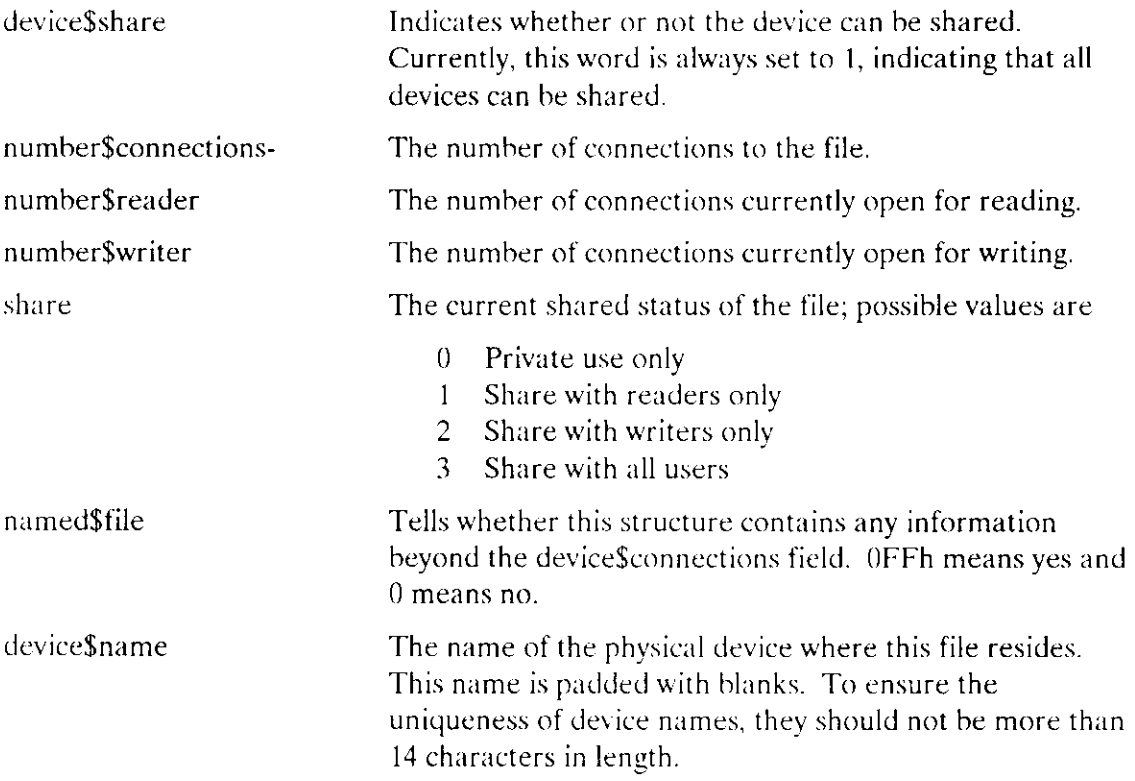

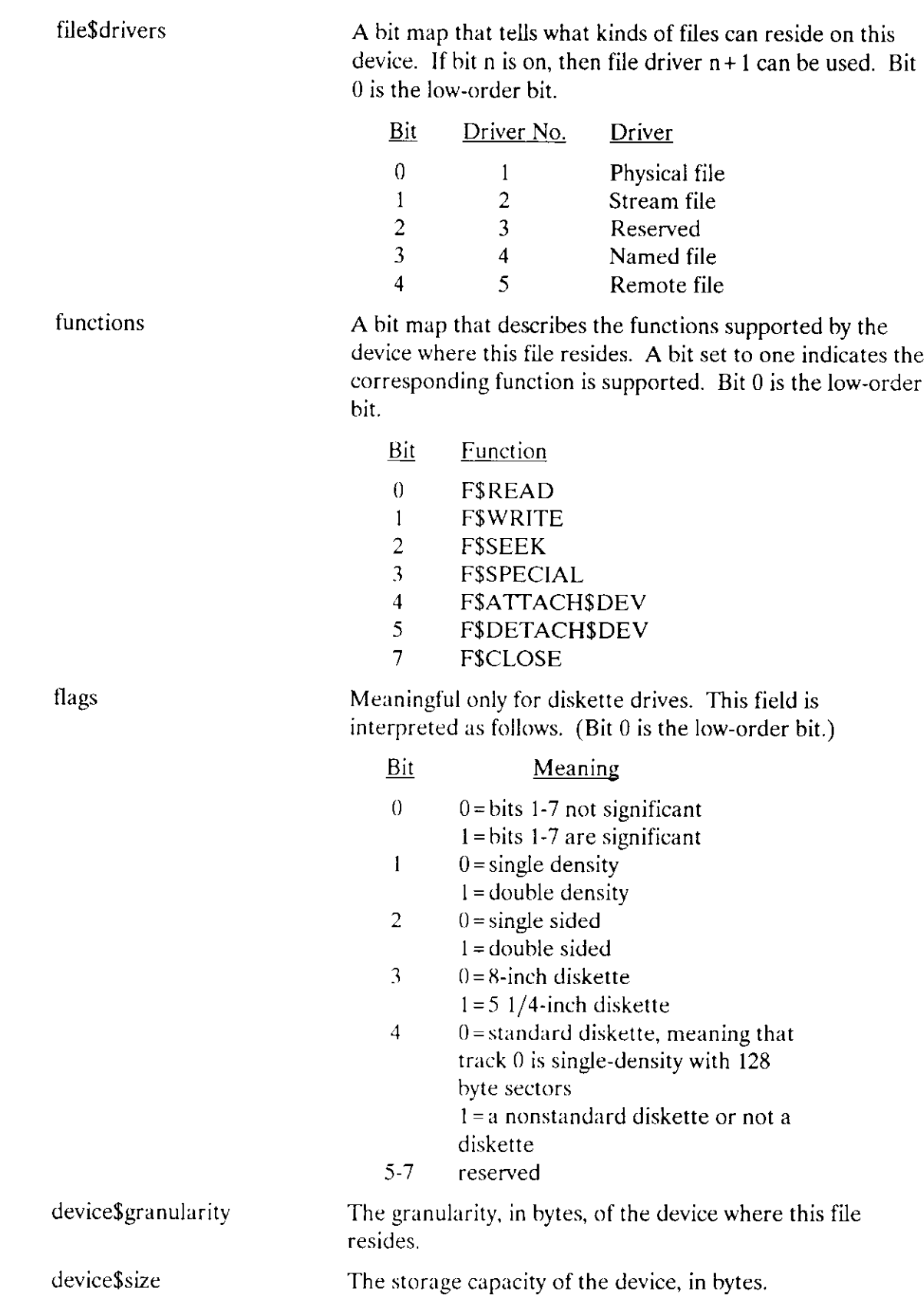

 $\sim$ 

The number of connections to the device. device\$connections

The information from here to the end of the structure is returned only for named files, as indicated by a value of 0FFh in the named\$file field.

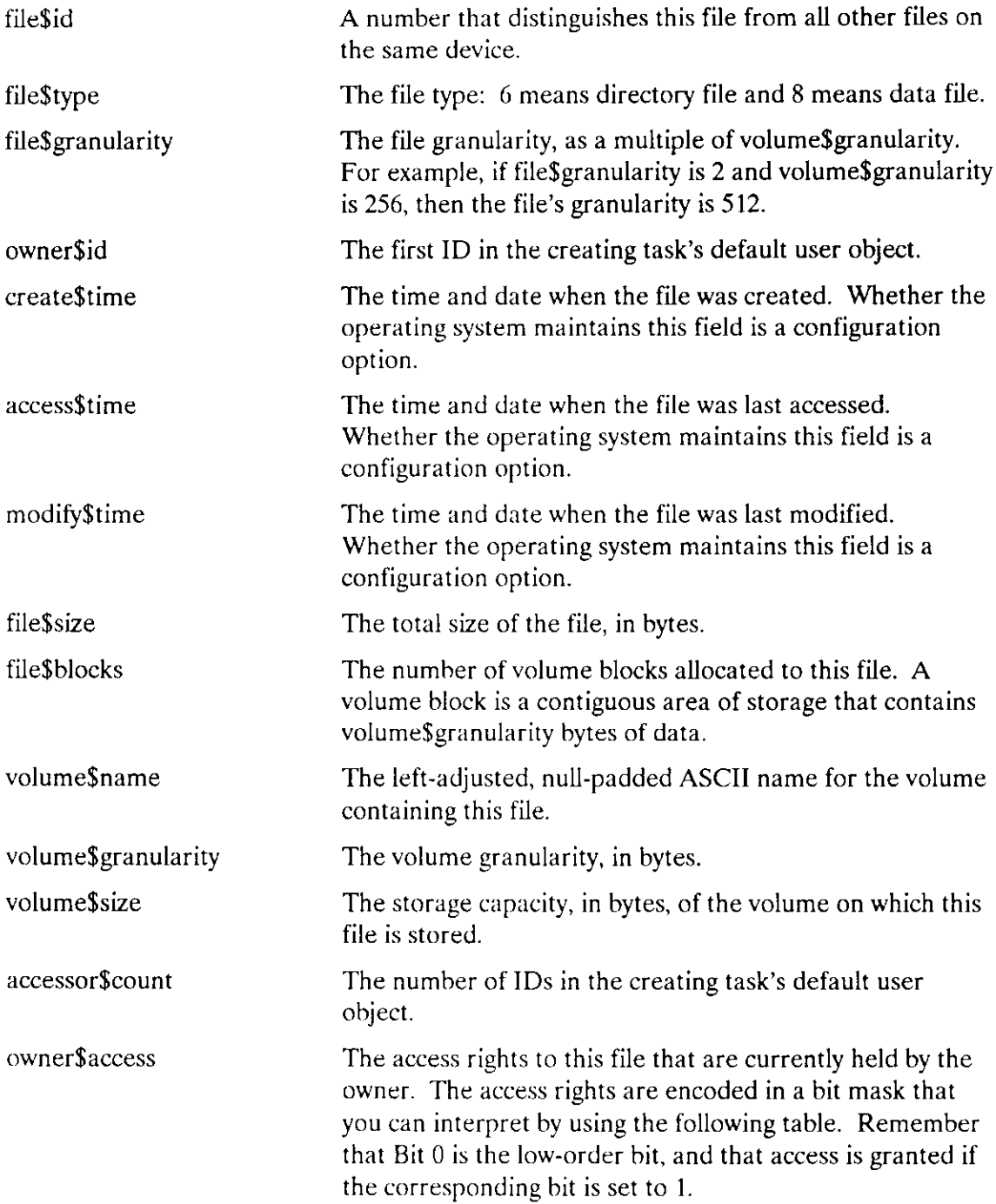

## **SSGETSFILESSTATUS**

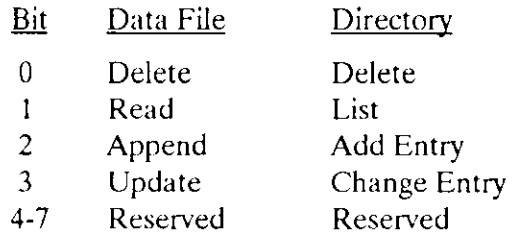

except\$ptr

A POINTER to a WORD where the Extended I/O System returns the condition code.

### **Description**

This system call provides the calling task with information about the status of a file. Fields through the device\$connections field are always returned if the call is successful. Fields following the device\$connections field are returned only when the file being referred to is a named file, as indicated by the named\$file field being 0FFh.

The Extended I/O System does not check access before returning file status information.

This system call can be used with any file, including those created by the Basic I/O System. However, because of the asynchronous nature of some of the Basic I/O System calls, there is some chance that the information returned might be inaccurate. For instance, if your application code invokes the SSGETSFILESSTATUS system call while the Basic I/O System is processing an A\$WRITE for the same file, the values returned in the file size fields might be incorrect. Refer to the Extended iRMX II Basic I/O User's Guide, Appendix E for a more general discussion of compatibility between the Extended and Basic I/O Systems.

### **Condition Codes**

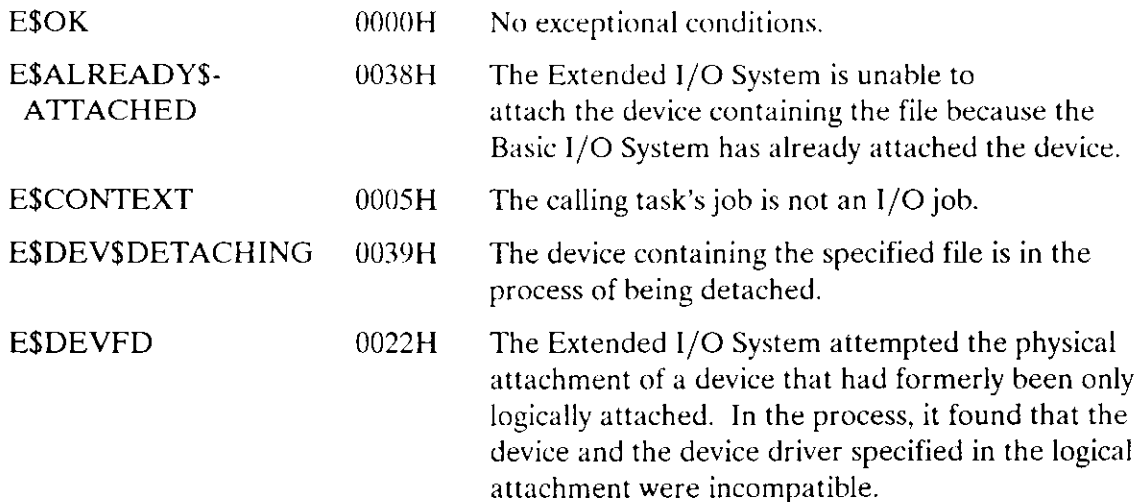

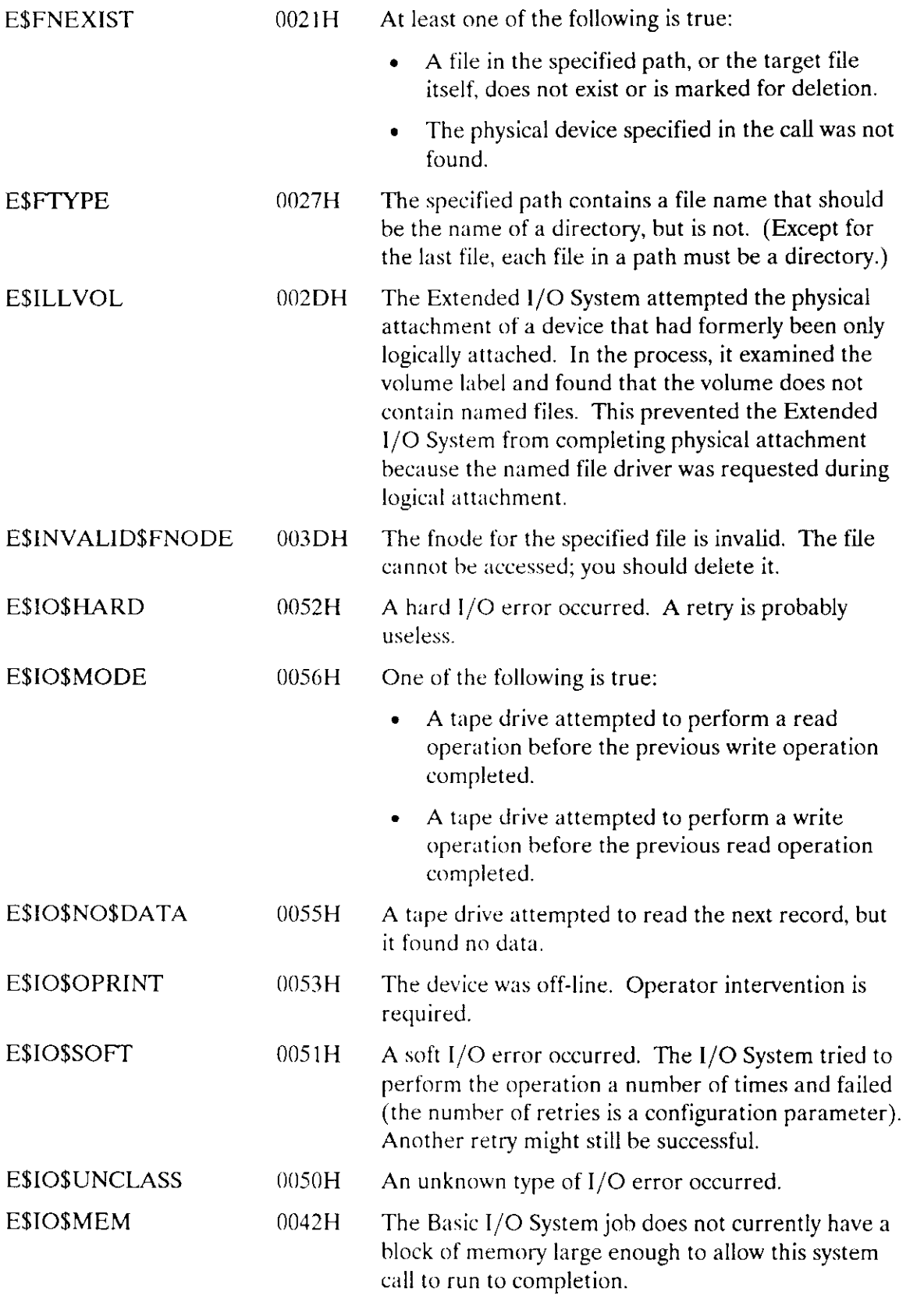

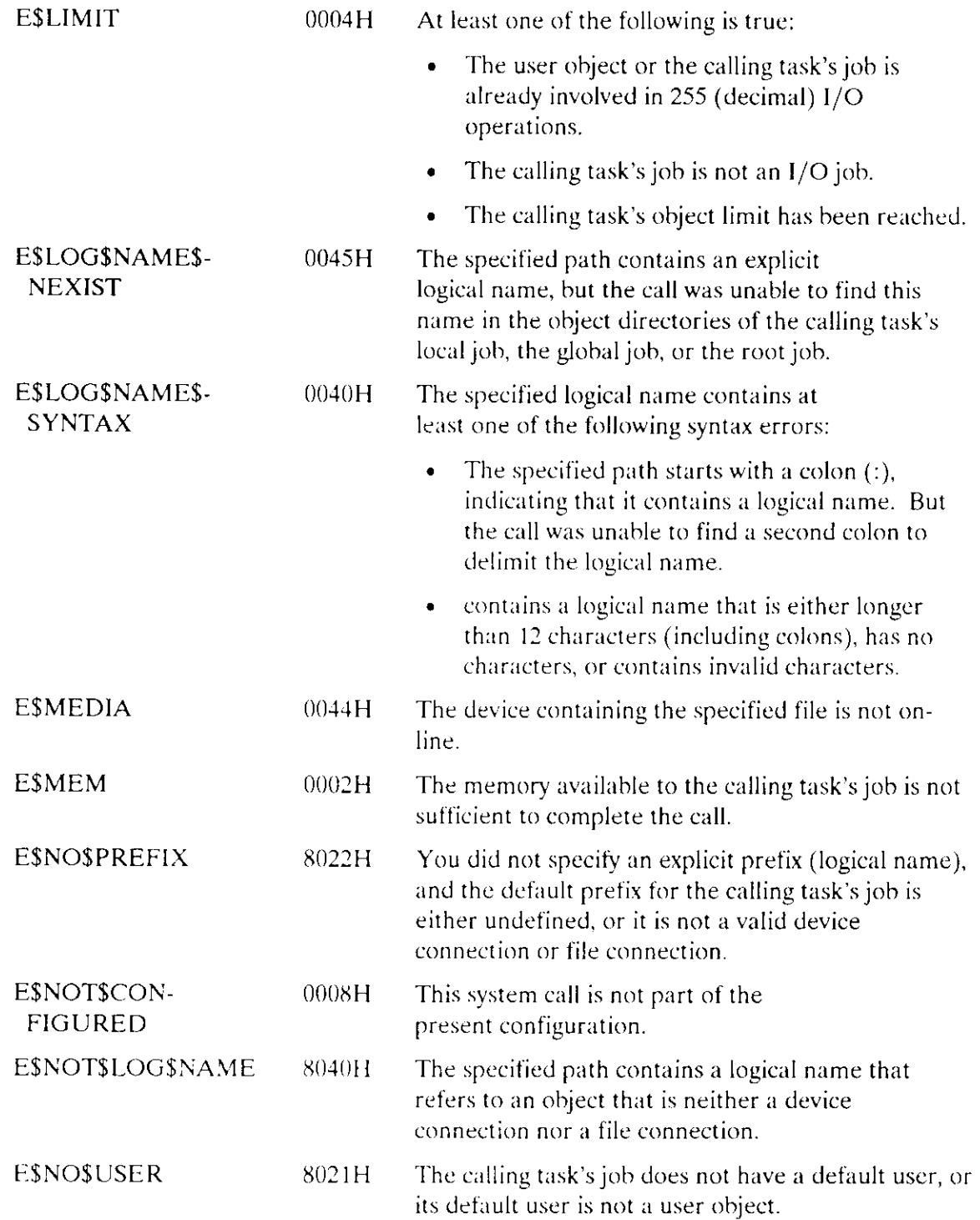

 $\sim$ 

 $\sim$  .

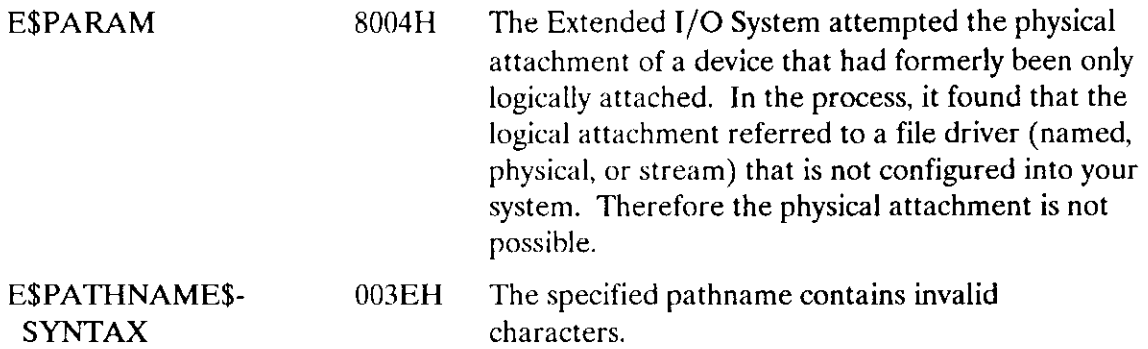

S\$GET\$PATH\$COMPONENT returns the name of a named file as the file is known in its parent directory.

CALL RQ\$S\$GET\$PATH\$COMPONENT(connection, name\$ptr, except\$ptr);

## Input Parameters

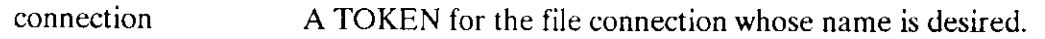

## Output Parameter

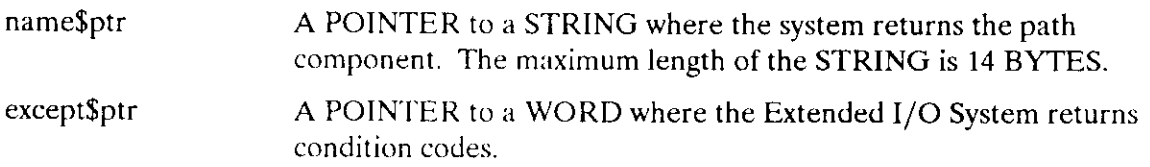

### Description

The format of the component returned by this call is dependent on the type of file driver employed by the call. A null string is returned under the following circumstances:

- . If the file driver is Named ur Remote and the connection is to the root directory of a volume.
- If the file driver's connection accesses either Stream or Physical files.

## Condition Codes

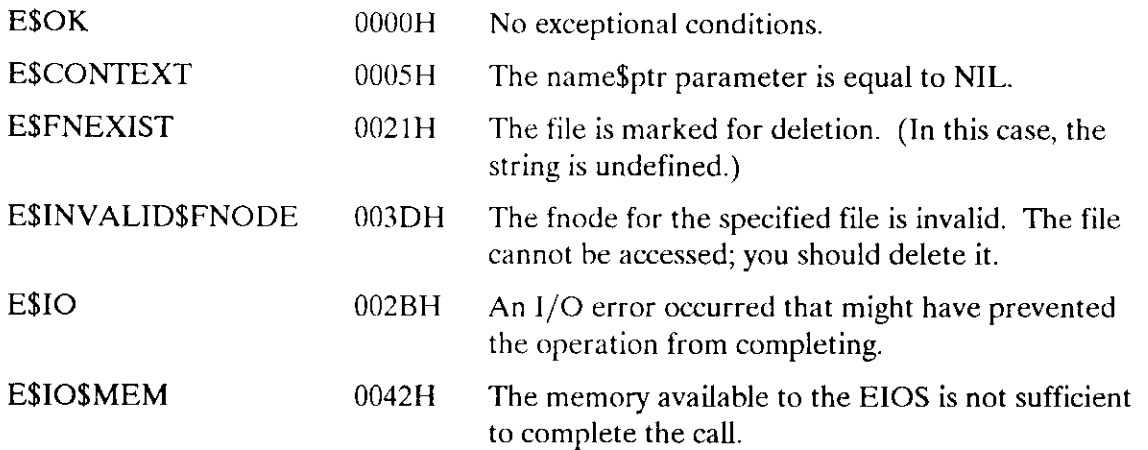

The S\$LOOK\$UP\$CONNECTION system call accepts a logical name from the calling task and returns a token for the connection associated with the logical name.

connection = RQ\$\$\$LOOK\$UP\$CONNECTION(log\$name\$ptr, except\$ptr);

### **Input Parameter**

log\$name\$ptr A POINTER to a STRING (of 1 to 12 characters) containing the logical name to be looked up. The name can be delimited with colons  $($ :). The operating system removes the colons so that a logical name with colons is the same as one without (e.g., :F0: is effectively the same as F0). Colons do not count in the length of the name.

### **Output Parameters**

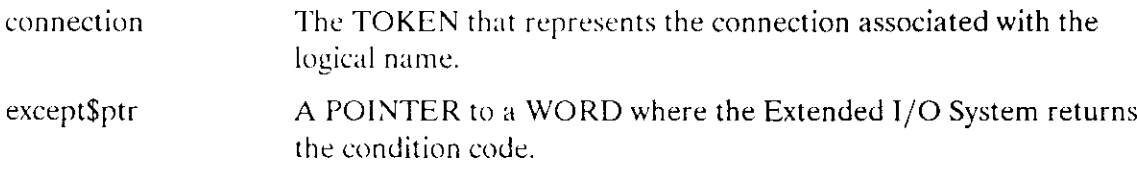

### **Description**

After converting any lowercase letters in the logical name to uppercase, the Extended I/O System searches for the logical name. It first checks the object directory of the local job, then the global job, and finally the root job. (This progressively more global search sequence is described more completely in Chapter 3 of the Extended iRMX II Extended I/O System User's Guide.) When it finds the logical name, the Extended I/O System returns the token for the connection.

Your tasks can invoke this system call to look up logical names created by the Nucleus system call CATALOG\$OBJECT. However, CATALOG\$OBJECT does not convert from lowercase to uppercase. So if you desire compatibility, use uppercase characters when you use the CATALOG\$OBJECT system call.

## **Condition Codes**

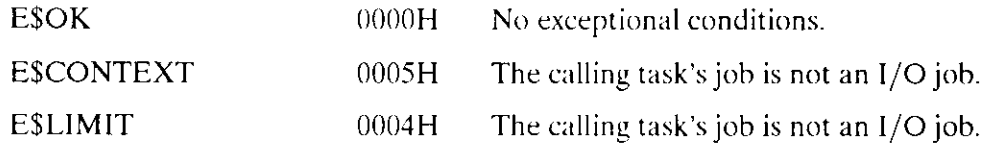

# S\$LOOK\$UP\$CONNECTION

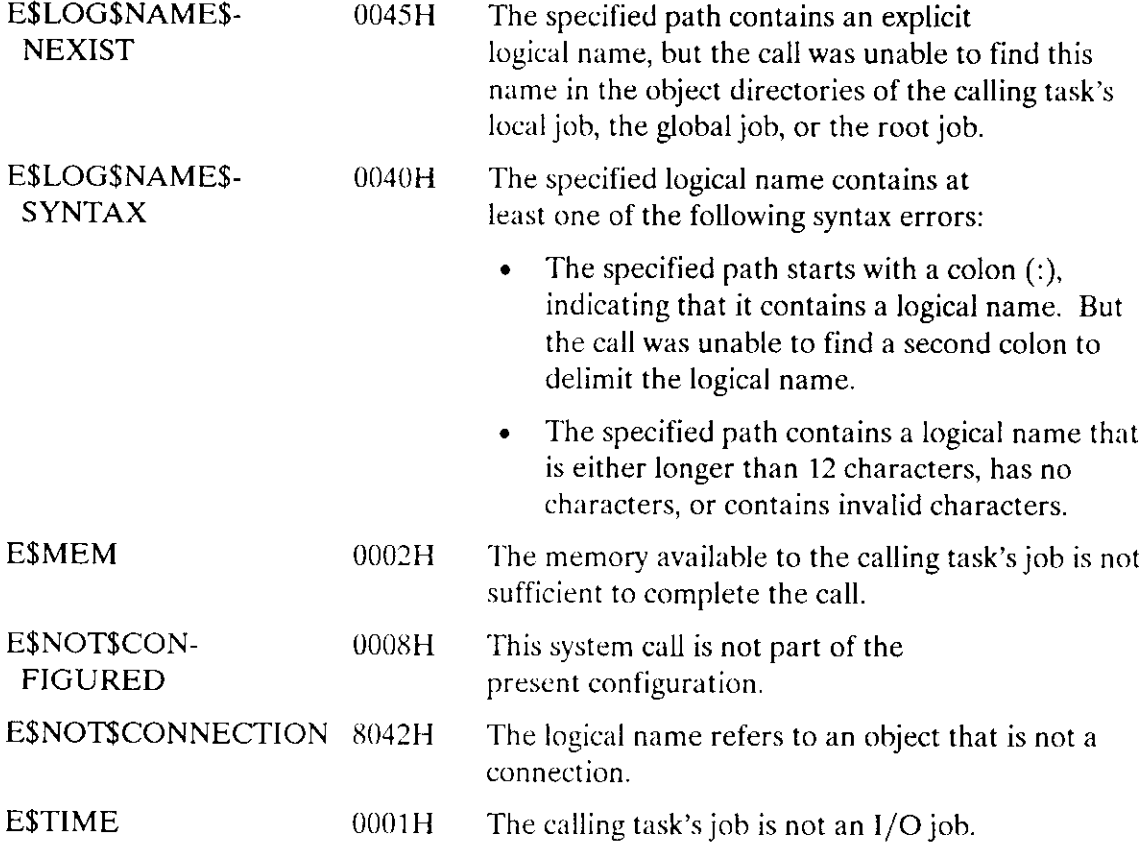

 $\mathcal{A}^{\mathcal{A}}$ 

 $\langle \omega_{\sigma} \rangle$ 

The S\$OPEN system call opens a file connection so that your tasks can access the file.

CALL RQ\$S\$OPEN(connection, mode, number\$buffers, except\$ptr);

## **Input Parameters**

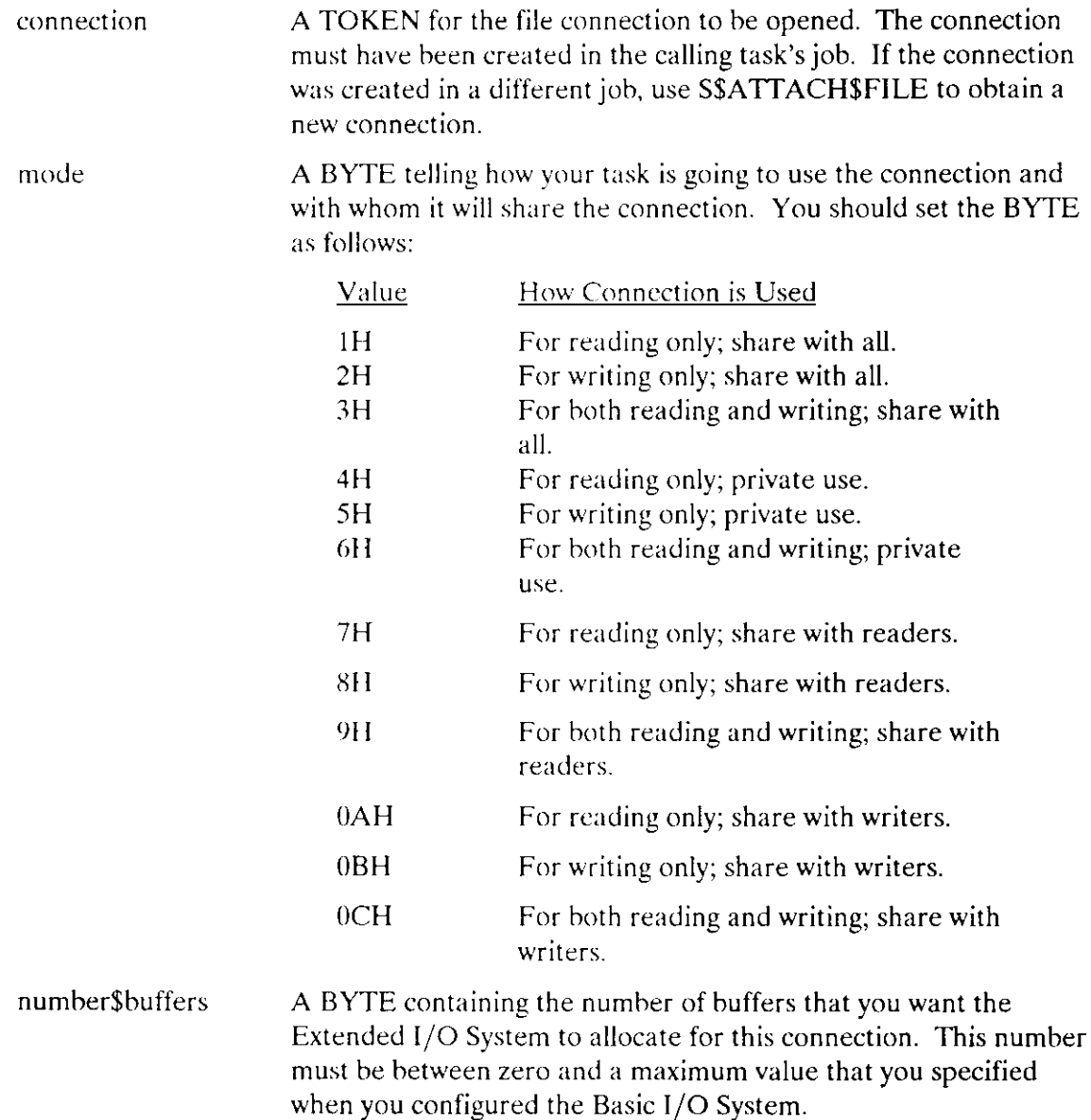

 $\ddot{\phantom{1}}$ 

### Output Parameter

except\$ptr A POINTER to a WORD where the Extended I/O System returns the condition code.

### **Description**

This system call performs the following functions:

- . It creates the number of buffers requested.
- . It sets the connection's file pointer to NIL.
- . It starts reading ahead if the number of buffers is greater than zero and the mode parameter includes reading.

#### Access Rights and Selecting a Mode

When you specify the mode, you must be accurate or err on the side of generosity. If you are not certain how the connection will be used, specify both reading and writing.

In the case of named files, the mode that you specify must match the access rights of the connection. (These are the access rights that the Extended l/O System assigned the connection when the connection was created.) For example, if your task attempts to open for reading a connection that has access for writing only, the Extended I/O System returns an E\$FACCESS exception code.

#### Selecting the Number of Buffers

Deciding how many buffers to allocate for file I/O is based on two considerations- memory and performance. The amount of memory used for buffers is directly proportional to the number of buffers. So you can save memory by using fewer buffers.

The performance consideration is more complex. Up to a certain point, the more buffers you allocate, the faster your task can run. The actual break-even point, the point where more buffers don't improve performance, depends on many variables. Be aware that in order to overlap I/O with computation, you must specify at least two buffers.

If performance is important, and you have no idea how many buffers to specify, start with two. Once your task is running successfully, you can experiment, adding or removing buffers until you have found the optimum number of buffers.

If performance is not so important and memory is, use zero buffers.

# S\$OPEN

# Condition Codes

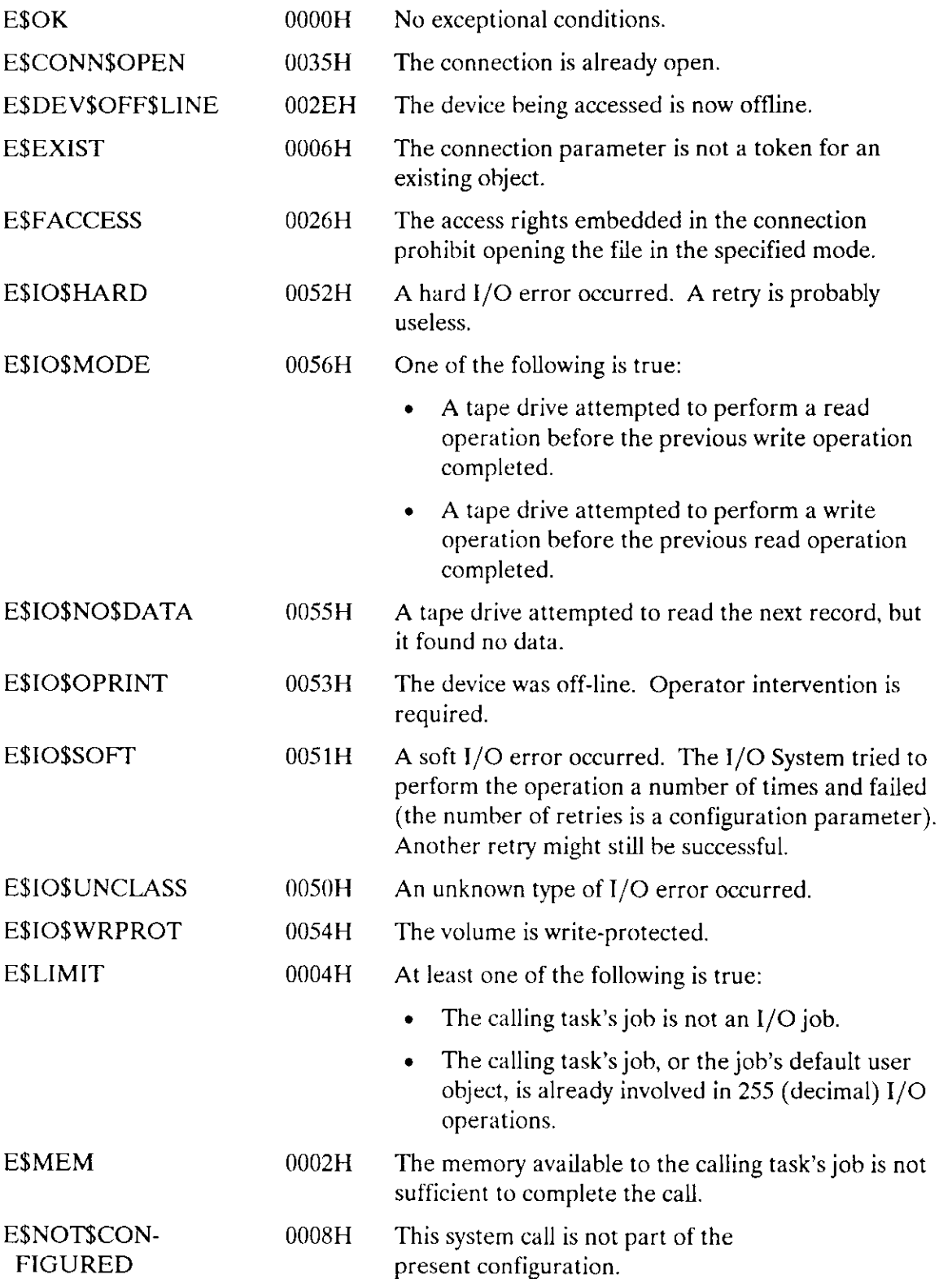

 $\overline{a}$ 

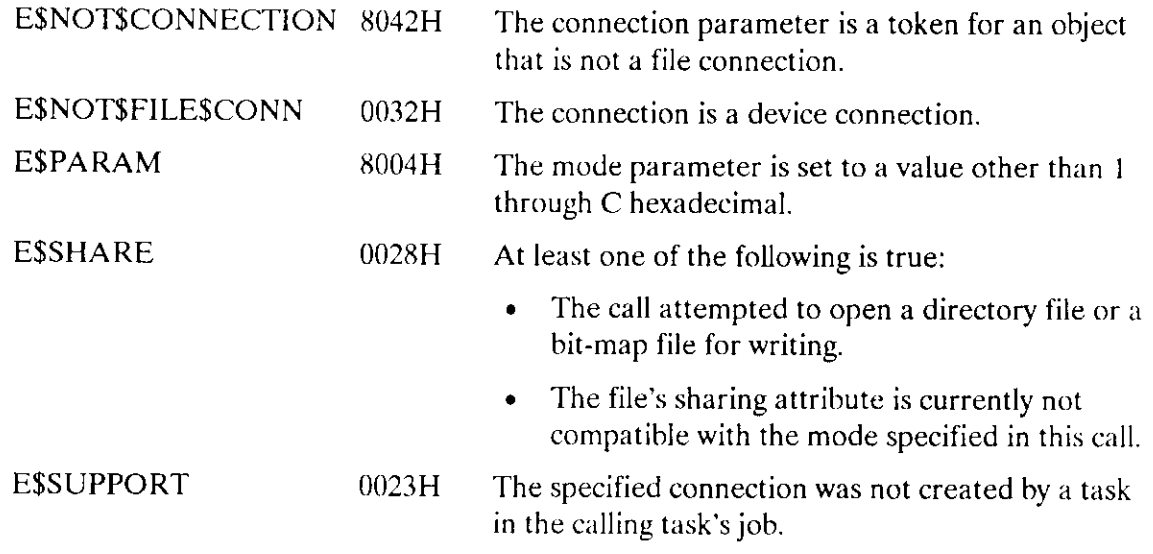

 $\sim$   $\sim$ 

 $\sim 10^{11}$ 

 $\sim$  100

The S\$READ\$MOVE reads a number of bytes from a file to a buffer.

```
bytes$read : RQ$S$READ$MOVE(connection, buffer$ptr, bytes$desired,
                except$ptr);
```
### Input Parameters

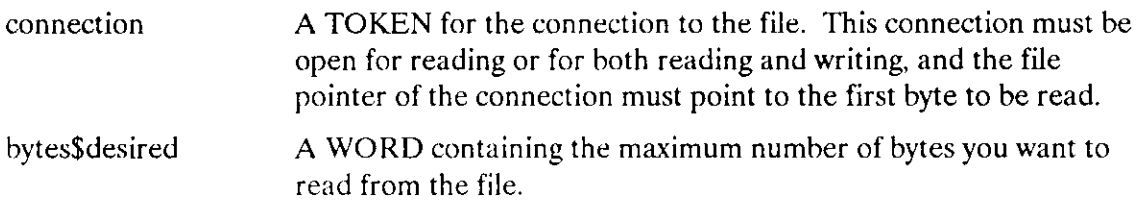

### Output Parameters

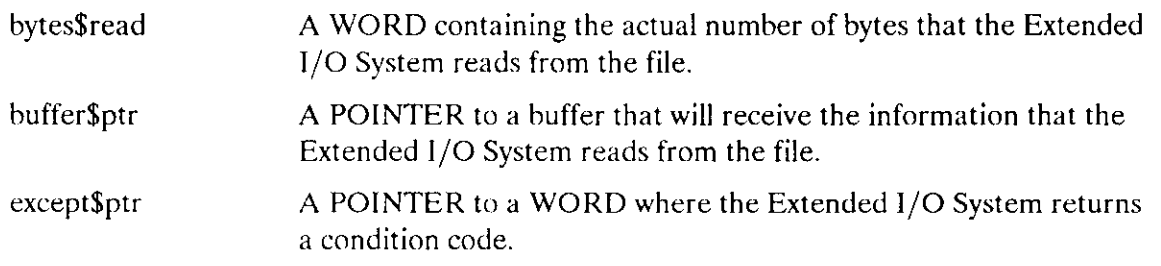

### Description

This system call reads a collection of contiguous bytes from the file associated with the connection. These bytes are placed in a buffer specified by the calling task.

#### Creating the Butfer

The buffer\$ptr parameter tells the Extended I/O System where to place the bytes after they are read. You must create this buffer because the Extended I/O System does not. To create the buffer, make an extended iRMX II segment, or create a buffer during the compilation of your program. You must ensure that the buffer is long enough.

Ifyou use an extended iRMX lI segment as your buffer, the 80286 microprocessor's builtin abilities will detect when a task attempts to write beyond a buffer. If you create a buffer at compilation time, the Extended I/O System will not sense when overwriting occurs. lf your task attempts to read more bytes than the buffer is capable of holding, the information immediately following the buffer could be overwritten.

#### Number of Bytes Read

The number of bytes that your task requests (bytes\$desired) is the maximum number of bytes that the Extended I/O System places in the buffer. However, there are two circumstances under which the Extended I/O System reads fewer bytes.

- First, if the Extended I/O System detects an end-of-file before reading the number of bytes requested, it returns only those bytes preceding the end-of-file. In this case, the bytes\$read parameter can be less than the bytesgdesired parameter without generating an exceptional condition.
- . Second, if an exceptional condition occurs during the reading operation. In this case, the information in the buffer and the value of the bytes\$read parameter are meaningless.

If your task performs random-access reads of the file, it must identify which bytes to read from the file by using the S\$SEEK system call to position rhe connection's file pointer to the first byte that it wants to read.

ln contrast, ifyour task reads from the file sequentially, the Extended I/O System maintains the connection's file pointer automatically.

#### Effects of Priority

The priority of the task invoking this system call can greatly affect the performance of the application system. For better performance, the priority of the invoking task should be equal to or lower than (numerically greater than) the priority of the task that attached the device with the Basic I/O System call A\$PHYSICAL\$ATTACH\$DEVICE. If the device was attached with LOGICAL\$ATTACH\$DEVICE, the task that issues A\$PHYSICAL\$ATTACH\$DEVICE is an Extended I/O System task creared when rhe system is initialized. The priority of this task is set to 130 decimal. If the priority of the calling task is higher than the task that attached the device, the operating system cannor overlap the read operation with computation or with other I/O operations. (To find out how to set priorities for application tasks, refer to the Extended iRMX II Nucleus User's Guide.)

### Condition Codes

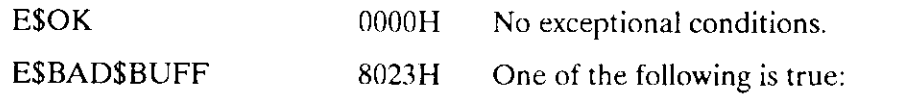

- . The specified memory buffer is not writeable.
- . The specified memory buffer crosses a segment boundary.

# S\$READ\$MOVE

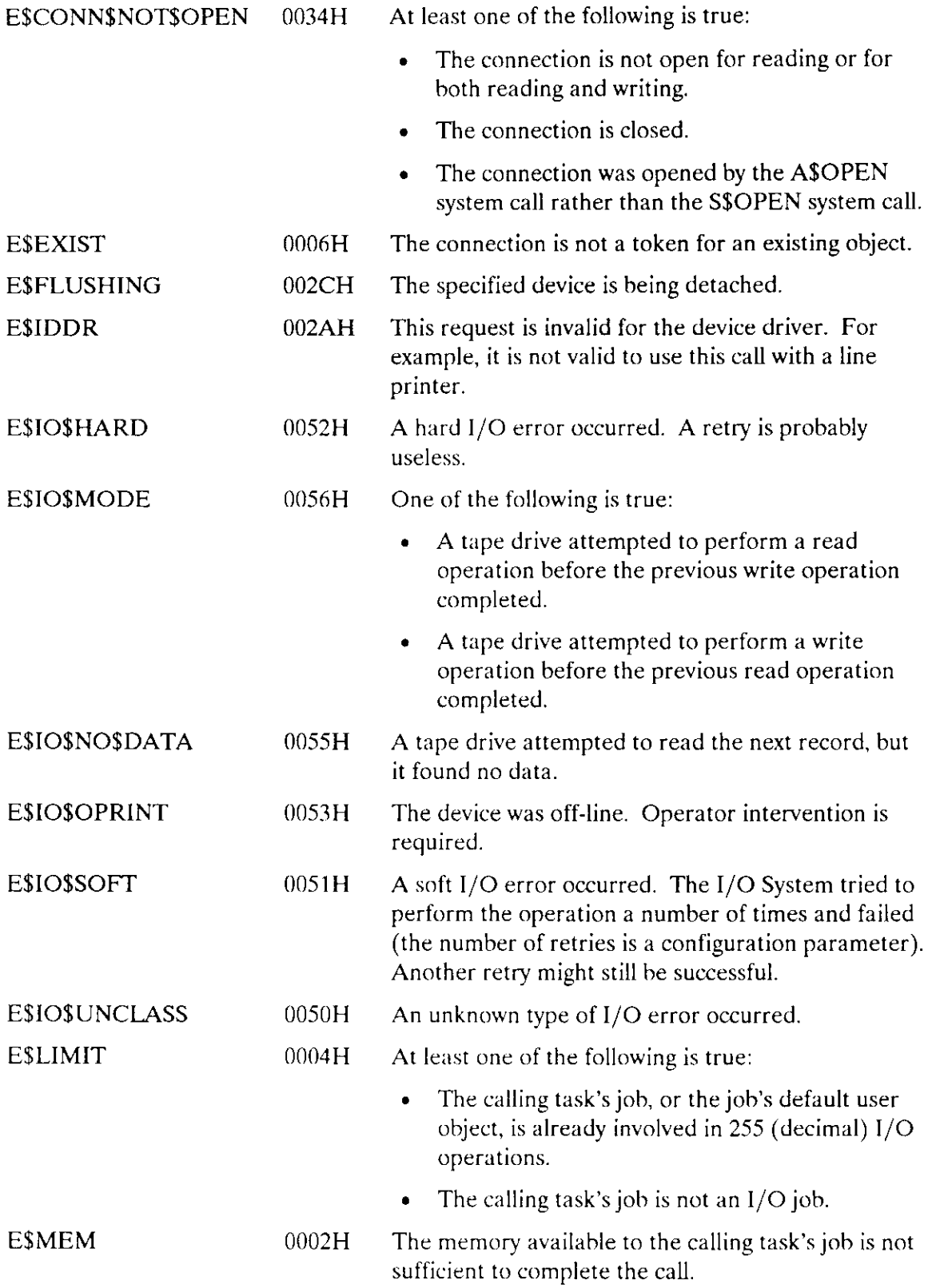

# S\$READ\$MOVE

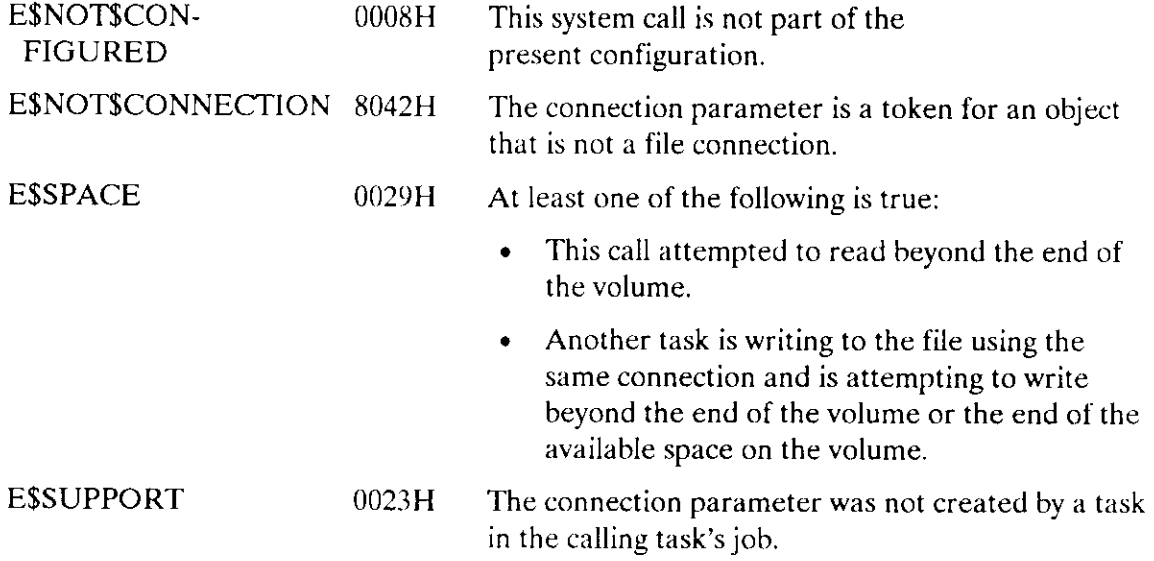

 $\bar{\mathcal{A}}$ 

 $\sim$ 

 $\mathcal{O}(\frac{1}{2} \log n)$ 

 $\mathcal{L}_{\mathcal{S}}$ 

The S\$RENAME\$FILE system call changes the name of a directory or data file. It cannot be used for stream or physical files.

CALL RQ\$S\$RENAME\$FILE(path\$ptr, new\$path\$ptr, except\$ptr) ;

### Input Parameters

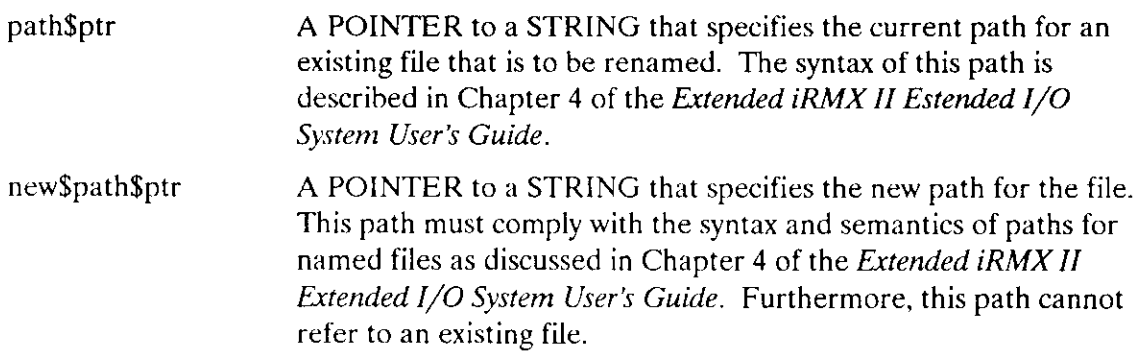

### Output Parameter

except\$ptr A POINTER to a WORD where the Extended I/O System returns a condìtion code.

### Description

This system call, which can be used only with named files, allows your task to change the path for a file. You can rename directory files as well as data files.

### **NOTE**

When you rename a directory, you change the paths for all files and other directories contained in the directory.

#### **Restrictions**

If your task is renaming a file, the task can change any aspect of the file's path so long as the file remains on the same volume. If you are renaming a directory, it must still have the same parent directory (the directory above the one being renamed).

To be able to rename a file, the default user object of the calling task's job must have two kinds of access:

- . Deletion access to the original file
- o Add-entry access to the file's new parent directory

# Condition Codes

L.

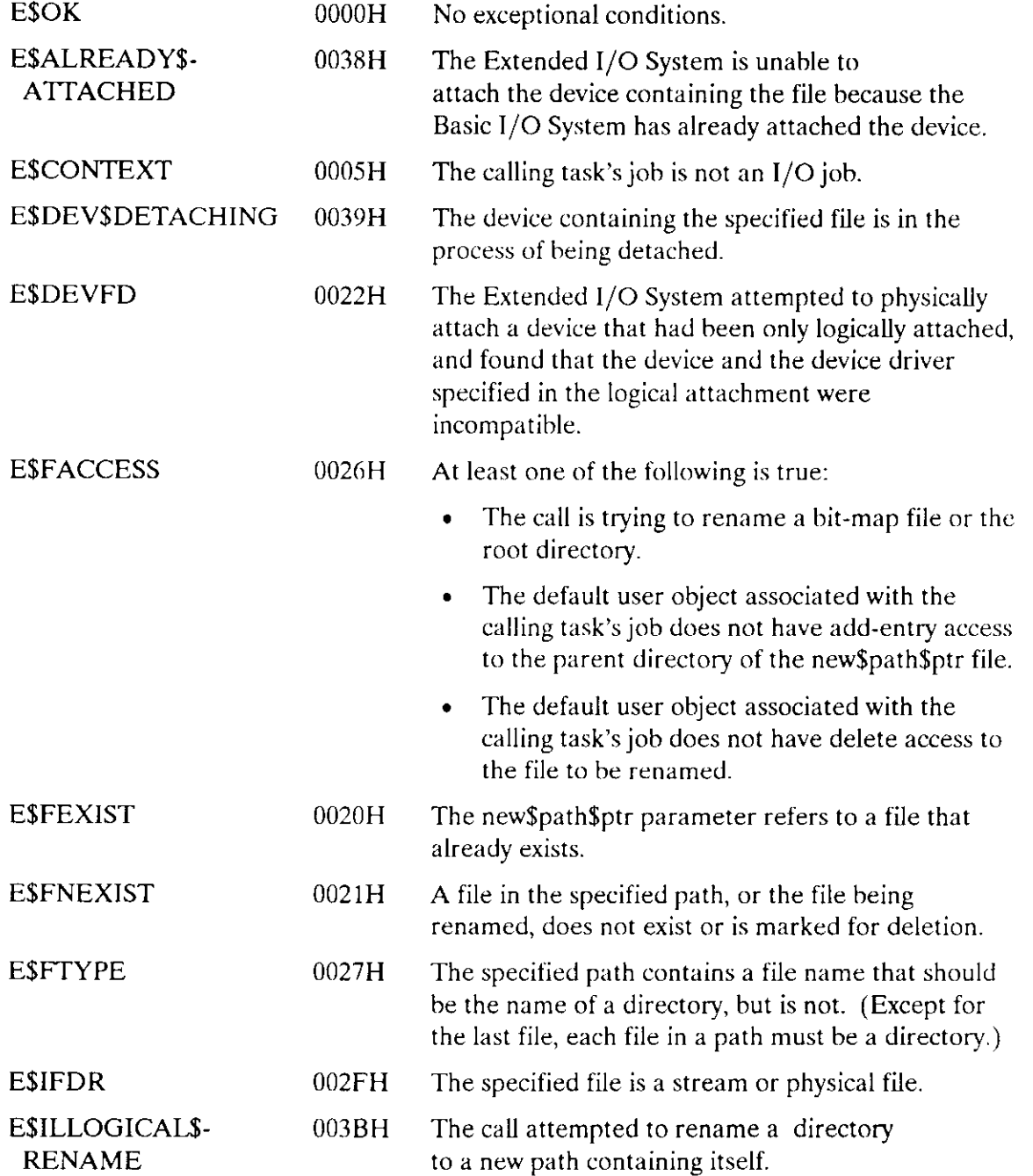

## S\$RENAMESFILE

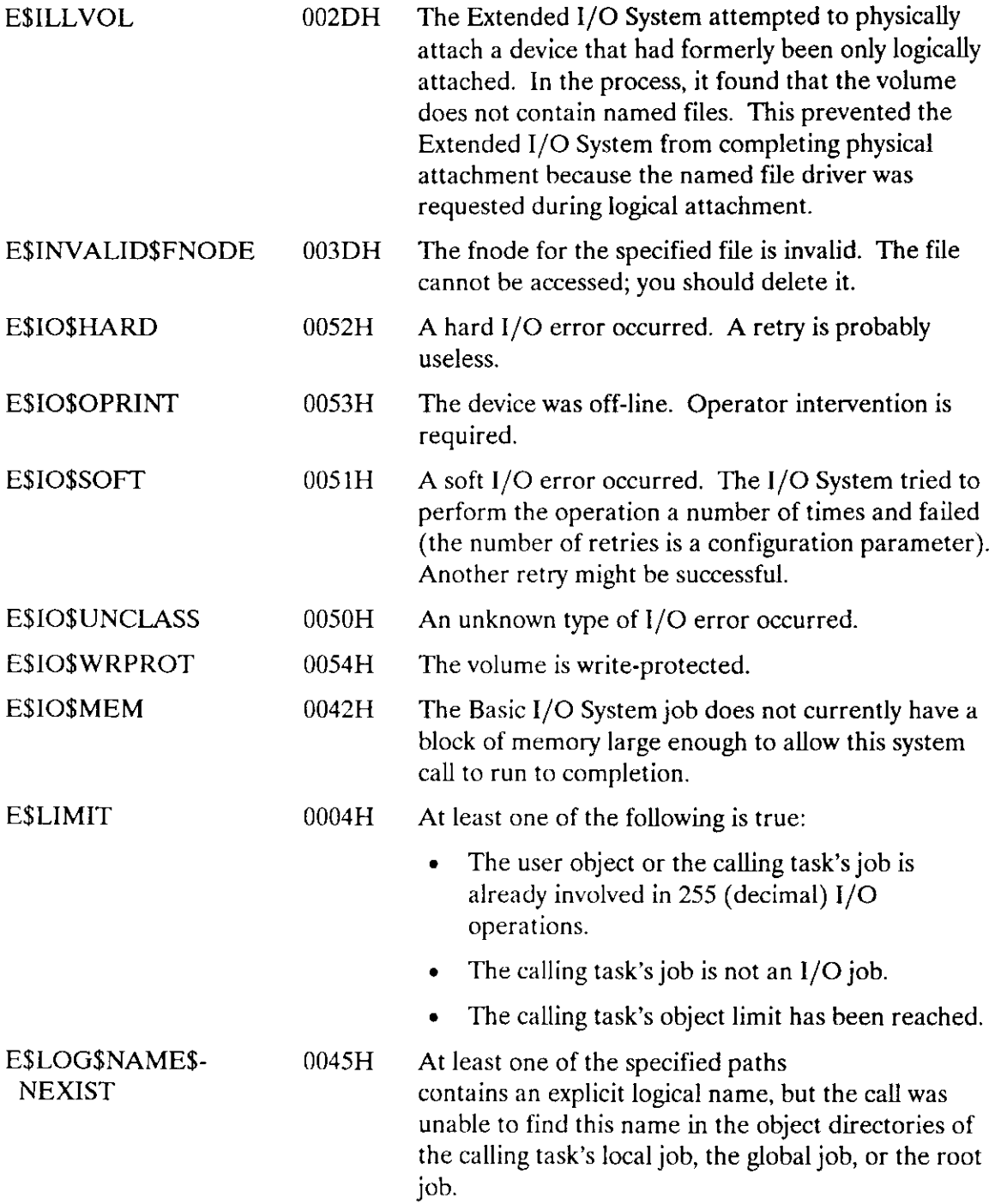

# S\$RENAME\$FILE

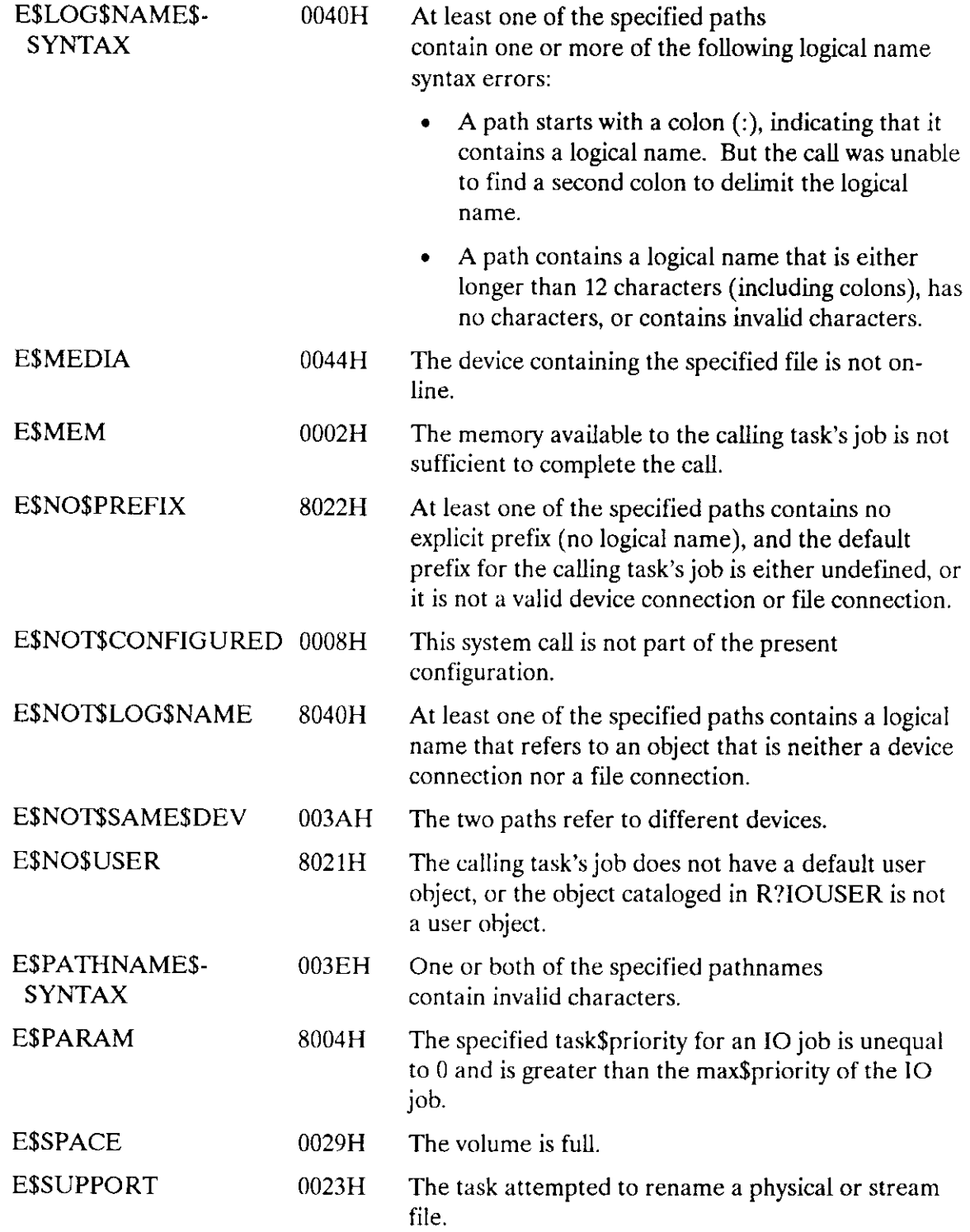

 $\overline{\phantom{a}}$ 

 $\overline{a}$ 

 $\overline{a}$ 

Using the S\$SEEK system call, your tasks can move the fiìe pointer for any open physicalor named-file connection. This svstem call cannot be used with stream files.

CALL RQ\$S\$SEEK(connection, mode, nove\$counc, except\$ptr) ;

# Input Parameters

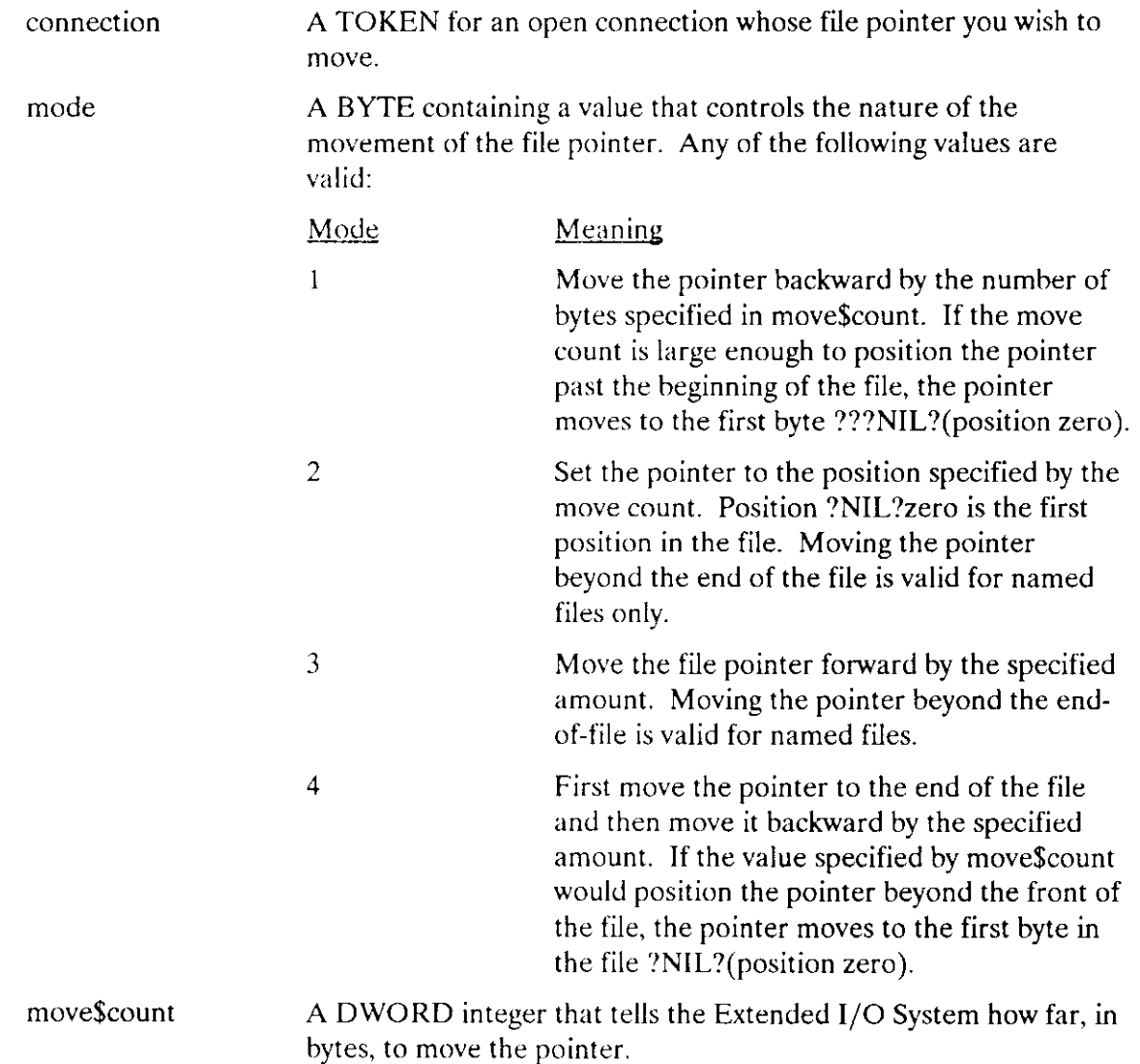

### Output Parameter

except\$ptr A POINTER to the WORD where the Extended I/O System returns the condition code.

### **Description**

When performing random I/O, your tasks must use this system call to position the file pointer before using the S\$READ\$MOVE, S\$TRUNCATE\$FILE, and S\$WRITE\$MOVE system calls. The location of the file pointer tells the Extended I/O System where in the file to begin reading, truncating, or writing information.

lf your tasks are performing sequential I/O on a file, they do not need to use this system call.

#### Access Control

Two requirements relate to access control. First, the connection must be open for reading only, writing only, or both reading and writing. If this is not the case, your task can use the S\$OPEN system call to open the file.

The second access requirement is that the connection must have been created by a task within the calling task's job. If this is not the case, use the existing connection as a prefix, and have the calling task obtain a new connection by invoking the S\$ATTACH\$FILE system call. This newly created connection satisfies the second requirement.

### Reading and Writing Beyond the End of File

It is legitimate to position the file pointer beyond the end-of-file for a named file. If your task does this and then invokes the S\$READ\$MOVE system call, the Extended I/O System behaves as though the reading operation began at the end-of-file.

Also, it is possible to invoke the S\$WRITE\$MOVE system call with the file pointer beyond the end of the file. If your task does this, the Extended I/O System attempts to expand the file. If the Extended l/O System does expand your file in this manner, the file contains random information between the old end-of-file and the new end-of-file.

### Condition Codes

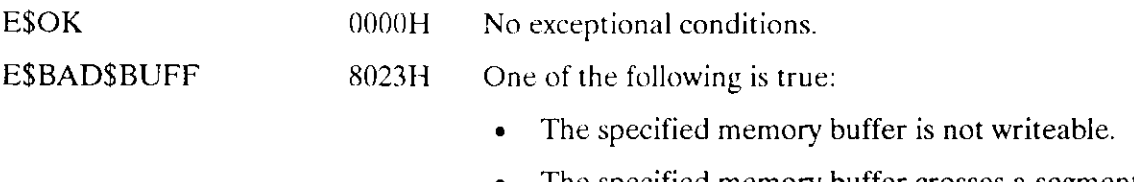

. The specified memory buffer crosses a segment boundarv.

## S\$SEEK

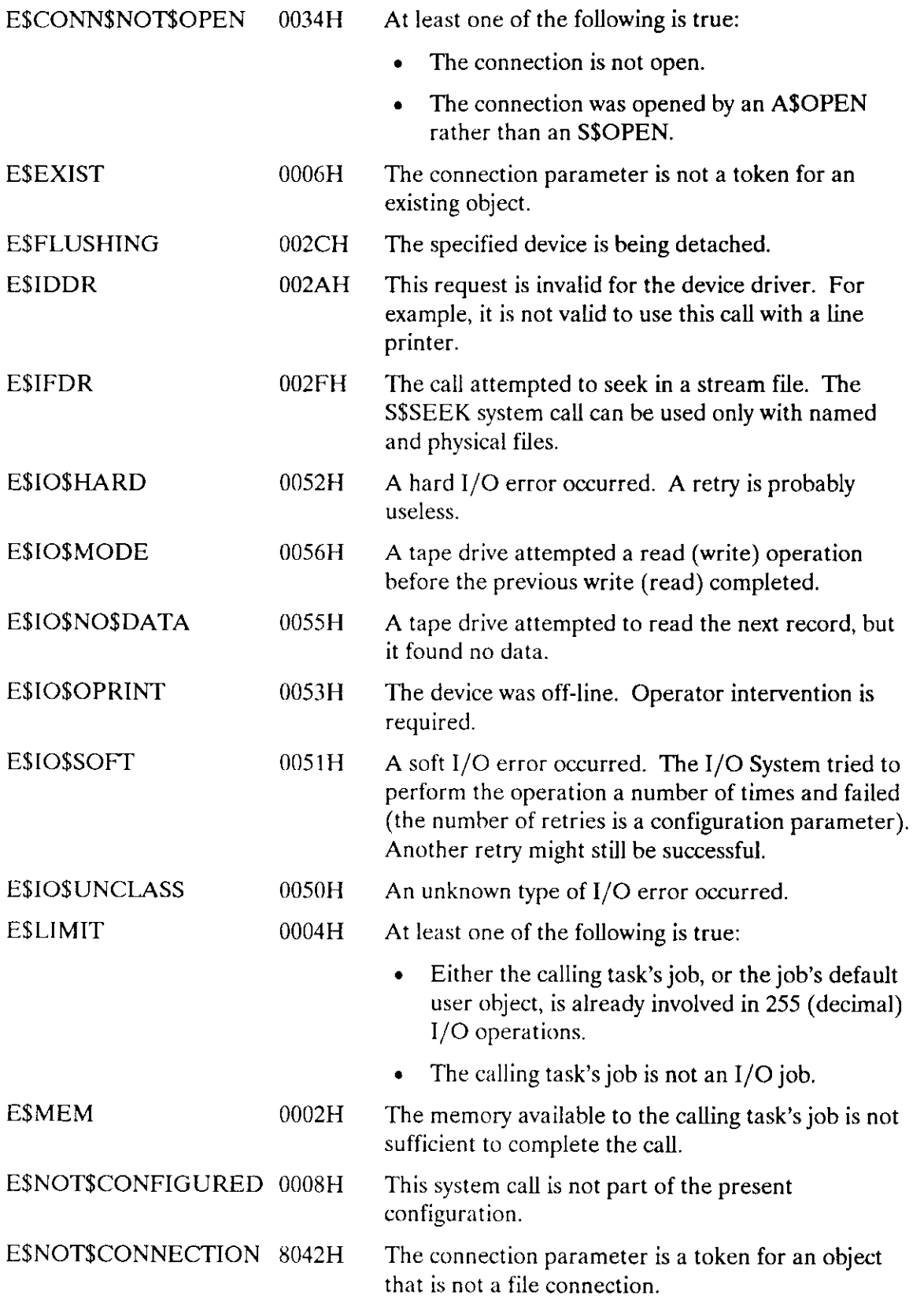

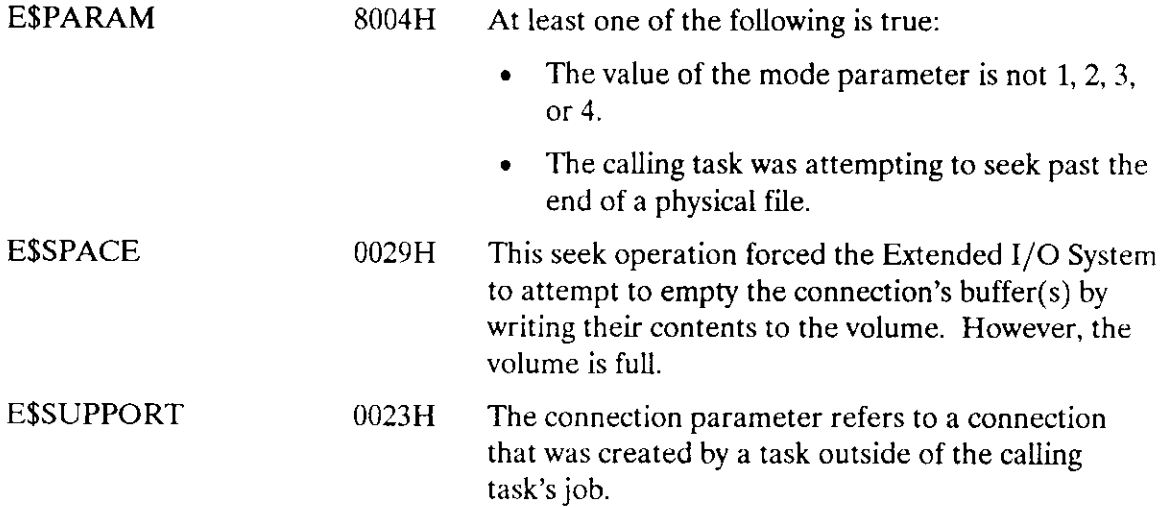

 $\sim 10^{-1}$ 

 $\equiv$ 

The S\$SPECIAL system call allows your tasks to perform functions that are peculiar to a specific device.

CALL RQ\$S\$SPECIAL(connection, function, data\$ptr, iors\$ptr,  $except$ptr);$ 

# **Input Parameters**

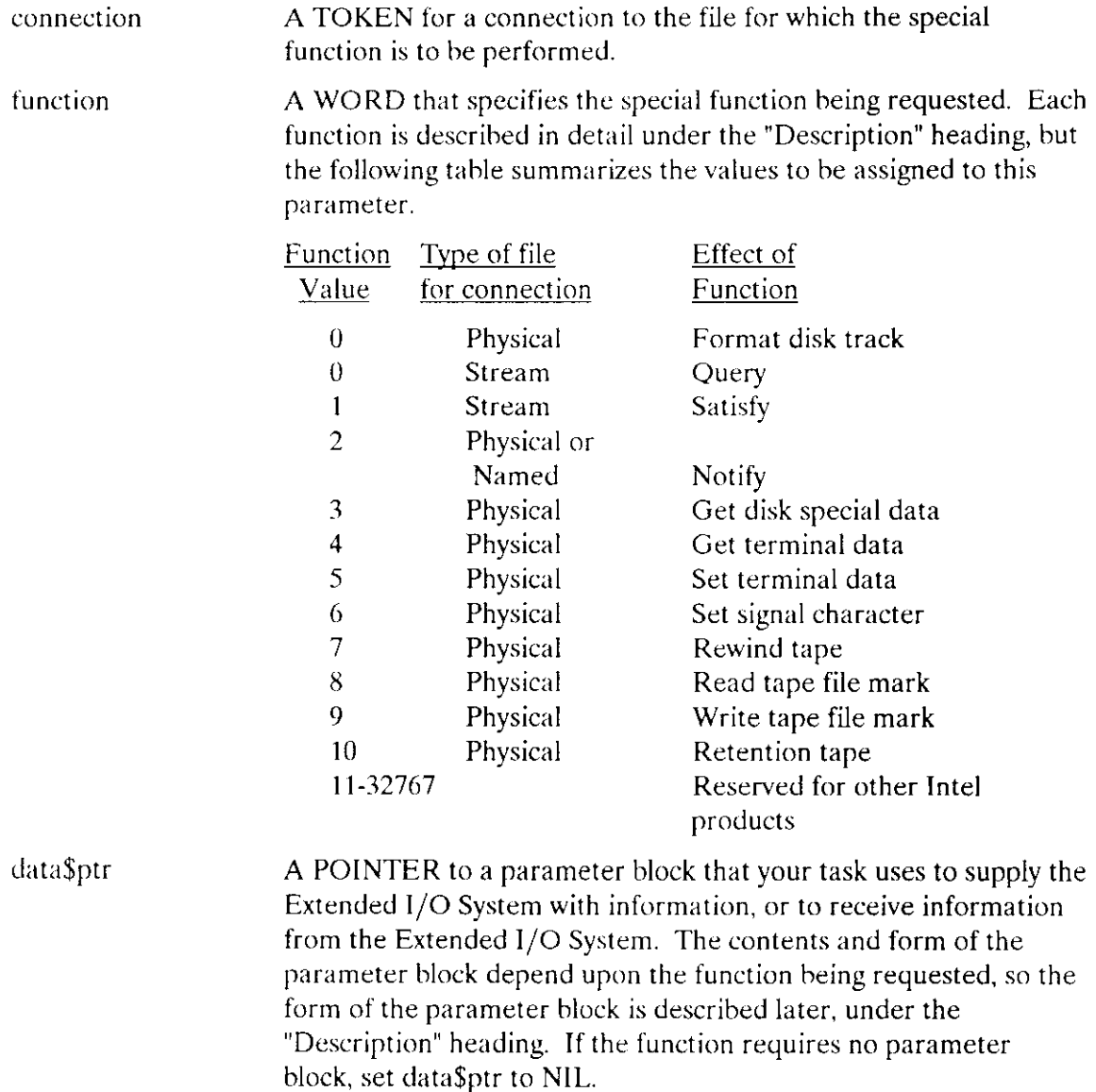

# Output Parameters

iors\$ptr

 $\frac{1}{2}$ 

A POINTER to a structure of the form described below. The Extended I/O System uses this structure to return information that might be of use to the calling task. lf you set this POINTER to NIL, the Extended I/O System does not return the information. Be aware that this is relatively obscure information that most applications do not need.

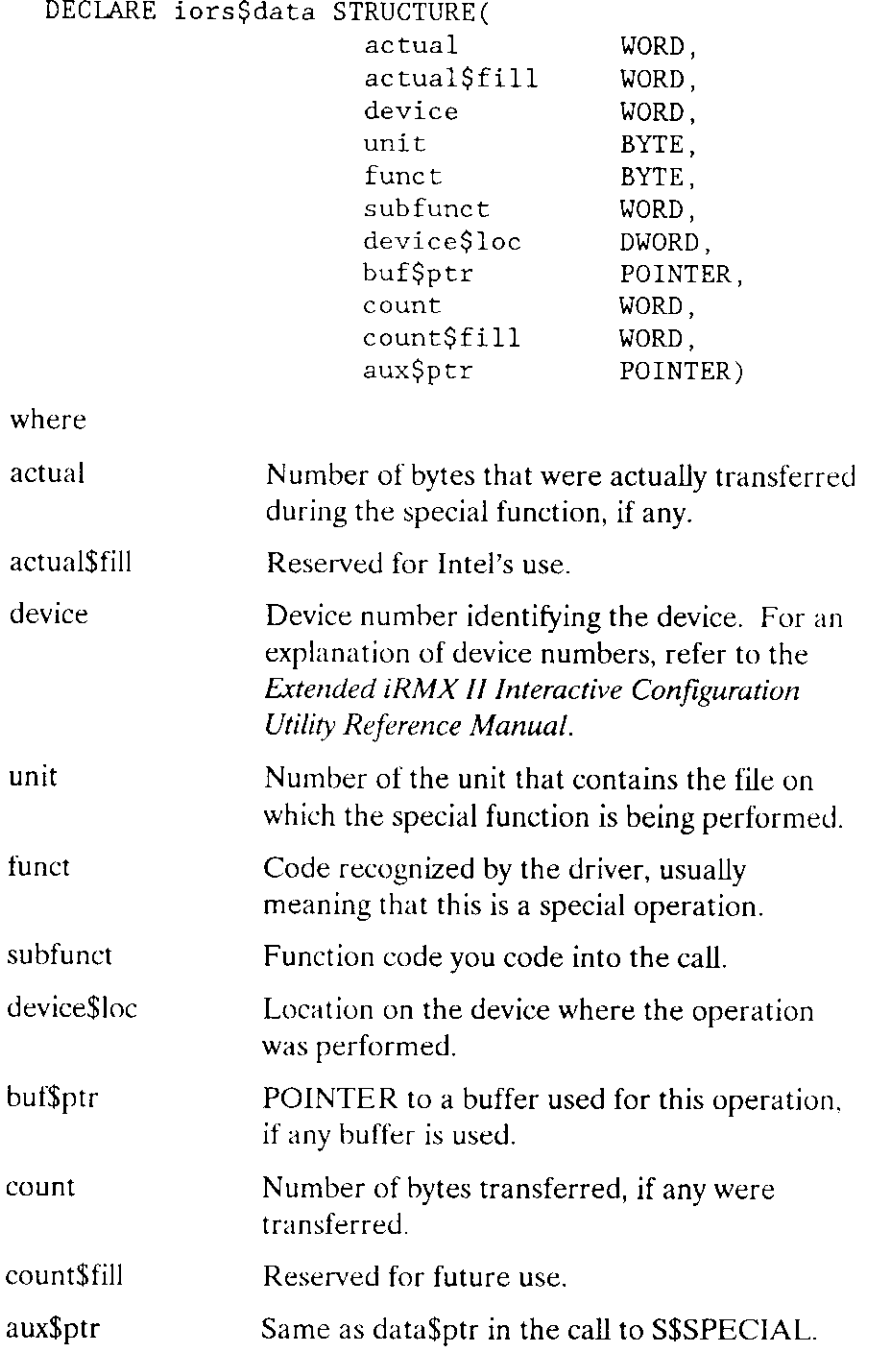

### **SSSPECIAL**

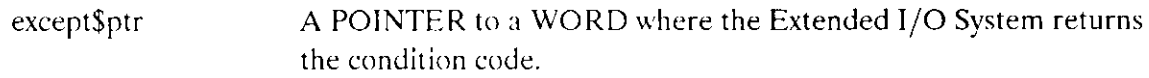

## **Description**

This system call allows your tasks to communicate with devices, device drivers, and the stream file driver to perform operations that are less device-independent than other Extended I/O System operations.

S\$SPECIAL allows your task to perform several special functions. The Extended I/O System decides which function to perform by examining the function parameter and the kind of connection provided in the connection parameter. The following sections explain each function in detail.

#### Formatting a Track (Function Code 0)

To use the SSSPECIAL system call to format a track on a disk, the calling task must supply the following information:

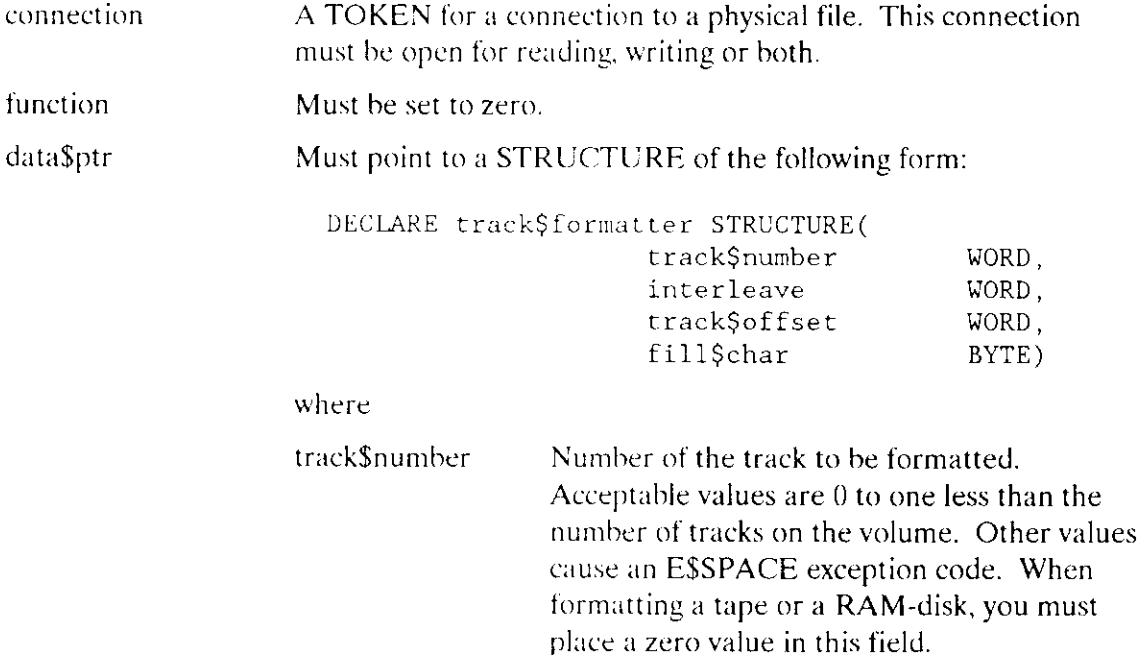

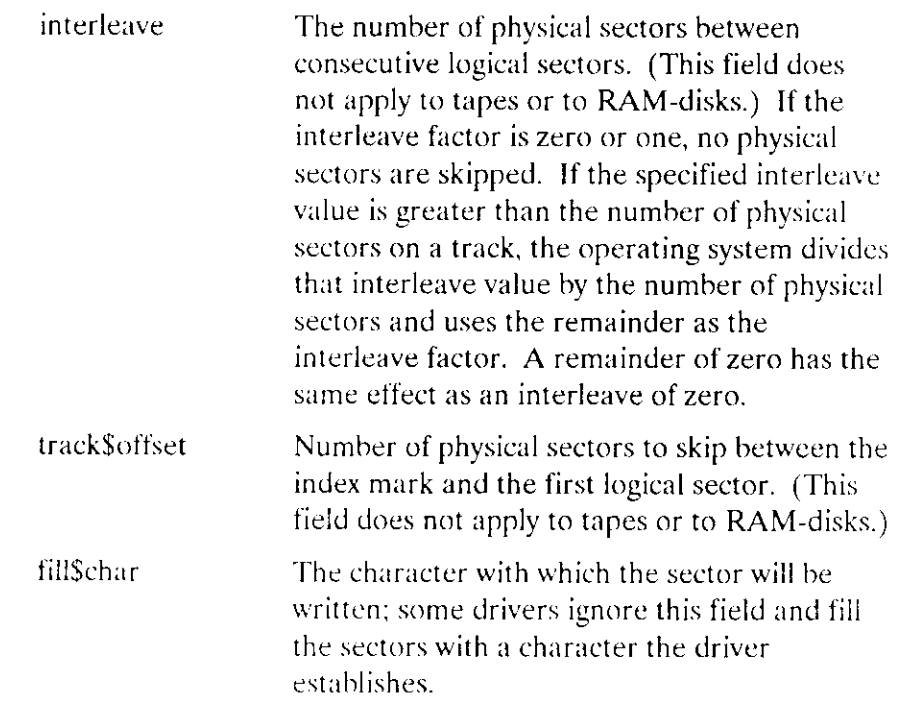

Also see the description of Function Code 3, Getting Special Disk Data.

#### Obtaining Information About Stream File Operations (Function Code 0)

Occasionally, a task using a stream file must find out what is being requested by another task using the same stream file. For example, the task reading a stream file might need to know how many bytes are being sent by a task writing to the same file. Tasks can obtain this kind of information by calling S\$SPECIAL with the following information:

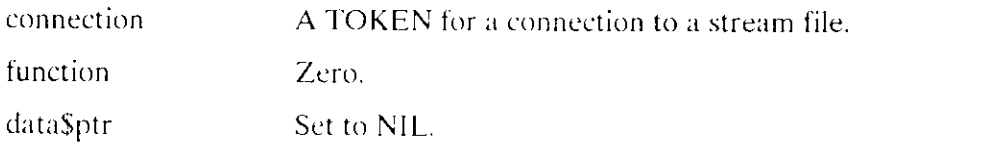

If a task is reading from or writing to a stream file, the Extended I/O System returns information in the structure to which iors\$ptr points. The following four fields contain valid information:

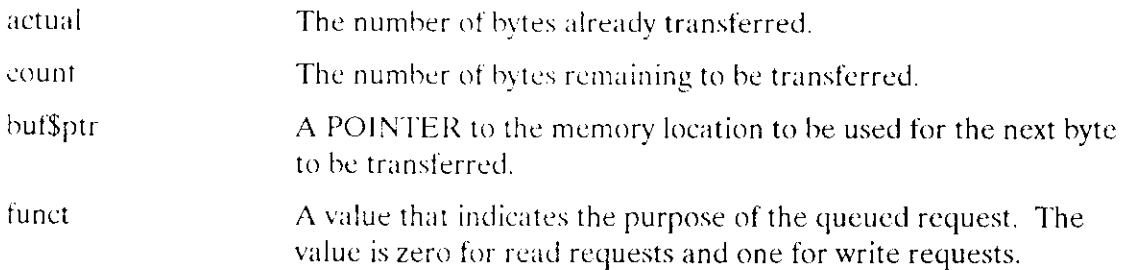

## **S\$SPECIAL**

lf no task is reading from or writing to the stream file, the Extended I/O System queues the S\$SPECIAL request. The request remains queued until a task issues a read or write request. lf, before a read or write request is issued, another S\$SPECIAL request arrives, the Extended I/O System cancels both S\$SPECIAL requests and returns E\$STREAM\$SPECIAL exception codes to the tasks that issued the S\$SPECIAL calls.

#### Satisfying Stream File Transactions (Function Code 1)

Stream files provide two tasks with the ability to communicate. When one task tries to read or write to a stream fiìe, the task does not run again until the complementary task issues a matching request.

For example, suppose that Task A wants to read 512 hytes, but Task B writes only 256 bytes. Task A stops running until Task B issues one or more requests which supply at least 256 more bytes.

The S\$SPECIAL system call enables tasks to force a stream file transaction to complete, even if the number of bytes written does not match the number of bytes read.

To force this completion, a task must invoke the S\$SPECIAL system call with the parameters set as follows:

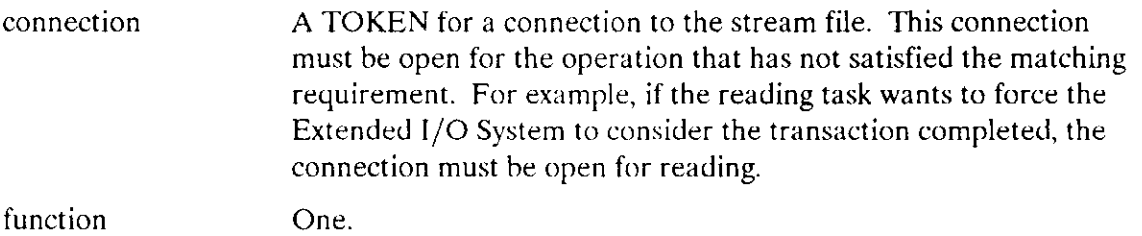

data\$ptr Set to NIL.

After requesting this satisfy function, the only information that your task can obtain is the condition code returned by the Extended I/O System. If the task invoking the S\$SPECIAL system call has already completed the transaction, the Extended I/O System returns an E\$STREAM\$SPECIAL condition code.

#### Requesting Notification that a Volume is Unavailable (Function Code 2)

This function applies to named and physical files only. When a person opens a door to a flexible disk drive or presses the STOP button on other mass storage drives, the volume mounted on that drive becomes unavailable. A task can request notification of such an event by calling S\$SPECIAL. For flexible disk drives attached to an iSBC 208 or iSBC 2l8A controller, and for some 5-l/4" flexible disk drives, notification occurs when the Basic I/O System first tries to perform an operation on the unavailable volume. For most other drives, notification occurs immediately. The reason for this difference is that controller/drive combinations that include the iSBC 208 or iSBC 218A controller, or thar include some 5-1/4" drives, cannot generate an interrupt when the drive ceases to be ready. In contrast, most other controller/drive combinations do.

On those drives where no notification occurs until the Basic I/O System attempts to access the drive, a dangerous situation occurs whenever you change a volume without first detaching the device. If you do not first detach the device and then reattach it, the Basic I/O System accesses the device using the directory information from the old volume. Unless the new volume is write-protected, this process corrupts the entire volume, rendering it useless. The correct sequence of events when changing volumes on one of these devices is as follows:

- 1. Detach the unit (via A\$PHYSICAL\$DETACH\$DEVICE).
- 2. Remove the old volumc.
- 3. Insîall the new volume.
- 4. Reattach the unit (via A\$PHYSICAL\$ATTACH\$DEVICE).

For devices that can perform notification, a task requests notification by calling S\$SPECIAL with a token for a device connection, with spec\$func set to 2, and with data\$ptr pointing to a structure of the following form:

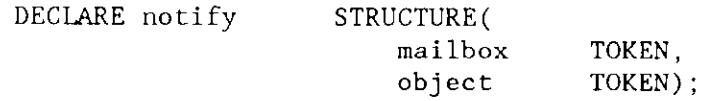

where

mailbox A TOKEN for a mailbox.

object A TOKEN for an object. When the Basic I/O System detects that the implicd volume is unavailable, the object is sent to the mailbox.

After a task has made a request for notification, the Basic I/O System remembers the object and mailbox tokens until either the volume is detected as being unavailable or until the device is detached by the A\$PHYSICAL\$DETACH\$DEVICE system call. When the volume becomes unavailable, the object is sent to the mailbox. Note that this implies that some task should be dedicated to waiting at the mailbox.

## **SSSPECIAL**

If the volume is detected as being unavailable, the Basic I/O System will not execute  $I/O$ requests to the device on which the volume was mounted. Such requests are returned with the status field of the I/O result segment set to E\$IO and the unit\$status field set to IO\$OPRINT (value = 3). The latter code means that operator intervention is required.

If any task issues a subsequent notification request for the same device connection, the Basic I/O System replaces the old mailbox and object values with the new ones specified. It does not return an exception code.

To restore the availability of a volume, perform the following steps:

- $\mathbf{1}$ . Close the door of the diskette drive or restart the hard disk drive.
- $\overline{2}$ . Call A\$PHYSICAL\$DETACH\$DEVICE. It may be necessary to do a "hard" detach of the device.
- $\overline{3}$ . Call A\$PHYSICAL\$ATTACH\$DEVICE and reattach the device.
- $4<sub>1</sub>$ Create a new file connection.

To cancel a request for notification, make a dummy request using the same connection with a SELECTOR\$OF(NIL) value in the mailbox parameter.

#### **Getting Disk Special Data (Function Code 3)**

You can write your own program to format a disk, rather than using the FORMAT command (part of the extended iRMX II Human Interface). If you do so, you must place some special device data into the last bytes of the label on the extended iRMX II named volume. Currently, this field in the label is eight (8) bytes long, although Intel reserves the right to add to its length later. (The structure of an extended iRMX II named file volume is described in the Extended iRMX II Disk Verification Utility Reference Manual.)

You can obtain the data in this field by issuing S\$SPECIAL with a function code of three. You can then save the data and write it into the label field when you format the disk.

To use the S\$SPECIAL system call to obtain the special data for the label, the calling task must supply the following information:

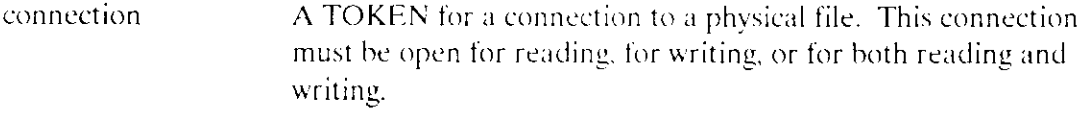

function Three data\$ptr

A POINTER to a STRUCTURE of the following form:

DECLARE disk\$label\$data  $label$ \$data(8)

STRUCTURE(  $WORD$ ;

### **Getting Terminal Characteristics (Function Code 4) Setting Terminal Characteristics (Function Code 5)**

These two functions are complements of each other. They use the same type of data structure with identical meanings for each field in the structure. A function code of four returns the current characteristics of a particular terminal; a function code of five allows you to set the characteristics of a terminal.

Intel recommends that before setting the terminal characteristics, you first invoke S\$SPECIAL with function code 4 to get the current characteristics. Then, modify the returned structure to reflect your desired changes. Finally, invoke S\$SPECIAL with function code 5 to set the characteristics, using your modified structure as input.

In this section, certain terms unique to terminal devices (for example, line editing, OSC sequence, translation) are described only briefly. If you are unfamiliar with these terms refer to the Extended iRMX II Basic I/O System Calls Reference Manual and the Extended iRMX II Device Driver User's Guide.

To use the S\$SPECIAL system call to get or to set terminal characteristics, the calling task must supply the following information:

connection A TOKEN for a connection to a terminal.

function Four (get characteristics) or five (set characteristics).

## **S\$SPECIAL**

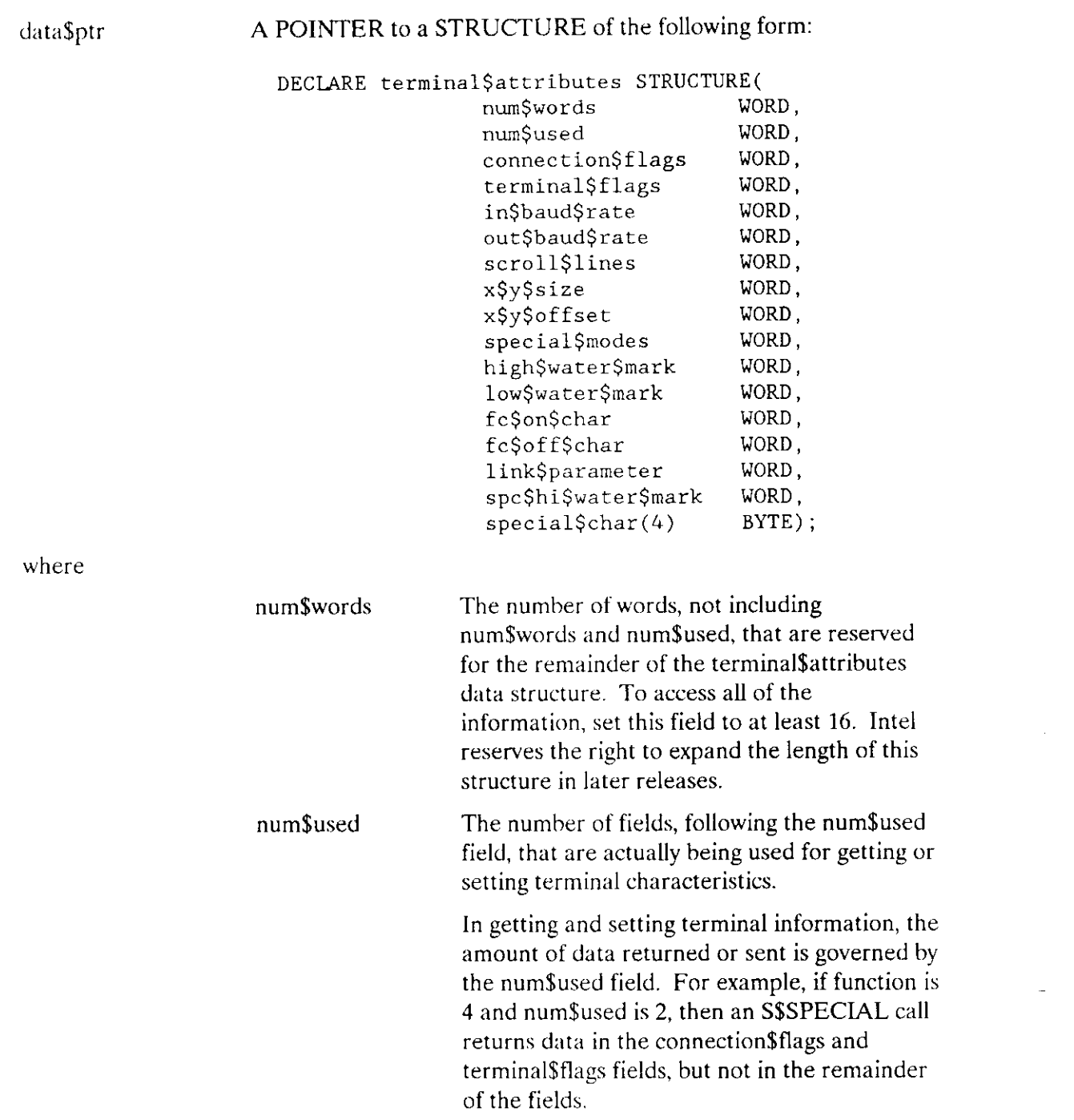

÷,

÷.
However, when setting terminal attributes, specifying a zero value for any of the next five fields (connection\$flags through scroll\$lines) causes the I/O System to skip over the zeroed field, leaving it at its previous setting. For example, if num\$used is 2, while connection\$flags is 0 and terminal\$flags is not 0, then S\$SPECIAL uses the contents of the terminal\$flags field to set terminal attributes, but it ignores the contents of connection\$flags field. In this way, you can set some parameters without affecting others.

For the functions represented by the remaining fields in this structure, invoking S\$SPECIAL is not the only way to set the functions. You can also set them with OSC sequences. The description of each field mentions, in parentheses, the OSC characters you can use. (OSC sequences are described in the Extended iRMX II Device Drivers User's Guide.) You can also use the OSC Query sequence when debugging, to ensure that your tasks invoked S\$SPECIAL correctly.

connection\$flags This word applies only to this connection to the terminal. (All other parameters apply to the terminal itself and therefore to all connections to the terminal.) If you attempt to set this field to zero, the I/O System ignores your entry and leaves the field set to its previous value.

> The flags in this word are encoded as follows. (Bit 0 is the loworder bit.)

**B**its

Value and Meaning

 $() - 1$ 

Line editing control (corresponds to OSC characters C:T). Line editing refers to how the TSC (Terminal Support Code) handles control characters such as those that delete characters entered at a terminal, scroll terminal output, and others. Refer to the Extended iRMX II Device Drivers User's Guide for more information.

#### **NOTE**

Line editing is supported on input only (that is, the stream of data entered at, but not sent to, a terminal).

**Bits** 

Value and Meaning

 $0 =$  Invalid Entry.

 $1 = No$  line editing (transparent mode). Input is transmitted to the requesting task exactly as entered at the terminal\*. Before being transmitted, data accumulates in a buffer until the requested number of characters has been entered.

 $2 =$  Line editing (normal mode). Edited data accumulates in a buffer until a line terminator is entered.

 $3 =$  No line editing (flush mode). Input is transmitted to the requesting task exactly as entered at the terminal\*. Before being transmitted, data accumulates in a buffer until an input request is received. At that time, the contents of the buffer (or the number of characters requested, if the buffer contains more than that number) is transmitted to the requesting task. If any characters remain in the buffer, they are saved for the next input request.

Echo control (corresponds to OSC characters  $C.E$ ).

 $0 =$  Echo. Characters entered at the terminal are "echoed" to the terminal's display screen.

 $1 = Do$  not echo.

\* Except (1) signal characters (e.g., the Human Interface CONTROL-C) set by specifying "set signal" in the spec\$func parameter of A\$SPECIAL or S\$SPECIAL, and (2) any enabled output control characters or OSC sequences.

 $\overline{2}$ 

Input parity control (corresponds to OSC characters C:R). Characters entered into the terminal have their parity bits (bit 7) set to  $0$ or not set by the Terminal Support Code, according to the value of the input parity control bit.

 $0 =$  Set parity bit to 0.

 $1 = Do$  not alter parity bit.

Output parity control (corresponds to OSC characters C:W). Characters being output to the terminal have their parity bits (bit 7) set to 0 or not set by the Terminal Support Code, according to the value of the output parity control bit.

 $0 =$  Set parity bit to 0.

 $1 = Do$  not alter parity bit.

Output control character control (corresponds to OSC characters C:O). This bit specifies whether output control characters are effective when entered at the terminal. The value of this bit applies only to output through this connection. Control characters are described in the Extended iRMX II Device Drivers User's Guide.

Note that the output control characters are supported only on input from a terminal, not as output to a terminal.

 $0 =$  Accept output control characters in the input stream.

 $1 =$  Ignore output control characters in the input stream.

OSC control sequence enable/disable (corresponds to OSC characters C:C). These bits specify whether OSC control sequences should be acted upon when they appear in the input stream and, separately, when they appear in the output stream. These bits apply only to input or output through this connection. OSC control sequences are described in Extended iRMX II Device Drivers User's Guide.

5

3

 $\overline{4}$ 

 $6 - 7$ 

**EIOS System Calls** 

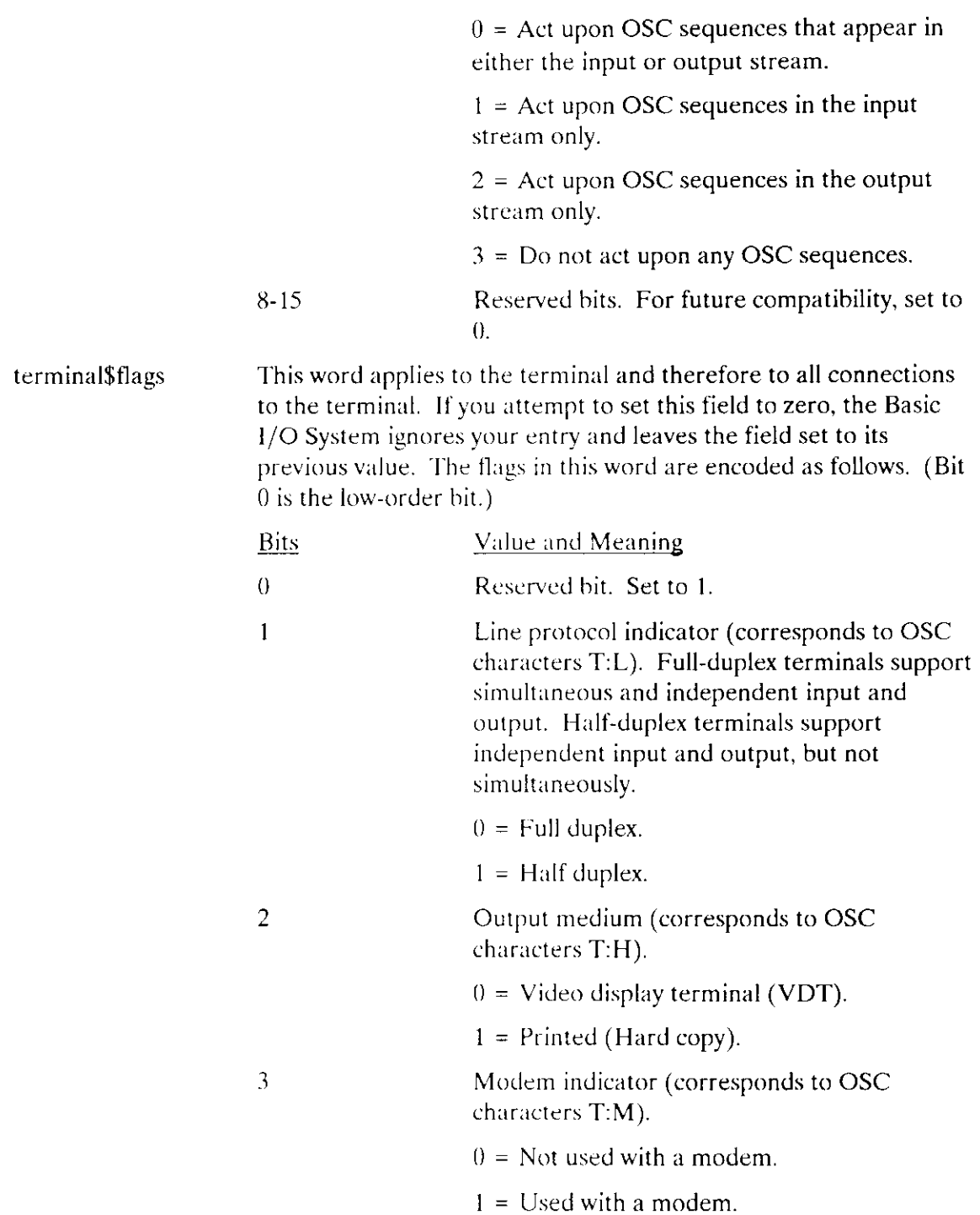

 $\frac{1}{2}$  .

Input parity control bits (corresponding to OSC characters T:R) determines how the terminal driver handles input parity. The parity bit (bit 7) of each input byte can be used in a variety of ways. A byte has even parity if the sum of its bits is an even number. Otherwise, the byte has odd parity.

 $0 =$  Terminal driver always sets parity bit to 0.

 $1 =$  Terminal driver never alters the parity bit.

 $2 =$  Even parity is expected on input. The terminal driver uses the parity bit to indicate the presence  $(1)$  or absence  $(0)$  of an error on input. That is, the driver sets the parity bit to 0 unless the received byte has odd parity or there is some other error, such as (a) the received stop bit has a value of 0 (framing error) or (b) the previous character received has not yet been fully processed (overrun error).

 $3 =$  Odd parity is expected on input. The terminal driver uses the parity bit to indicate the presence  $(1)$  or absence  $(0)$  of an error on input. That is, the driver sets the parity bit to 0 unless the received byte has even parity or there is some other error, such as  $(a)$  the received stop bit has a value of 0 (framing error) or (b) the previous character received has not yet been fully processed (overrun error).

Output parity control bits (corresponding to OSC characters T:W). Determines how the terminal driver handles output parity. The parity bit (bit 7) of each output byte can be used in a variety of ways. A byte has even parity if the sum of its bits is an even number. Otherwise, the byte has odd parity.

 $0 =$  Terminal driver always sets parity bit to 0.

 $1 =$  Terminal driver always sets parity bit to 1.

 $2 =$  Terminal driver sets parity bit to give the byte even parity.

 $6 - 8$ 

#### **SSSPECIAL**

 $3 =$  Terminal driver sets parity bit to give the byte odd parity.

 $4 =$  Terminal driver does not alter the parity bit.

5-7 Invalid values.

Translation control (corresponds to OSC characters T:T). Translation refers to the ability to define certain control characters so that whenever these characters are entered at or written to a terminal, certain actions, usually cursor movements, take place automatically. Translation is described in the Extended iRMX II Device Drivers User's Guide.

 $0 = Do$  not enable translation.

 $1 =$  Enable translation.

Terminal axes sequence control (corresponds to OSC characters T:F). This specifies the order in which Cartesian-like coordinates of elements on a terminal's screen are to be listed or entered.

 $0 =$  List or enter the horizontal coordinate first.

 $1 =$  List or enter the vertical coordinate first.

Horizontal axis orientation control (corresponds to OSC characters T:F). This specifies whether the coordinates on the terminal's horizontal axis increase or decrease as you move from left to right across the screen.

 $0 =$  Coordinates increase from left to right.

 $1 =$  Coordinates decrease from left to right.

Vertical axis orientation control (corresponds to OSC characters T:F). This specifies whether the coordinates on the terminal's vertical axis increase or decrease as you move from top to bottom across the screen.

 $0 =$  Coordinates increase from top to bottom.

 $1 =$  Coordinates decrease from top to bottom.

**EIOS System Calls** 

 $\theta$ 

 $10$ 

 $11$ 

12

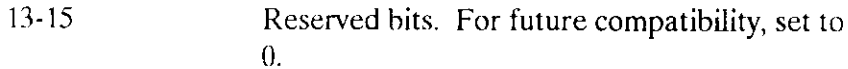

#### **NOTE**

If bits  $4-5$  contain  $2$  or  $3$ , and bits  $6-8$  also contain  $2$  or  $3$ , then they must both contain the same value. That is, they must both reflect the same parity convention (even or odd).

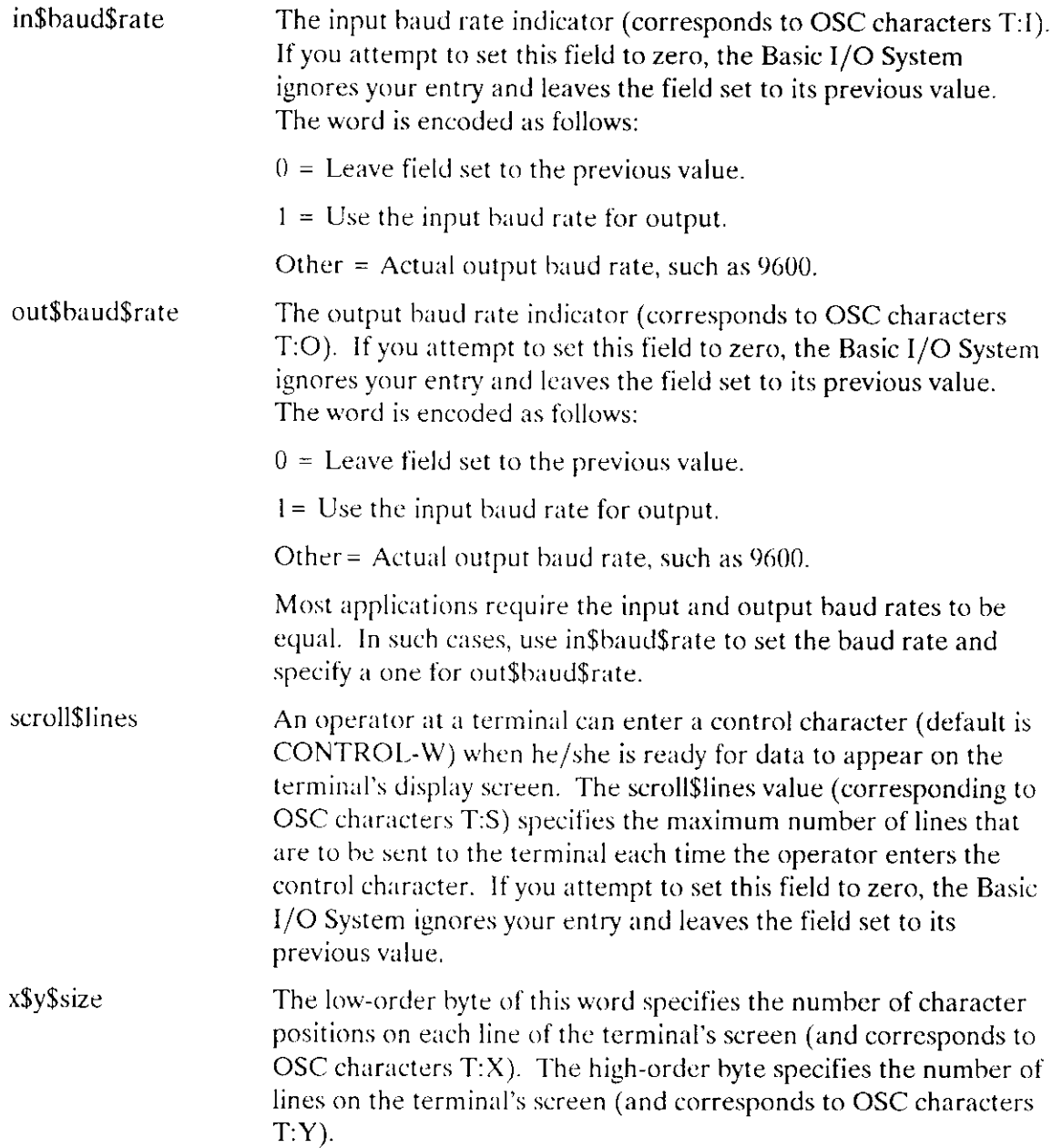

 $\ddotsc$ 

 $\ddotsc$ 

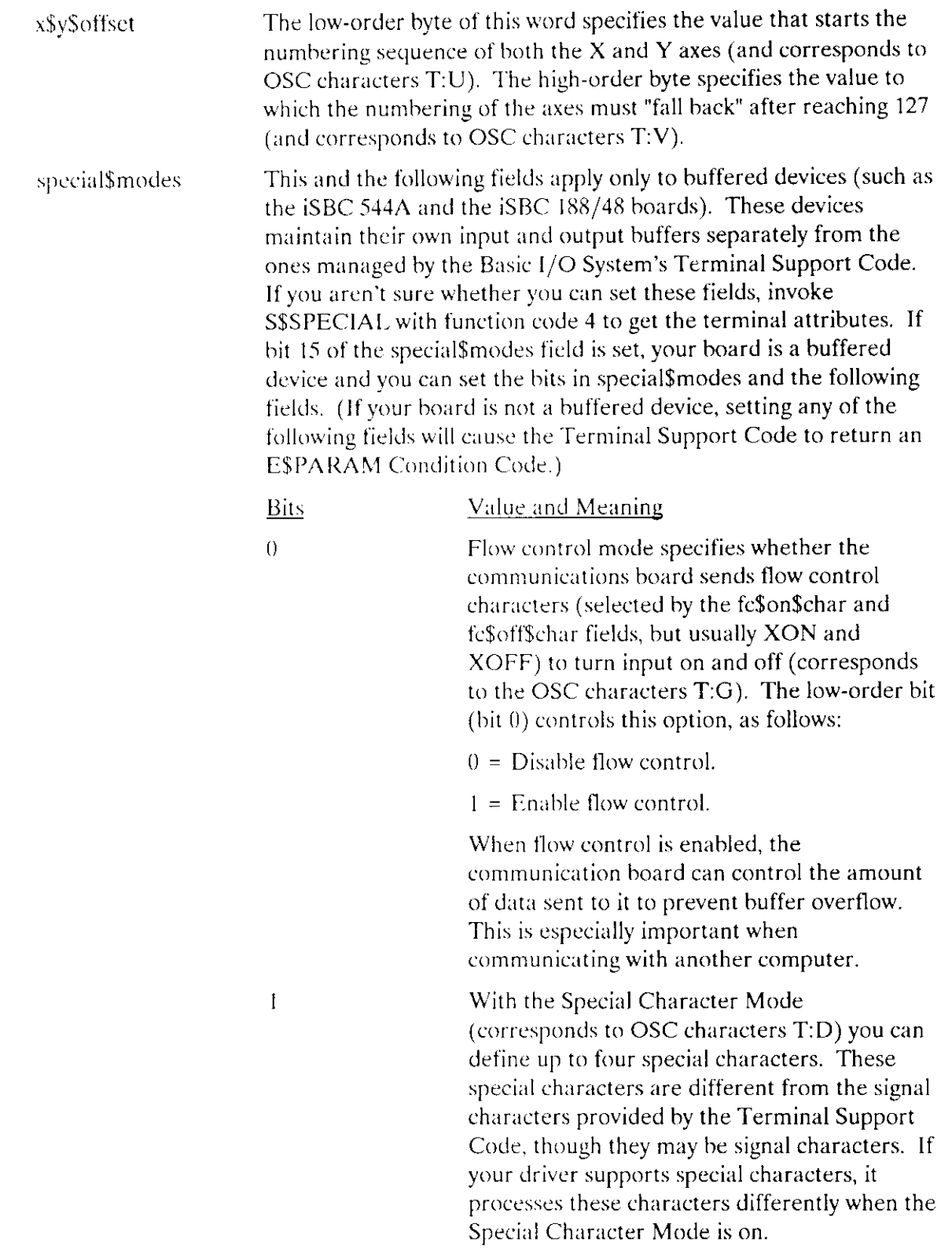

 $\sim$  .

 $\overline{\phantom{a}}$ 

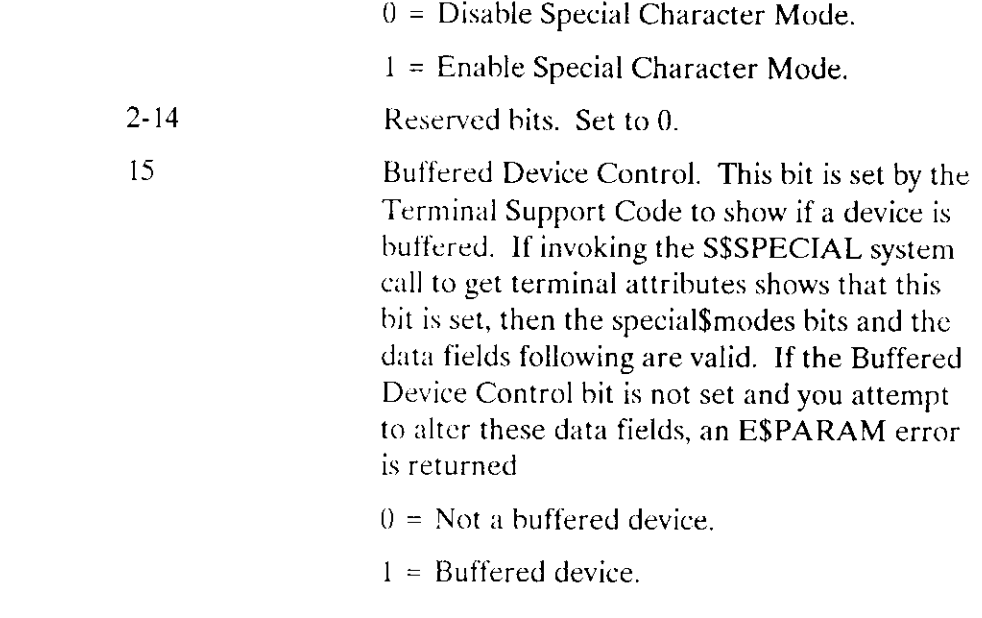

The remaining fields in the structure apply only to buffered devices.

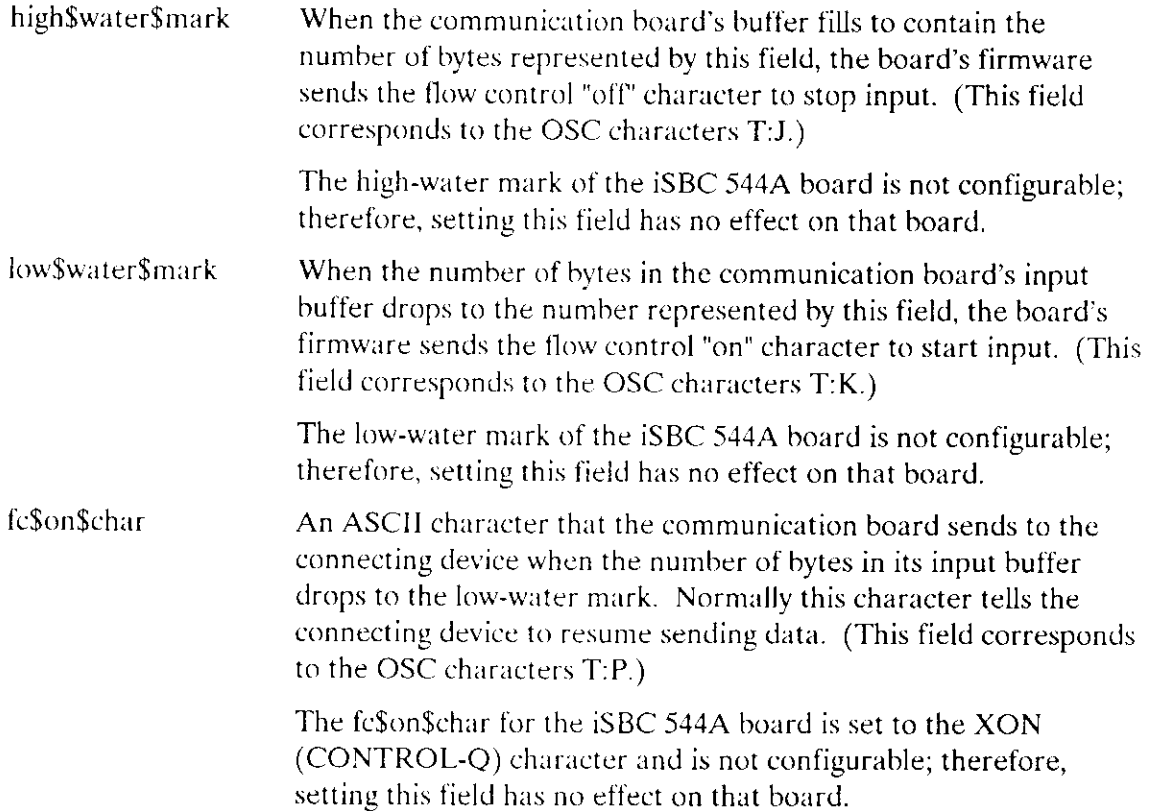

 $\ddotsc$ 

 $\bar{\phantom{a}}$ 

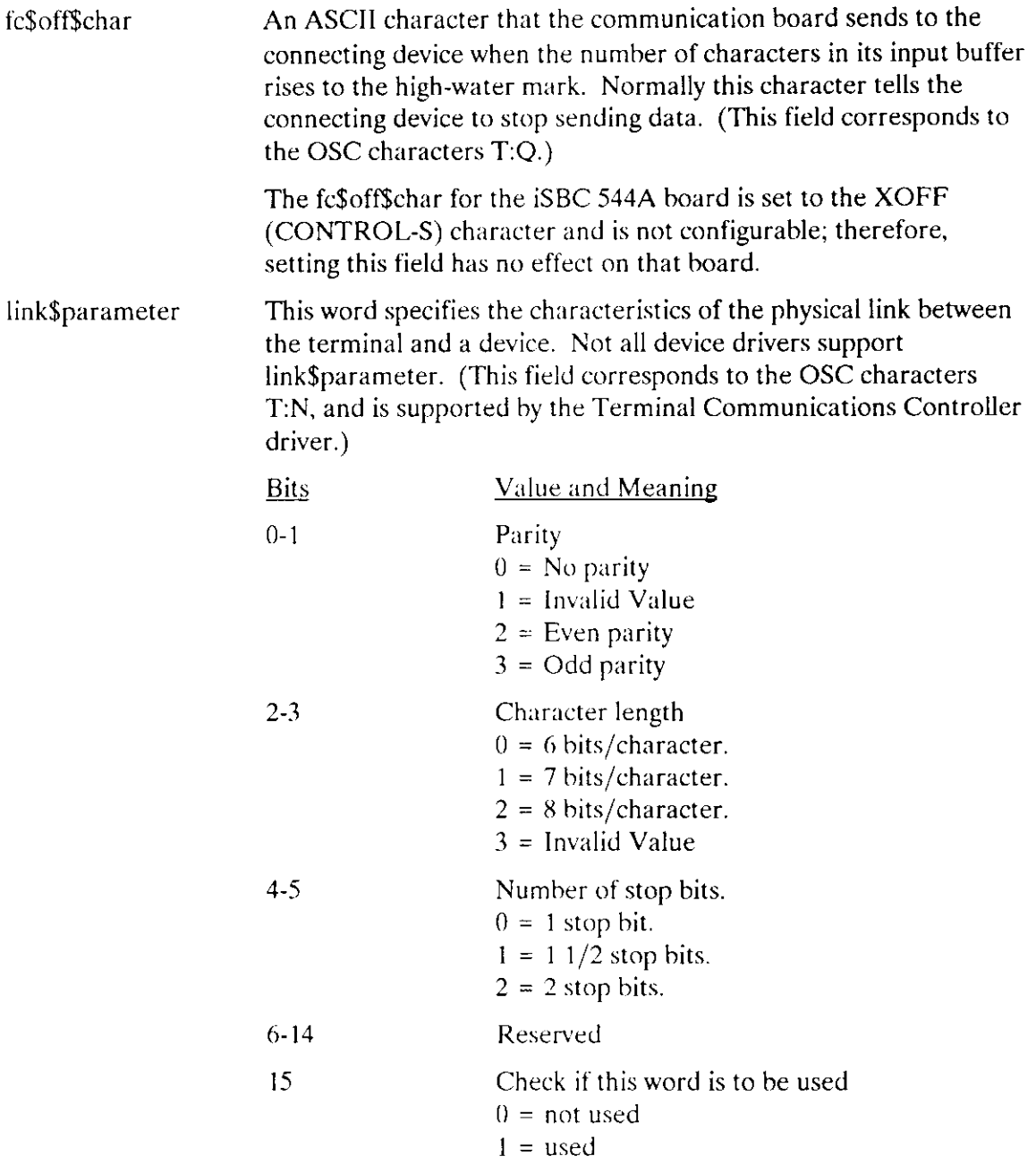

If parity is enabled, an additional bit position beyond those specified in the Character Length control is added to the transmitted data and expected in received data. The received parity bit is transferred to the CPU as part of the data unless 8 bits/character is selected. If a parity error is detected on input, the character is discarded.

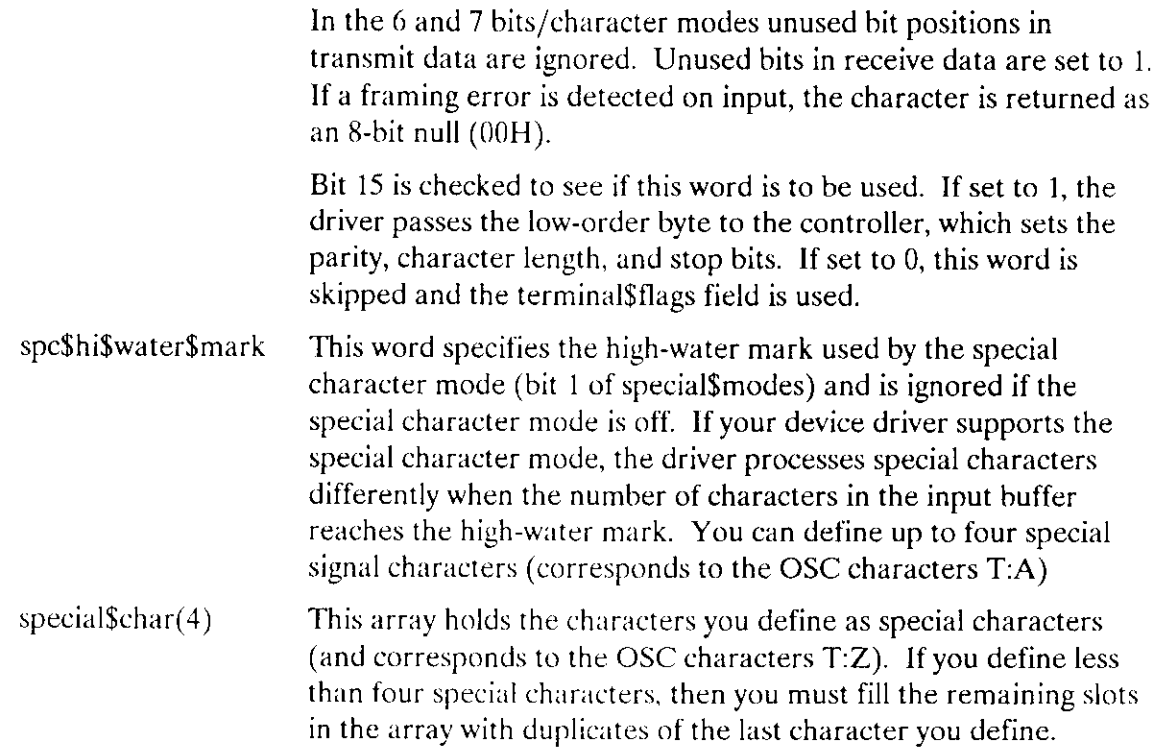

#### Designating Characters for Signaling from a Terminal Keyboard (Function Code 6)

You can use the S\$SPECIAL system call to associate a keyboard character with a semaphore, so that whenever the character is entered into the terminal, the Basic I/O Svstem automatically sends a unit to the semuphore. Up to l2 character-semaphore pairs can be so associated simultaneously; each character being associated with a different semaphore, if desired. Character-semaphore pairs are called Signal Characters.

To set up a signal character, call S\$SPECIAL with a dcvice connection, with spec\$func equal to 6, and with data\$ptr pointing to a structure of the following form:

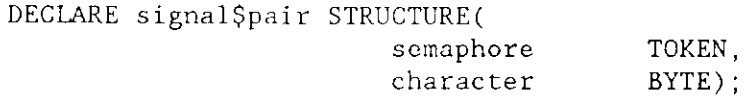

where

semaphore A TOKEN for the semaphore that is to be associated with the character.

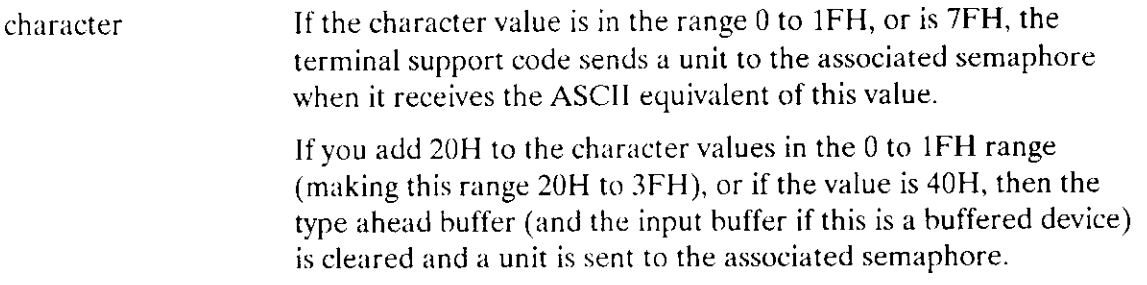

To delete a signal character, call S\$SPECIAL u'ith the semaphore field set to 0 and character set to the signal character to be deleted.

#### Tape Drive Functions (Function Codes 7, 8, 9, and 10)

The S\$SPECIAL system call performs four different functions that apply to tape drives only. These functions include rewinding a tape, searching for file marks, writing file marks, and retentioning a tape.

To rewind a tape, call SSSPECIAL with the following information:

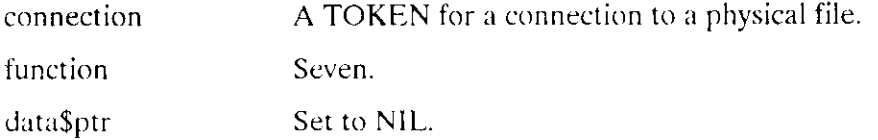

This function terminates tape read and write operations and rewinds a tape to its load point. If the tape drive is performing a write operation when you invoke this call, the tape drive writes a file mark before it rewinds the tape.

To search for a file mark, call S\$SPECIAL with the following information:

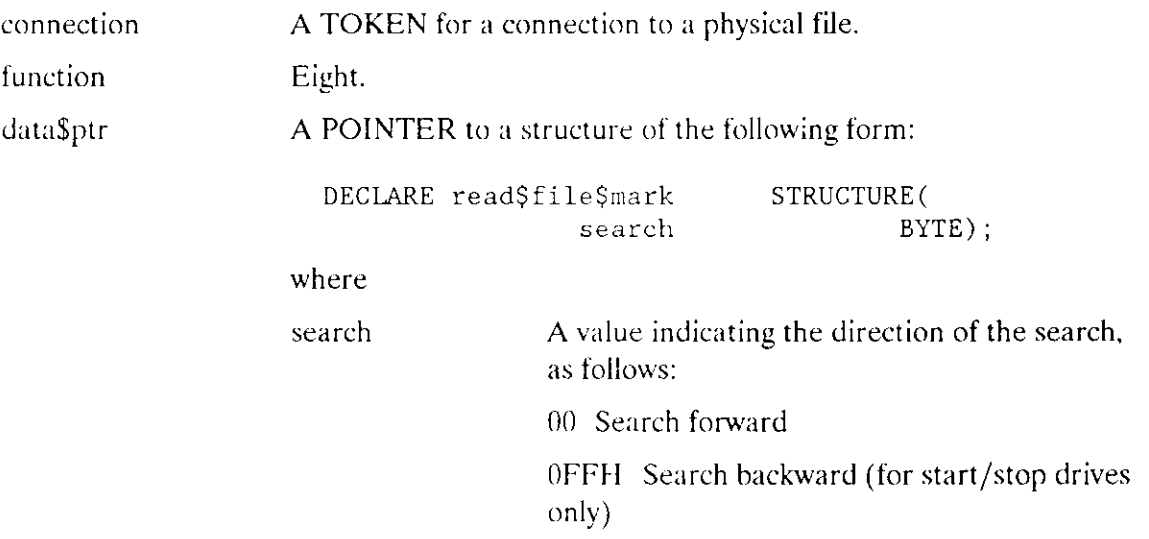

This function terminates tape read operations and moves the tape to the next file mark. Any outstanding requests are completed before this call takes effect.

To write a file mark, call SSSPECIAL with the following information:

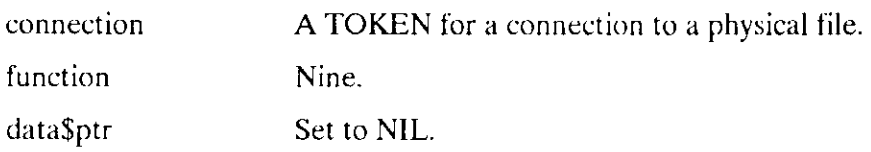

This function terminates tape write operations and writes a file mark at the current position on the tape.

To retention a tape, call S\$SPECIAL with the following information:

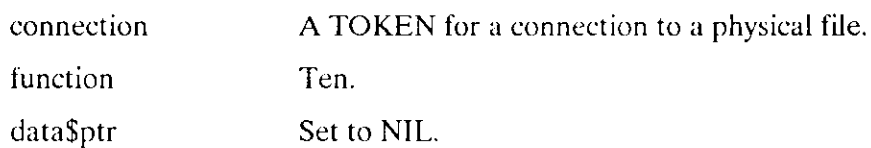

This function fast-forwards the tape to the end and then rewinds it to the load point.

# **Condition Codes**

 $\bar{\mathcal{L}}$  .

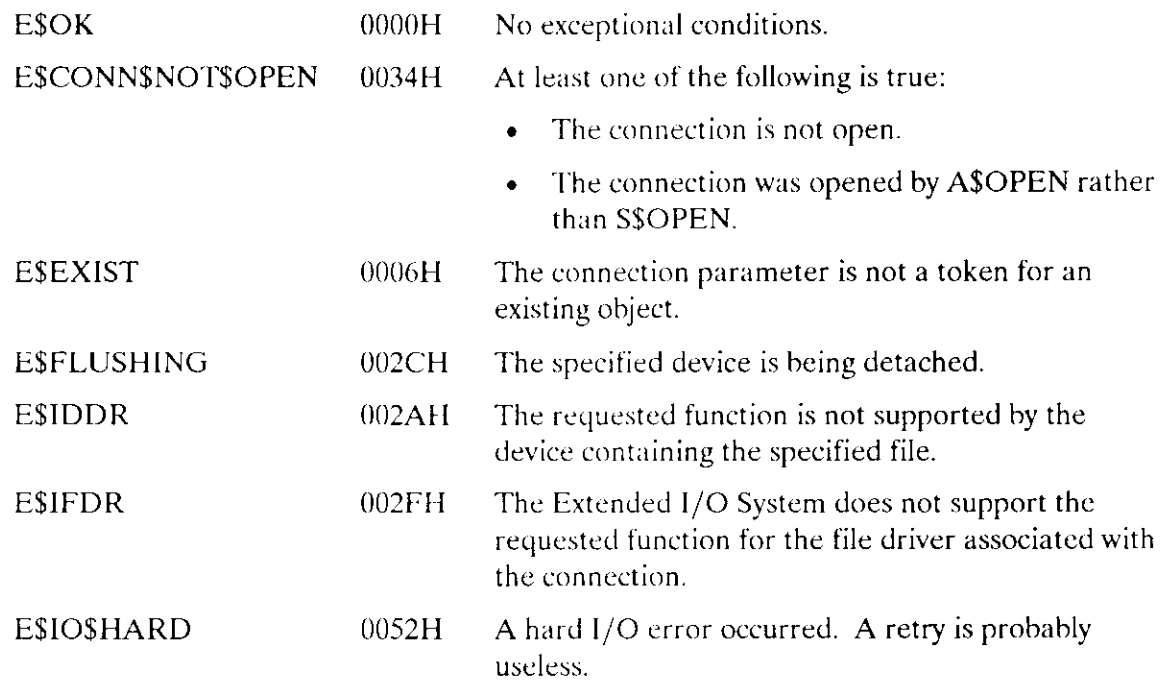

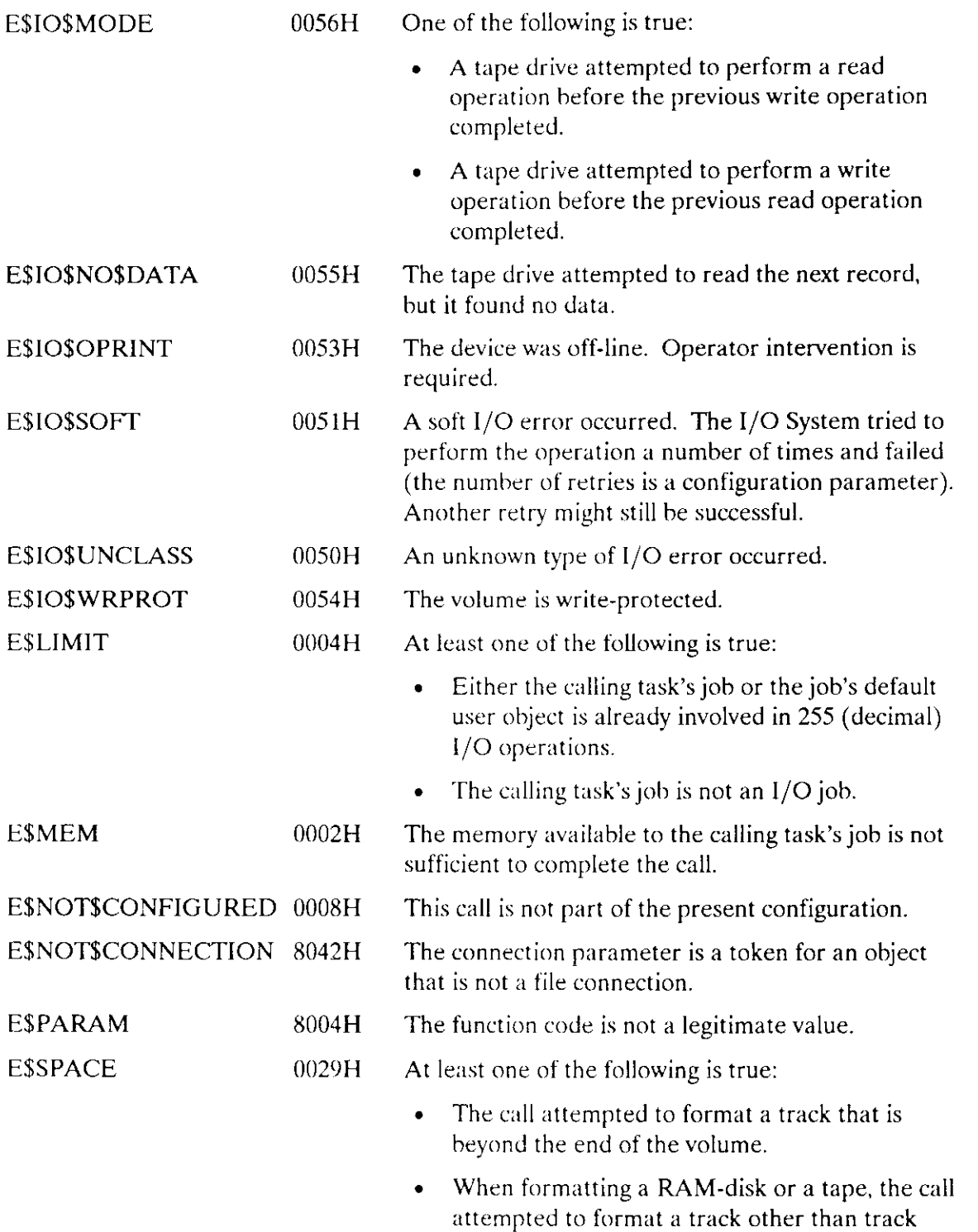

zero.

 $\hat{A}$ 

# **S\$SPECIAL**

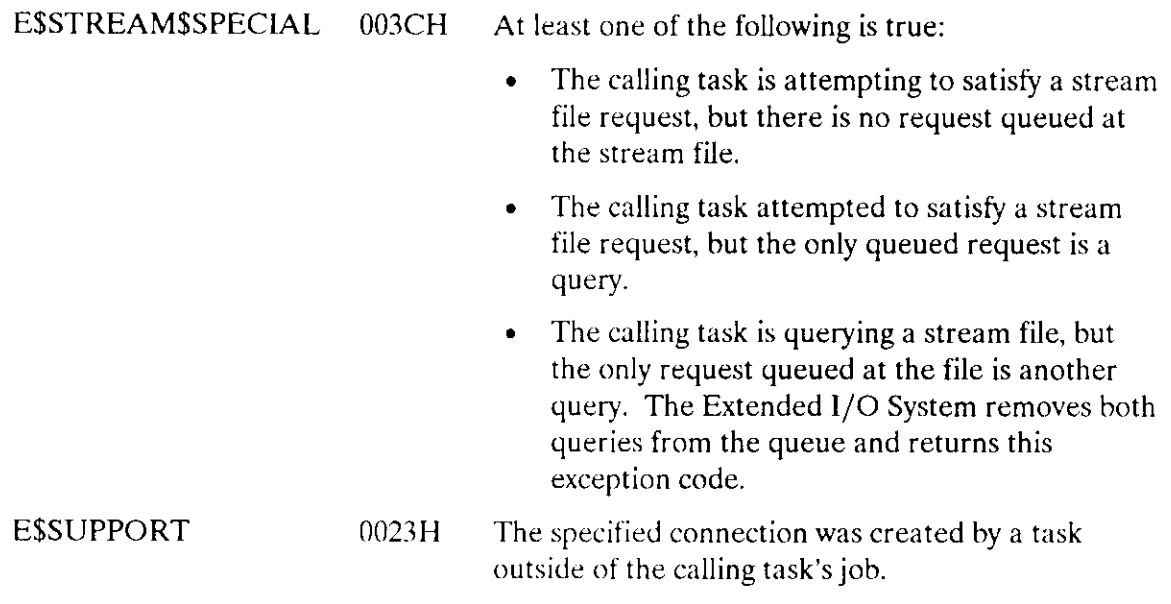

 $\bar{\gamma}$ 

 $\equiv$ 

 $\sim$ 

The S\$TRUNCATE\$FILE system call removes information from the end of a named data file. This system call can be used only with named files.

CALL RQ\$S\$TRUNCATE\$FILE(connection, except\$ptr);

#### INPUT PARAMETER

connection A TOKEN for a conncction to the named data file that is to be truncated. The file pointer for this connection tells the Extended I/O System where to truncate the file. The byte indicated by the pointer is the first byte to be dropped from the file.

#### OUTPUT PARAMETER

except\$ptr A POINTER to a WORD where the Extended I/O System returns a condition code.

#### **Description**

This system call applies to named data files only. When called, it truncates a file. "'fruncate" means to get rid of the data in the file from the current location of the file pointer to the end of the file.

Unless the file pointer is already where you want it, your task should use the SSSEEK system call to position the pointer before using the SSTRUNCATE SFILE system call.

Truncation will occur immediately, regardless of the status of other connections to the same fìle.

lf the pointer is at or beyond the end-of-file, no truncation occurs.

#### Access Requirements

Three access requirements pertain to this system call. First the connection must be open for writing only or for both reading and writing. If this is not the case, your task can use the S\$OPEN system call to open the connection.

Second, the connection must have update acccss to the file. Recall that the Extended I/O System computes a connection's access when the connection is created.

Third, the connection must have been created by a task within the calling task's job. If this is not the case, use the existing connection as a prefix, and have the calling task invoke the S\$ATTACH\$FILE system call.

#### **Condition Codes**

 $\ddot{\phantom{a}}$ 

 $\sim$   $\sim$ 

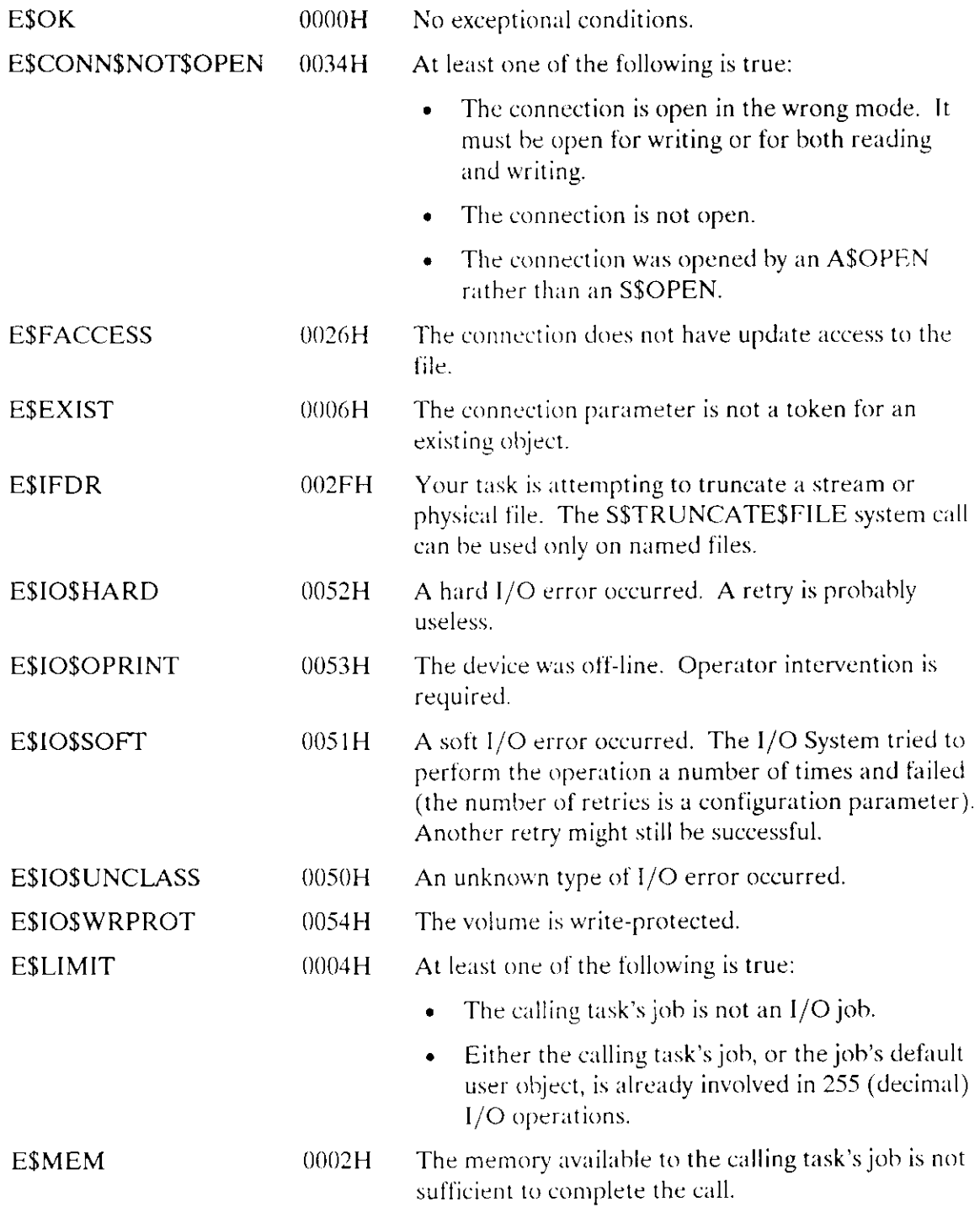

# S\$TRUNCATE\$FILE

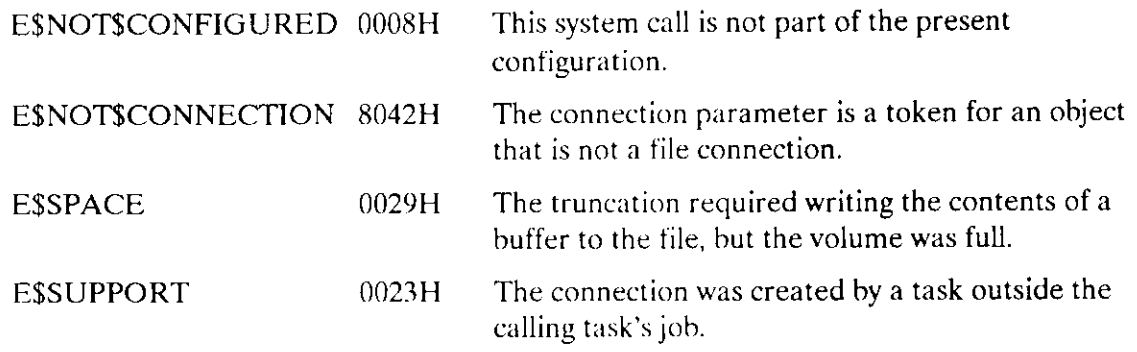

The S\$UNCATALOG\$CONNECTION deletes a logical name from the object directory of a job.

CALL RQ\$S\$UNCATALOG\$CONNECTION(job, log\$name\$ptr, except\$ptr);

# **Input Parameters**

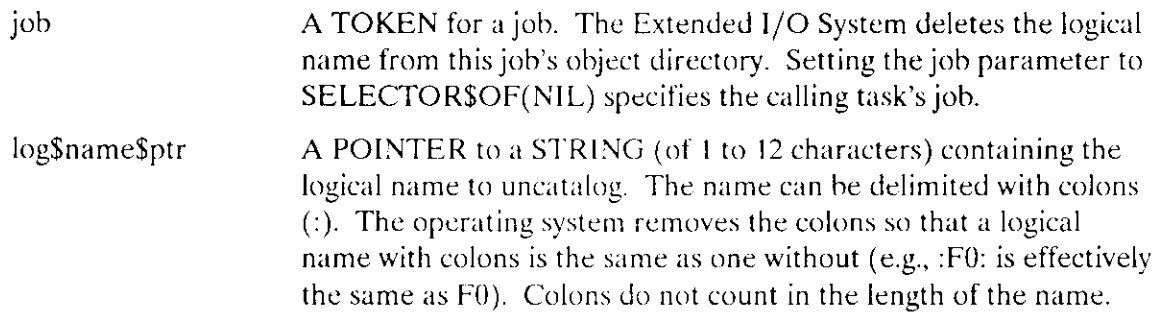

#### **Output Parameter**

except\$ptr A POINTER to a WORD where the Extended I/O System returns the condition code.

#### **Description**

Your tasks should invoke this system call to delete logical names that were added to the object directory by the S\$CATALOG\$CONNECTION system call.

#### **Condition Codes**

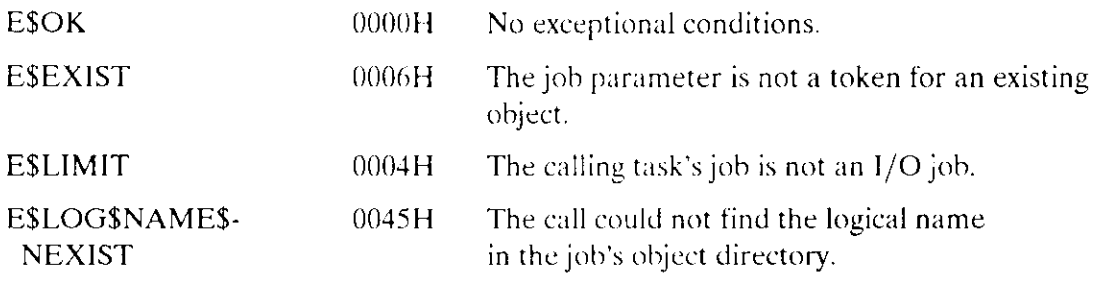

# **S\$UNCATALOG\$CONNECTION**

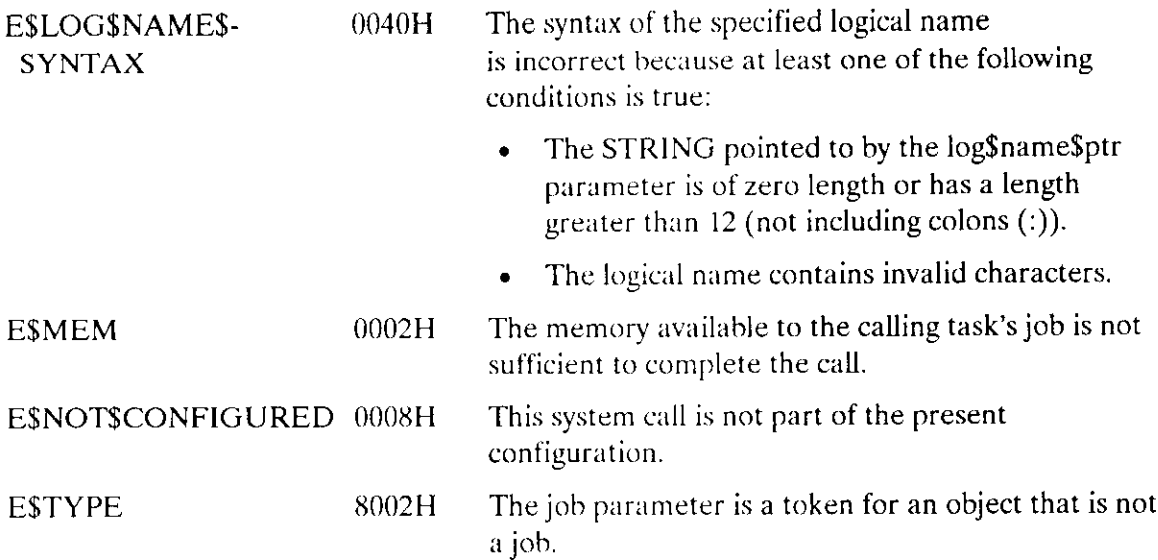

The S\$WRITE\$MOVE system call writes a collection of bytes from a buffer to a file.

bytes\$written = RQ\$S\$WRITE\$MOVE(connection, buf\$ptr, count,  $except$ fptr);

#### **Input Parameters**

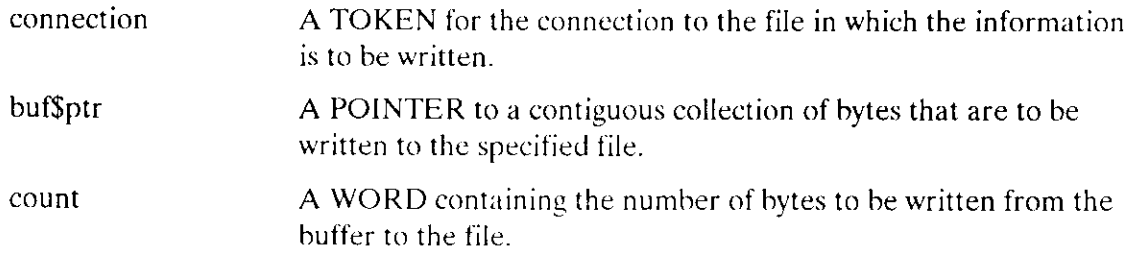

#### **Output Parameters**

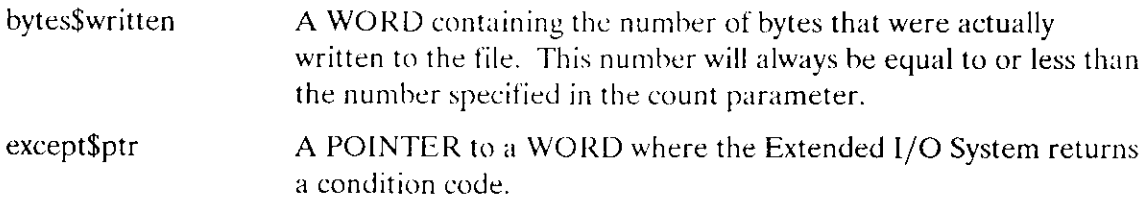

#### **Description**

This system call causes the Extended I/O System to write the specified number of bytes from the buffer to the file.

#### **Access Control**

To write information into a file, the connection parameter must satisfy the following two requirements:

- The connection must have been created by a task within the calling task's job. If this is  $\bullet$ not the case, the Extended I/O System returns an E\$SUPPORT exception code.
- The connection must be open for writing or for both reading and writing.  $\bullet$

#### **SSWRITESMOVE**

If the file is a named data file, the access rights associated with the connection must permit the kind of writing being performed. That is, if you are writing over data in the file, the connection must have update access or you will get an exception code; if you are writing data beyond the end-of-file, the connection must have append access or you will receive an exception code.

The connection can have access rights for updating, appending, or both. For information regarding the process of assigning access to a connection, see the descriptions for the S\$ATTACH\$FILE and S\$CREATE\$FILE system calls.

#### **Number of Bytes Actually Written**

Occasionally, the Extended I/O System writes fewer bytes than requested by the calling task (upon return from the call, bytes\$written is less than count). This happens under two circumstances:

- When the Extended I/O System encounters an I/O error. Your task will be informed of this circumstance because the Extended I/O System returns an exception code.
- When the volume to which your task is writing becomes full. The Extended I/O System informs your task of this condition by returning an E\$SPACE exception code.

#### Where the Bytes are Written

The Extended I/O System writes the first byte starting at the byte pointed to by the file pointer. As the Extended I/O System writes the bytes, it also updates the pointer. After the writing operation is complete, the file pointer points to the byte immediately following the last byte written.

Use the SSSEEK system call to position the file pointer if you are performing randomaccess operations.

If your task is using a connection that has append access, the task can start a writing operation beyond (rather than at) the EOF. The Extended I/O System extends the file and performs the writing operation. If the file is extended, the extended section of the file contains unknown, random information (you can write data into this area later). For example, if the EOF is at location 200 and your task positions the file pointer at 250 and begins writing, locations 200 through 249 contain undetermined information.

#### **Effects of Priority**

The priority of the task invoking this system call can greatly affect the performance of the application system. For better performance, the priority of the invoking task should be equal to or lower than (numerically greater than) 130. If the priority of the calling task is greater than 130, the operating system cannot overlap the write operation with computation or with other I/O operations. (To find out how to set priorities for application tasks, refer to the Extended iRMX II Nucleus User's Guide.)

# **S\$WRITE\$MOVE**

# **Condition Codes**

 $\sim$ 

 $\langle \ldots \rangle$ 

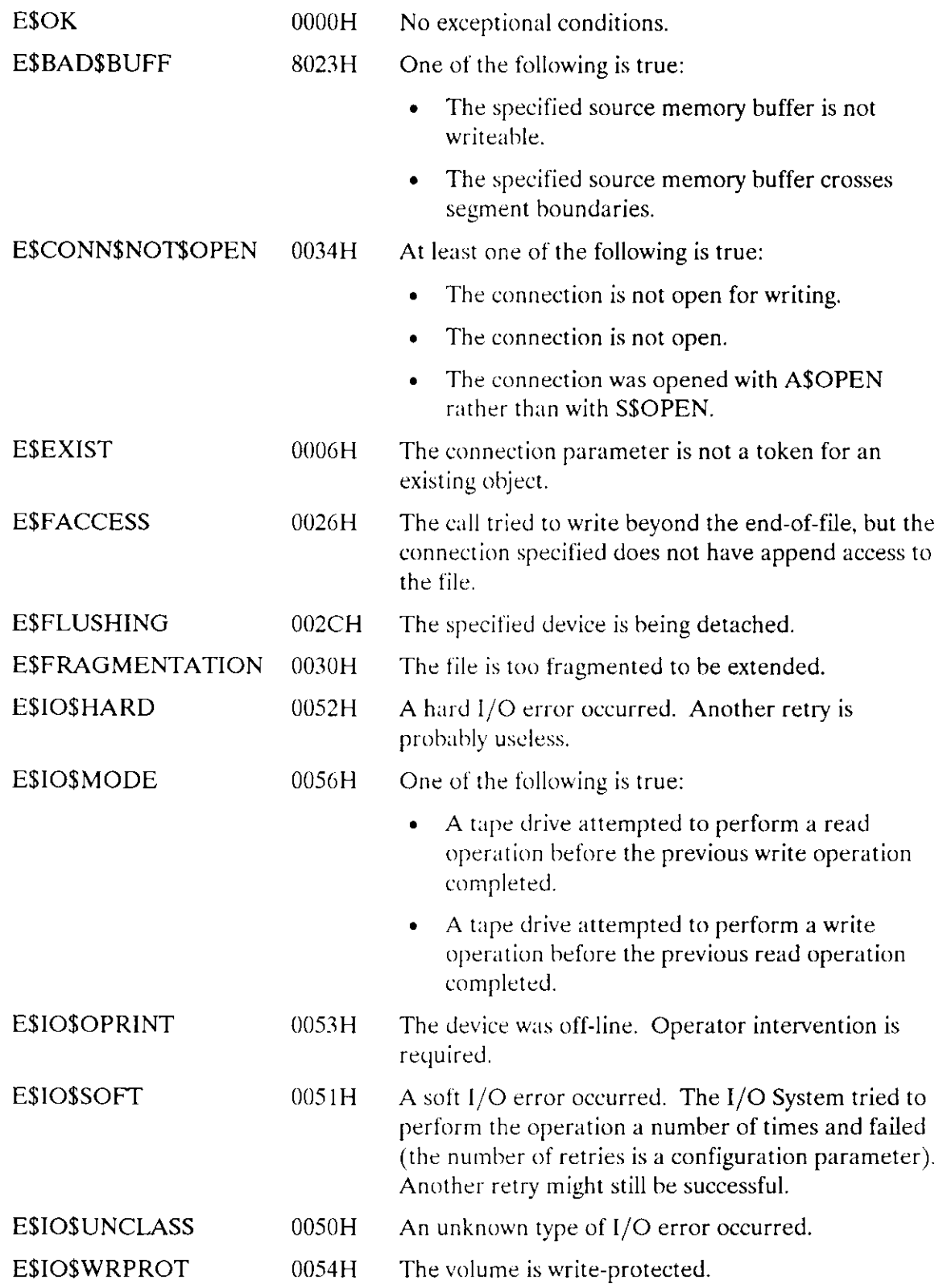

# **S\$WRITE\$MOVE**

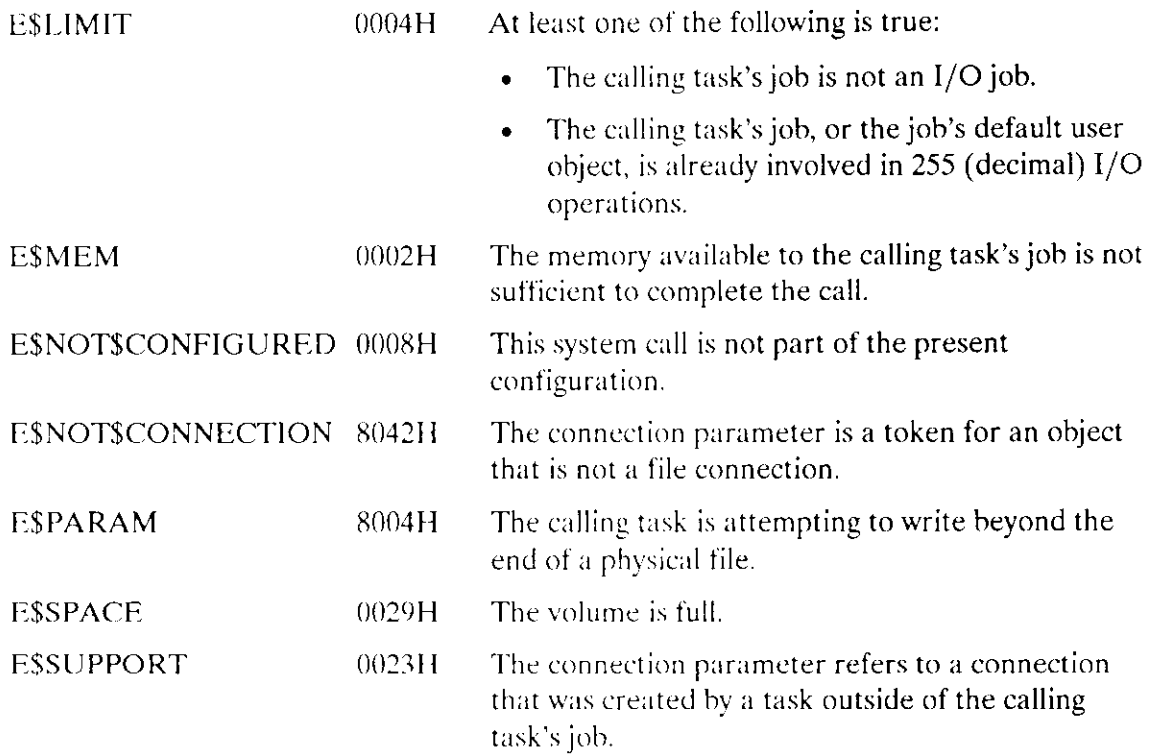

The VERIFY \$USER system call validates a user's name and password.

CALL RQ\$VERIFY\$USER(user\$t, name\$ptr, password\$ptr, except\$ptr);

#### **Input Parameters**

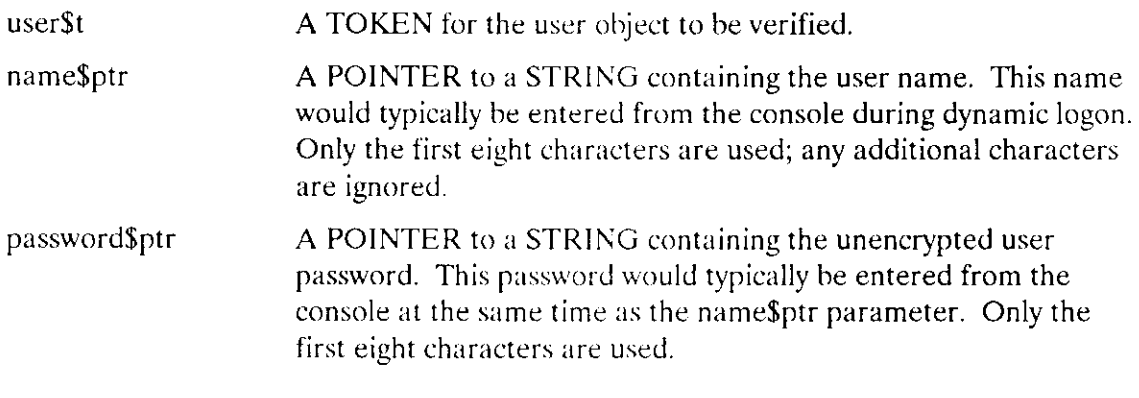

#### **Output Parameter**

except\$ptr

A POINTER to a WORD where the Extended I/O System returns the condition code.

#### **Description**

The VERIFY\$USER system call validates a non-resident user's name and password. Validation means determining if the name and password supplied as parameters identify a predefined user of an extended EXTENDED iRMX II system. This system call searches the file : CONFIG: UDF (User Definition File) for a matching user name and password. (See the Guide To The Extended iRMX II Interactive Configuration Utility for information on the :CONFIG:UDF file.) The name must have the exact same form as it appears in the UDF for a match to occur. The password parameter is encrypted and then compared to the encrypted version in the UDF. The ID defined in the UDF is also compared with the ID contained in the user object.

If a matching name, password, and ID are found, the user object is modified to indicate the user has been verified. If iRMX-NET is configured into your system and the VERIFY\$USER call succeeds, then you also gain access to remote files. (See the *iRMX Networking Software User's Guide* for more information on *iRMX-NET*.)

#### **VERIFYSUSER**

If the name is not found or if the password, once encrypted, does not match the encrypted password associated with the name in: CONFIG: UDF, or if the IDs are not the same, an error is returned and the user object is not modified.

The Human Interface can use the VERIFY\$USER system call to check a dynamic logon process.

#### **NOTE**

The remote file driver will reject all user tokens created by the CREATE\$USER system call unless the VERIFY\$USER system call is used to verify the user tokens created.

#### **Condition Codes**

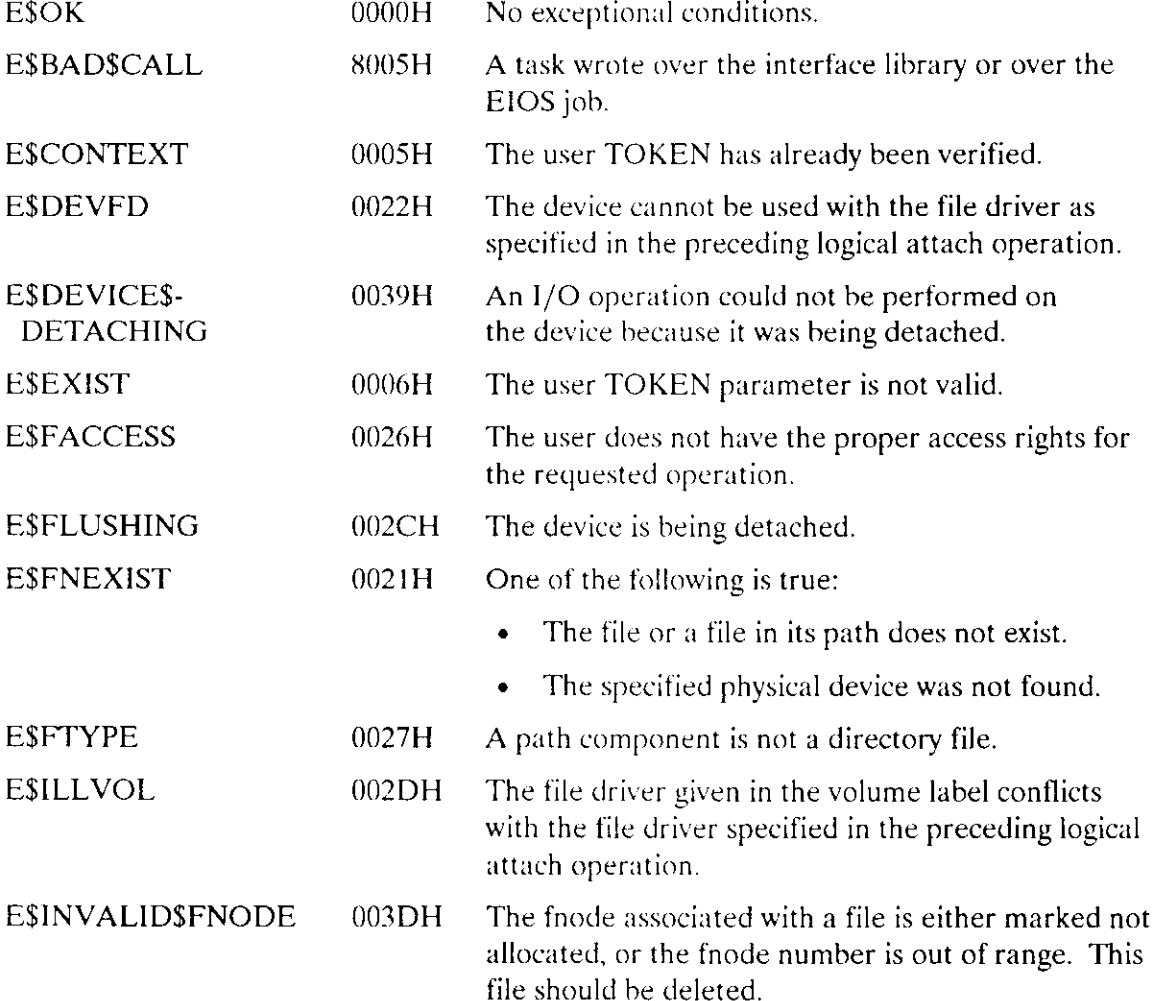

# **VERIFY\$USER**

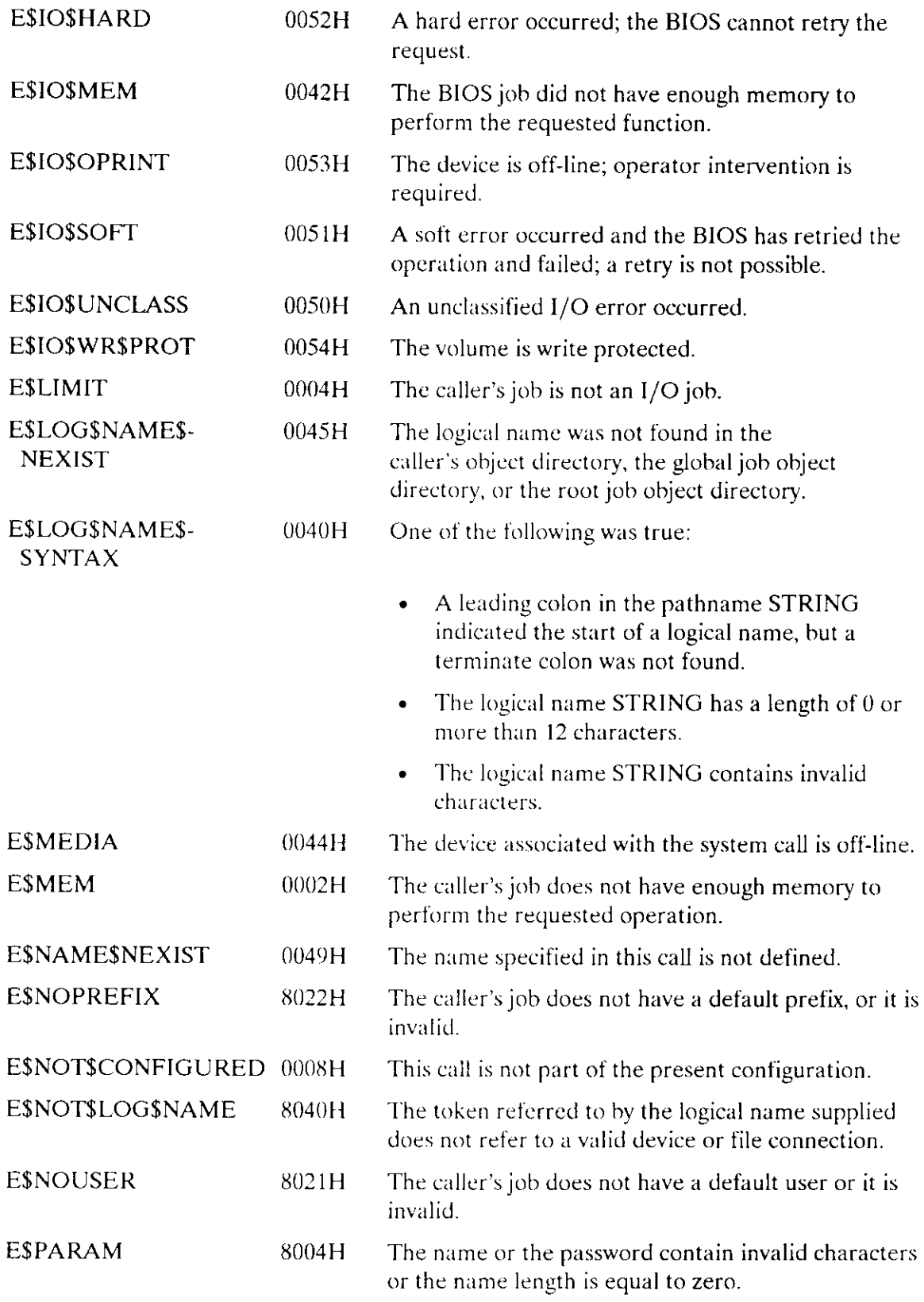

 $\sim$ 

 $\bar{\phantom{a}}$ 

 $\sim 10^7$ 

### VERIFYSUSER

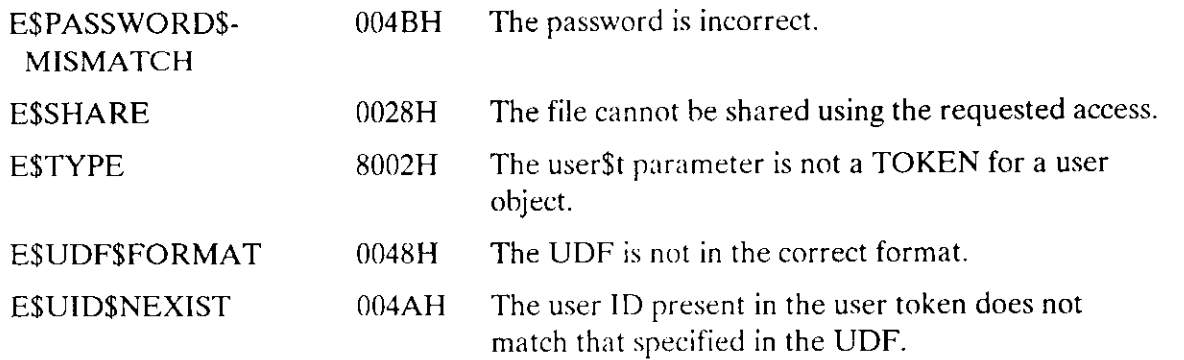

 $\ddot{\phantom{a}}$ 

 $\sim$   $\sim$ 

# **INDEX**

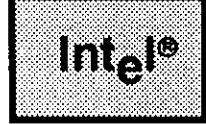

# $\mathbf{A}$

Access rights 33, 38, 40, 63, 70, 124 Access rights and Selecting a Mode 79

# B

Bit map for functions supported by GET\$FILE\$STATUS 69 Buffer 63, 78, 82, 95 **Buffered Device Control 111** 

#### B

Condition codes see also each system call 1 **CREATE\$FILE** Device Considerations 51 Special Considerations for Named Files 51 Specifying the Kind of File to be Created 51 Temporary Named Files 51 CREATE\$IO\$job 5 message structure 8 termination codes 8

# D

Data file access rights 38 Directory access rights 39

# E

EXIT\$IO\$JOB 19 Calling Task Not Deleted 20 Special Circumstances 20

# F

File\$drivers bit map for GET\$FILE\$STATUS 69

#### **INDEX**

#### G

**GETSFILESSTATUS** flags for diskette drives 69 share modes 68 GET\$LOGICAL\$DEVICE\$STATUS 21 **GET\$USER\$IDS 23** 

#### $H$

HYBRID\$DETACH\$DEVICE 26

#### L

LOGICAL\$ATTACH\$DEVICE 28 LOGICAL\$DETACH\$DEVICE 30

#### M

Modes for passing control to an exception handler 6

#### R

RQ\$S\$GET\$DIRECTORY\$ENTRY 65 RQE\$CREATE\$IO\$JOB 12 message structure 15 termination codes 15

# S

S\$ATTACH\$FILE 33 S\$CATALOG\$CONNECTION 36 S\$CHANGE\$ACCESS 38 S\$CLOSE 44 steps in closing a file 44 S\$CREATE\$DIRECTORY 46 Positioning the Directory 46 SSCREATESFILE 50 S\$DELETE\$CONNECTION 56 SSDELETESFILE 58 S\$GET\$CONNECTION\$STATUS 62 S\$GET\$FILE\$STATUS 67 S\$GET\$PATH\$COMPONENT 75 S\$LOOK\$UP\$CONNECTION 76

S\$OPEN 78 Access Rights 79 modes for using a connection 78 Selecting the Number of Buffers 79 S\$READ\$MOVE 82 Effects of Priority 83 Number of Bytes Read 83 S\$READMODE Creating the Buffer 82 S\$RENAME\$FILE 86 Restrictions 86 S\$SEEK 90 Access Control 9l modes for seeking 90 Reading and Writing Beyond the End of File 91 S\$SPECIAL 94 Designating Characters for Signaling from a Terminal Keyboard (Function Code 6) 113 Formatting a Track (Function Code 0) 96 Getting Disk Special Data (Function Code 3) 100 Getting Terminal Characteristics (Function Code 4) Setting Terminal Characteristics (Function Code 5) 101 iors\$data 95 Obtaining Information About Stream File Operations (Function Code 0) 97 Requesting Notification that a Volume is Unavailable (Function Code 2) 99 Satisfying Stream File Transactions (Function Code 1) 98 Tape Drive Functions (Function Codes 7, 8, 9, and 10) 114 values for special functions 94 S\$TRUNCATE\$FILE 118 Access Requirements 118 S\$UNCATALOG\$CONNECTION 121 S\$WRITE\$MOVE I23 Access Control 123 Effects of Priority 124 Number of Bytes Actually Written 124 Where the Bytes are Written 124 Special circumstances for EXIT\$lO\$JOB 20 START\$IO\$JOB 32 Structure connection information for GET\$CONNECTION\$STATUS 62 device information 2l exception handler 6, 13 file\$info for GET\$FILE\$STATUS 67 for label information l0l

#### INDEX

Structure (cont.) for reading or writing a file mark I l4 formatting a track 96 iors\$data 95 notification of volume availability 99 signal\$pair 113 terminal information 102 user name IDs 23

# T

Two conditions needed to create an existing file 50

# v

Values for fiìe\$driver parameter 21 Values for file\$driver parameter of GET\$CONNECTION\$STATUS 62 Values for the files\$driver parameter 28 VERIFY\$USER 127

#### w

What tasks can call HYBRID\$DETACH\$DEVICE 27 When control passes to the exception handler 13

# int<sub>e</sub>

# **EXTENDED iRMX<sup>®</sup>II APPLICATION LOADER SYSTEM CALLS REFERENCE MANUAL**

Intel Corporation 3065 Bowers Avenue Santa Clara, California 95051

Copyright | 1988, Intel Corporation, All Rights Reserved

 $\mathbb{R}^3$ 

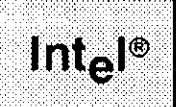

This manual documents the system calls of the Application Loader, a subsystem of the extended iRMX II Operating System. The information provided in this manual is intended as a reference to the system calls and provides detailed descriptions of each call.

# **READER LEVEL**

This manual is intended for programmers who are familiar with the concepts and terminology introduced in the Extended iRMX II Nucleus User's Guide and with the PL/M-286 programming language.

#### **CONVENTIONS**

System call names appear as headings on the outside upper corner of each page. The first appearance of each system call name is printed in ink; subsequent appearances are in black.

Throughout this manual, system calls are shown using a generic shorthand (such as A\$LOAD instead of RQ\$A\$LOAD). This convention is used to allow easier alphabetic arrangement of the calls. The actual PL/M-286 external-procedure names must be used in all calling sequences. The only exceptions to this convention are calls that exist only in extended iRMX II. These calls begin with RQE\$ and appear in their complete form.

You can also invoke the system calls from assembly language programs, but you must adhere to the PL/M-286 calling sequences when doing so. For more information on these calling sequences refer to the *Extended iRMX II Programming Techniques Reference* Manual.
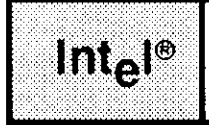

 $\mathcal{L}^{\mathcal{A}}$ 

# **CONTENTS**

 $\bar{\mathbf{v}}$ 

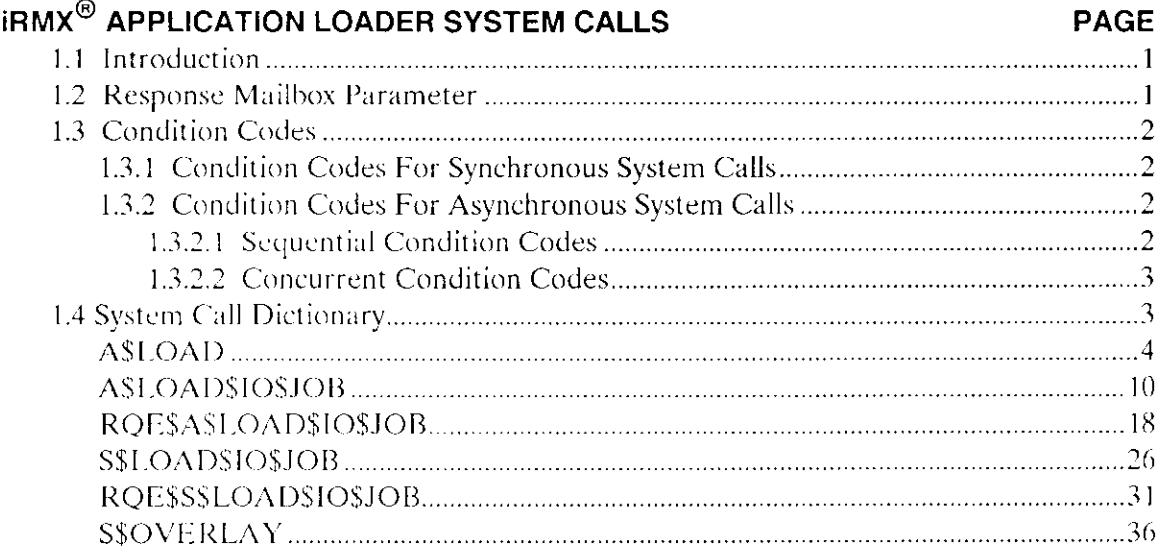

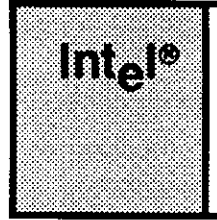

## |RMX@ II APPLICATION LOADER SYSTEM CALLS

## 1.1. INTRODUCTION

This manual describes the  $PL/M-286$  calling sequences for the system calls of the Application Loader.

Throughout this manual, PL/M-286 data types, such as BYTE, WORD, and SELECTOR are used. In addition, the extended iRMX II data type TOKEN is used. Data types always appear in capital letters. If your compiler supports the SELECTOR data type, a TOKEN can be declared literally as SELECTOR. Because TOKEN is not a PL/M-286 data type, you must declare it to be literally a SELECTOR every place you use it. Definitions of both PL/M-286 and extended iRMX II data types are given in the *Extended* iRMX II Application Loader User's Guide, Appendix A. The word "token" in lowercase refers to a value that the iRMX ll Operating System returns to a TOKEN (the data type) when it creates an object.

## 1.2 RESPONSE MAILBOX PARAMETER

Three system calls described in this manual are asynchronous. These are the A\$LOAD, A\$LOAD\$IO\$JOB, and RQE\$A\$I.OAD\$IO\$JOB svstem calls. Your task must specify a mailbox whenever it invokes an asynchronous system call. The purpose of this mailbox is to receive a Loader Result Segment.

In general, the Loader Result Segment indicates the result of the loading operation. The format of a Loader Result Segment depends on which system call was invoked, so details about Loader Result Segments are included in descriptions of the A\$LOAD, A\$LOAD\$lO\$JOB, and RQE\$A\$LOAD\$lO\$JOB system calls.

Avoid using the same response mailbox for more than one concurrent invocation of asynchronous system calls. This is necessary because it is possible for the Application Loader to return Loader Result Segments in an order different than the order of invocation. On the other hand, it is safe to use the same mailbox for multiple invocations of asynchronous system calls if only one task invokes the calls and the task always obtains the result of one call via RQ\$RECEIVE\$MESSAGE before making the next call.

#### **IRMX<sup>®</sup> II APPLICATION LOADER SYSTEM CALLS**

### **1.3 CONDITION CODES**

The Application Loader returns a condition code whenever a system call is invoked. If the call executes without error, the Application Loader returns the code E\$OK. If an error occurs, the Application Loader returns a condition code.

This manual includes, for each of the Application Loader's system calls, descriptions of the condition codes that the system call can return. The system call manuals for the other layers of the extended iRMX II Operating System do the same thing for those layers. You can use the condition code information to write code to handle exceptional conditions that arise when system calls fail to perform as expected. See the Extended *iRMX II Nucleus User's Guide* for a discussion of condition codes and how to write code to handle them

### 1.3.1 Condition Codes For Synchronous System Calls

For system calls that are synchronous (S\$LOAD\$IO\$JOB, RQE\$S\$LOAD\$IO\$JOB, and S\$OVERLAY), the Application Loader returns a single condition code each time the call is invoked. If your system has an exception handler, it will receive this code when an exceptional condition occurs, depending on how the exception \$mode parameter is set. For more information see the *Extended iRMX II Nucleus User's Guide* and the *Extended iRMX II Interactive Configuration Utility Reference Manual.* 

## 1.3.2 Condition Codes For Asynchronous System Calls

For system calls that are asynchronous (A\$LOAD, A\$LOAD\$IO\$JOB, RQE\$A\$LOAD\$IO\$JOB), the Application Loader returns two condition codes each time the call is invoked. One code is returned after the sequential part of the system call is executed, and the other is returned after the concurrent part of the call is executed. Your task must process these two condition codes separately.

The Extended iRMX II Application Loader User's Guide describes the sequential and concurrent portions of asynchronous system calls.

#### 1.3.2.1 Sequential Condition Codes

The Application Loader returns the sequential condition code in the word pointed to by the except\$ptr parameter. If your system has an exception handler, it will receive this code when an exceptional condition occurs, depending upon how the exception\$mode parameter is set.

#### 1.3.2.2 Concurrent Condition Codes

The Application Loader returns the concurrent condition code in the Loader Result Segment it sends to the response mailbox. If the code is E\$OK, the asynchronous loading operation ran successfully. If the code is other than E\$OK, a problem occurred during the asynchronous loading operation, and your task must decide what to do about the problem. Regardless of the exception mode setting for the application, the exception handler is not invoked by concurrent condition codes, so your program must handle it.

## **1.4 SYSTEM CALL DICTIONARY**

The following list is a summary of the extended *iRMX II Application Loader system calls*, together with a brief description of each call and the page where the description of the call begins.

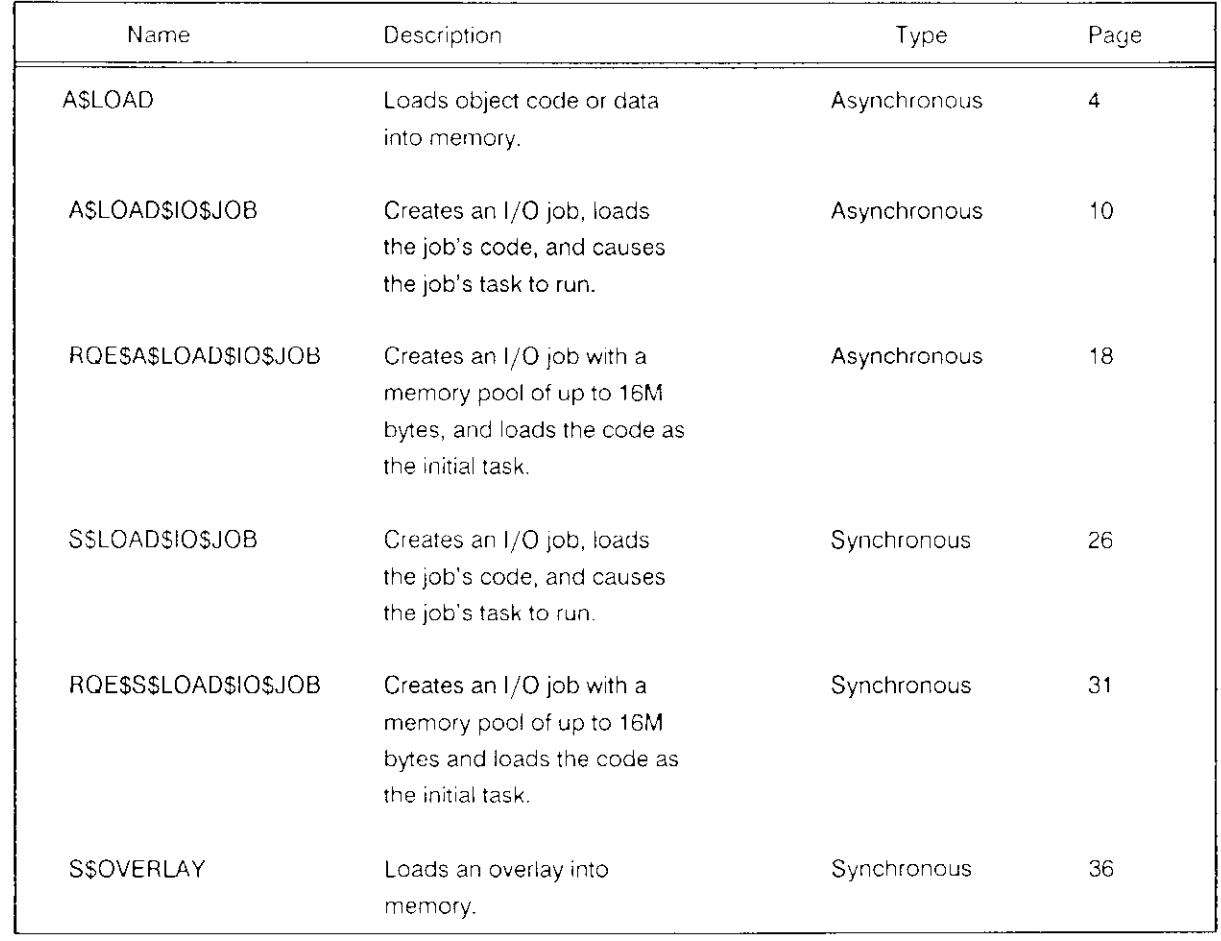

The A\$LOAD system call loads an object file from secondary storage into memory.

CALL RQ\$A\$LOAD(connection, response\$mbox, except\$ptr);

### **Input Parameters**

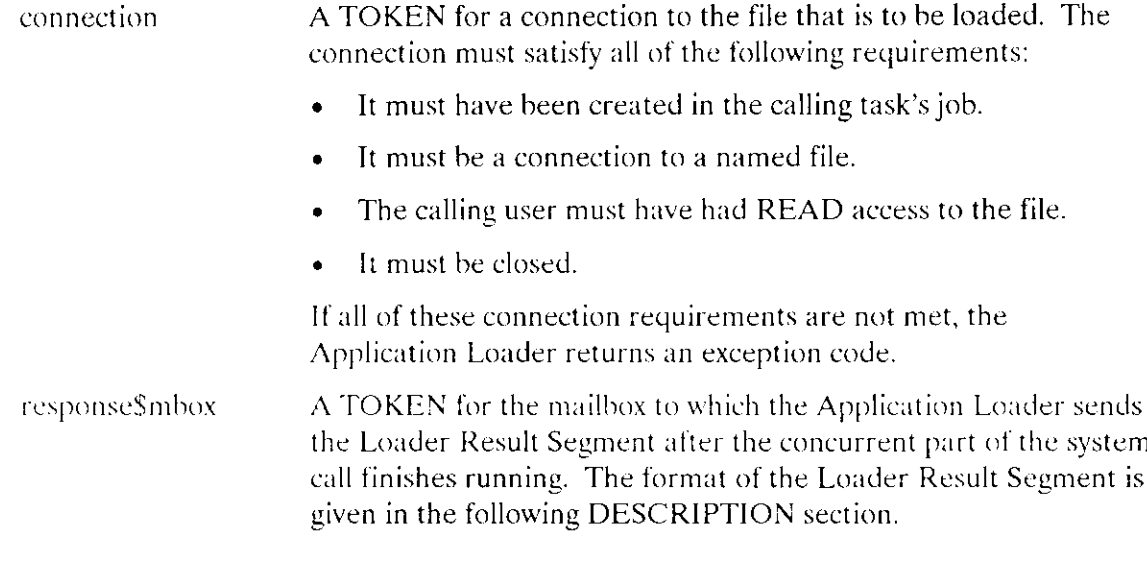

### **Output Parameter**

except\$ptr A POINTER to a WORD where the Application Loader will place the condition code generated by the sequential part of the system call.

## Description

A\$LOAD allows your task to load object code files from secondary storage into memory. The object code to be loaded must be of the Single Task Loadable (STL) type with LODFIX records.

Unlike the A\$LOAD\$IO\$JOB and S\$LOAD\$IO\$JOB system calls, A\$LOAD cannot automatically cause the code to be executed as a task. The caller must explicitly cause the code to be executed.

#### **Asynchronous Behavior**

The A\$LOAD system call is asynchronous. It allows the calling task to continue running while the loading operation is in progress. When the loading operation is finished, the Application Loader sends a Loader Result Segment to the mailbox designated by the response\$mbox parameter. Refer to Appendix C of the Extended iRMX II Application Loader User's Guide for an explanation of how asynchronous system calls work.

#### **File Sharing**

The Application Loader does not expect exclusive access to the file. However, other tasks sharing the file are affected by the following:

- The other tasks should not attempt to share the connection passed to the Application Loader, but instead should obtain their own connections to the file.
- The Application Loader specifies "share with readers only" when opening the connection, so, during the loading operation, other tasks can access the file only for reading.

#### The A\$LOAD Loader Result Segment

The Application Loader uses memory from the pool of the calling task's job to create the Loader Result Segment for this system call. The calling task should delete the segment after it is no longer needed. Creating multiple segments without deleting them can result in an E\$MEM or E\$SLOT exception code.

The Loader Result Segment has the following form:

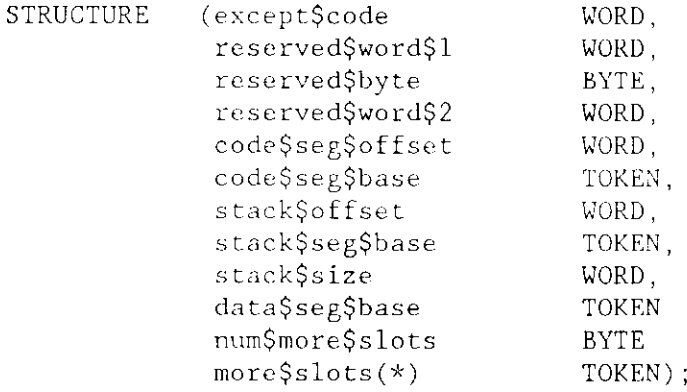

where:

except\$code A WORD containing the condition code for the concurrent part of the system call. If the code is other than E\$OK, some problem occurred during the loading operation.

reserved\$word\$1 Reserved for use by Intel.

### **ASLOAD**

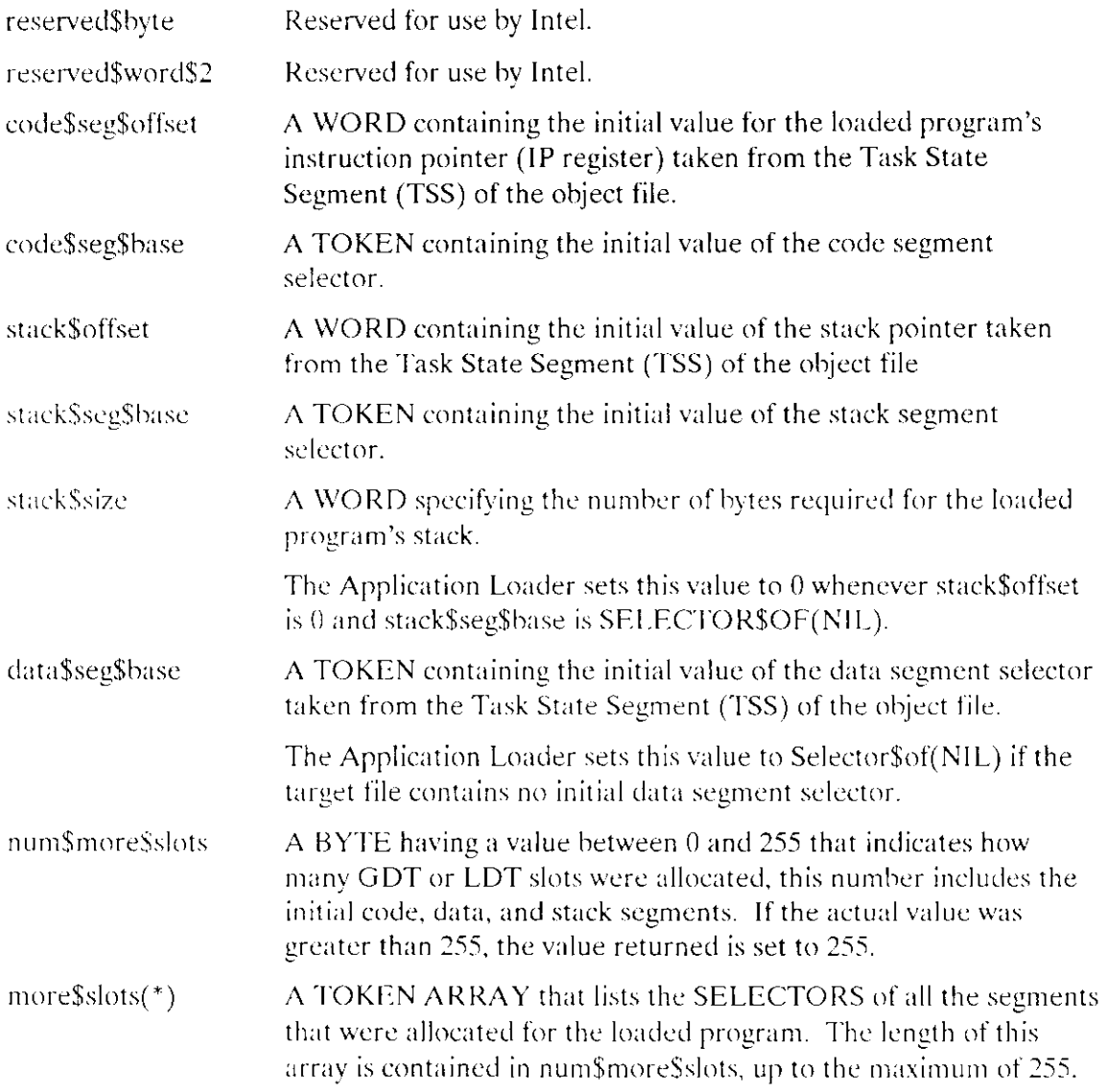

#### Using The Loader Result Segment

The contents of the result segment enable you to start the loaded code by creating a task or job. When doing this, you must specify the initial address, stack pointer, stack size, and data segment. These are all available in the Loader Result Segment.

Once the loaded program has stopped running, you may want to delete all the segments allocated for this program. Deleting these segments frees the memory for use by other tasks or jobs. To find tokens for the segments to delete, check the TOKEN ARRAY in more $$slots(*)$ .

### **Condition Codes**

The A\$LOAD system call can return condition codes at two different times. Codes returned to the calling task immediately after invocation of the system call are sequential condition codes. Codes returned after the concurrent part of the system call has finished running are concurrent condition codes. The following list is divided into two parts, one for sequential codes and one for concurrent codes.

#### **Sequential Condition Codes**

The Application Loader can return any of the following condition codes to the WORD pointed to by the except\$ptr parameter of this system call.

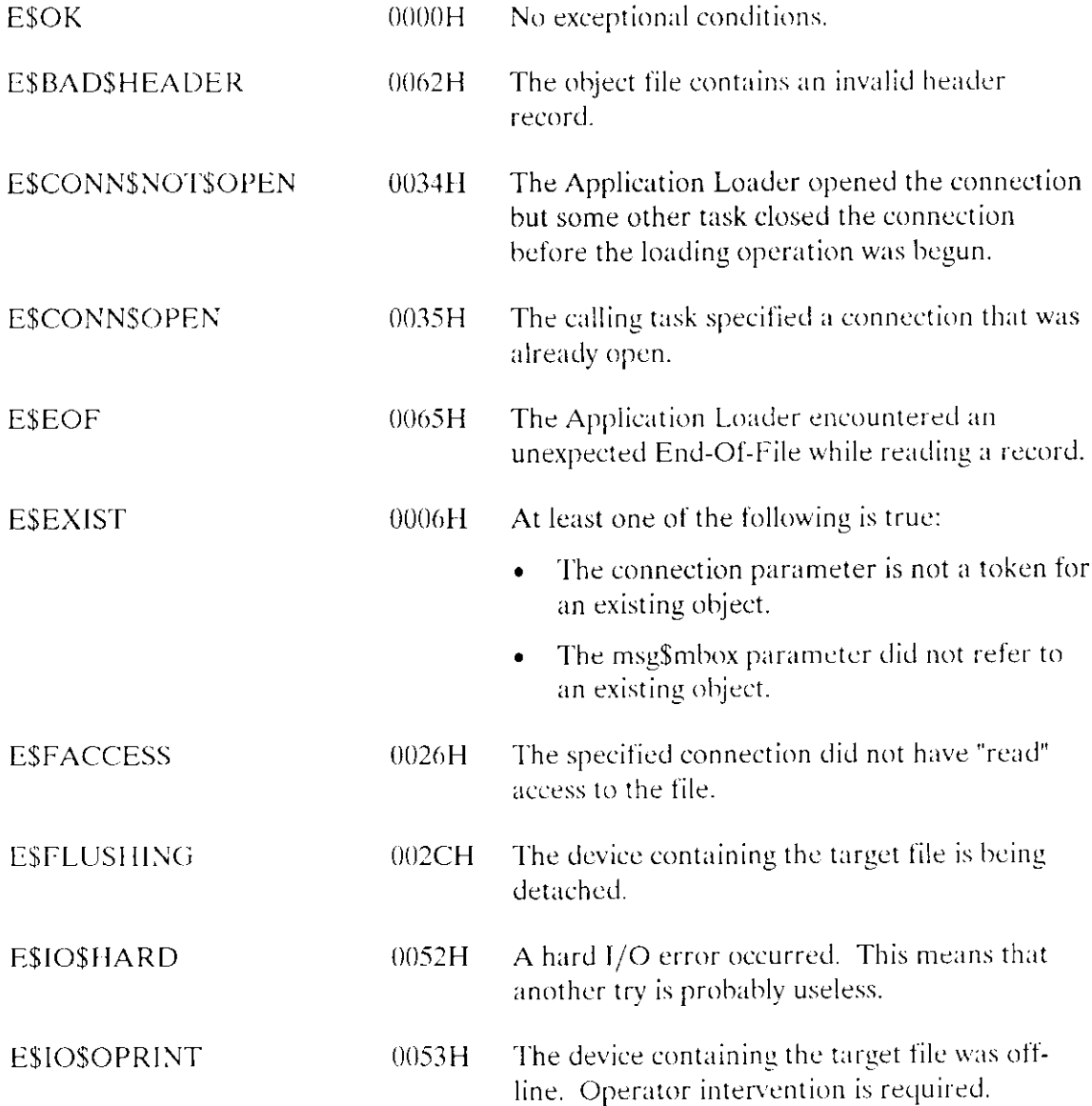

## **ASLOAD**

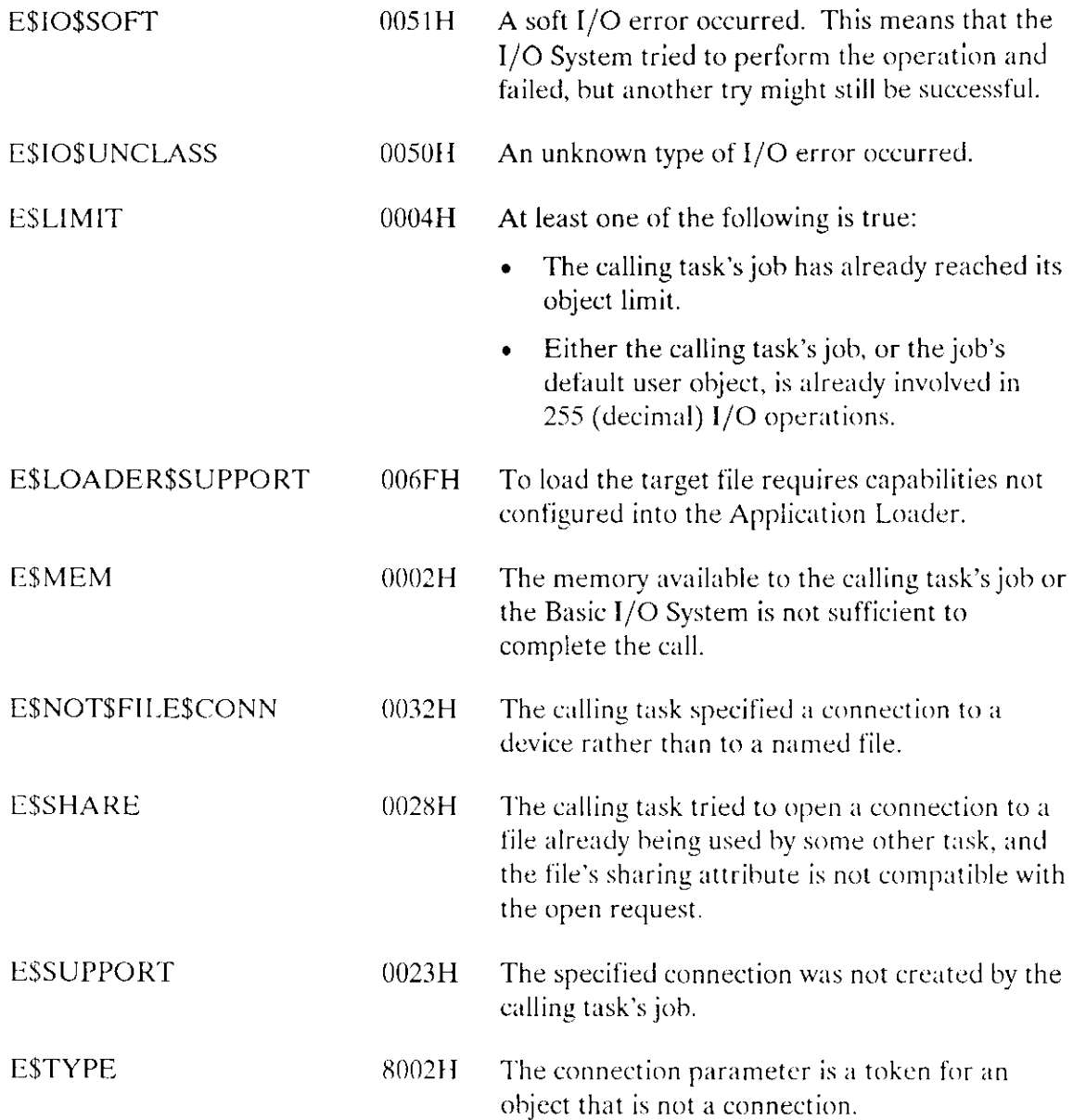

#### **Concurrent Condition Codes**

After the Application Loader attempts the loading operation, it returns a condition code in the except scode field of the Loader Result Segment. The Application Loader can return the following condition codes in this manner.

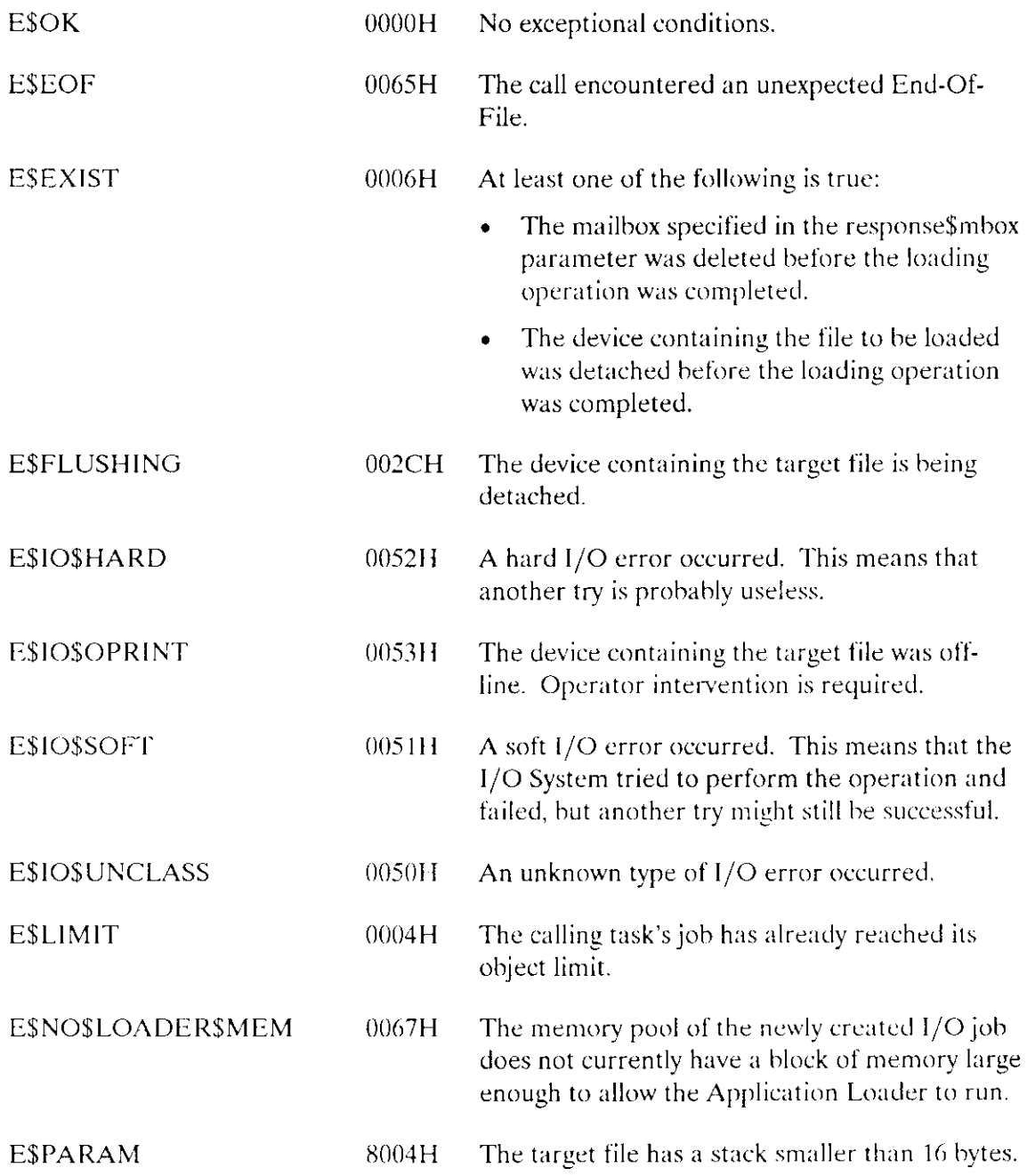

The A\$LOAD\$IO\$JOB system call asynchronously loads an object file from secondary storage to main memory and creates an I/O job for it.

job = RQ\$A\$LOAD\$IO\$JOB(connection, pool\$min, pool\$max, except\$handler, job\$flags, task\$priority,<br>task\$flags, msg\$mbox, except\$ptr);

## **Input Parameters**

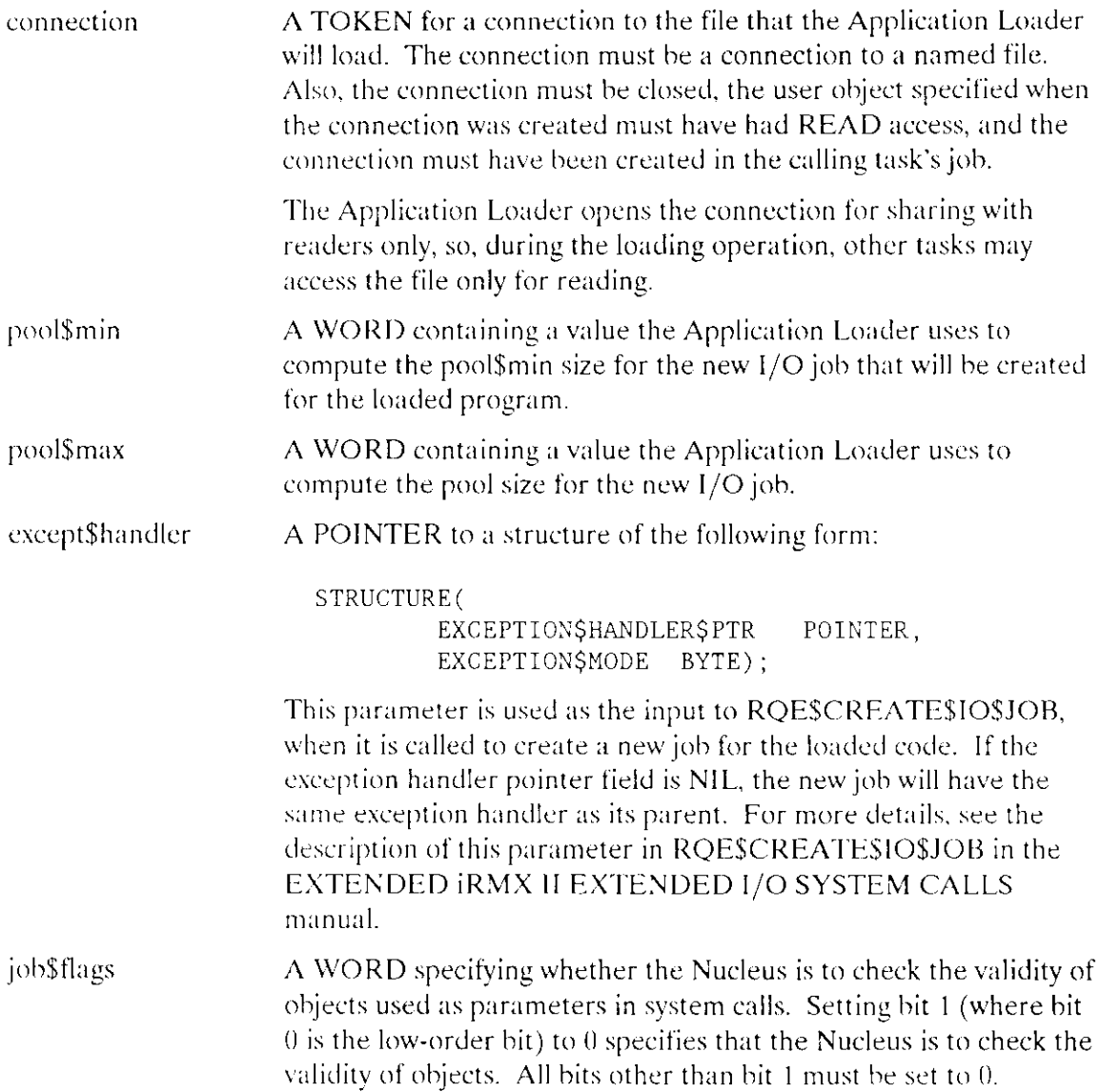

 $\sim$   $\sim$ 

 $\sim$ 

 $\mathcal{L}^{\mathcal{L}}$ 

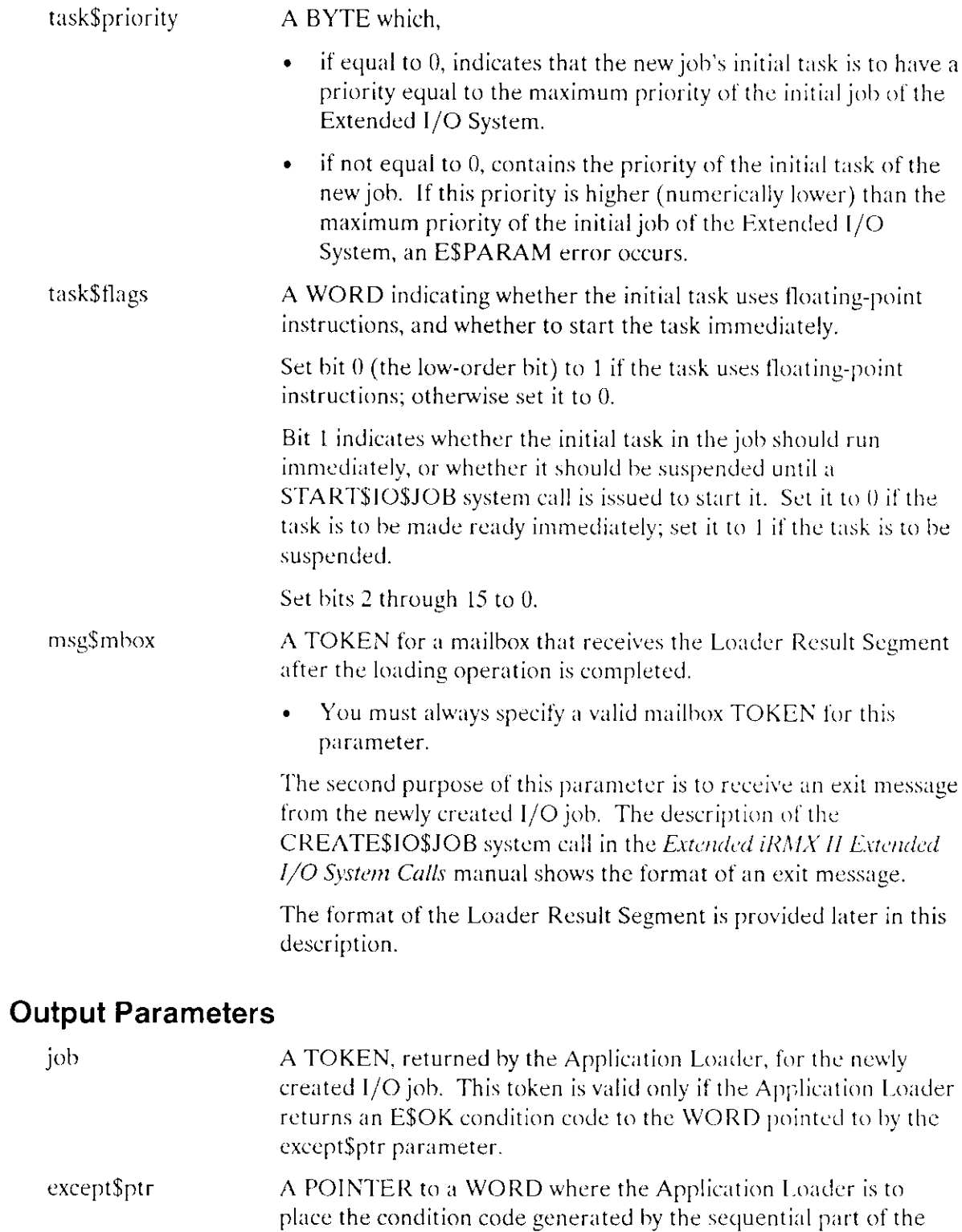

system call.

## **Description**

This system call operates in two phases. The first phase occurs during the sequential part of this system call. (Refer to the *Application Loader User's Guide* for a discussion of the sequential and concurrent parts of an asynchronous system call.) During this first phase, the Application Loader does the following:

- Checks the validity of the header record of the target file, and calculates the required memory pool that will be given to the new job.
- Creates an  $I/O$  job. This  $I/O$  job is a child of the calling task's job. The initial task of  $\bullet$ this job is a loader task that will asynchronously load the object file.
- Returns a condition code reflecting the success or failure of the first phase. The Application Loader places this condition code in the WORD pointed to by the except\$ptr parameter. If the condition code is not E\$OK, the job token returned is not valid and the asynchronous part of the call did not execute.

The second phase occurs during the concurrent part of the system call. This part runs as the initial task in the new job and does the following:

- Loads the file designated by the connection parameter.  $\bullet$
- Creates the task that will execute the loaded code. If there are no errors while the file  $\bullet$ is being loaded and if bit 1 of the task\$flags parameter is 0, the concurrent part makes the task in the new job ready to run. If bit one of task\$flags is one, the task will be suspended until an RQ\$START\$1O\$JOB is issued for this task.
- Sends a Loader Result Segment to the mailbox specified by the msg\$mbox parameter.  $\bullet$ One element in this segment is a condition code indicating the success or failure of the second phase.
- If the object file does not contain overlays, the loader task will delete itself at this  $\bullet$ point. If it does contain overlays, the loader task will be suspended, until a request to load an overlay is issued.

#### Restriction

This system call should be invoked only by tasks running within I/O jobs. Failure to heed this restriction causes a sequential exception condition.

#### Format Of The Loader Result Segment

The Loader Result Segment has the form described below. This structure is deliberately compatible with the structure of the message returned when an I/O job exits. (See the Extended iRMX II Extended I/O System User's Guide for a description of exit messages.)

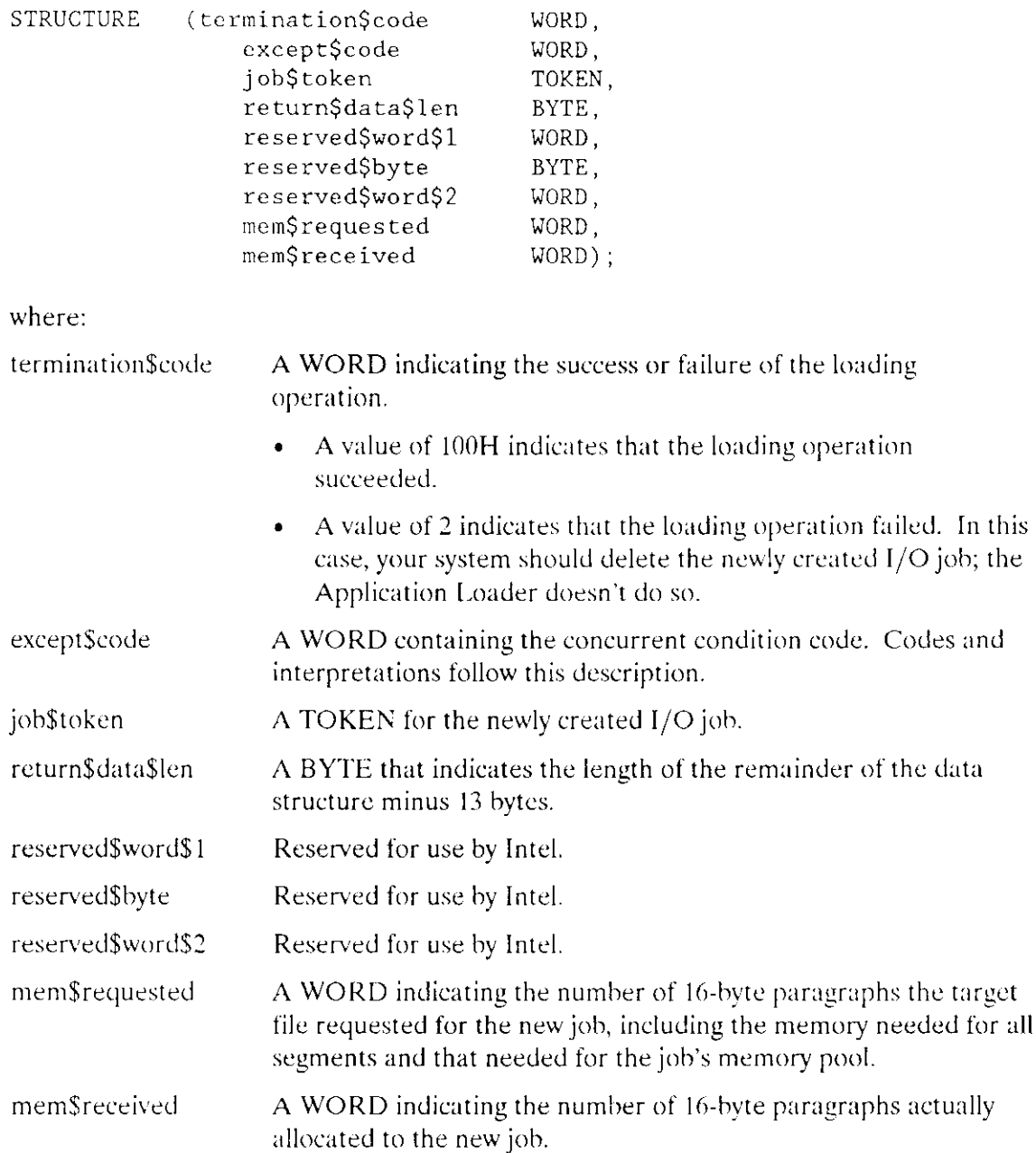

### **Condition Codes**

This system call can return condition codes at two different times. Codes returned to the calling task immediately after the invocation of the system call are considered sequential condition codes. Codes returned after the concurrent part of the system call has finished running are considered concurrent condition codes. The following list is divided into two parts -- one for sequential codes and one for concurrent codes.

#### **Sequential Condition Codes**

The Application Loader returns one of the following condition codes to the WORD pointed to by the except\$ptr parameter:

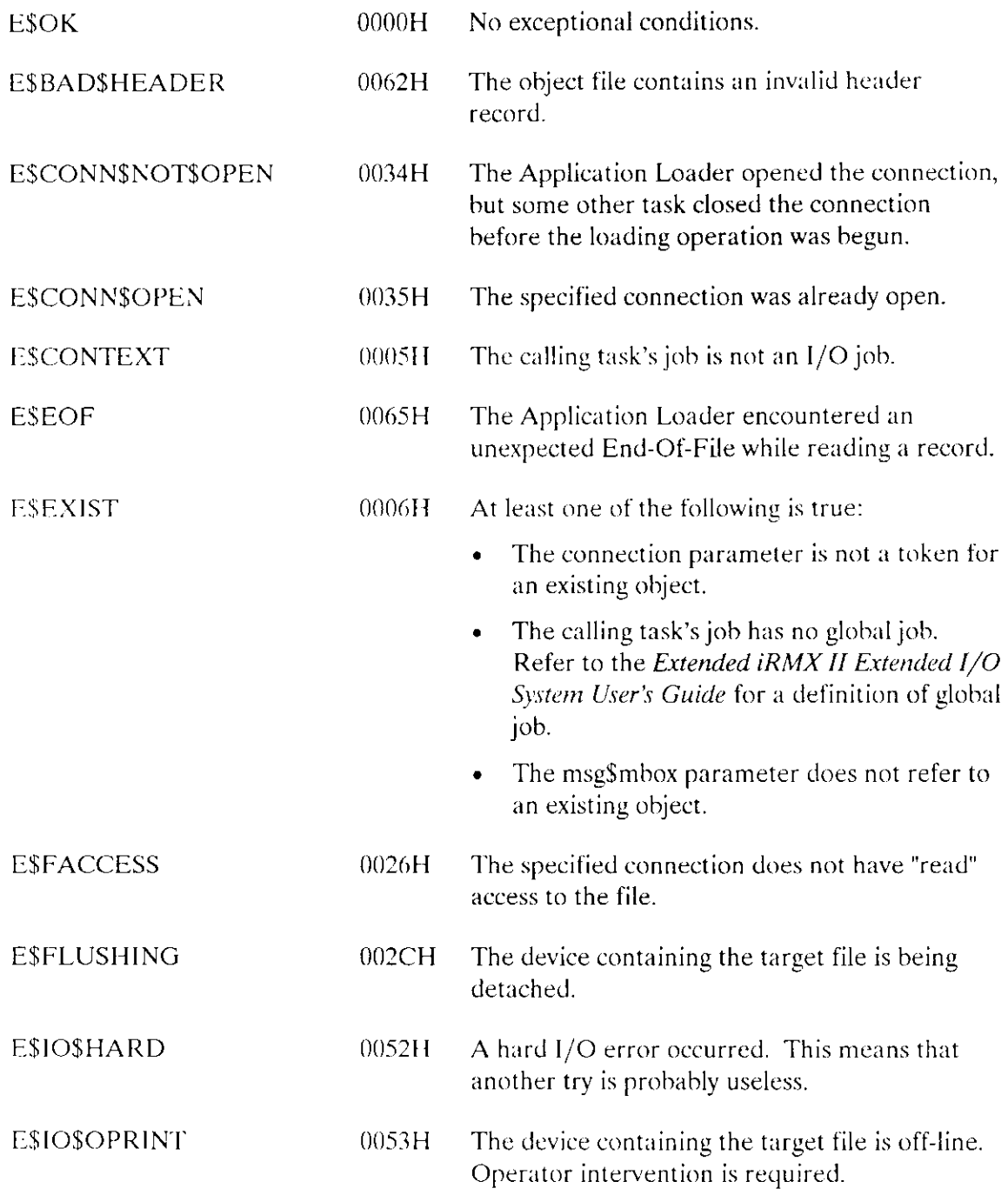

## **A\$LOAD\$IO\$JOB**

 $\bar{z}$ 

 $\ddot{\phantom{a}}$ 

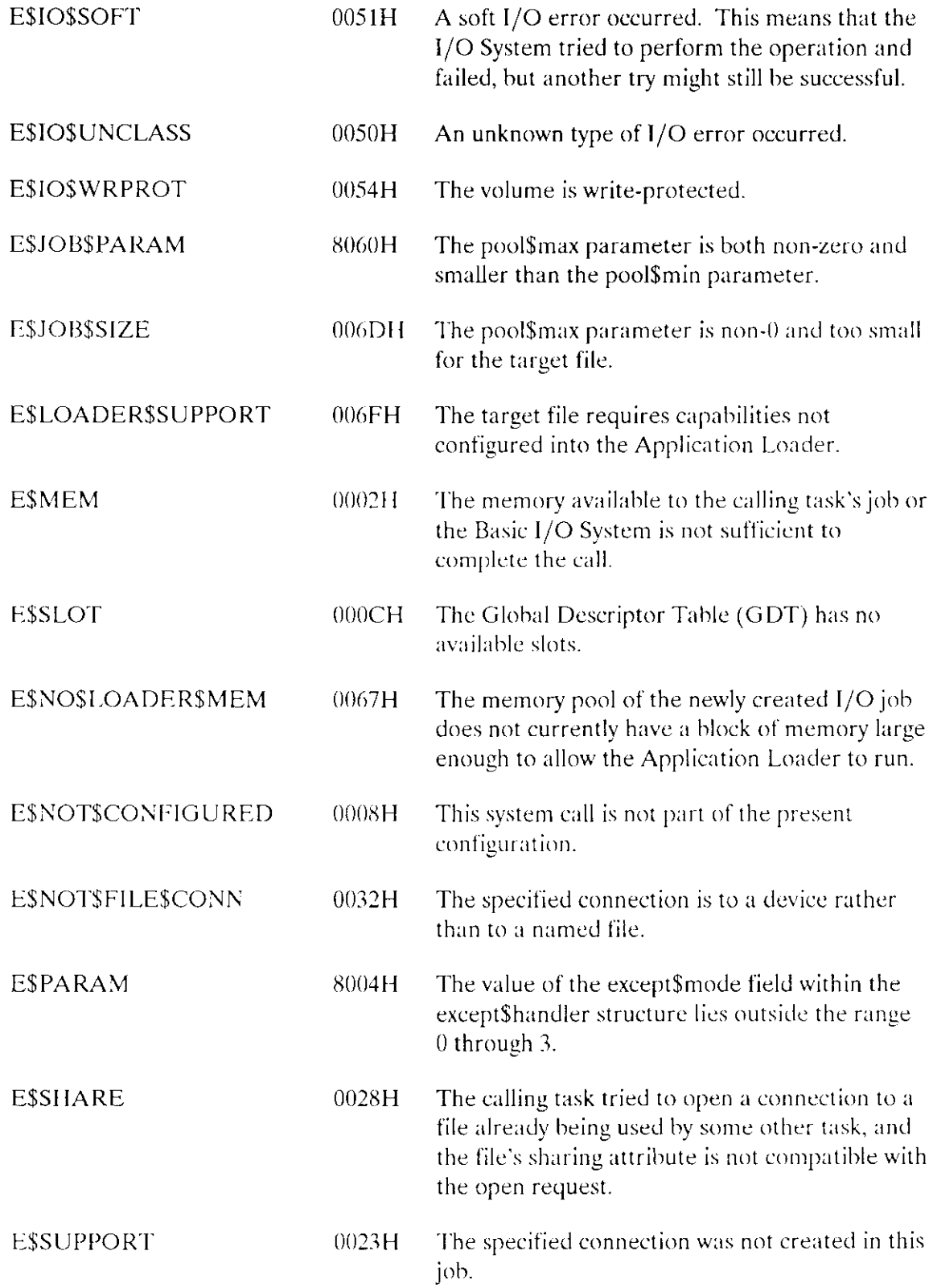

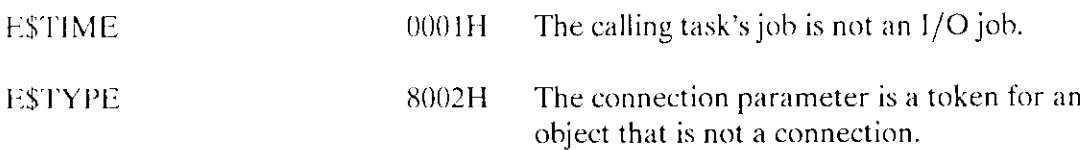

#### **Concurrent Condition Codes**

After the Application Loader attempts the loading operation, it returns a condition code in the except\$code field of the Loader Result Segment. The Application Loader can return the following condition codes:

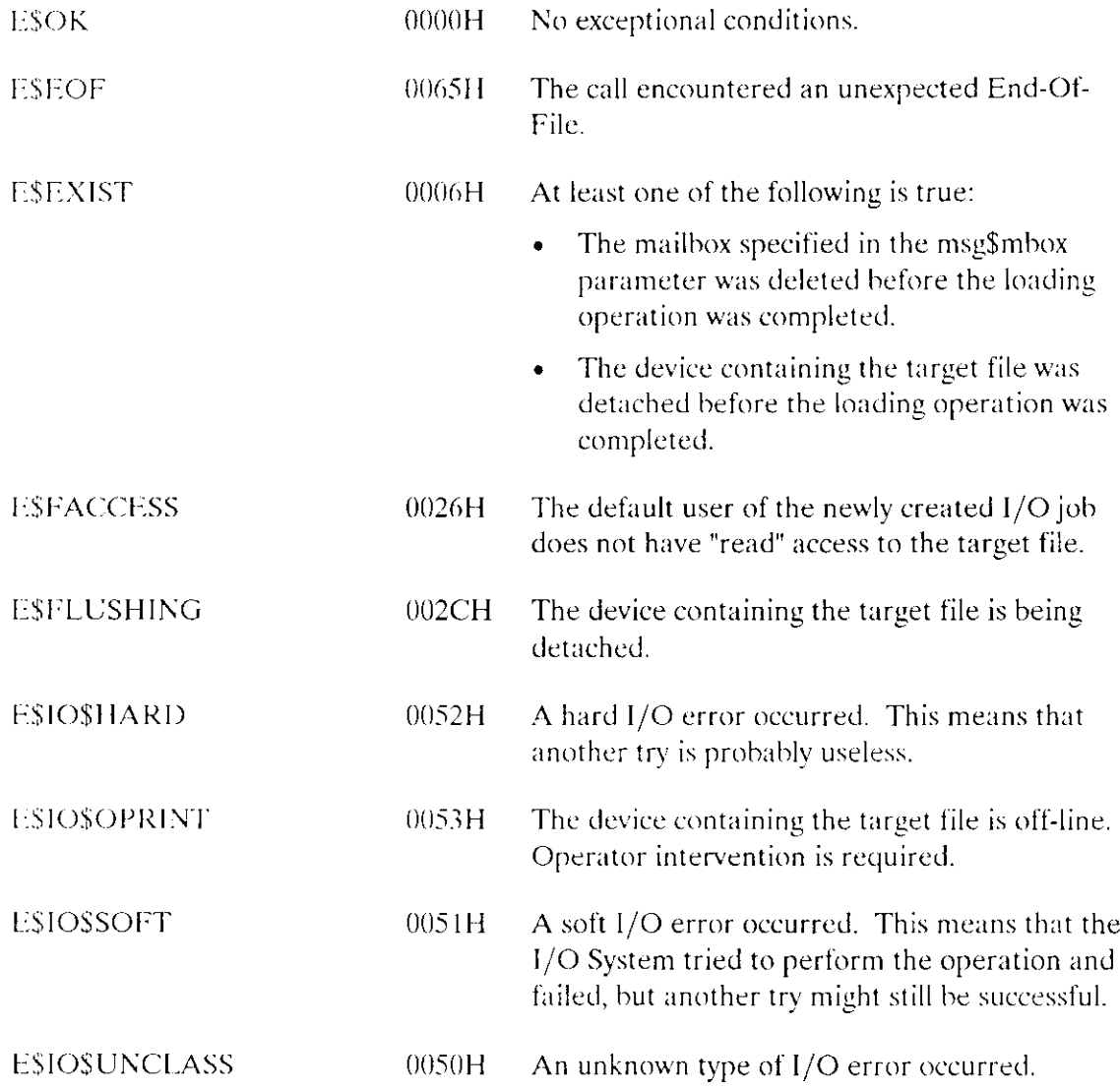

## **A\$LOAD\$IO\$JOB**

 $\omega$ 

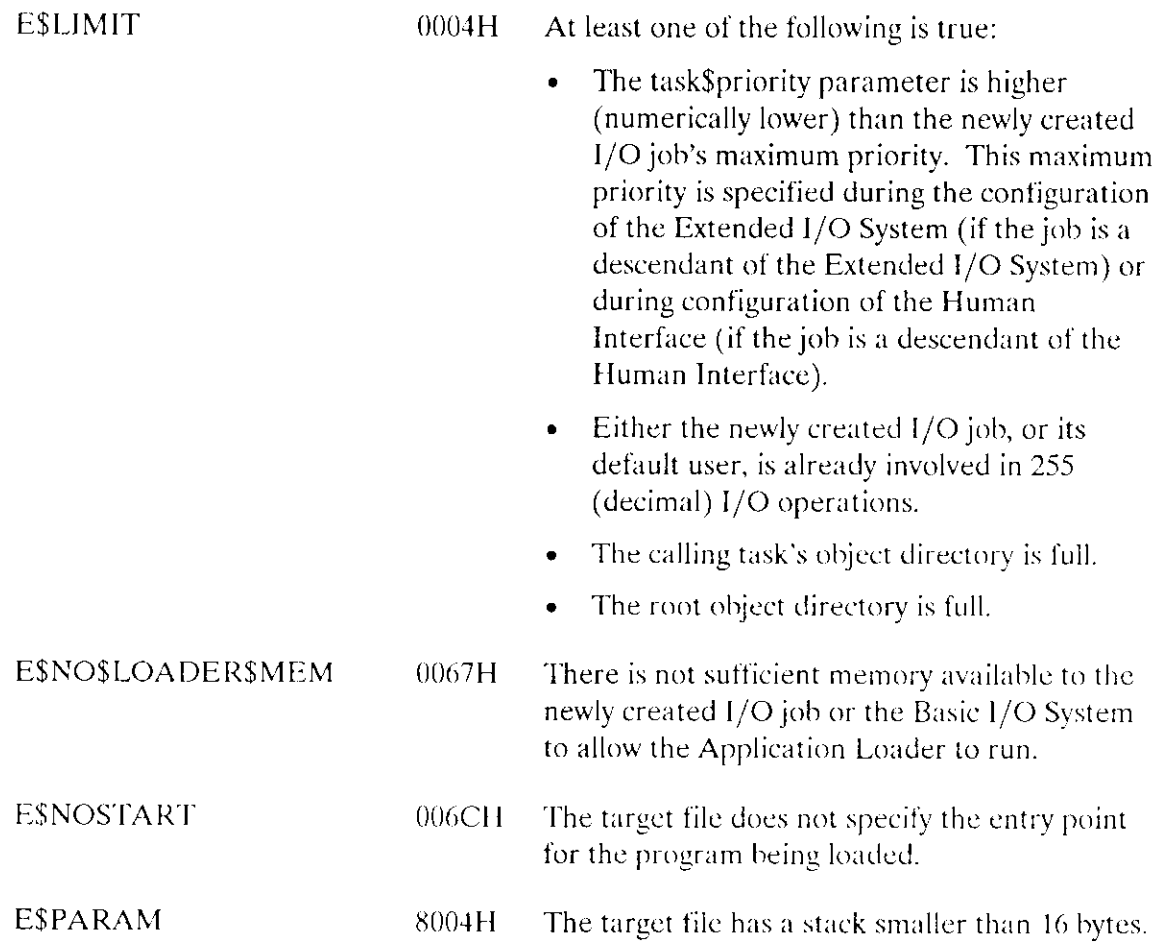

The RQE\$A\$LOAD\$IO\$JOB system call asynchronously loads an object file from secondary storage to main memory and creates an I/O job for it. The difference between this call and A\$LOAD\$IO\$JOB is the maximum memory pool for RQE\$A\$LOAD\$IO\$JOB is 16M bytes.

RQE\$A\$LOAD\$IOSJOB creates a new job using RQE\$CREATE\$IO\$JOB and loads the specified object file. The loaded file's code becomes the initial task of the new job. The calling task continues to run during the loading operation. If the task\$flags parameter specifies delayed activation, a START\$IO\$JOB call must be issued to start the new task. If the task\$flags parameter specifies immediate activation, the task becomes ready at the end of the loading operation.

job = RQE\$A\$LOAD\$IO\$JOB(connection, pool\$min, pool\$max, except\$handler, job\$flags, task\$priority, task\$flags, msg\$mbox, except\$ptr);

### **Input Parameters**

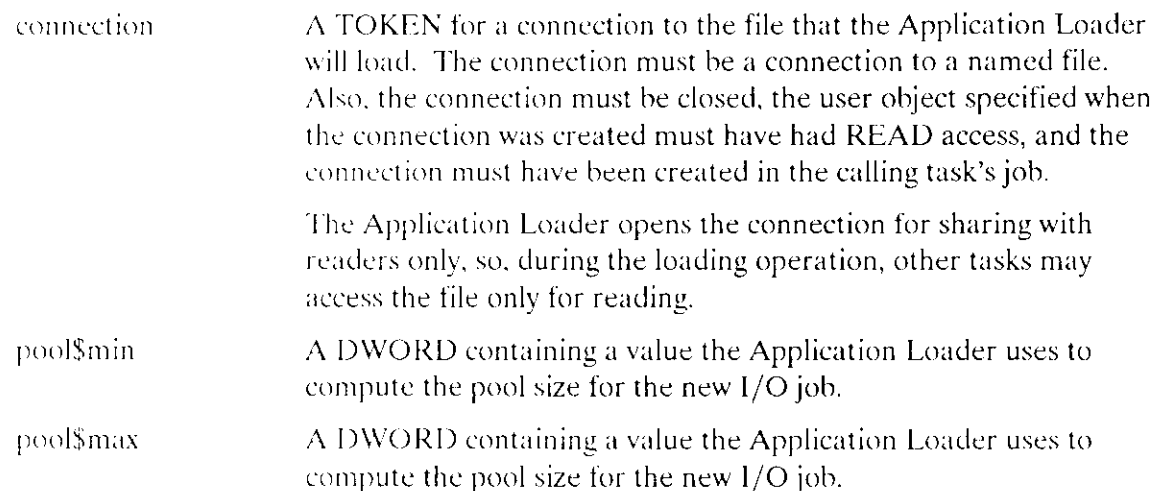

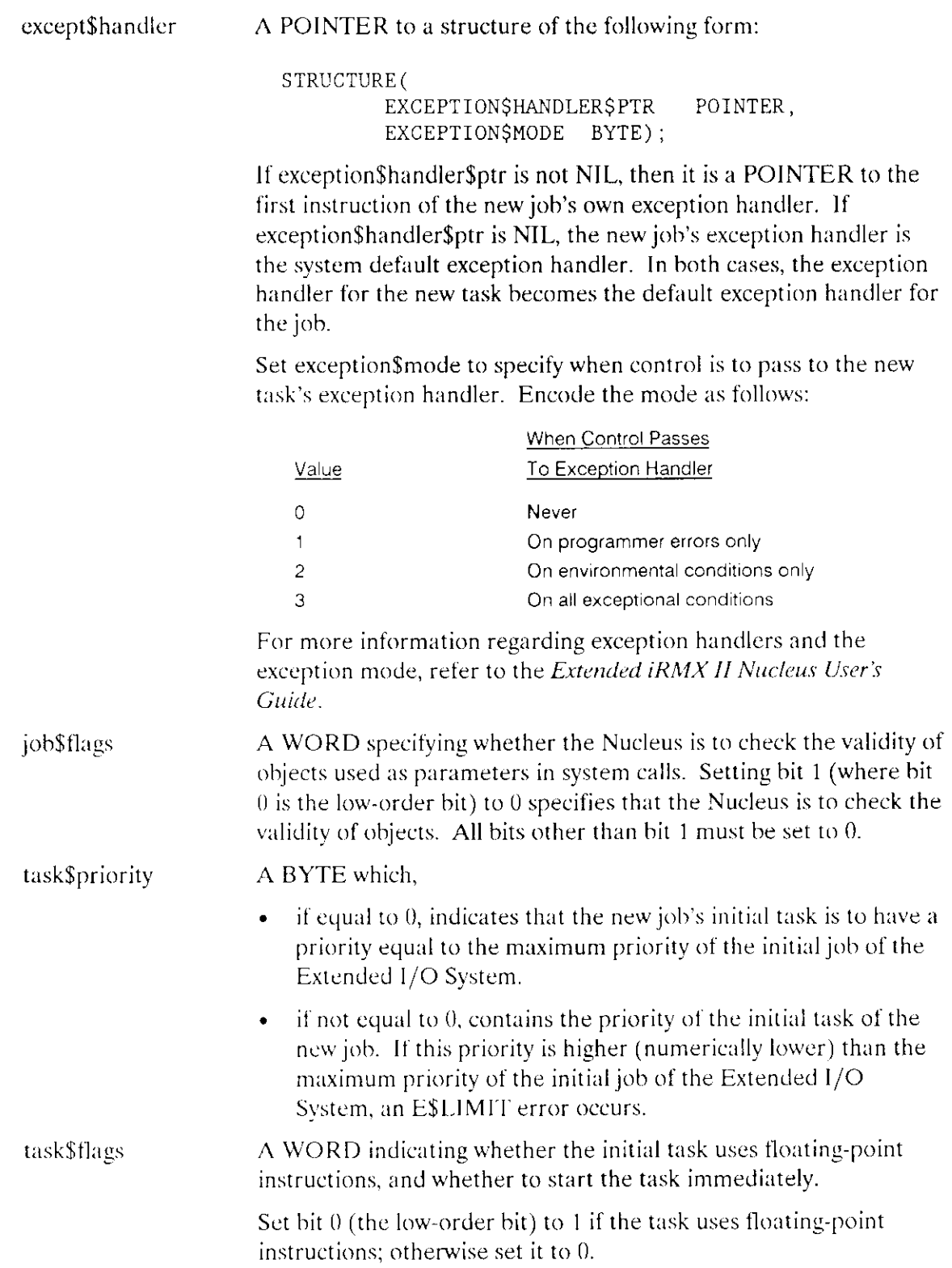

Ĭ.

 $\overline{a}$ 

### **ROESASLOADSIOSJOB**

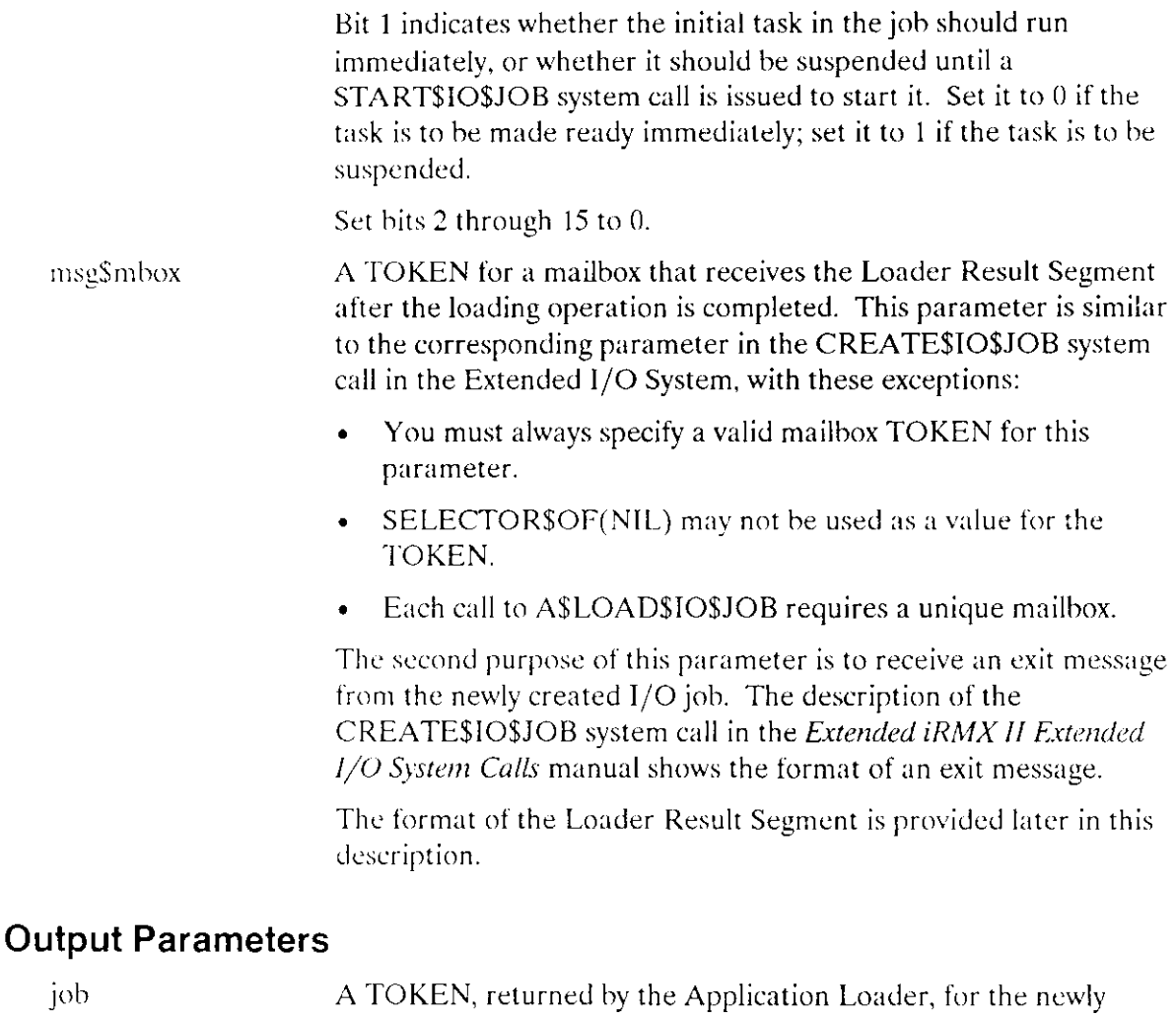

created I/O job. This token is valid only if the Application Loader returns an E\$OK condition code to the WORD pointed to by the except\$ptr parameter. except\$ptr A POINTER to a WORD where the Application Loader is to place the condition code generated by the sequential part of the system call.

### Description

This system call operates in two phases. The first phase occurs during the sequential part of this system call. (Refer to the Application Loader User's Guide for a discussion of the sequential and concurrent parts of an asynchronous system call.) During this first phase, the Application Loader does the following:

• Checks the validity of the header record of the target file.

- Creates an  $1/O$  job. This  $1/O$  job is a child of the calling task's job. (Refer to the Extended iRMX II Extended I/O System User's Guide for a definition of I/O jobs.)
- Returns a condition code reflecting the success or failure of the first phase. The Application Loader places this condition code in the WORD pointed to by the except\$ptr parameter.

The second phase occurs during the concurrent part of the system call. This part runs as the initial task in the new job and does the following:

- Loads the file designated by the connection parameter.  $\bullet$
- Creates the task that will execute the loaded code. If there are no errors while the file is being loaded and if bit 1 of the task\$flags parameter is 0, the concurrent part makes the task in the new job ready to run.
- Sends a Loader Result Segment to the mailbox specified by the msg\$mbox parameter. One element in this segment is a condition code indicating the success or failure of the second phase.
- Deletes itself.

#### Restriction

This system call should be invoked only by tasks running within I/O jobs. Failure to heed this restriction causes a sequential exception condition.

#### Format Of The Loader Result Segment

The Loader Result Segment has the form described in this section. This structure is compatible with the structure of the message returned when an I/O job exits. (See the Extended iRMX II Extended I/O System User'S Guide for a description of exit messages.)

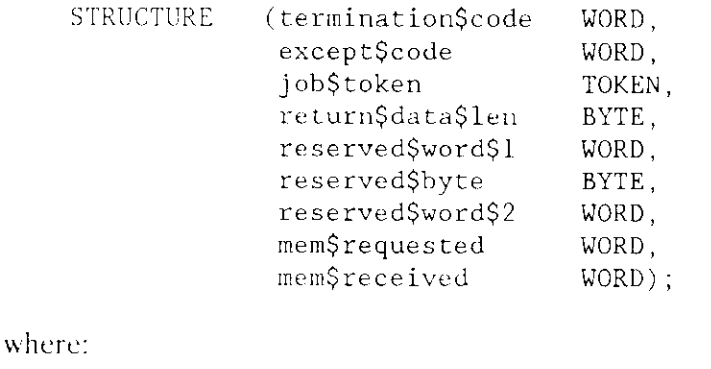

termination\$code A WORD indicating the success or failure of the loading operation.

> A value of 100H indicates that the loading operation  $\bullet$ succeeded

## **RQESASLOADSIOSJOB**

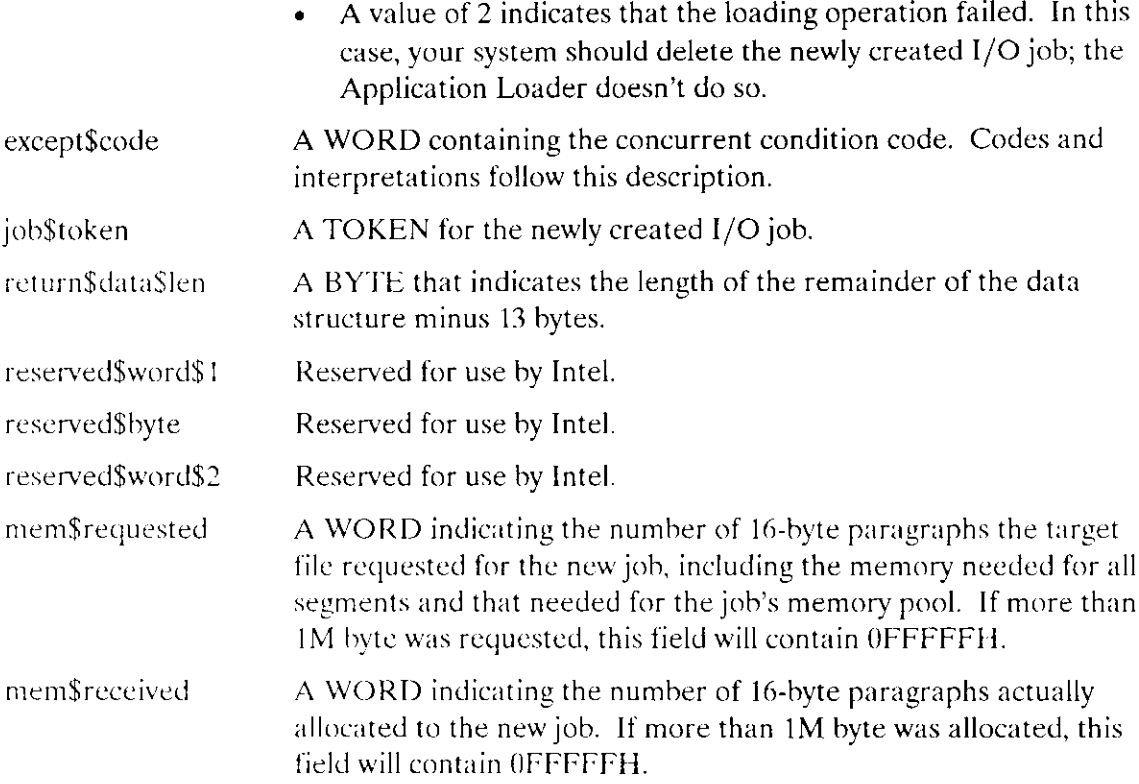

## **Condition Codes**

This system call can return condition codes at two different times. Codes returned to the calling task immediately after the invocation of the system call are considered sequential condition codes. Codes returned after the concurrent part of the system call has finished running are considered concurrent condition codes. The following list is divided into two parts -- one for sequential codes and one for concurrent codes.

#### **Sequential Condition Codes**

The Application Loader returns one of the following condition codes to the WORD pointed to by the except\$ptr parameter:

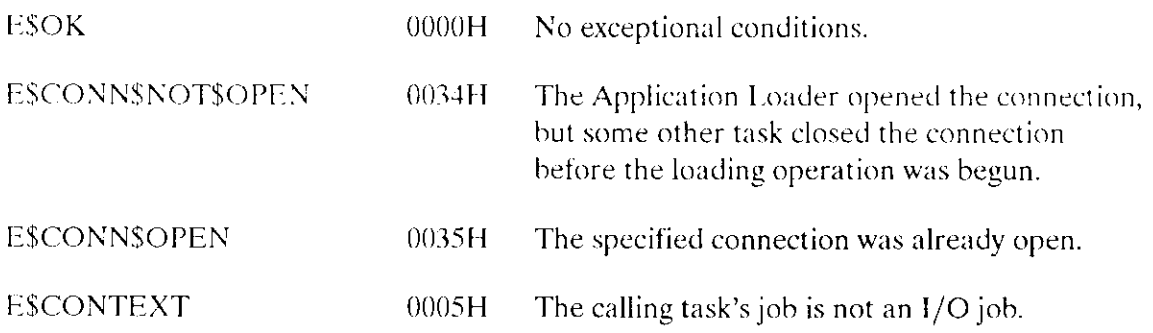

## RQE\$A\$LOAD\$10\$JOB

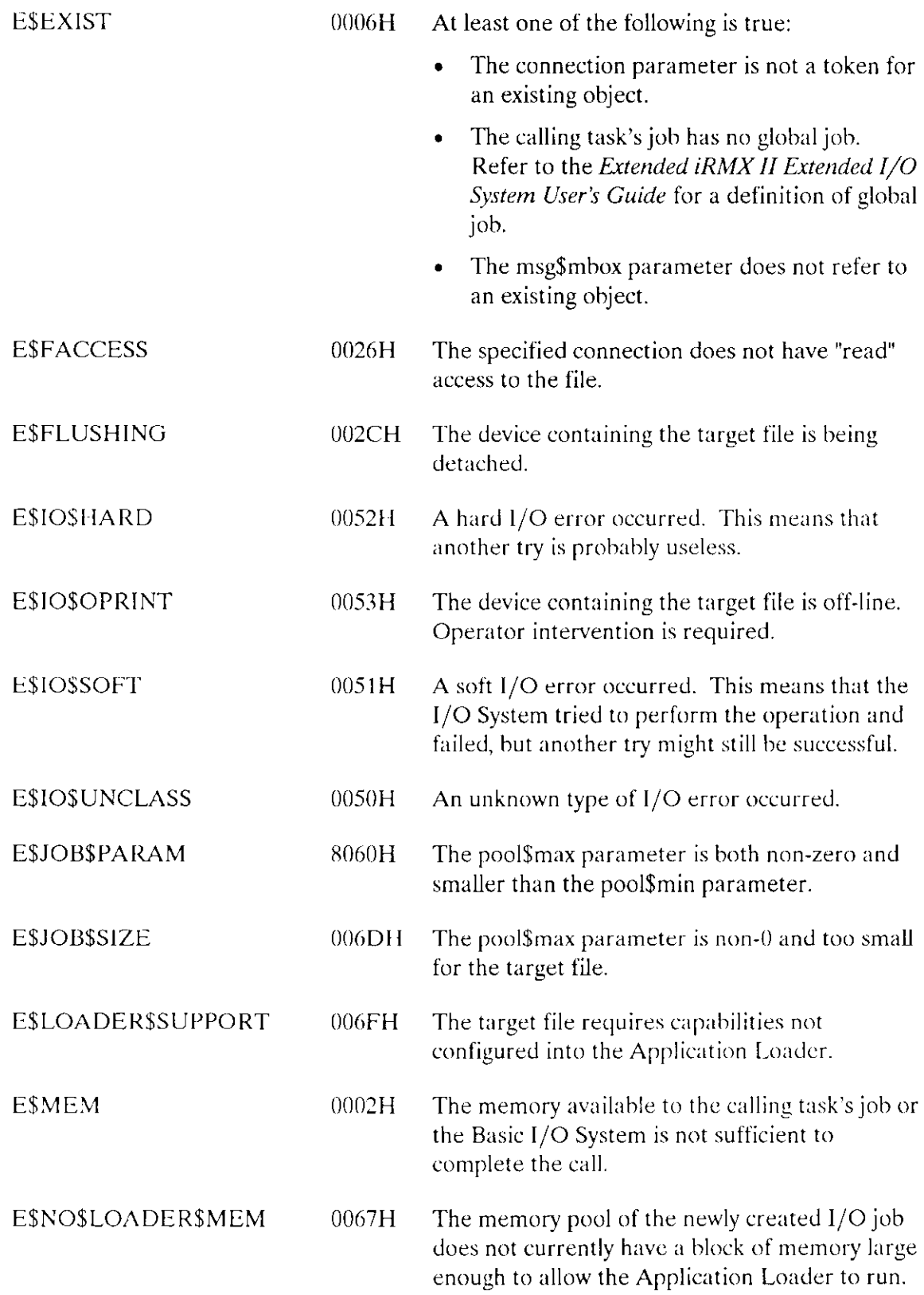

## RQE\$A\$LOAD\$IO\$JOB

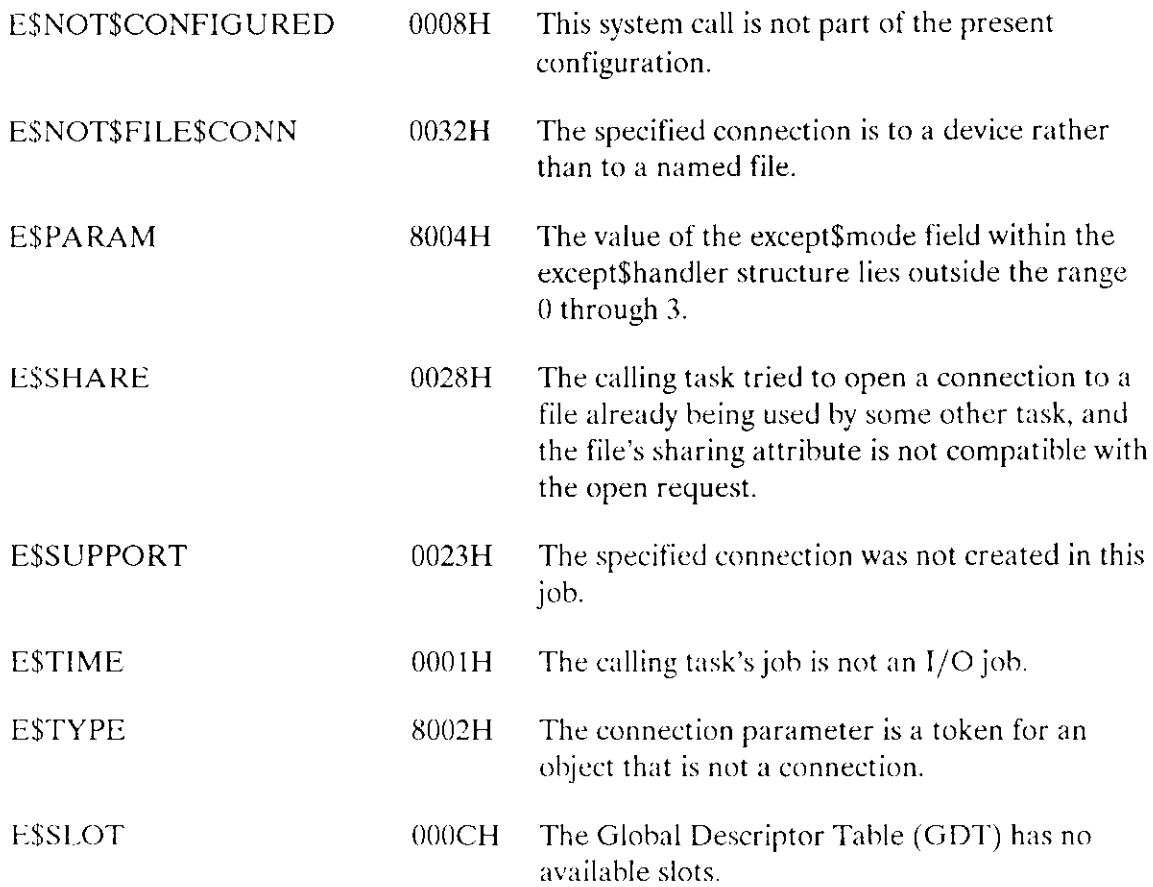

#### **Concurrent Condition Codes**

After the Application Loader attempts the loading operation, it returns a condition code in the except\$code field of the Loader Result Segment. The Application Loader can return the following condition codes:

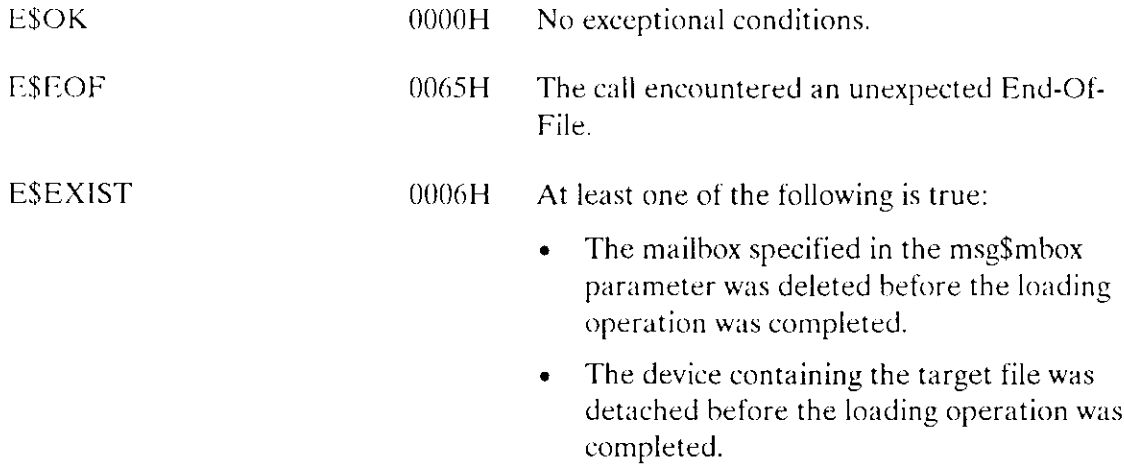

## **RQESASLOADSIOSJOB**

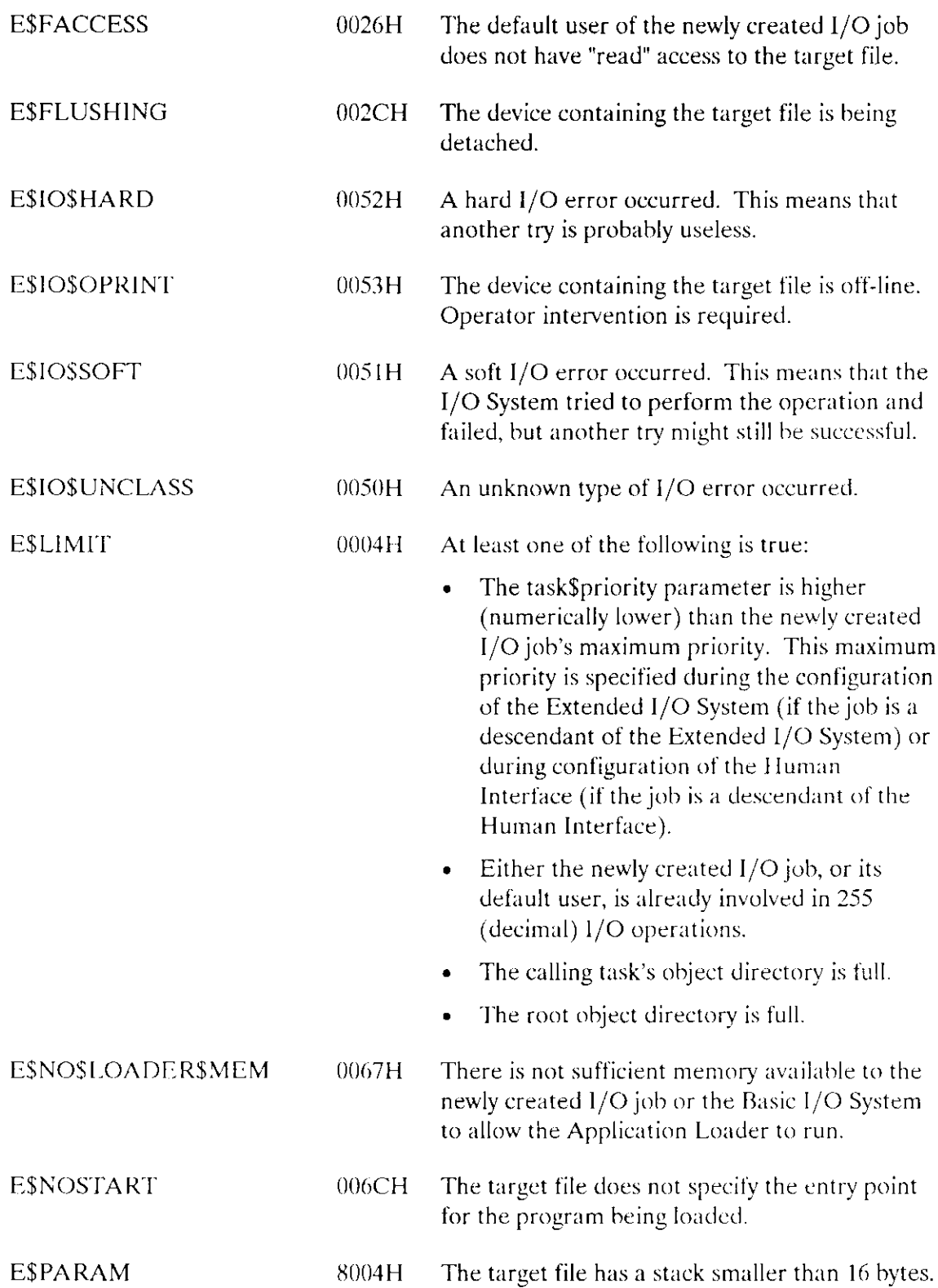

 $\equiv$ 

The S\$LOAD\$IO\$JOB system call synchronously loads an object file from secondary storage to memory and creates an I/O job for it.

RQ\$S\$LOAD\$IO\$JOB creates a new job using RQE\$CREATE\$IO\$JOB and loads the specified object file. The loaded file's code becomes the initial task of the new job. The calling task is suspended during the loading operation. If the task\$flags parameter specifies delayed activation, a START\$IO\$JOB call must be issued to start the new task. If the task\$flags parameter specifies immediate activation, the task becomes ready at the end of the loading operation.

job = RQ\$S\$LOAD\$IO\$JOB(path\$ptr, pool\$min, pool\$max, except\$handler, job\$flags, task\$priority, task\$flags, msg\$mbox, except\$ptr);

## **Input Parameters**

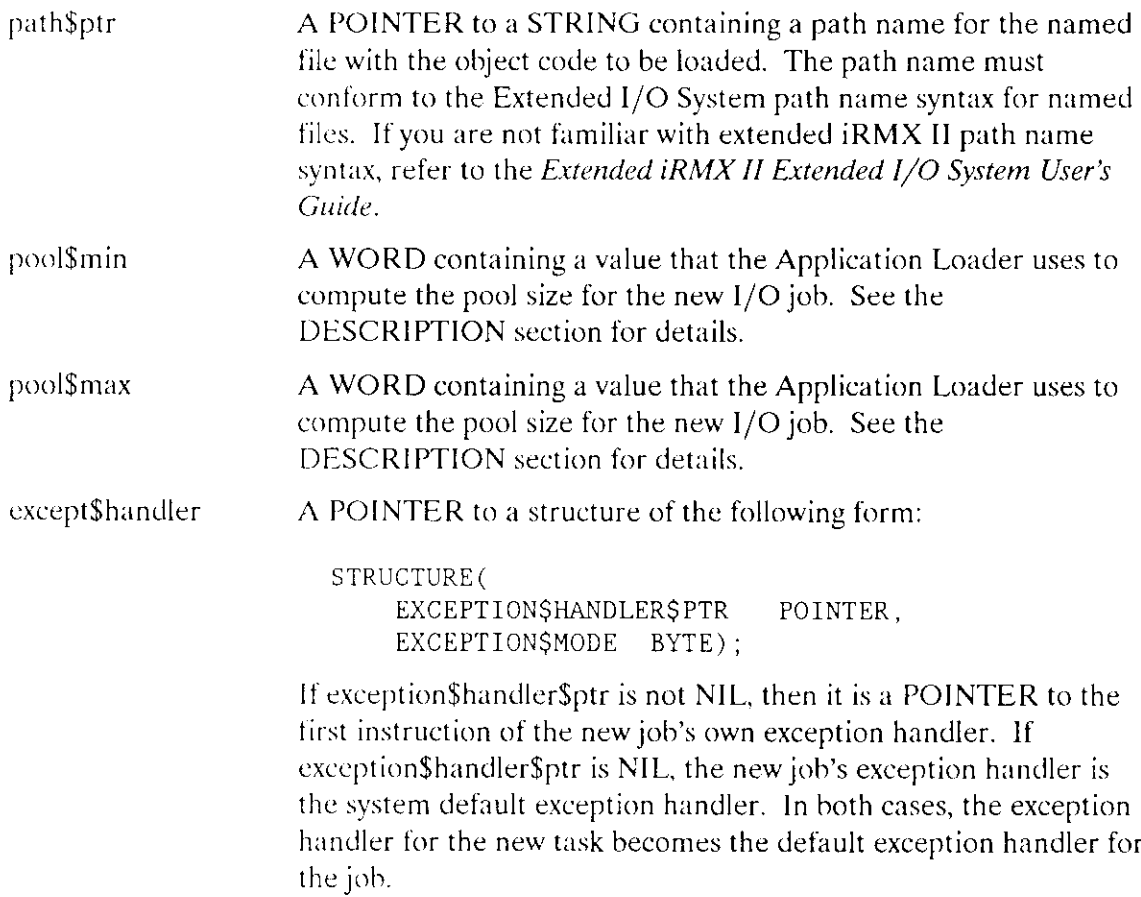

Set the exception\$mode to tell the Application Loader when to<br>pass control to the new task's exception handler. Encode the mode as follows:

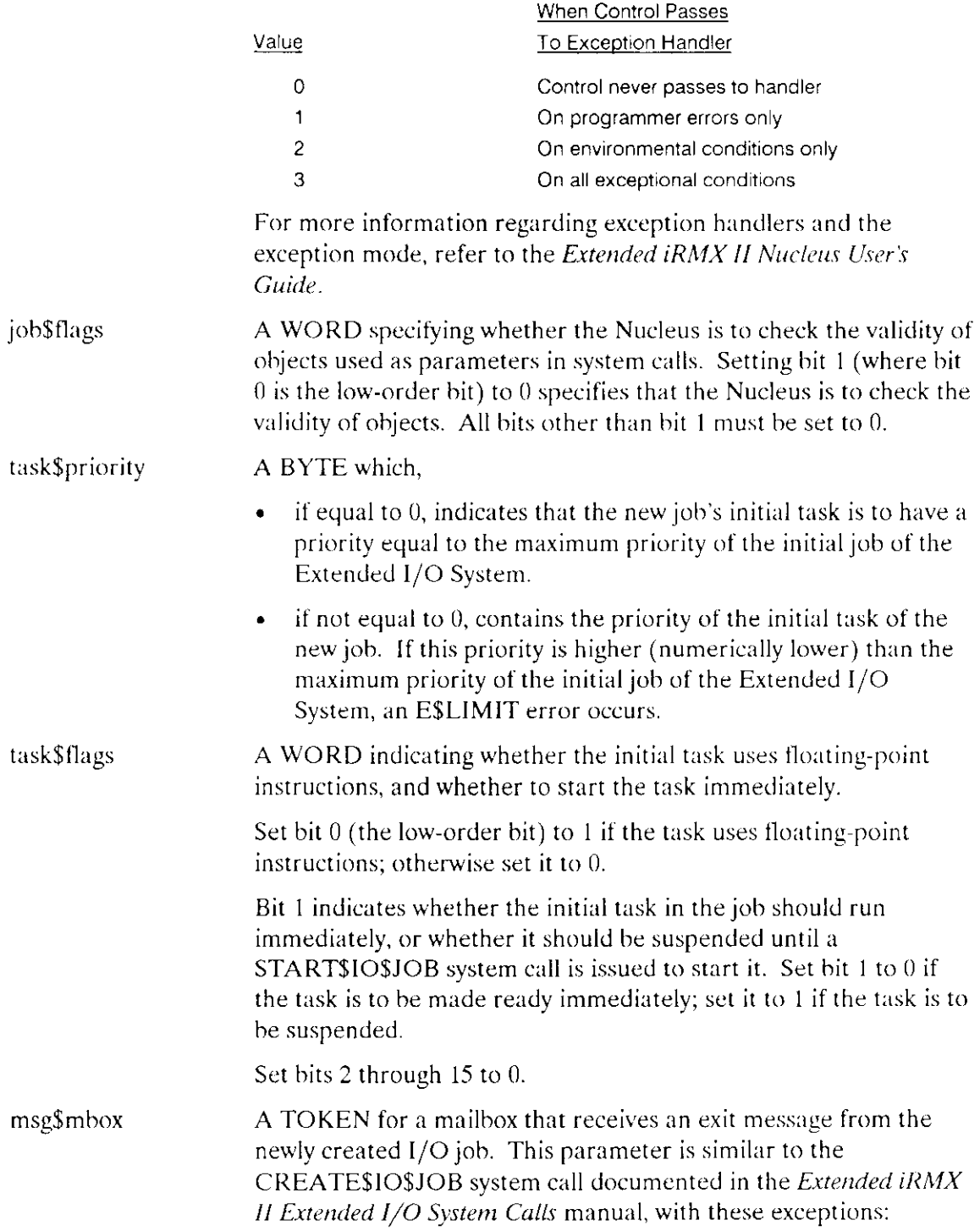

 $\bar{\mathcal{L}}$ 

## **S\$LOAD\$IO\$JOB**

- You must always specify a valid mailbox TOKEN for this  $\bullet$ parameter.
- SELECTOR\$OF(NIL) may not be used as a value for the TOKEN.
- Each call to S\$LOAD\$IO\$JOB requires a unique mailbox.  $\bullet$

### **Output Parameters**

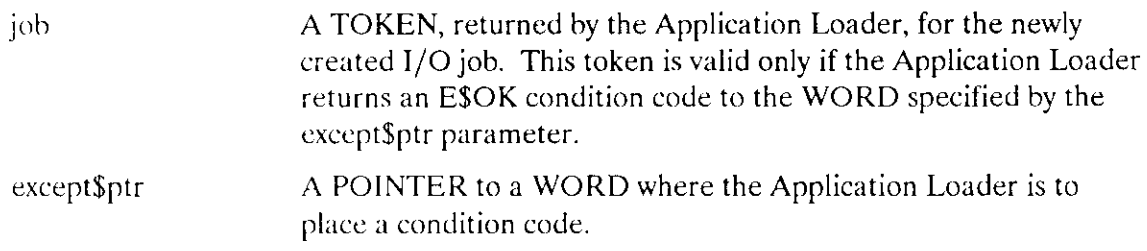

### **Description**

This system call performs the same function as A\$LOAD\$IO\$JOB. The only difference between the calls is that S\$LOAD\$IO\$JOB is synchronous. That is, the calling task resumes running only after the call has completed its attempt to create an I/O job and a user task in that job.

The Application Loader does not necessarily have exclusive access to the file being loaded. During the loading operation, however, if other tasks are also using the file, they may access the file only for reading.

## **NOTF**

This system call should be invoked only by tasks running within I/O jobs. Failure to heed this restriction causes the Application Loader to return an E\$CONTEXT exception code.

## **Condition Codes**

The Application Loader returns one of the following condition codes to the WORD specified by the except\$ptr parameter of this system call:

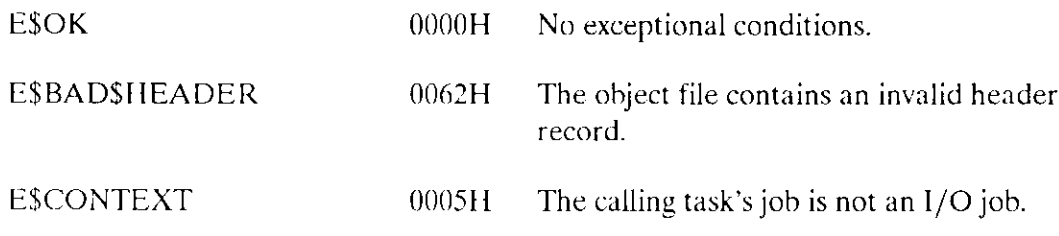

## S\$LOAD\$IO\$JOB

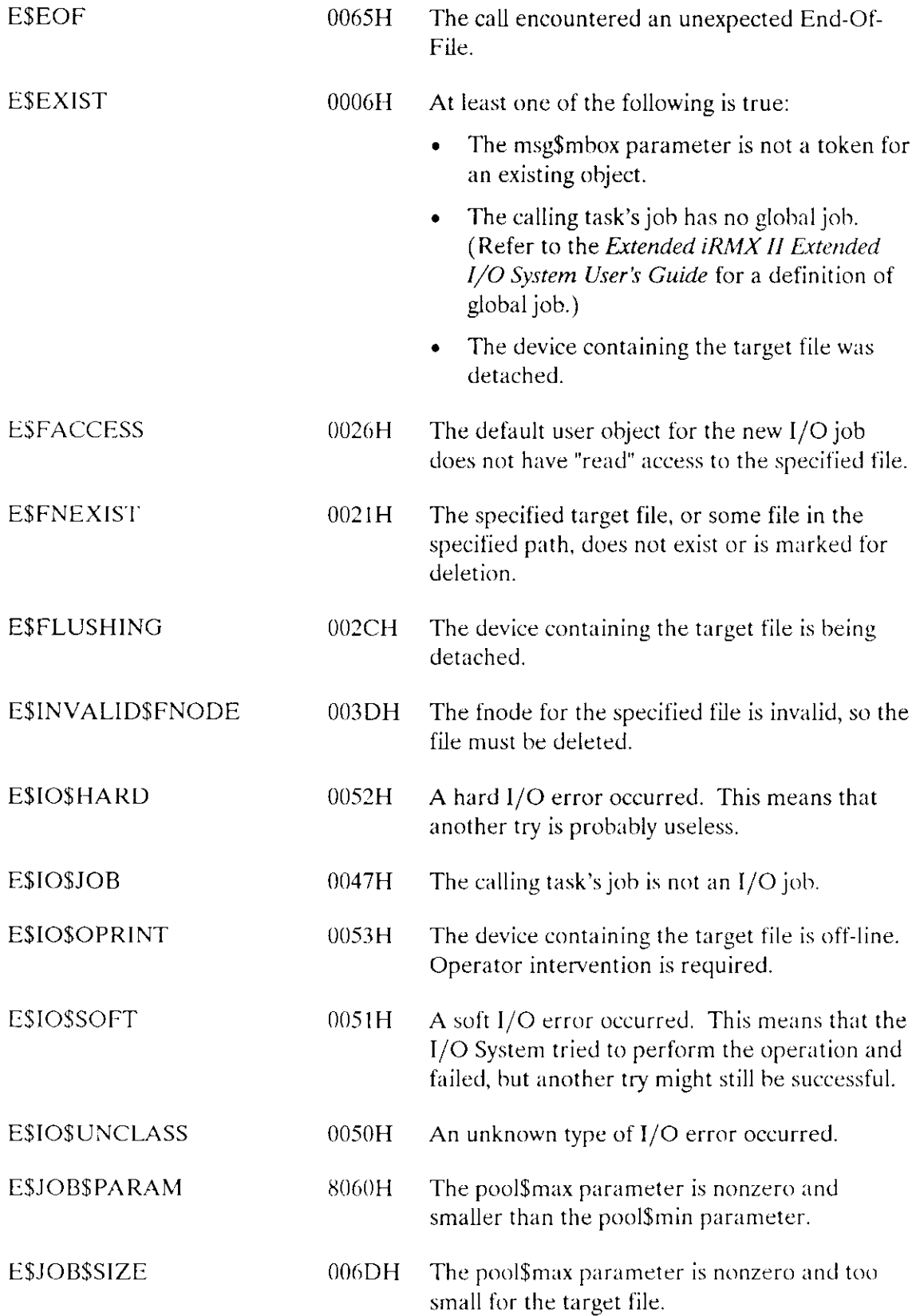

 $\sim$   $\sim$ 

## S\$LOAD\$IO\$JOB

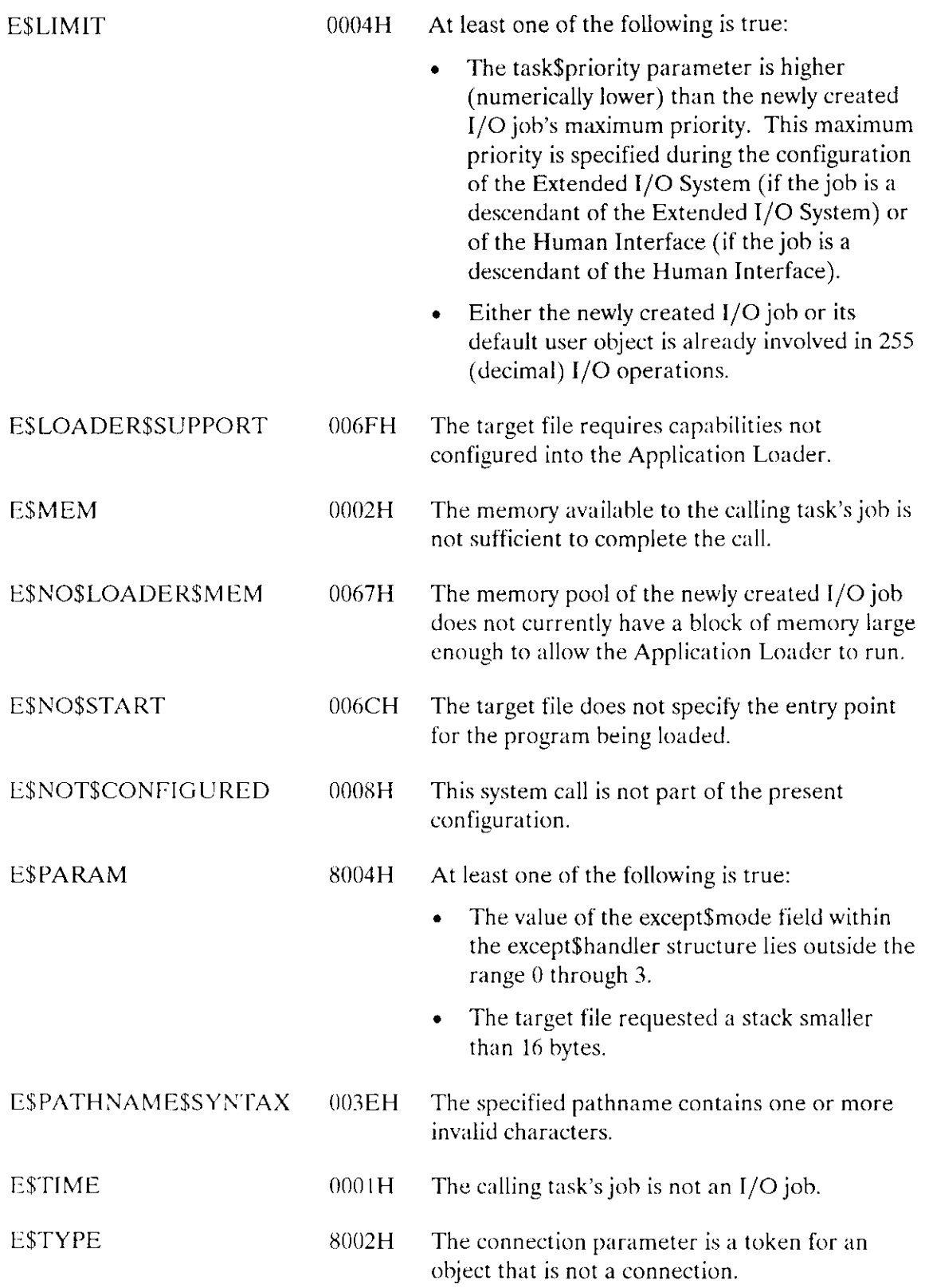

l,

The RQE\$S\$LOAD\$IO\$JOB system call creates an I/O job containing the Application Loader task, which loads the code for the user task from secondary storage. The RQE\$S\$LOAD\$IO\$JOB allows you to specify memory pools of up to 16M bytes using the DWORD parameters, pool\$min and pool\$max.

job = RQ\$RQE\$S\$LOAD\$IO\$JOB(path\$ptr, pool\$min, pool\$max, except\$handler, job\$flags, task\$priority, task\$flags, msg\$mbox, except\$ptr);

## **Input Parameters**

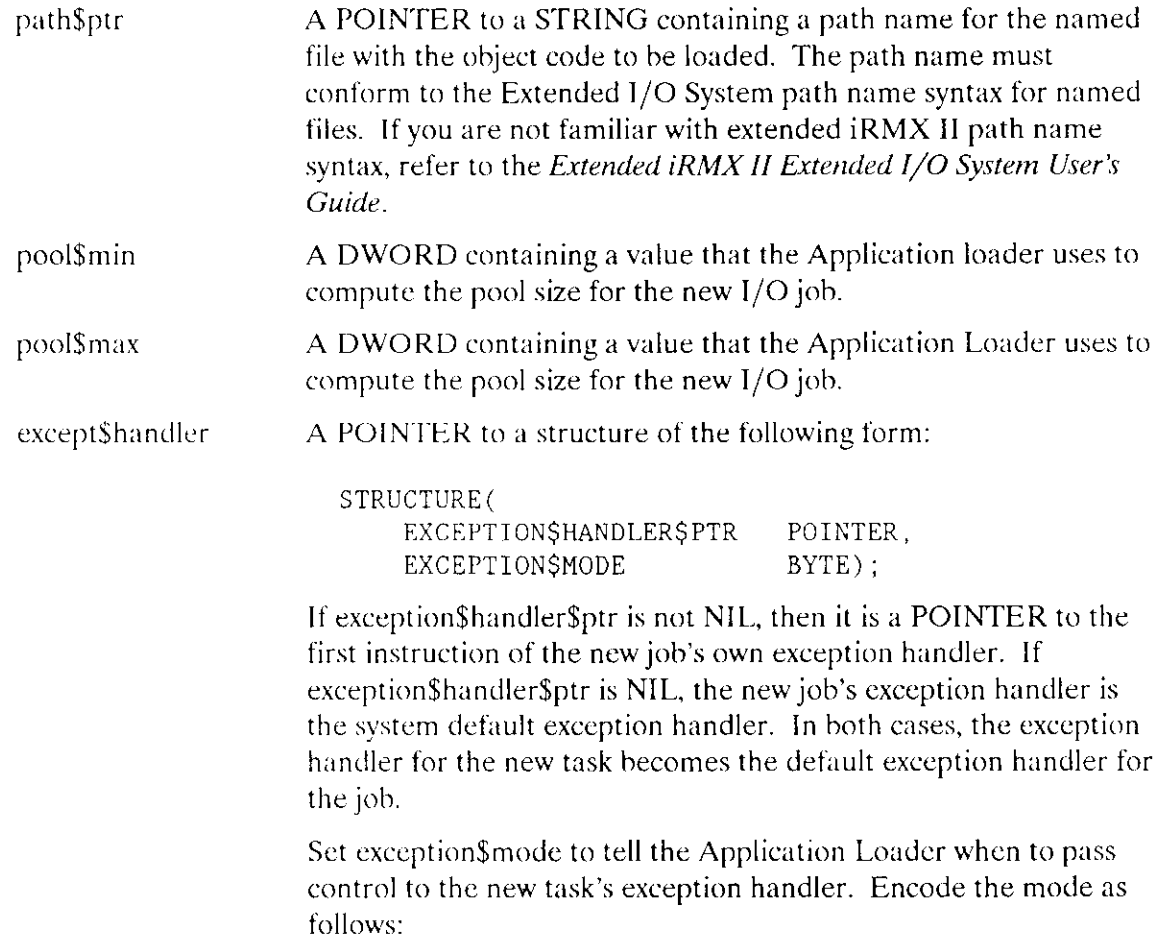

## RQE\$S\$LOAD\$IO\$JOB

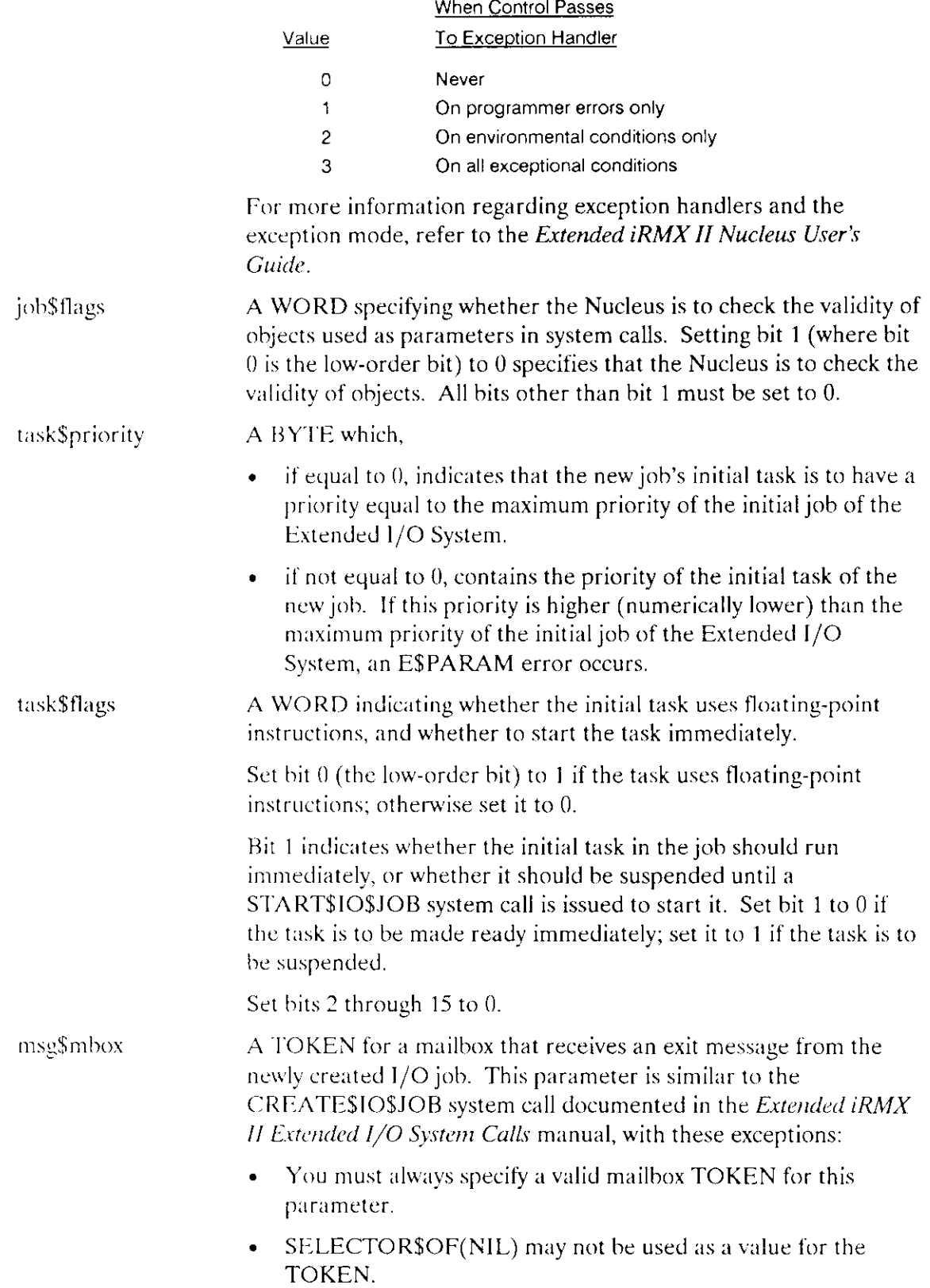

Each call to RQE\$S\$LOAD\$IO\$JOB requires a unique  $\bullet$ mailbox.

#### **Output Parameters**

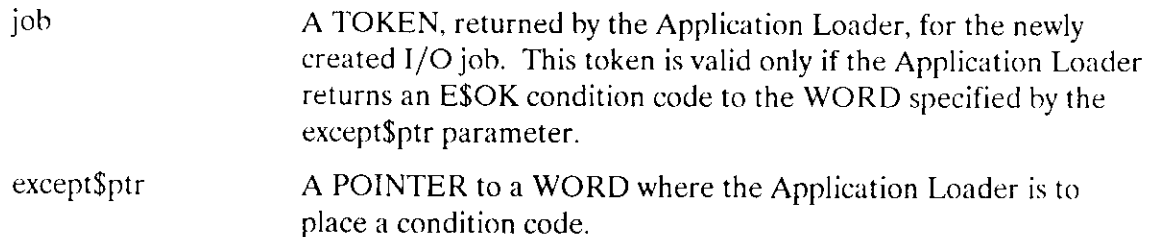

### Description

This system call performs the same function as A\$LOAD\$IO\$JOB. The only difference between the calls is that RQE\$S\$LOAD\$IO\$JOB is synchronous. That is, the calling task resumes running only after the call has completed its attempt to create an I/O job and a user task in that job.

The Application Loader does not necessarily have exclusive access to the file being loaded. During the loading operation, however, if other tasks are also using the file, they may access the file only for reading.

#### **NOTE**

This system call should be invoked only by tasks running within I/O jobs. Failure to heed this restriction causes the Application Loader to return an E\$CONTEXT exception code.

### **Condition Codes**

The Application Loader returns one of the following condition codes to the WORD specified by the except\$ptr parameter of this system call:

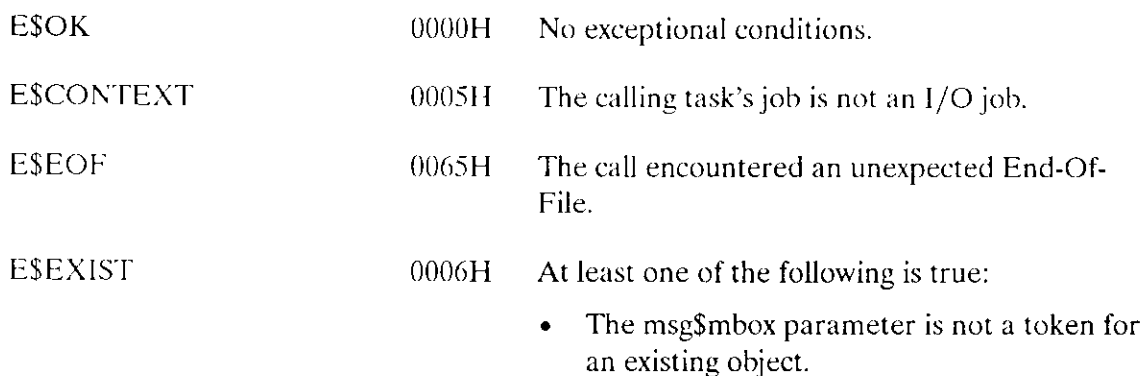

## RQE\$S\$LOAD\$IO\$JOB

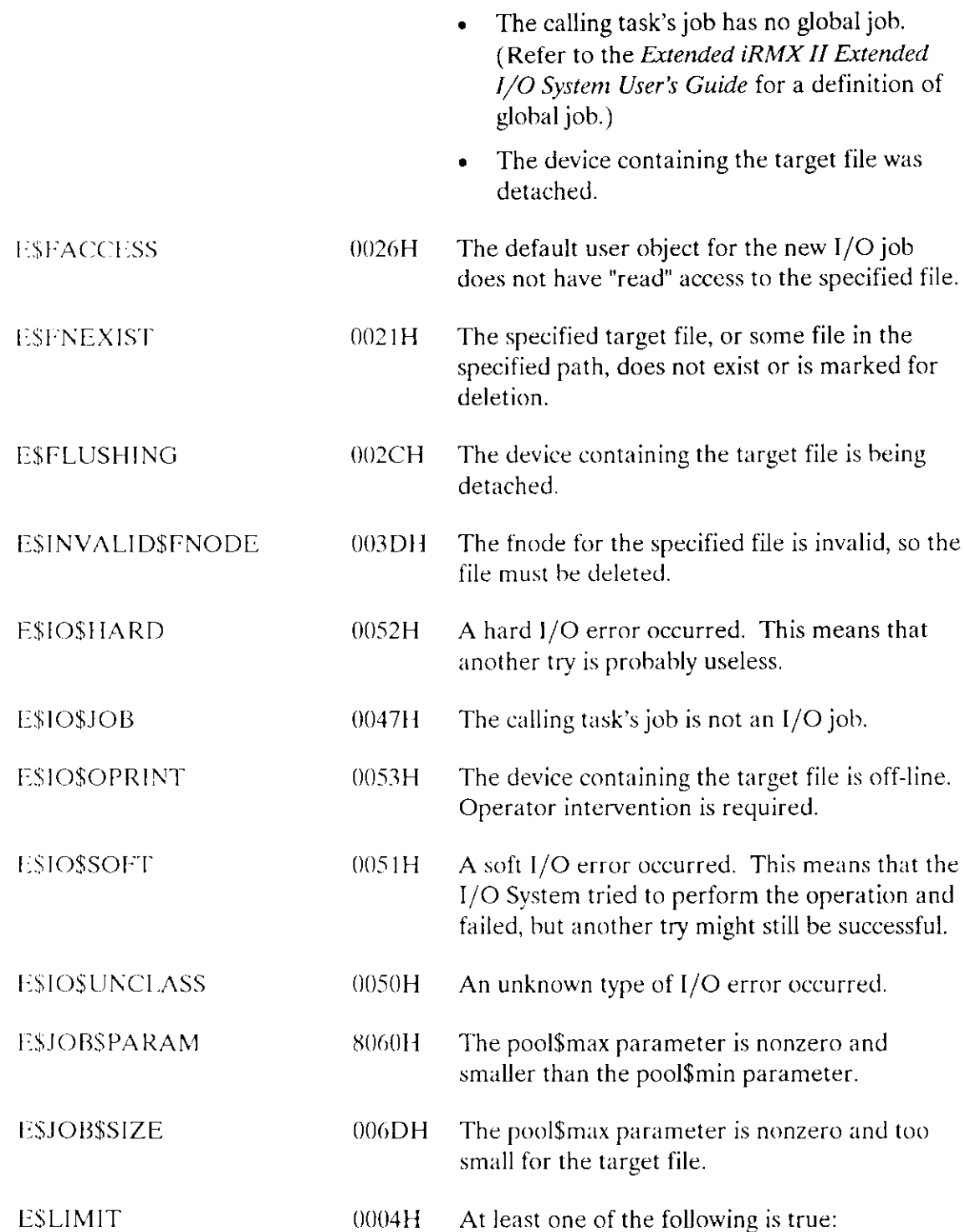
## RQE\$S\$LOAD\$IO\$JOB

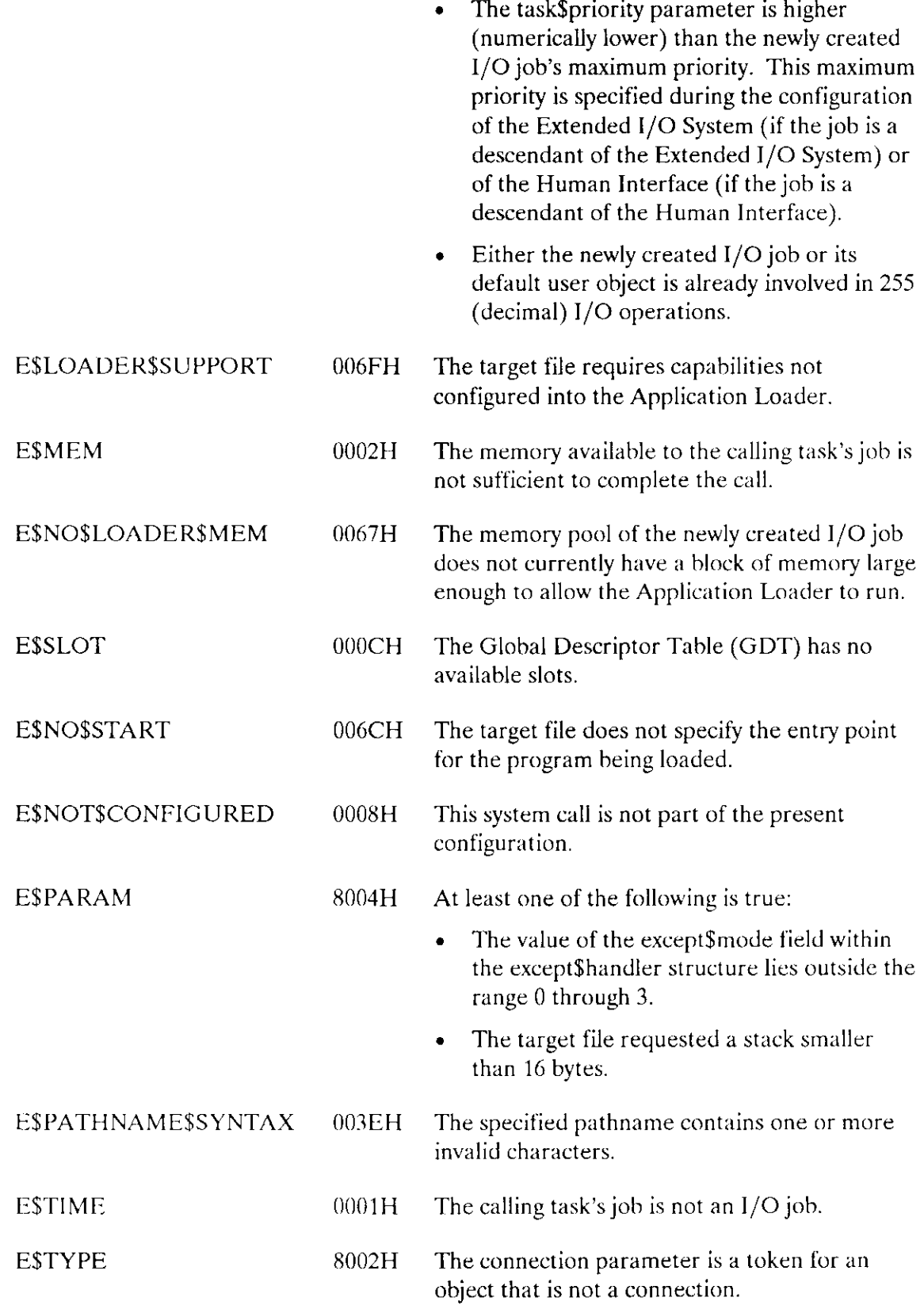

 $\mathcal{L}$ 

 $\overline{\phantom{a}}$ 

In programs with overlays, the root module of the program calls SSOVERLAY to load overlay modules. The root module must be loaded using one of the system calls that create an I/O job.

CALL RQ\$S\$OVERLAY(name\$ptr, except\$ptr);

#### **Input Parameter**

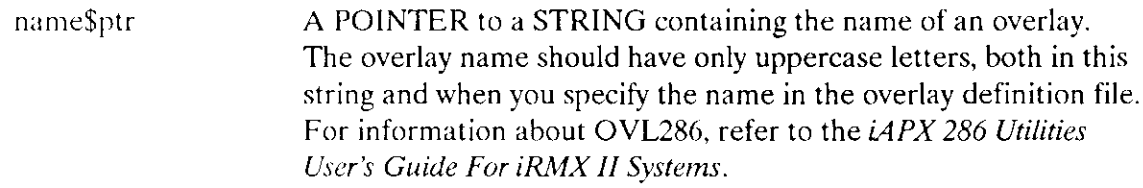

#### **Output Parameter**

except\$ptr

A POINTER to a WORD in which the Application Loader will place a condition code.

#### **Description**

Root modules issue this system call when they want to load an overlay module. The Extended iRMX II Application Loader User's Guide describes overlays.

#### **Synchronous Behavior**

This system call is synchronous. The calling task resumes running only after the system call has completed its attempt to load the overlay.

#### **File Sharing**

The Application Loader does not expect exclusive access to the file containing the overlay module. However, while the overlay is being loaded, if other tasks are also using the file, they can access the file only for reading.

## S\$OVERLAY

## Condition Codes

 $\overline{a}$ 

The Application Loader returns one of the following condition codes to the calling task:

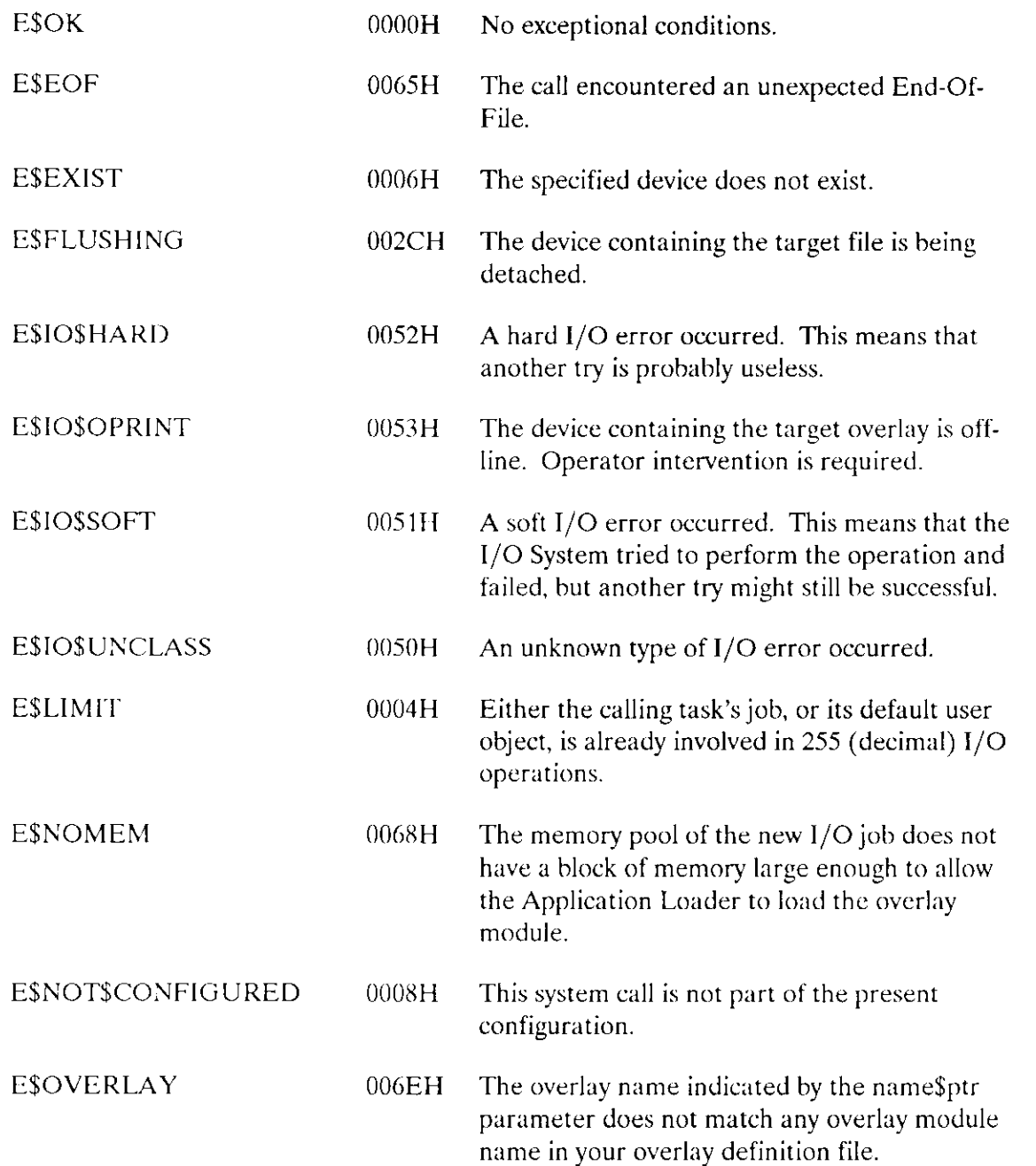

## **INDEX**

#### $\mathbf{A}$

 $Int_e$ <sup>®</sup>

A\$LOAD 4 A\$LOAD\$IO\$JOB 10

#### $\mathbf C$

Condition codes 2 for asynchronous system calls 2 for synchronous system calls 2 sequential 2

#### F

File sharing 5, 36 Format of the loader result segment 12, 21

#### $\overline{R}$

Response mailbox parameter 1 RQE\$A\$LOAD\$IO\$JOB 18 RQE\$S\$LOAD\$IO\$JOB 31

#### S

S\$LOAD\$IO\$JOB 26 S\$OVERLAY 36 System call dictionary 3

#### U

Using the loader result segment (A\$LOAD) 6

**Application Loader System Calls** 

÷,

# **inte**

# **EXTENDED IRMX®II HUMAN INTERFACE SYSTEM CALLS REFERENCE MANUAL**

Intel Corporation 3065 Bowers Avenue Santa Clara, California 95051

Copyright<sup><sup>8</sup> 1988, Intel Corporation, All Rights Reserved</sup>

 $\overline{\phantom{a}}$ 

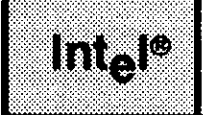

This manual documents the system calls of the Human Interface, a subsystem of the iRMX@ ll Operating System. The information provided in this manual is intended as a reference to the system calls and provides detailed descriptions of each call.

#### READER LEVEL

This manual is intended for programmers who are tamiliar with the concepts and terminology introduced in the Extended iRMX II Nucleus User's Guide and with the PL/M-286 programming language.

#### CONVENTIONS

System call names appear as headings on the outside upper corner of each page. The first appearance of each system call name is printed in ink; subsequent appearances are in black.

Throughout this manual, system calls are shown using a generic shorthand (such as C\$GET\$CHAR instead of RQ\$C\$GET\$CHAR). This convention is used to allow easier alphabetic arrangement of the calls. The actual  $PL/M-286$  external-procedure names must be used in all calling sequences.

You can also invoke the system calls from assembly language, but you must obey the PL/M-286 calling sequences when doing so. For more information on these calling sequences refer to the Extended iRMX II Programming Techniques Reference Manual.  $\sim$ 

# **CONTENTS**

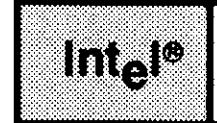

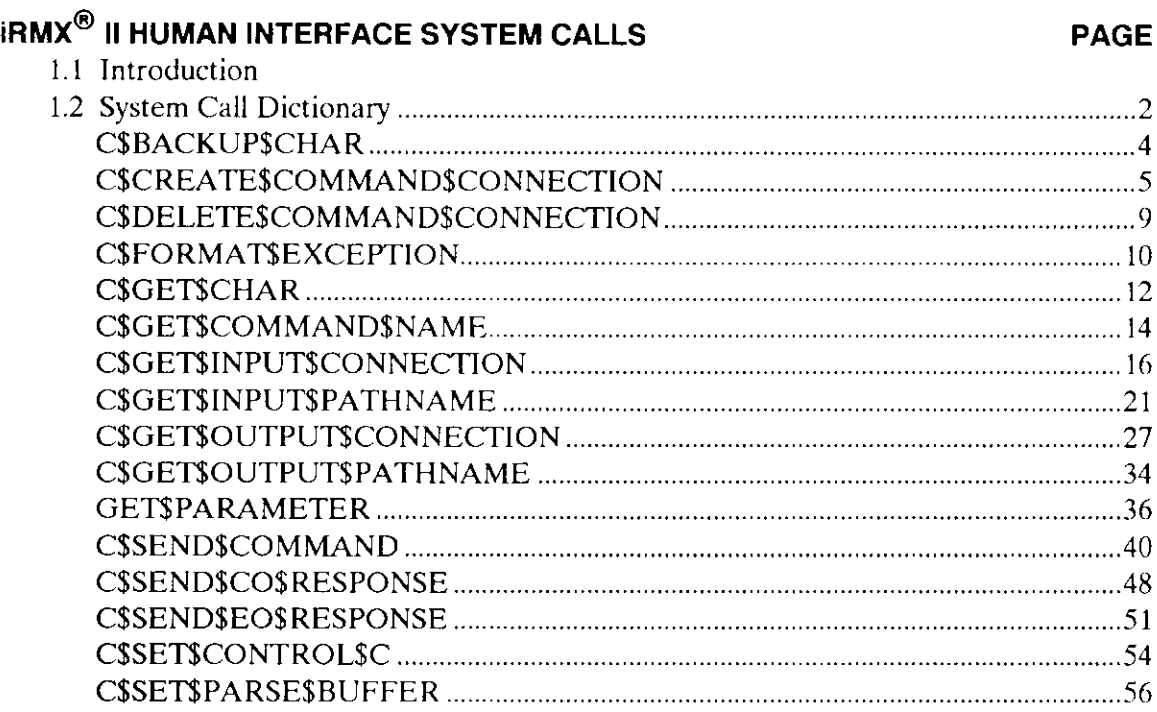

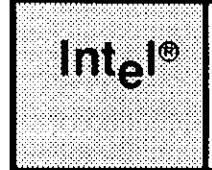

## **iRMX<sup>®</sup> II HUMAN INTERFACE SYSTEM CALLS**

### **1.1 INTRODUCTION**

The Human Interface system calls described in this manual are presented in alphabetical sequence and are not organized by function. However, the calls are grouped according to function in the System Call Dictionary. For each call, the following information is provided:

- Brief functional description
- Calling sequence format
- Input parameter definitions, if applicable
- Output parameter definitions, if applicable
- Considerations and consequences of call usage
- Potential exception codes and their possible causes

This manual refers to PL/M-286 data types such as BYTE, WORD, and SELECTOR, and extended iRMX. II data types such as STRING. These words, when used as data types, are always capitalized; their definitions are found in Appendix A of the *Extended* iRMX II Human Interface User's Guide. This manual also refers to an extended iRMX II data type called TOKEN. You declare a TOKEN to be literally a SELECTOR. The word "token" in lowercase refers to a value that the extended iRMX II Operating System assigns to an object. The operating system returns this value to a TOKEN (the data type) when it creates the object.

If you are a new user of the Human Interface calls, you should review the parsing considerations in the *Extended iRMX II Human Interface User's Guide* before writing your source code. You should also review the format of the released Human Interface commands. They are described in the Operator's Guide To The Extended iRMX II Human Interface.

This manual assumes that you are familiar with terms and concepts of the extended iRMX II Operating System. If you are not, you should read Introduction To The Extended *iRMX II Operating System* and the chapters in the *Extended iRMX II Nucleus User's Guide* that refer to the terms "memory pool" and "catalog."

## 1.2 System Call Dictionary

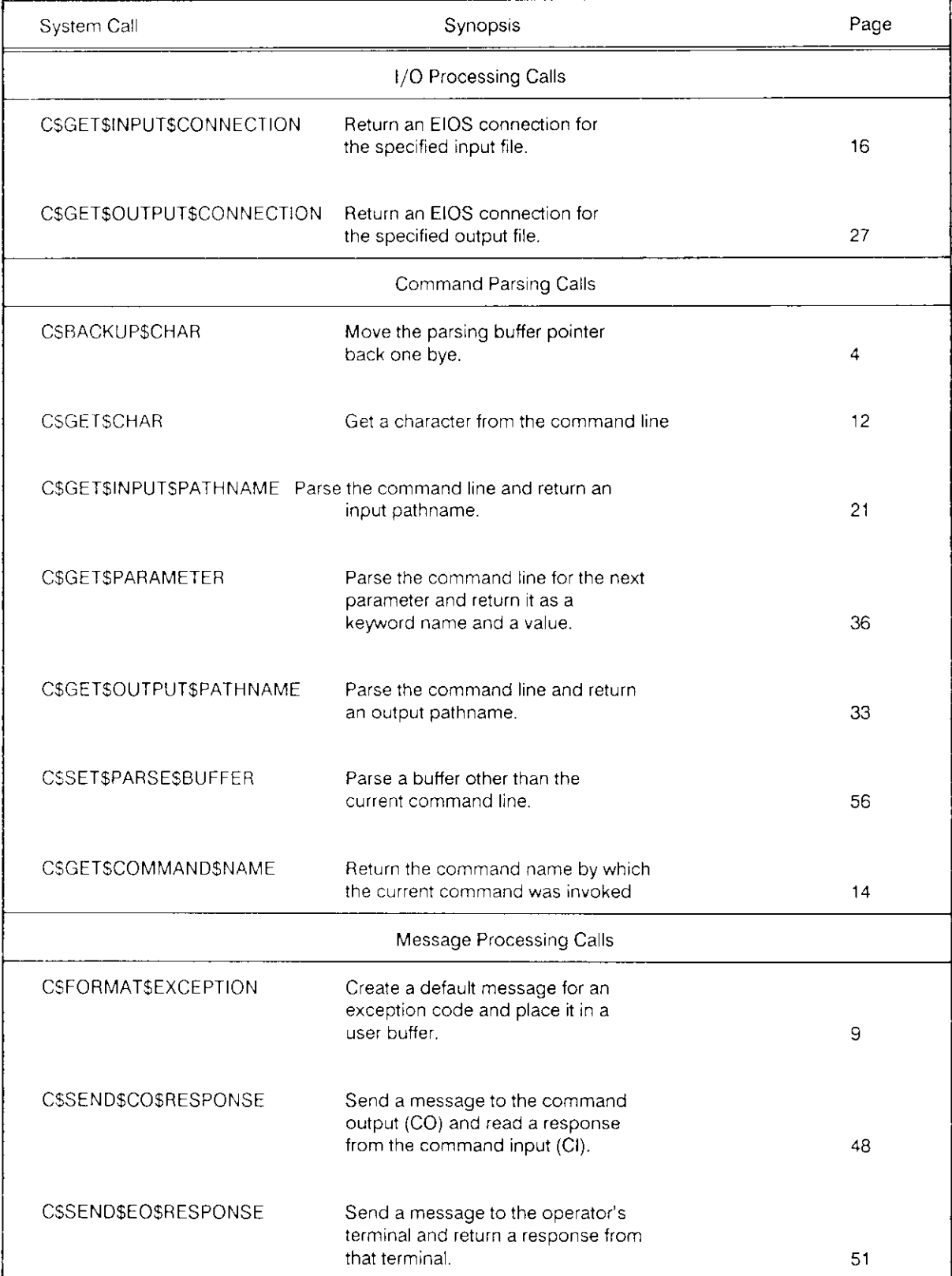

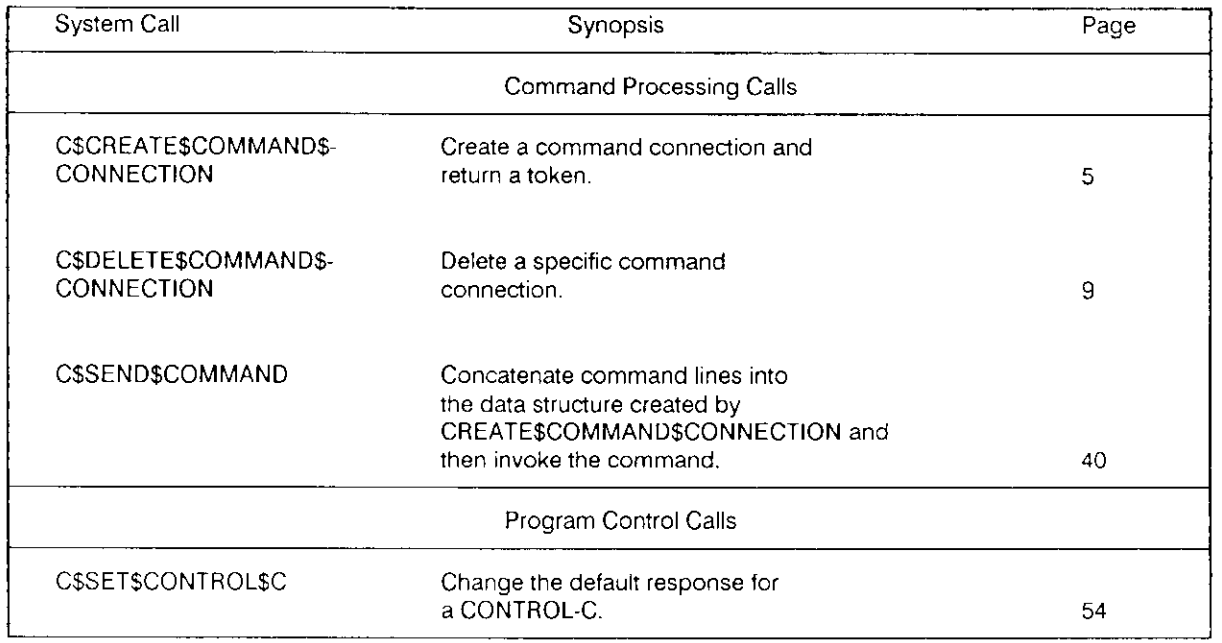

C\$BACKUP\$CHAR, a command parsing call, moves the parsing buffer pointer back one byte.

CALL C\$BACKUP\$CHAR(except\$ptr);

#### **Output Parameter**

except\$ptr

A POINTER to a WORD in which the Human Interface returns a condition code.

#### Description

When an operator invokes a command, the command's parameters are placed in a parsing buffer. The C\$BACKUP\$CHAR system call allows you to move the parsing buffer's pointer back one character for each occurrence of the call.

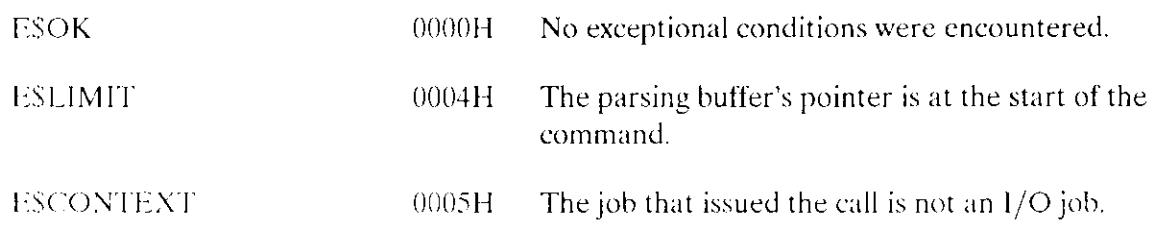

C\$CREATE\$COMMAND\$CONNECTION.I.C\$CREATE\$COMMAND\$CONNECTI ON;, a command processing call, creates an extended iRMX II object called a command connection that is required in order to invoke commands programmatically.

```
command$conn = RQ$C$CREATE$COMMAND$CONNECTION(default$ci,
                        default$co, flags, except$ptr);
```
#### **Input Parameters**

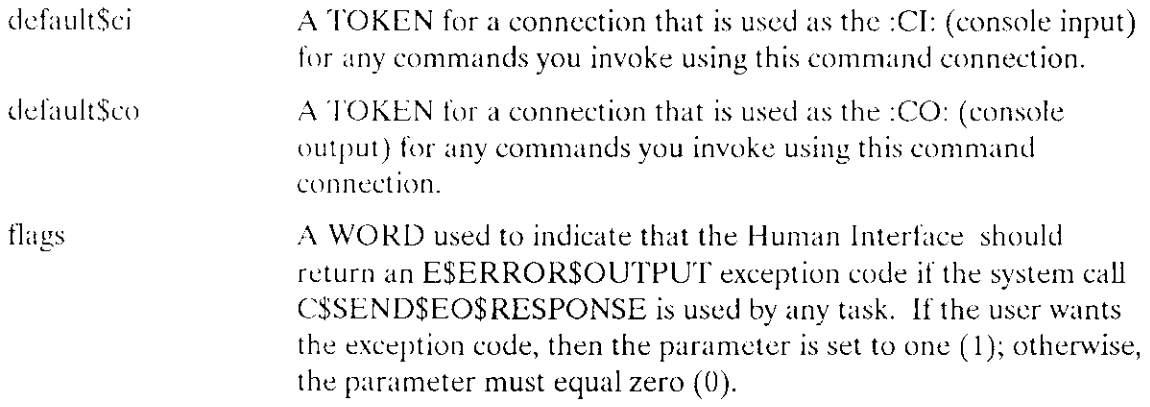

#### **Output Parameters**

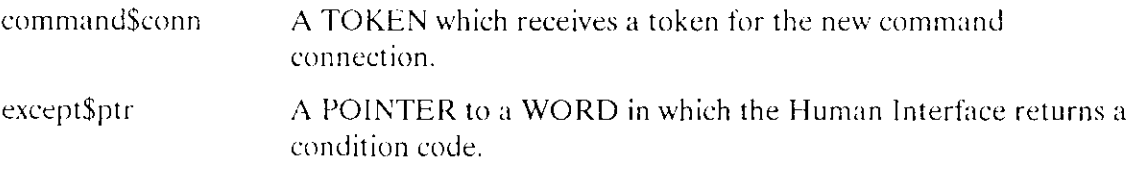

#### **Description**

You can use this call when you want to invoke a command programmatically instead of interactively. It provides a place to store command lines until the command invocation is complete.

The call creates an extended iRMX II object called a command connection and returns a token for that command connection. The C\$SEND\$COMMAND system call can use this token to send command lines to the command connection, where they are stored until the command invocation is complete. The command connection also defines default :CI: and :CO: connections that are used by any commands invoked via this command connection.

#### C\$CREATE\$COMMAND\$CONNECTION

Although a job can contain multiple command connections, the tasks in a job cannot create command connections simultaneously. Attempts to do this result in an E\$CONTEXT exception code. Therefore, it is advisable for one task to create the command connections for all tasks in the job.

A possible application where the parameter "flags" might be set to one is when you want to write a custom CLI to perform batch jobs in the background. When any of the background batch jobs attempt to communicate with the terminal through C\$SEND\$EO\$RESPONSE, the Human Interface issues an exception code. In this way, the Human Interface keeps all the jobs in the background. Note that the Human Interface CLI does not provide resident background or batch processing capability.

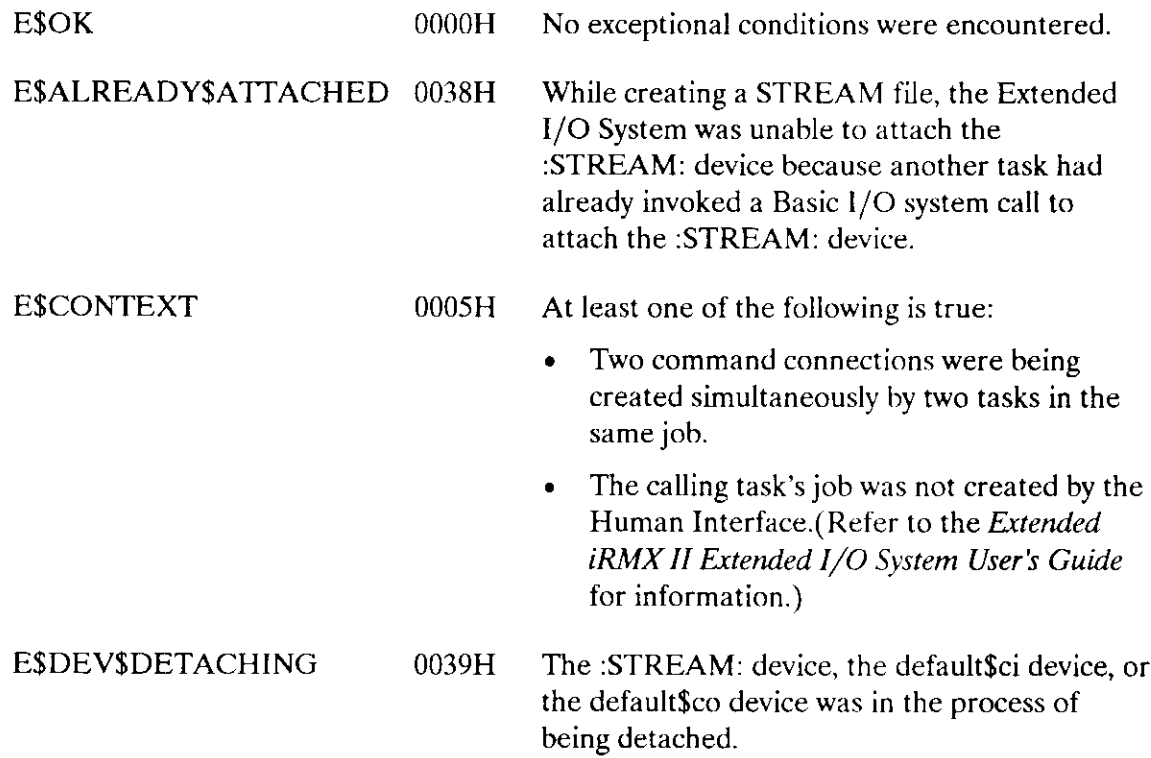

## **C\$CREATE\$COMMAND\$CONNECTION**

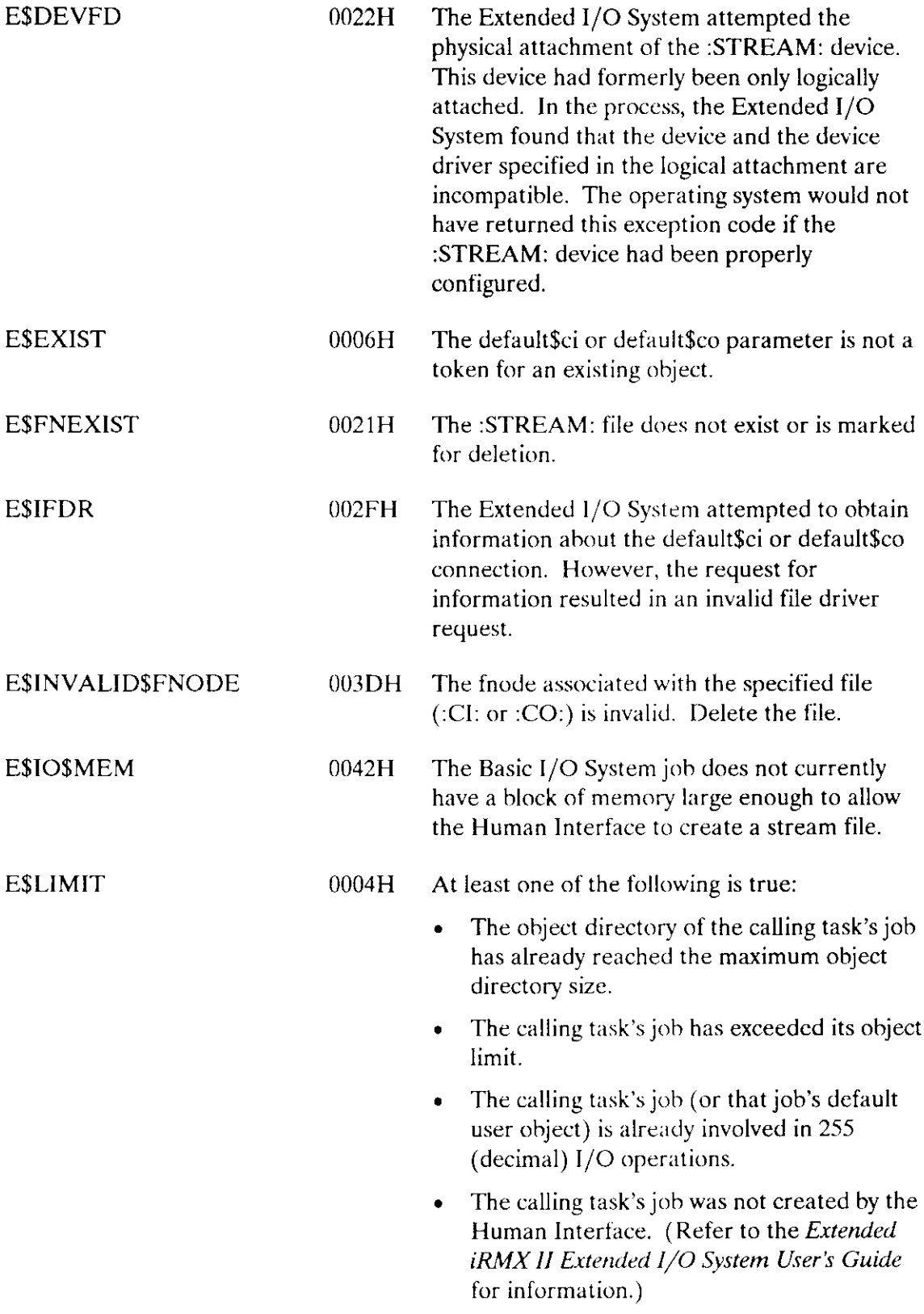

## C\$CREATE\$COMMAND\$CONNECTION

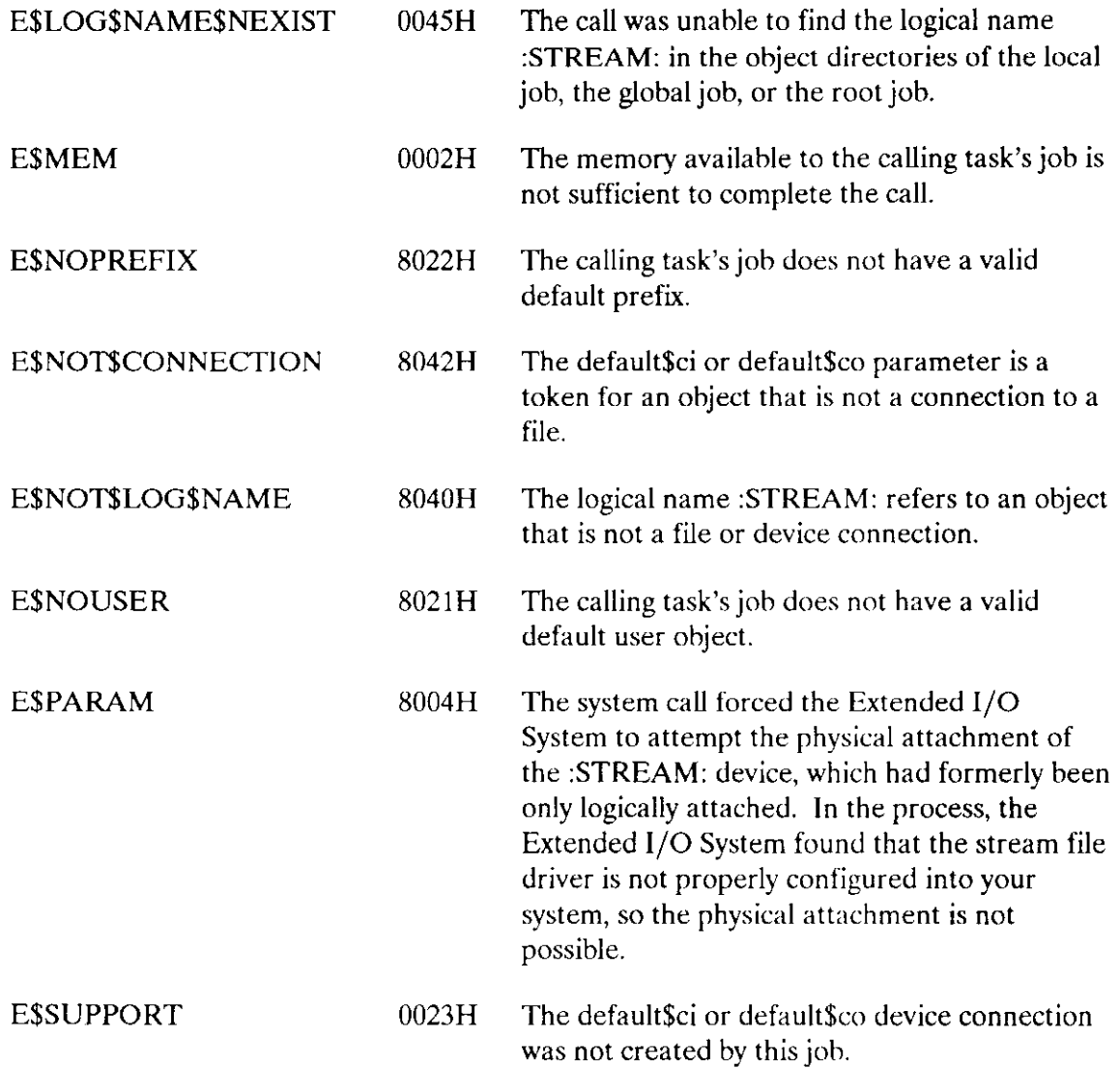

C\$DELETE\$COMMAND\$CONNECTION, a command processing call, deletes a command connection object and frees the memory used by the command connection's data structures.

CALL RQ\$C\$DELETE\$COMMAND\$CONNECTION(command\$conn, except\$ptr);

#### **Input Parameter**

command\$conn A TOKEN for a valid command connection.

#### **Output Parameter**

except\$ptr A POINTER to a WORD in which the Human Interface returns a condition code.

#### Description

This call deletes a command connection object previously defined in a C\$CREATE\$COMMAND\$CONNECTION call and releases the memory used by the command connection's data structures.

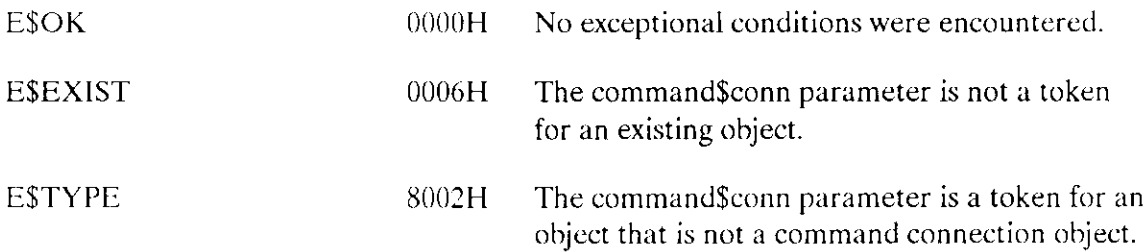

C\$FORMAT\$EXCEPTION, a message processing call, creates a default message for a given exception code and writes that message into a user-provided string.

CALL RQ\$C\$FORMAT\$EXCEPTION(buff\$p, buff\$max, exception\$code, reserved\$byte, except\$ptr);

#### **Input Parameters**

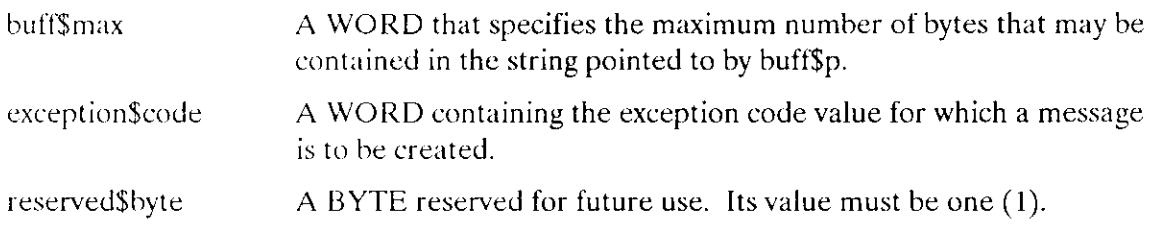

#### **Output Parameters**

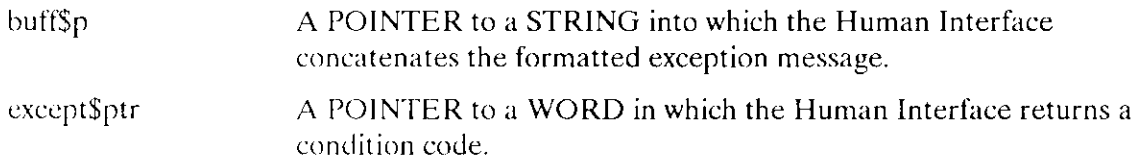

#### Description

C\$FORMAT\$EXCEPTION causes the Human Interface to create a message for the exception code. The message consists of the exception code value and exception code mnemonic in the following format:

value : mnemonic

where the mnemonics are provided by the Human Interface from an internal table and are listed in the Operator's Guide To The Extended iRMX II Human Interface.

The call concatenates the message to the end of the string pointed to by the buff\$p pointer and updates the count byte to reflect the addition. If a string is not already present in the buffer, the first byte of the buffer must be a zero. The message added by CSFORMATSEXCEPTION will not be longer than 30 characters (not including the length byte).

## C\$FORMAT\$EXCEPTION

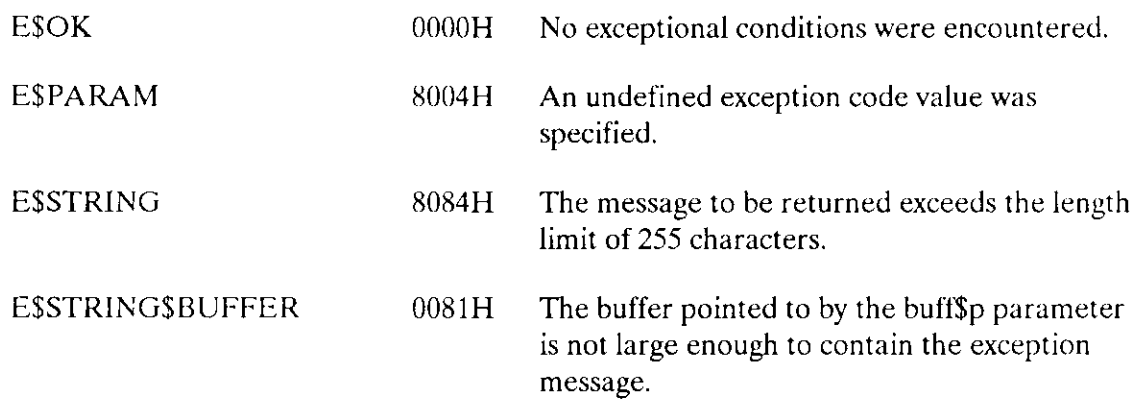

C\$GET\$CHAR, a command parsing call, gets a character from the parsing buffer.

char = RQ\$C\$GET\$CHAR(except\$ptr);

#### **Output Parameters**

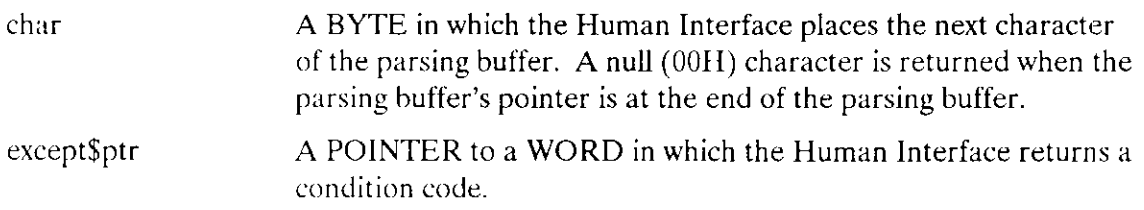

#### Description

When an operator invokes a command, the command's parameters are placed in a parsing buffer. The C\$GET\$CHAR system call gets a single character from that buffer and moves the parsing buffer pointer to the next character. Consecutive calls to C\$GET\$CHAR return consecutive characters from the parsing buffer.

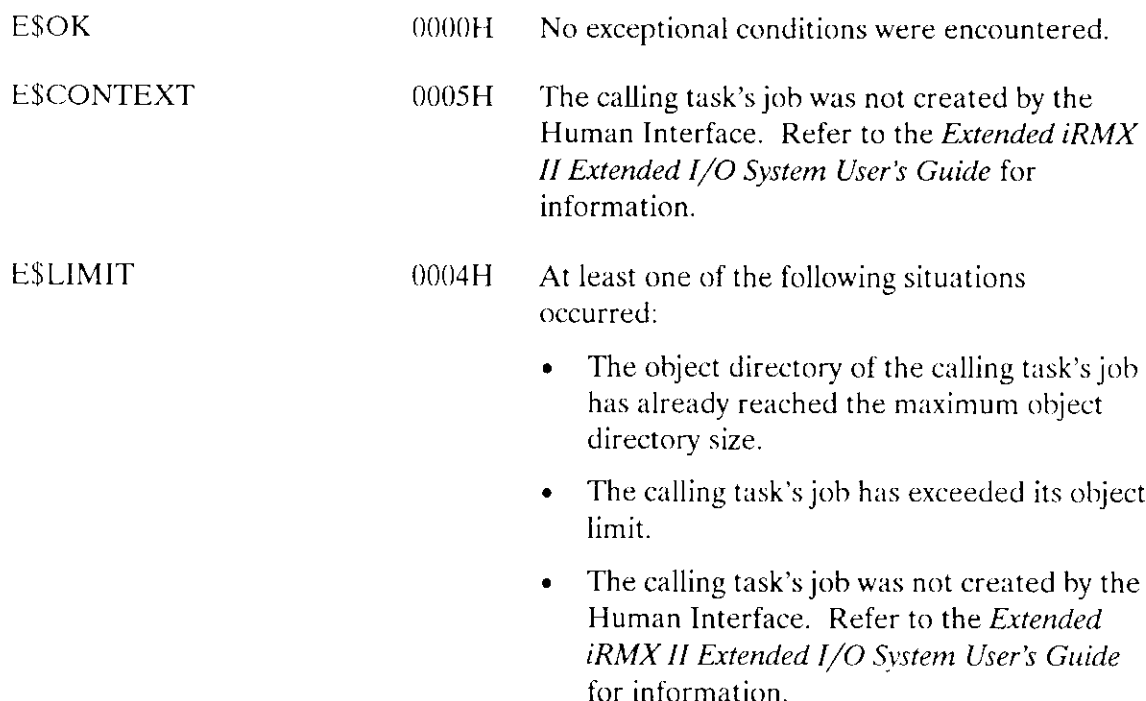

**ESMEM** 

 $\mathcal{A}^{\mathcal{A}}$ 

The memory available to the calling task's job is<br>not sufficient to complete the call.  $0002H$ 

C\$GET\$COMMAND\$NAME, a command parsing call, obtains the pathname of the command that the operator used when invoking the command.

CALL RQ\$C\$GET\$COMMAND\$NAME (path\$name\$p, name\$max, except\$ptr);

#### **Input Parameter**

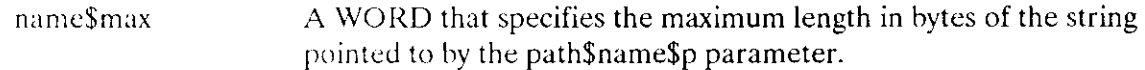

#### **Output Parameters**

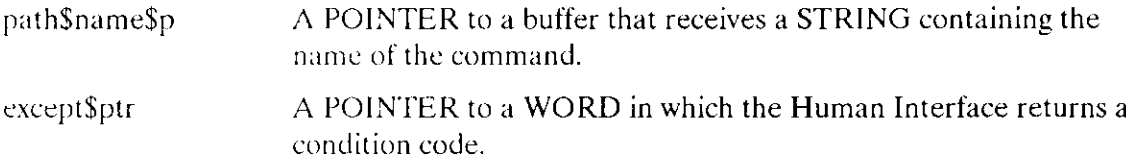

#### **Description**

If a command needs to know the name under which it was invoked, the C\$GET\$COMMAND\$NAME returns this information. This information is available to each command and is stored in a buffer that is separate from the parsing buffer. Therefore, calling CSGETSCOMMAND\$NAME does not obtain information from the parsing buffer, nor does it move the parsing pointer.

If the operator invokes the command without specifying a logical name, the Human Interface automatically searches a number of directories for the command. In such cases, the value returned by CSGET\$COMMAND\$NAME also includes the directory name (such as :SYSTEM:, :PROG:, or :\$:) as a prefix to the command name.

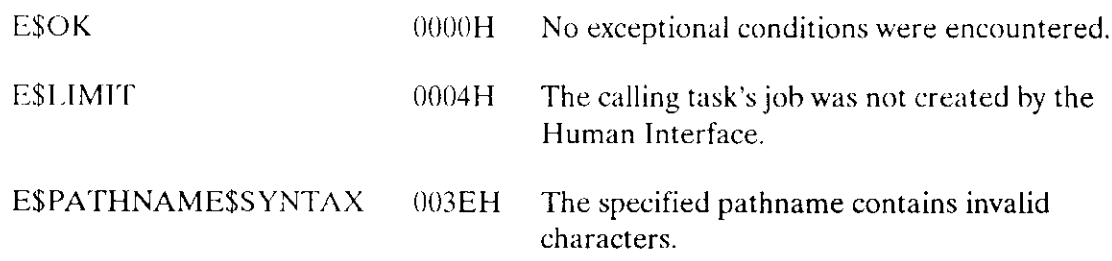

## C\$GET\$COMMAND\$NAME

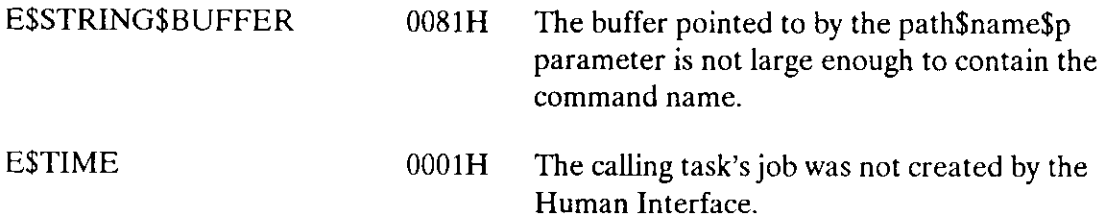

 $\sim$ 

C\$GET\$INPUT\$CONNECTION, an I/O processing call, returns an Extended I/O System connection to the specified input file.

connection = RQ\$C\$GET\$INPUT\$CONNECTION(path\$name\$p, except\$ptr);

#### **Input Parameter**

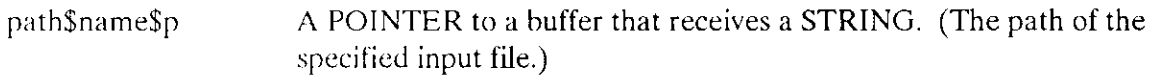

#### **Output Parameters**

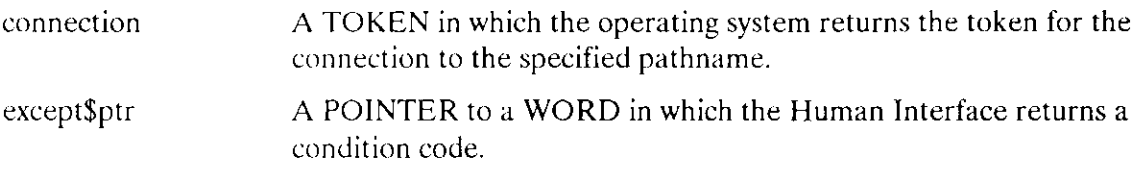

#### **Description**

C\$GET\$INPUT\$CONNECTION obtains a connection to the specified file. This connection is open for reading and has the following attributes:

- Read only
- Accessible to all users
- Has two 1024-byte buffers (This is the default size.)

CSGETSINPUTSCONNECTION causes an error message to be displayed at the operator's terminal (:CO:) whenever the operating system encounters an exceptional condition. The exceptional condition that triggers the error message can either be one of those listed for C\$GET\$INPUT\$CONNECTION or it can be one of those associated with the Extended I/O System calls S\$ATTACH\$FILE and S\$OPEN. The following messages can occur:

<pathname>, file does not exist

The input file does not exist.

 $\leq$  pathname  $\geq$ , invalid file type

The input file was a data file and a directory was required, or vice versa.

<pathname>, invalid logical name

#### **CSGETSINPUTSCONNECTION**

The input pathname contains a logical name that is longer than 12 characters, that contains unmatched colons, invalid characters, or zero characters.

<pathname>, logical name does not exist  $\bullet$ 

The input pathname contains a logical name that does not exist.

• <pathname>, READ access required

The user does not have read access to the input file.

<pathname>, <exception value>:<exception mnemonic>  $\bullet$ 

An exceptional condition occurred when C\$GET\$INPUT\$CONNECTION attempted to obtain the input connection. The <exception value> and <exception mnemonic> portions of the message indicate the exception code encountered. Refer to "Exception Codes" in this call description and to the descriptions of S\$ATTACH\$FILE and S\$OPEN in the Extended iRMX II Extended I/O System Calls Reference Manual.

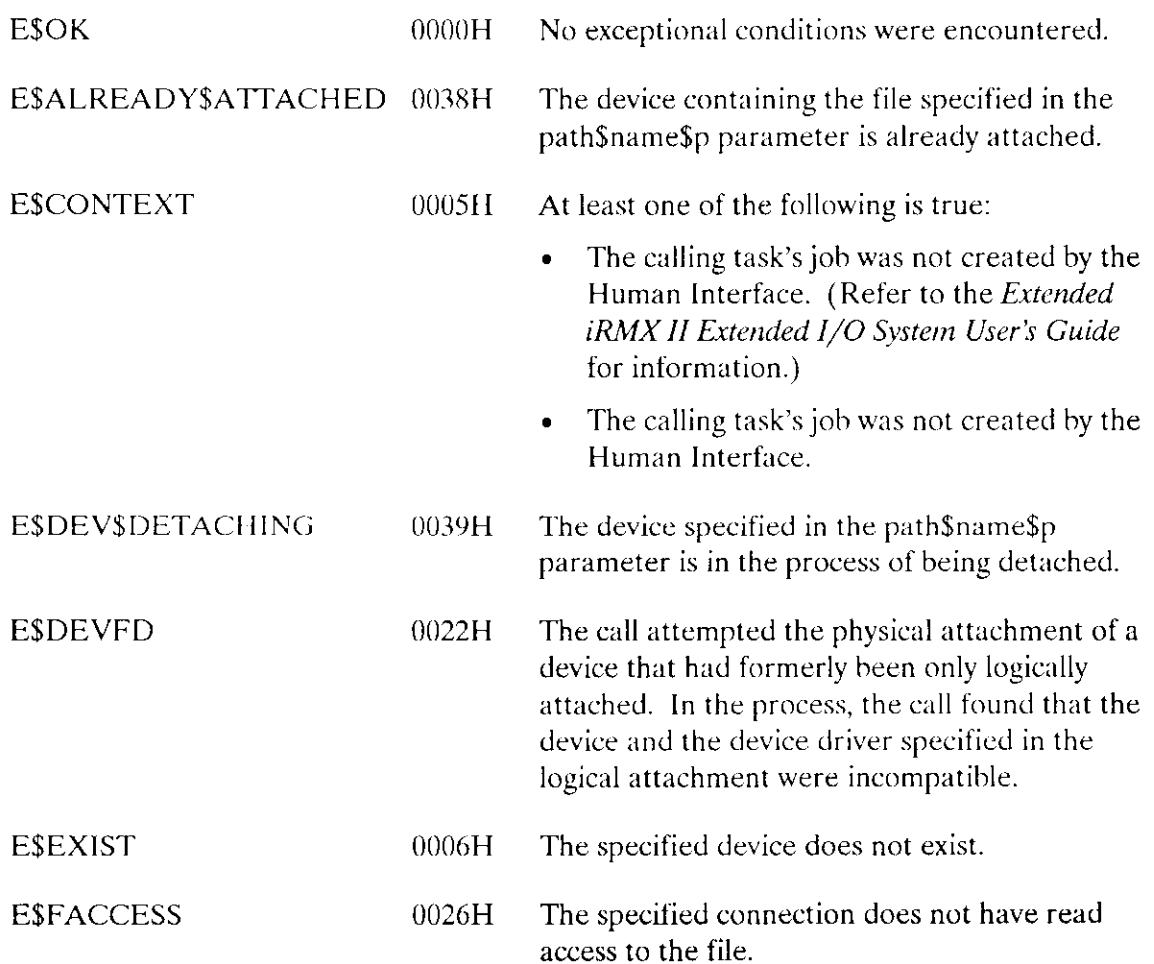

## C\$GET\$INPUT\$CONNECTION

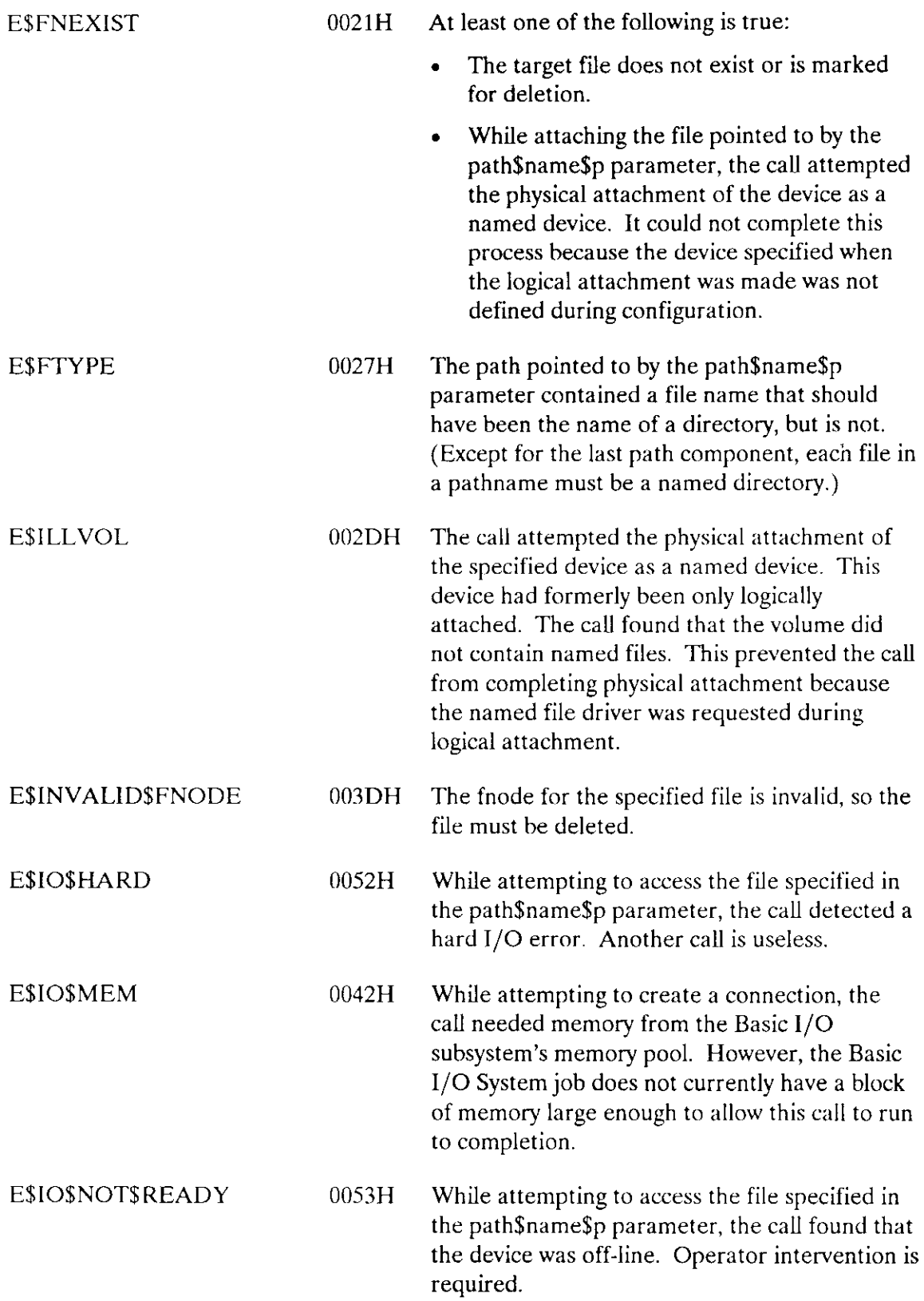

## **C\$GET\$INPUT\$CONNECTION**

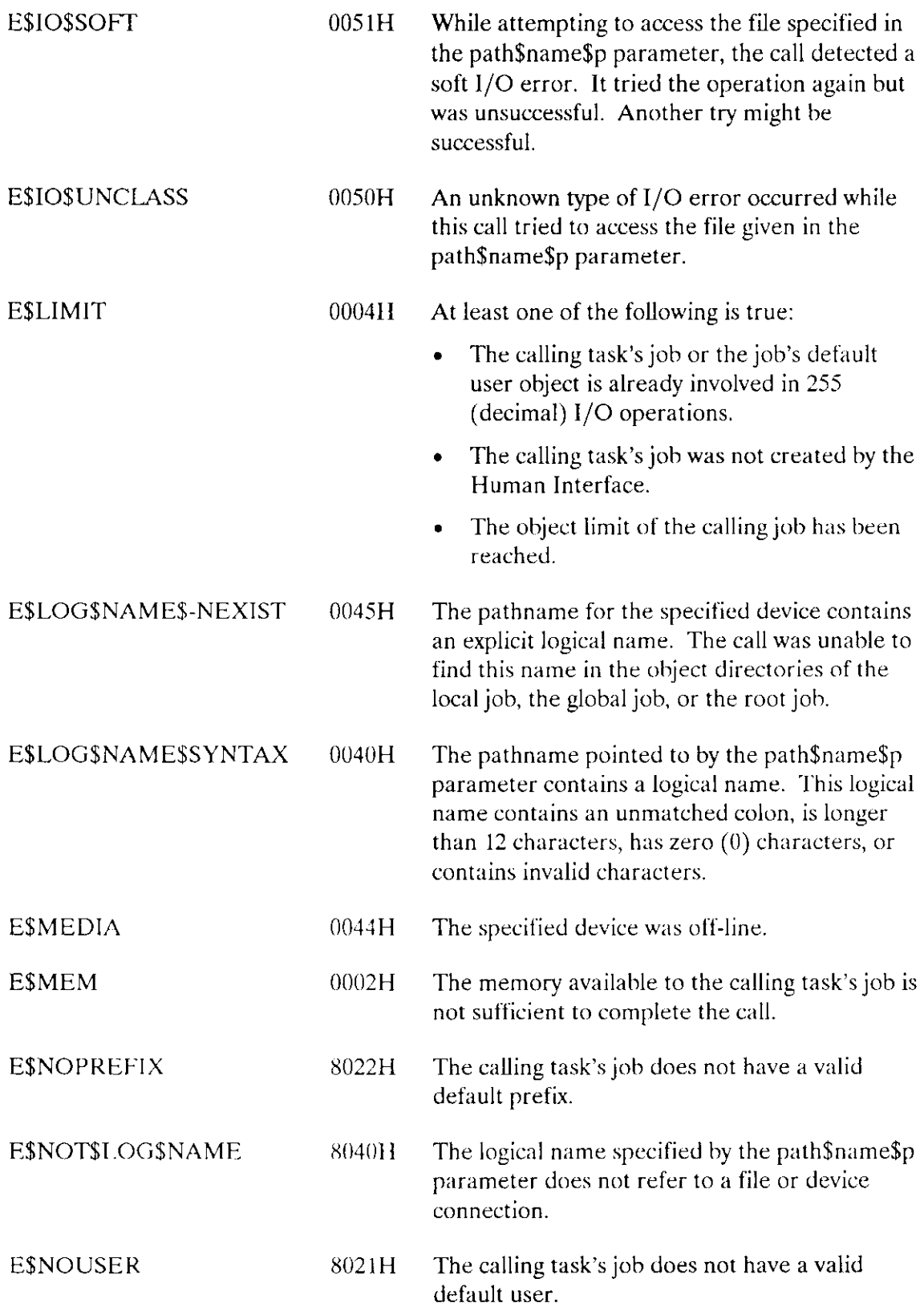

#### C\$GET\$INPUT\$CONNECTION

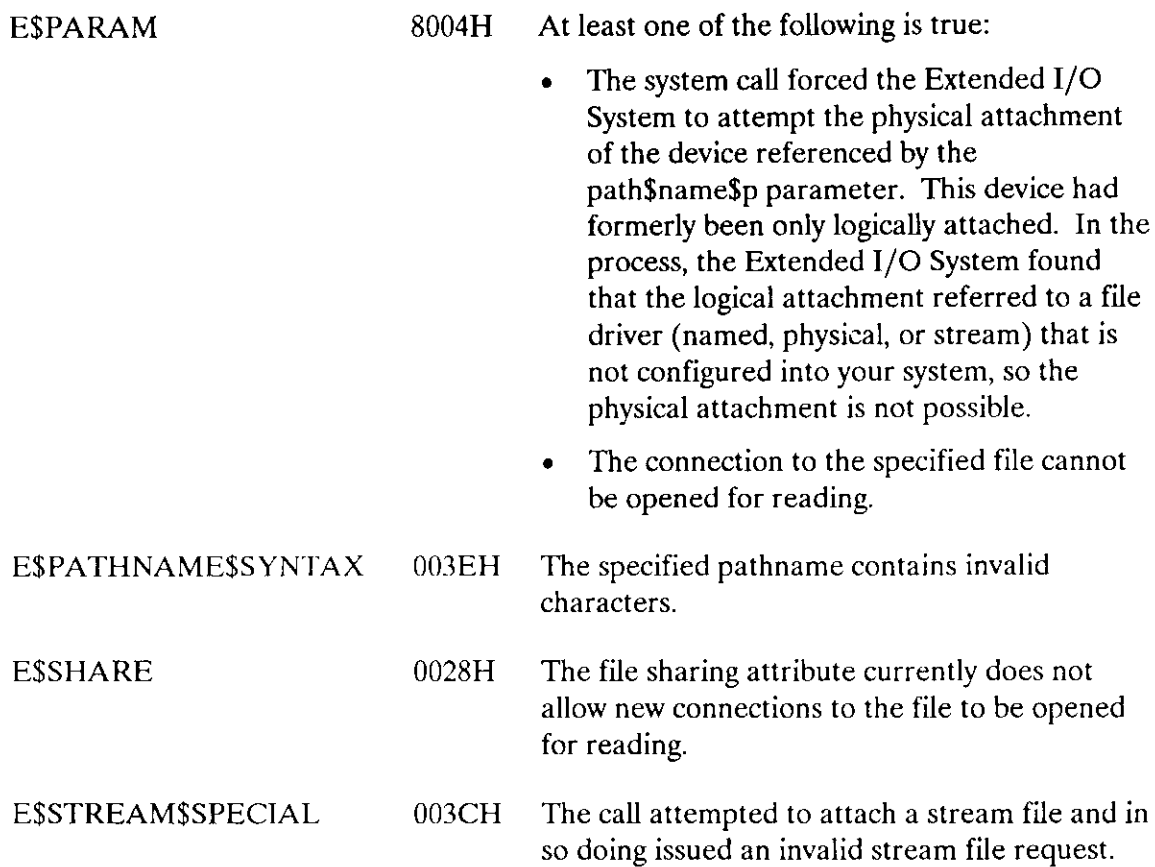

C\$GET\$INPUT\$PATHNAME, a command parsing call, gets a pathname from the list of input pathnames in the parsing buffer.

CALL RQ\$C\$GET\$ INPUT\$ PATHNAME (path\$name\$p, path\$name\$max, except\$ptr);

#### Input Parameter

path\$name\$max  $\overline{a}$  A WORD that specifies the maximum length in bytes of the string pointed to by the path\$name\$p parameter. The maximum length that you can specify is  $256$  bytes ( $255$  characters for the pathname and one byte for the count).

#### Output Parameters

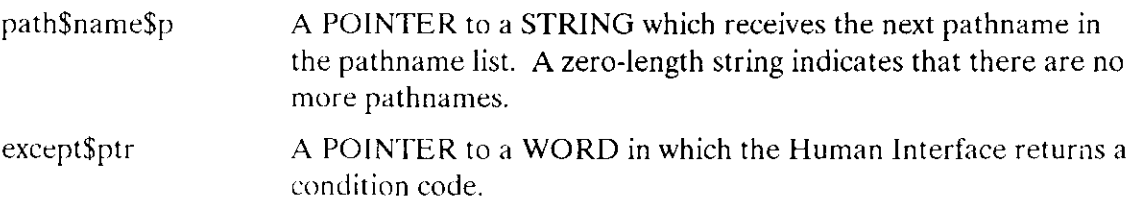

#### **Description**

The first call to C\$GET\$INPUT\$PATHNAME retrieves the entire input pathname list and moves the parsing pointer to the next parameter. C\$GET\$INPUT\$PATHNAME stores the list in an internal buffer and returns the first pathname in the string pointed to by the path\$name\$p parameter. Succeeding calls to C\$GET\$INPUT\$PATHNAME return additional pathnames from the input pathname list but do not move the parsing pointer. C\$GET\$INPUT\$PATHNAME denotes the end of the pathname list by returning a zero-length string.

CSGET\$INPUT\$PATHNAME accepts wild-card characters in the last component of a pathname. It treats a pathname that contains a wild-card as a list of pathnames. To obtain each pathname, it searches in the parent directory of the component containing the wild-card, comparing the "wild-carded" name with the names of all files in the directory. It returns the next pathname that matches.

The pathname returned by C\$GET\$INPUT\$PATHNAME can be used for any purpose. However, it is most often used in a call to CSGETSINPUT\$CONNECTION, to obtain a connection.

## C\$GET\$INPUT\$PATHNAME

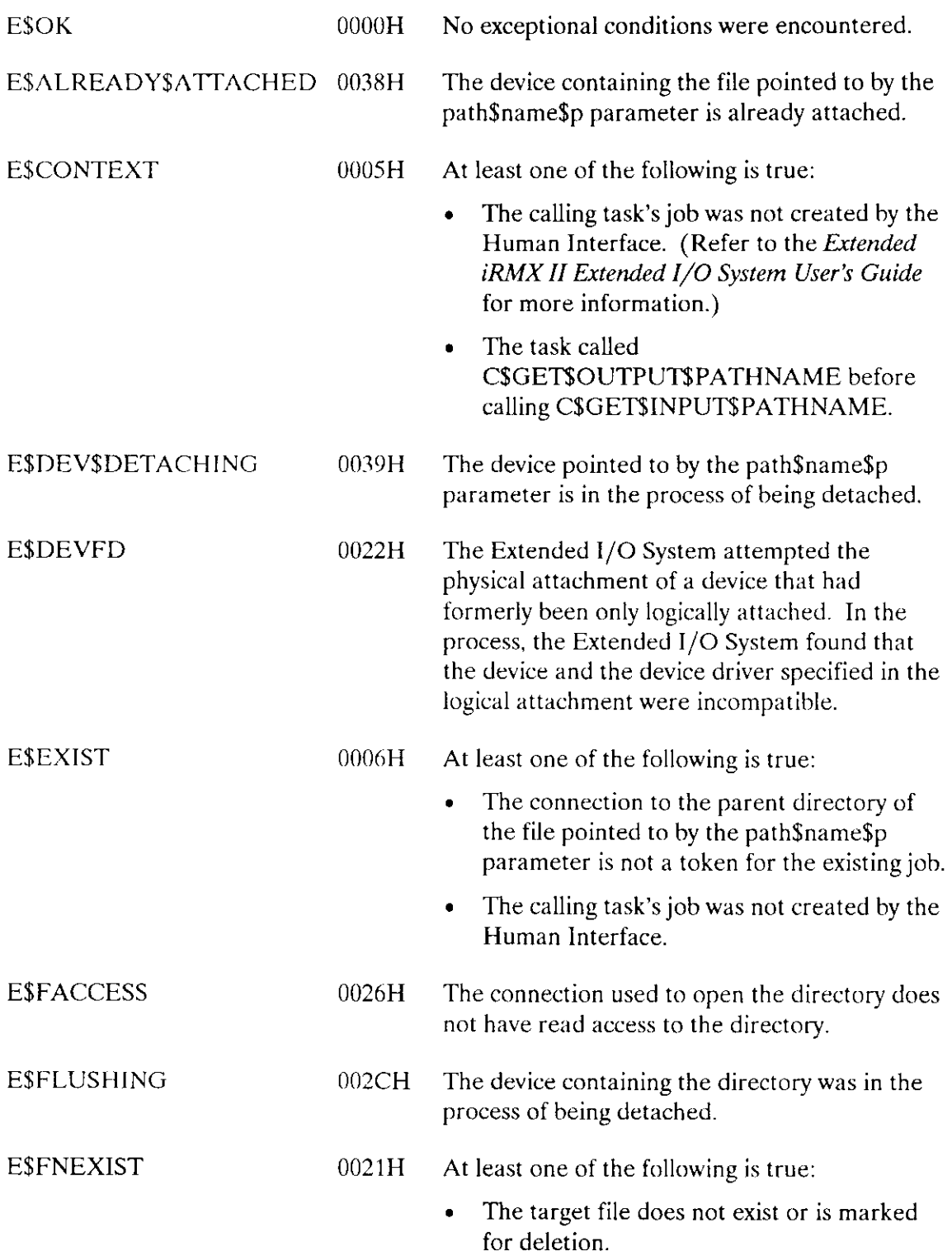

## C\$GET\$INPUT\$PATHNAME

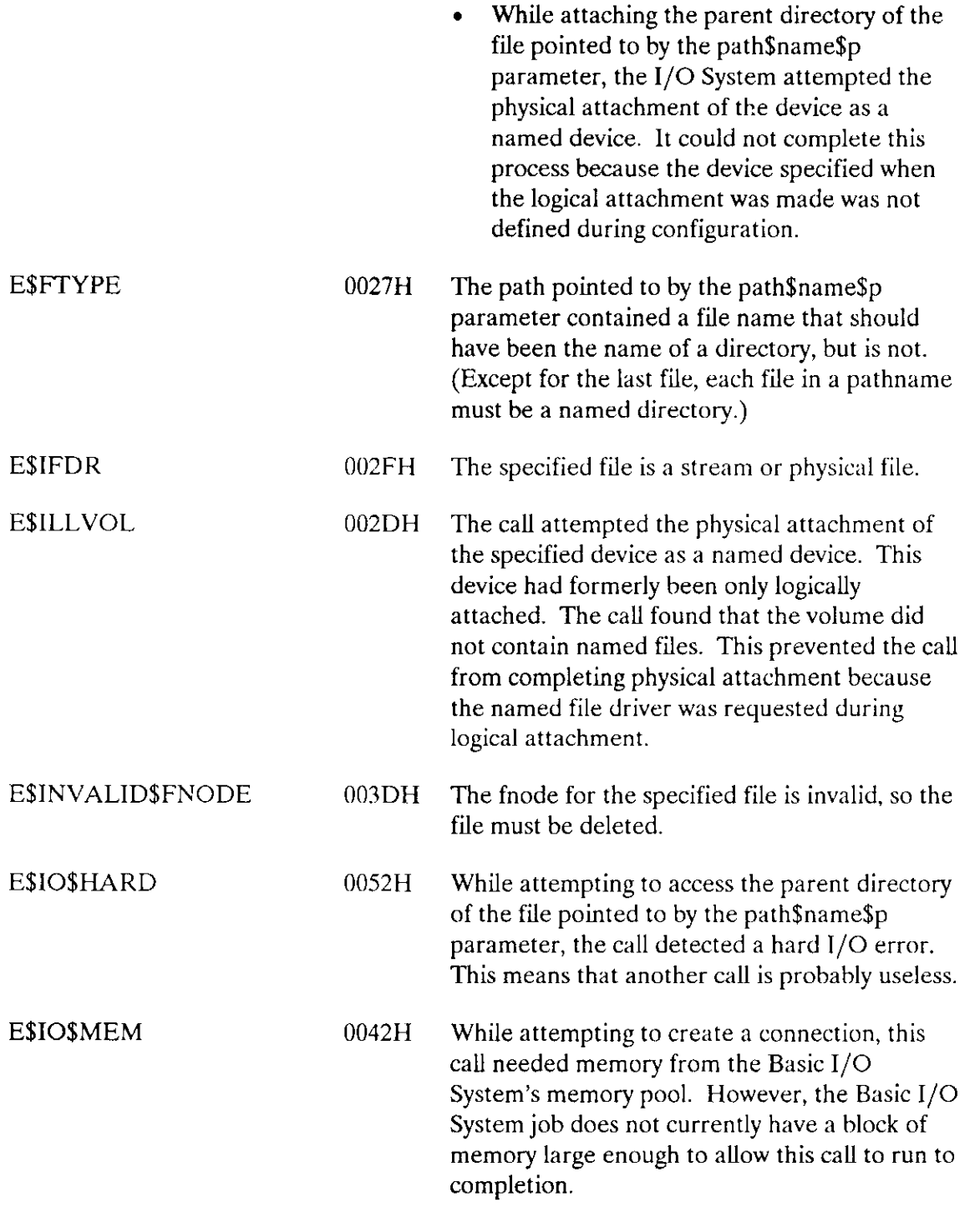

## C\$GET\$INPUT\$PATHNAME

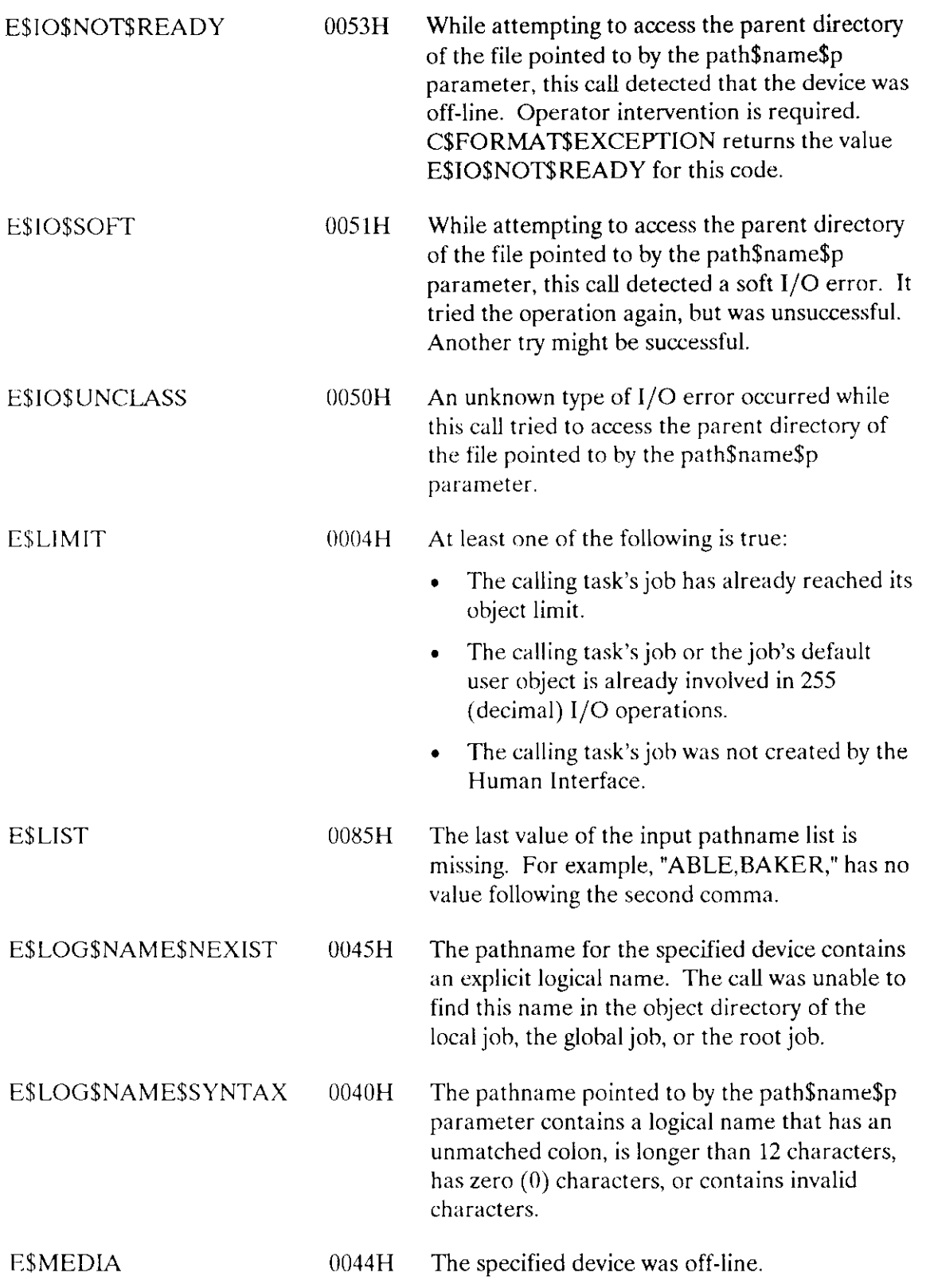
# C\$GET\$INPUT\$PATHNAME

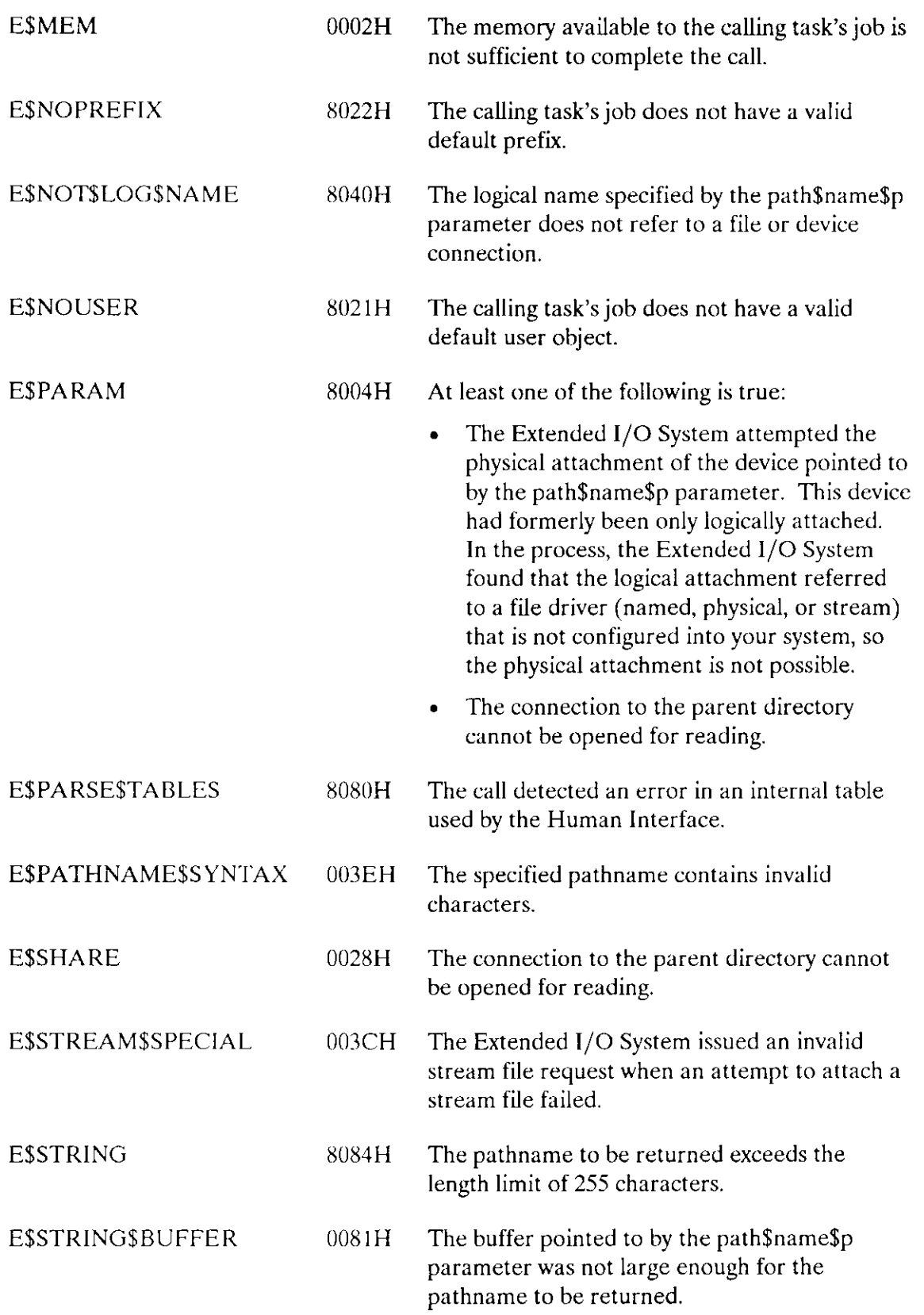

### C\$GET\$INPUT\$PATHNAME

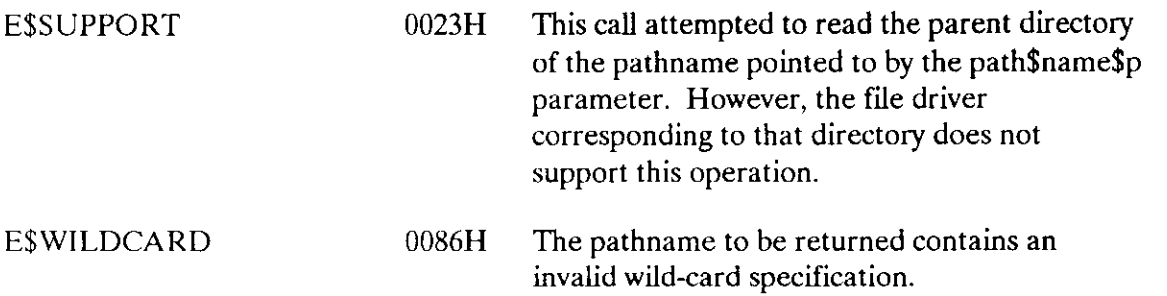

C\$GET\$OUTPUT\$CONNECTION, an I/O processing call, parses the command line and returns an Extended I/O System connection referring to the requested output file.

connection = RQ\$C\$GET\$OUTPUT\$CONNECTION(path\$name\$p, preposition, except\$ptr);

### **Input Parameters**

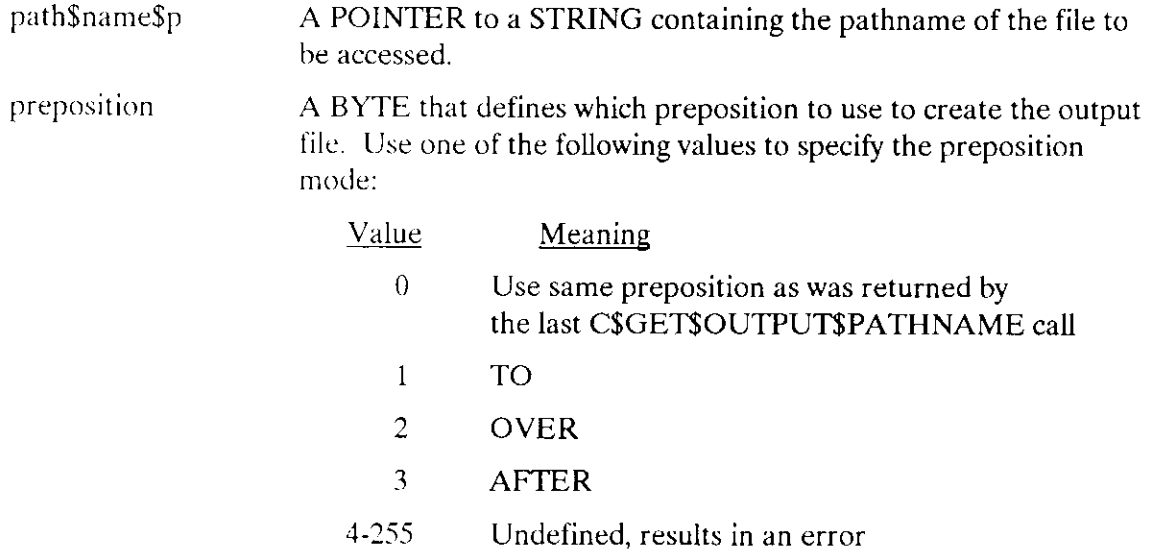

### **Output Parameters**

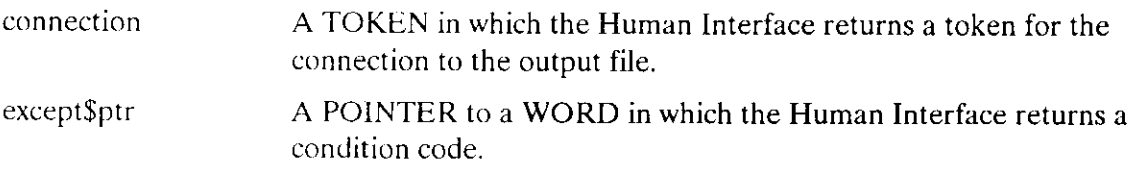

### Description

C\$GET\$OUTPUT\$CONNECTION obtains a connection to the specified file.

This connection is open for writing and has the following attributes:

- Write only  $\bullet$
- Accessible to all
- Has two 1024-byte buffers

If the call to C\$GET\$OUTPUT\$CONNECTION specifies the TO preposition and the output file already exists, C\$GET\$OUTPUT\$CONNECTION issues the following message to the terminal (:CO:):

<pathname>, already exists, OVERWRITE?

lf the operator enters Y, y, R, or r, C\$GET\$OUTPUT\$CONNECTION returns a connection to the existing file, allowing the command to write over the file. Any other response causes C\$GET\$OUTPUT\$CONNECTION to return an E\$FACCESS exception code.

C\$GET\$OUTPUT\$CONNECTION causes an error message to be displayed at the operator's terminal (:CO:) whenever an exceptional condition occurs. The exceptional condition that causes the error message can be one ofthose listed below or one associated with an Extended I/O System call. The following messages can occur:

. <pathname>, DELETE access required

The user does not have delete access to an existing file.

. <pathname>, directory ADD entry access required

The user does not have add entry access to the parent directory.

< pathname >, file does not exist

The output file does not exist.

 $\leq$  pathname $>$ , invalid file type

The output file was a data file and a directory was required, or vice versa.

• < pathname>, invalid logical name

The output pathname contains a logical name longer than 12 characters, contains unmatched colons, contains invalid characters, or zero characters.

o <pathname>, logical name does not exist

The output pathname contains a logical name that does not exist.

. <pathname>, <exception value>: < exception mnemonic>

An exceptional condition occurred when C\$GET\$OUTPUT\$CONNECTION attempted to obtain the output connection. The <exception value> and <exception mnemonic > portions of the message indicate the exception code encountered. Refer to "Exception Codes" in this call description and to the Extended iRMX II Extended I/O System User's Guide.

### Exception Codes

E\$OK

0000H No exceptional conditions were encountered.

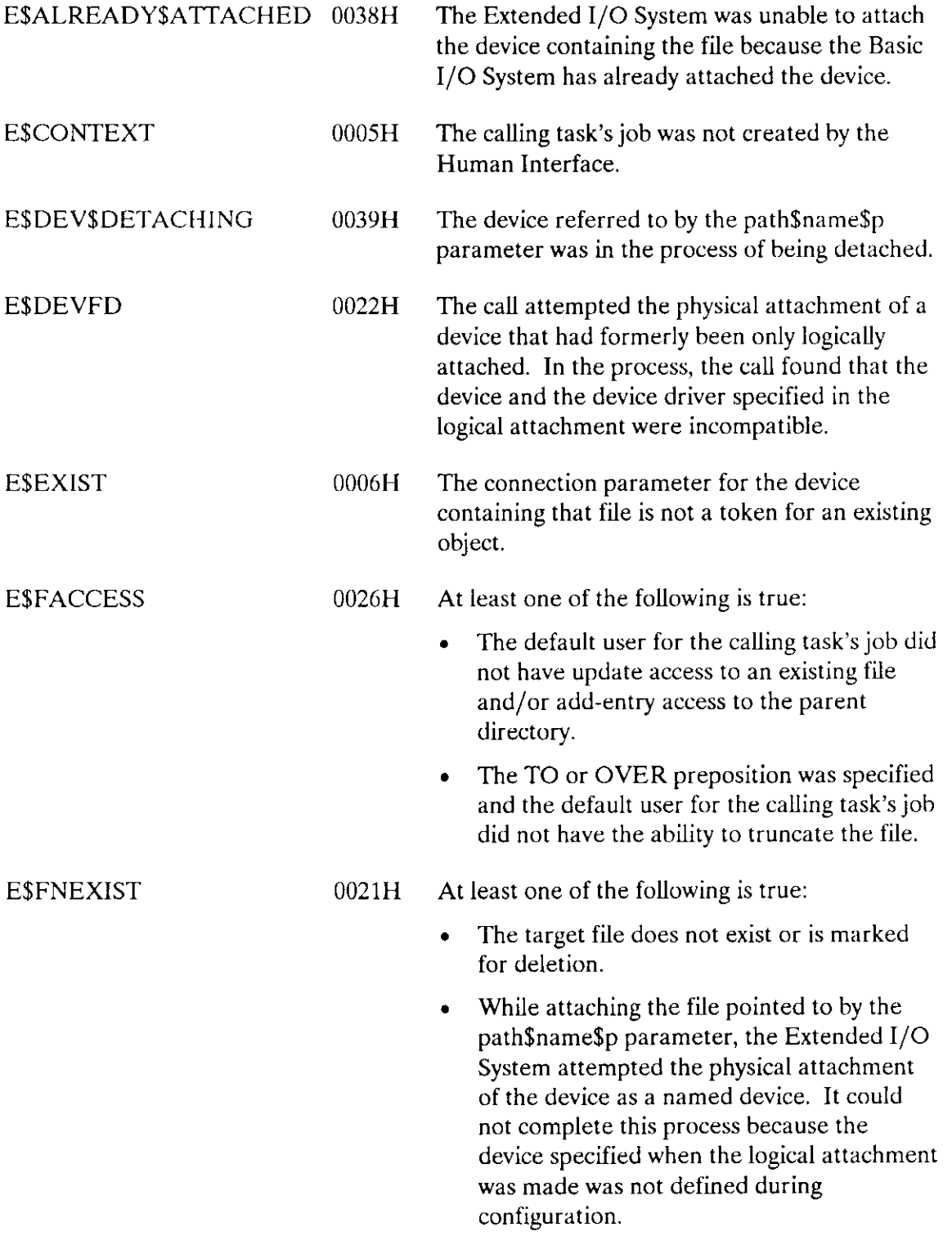

 $\hat{\mathcal{A}}$ 

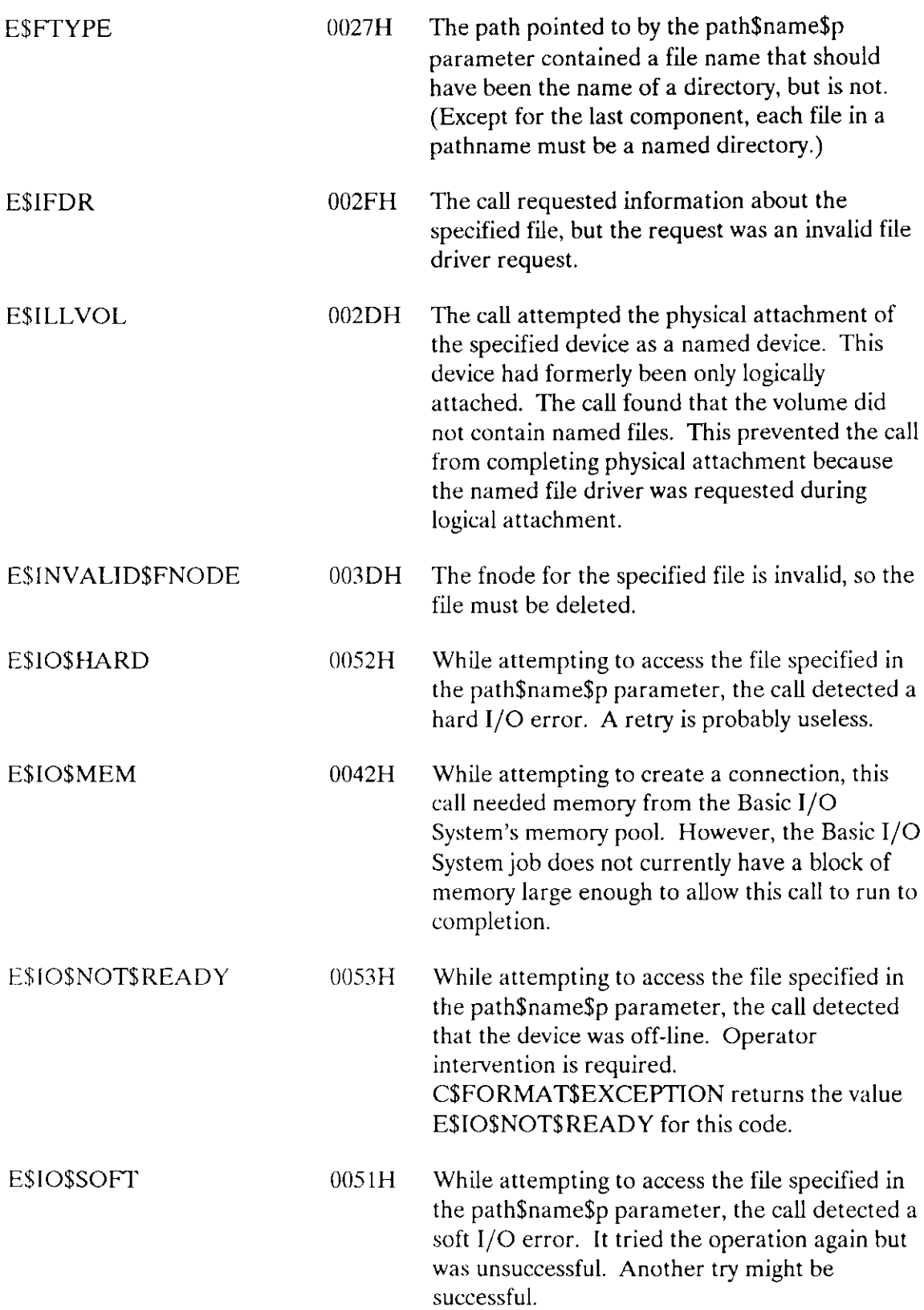

# **CSGETSOUTPUTSCONNECTION**

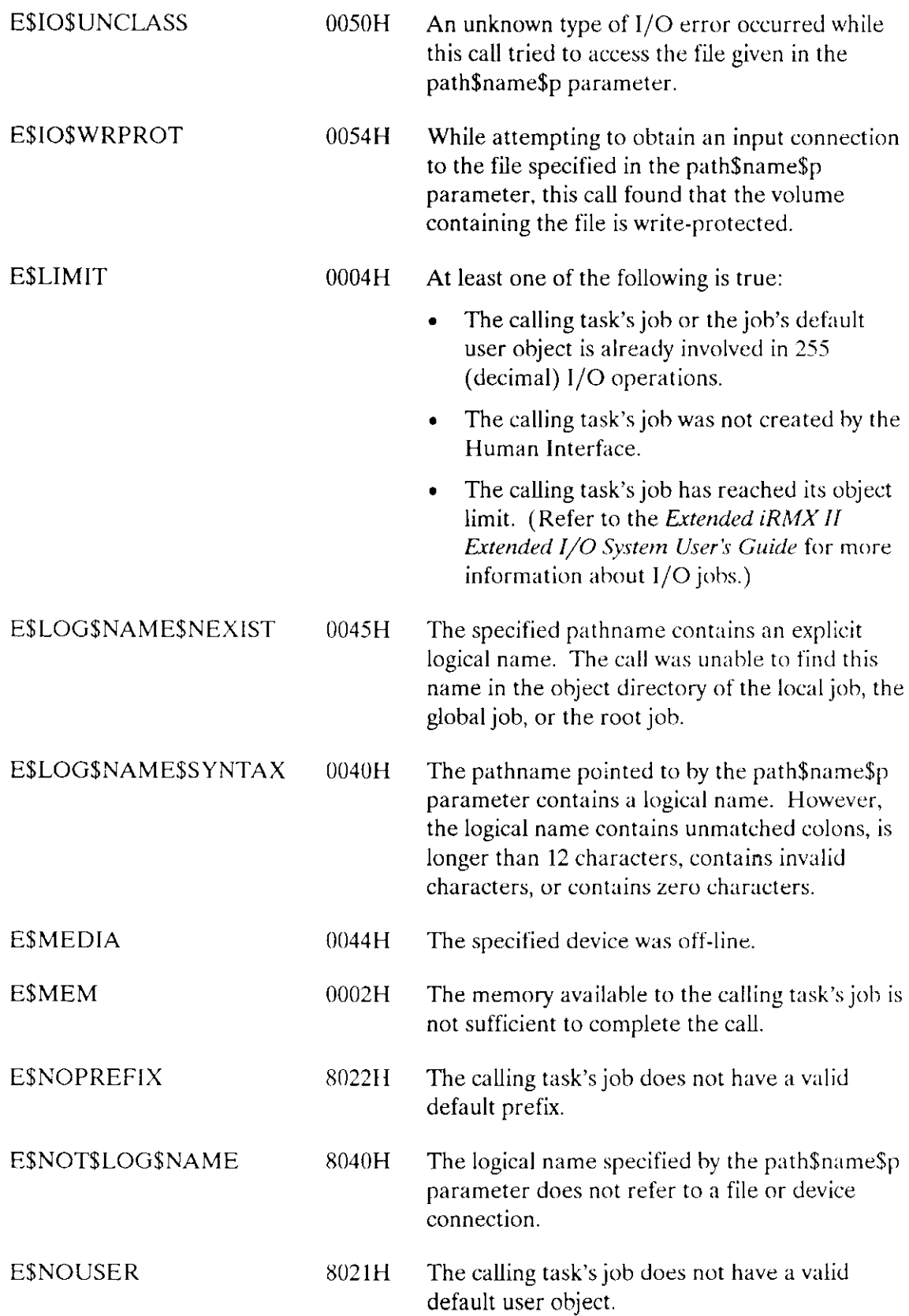

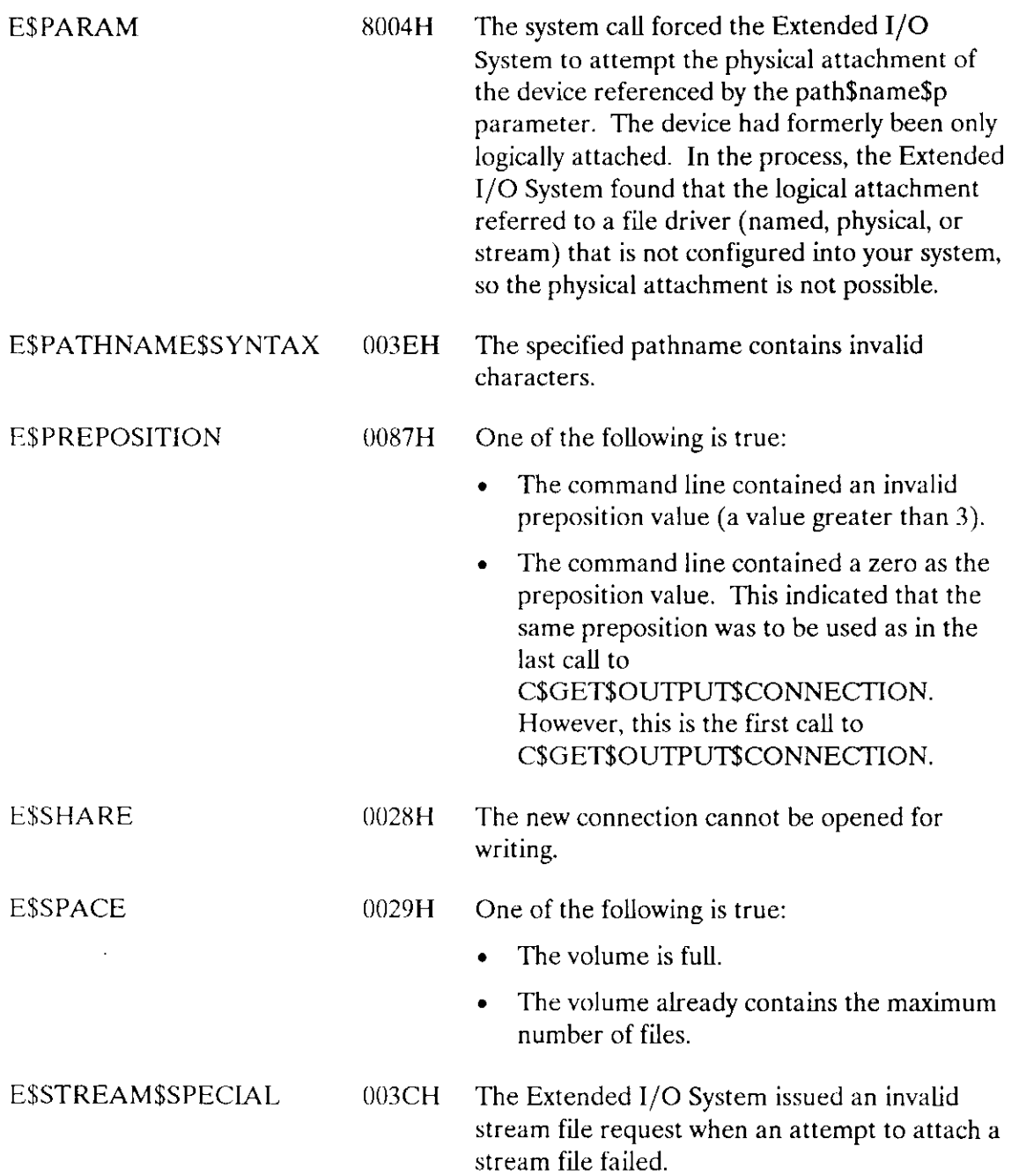

CSGETSOUTPUTSPATHNAME, a command parsing call, gets a pathname from the list of output pathnames in the parsing buffer.

preposition = RQ\$C\$GET\$OUTPUT\$PATHNAME(path\$name\$p, path\$name\$max, default\$output\$p, except\$ptr);

#### **Input Parameters**

path\$name\$max A WORD that specifies the maximum length in bytes of the string pointed to by the path\$name\$p parameter. The maximum length that you can specify is 256 bytes (255 characters for the pathname and one byte for the count). default\$output\$p A POINTER to a STRING containing the command's default standard output. If the first invocation of this system call does not encounter a TO/OVER/AFTER preposition, the text of this parameter will be used as though it had appeared in the command line. The text must specify TO, OVER, or AFTER for the output mode. Examples: TO :CO: or TO :LP:.

### **Output Parameters**

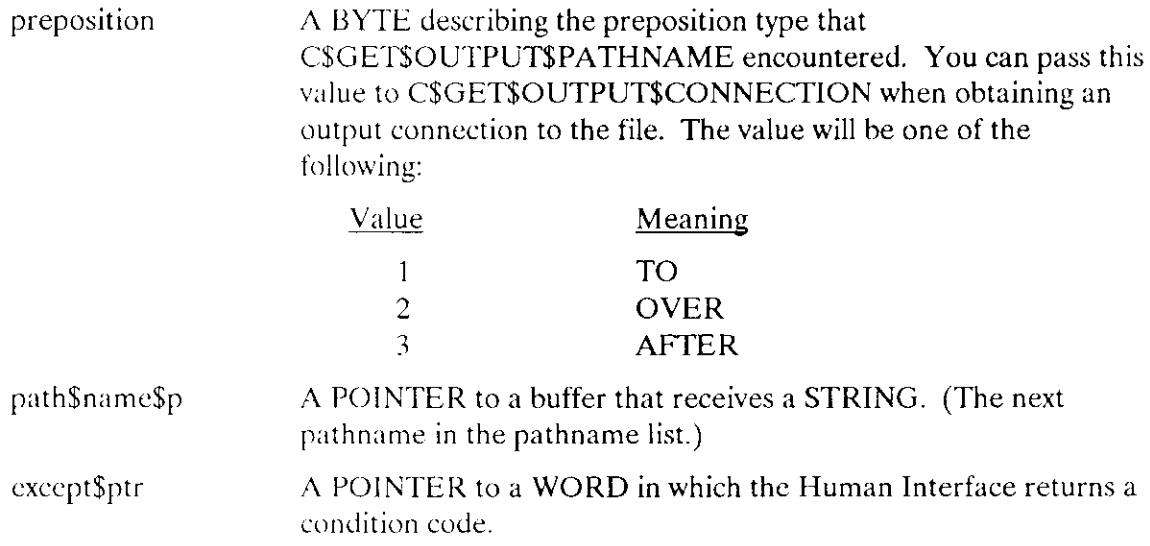

### **Description**

You should not call C\$GET\$OUTPUT\$PATHNAME before first calling CSGETSINPUTSPATHNAME.

### C\$GET\$OUTPUT\$PATHNAME

The first call to C\$GET\$OUTPUT\$PATHNAME retrieves the preposition (TO/OVER/AFIER) and the entire output pathname list; it then moves the parsing pointer to the next parameter. If the parsing buffer does not contain a preposition and pathname list, C\$GET\$OUTPUT\$PATHNAME uses the default pointed to by the default\$output\$p pai ameter (and does not move the parsing pointer). After retrieving the pathname list, C\$GET\$OUTPUT\$PATHNAME stores it in an internal buffer, returns the first pathname in the string pointed to by the path\$name\$p parameter, and returns the preposition in the preposition parameter. Succeeding calìs to C\$GET\$OUTPUT\$PATHNAME return additional pathnames from the output pathname list (as well as the preposition), but they do not move the parsing pointer. C\$GET\$OUTPUT\$PATHNAME denotes the end of the pathname list by returning a zero-length string in the STRING pointed to by path\$name\$p.

C\$GET\$OUTPUT\$PATHNAME accepts characters with a wild-card as the last component of a pathname. lt generates each output pathname based on this pathname and wild-card, the corresponding pathname and wild-card that was input to C\$GET\$INPUT\$PATHNAME, and the most recent input pathname returned by C\$GET\$INPUT\$ PATHNAME.

The pathname returned by C\$GET\$OUTPUT\$PATHNAME can be used for any purpose. However, it is most often used in a call to C\$GET\$OUTPUT\$CONNECTION to obtain a connection to the file. In such a case. C\$GET\$OUTPUT\$CONNECTION processes the TO/OVER/AFTER preposition. lf the pathname is used as input to a system call other than C\$GET\$OUTPUT\$CONNECTION, the interpretation of the TO/OVER/AFTER preposition is the user's responsibility.

### Exception Codes

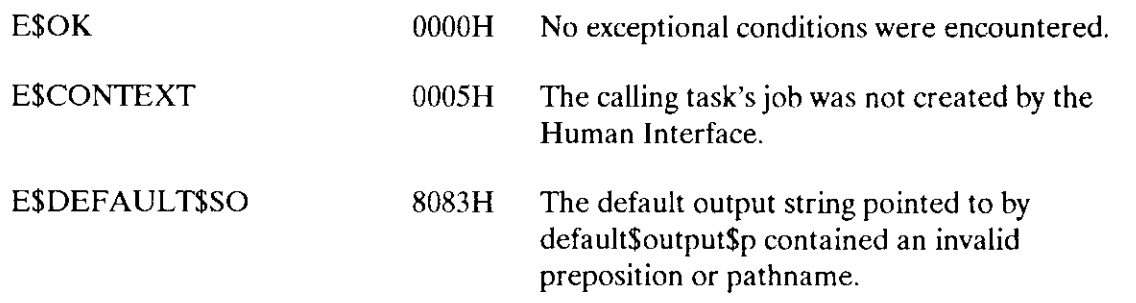

# C\$GET\$OUTPUT\$PATHNAME

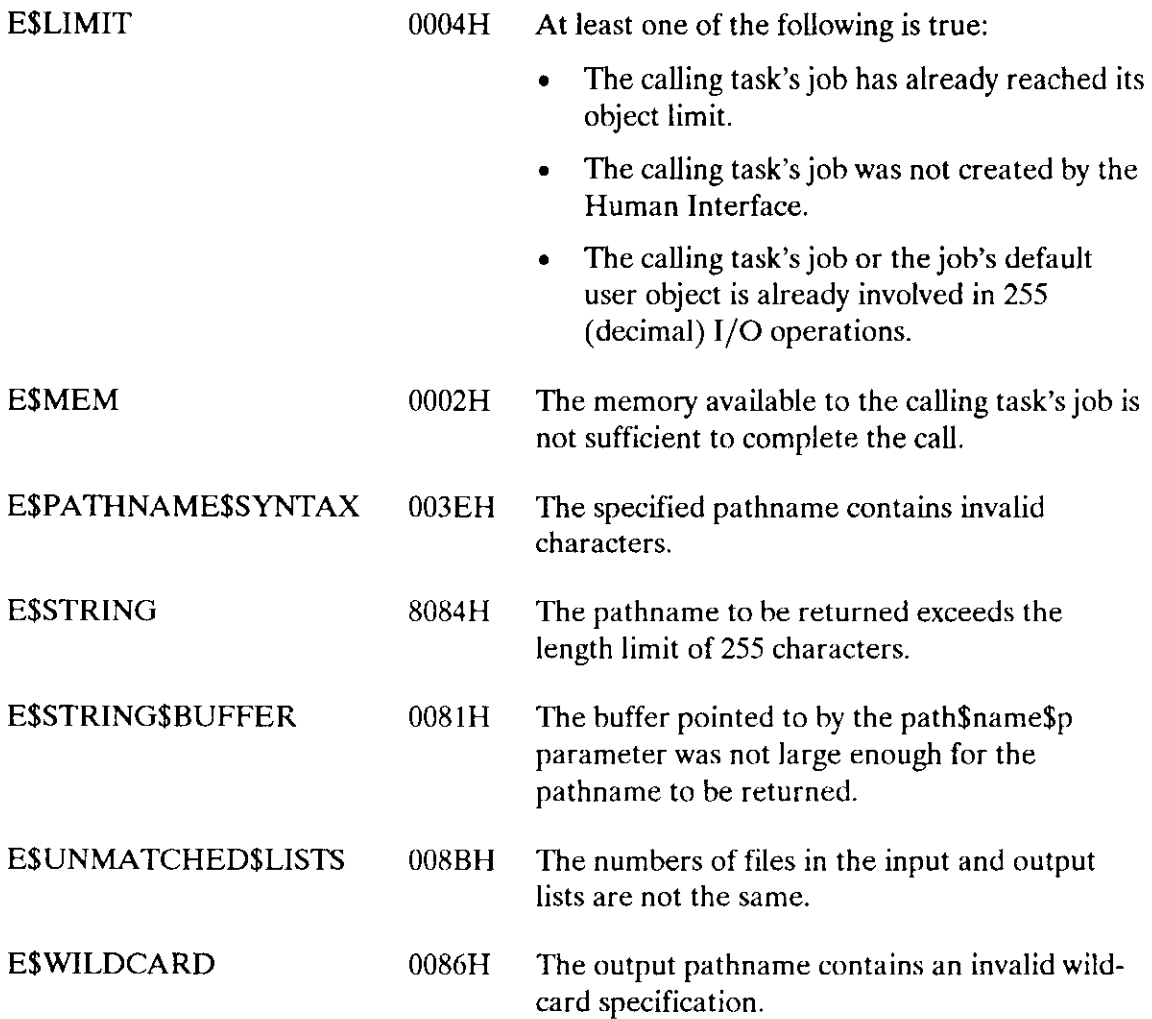

GET\$PARAMETER, a command parsing call, gets a parameter from the parsing buffer.

```
more = RQ$C$GET$PARAMETER(name$p, name$max, value$p, value$max,<br>index$p, predict$list$p, except$ptr);
```
### **Input Parameters**

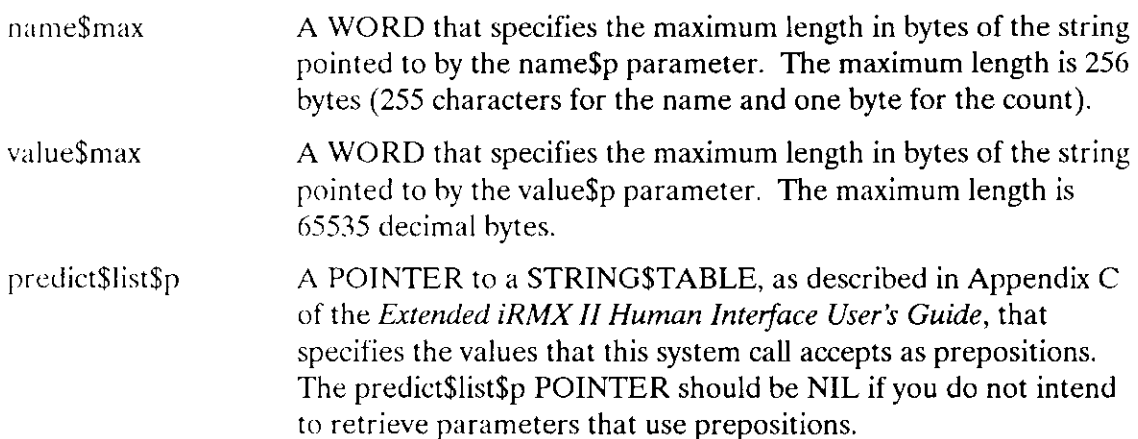

# **Output Parameters**

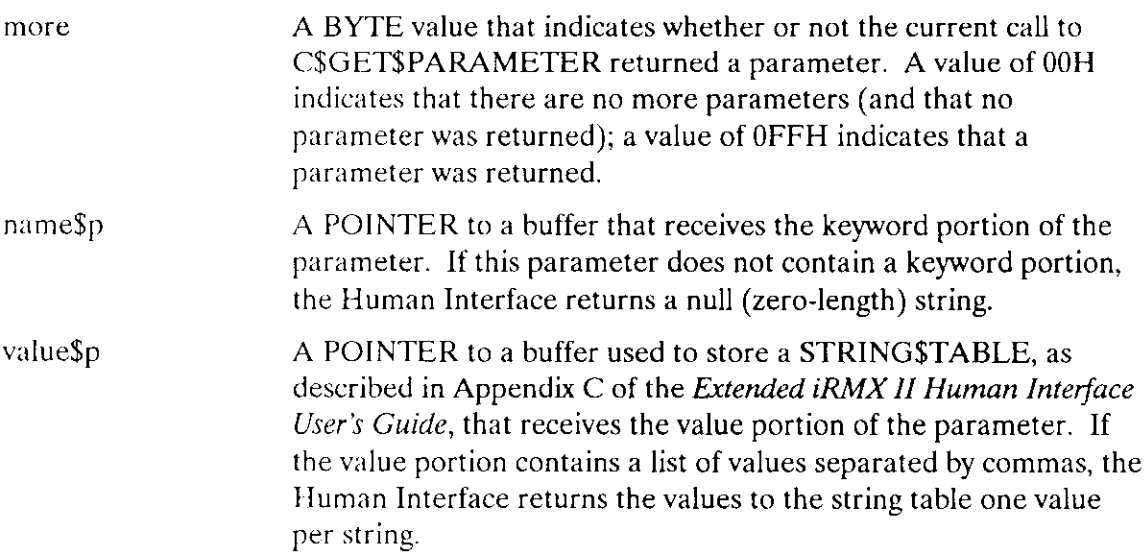

### C\$GET\$PARAMETER

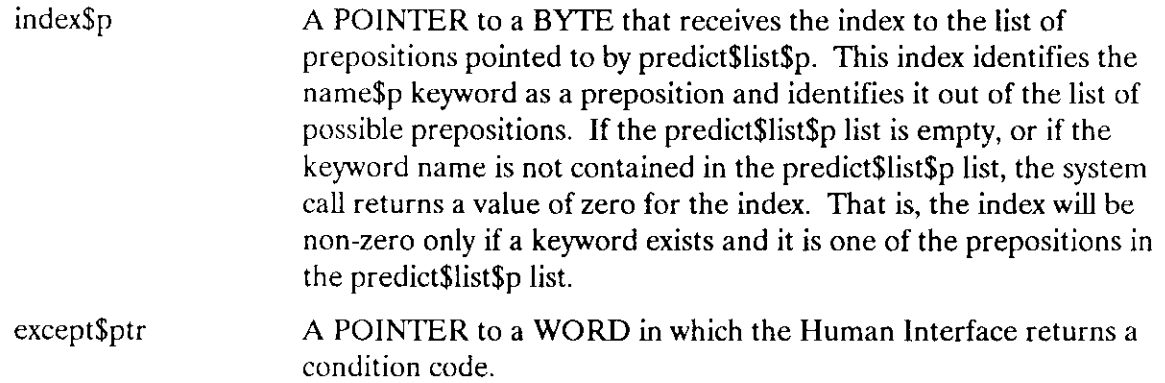

#### **Description**

C\$GET\$PARAMETER retrieves one parameter from the parsing buffer and moves the parsing pointer to the next parameter. The parameter can be one of the following:

- keyword/value-list parameter using parentheses
- keyword/value-list parameter using an equal sign
- $\bullet$  keyword/value-list parameter with the keyword as a preposition
- value-list without a keyword

A clescription of the types, format, and syntax of acceptable parameters is provided in the Extended iRMX II Human Interface User's Guide.

CSGETSPARAMETER places the keyword portion of the parameter in the string pointed to by name\$p; it places the keyword list in the string table pointed to by value\$p.

Without input from you, C\$GET\$PARAMETER cannot determine whether groups of characters separated by spaces are separate parameters or a single parameter that uses a preposition. C\$GET\$PARAMETER uses the list of prepositions that you supply in the string table pointed to by predict\$list\$p to determine the prepositions that can appear. When C\$GET\$PARAMETER retrieves a parameter, it obtains, from the parsing buffer, the next group of characters that are separated by spaces. These characters are checked against those in the predict\$list\$p list. If the characters match one of the values in the list, C\$GET\$PARAMETER realizes that the characters represent a preposition and not an entire parameter; it then obtains the next group of characters separated by spaces as the value portion of the parameter.

### Exception Codes

E\$OK 0000H No exceptional conditions were encountered.

### C\$GETSPARAMETER

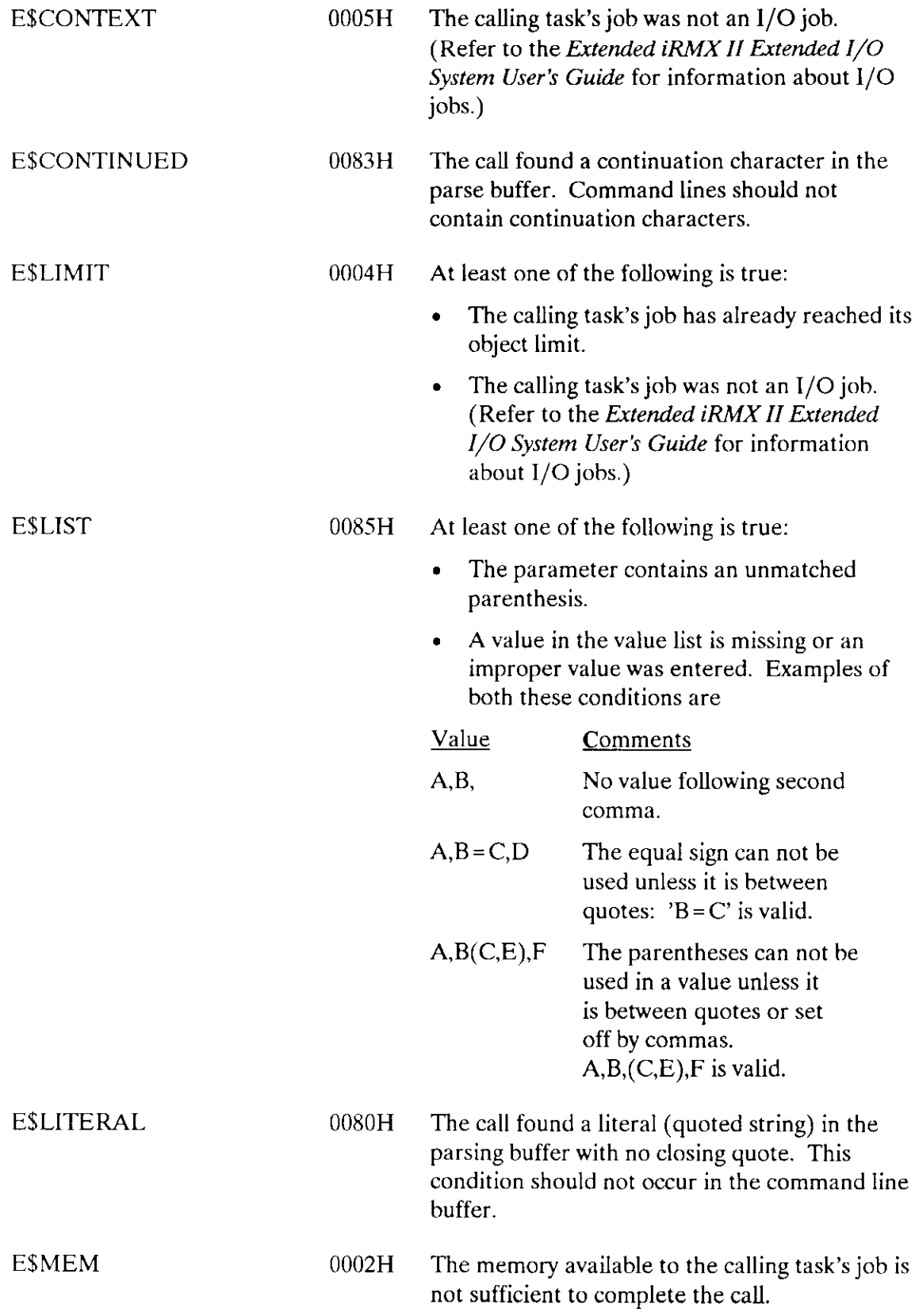

Ġ,

# C\$GET\$PARAMETER

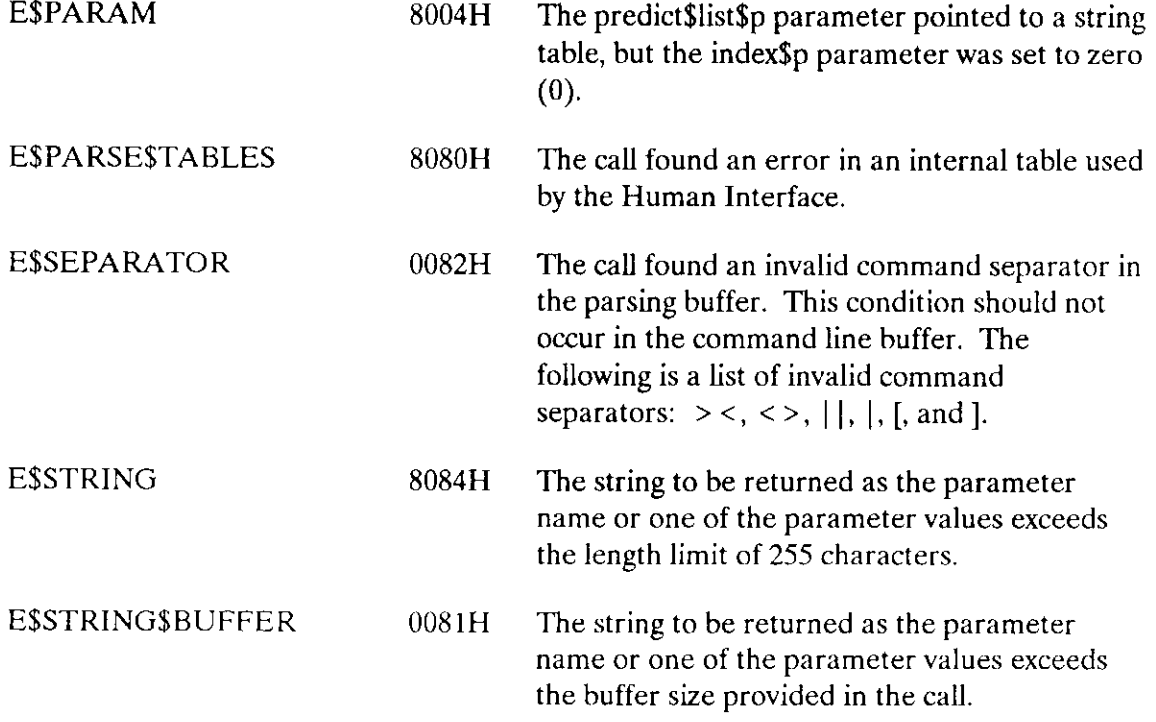

 $\sim$ 

C\$SEND\$COMMAND, a command processing call, sends command lines to a command connection created by C\$CREATE\$COMMAND\$CONNECTION and, when the command is complete, invokes the command.

CALL RQ\$C\$SEND\$COMMAND(command\$conn, line\$p. command\$except\$ptr,  $except$ptr);$ 

#### **Input Parameters**

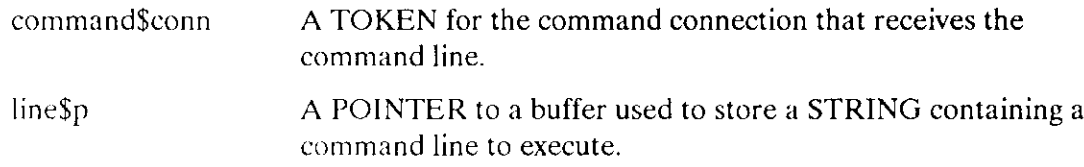

### **Output Parameters**

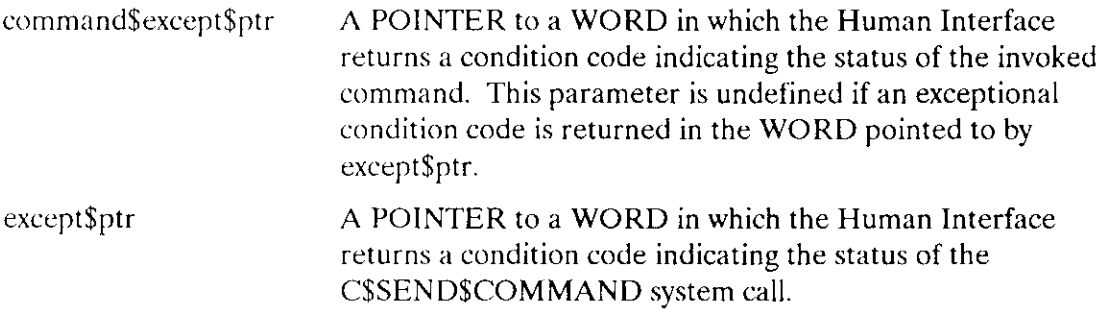

### **Description**

You can use this system call when you want to invoke a command programmatically instead of interactively. It stores a command line in the command connection created by the C\$CREATE\$COMMAND\$CONNECTION call, concatenates the command line with any others already stored there, and (if the command invocation is complete) invokes the command. The command can be any standard Human Interface command (as described in the Operator's Guide To The Extended iRMX II Human Interface) or a command that you create.

#### C\$SEND\$COMMAND

As described in greater detail in the Extended iRMX II Universal Development Interface User's Guide, a command invocation can contain several continuation marks. The continuation mark  $(\&)$  indicates that the command line is continued on the next line. If the command line sent by C\$SEND\$COMMAND is continued on another line (that is, contains a continuation mark), the Human Interface returns an E\$CONTINUED exception code and does not invoke the command. You can then call C\$SEND\$COMMAND any number of times to send the conrinuation lines.

C\$SEND\$COMMAND concatenates the original command line and all continuation lines into a single command line in the command connection. It removes all continuation marks and comments from this command line.

Whcn the command invocation is complete (that is, the line sent by C\$SEND\$COMMAND does not contain a continuation mark). the Human Interface parses the command pathname from the command line. If no exception conditions halt the process at this point, the Human lnterface requests the Application Loader to load and execute the command.

An Application Loader call creates an I/O job for the command, and validates the header, group definition and segment definition records of the command's object file. Refer to the iAPX 286 Utilities User's Guide For Extended iRMX II Systems for explanations of segments, groups and object file formats.

C\$SEND\$COMMAND returns two condition codes: one for the C\$SEND\$COMMAND call and one for the invoked command. The word pointed to by the except\$ptr parameter returns the C\$SEND\$COMMAND conditions, as described under the "Exception Codes" heading in this command description. The WORD pointed to by the command\$except\$ptr returns the invoked command's condition codes; the values returned depend on the command invoked. The E\$CONTROL\$C exception code can be returned at either place.

#### **NOTE**

When a CSSENDSCOMMAND call is made, the Human Interface sets the CONTROL-C semaphore to the default Human Interface CONTROL-C handler. If you previously set the CONTROL-C handler, it must be set again after making this call. For more information see the Extended iRMX II Human Interface User's Guide.

#### Exception Codes

E\$OK 0000H No exceptional conditions were encountered.

# **CSSEND\$COMMAND**

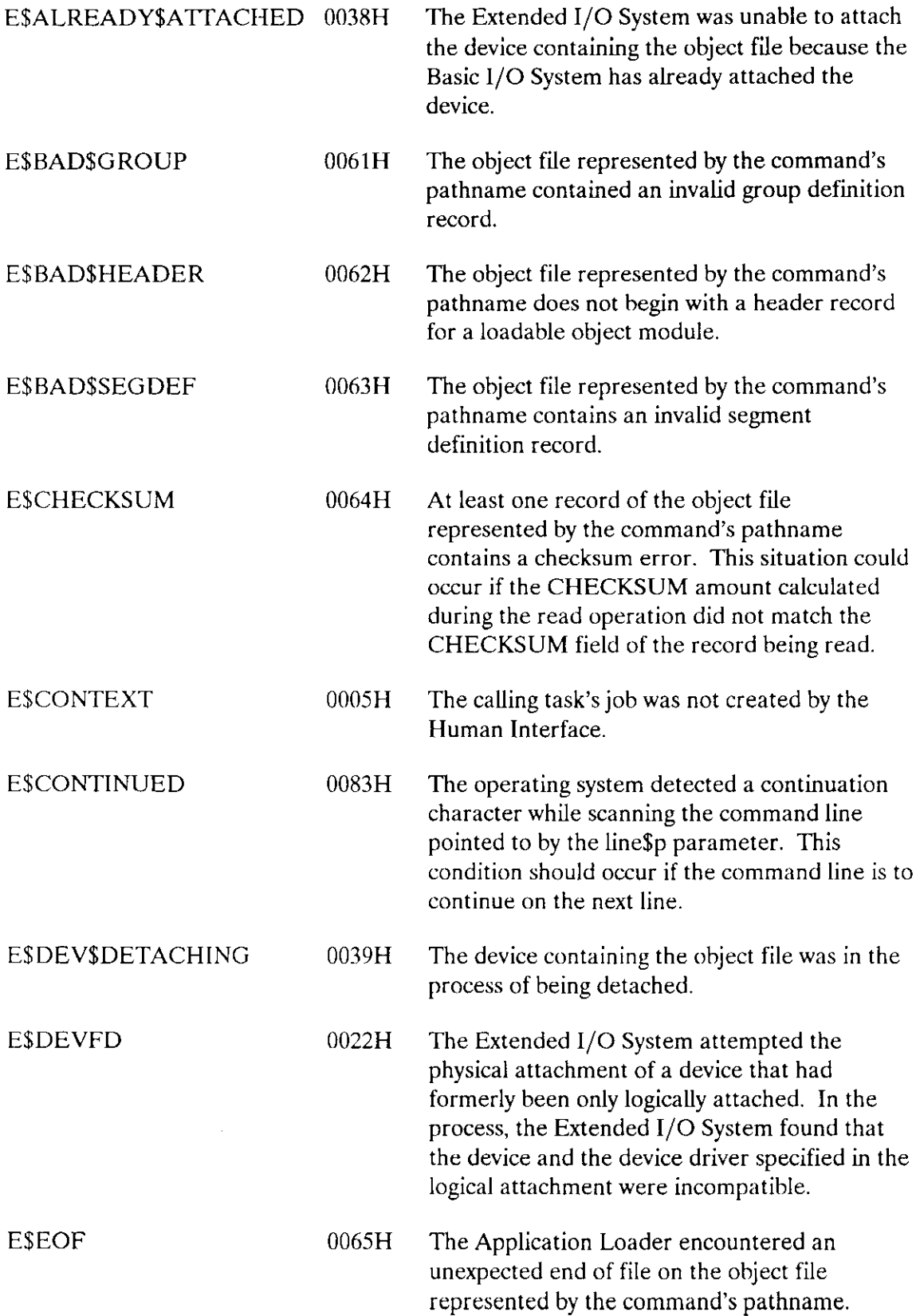

# C\$SEND\$COMMAND

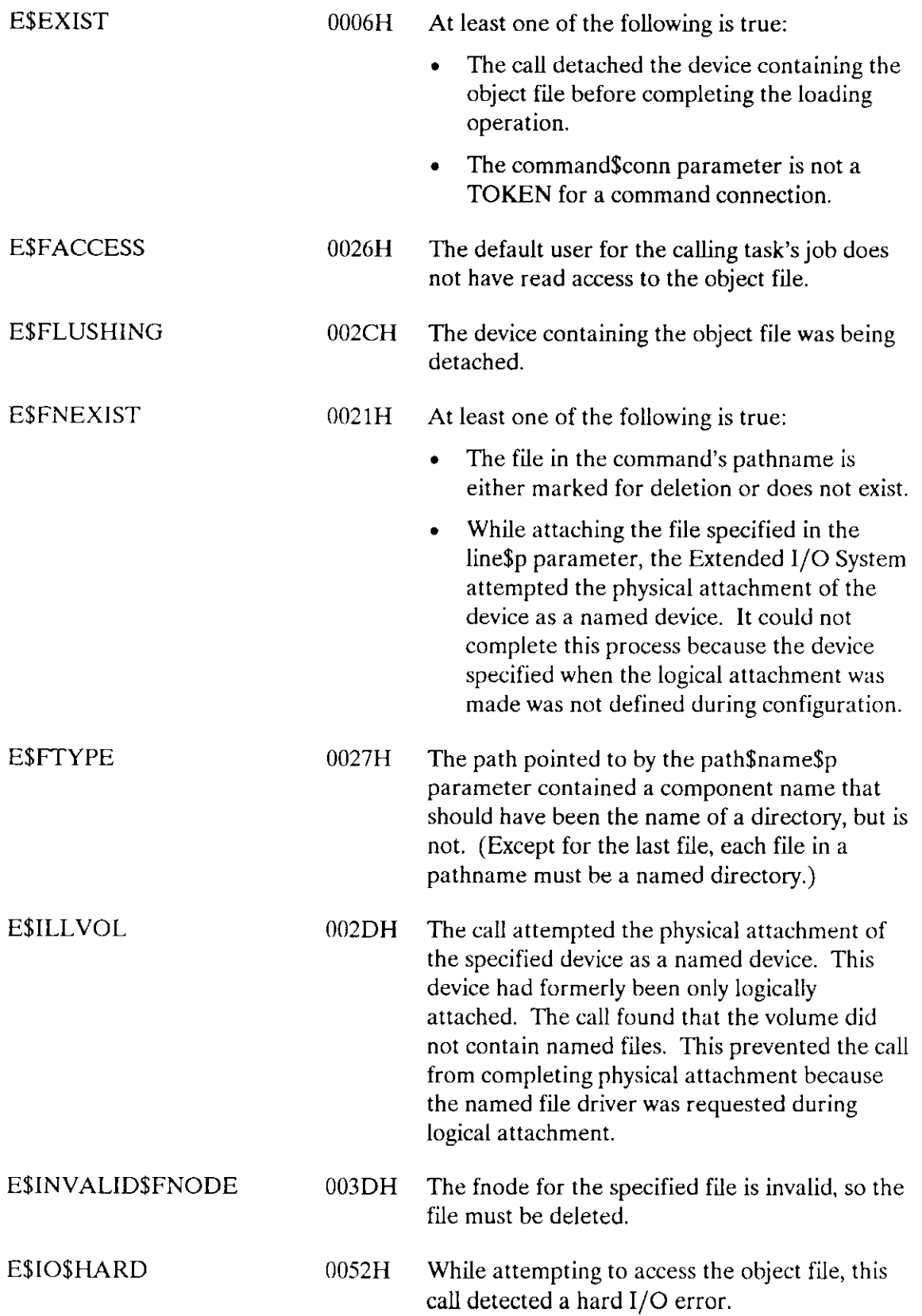

### C\$SENDSCOMMAND

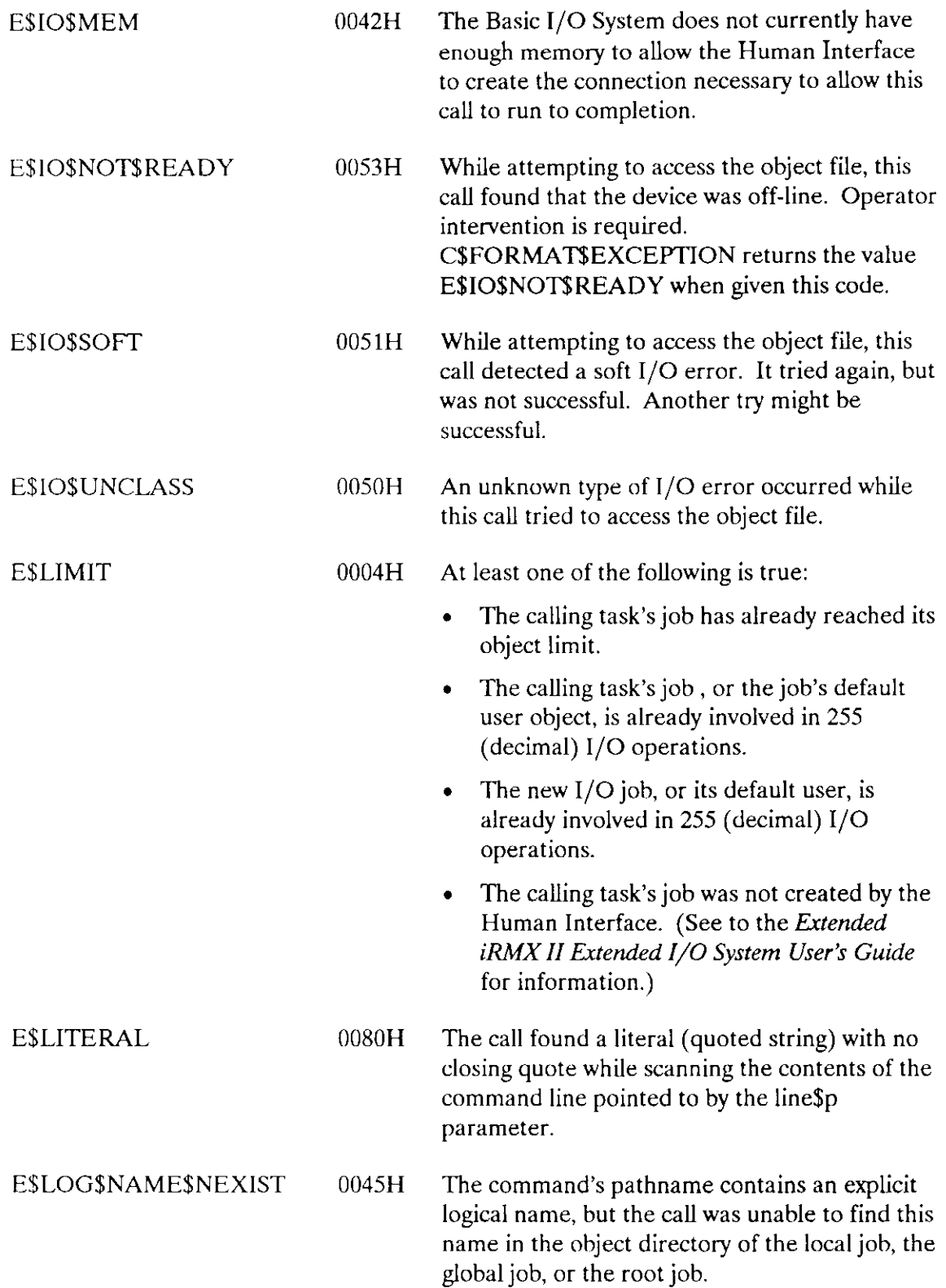

# C\$SEND\$COMMAND

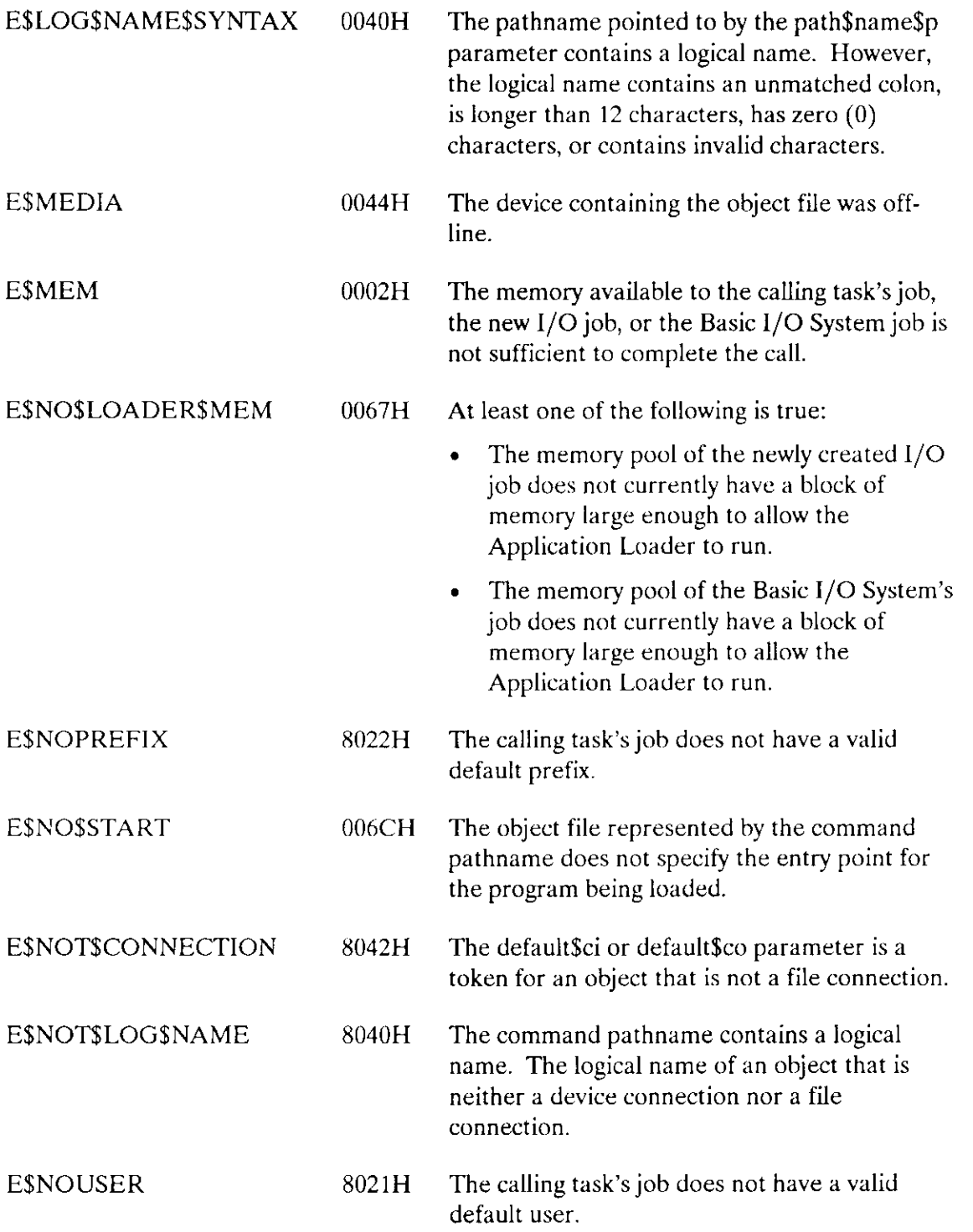

### **CSSENDSCOMMAND**

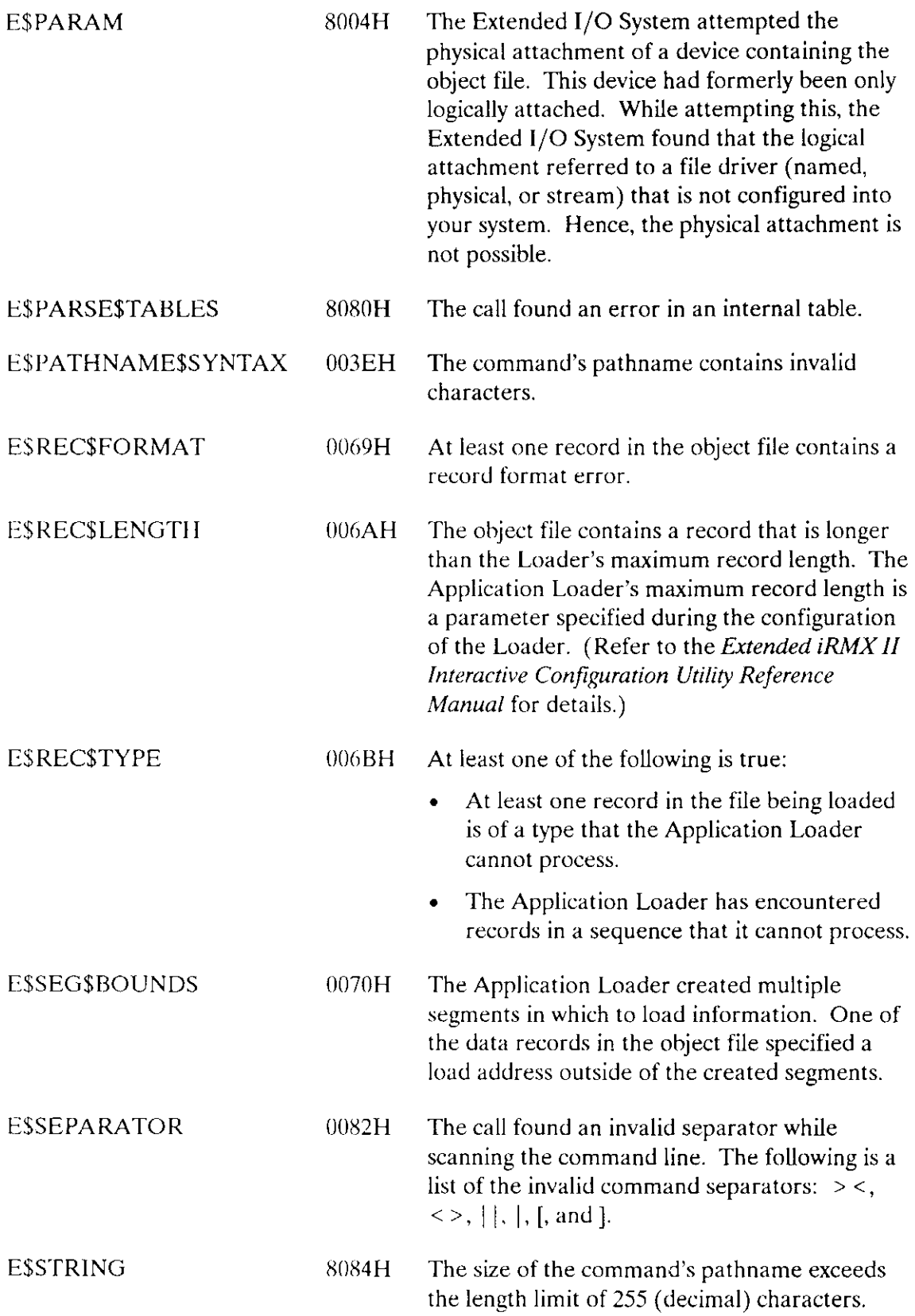

J.

### C\$SEND\$COMMAND

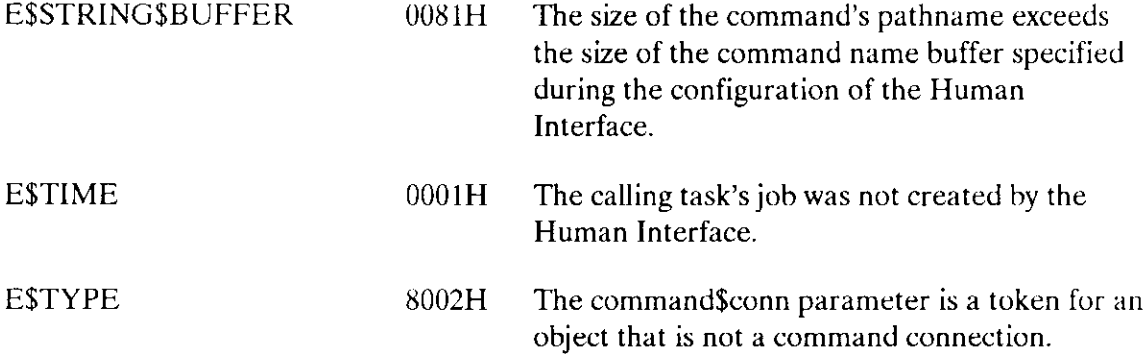

 $\mathcal{A}$ 

C\$SEND\$CO\$RESPONSE, a message processing call, sends a message to :CO: and reads a response from :CI:.

CALL RO\$C\$SEND\$CO\$RESPONSE(response\$p, response\$max, message\$p,  $except$ptr);$ 

#### **Input Parameters**

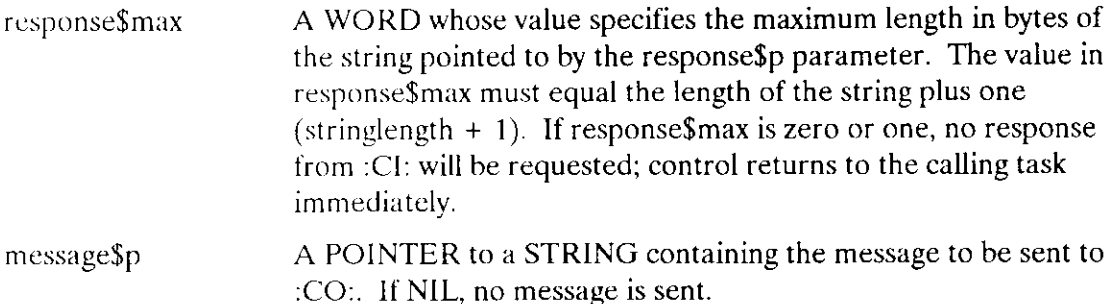

#### **Output Parameters**

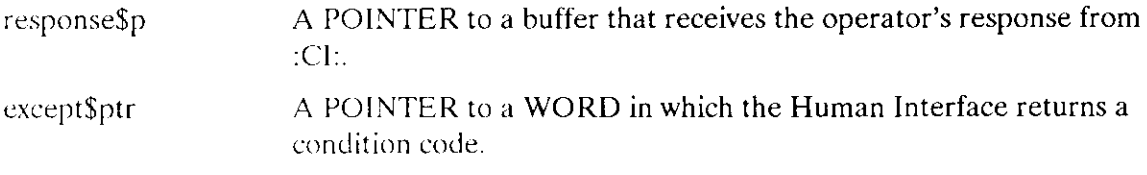

### Description

When used with all its features, C\$SEND\$CO\$RESPONSE sends the string pointed to by message\$p to :CO: and waits for a response from :CI:. It places this response in the string pointed to by response\$p. However, if message\$p is NIL, C\$SEND\$CO\$RESPONSE omits sending the message to :CO:; if either response\$max or response\$p is NIL, it does not wait for a response from :CI:. Therefore, the operations performed by C\$SEND\$CO\$RESPONSE depend on the values of the message\$p and response\$max parameters, as follows:

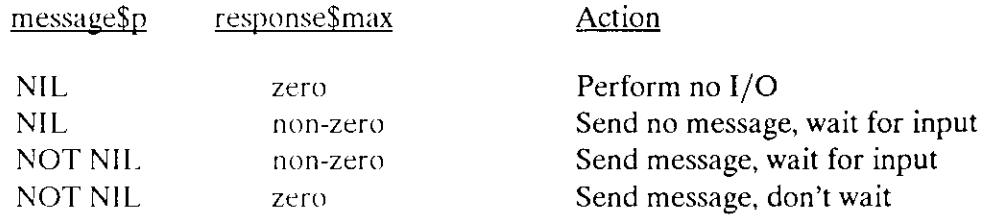

If C\$SEND\$CO\$RESPONSE requests a response from :CI:, output from other tasks can be displayed at :CO: while the system waits for a response from :CI:.

The difference between the C\$SEND\$CO\$RESPONSE and C\$SEND\$EO\$RESPONSE calls is that C\$SEND\$EO\$RESPONSE always sends messages to and receives messages from the operator's terminal; input and output cannot be redirected to another device. In contrast, C\$SEND\$CO\$RESPONSE sends messages to :CO: and receives messages from :CI:; therefore, programs such as SUBMIT can redirect this input and output.

### **Exception Codes**

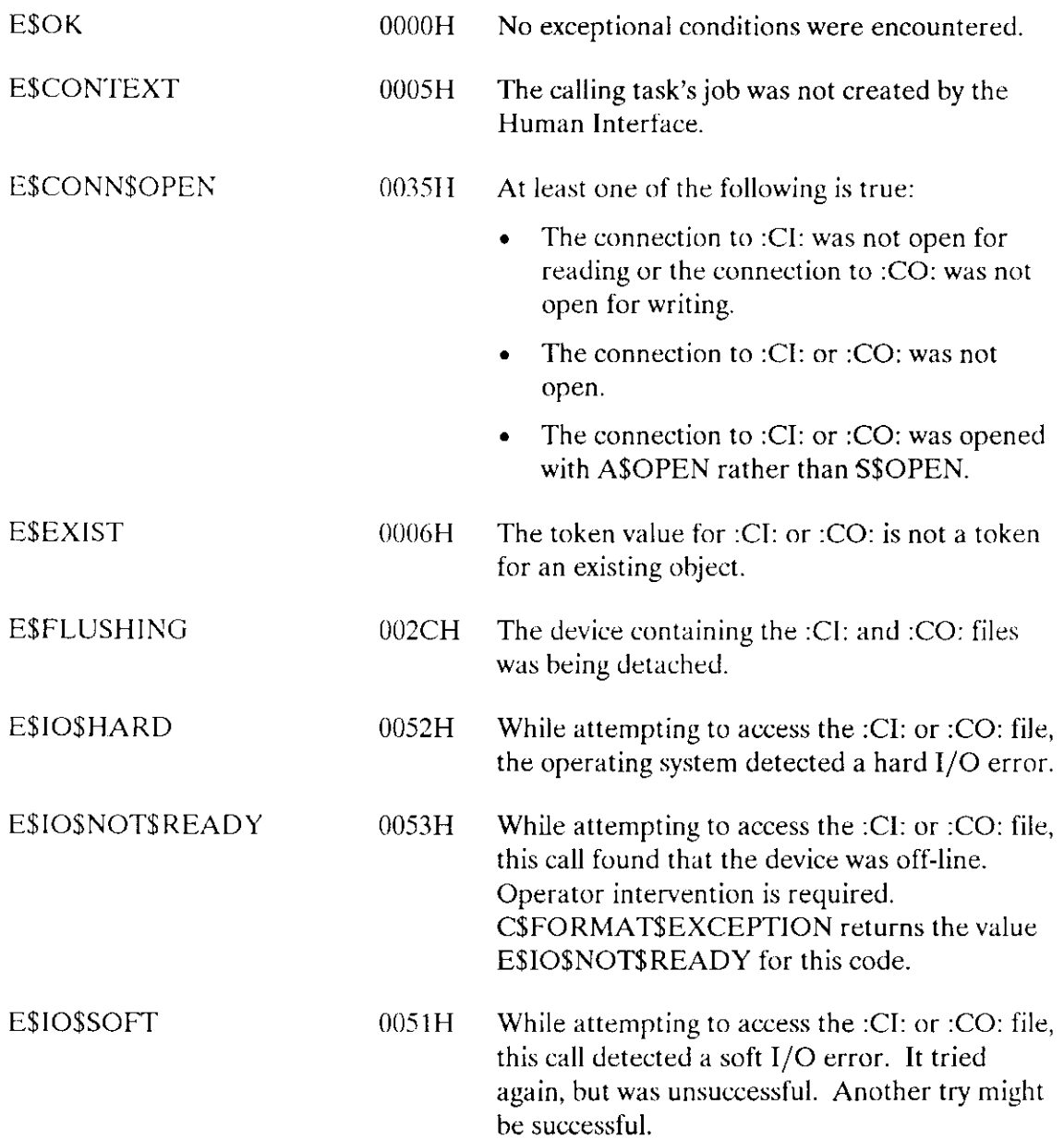

# **CSSENDSCOSRESPONSE**

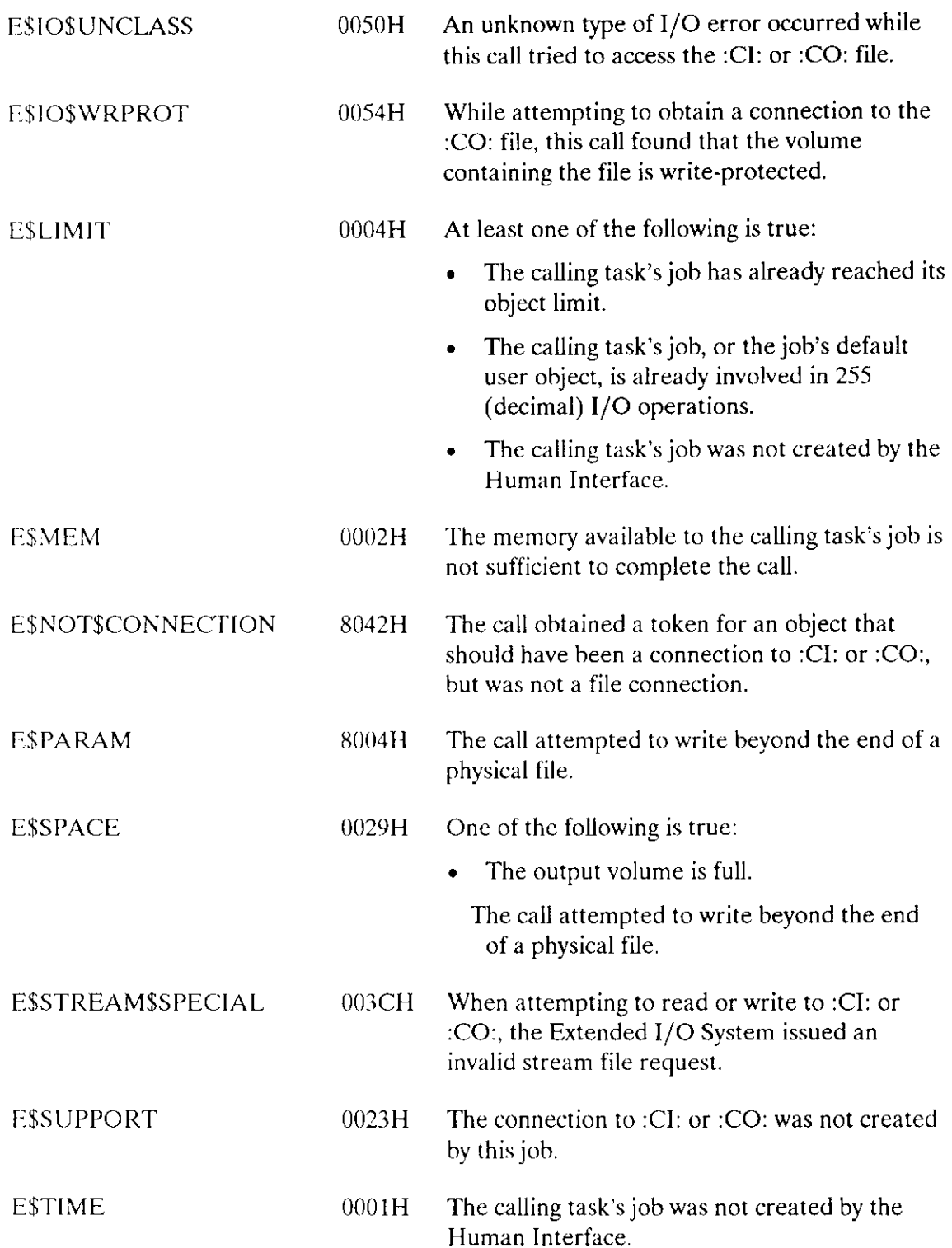

C\$SEND\$EO\$RESPONSE, a message processing call, sends a message to and reads a response from the operator's terminal.

```
CALL RQ$C$SEND$EO$RESPONSE(response$p, response$max, message$p,
               except$ptr);
```
### **Input Parameters**

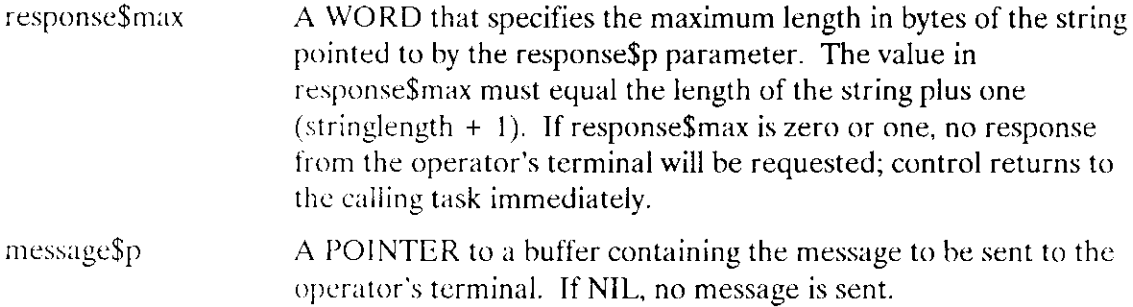

### **Output Parameters**

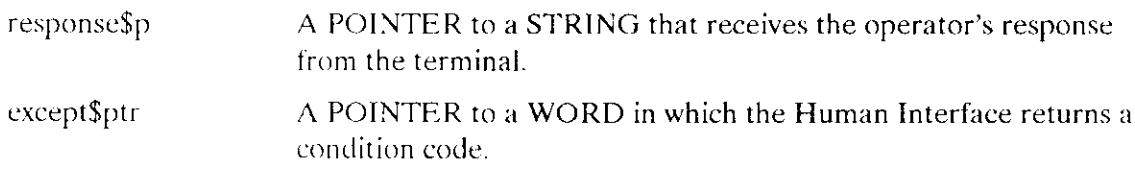

### Description

When used with all its features, C\$SEND\$EO\$RESPONSE sends the string pointed to by message\$p to the operator's terminal and waits for a response from the operator. It places this response in the string pointed to by response\$p. However, if message\$p is NIL, C\$SEND\$EO\$RESPONSE omits sending the message to the operator; if either response\$max is zero or response\$p is NIL, it does not wait for a response. Therefore, the operations performed by C\$SEND\$EO\$RESPONSE depend on the values of the message\$p and response\$max parameters, as follows:

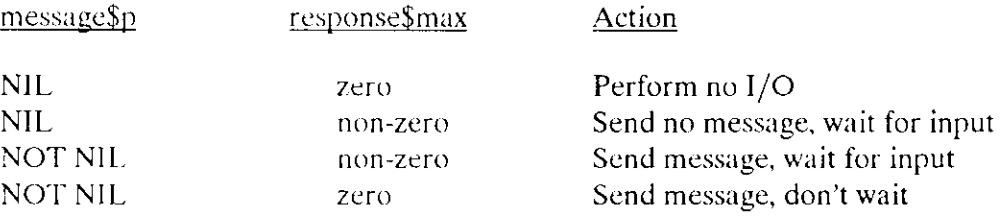

### **CSSENDSEOSRESPONSE**

If C\$SEND\$EO\$RESPONSE requests a response from the terminal, no other output can be displayed at the terminal until C\$SEND\$EO\$RESPONSE receives a line terminator from the operator. However, the operator can choose to ignore the displayed message by entering a line terminator only.

The main distinction between the C\$SEND\$CO\$RESPONSE and C\$SEND\$EO\$RESPONSE calls is that C\$SEND\$EO\$RESPONSE always sends messages to and receives messages from the operator's terminal; input and output cannot be redirected to another device. In contrast, CSSENDSCOSRESPONSE sends messages to :CO: and receives messages from :CI:; therefore, programs such as SUBMIT can redirect this input and output.

### **Exception Codes**

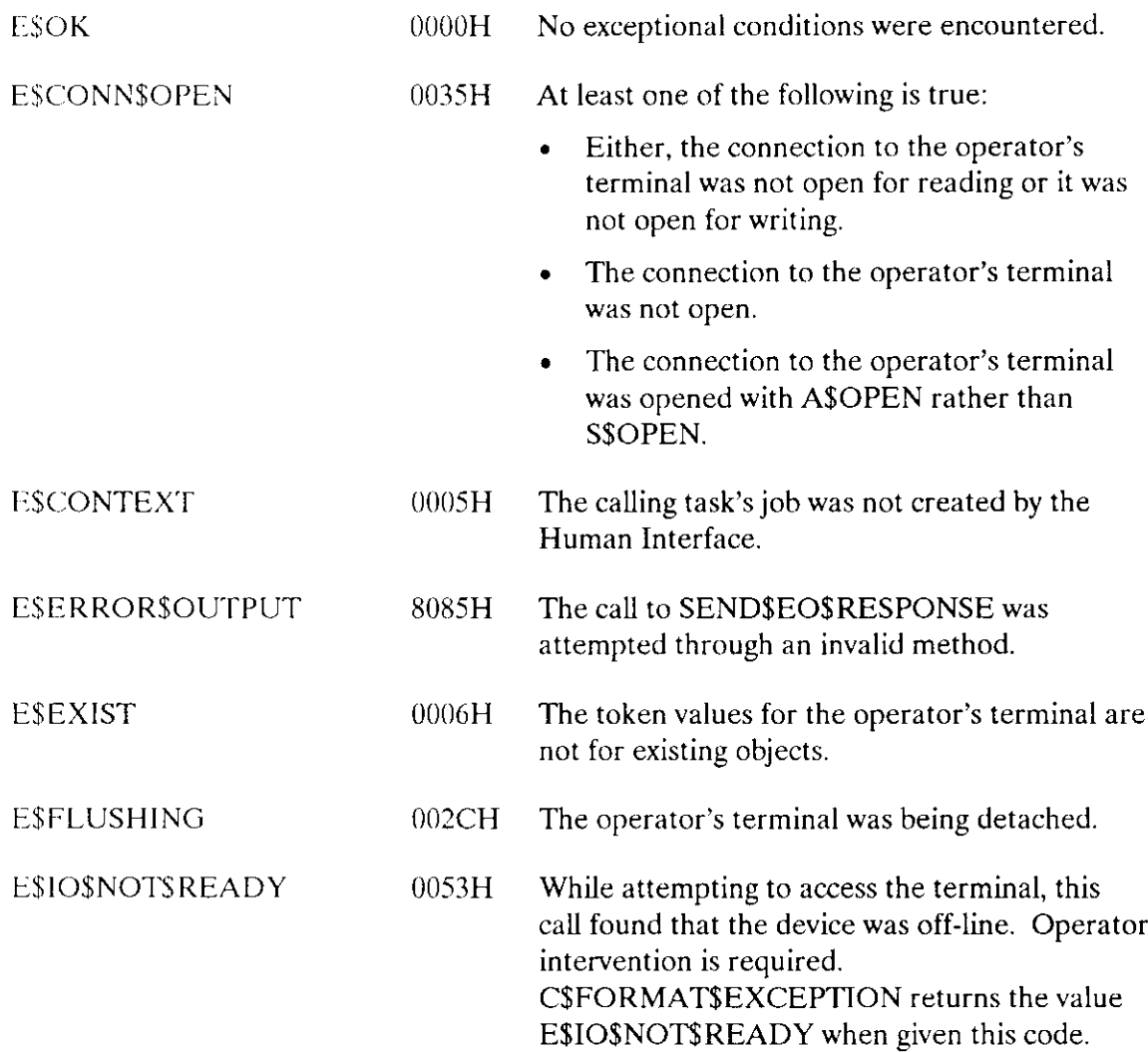

# C\$SEND\$EO\$RESPONSE

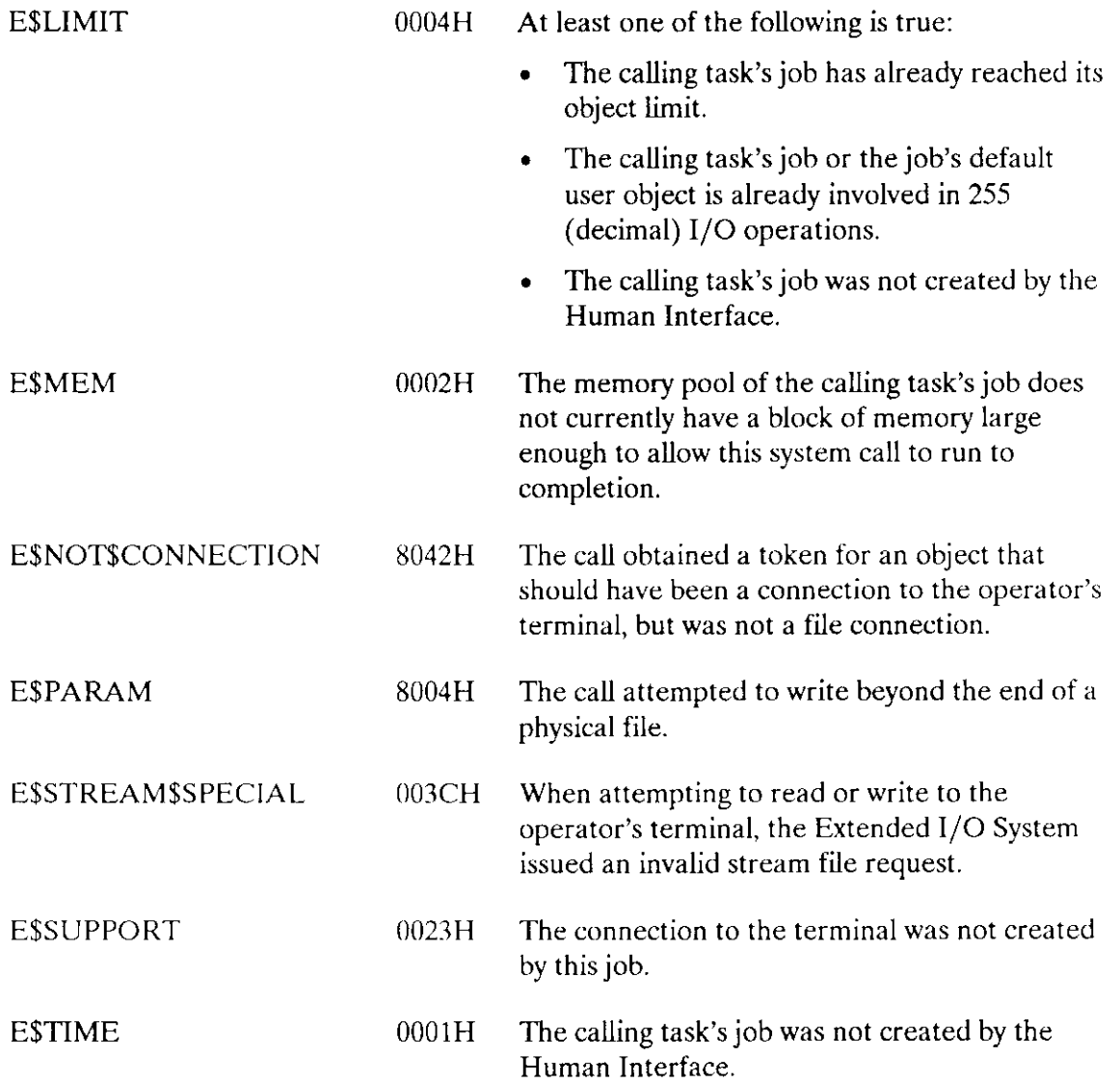

 $\sim$ 

C\$SET\$CONTROL\$C, a program control call, changes a calling task's CONTROL-C exchange to the semaphore specified by the first parameter in the CSSETSCONTROLSC call.

CALL ROSCSSET\$CONTROLSC(control\$c\$semaphore, except\$ptr);

#### **Input Parameter**

control\$c\$semaphore

A TOKEN for a user-created semaphore that will receive units when a CONTROL-C is typed on the console keyboard.

### **NOTE**

When a CSSENDSCOMMAND call is made, the Human Interface sets the CONTROL-C semaphore to the default Human Interface CONTROL-C handler. If you previously set the CONTROL-C handler, it must be set again after making this call. For more information see the Extended iRMX II Human Interface User's Guide.

### **Output Parameter**

except\$ptr

A POINTER to a WORD in which the Human Interface returns a condition code.

### **Description**

This call lets you change the default response to a CONTROL-C entry to a response that meets the needs of your task. (The Human Interface's default CONTROL-C action is to delete the acting job--for example, any Human Interface command.)

One unit will be sent to the semaphore each time a CONTROL-C is typed. Any units sent to the semaphore that exceed the maximum number specified during system configuration will be ignored.

A job running in background mode cannot set CONTROL-C.

### **Exception Codes**

**ESOK** 

 $0000H$ No exceptional conditions were encountered.

# C\$SET\$CONTROL\$C

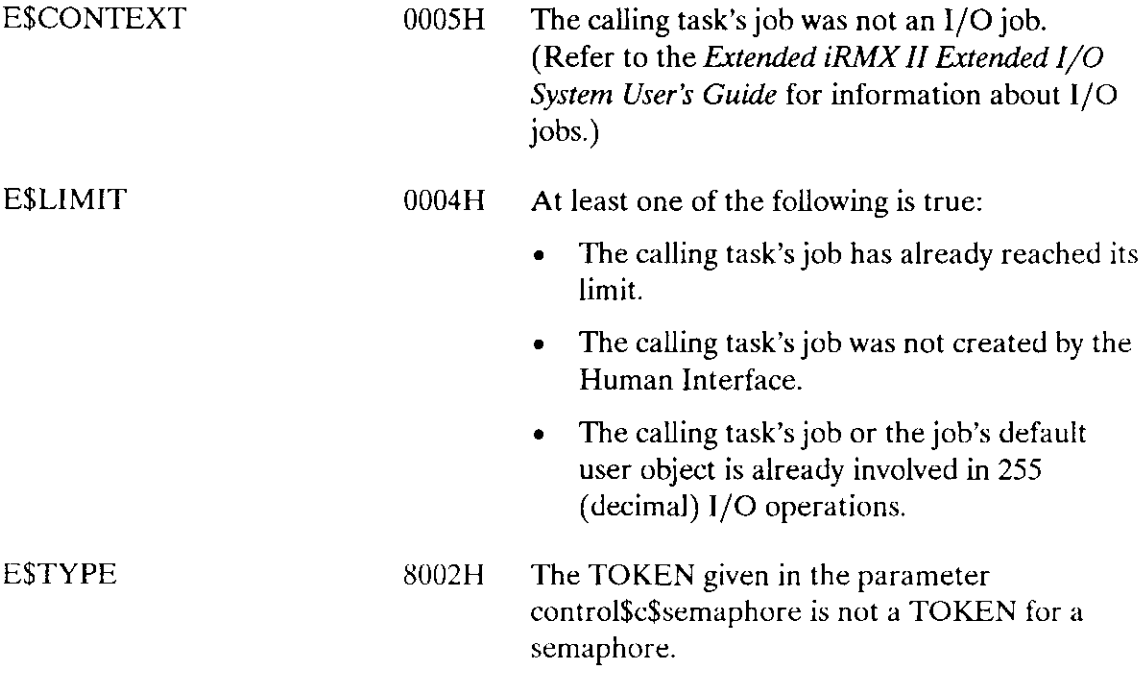

C\$SET\$PARSE\$BUFFER, a command parsing call, permits parsing the contents of a buffer other than the command line buffer whenever the parsing system calls are used.

 $offset = ROSCSSETSPARSESBUFFER(buffSp, buffer, exeept$ptr);$ 

#### Input Parameters

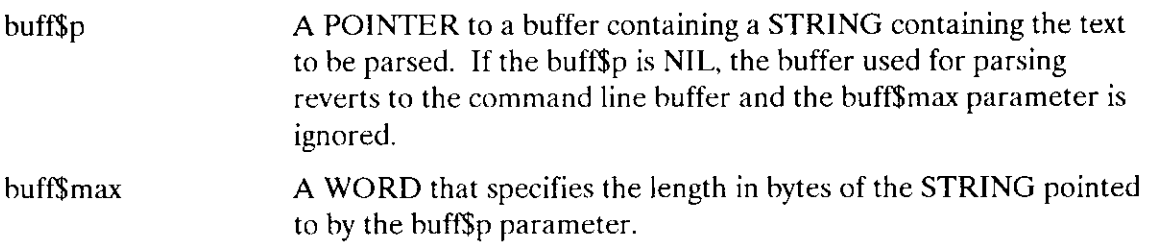

#### Output Parameters

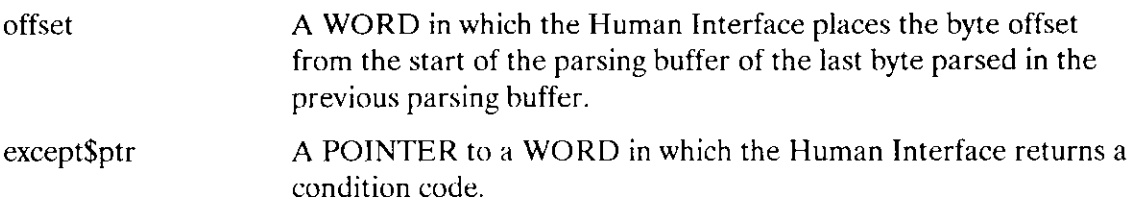

### Description

C\$SET\$PARSE\$BUFFER allows you to parse buffers other than the command line. You can change buffers at will; you can also revert to the command line parsing buffer by calling C\$SET\$PARSE\$BUFFER with buff\$p=NIL. However, only one parsing buffer per job can be active at any given time.

When called, C\$SET\$PARSE\$BUFFER sets the parsing pointer to the beginning of the specified buffer. However, it also returns a value (in the offset parameter) that identifies the last byte parsed in the previous parsing bufler. This gives you the ability, when switching back to the previous buffer, of positioning the parsing pointer to its previous position with successive calls to C\$GET\$CHAR.

Note that C\$SET\$PARSE\$BUFFER does not affect the buffer from which C\$GET\$INPUT\$PATTINAME and C\$GET\$OUTPUT\$PATHNAME retrieve pathnames. These system calls always obtain their pathnames from the command line.

# C\$SET\$PARSE\$BUFFER

# Exception Codes

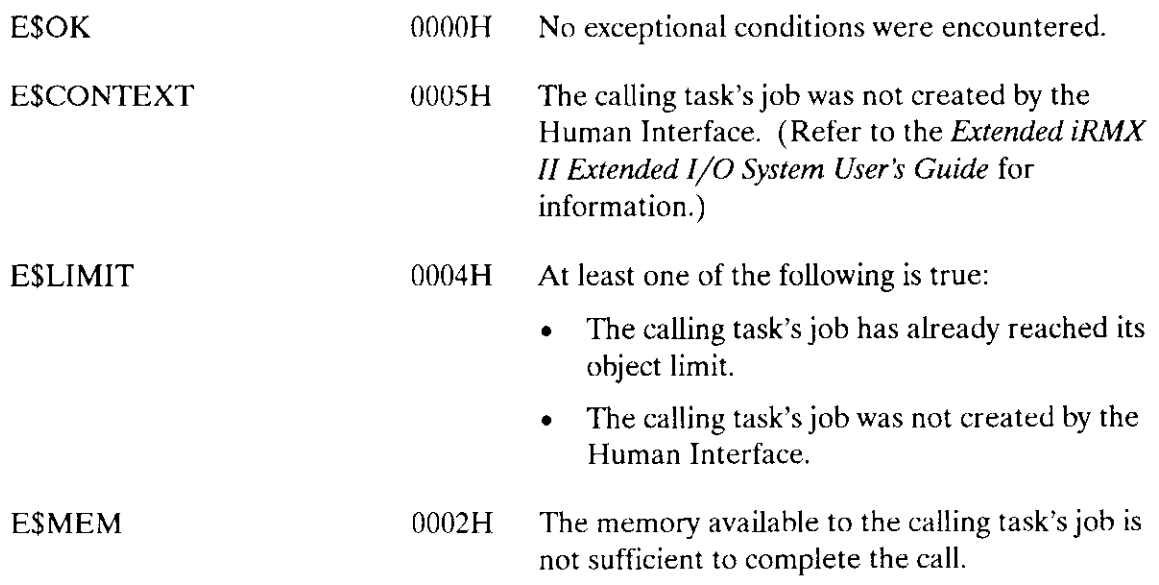

 $\ddot{\phantom{a}}$ 

# INDEX

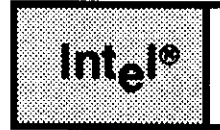

# c

CSBACKUP\$CHAR 4 C\$DELETE\$COMMAND\$CONNECTION 9 C\$FORMAT\$EXCEPTION IO C\$GET\$CHAR 12 C\$GET\$COMMAND\$NAME I1 C\$GET\$INPUT\$CONNECTION I6 C\$GET\$INPUT\$PATHNAME 21 C\$GET\$OUTPUT\$CONNECTION 27 C\$GET\$OUTPUT\$PATHNAME 33 C\$GET\$PARAMETER 36 C\$SEND\$CO\$RESPONSE 48 C\$SEND\$COMMAND 40 C\$SEND\$EO\$RESPONSE 51 C\$SET\$CONTROL\$C 54 C\$SET\$PARSE\$BUFFER 50

# E

E\$LIST, improper value examples 38 E\$SEPARATOR, list of invalid command separators 39, 46 Errors returned to:CO: from C\$GET\$OUTPUT\$CONNECTION 28 C\$GET\$INPUT\$CONNECTION 16

# F

Format of exception code from C\$FORMAT\$EXCEPTION l0

# S

System call dictionary 2

### v

Values of the preposition parameter of C\$GET\$OUTPUT\$CONNECTION 27 C\$GET\$OUTPUT\$PATHNAME 33
# **inte**

# **EXTENDED iRMX<sup>®</sup>II UDI SYSTEM CALLS REFERENCE MANUAL**

Intel Corporation 3065 Bowers Avenue Santa Clara, California 95051

Copyright<sup>®</sup> 1988, Intel Corporation, All Rights Reserved

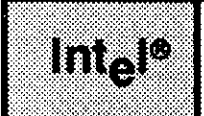

This manual documents the system calls of the Universal Development Interface, a subsystem of the extended iRMX II Operating System. The information provided in this manual is intended as a reference to the system calls and provides detailed descriptions of each call.

# READER LEVEL

This manual is intended for programmers who are familiar with the concepts and terminology introduced in the Extended iRMX II Nucleus User's Guide and with the PL/M-286 programming language.

# CONVENTIONS

System call names appear as headings on the outside upper corner of each page. The first appearance of each system call name is printed in  $\qquad$  ink; subsequent appearances are in black.

Throughout this manual, system calls are shown using a generic shorthand (such as ALLOCATE instead of DQ\$ALLOCATE). This convention is used to allow easier alphabetic arrangement of the calls. The actual PL/M-286 external-procedure names must be used in all calling sequences.

You can also invoke the system calls from assembly language, but you must obey the PL/M-286 calling sequences when doing so. For more information on these calling sequences refer to the Extended iRMX II Programming Techniques Reference Manual.

# **CONTENTS**

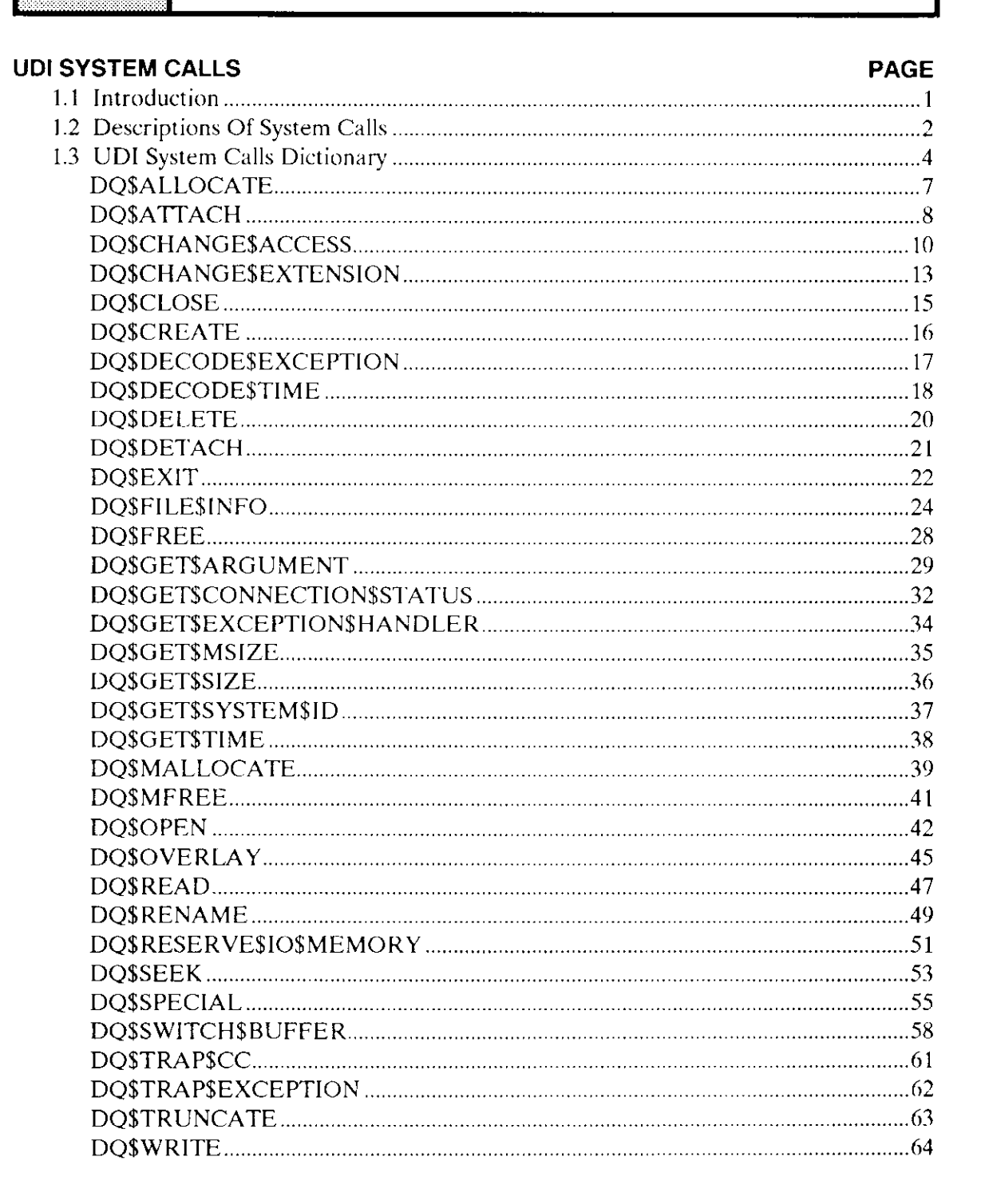

 $|{\bf m_e}|^{\otimes}$ 

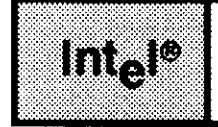

# 1.1 INTRODUCTION

This manual describes the requirements and behavior of UDI system calls in the Extended iRMX II Operating System environment.

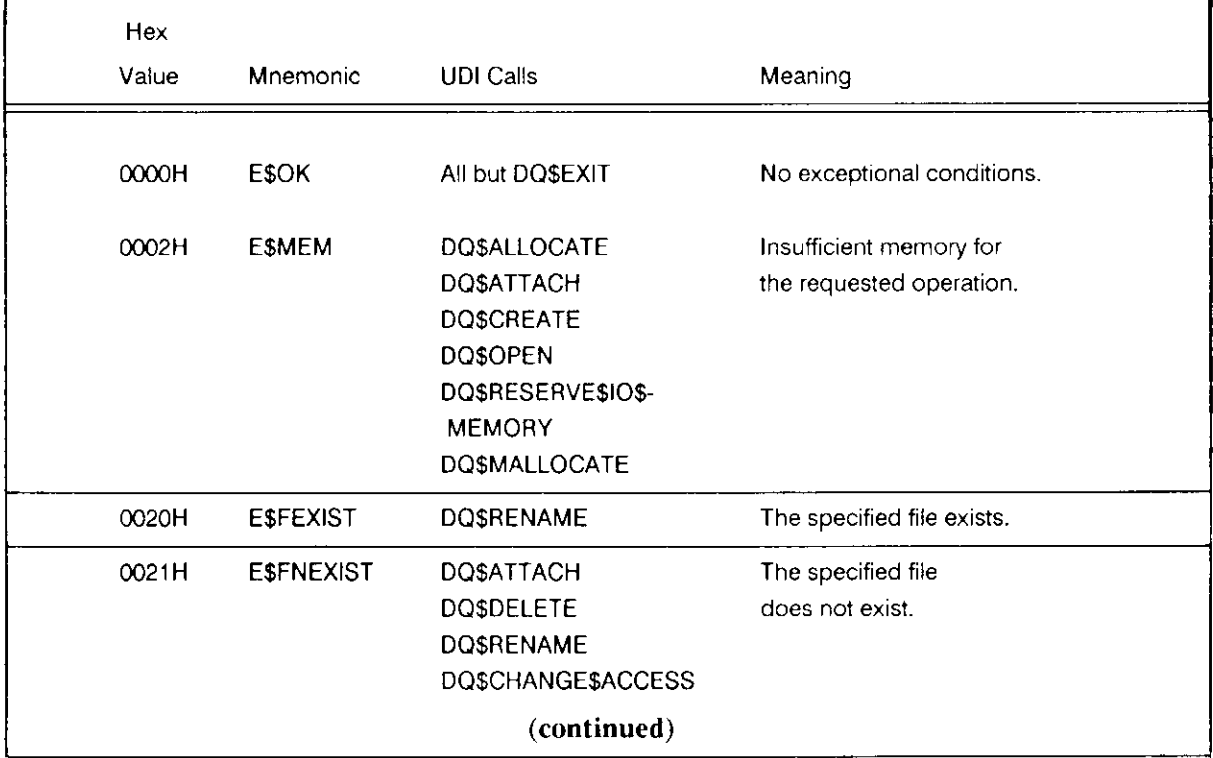

#### Table l. Standard UDI Condition Codes and Their Meanings

#### **iRMX<sup>®</sup> II UDI SYSTEM CALLS**

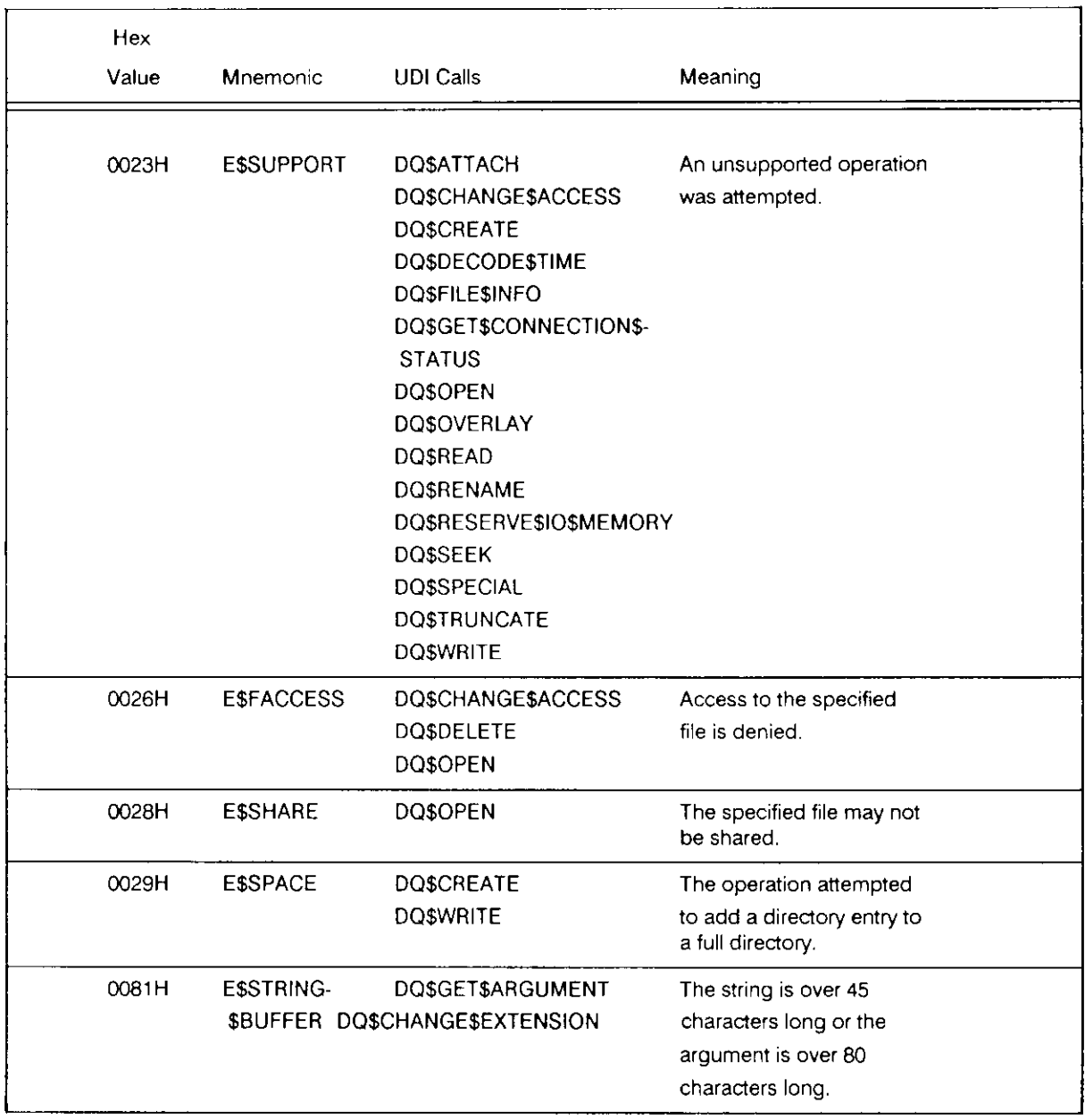

#### Table 1. Standard UDI Condition Codes and Their Meanings (continued)

# **1.2 DESCRIPTIONS OF SYSTEM CALLS**

This section describes the individual UDI calls in detail. Immediately preceding the detailed descriptions, the UDI Call Dictionary (Table 2) arranges the calls in functional groups, and lists the page numbers of the more detailed descriptions.

Every system call description contains the following information in this order:

- . The name of the system call.
- . A brief summary of the function of the call.
- . The form of the call as it is invoked from a PL/M-286 program, with symbolic names for each parameter.
- . Definition of input and output parameters.
- A complete explanation of the system call, including any information you will need to use it.
- . Condition codes--a list of the error codes that can be incurred.

# 1.3 UDI SYSTEM CALLS DICTIONARY

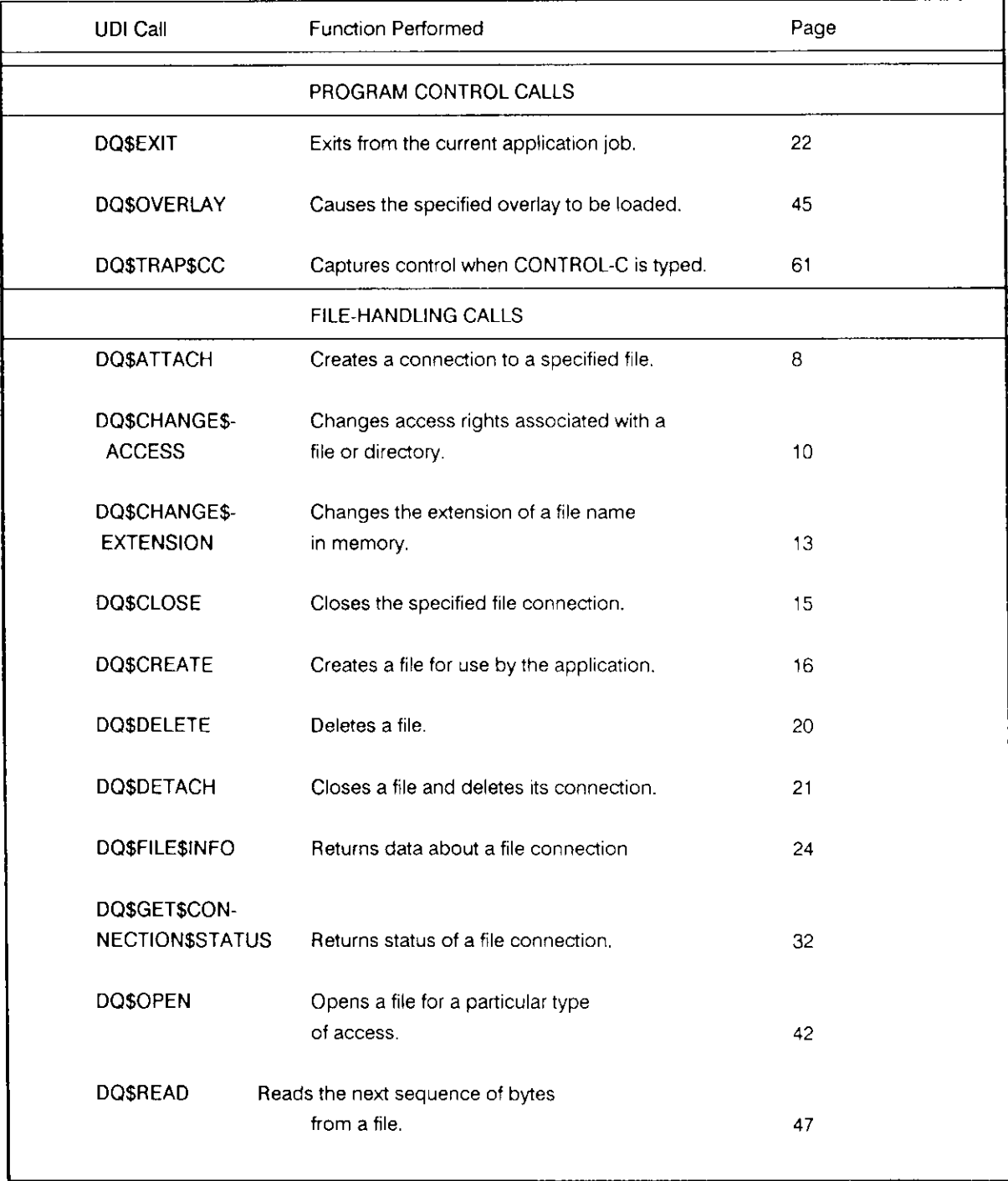

#### Table 2. UDI System Calls Dictionary

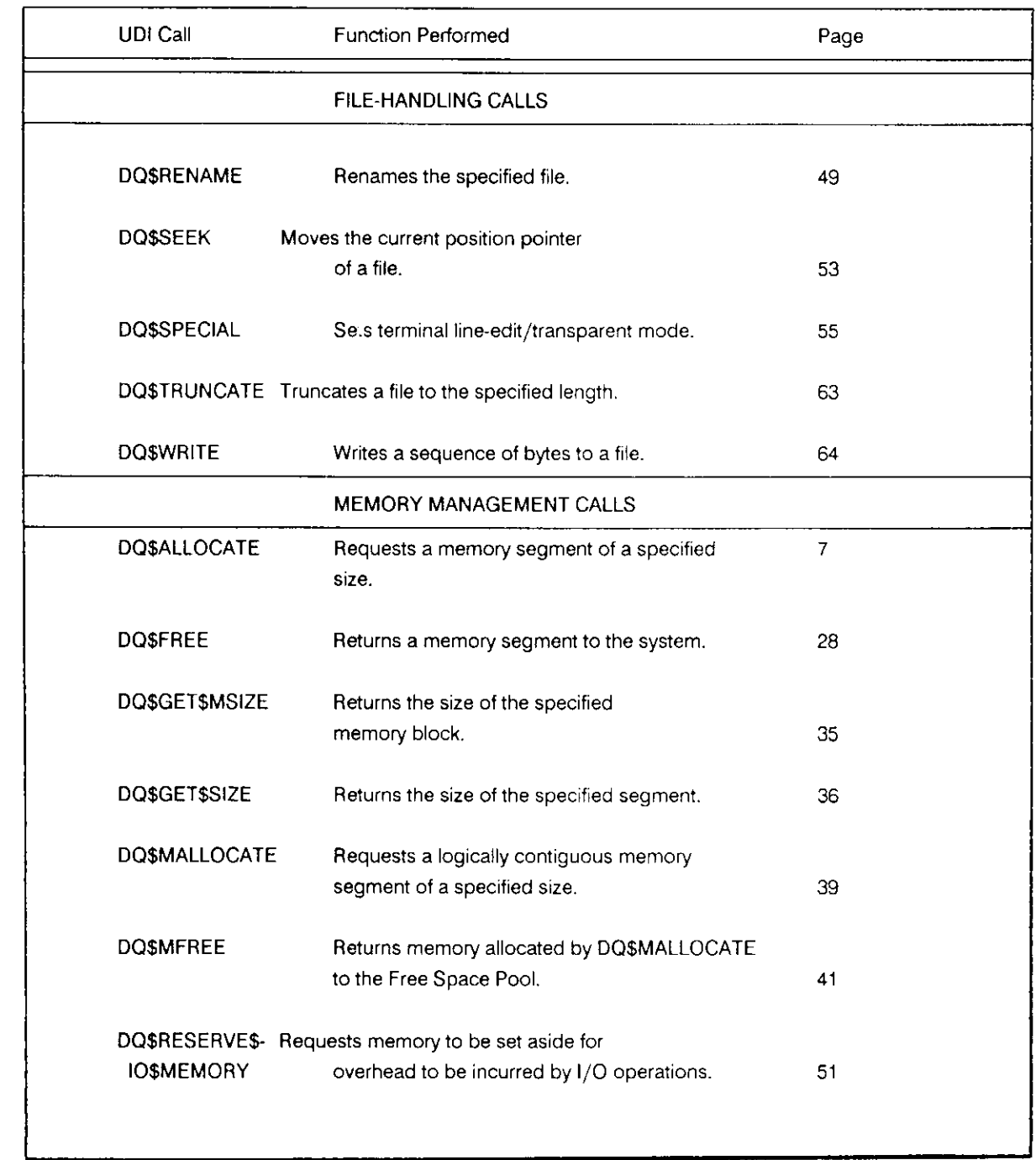

# Table 2. UDI System Calls Dictionary (continued)

#### **iRMX<sup>®</sup> II UDI SYSTEM CALLS**

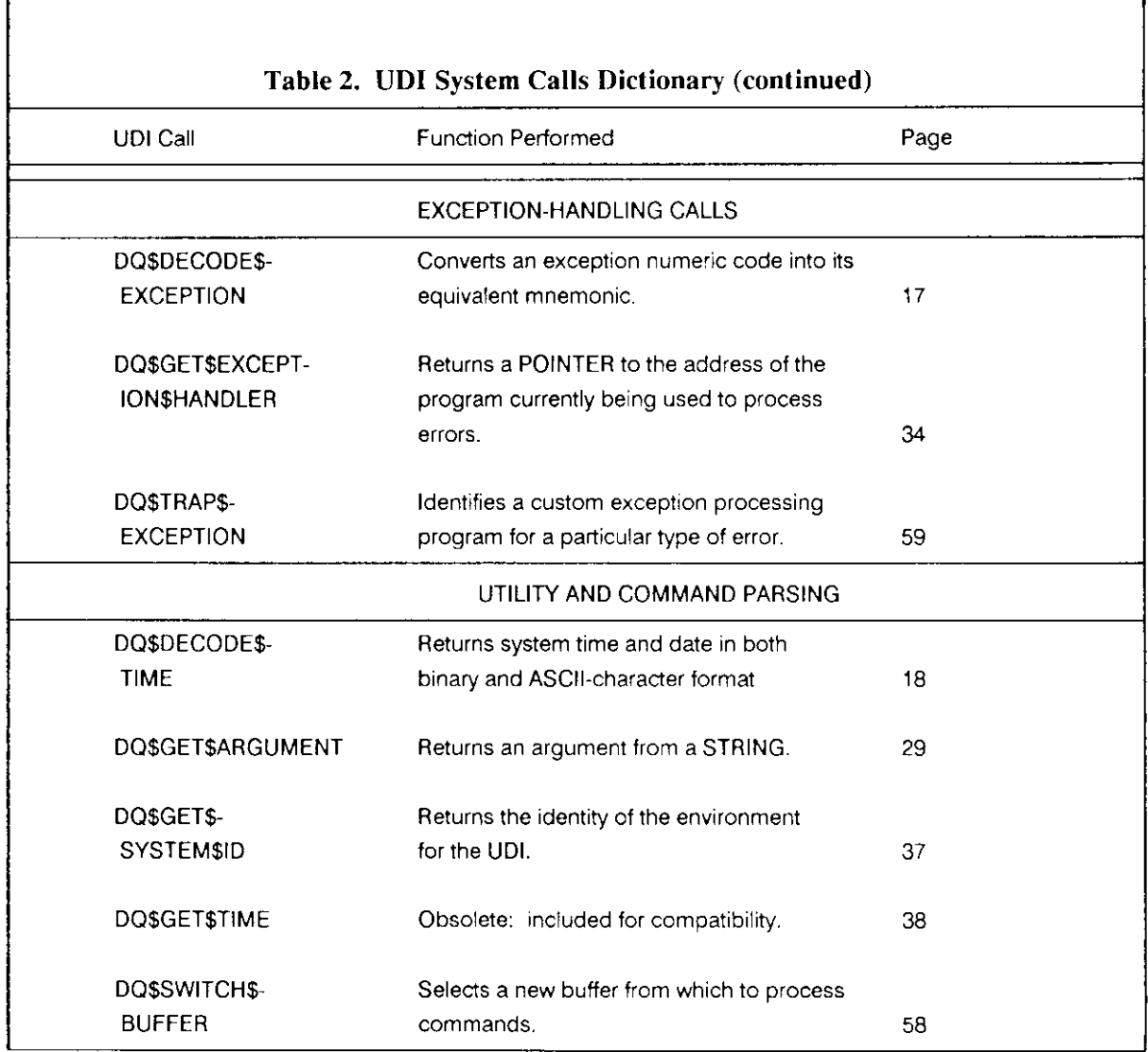

DQ\$ALLOCATE requests a memory segment from the free memory pool.

 $seg$ \$t = DQ\$ALLOCATE (size, except\$ptr);

#### Input Parameter

size

A WORD which,

- . if not zero, contains the size, in bytes, of the requested segment.text deleted
- if zero, indicates that the size of the request is  $65536 (64K)$ bytes.

#### Output Parameters

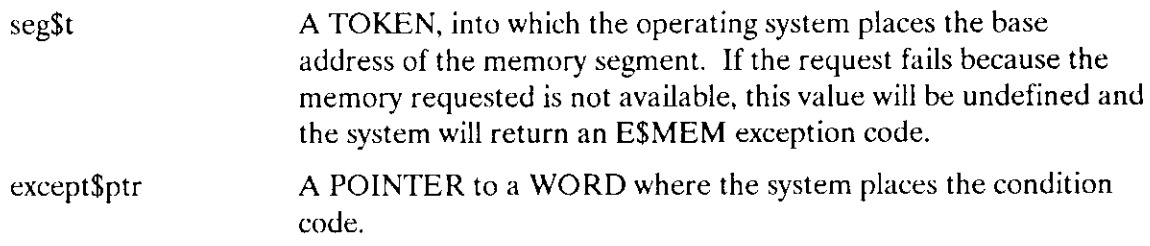

#### **Description**

The DQ\$ALLoCATE system call is used to request additional memory from the free space pool of the program. Tasks may use the additional memory for any desired purpose.

#### Condition Codes

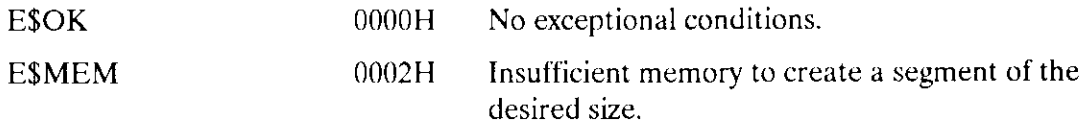

In addition to the condition codes listed above, DQ\$ALLOCATE can return the condition codes associated with the Nucleus system calls RQ\$GET\$POOL\$ATTRIBUTES and RQ\$CREATE\$SEGMENT. See the Extended iRMX II Nucleus System Calls Reference Manual for details.

The DQ\$ATTACH system call creates a connection to an existing file.

 $connection$  = DQ\$ATTACH (path\$ptr, except\$ptr);

#### Input Parameter

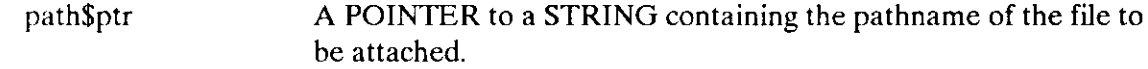

#### Output Parameters

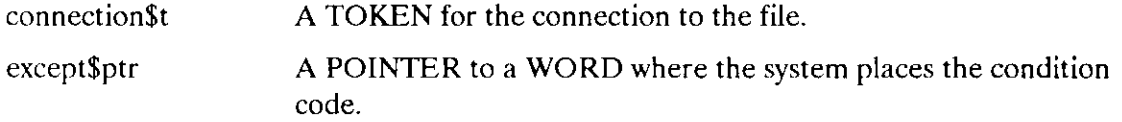

#### **Description**

This system call allows a program to obtain a connection to any existing file. When the DQ\$ATTACH call returns a connection, all existing connections to the file remain valid

Your program can use the DQ\$RESERVE\$IO\$MEMORY call to reserve memory that the UDI can use for its internal data structures when the program calls DQ\$ATTACH and for buffers when the program calls DQ\$OPEN. The advantage of reserving memory is that the memory is guaranteed to be available when needed. If memory is not reserved, a call to DQ\$ATTACH might not be successful because of a memory shortage. See the description of DQ\$RESERVE\$IO\$MEMORY later in this chapter for more information about reserving memory.

# Condition Codes

 $\overline{a}$ 

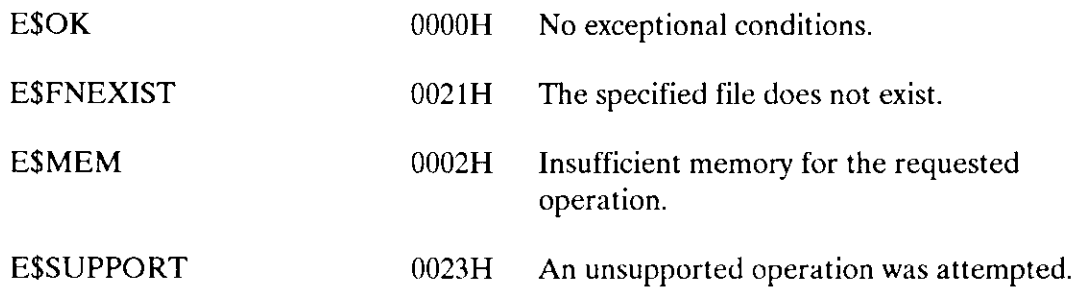

In addition to the condition codes listed above, DQ\$ATTACH can return the exception codes associated with the Extended I/O System call RQ\$S\$ATTACH\$FILE. See the Extended iRMX II Extended I/O System Calls Reference Manual for details.

The DQ\$CHANGE\$ACCESS enables you to change the access rights of the owner of a file (or directory), or the access rights of the WORLD user.

CALL DQ\$ CHANG E\$ACCESS (path\$ptr, user, access, except\$ptr);

### INPUT PARAMETERS

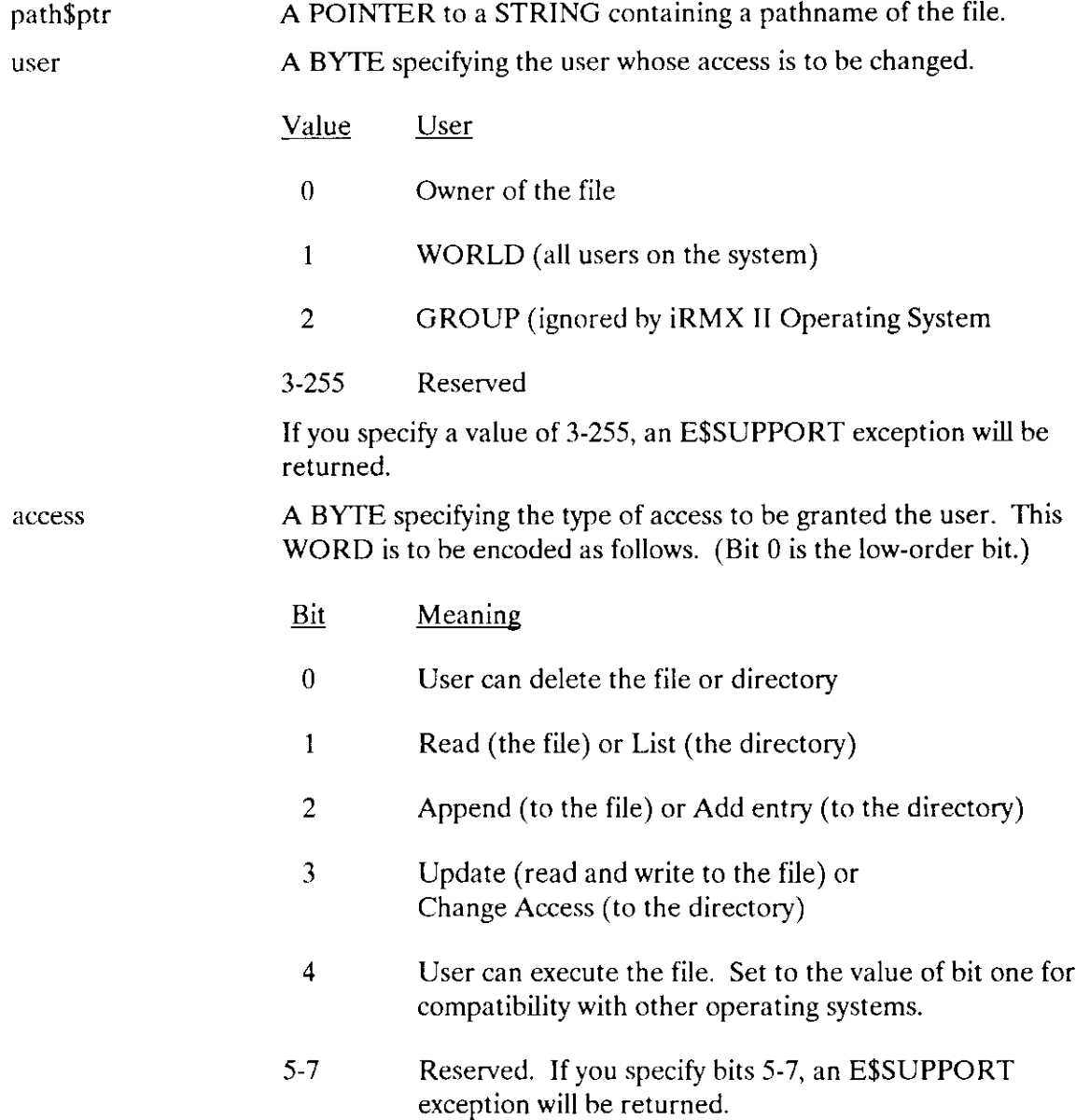

#### Output Parameter

except\$ptr A POINTER to a WORD where the system places the condition code.

## **Description**

In the general extended iRMX II environment, every program is associated with a user object, usually referred to as the default user for the program. The default user consists of one or more user IDs. Each file has an associated collection of user ID-access mask pairs, where each mask defines the access rights the corresponding user ID has to the file. When the program calls DQ\$CREATE to create a file or DQ\$ATTACH to get another connection to a file, the resulting connection receives all access rights corresponding to user IDs that are both associated with the file and in the default user. The purpose of the DQ\$CHANCE\$ACCESS system call is to change, for a particular file, the access rights associated with a particular user ID. This has the effect of changing the access granted when the program makes subsequent calls to DQ\$ATTACH to get further connections to the file.

In the UDI subset of the extended iRMX II environment, a default user has two IDs. One of them, called the owner ID, is associated with the program. The other, called the WORLD, is associated universally with all programs. DQ\$CHANGE\$ACCESS can change, for the file, the access mask of either the owner ID or the WORLD.

Changing the access rights for a user ID has no effect on connections already obtained by the program. However, all subsequently obtained connections reflect the changed access rights.

For more information about user IDs, default users, access masks, WORLD, access rights, owner IDs, and how connections are related to all of these entities, refer to the Extended iRMX II Basic I/O System User's Guide.

#### **NOTE**

DQ\$CHANGE\$ACCESS affects only connections made after the call is issued. It does not affect existing connections to the file.

# DQ\$CHANGE\$ACCESS

# Condition Codes

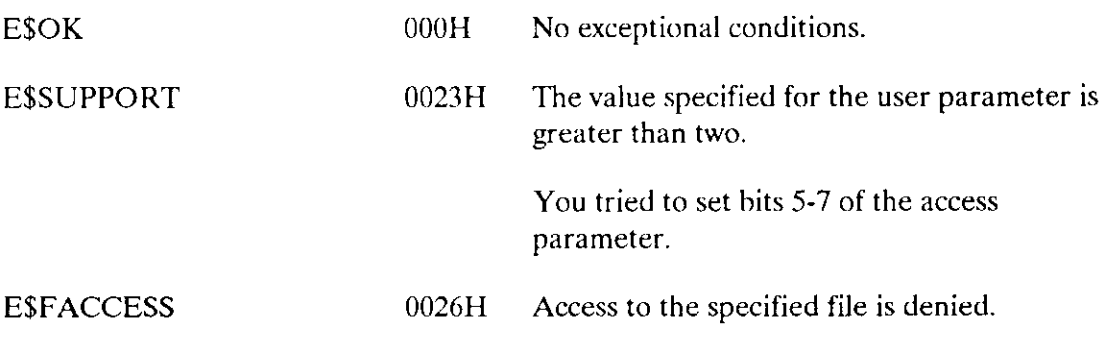

In addition to the condition codes listed above. DQ\$CHANGE\$ACCESS can return the same condition codes as the Extended I/O System call RQ\$S\$CHANGE\$ACCESS. See the Extended iRMX II Extended I/O System Calls Reference Manual for details.

DQ\$CHANGE\$EXTENSION changes or adds the extension at the end of a file name stored in memory (not the file name on the mass storage volume).

CALL DQ\$CHANGE\$EXTENSION (path\$ptr, extension\$ptr, except\$ptr);

#### INPUT PARAMETERS

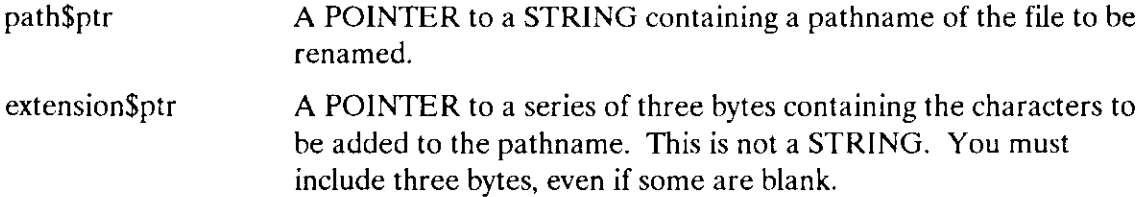

#### Output Parameter

except\$ptr A POINTER to a WORD where the system places the condition code.

#### **Description**

This is a facility for editing strings that represent file names in memory. If the existing file name has an extension, DQ\$CHANCE\$EXTENSION replaces that extension with the specified three characters. Otherwise, DQ\$CHANGE\$EXTENSION adds the three characters as an extension.

For example, a compiler can use DQ\$CHANGE\$EXTENSION to edit a string containing the name, such as :AFDI:FILE.SRC, of a source file to the name, such as :AFDl:FILE.OBJ, of an object file, and then create the object file.

Note that extended iRMX II file names may contain multiple periods, but if they do, the extension, if any, consists of the characters following the last period. Note also that an extension may contain more than three characters, but any extension created or changed by DQ\$CHANGE\$EXTENSION has at most three (non-blank) characters.

The three-character extension may not contain delimiters recognized by DQ\$GET\$ARGUMENT but may contain trailing blanks. If the first character pointed to by extension\$ptr is a space, DQ\$CHANGE\$EXTENSION deletes the existing extension including the period, if any, preceding the extension.

# DQSCHANGE\$EXTENSION

# Condition Codes

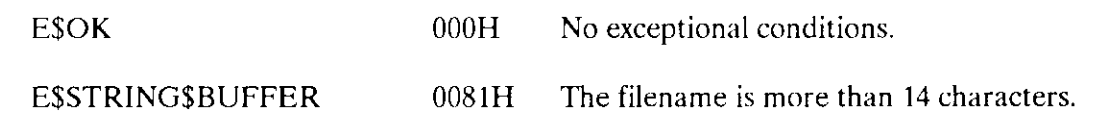

DQ\$CLOSE waits for completion of I/O operations (if any) taking place on the file, empties the output buffers, and frees all buffers associated with the connection.

CALL DQ\$CLOSE (connection\$t, except\$ptr) ;

#### Input Parameter

connection\$t A TOKEN for a file connection that is currently open.

#### Output Parameter

except\$ptr A POINTER to a WORD where the system places the condition code.

#### **Description**

The DQ\$CLOSE system call closes a connection that has been opened by the DQ\$OPEN system call. It performs the following actions, in order:

- l. Waits until all currently running I/O operations for the connection are completed.
- 2. Ensures that information, if any, in a partially filled output buffer is written to the file.
- 3. Releases all buffers associated with the connection.
- 4. Closes the connection. The connection is still valid, and can be re-opened if necessarv.

#### Condition Codes

**ESOK** 

000H No exceptional conditions.

In addition to the condition code listed above. DQ\$CLOSE can return the same condition codes associated with the Extended I/O System call RQ\$S\$CLOSE. See the Extended iRMX II Extended I/O System Calls Reference Manual for details.

DQ\$CREATE creates a new file and establishes a connection to the file.

connection\$t = DQ\$CREATE (path\$ptr, except\$ptr);

#### Input Parameter

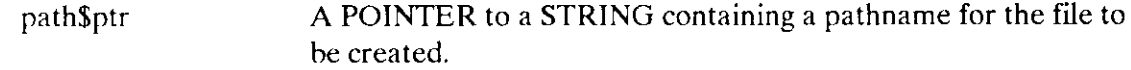

#### Output Parameters

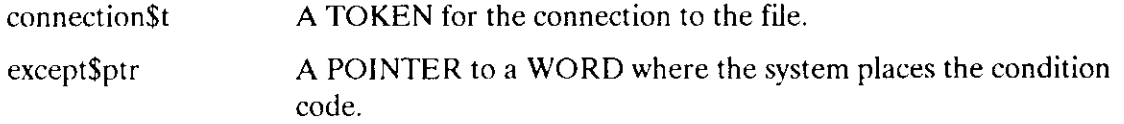

# **Description**

This call creates a new file with the name you specify and returns a connection to it. If a file of the same name already exists, it is truncated to a length of zero and the data in it is destroyed.

To prevent accidentally destroying afile, call DQ\$ATTACH before calling DQ\$CREATE. lf the file does not exist, DQ\$ATTACH returns an E\$FNEXIST exception code.

#### Condition Codes

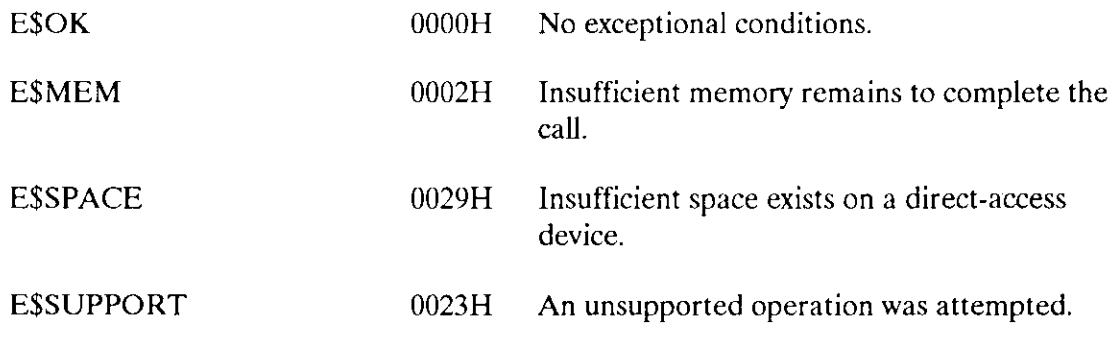

In addition to the condition codes listed above, DQ\$CREATE can return the condition codes associated with the Extended I/O system calls RQ\$S\$CREATE\$FILE and RQ\$S\$DELETE\$FILE. See the Ertended iRMX II Extended I/O System Calls Reference Manual for details.

DQ\$DECODE\$EXCEPTION translates an excention code into its mnemonic.

CALL DQ\$DECODE\$EXCEPTION (exception\$code, buff\$ptr, except\$ptr);

#### lnput Parameter

exception\$code A WORD containing the numeric exception code that is to be translated.

#### Output Parameters

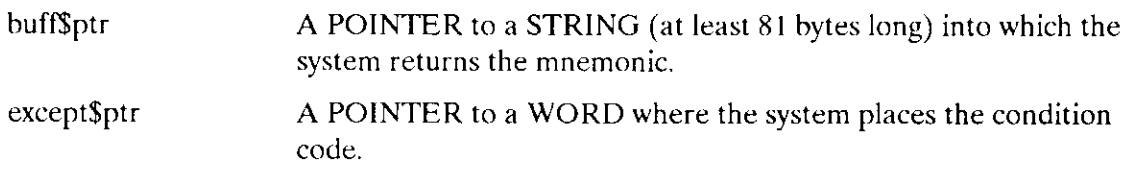

#### **Description**

Your program can call DQ\$DECODE\$EXCEPTION to exchange a numeric exception code for its hexadecimal equivalent followed by its mnemonic. For example, if you pass DQ\$DECODE\$EXCEPTION a value of 2 in the except\$code parameter, the system returns the following string to the area pointed to by the buff\$ptr parameter:

0002H: ESMEM

The hexadecimal values and mnemonics for condition codes are listed in Table 1. This system call can decode any extended iRMX II exception code value. See the Operator's Guide To The Extended iRMX II Human Interface for more details.

#### Condition Codes

E\$OK 0000H No exceptional conditions.

In addition to the condition code listed above, DQ\$DECODE\$EXCEPTION can return the condition codes associated with the Human Interface system call, RQ\$C\$FORMAT\$EXCEPTION. See the Extended iRMX II Human Interface System Calls Reference Manual for details.

DQ\$DECODE\$TIME returns the current system time and date as ASCII date and time strings. You can also use DQ\$DECODE\$TIME to return the current time and date in binary format or as a decoded ASCII string.

CALL DQ\$DECODE\$TIME (date\$time\$ptr, except\$ptr);

# Output Parameters

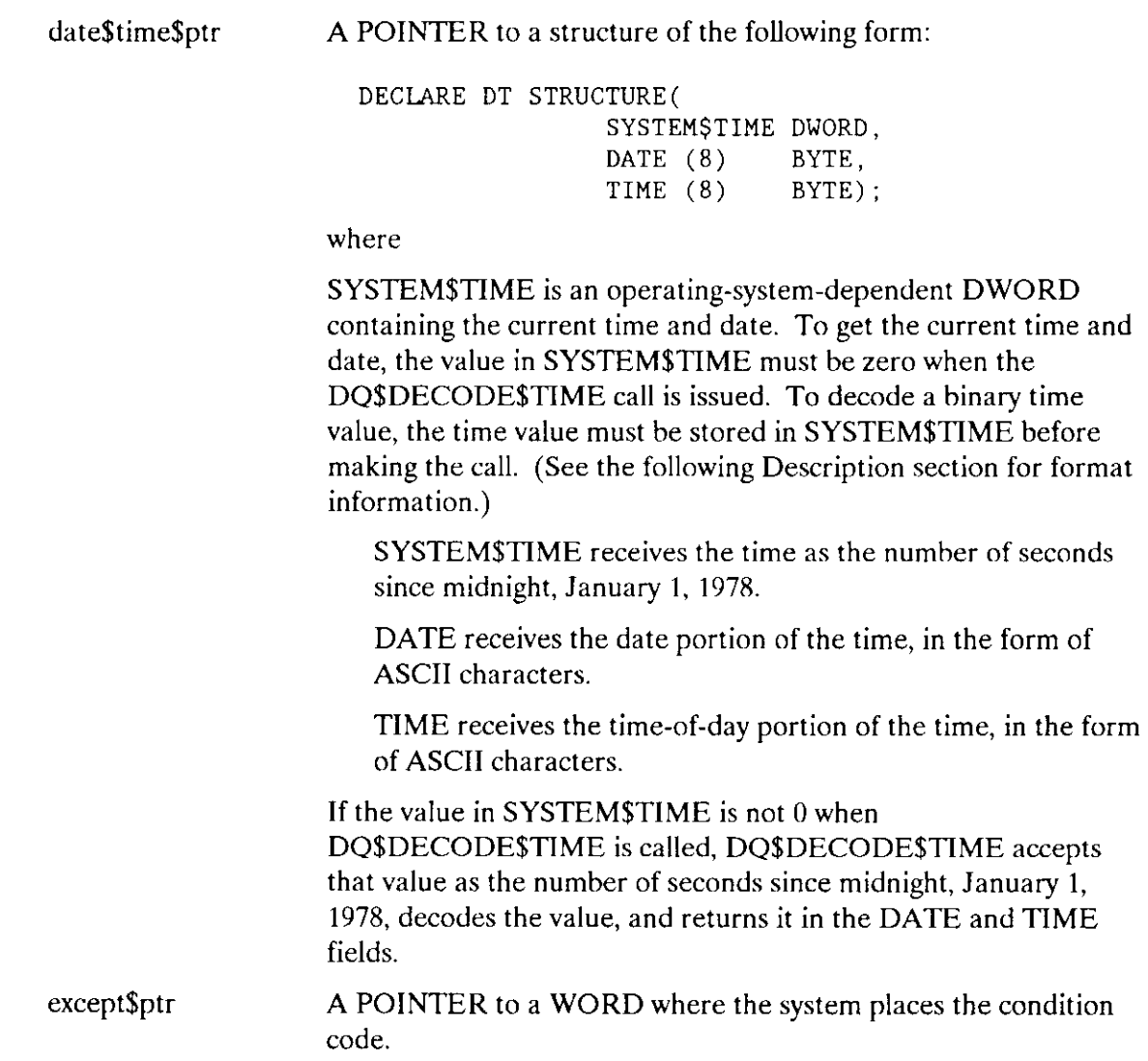

# **Description**

This system call returns the indicated date and time, each as a series of ASCII bytes. (Note that they are not STRINGs.)

DATE has the form MM/DD/YY for month, day, and year. The two slashes (/) are in the third and sixth bytes. For example, the date January 15th of 1982 would be returned as

 $01 / 15 / 82$ 

TIME has the form HH:MM:SS for hours, minutes, and seconds, with separating colons (:). The value for hours ranges from 0 through 23. For example, the time 20 seconds past 3:12 PM would be returned as

L5 : 12:20

lf, when you call DQ\$DECODE\$TIME, the SYSTEM\$TIME parameter is zero, the call first gets the system time (number of seconds since midnight, January 1, 1978) and then decodes it into the series of bytes as just described.

But if SYSTEM\$TIME is not zero on input, DQ\$DECODE\$TIME uses it as the time to decode.

One thing your program can do with DQ\$DECODE\$TIME is first to call DQ\$FILE\$INFO to get two DWORD values associated with a file (the last time the file was updated and the time the file was created). Then the program can call DQ\$DECODE\$TIME to interpret the times.

#### Condition Codes

E\$OK 0000H No exceptional conditions. ESSUPPORT 0023H An unsupported operation was attempted.

In addition to the condition code listed above, DQ\$DECODE\$TIME can return the condition codes associated with the Basic I/O System call RQ\$GET\$TIME, see the Extended iRMX II Basic I/O System Calls Reference Manual for details.

DQ\$DELETE deletes an existing file.

CALL DQ\$DELETE (path\$ptr, except\$ptr);

#### Input Parameter

path\$ptr A POINTER to a STRING containing a pathname of the file to be deleted.

#### Output Parameter

except\$ptr A POINTER to a WORD where the system places the condition code.

#### **Description**

A program can use this system call to delete a file. The immediate action this call takes is to mark the file for deletion. It does this rather than abruptly deleting the file, because it will not delete any file as long as there are existing connections to the file. DQ\$DELETE will delete the file only when there are no longer any connections to the file, that is, when all existing connections have been detached. On the other hand, once the file is marked for deletion, no more connections may be obtained for the file by way of DQ\$ATTACH

# Condition Codes

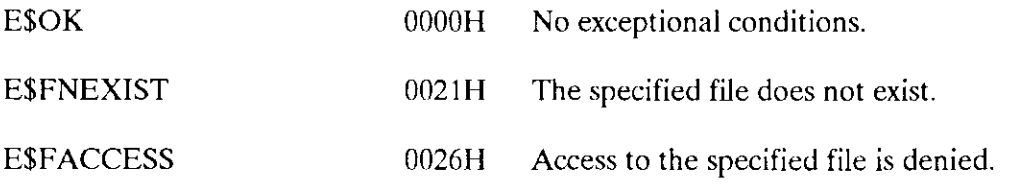

In addition to the condition codes listed above, DQ\$DELETE can return the condition codes associated with the Extended l/O System call RQ\$S\$DELETE\$FILE. See the Extended iRMX II Extended I/O System Calls Reference Manual for details.

DQ\$DETACH deletes a connection (but not the file) established by DQ\$ATTACH or DQ\$CREATE.

CALL DQ\$DETACH (connection\$t, except\$ptr);

#### Input Parameter

A TOKEN for the file connection to be deleted. connection\$t

# Output Parameter

A POINTER to a WORD where the system places the condition code. except\$ptr

#### **Description**

This system call deletes a file connection. If the connection is open, the DQ\$DETACH system call automatically closes it first (see DQ\$CLOSE). DQ\$DETACH also deleres rhe file if the file has been marked for deletion, and this is the last existing connection to the file. The results of specifying an invalid connection are operating-system-dependent.

#### Condition Godes

E\$OK 0000H No exceptional conditions.

In addition to the condition code listed above, DQ\$DETACH can return the condition codes associated with the Universal Development Interface system call DQ\$CLOSE and the Extended I/O system call RQ\$S\$DELETE\$CONNECTION. See the DQ\$CLOSE system call in this manual, or the Extended iRMX II Extended I/O System Calls Reference Manual for details.

DQ\$EXIT transfers control from your program to the iRMX II Operating System. It does not return any value to the calling program, not even a condition code.

CALL DQ\$EXIT (completion\$code) ;

#### lnput Parameter

completion\$code A WORD containing the encoded reason for termination of the program. See the following description for information about this value.

#### **Description**

DQ\$EXIT terminates a program. Before the actual termination, all of the program's connections are closed and detached, and all memory allocated to the program by DQ\$ALLOCATE is returned to the memory pool.

DQ\$EXIT does not return a condition code to the calling program.

If the calling program is running as an I/O job, the calling task, normally the command line interpreter (CLI), receives an extended iRMX II condition code based on the value your program supplied in the end\$code field when it called DQ\$EXIT. This assumes the following sequence of events:

- 1. The CLI calls RQ\$CREATE\$IO\$JOB, specifying a response mailbox in the call.
- 2. Your program, running as a task in the created I/O job, performs its duties and then calls DQ\$EXIT, specifying an end\$code value.
- 3. DQ\$EXIT converts the end\$code value into an extended iRMX ll condition code, as follows:

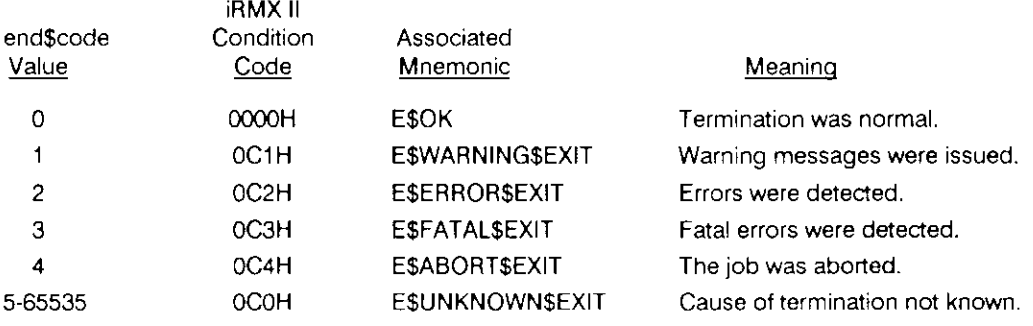

1. DQ\$EXIT calls RQ\$EXIT\$IO\$JOB, specifying the extended iRMX II condition code in the user\$fault\$code field.

- 5. RQ\$EXIT\$lO\$JOB places the condition code into the user\$fault\$code field of a message. Then RQ\$EXIT\$IO\$JOB sends the message to the response mailbox set up by the earlier call to RQ\$CREATE\$IO\$JOB.
- 6. The CLI, when it obtains the message from the response maílbox, can take appropriate actions. Note that it can call DQ\$DECODE\$EXCEPTION first, to convert the condìtion code into its associated mnemonic.

The CLI program supplied with the extended iRMX II Operating System ignores these UDI condition codes when they are returned in the user\$fault\$code field of the response message. These condition codes are ignored because the UDI is not required to be in the extended iRMX II Operating System, so the extended iRMX If CLI assumes that it is not. Therefore, if you want the CLI to take actions based on that code, you must provide your own CLI.

For more information about RQ\$CREATE\$IO\$JOB, RQ\$EXIT\$IO\$JOB see the Ertended iRMX II Extended I/O System Reference Manual; for more information on the format of the response message, see the Extended iRMX II Extended I/O System User's Guide.

DQ\$FILE\$INFO returns information ahout a file.

CALL DQ\$FILE\$INFO (connection\$t, mode, file\$info\$ptr, except\$ptr);

# INPUT PARAMETERS

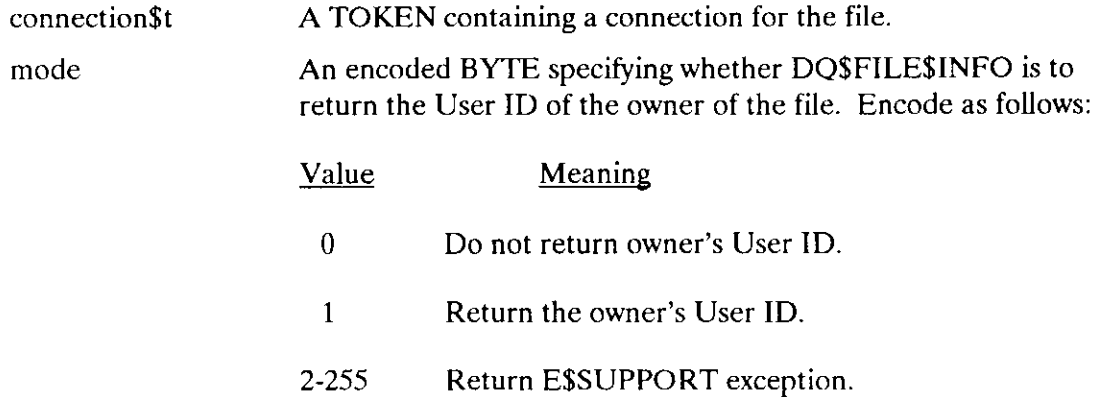

# Output Parameters

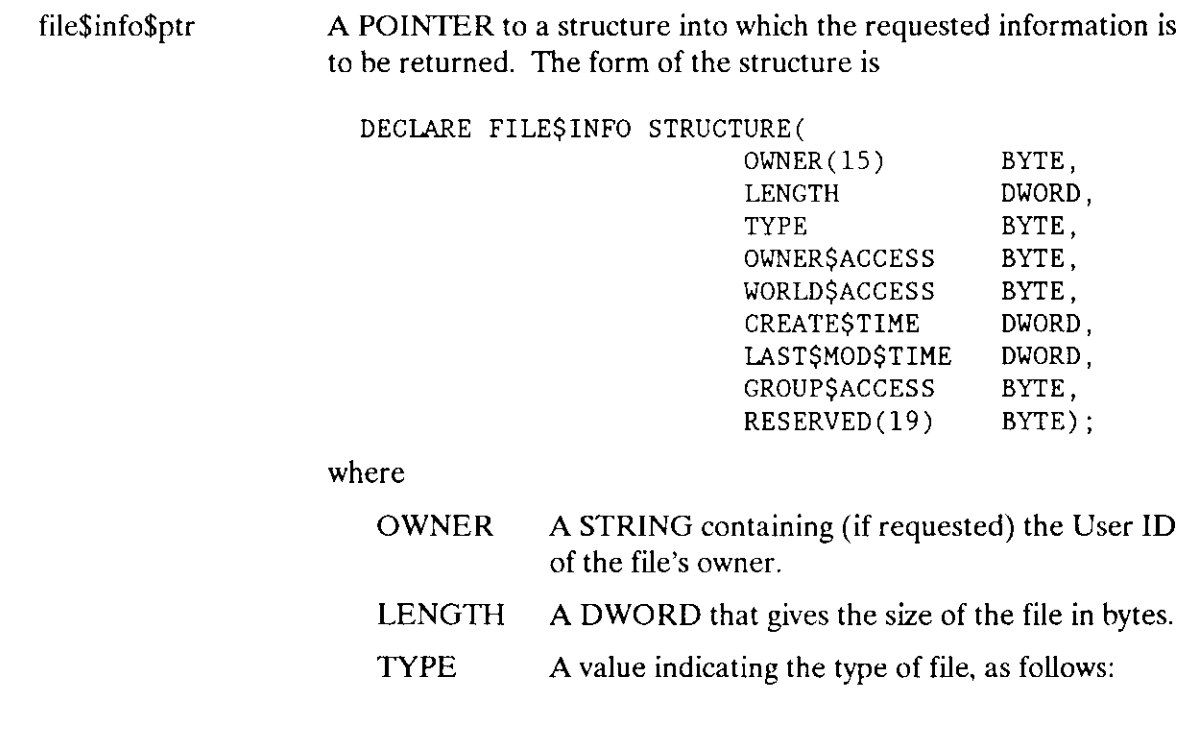

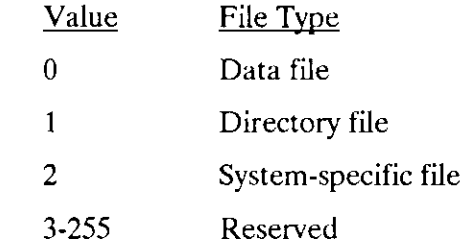

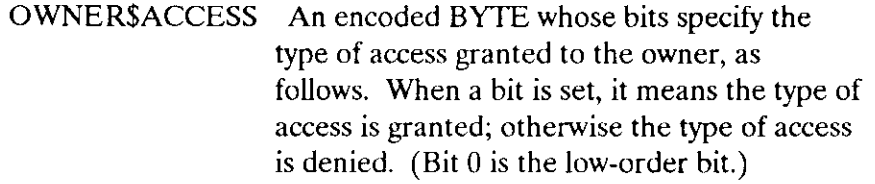

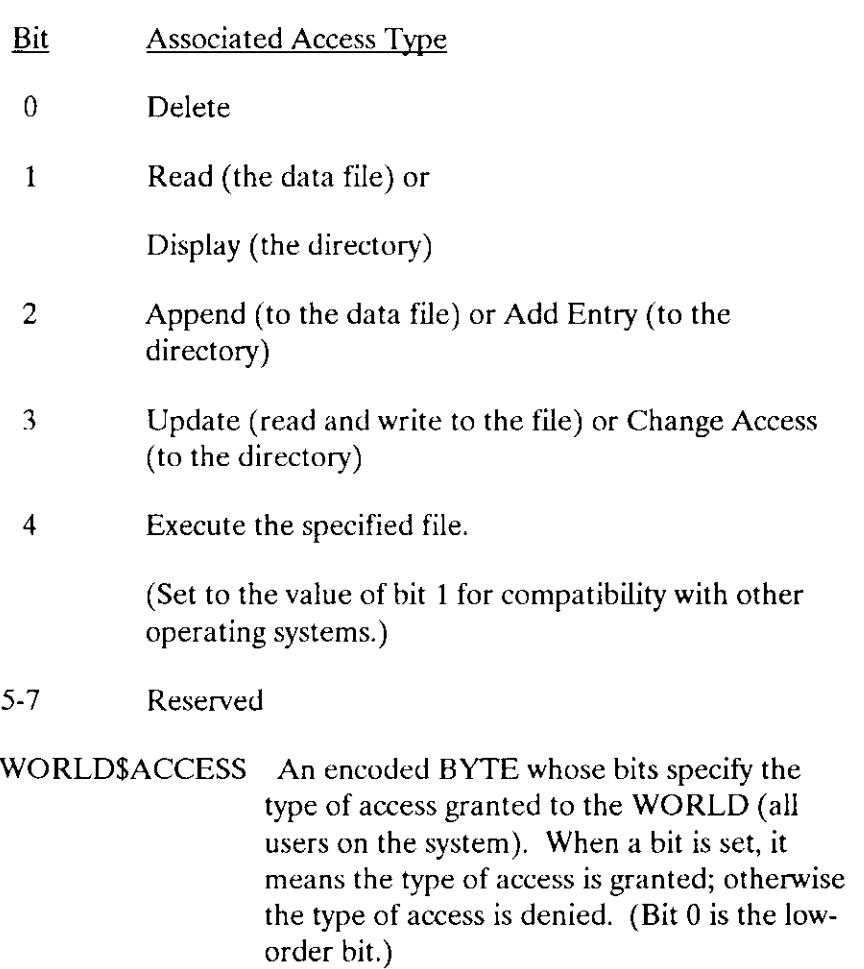

 $\langle \cdot, \cdot \rangle$ 

 $\ddot{\phantom{a}}$ 

 $\mathcal{A}$ 

# DQSFILE\$INFO

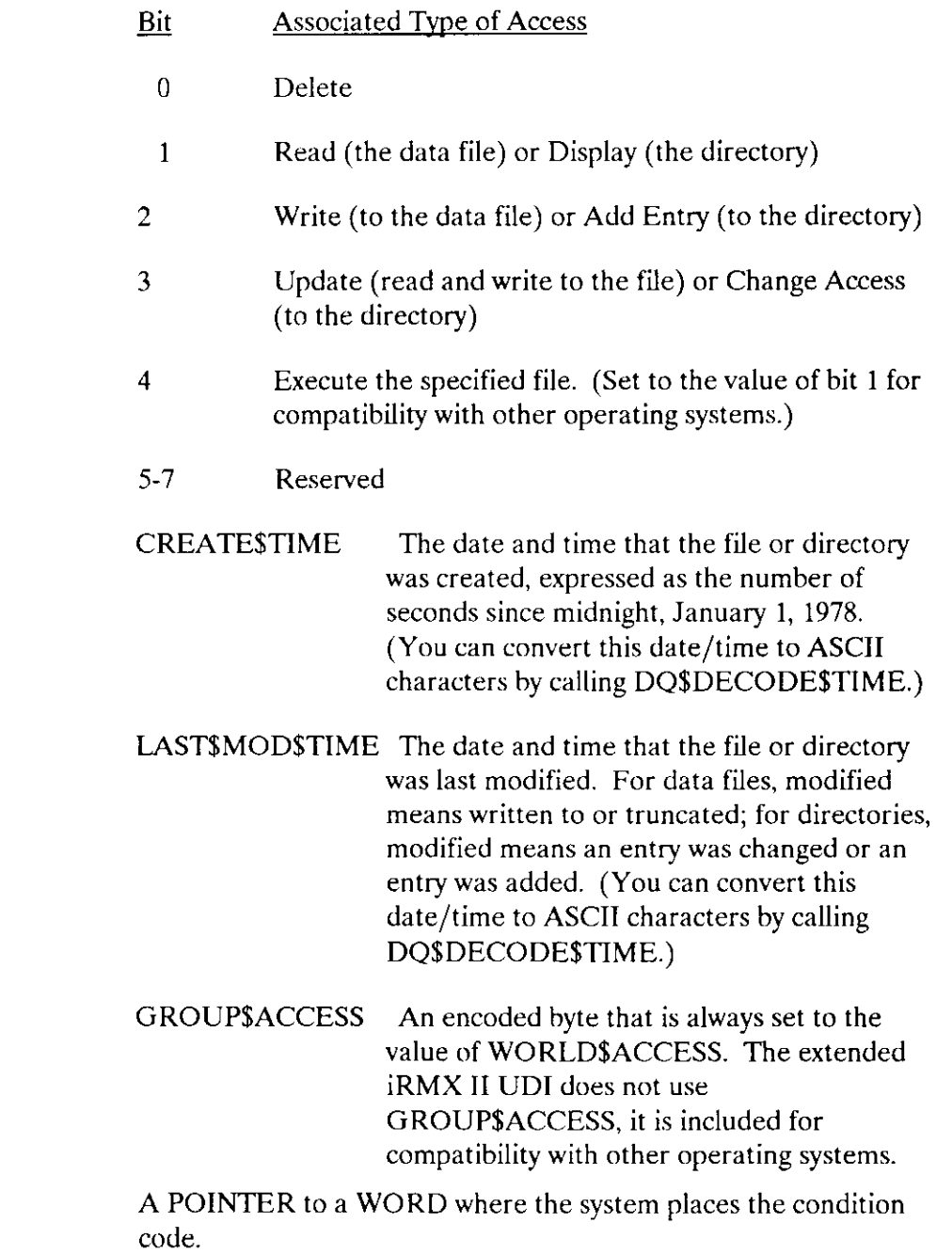

# Description

except\$ptr

The DQ\$FILE\$INFO system call returns information, as described above, about a data file or a directory file.

# DQ\$FILE\$INFO

# Condition Codes

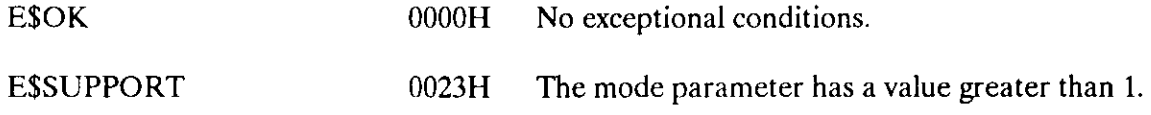

In addition to the condition codes listed above, DQ\$FILE\$INFO can return the condition codes associated with the Nucleus system calls RQ\$CREATE\$MAILBOX and RQ\$RECEIVE\$MESSAGE and the Basic I/O system call RQ\$A\$GET\$FILE\$STATUS. See the Extended iRMX II Nucleus System Calls Reference Manual and the Extended iRMX II Basic I/O System Calls Reference Manual for details.

DQ\$FREE returns to the system a segment of memory obtained earlier by DQ\$ALLOCATE.

CALL DQSFREE ( seg\$t, except\$ptr);

# Input Parameter

seg\$t A TOKEN containing the memory segment to be deleted. The TOKEN is returned by a DQ\$ALLOCATE call and is no longer valid for this procedure once the call is made.

#### Output Parameter

except\$ptr A POINTER to a WORD where the system places the condition code.

# Description

The DQ\$FREE system call returns the specified segment to the memory pool from which it was allocated. A subsequent attempt to use this deleted segment may cause errors or unexpected results, since the memory may have been otherwise allocated.

# Condition Codes

E\$OK 0000H No exceptional conditions.

In addition to the condition code listed above, DQ\$FREE can return the condition codes associated with the Nucleus system call RQ\$DELETE\$SEGMENT. See the Extended iRMX II Nucleus System Call Reference Manual for details.

The DQ\$GET\$ARGUMENT system call returns arguments, one at a time, from a command line entered at the system console. This command line is either that which invoked the program containing the DQ\$GET\$ARGUMENT call or a command line entered while the program was running.

delimit\$char = DQ\$GET\$ARGUMENT (argument\$ptr, except\$ptr);

#### Input Parameter

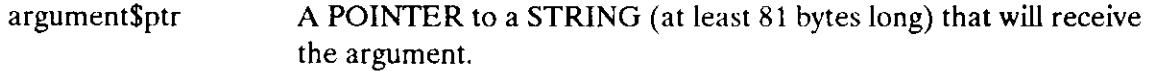

#### Output Parameters

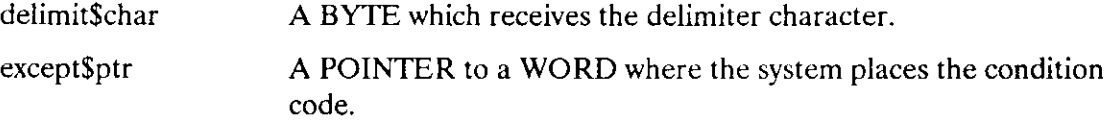

#### **Description**

Your program can call GET\$ARGUMENT to get arguments from a command line. Each call returns an argument and the delimiter character following the argument.

Your program can use this command in two ways. One way is to get arguments from the command line used to invoke the program at the console. In this case, you can assume that the command line is already in a buffer that has automatically been provided for this purpose.

The other way to use this command is to get arguments from command lines that are entered in response to requests from your program. In this case, your program must supply a when calling DQ\$READ. This is the buffer you want used when your program calls DQ\$GET\$ARGUMENT. To set this up, your program must call DQ\$SWITCH\$BUFFER before the caII to DQ\$GET\$ARGUMENT.

A delimiter is returned only if the exception code is zero. The following delimiters are recognized by the extended iRMX II Operating System:

, ) ( = # ! % + - & ; < > [] \' | ~

as well as a space ( ) and all characters with ASCII values in the range 0 through 20H, or between 7FH and OFFH.

# DO\$GETSARGUMENT

Before returning arguments in response to DQ\$GET\$ARGUMENT, the system does the following editing on the contents of the command buffer:

- It strips out ampersands  $(x)$  and semicolons  $($ ;).
- . Where multiple blanks are adjacent to each other between arguments, itreplaces them with a single blank. (Tabs are treated as blanks.)
- . It converts lowercase characters to uppercase unless they are part of a quoted string.
- . It treats the command line and the buffer (after a DQ\$SWITCH\$BUFFER system call) as if they were preceded by a null delimiter.

When returning arguments in response to DQ\$GET\$ARGUMENT, the system considers strings enclosed between matching pairs of single or double quotes to be literals. The enclosing quotes are not returned as part of the argument.

# Example

The following example illustrates the arguments and delimiters returned by successive calls to DQ\$GET\$ARGUMENT. The example assumes that the contents of the buffer are

PLM286 LINKER. PLM PRINT(:LP:) NoLIST

The followinq shows what is returned if DQ\$GET\$ARGUMENT is called five times.

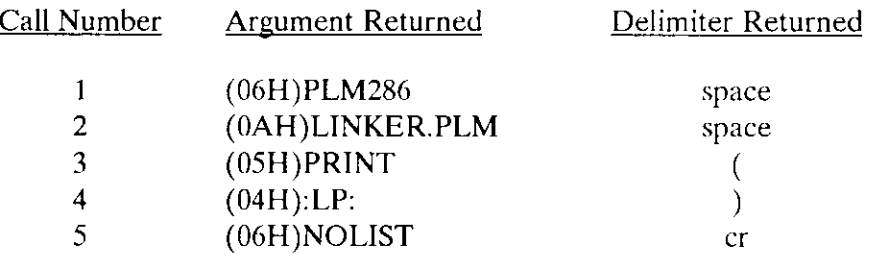

Note that the argument returned has the form of an iRMX II string, with the first byte devoted to specifying the length of the string. In the second call, there are ten characters in the argument, so the first byte contains 0AH.

Note that the last delimiter for the example is a carriage return (cr). This is how your program can determine that there are no more arguments in the command line.
# DQ\$GETSARGUMENT

# Condition Codes

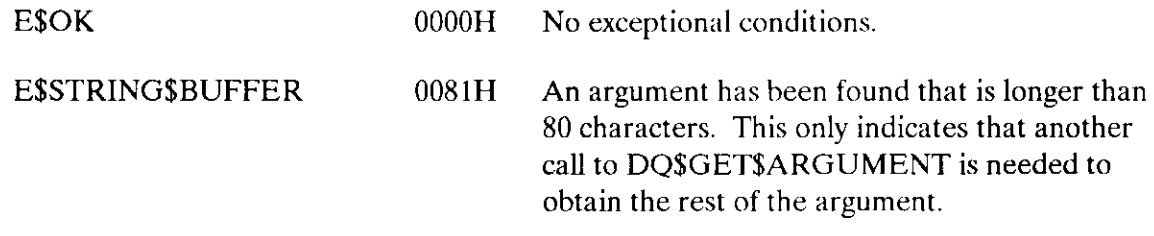

The DQ\$GET\$CONNECTION\$STATUS system call returns information about a file connection.

CALL DQ\$GETSCONNECTIoNSSTATUS (connection\$t, info\$ptr, excepc\$ptr) ;

## Input Parameter

connection\$t A TOKEN containing the connection whose status is desired.

### Output Parameters

info\$ptr A POINTER to a structure into which the operating system is to place the status information. The structure has the following format:

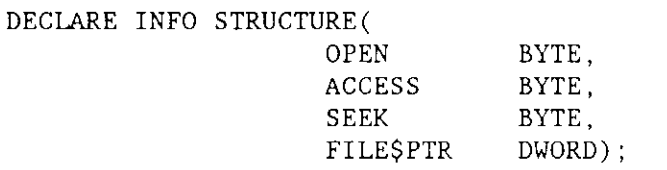

#### where

- OPEN A Boolean that is 0FFH (TRUE) if the connection is open; 000H (FALSE) otherwise.
- ACCESS Access privileges of the connection. The right is granted if the corresponding bit is set to 1. (Bit 0 is the low-order bit.)

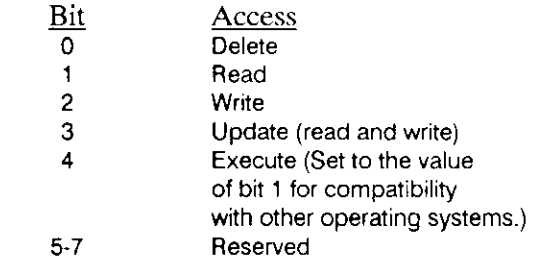

## DQ\$GET\$CONNECTION\$STATUS

SEEK Types of seek supported.

Value Meaning 0 No seek allowed<br>3 Seek forward and 3 Seek forward and backward Other values are not meaningful.

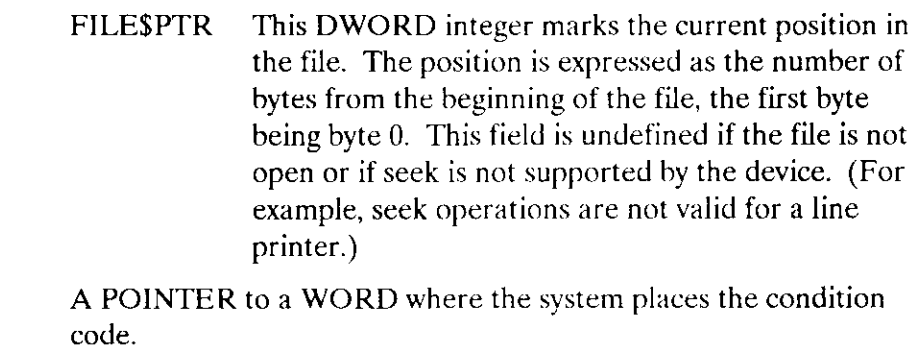

## **Description**

except\$ptr

DQ\$GET\$CONNECTION\$STATUS returns information about a file. You might use this system call, for example, if your program has performed several read or write operations and you must determine where the file pointer is now located.

## Condition Codes

E\$OK 0000H No exceptional conditions.

ESSUPPORT 0023H An unsupported operation was attempted.

In addition to the condition code listed above, DQ\$GET\$CONNECTION\$STATUS can return the condition codes associated with the Extended I/O system call RQ\$S\$GET\$CONNECTION\$STATUS. See the Extended iRMX II Extended I/O System Calls Reference Manual for details.

DQ\$GET\$EXCEPION\$HANDLER returns the address of the current exception handler.

CALL DQ\$GET\$ EXCEPTION\$ HANDLER ( current\$handler\$ptr, except\$ptr);

## Output Parameters

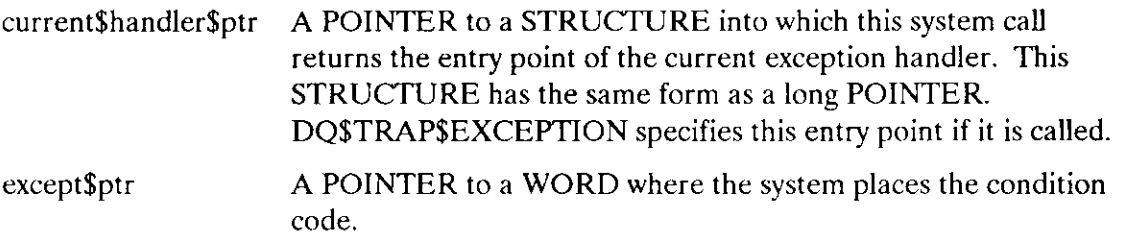

## Description

DQ\$GET\$EXCEPTION\$HANDLER is a system call that returns the address of the current exception handler to your program. This is the address specified in the most recent call, if any, to DQ\$TRAP\$EXCEPTION. Otherwise, the value returned is the address of the system default exception handler.

This routine always returns a long POINTER, even if called from a program compiled under the SMALL model of segmentation. You can use this long POINTER in two ways:

- You can use it to make an indirect call to the current exception handler.
- . After temporarily substituting another exception handler, you can use it to restore the current exception handler.

#### DQ\$GET\$EXCEPTION\$HANDLER is used in conjunction with DQ\$TRAP\$EXCEPTION and DQ\$DECODE\$EXCEPTION. See the descriptions of these calls for more information.

# Condition Codes

E\$OK 0000H No exceptional conditions.

In addition to the condition code listed above, DQ\$GET\$EXCEPTION\$HANDLER can return the condition codes associated with the Nucleus system call RQ\$GET\$EXCEPTION\$HANDLER. See the Extended iRMX II Nucleus System Calls Reference Manual for details.

DQ\$GET\$MSIZE returns the size, in BYTES, of the memory block specified.

 $size = DQ$GET$MSIZE(seg$ptr, exception$ptr);$ 

## lnput Parameter

seg\$ptr A POINTER that indicates an area of memory that was allocated earlier by a call to DQ\$MALLOCATE.

### Output Parameters

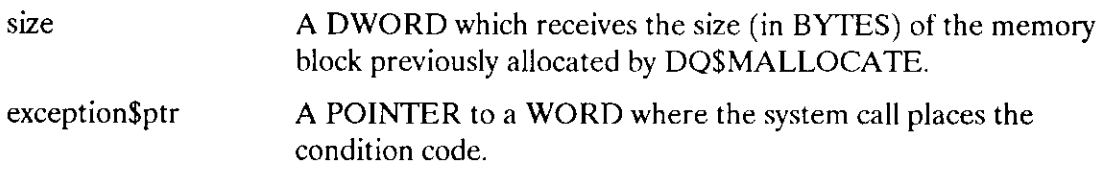

## **Description**

The DQ\$GET\$MSIZE system call returns the size, in bytes, of a segment allocated by the DQ\$MALLOCATE system call. Okay folks! Does this call allocate memory in paragraphs and round up to the next highest multiple of 16 like DQ\$GET\$SIZE? Are there any restrictions on who should use this call? Should I give any information about the memory being checked not always being in a new segment?

## Condition Codes

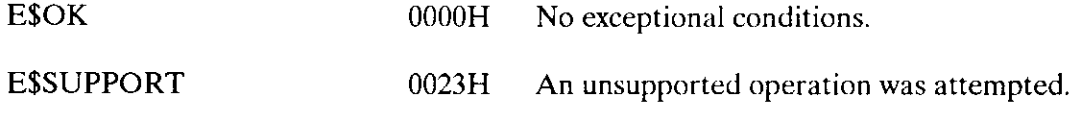

In addition to the condition codes listed above, DQ\$GET\$MSIZE can return the condition codes associated with the Nucleus system call RQ\$GET\$SIZE. See the Extended iRMX II Nucleus System Calls Reference Manual for details.

DQ\$GET\$SIZE returns the size of a previousìy allocated memory segment.

size = DQ\$GET\$SIZE (seg\$t, except\$ptr);

## Input Parameter

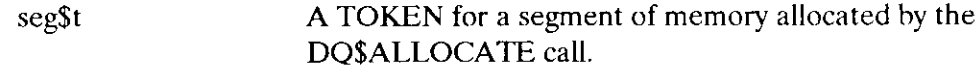

## Output Parameters

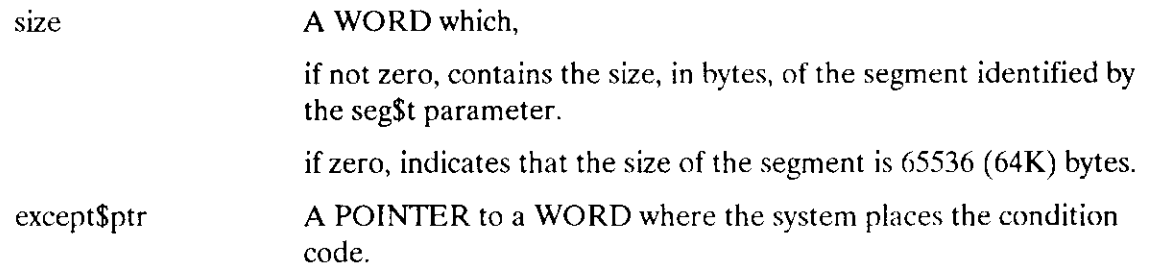

## Description

The GET\$SIZE system call returns the size, in bytes, of a segment.

## Condition Codes

E\$OK 0000H No exceptional conditions.

ln addition to the condition code listed above, DQ\$GET\$SIZE can return the condition codes associated with the Nucleus system call RQ\$GET\$SIZE. See the Extended iRMX II Nucleus Svstem Calls Reference Manual îor details.

DQ\$GET\$SYSTEM\$ID returns the identity of the operating system providing the environment for the UDI.

CALL DQ\$GET\$ SYSTEM\$ ID (id\$ptr, except\$ptr);

# Output Parameters

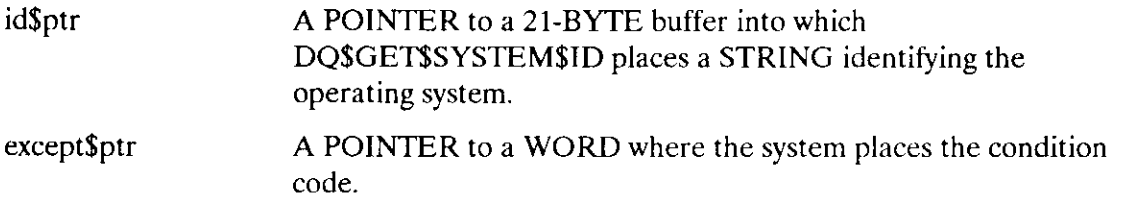

## **Description**

This system call returns the string

1RMX II

## Condition Codes

E\$OK 0000H No exceptional conditions.

DQ\$GET\$TIME returns the current date and time in character format. This procedure is obsolete.

CALL DQ\$GET\$TIME (date\$time\$ptr, except\$ptr);

This system call is included only for compatibility with previous versions of the UDI. Use the more general DQ\$DECODE\$TIME system call for this function.

DQ\$MALLOCATE requests that a specific amount of logically contiguous free memory be added to the existing memory available to the calling program.

seg\$ptr = DQ\$MALLOCATE (size, except\$ptr);

#### Input Parameter

size A DWORD that specifies the number of BYTES of memory being requested.

## Output Parameters

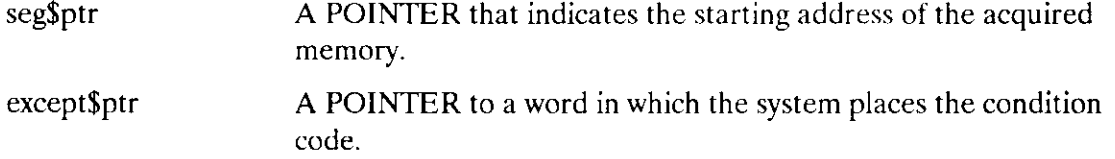

#### **Description**

The DQ\$MALLOCATE system call requests a specific amount of logically contiguous memory be added to the memory pool of the calling program. If the call is successful, the procedure returns a POINTER to the first byte of the acquired memory. If the call fails, the procedure returns a POINTER of undefined value and an exception code.

Multiple calls to DQ\$MALLOCATE will result in multiple segments being allocated.

#### **NOTE**

DQ\$MALLOCATE cannot be used in the PL/M-286 SMALL model of compilation.

## DO\$MALLOCATE

## Condition Codes

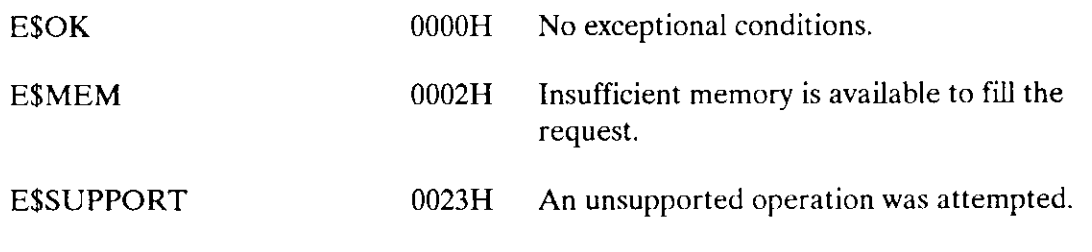

In addition to the condition codes listed above, DQ\$MALLOCATE can return the condition codes associated with the Nucleus system calls RQ\$GET\$POOL\$ATTRIBUTES and RQ\$CREATE\$SEGMENT. See the Extended iRMX II Nucleus System Calls Reference Manual for details.

DQ\$MFREE returns memory allocated, by DQ\$MALLOCA'I'E, to the available memory pool.

CALL DQ\$MFREE ( seg\$ptr, exception\$ptr);

#### INPUT PARAMETERS

seg\$ptr A POINTER to a block of memory that is to be returned to the available memory pool.

#### Output Parameters

exception\$ptr A POINTER to a WORD where the system places the condition code.

#### **Description**

The DQ\$MFREE system call is used to return to available memory space a block of memory that was previously allocated using the DQ\$MALLOCATE system call. Any memory freed by this call is no longer available to the calling program. Further attempts to use this area of memory may result in unexpected results since the memory referenced may have reallocated to another process.

In using the DQ\$MFREE system call you must return an entire block of memory, it is not possible to return a portion of the memory allocated bv a previous call to DQ\$MALLOCATE.

#### Condition Codes

E\$OK 0000H No exceptional conditions.

In addition to the condition code listed above, DQ\$MFREE can return the condition codes associated with the Nucleus system call RQ\$DELETE\$SECMENT. See the Extended iRMX II Nucleus System Call Reference Manual for details.

The DQ\$OPEN system call opens a file for I/O operations, specifies how the file will be accessed, and specifies the number of buffers needed to support the l/O operations.

CALL DQ\$OPEN (connection\$t, mode, num\$buf, except\$ptr);

#### INPUT PARAMETERS

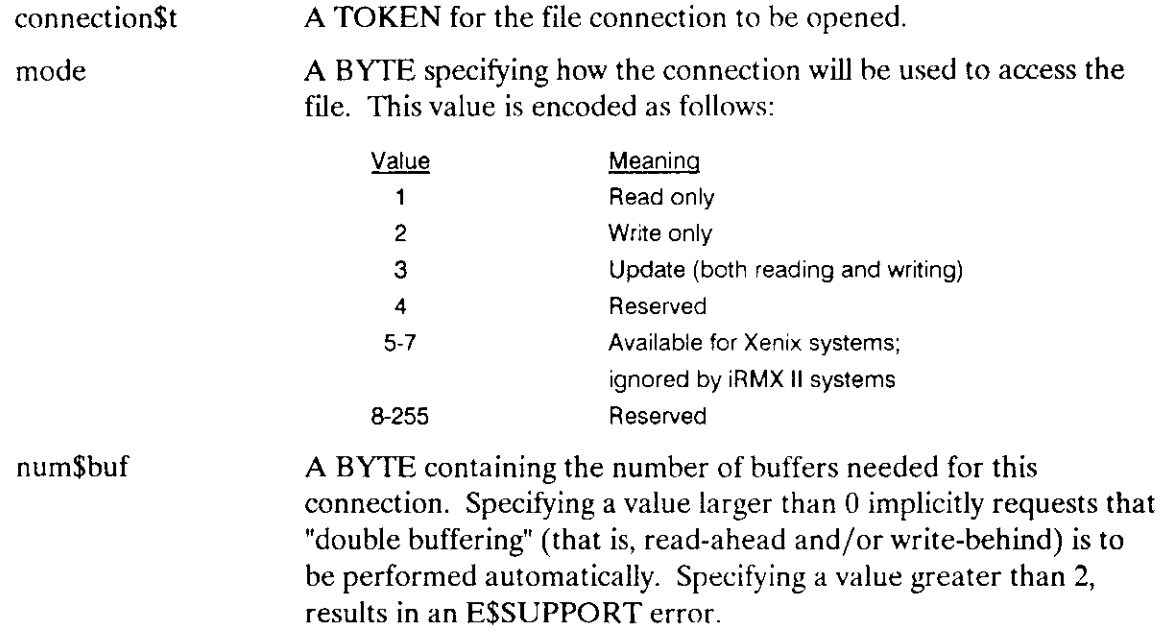

## Output Parameter

except\$ptr A POINTER to a WORD where the system places the condition code.

## Description

This system call prepares a connection for use with DQ\$READ, DQ\$WRITE, DQ\$SEEK, and DQ\$TRUNCATE commands. Your program can have up to six connections open simultaneously.

The DQ\$OPEN system call does the following:

• Creates the requested buffers.

- . Sets the connection's file pointer to zero. This a place marker that tells where in the file the next I/O operation is to begin.
- . Starts reading ahead if num\$buf is greater than zero and the access parameter is "Read only" or "Update."

#### **Selecting Access Rights**

The system does not allow reading using a connection open for writing only nor writing using a connection open for reading only. If you are not certain how the connection will be used, specifo updating. However, if the specified connection does not support the specified type of access, an exception code is returned.

#### Selecting the Number of Buffers

The process of deciding how many buffers to request is based on three considerations- compatibility, memory, and performance.

COMPATIBILITY. If you expect to run your UDI program on other systems, which support the UDI, you should request no more than two buffers.

MEMORY. The amount of memory used for buffers is directly proportional to the number of buffers. You can save memory by using fewer buffers.

PERFORMANCE. The performance consideration is more complex. Up to a certain point, the more buffers you allocate, the faster your program can run. The actual breakeven point, where more buffers don't improve performance, depends on many variables. Often, the only way to determine the break-even point is to experiment. However, the following statements are true of every system:

- To overlap I/O with computation, you must request at least two buffers.
- . If performance is not at all important but memory is, request no buffers.

Requesting zero buffers means that no buffering is to occur. That is, each DQ\$READ or DQ\$WRITE is followed immediately by the physical I/O operation necessary to perform the requested reading or writing. Interactive programs should open :CI: and :CO: with a request for no buffers.

If your program normally calls DQ\$SEEK before calling DQ\$READ or DQ\$WRITE, it should request one buffer.

## **DQ\$OPEN**

Your program can use the DQ\$RESERVE\$IO\$MEMORY call to reserve memory that the UDI can use for its internal data structures when the program calls DQ\$ATTACH and for buffers when the program calls DQ\$OPEN. The advantage of reserving memory is that the memory is guaranteed to be available when needed. If memory is not reserved, a call to DQ\$OPEN might not be successful because of a memory shortage. See the description of DQ\$RESERVE\$IO\$MEMORY later in this chapter for more information about reserving memory.

## **Condition Codes**

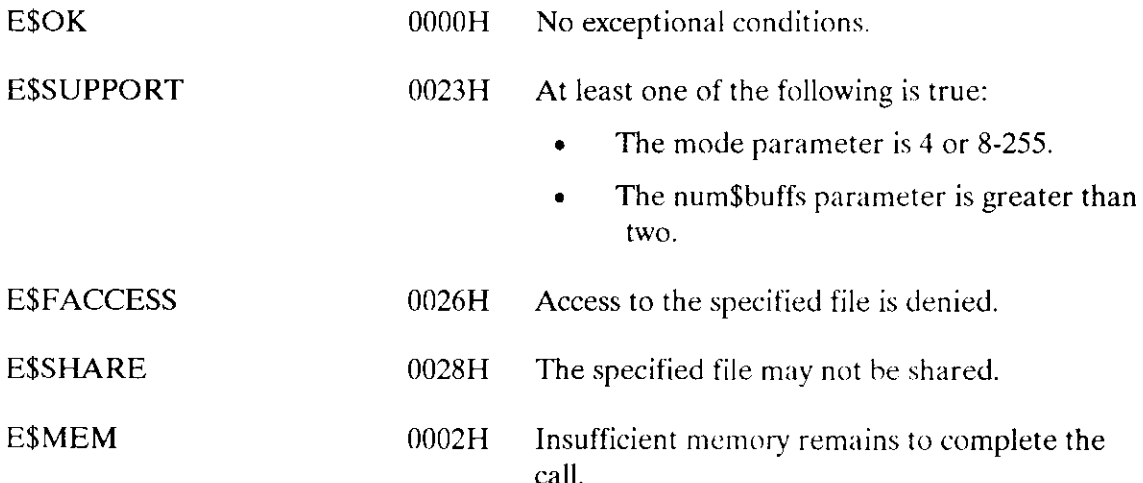

In addition to the condition codes listed above, DQ\$OPEN can return the condition codes associated with the Extended I/O system call RQ\$S\$OPEN. See the Extended iRMX II Extended I/O System Calls Reference Manual for details.

In systems using overlays, the root module calls DQ\$OVERLAY to load an overlay module.

CALL DQ\$OVERLAY (name\$ptr, except\$ptr);

#### Input Parameter

name\$ptr **A POINTER to a STRING** containing the name of an overlay module. The name must be in uppercase.

#### Output Parameter

except\$ptr A POINTER to a WORD where the system places the condition code.

#### **Description**

A root module, in an overlay system, calls DQ\$OVERLAY each time it wants to load an overlay module.

If your assembly language or PL/M-286 program uses the DQ\$OVERLAY procedure, you should ensure that you bind the UDI library to your program correctly. The  $\lambda P X 286$ Utilities manual describes the OVL286 utility in detail. The following steps describe the process for loading iRMX II programs in overlay form.

- 1. Use BND286 to create linkable overlay fiies from compiled modules belonging to each overlay.
- 2. Use BND286 to create a nonpacked STL module from the linkable overlay files. The BND286 NOPACK control must be used.
- 3. Write an overlay definition file to describe the structure of the overlays in the program.
- 4. Use OVL286 to create an overlaid executable file from the linkable overlav files. the loadable module, and the overlay definition file.

To maintain portability to other operating systems that support the [JDI, you should call no more than one level of overlay invoked only from the root of the application.

## DQ\$OVERLAY

## Condition Codes

E\$OK 0000H No exceptional conditions. E\$SUPPORT 0023H An supported operation was attempted.

In addition to the condition code listed above, DQ\$OVER\$LAY can return the condition codes associated with the Extended I/O system call RQ\$S\$OVERLAY. See the Extended  $IRMX$  II Extended I/O System Calls Reference Manual for details.

The DQ\$READ system call copies bytes from a file into a buffer.

bytes\$read = DQ\$READ (connection\$t, buff\$ptr, count, except\$ptr);

### INPUT PARAMETERS

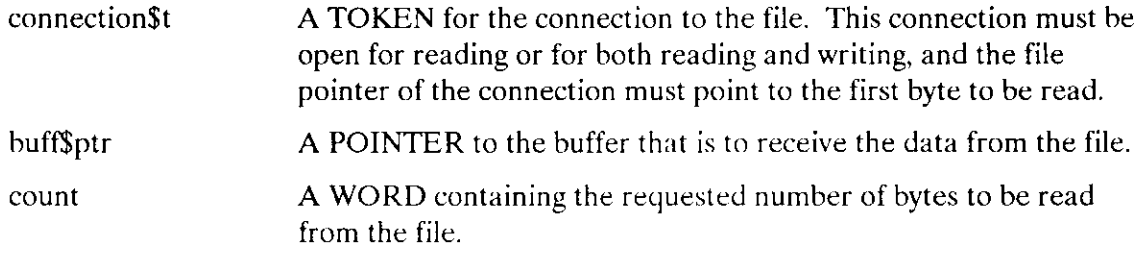

#### Output Parameters

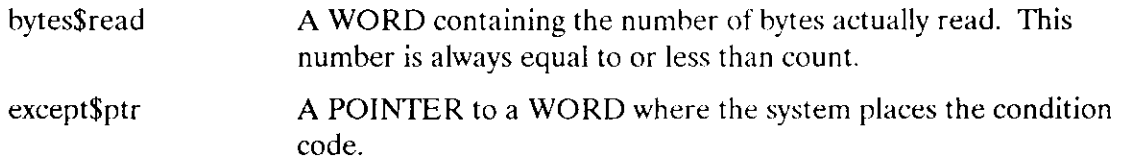

## **Description**

This system call reads a collection of contiguous bytes from the file associated with the connection. The bytes are placed into the buffer specified in the call. If bytes\$read is less than count and the exception code returned from the DQ\$READ system call is E\$OK, an end of file was encountered. If you type an interrupt or a terminate character from the console, for example a CONTROL-C, while the operating system performs a read operation, an E\$OK exception code is returned and bytes\$read is set to zero.

#### The Buffer

The buff\$ptr parameter tells the operating system where to place the bytes when they are read. Your program must provide this buffer. DQ\$READ copies as many bytes as it is ìnstructed to copy (unless it encounters the end of the file). If the buffer is not long enough, copying continues beyond the end of the buîfer.

## DQ\$READ

#### Number of Bytes Read

The number of bytes that your program requests is the maximum number of bytes that DQ\$READ copies into the buffer. However, there are circumstances under which the system reads fewer bytes.

- . If the DQ\$READ detects an end of file before reading the number of bytes requested, it returns only the bytes preceding the end of file. In this case, the bytes\$read parameter is less than the count parameter, yet no exceptional condition is indicated.
- $\bullet$  If an exceptional condition occurs during the reading operation, information in the buffer and the value of the bytes\$read parameter are meaningless and should be ignored.
- . If a CONTROL-C (interrupt or terminate) character is typed at the console (see description).

#### Connection Requirements

The connection must be open for reading or updating. If it is not, DQ\$READ returns an exceptional condition.

## Condition Codes

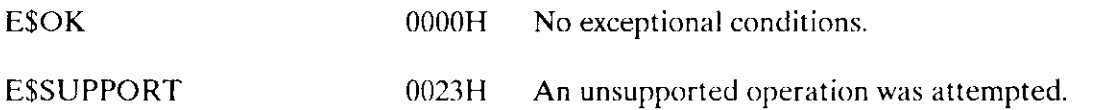

In addition to the condition codes listed above. DQ\$READ can return the condition codes associated with the Extended I/O system call RQ\$S\$ READ\$MOVE (except E\$FLUSHING). See the Extended iRMX II Extended I/O System Call Reference Manual for details.

The DQ\$RENAME system call changes the pathname of a file.

CALL DQSRENAME (path\$ptr, new\$path\$ptr, except\$ptr);

#### Input Parameters

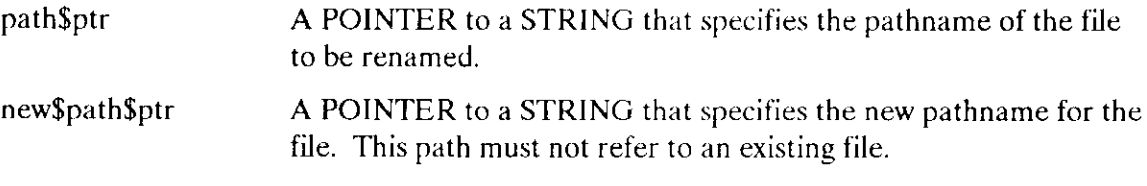

#### Output Parameter

except\$ptr A POINTER to a WORD where the system places the condition code.

### **Description**

This system call allows your programs to change the pathname of a data or a directory file. Be aware that when you rename a directory, you are changing the pathnames of all files contained in the directory. When you rename a file to which a connection exists--this is permitted--the connection to the renamed file remains established.

A file's pathname may be changed in any way, provided the file or directory remains on the same volume. Successfully renaming a file without appropriate access permission depends on the operating system.

If your operating system does not allow renaming a file to another volume or storage device, an E\$SUPPORT exception is returned.

#### Condition Codes

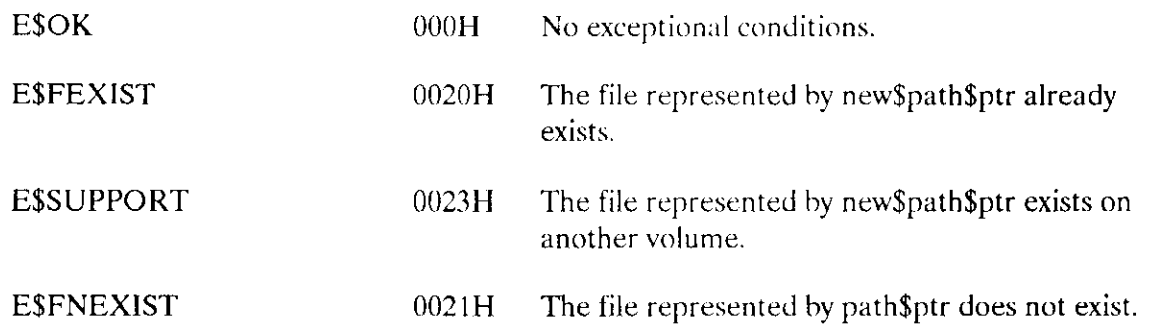

## **DQ\$RENAME**

In addition to these condition codes, DQ\$RENAME can return the condition codes associated with the Extended I/O System call RQ\$S\$RENAME\$FILE. See the Extended iRMX II Extended I/O System Calls Reference Manual for details.

The DQ\$RESERVE\$lO\$MEMORY system call lets your program reserve enough memory to ensure that it can open and attach the files it will be using.

CALL DQ\$RESERVE\$IO\$MEMORY (number\$files, number\$buffers, except\$ptr);

#### INPUT PARAMETERS

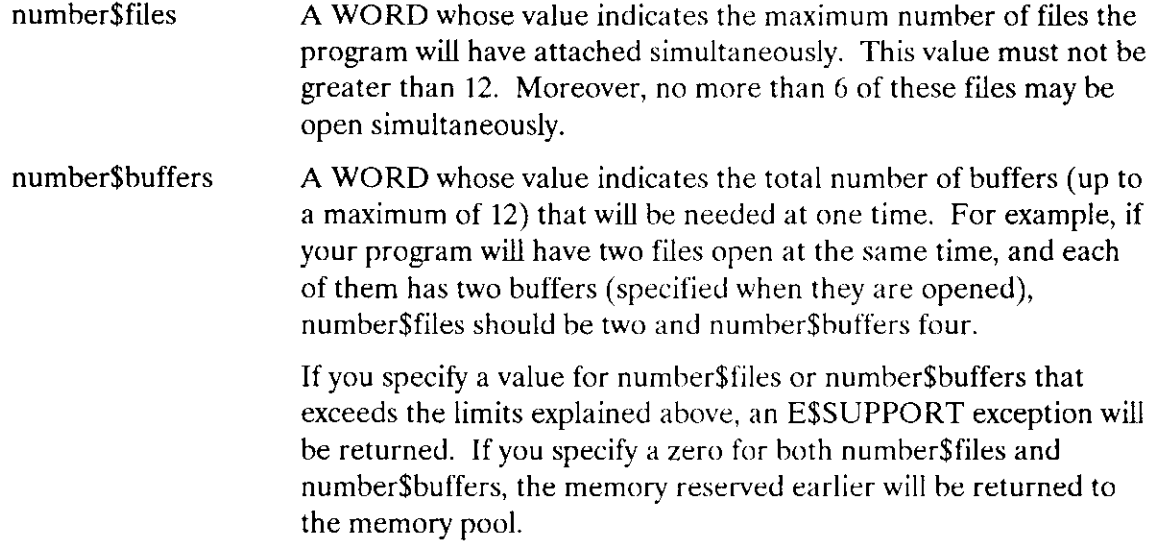

#### Output Parameter

except\$ptr A POINTER to a WORD where the system places the condition code.

## **Description**

DQ\$RESERVE\$lO\$MEMORY sets aside memory on behalf of the calling program, guaranteeing that it will be available when needed later for attaching and opening files. This memory is used for internal UDI data structures when the program requests file connections via DQ\$ATTACH and for buffers when the program opens file connections via DQ\$OPEN. Memory reserved in this way is not eligible to be allocated by DQ\$ALLOCATE or DQ\$MALLOCATE,. Your program should call DQ\$RESERVE\$IO\$MEMORY before making any calls to DQ\$ALLOCATE or DQ\$MALLOCATE.

## **DQ\$RESERVE\$IO\$MEMORY**

For an application to be portable across all operating systems that support UDI, it should not allow I/O without first explicitly reserving the memory by calling DO\$RESERVE\$IO\$MEMORY. In the call to DQ\$RESERVE\$IO\$MEMORY, you may specify as many as 12 files (that can be attached using the reserved memory) and as many as 12 buffers (that can be requested when opening files).

## **NOTE**

If a program calls DQ\$RESERVE\$IO\$MEMORY after making one or more calls to DQ\$ATTACH or DQ\$OPEN, the memory used by those calls is immediately applied against the file and buffer counts specified in the DQ\$RESERVE\$IO\$MEMORY call, possibly exhausting the memory supply being requested.

If your program calls DQ\$RESERVE\$IO\$MEMORY more than once in a program, it simply increases or decreases the amount of memory reserved, unless your requests total more than 12 files or 12 buffers. If the requests exceed the maximum number of files or buffers, the maximum is reserved and no error is returned.

## **RESTRICTION**

This system call is effective only if your program uses exclusively UDI system calls to communicate with the extended iRMX II Operating System.

Portability across operating systems that support the UDI cannot be guaranteed if your application requires more than 12 files attached simultaneously or a group of simultaneously open files whose total number of buffers exceeds 12.

## **Condition Codes**

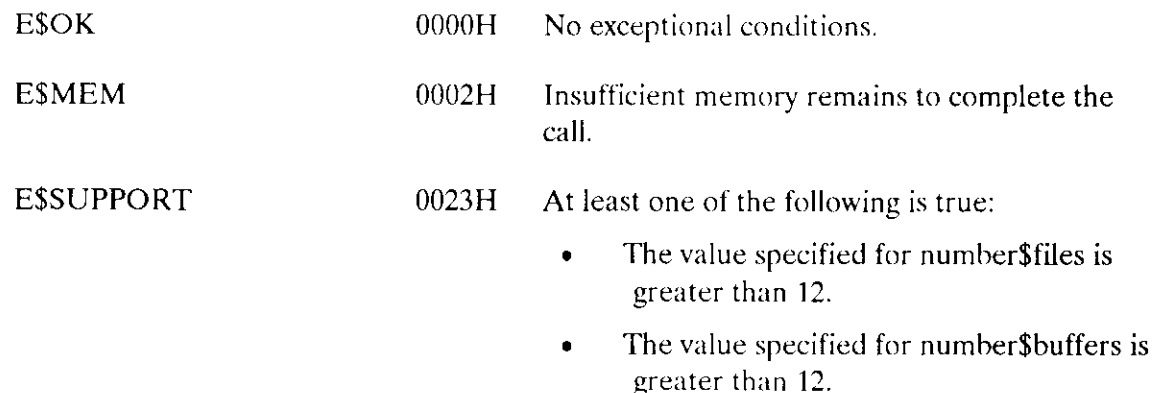

DQ\$SEEK moves the file pointer associated with the specified connection.

CALL DQ\$SEEK (connection\$t, mode, offset, except\$ptr)

# Input Parameters

 $\mathcal{A}$ 

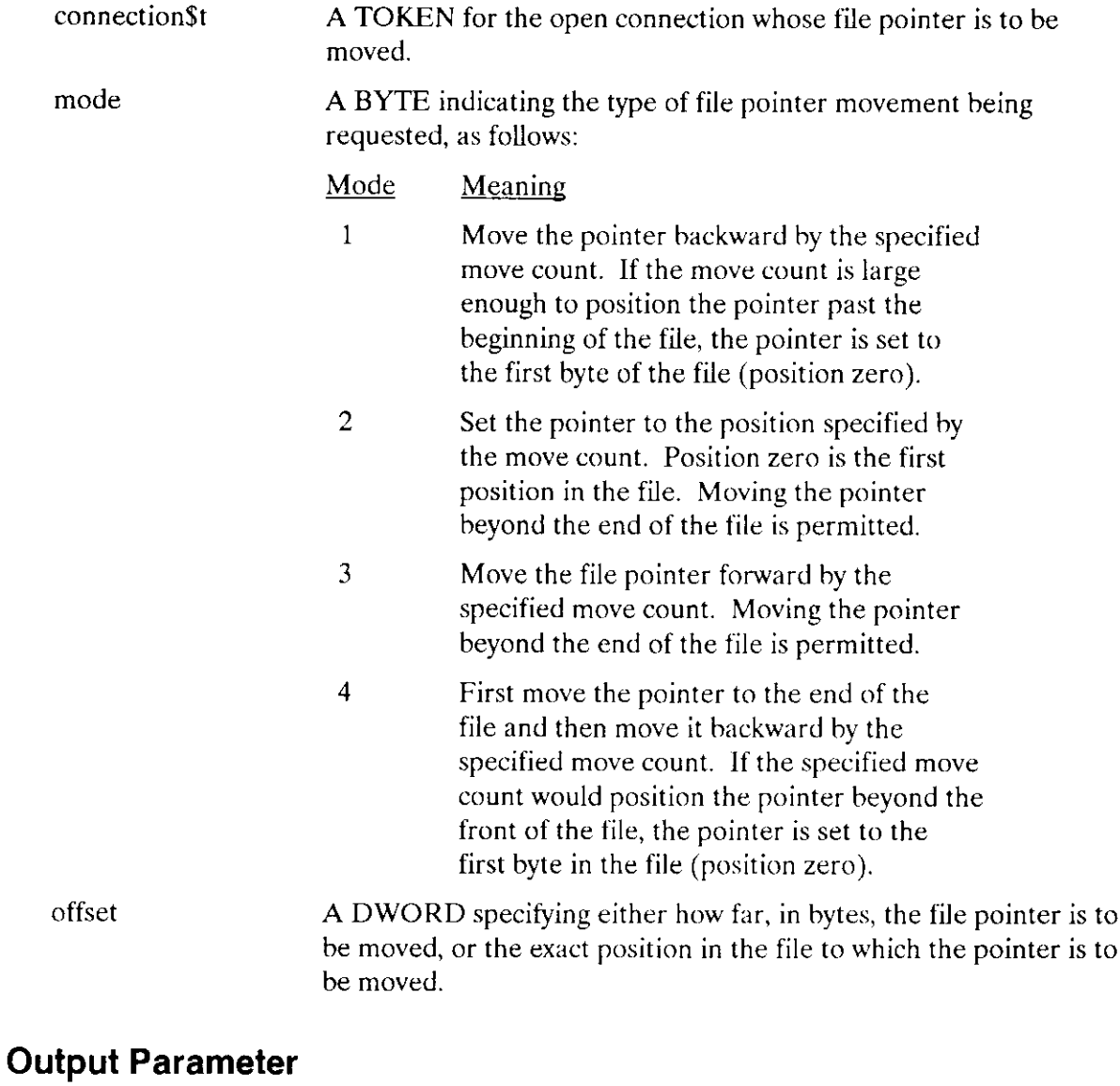

except\$ptr

A POINTER to a WORD where the system places the condition code.

## DQ\$SEEK

## **Description**

When performing non-sequential  $I/O$ , your programs can use this system call to position the file pointer before using the DQ\$READ, DQ\$TRUNCATE, or DQ\$WRITE system calls. The location of the file pointer specifies where in the file a DQ\$READ, DQ\$WRITE, or DQ\$TRUNCATE operation is to begin. If your program is performing sequential I/O on a file, it need not use this system call.

You can position the file pointer beyond the end of a file. lf your program does this and then invokes the DQ\$READ system call, DQ\$READ behaves as though the read operation began at the end of file. If your program calls DQ\$WRITE when the file pointer is beyond the end of the file, the file is extended and the data is written as requested. A subsequent DQ\$READ returns an end of file condition. Attemptinga seek past the end of a file without performing an explicit DQ\$WRITE call and subsequently expecting the file to be lengthened, will produce indeterminate results.

## Condition Codes

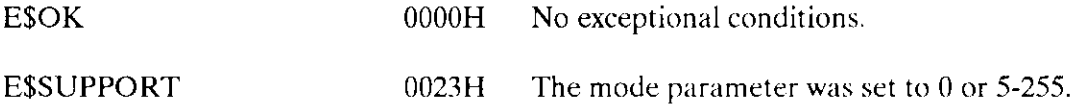

In addition to the condition code listed above, DQ\$SEEK can return the condition codes associated with the Extended I/O system call RQ\$S\$SEEK. See the Extended iRMX II Ertended I/O System Calls Reference Manual for details.

DQ\$SPECIAL sets options or specifies actions to be performed in the program execution environment.

CALL DQ\$SPECIAL (mode, parameter\$ptr, except\$ptr);

## lnput Parameters

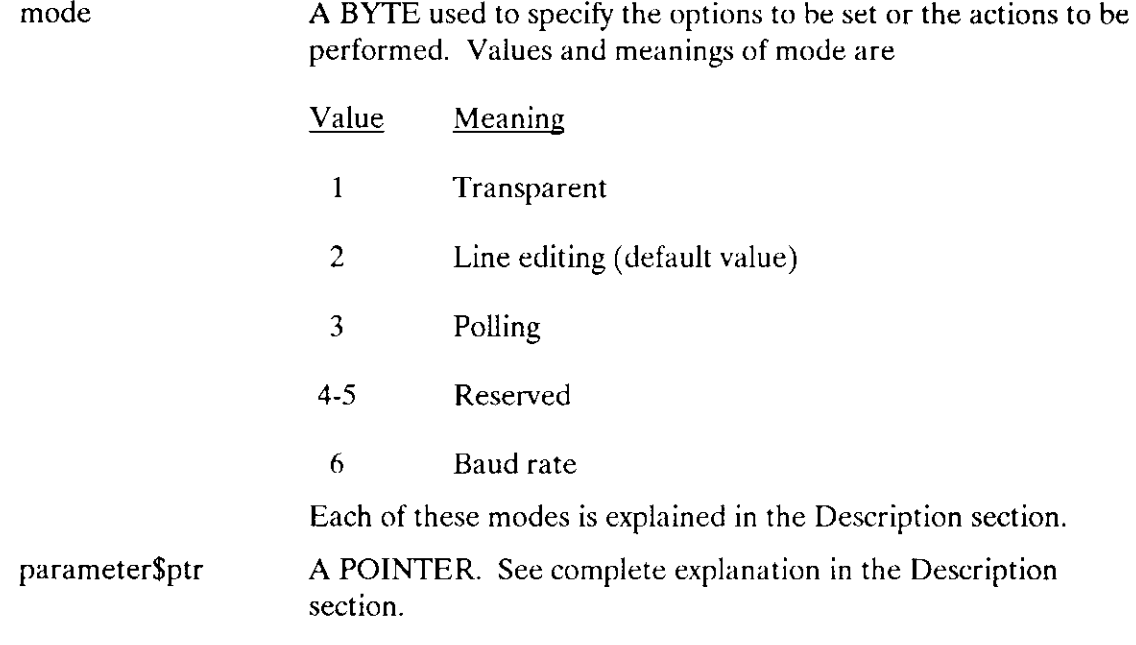

## Output Parameter

except\$ptr A POINTER to a WORD where the system places the condition code.

## **Description**

This system call changes the mode in which your program receives input from a console input device. When your system starts to run, the mode is line editing (mode 2). By using DQ\$SPECIAL, you can change to either of the other two modes, or back to line editing.

The meanings of the mode parameter values are as follows:

## **DO\$SPECIAL**

 $\mathbf{1}$ 

#### Value Meaning

Transparent. Interactive programs must often obtain characters from the console exactly as they are typed. Transparent mode makes this possible. In transparent mode, normal input characters are placed in the buffer specified by the call to DO\$READ. Two exceptions to this are (1) signal characters (e.g., the Human Interface CONTROL-C) set by specifing "set signal" in the spec\$func parameter of A\$SPECIAL or S\$SPECIAL, and (2) any enabled output control characters or .

> DQ\$READ returns control to the calling program when the number of characters entered equals the number of characters specified in the read request.

- $\overline{2}$ Line Editing. This option enables you to correct typing errors with special keys before the application program receives the characters typed. Characters used for editing are operating-system-dependent. The RETURN character is always converted to CARRIAGE-RETURN-LINE-FEED (CRLF).
- 3 Polling. This option is nearly the same as Transparent (1) mode, except that in Polling mode DQ\$READ returns control to your program immediately after it is called, regardless of whether any characters have been typed since the last call to DQ\$READ. If no characters have been typed, this is indicated by the bytes\$read parameter of the DQ\$READ call. Characters typed between successive calls to read the terminal are held in the "type-ahead" buffer.

where

#### parameter\$ptr A POINTER to a TOKEN for a connection to the :CI: file previously established by DQ\$ATTACH.

- $4 5$ Reserved, E\$SUPPORT will be returned.
- 6 Baud Rate Specifies baud rate selection for an asynchronous line. where

parameter\$ptr points to this structure:

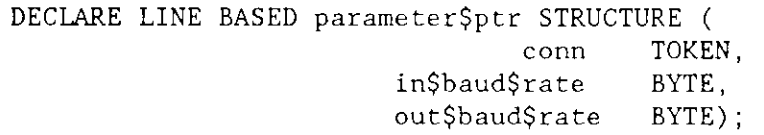

where

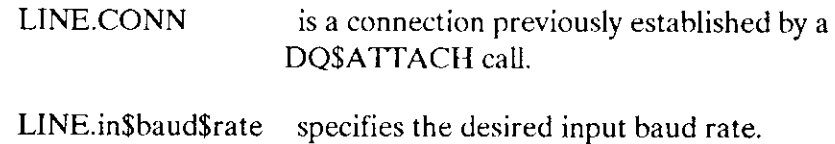

LINE.out\$baud\$rate specifies the desired output baud rate.

These values specify baud rate:

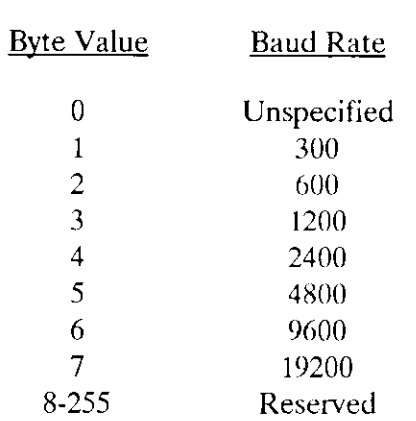

## Condition Codes

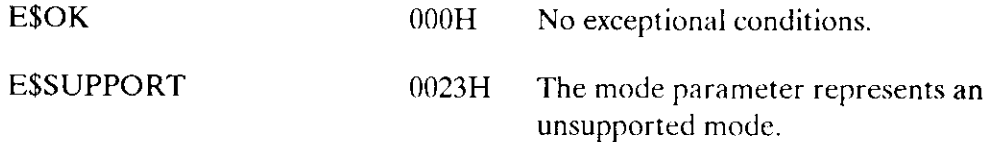

In addition to the condition codes listed above, DQgSPECIAL can return the condition codes associated with the Extended I/O system call RQ\$S\$SPECIAL. See the Extended  $iRMX$  II Extended I/O System Calls Reference Manual for details.

DQ\$SWITCH\$BUFFER substitutes a new command line for the existing one.

char\$offset = DQ\$SWITCH\$BUFFER (buff\$ptr, except\$ptr)

### Input Parameter

A POINTER to a buffer containing the "new" command line. That is, the one whose arguments are to be returned hy subsequent calls to DQ\$GET\$ARGUMENT. The buffer must not exceed 32 Kbytes in length. buff\$ptr

### Output Parameters

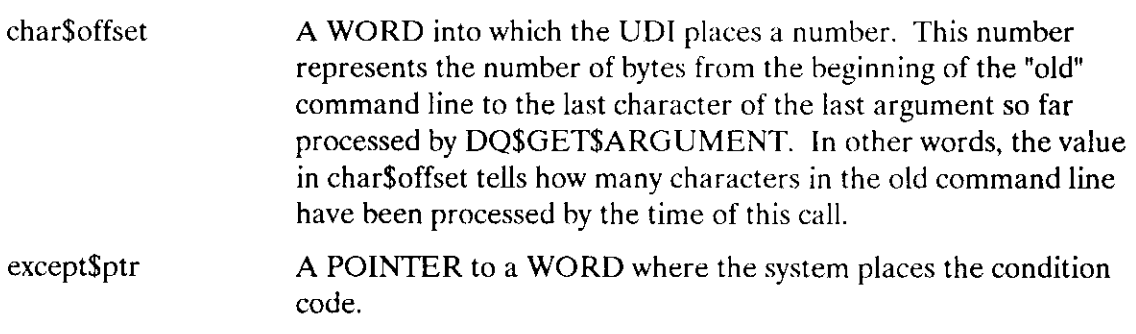

## **Description**

When your program is invoked from the console, the operating system places the invocation command into a buffer. Typically, your program will use DQ\$GET\$ARGUMENT to obtain the arguments in that command. lf your program subsequently calls DQ\$READ to obtain an additional command line from the console, it can call DQ\$SWTCH\$BUFFER to designate the buffer with the new command line as that from which arguments are to be obtained when DQ\$GET\$ARCUMENT is called.

You can use DQ\$SWITCH\$BUFFER any number of times to point to different strings in your program. However, you cannot use DQ\$SWITCH\$BUFFER to return to the command line that invoked the program, because only the operating system knows the location of that buffer. Therefore, you should use DQ\$GET\$ARGUMENT to obtain all arguments of the invocation command line before issuing the first call to DQ\$SWITCH\$BUFFER.

A second service of DQ\$SWITCH\$BUFFER is that it returns the location of the last byte of the last argument so far obtained from the old buffer by calls to DQ\$GET\$ARGUMENT. Therefore, in addition to using DQ\$SWITCH\$BUFFER to switch buffers, you can use it after one or more DOSGETSARGUMENT calls to determine where in the buffer the next argument starts. However, doing this "resets" the buffer, in the sense that the next call to DQ\$GET\$ARGUMENT would return the first argument in the buffer. To return to the desired point in the buffer, where you can continue to extract arguments, call DQ\$SWITCH\$BUFFER again, but when doing so, use the sum of the starting address of the buffer and the value returned by the previous call to DQ\$SWITCH\$BUFFER. The following is an example showing how to use the second service of DOSSWITCHSBUFFER:

```
DECLARE
    EȘOK LITERALLY '0'
    EŞFATALŞEXIT LITERALLY '3'
    mybuffer$ptr
                      POINTER,
    buff$ptr
                        POINTER,
    arg$ptr
                        POINTER,
    buff
                        STRUCTURE(
                 offset
                            WORD,
                            WORD) AT (@buff$ptr),
                 segment
    next$char
                         WORD.
    char$offset
                         WORD,
    condition$code
                        WORD.
    delimit$char
                        BYTE:
         \bullet\bullet\bullet/* initialize buff$ptr and next$char */
   buffer = mybuffer;next\{char} = 0;
         \bullet\bullet\bullet/* determine where in the buffer the next argument starts */char$offset = DQ$SWITCH$BUFFER(buff$ptr, @condition$code);
        IF condition$code \Diamond E$OK THEN
                                                /* do error processing */CALL DQ$EXIT(E$FATAL$EXIT)
    next\{char} = char\{offset + next\
```
(Example continued on next page)

## **DQ\$SWITCH\$BUFFER**

```
/* return to desired point in buffer */buff.offset = buff.offset + char$offset;
    charSoffset = DOSSWITCH$BUFFER( buff$ptr, @condition$code );
        IF condition$code \heartsuit E$OK THEN
                                                 /* do error processing */CALL DQ$EXIT(E$FATAL$EXIT)
/* get next argument */
    delimit\Schar = DQ$GET$ARGUMENT( arg$ptr, @condition$ptr);
        IF condition$code \leq E$OK THEN
                                               /* do error
        processing */
            CALL DQ$EXIT(E$FATAL$EXIT)
        \bullet\bullet
```
## **Condition Codes**

**ESOK**  $0000H$ No exceptional conditions.

In addition to the condition code listed above, DQ\$SWITCH\$BUFFER can return the condition codes associated with the Human Interface system call RQ\$C\$SET\$PARSE\$BUFFER. See the Extended iRMX II Human Interface System Calls Reference Manual for details.

DQ\$TRAP\$CC lets you specify a procedure that gains control if an operator enters an interrupt character (such as CONTROL-C) at the console.

CALL DQSTRAP\$CC (cc\$routine\$ptr, except\$ptr) ;

Input Parameter

cc\$routine\$ptr A POINTER to the entry point of your interrupt procedure.

#### Output Parameter

A POINTER to a WORD where the system places the condition code. except\$ptr

### **Description**

The action the default interrupt procedure takes depends on the operating system. Using the DQ\$TRAP\$CC system call, lets you substitute an alternate interrupt procedure that will automatically receive control when you enter an interrupt character on the console. (See the Extended iRMX II Human Interface User's Guide for more information.) The context of the program executing at the time you invoke DQ\$TRAP\$CC must be saved by your operating system. Due to this context switch, the contents of the CPU registers at the time the interrupt procedure receives control may not be those associated with your program. The CPU registers may contain values for an internal task that was executing when the interrupt character was entered.

To ensure portability across other operating systems, a GOTO statement (PL/M, C, FORTRAN, etc.) must not branch outside the DQ\$TRAP\$CC procedure's routine.

#### Condition Codes

E\$OK

0000H No exceptional conditions.

DOSTRAPSEXCEPTION substitutes an alternate exception handler for the default exception handler provided by the operating system.

CALL DQ\$TRAP\$EXCEPTION (handler\$ptr, except\$ptr);

## Input Parameter

handler\$ptr A POINTER to a STRUCTURE containing a long pointer to the entry point of the alternate exception handler. The STRUCTURE has the form

> DECIARE handler\$ptr STRUCTURE ( offset WORD, base TOKEN);

## Output Parameter

A POINTER to a WORD where the system places the condition code. except\$ptr

## **Description**

DQ\$TRAP\$EXCEPTION designates an alternate exception handler as the one to which control should pass when an exceptional condition occurs. The DQ\$TRAP\$EXCEPTION routine should restore the default exception handler before it terminates. Therefore, your program should call DQ\$GET\$EXCEPTION\$HANDLER before calling DQ\$TRAP\$EXCEPTION to get the default exception handler address.

See the section Condition Codes and Exception-Handling Calls at the beginning of this manual for an explanation of the conditions of the stack when your alternate exception handler receives control.

## Condition Codes

E\$OK 0000H No exceptional conditions.

In adclition to the condition code listed above, DQ\$TRAP\$EXCEPTION can return the condition codes associated with the Nucleus system call RQ\$SET\$EXCEPTION\$HANDLER. See the Extended iRMX II Nucleus System Calls Reference Manual for details.

DQ\$TRUNCATE moves the end-of-file to the current position of a named file connection's file pointer, thereby freeing the portion of the file lying beyond the file pointer.

CALL DQ\$TRUNCATE (connection\$t, except\$ptr) ;

#### lnput Parameter

connection\$t A TOKEN for an open connection to the named data file that is to be truncated. The file pointer of this connection marks the place where truncation is to occur. The byte indicated by the file pointer is the first byte to be dropped from the file.

#### Output Parameter

except\$ptr A POINTER to a WORD where the system places the condition code.

#### **Description**

This system call truncates a file at the current setting of the file pointer and releases all file space beyond the pointer for reallocation to other files. lf the pointer is at or beyond the end of file, no truncation is performed. Unless the file pointer is already at the proper location, your program should use the DQ\$SEEK system call to position the pointer before calling DQ\$TRUNCATE.

The connection should have write, or read and write access rights, established when the connection was opened.

#### Condition Codes

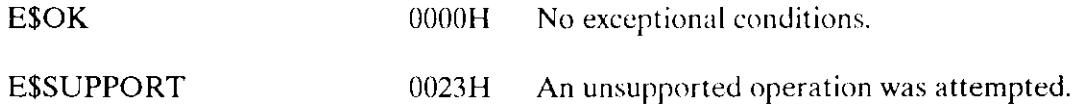

In addition to the condition codes listed above. DQ\$TRUNCATE can return the condition codes associated with the Extended I/O system call RQ\$S\$TRUNCATE\$FILE. See the Extended iRMX II Extended I/O System Calls Reference Manual for details.

The DQ\$WRITE system calì copies a collection of bytes from a buffer into a file.

CALL DQ\$WRITE (connection\$t, buff\$ptr, count, except\$ptr);

## INPUT PARAMETERS

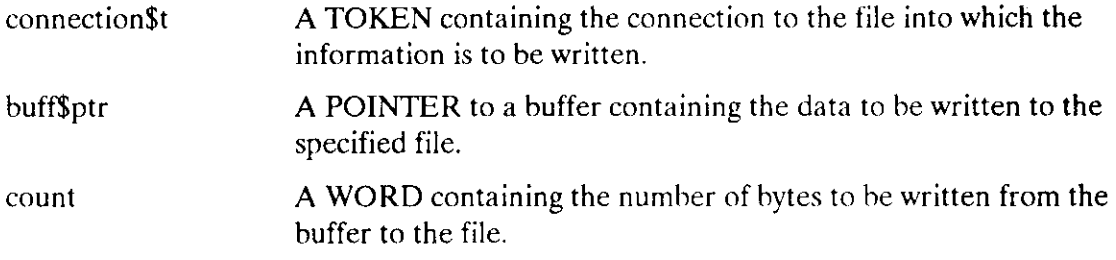

## Output Parameter

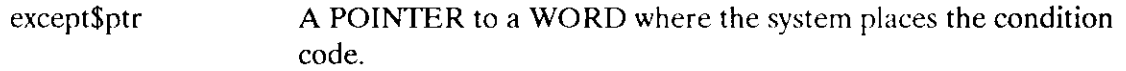

## **Description**

This system call causes the operating system to write the specified number of bytes from the buffer to the file.

Number of Bytes Written

Occasionally, DQ\$WRITE writes fewer bytes than requested by the calling program. This happens under the following two circumstances:

- When DQ\$WRITE encounters an I/O error.
- When the volume to which your program is writing becomes full.

#### Where the Bytes Are Written

DQ\$WRITE starts writing at the location specified by the connection's file pointer. After the writing operation is completed, the file pointer points to the byte immediately following the last byte written.

Ifyour program must reposition the file pointer before writing, it can do so by using the DQ\$SEEK system call.

## **Condition Codes**

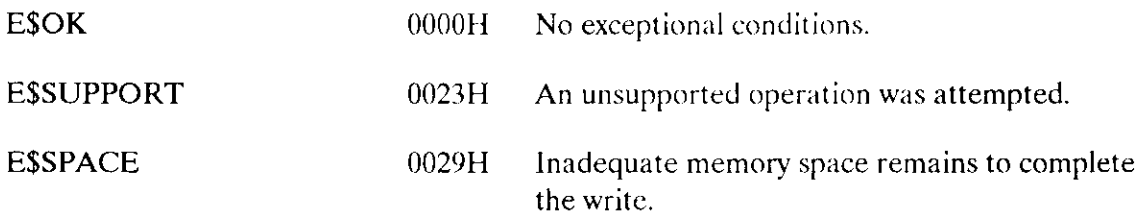

In addition to the condition code listed above, DQ\$WRITE can return the condition codes associated with the Extended I/O system call RQ\$S\$WRITE\$MOVE. See the Extended iRMX II Extended I/O System Calls Reference Manual for details.

t.
# INDEX

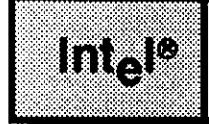

# A

Access mask 11 Access rights 10 from the ACCESS filed of DQ\$GET\$CONNECTION\$STATUS 32 needed to perform DQ\$TRUNCATE 63 OWNER\$ACCESS field in DQ\$FILE\$INFO 25 selecting 43

### B

Baud rate how to set using DQ\$SPECIAL 56 value for mode parameter of DQ\$SPECIAL 55 BND286, using to create overlay files 45 Buffer 29 DQ\$CLOSE 15 for DQ\$GET\$SYSTEM\$ID 37 for DQ\$READ 29 for the buff\$ptr parameter of DQ\$READ 47 number required for DQ\$OPEN 42 the buff\$ptr parameter of DQ\$SWITCH\$BUFFER 58 the buff\$ptr parameter of DQ\$WRITE, 64 the number\$buffers parameter of DQ\$RESERVE\$lO\$MEMORY 51

## c

CI (console input) 43 CO (console output) 43 Command line 30 parsing with DQ\$GET\$ARGUMENT 29 **Compatibility** DQ\$GET\$TIME system call 38 number of buffers permitted in the DQ\$OPEN system call 43 setting the ACCESS bit of DQ\$CHANGE\$ACCESS for 10 setting the ACCESS field of the DQ\$GET\$CONNECTION\$STATUS system call 32 setting the GROUP\$ACCESS field of the DQ\$FILE\$INFO system call 26 setting the WORLD\$ACCESS field of DQ\$FILE\$INFO system call 25 Condition codes 3 Condition codes, table of 1, 2

#### **INDEX**

Connection Boolean test for state 32 creating using DQ\$CREATE 16 default access rights 11 deleting using DQ\$DETACH 21 freeing buffers associated with a connection 15 getting information using DQ\$GET\$CONNECTION\$STATUS 32 moving the file pointer 53 requirements for DO\$READ 48 truncating the associated file 63 Connection, specifying the number of buffers required for 42 CONTROL-C 4, 47, 48, 56, 61

#### D

Data structure for DQ\$DECODE\$TIME 18 for DQ\$FILE\$INFO 24 for DQ\$GET\$CONNECTION\$STATUS 32 for DO\$SPECIAL 56 for DQ\$TRAP\$EXCEPTION 62 DATE 18, 19, 38 Default user 11 Delimiter 29, 30 example of delimiters returned from DQ\$GET\$ARGUMENT 30 DQ\$ALLOCATE 7 DQ\$ATTACH 8 DQ\$CHANGE\$ACCESS 10 DQ\$CHANGE\$EXTENSION 13 DQ\$CLOSE 15 DQ\$CREATE 16 DO\$DECODE\$EXCEPTION 17 DQ\$DECODE\$TIME 18 DQ\$DELETE 20 DQ\$DETACH 21 DQ\$EXIT 22 DQ\$FILE\$INFO 24 DQ\$FREE 28 DQ\$GET\$ARGUMENT 29 DO\$GET\$CONNECTION\$STATUS 32 DQ\$GET\$EXCEPTION\$HANDLER 34 DQ\$GET\$MSIZE 35 DQ\$GET\$SIZE 36 DQ\$GET\$SYSTEM\$ID 37 DQ\$GET\$TIME 38

DQ\$MALLOCATE 39 DQ\$MFREE 41 DQ\$OPEN 42 DQ\$OVERLAY 45 DQ\$READ 47 DQ\$RENAME 49 DQ\$RESERVE\$IO\$MEMORY 51 DQ\$SEEK 53 DQ\$SPECIAL 55 baud rate 56 line editing 56 polling 56 DQ\$SWITCH\$BUFFER 58 DQ\$TRAP\$CC 6I DQ\$TRAP\$EXCEPTION 62 DQ\$TRUNCATE 63 DQ\$WRITE 64

#### E

End of file 47, 48, 54, 63 Examples delimiters returned by DQ\$GET\$ARGUMENT 30 DQ\$SWITCH\$BUFFER 59 Exception handling getting the address of the current exception handler 34 using your own exception handler 62

## F

File changing the pathname 49 creation ló deletion 20 extension 13 information 24,32 operations 42, 47, 51, 63, 64 pointer 53, 63 size 24 Free space pool, requesting additional memory from 7

#### INDEX

### I

Interactive programs getting characters from the console 56 opening CI and CO for interactive programs 43 Interrupt procedure 61

#### L

Line editing mode 56

#### M

```
Memory
  block 35,41
  pool 7,28,39,41,51
  reservation 44, 51
Mode
  file pointer seeks 53
  parameter of DQ$FILE$INFO 24
  parameter of DQ$OPEN 42
  terminal 55
Model of segmentation 34, 39
```
#### o

Object file 13 user 1l Object file 13 Operating system identification 37 OSC sequences 56 OVL286, using to create programs that use overlays 45 Owner ID 11 Owner of a file 10

#### P

Performance 43 PL/M-286 3, 39, 45 Polling 55 Portability 45, 52, 61 Program control DQ\$EXIT 22 DQ\$OVERIAY 45 DQ\$TRAP\$CC 61 system calls 4

## R

Reserving memory 44, 51 Root module 45

### s

Segment 7, 28, 35, 36 System calls descriptions 2 dictionary 4 exception-handling ó file-handling 4 memory management 5 program control 4 utility and command parsing 6

## T

'fask 7, 22, 61 Terminal modes polling 55 Terminating programs 22 TIME 18,38 Transparent mode 56

#### U

UDI library 45 User default 11 ID 11,24 object 11 WORLD 10 User object 11 woRLD 10, 11,25 WORLD user 10

#### **INTERNATIONAL SALES OFFICES**

INTEL CORPORATION 3065 Bowers Avenue Santa Clara, California 95051

**BELGIUM Intel Corporation SA** Rue des Cottages 65 B-1180 Brussels

DENMARK Intel Denmark A/S Glentevej 61-3rd Floor dk-2400 Copenhagen

ENGLAND Intel Corporation (U.K.) LTD. Piper's Way Swindon, Wiltshire SN3 1RJ

**FINLAND** Intel Finland OY Ruosilante 2 00390 Helsinki

**FRANCE Intel Paris** 1 Rue Edison-BP 303 78054 St - Quentin-en-Yvelines Cedex

**ISRAEL** Intel Semiconductors LTD. **Atidim Industrial Park** Neve Sharet P.O. Box 43202 Tel-Aviv 61430

**ITALY** Intel Corporation S.P.A. Milandfiori, Palazzo E/4 20090 Assago (Milano)

**JAPAN** Intel Japan K.K. Flower-Hill Shin-machi 1-23-9, Shinmachi Setagaya-ku, Tokyo 15

**NETHERLANDS** Intel Semiconductor (Netherland B.V.) Alexanderpoort Building Marten Meesweg 93 3068 Rotterdam

**NORWAY** Intel Norway A/S P.O. Box 92 Hyamveien 4 N-2013, Skjetten

**SPAIN** Intel Iberia Calle Zurbaran 28-IZQDA 28010 Madrid

**SWEDEN** Intel Sweden A.B. Dalvaegen 24 S-171 36 Solna

SWITZERLAND Intel Semiconductor A.G. Talackerstrasse 17 8125 Glattbrugg CH-8065 Zurich

**WEST GERMANY** Intel Semiconductor G.N.B.H. Seidlestrasse 27 D-8000 Munchen